João Paulo Fernandes Lima

## Sistema de Caracterização de Materiais Magnéticos Moles: Aplicação à Caracterização de Aços ao Silício

Goiânia 2006

### **Livros Grátis**

http://www.livrosgratis.com.br

Milhares de livros grátis para download.

#### João Paulo Fernandes Lima

### Sistema de Caracterização de Materiais Magnéticos Moles: Aplicação à Caracterização de Aços ao Silício

Dissertação apresentada à Coordenação do Programa de Pós-Graduação em Engenharia Elétrica e de Computação como parte dos requisitos para a obtenção do título de mestre em Engenharia Elétrica

Orientador: Prof. Dr. Adalberto José Batista

#### UNIVERSIDADE FEDERAL DE GOIAS´ ESCOLA DE ENGENHARIA ELÉTRICA E DE COMPUTAÇÃO COORDENAÇÃO DO PROGRAMA DE PÓS-GRADUAÇÃO EM ENGENHARIA ELÉTRICA E DE COMPUTAÇÃO

Goiânia 2006

Dissertação de Mestrado sob o título "Sistema de Caracterização de Materiais Magnéticos Moles: Aplicação à Caracterização de Aços ao Silício", defendida por João Paulo Fernandes Lima e aprovada em 30 de março de 2006, em Goiânia, Goiás, pela banca examinadora constituída pelos doutores:

> Prof. Dr. Adalberto José Batista Orientador, EEEC/UFG

Prof. Dr. Nelson Sadowski Universidade Federal de Santa Catarina

Prof. Dr. Euler Bueno dos Santos Universidade Federal de Goiás

Prof. Dr. Bernardo Pinheiro de Alvarenga Universidade Federal de Goiás

> Prof. Dr. Tauler Teixeira Borges Universidade Católica de Goiás

Ao meu pai Osmário e sua esposa Suely, aos meus irmãos Andréia, Leonardo e Osmário Filho, e à minha esposa Cristiane.

### Agradecimentos

Ao Prof. Dr. Adalberto José Batista, pela orientação, incentivo, paciência e total dedicação a este trabalho.

À Companhia Energética de Goiás - CELG, pelo financiamento do projeto.

A Universidade Federal de Goiás - UFG, pela concessão da bolsa institucional que possibilitou dedicação total e exclusiva a este trabalho.

A empresa Central de Núcleos Siliciosos Ltda - CNS, pelo corte das chapas do núcleo do DCU.

A empresa Recuperadora de Transformadores D'Holanda Ltda - Retoil, pela constru- ` ¸c˜ao do DCU e ao seu propriet´ario, Sr. Vandair Jorge de Sousa, pelo interesse e prestatividade.

 $\hat{A}$  empresa Nathusa Transformadores, pela construção do transformador isolador.

À empresa ACESITA S.A. pelo fornecimento de amostras de aço ao silício

Ao Prof. Dr. Nelson Jhoe Batistela do Grupo de Concepção e Análise de Dispositivos Eletromagn´eticos da Universidade Federal de Santa Catarina, por ter enviado amostras de aço ao silício previamente caracterizadas ao Laboratório de Materiais e Componentes Elétricos - LAMCE.

Aos professores Dr. Bernardo Pinheiro de Alvarenga, Dr. Rodrigo Pinto Lemos e Dr. Reinaldo Gonçalves Nogueira, pelos conhecimentos adquiridos através das disciplinas de Elementos Finitos, Processamento de Sinais e Metodologia Científica.

Aos professores Dr. Euler Bueno dos Santos, Dr. Enes Gonçalves Marra e Dr. José Wilson Lima Nerys, pelo apoio.

Aos colegas de trabalho do LAMCE, Romulo, Elizandro, Marcus e Weldon, pelo auxílio profissional e pelos momentos de descontração.

Aos companheiros Luíza, Rodrigo e Sônia do LABMETRO, aos funcionários João e Dulce e a todos os colegas do PEQ, pela colaboração.

Ao meu pai Osmário e sua esposa Suely, pelo apoio incondicional.

Aos meus irmãos Andréia, Leonardo e Osmário Filho, pelos momentos de alegria.

A minha esposa Cristiane, por ser a minha adorada e fiel companheira de todos os ` momentos.

"A atividade da engenharia, enquanto permanecer atividade, pode levar a criatividade do homem a seu grau máximo; mas, assim que o construtor pára de construir e se entrincheira nas coisas que fez, as energias criativas se congelam,  $e$  o palácio se transforma em tumba." Marshall Berman

#### Resumo

Este trabalho descreve o desenvolvimento e implementação de um sistema de medição automatizado para a caracterização magnética de lâminas de aço ao silício. Este sistema, cujo acrônimo é SCaMMa, permite a caracterização magnética de amostras de aço ao silício tanto através do quadro de Epstein, o qual é um padrão industrial, quanto de um dispositivo de ensaio à chapa única, o qual foi projetado e construído de acordo com aspectos específicos da bancada implementada. O material ferromagnético é caracterizado sob condições controladas de forma de onda de indução magnética e de temperatura. O sistema é capaz de fornecer formas de onda de indução magnética específicas e de estabelecer uma temperatura específica na amostra. O processo de medição é completamente automatizado. Isto é realizado através de instrumentos virtuais, baseados no programa computacional LabVIEW, os quais foram implementados para controlar os equipamentos do sistema, configurar e monitorar o processo de medição, e para determinar e apresentar as características magnéticas. Além de laços B-H e de curvas de magnetização inicial, de permeabilidade e de perdas magnéticas, o sistema permite a determinação dos parâmetros de um avançado modelo de perdas magnéticas. Resultados experimentais são apresentados a fim de mostrar o estágio de desenvolvimento e as potencialidades deste sistema.

#### Abstract

This work describes the development and implementation of an automated measurement system for magnetic characterization of silicon steel sheets. This system, whose acronym is SCaMMa, allows the magnetic characterization of silicon steel samples by using either an Epstein frame, which is an industrial standard, or a single sheet tester, which was designed and built according to specific aspects of the implemented workbench. The ferromagnetic material is characterized under controlled conditions of magnetic induction waveform and temperature. The system is capable to supply specific sinusoidal and non-sinusoidal magnetic induction waveforms and to establish a specific sample temperature. The measurement process is fully automated. This is accomplished through virtual instruments, based on LabVIEW software package, which were implemented to control the system equipments, configure and monitor the measurement process, and to determine and present the magnetic characteristics. Beyond B-H loops and initial magnetization, permeability and magnetic losses curves, the system allows the determination of the parameters of a state of the art magnetic losses model. Experimental results are presented in order to show the development status and potentialities of this system.

## Sumário

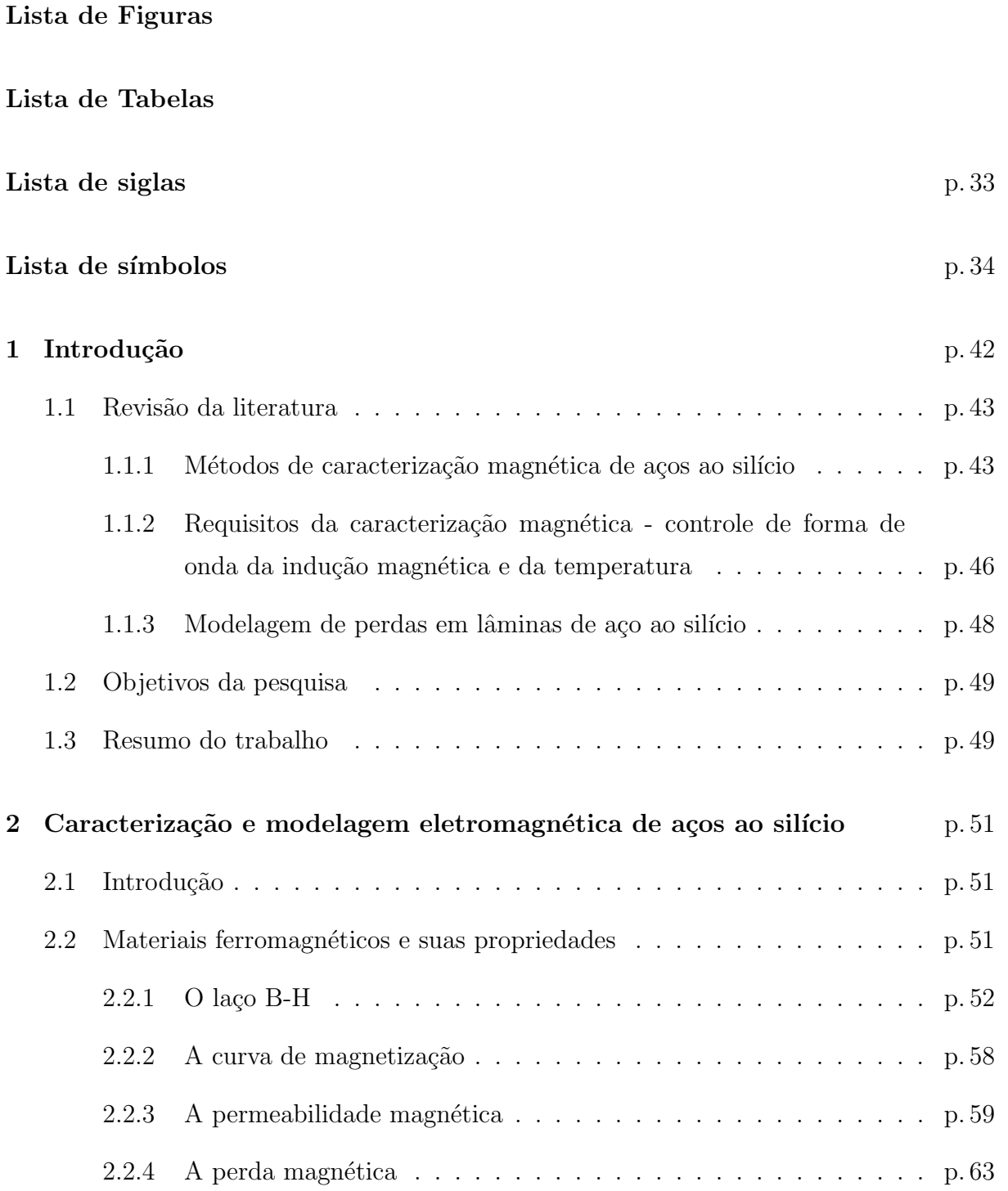

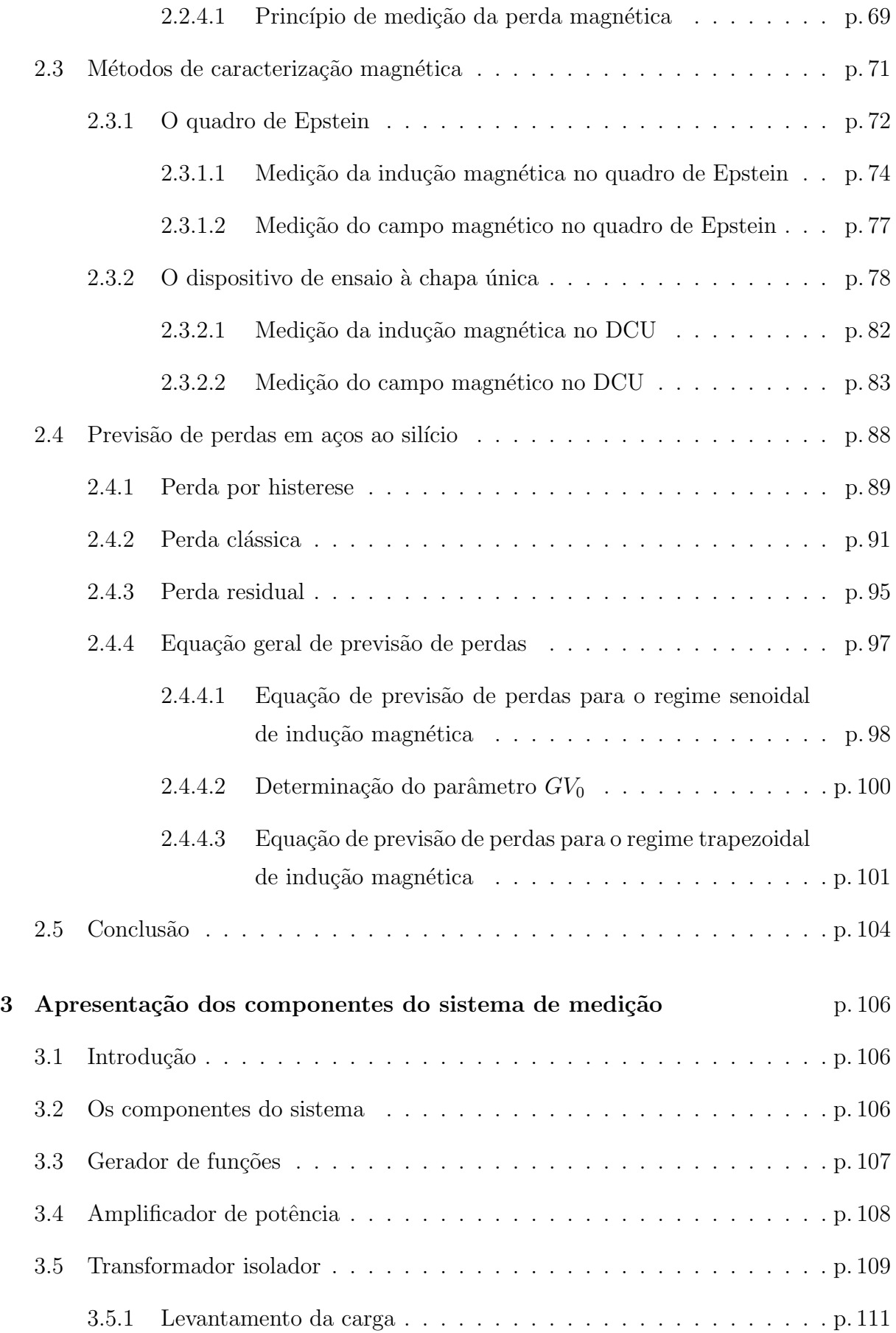

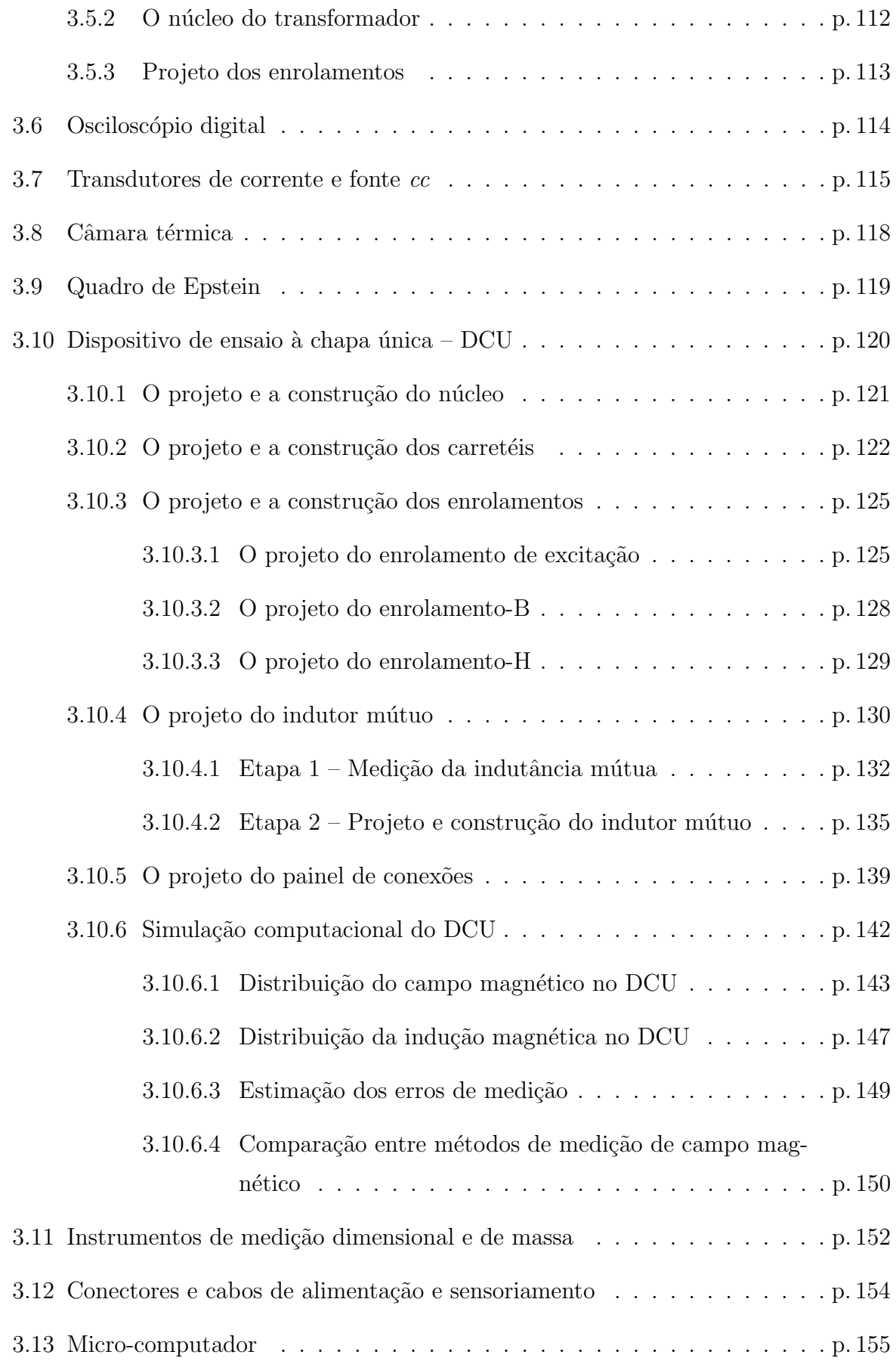

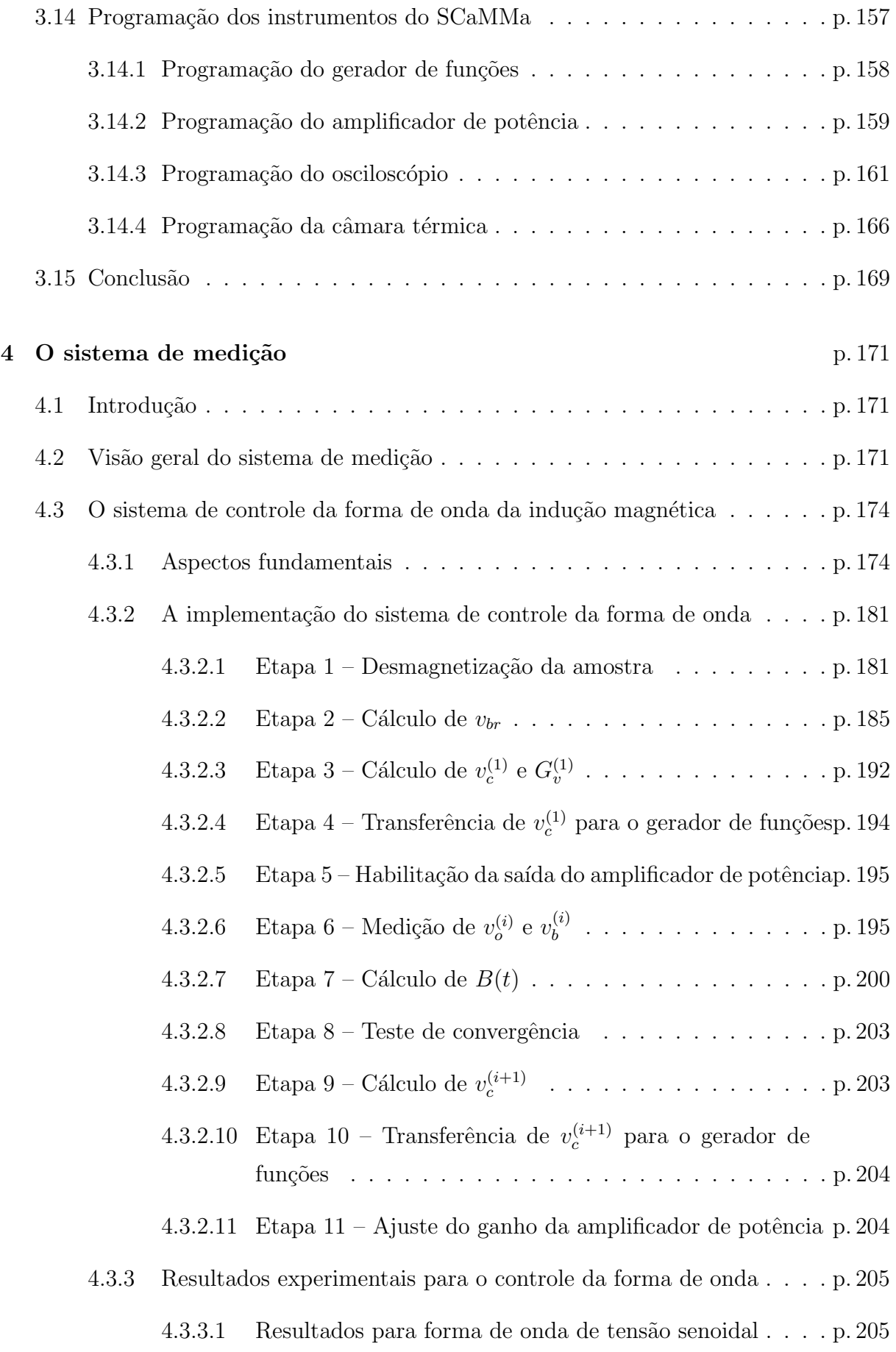

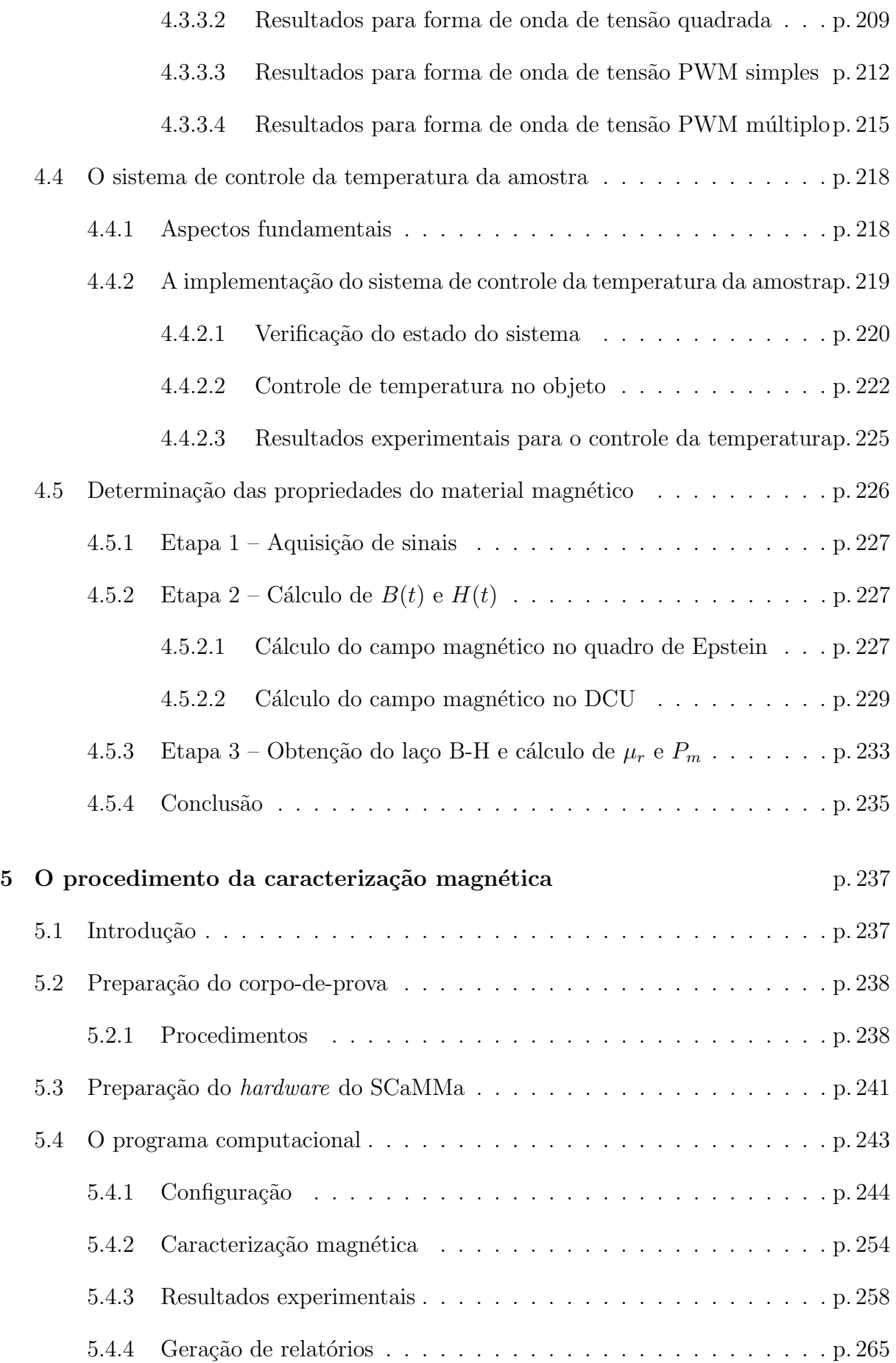

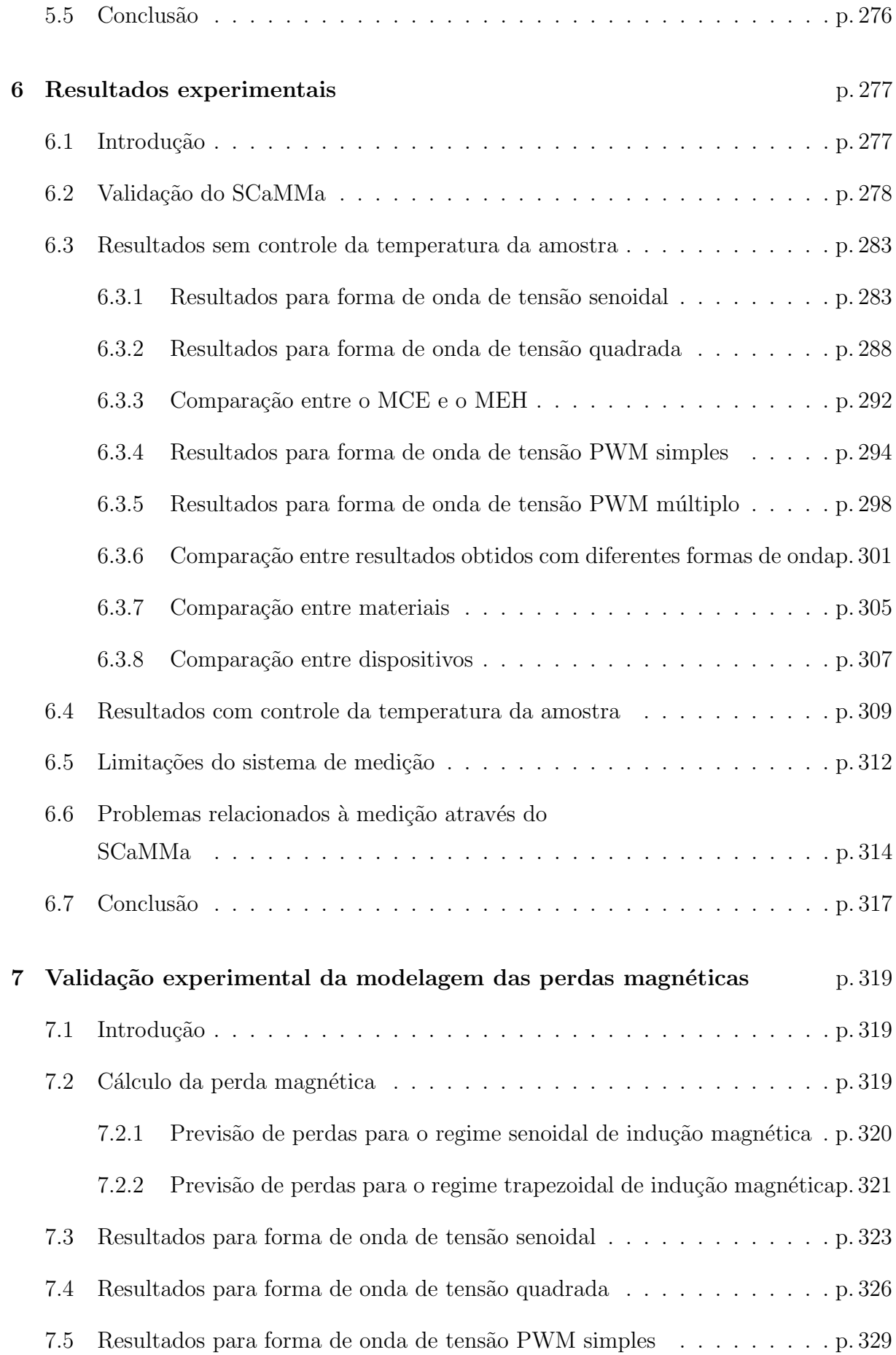

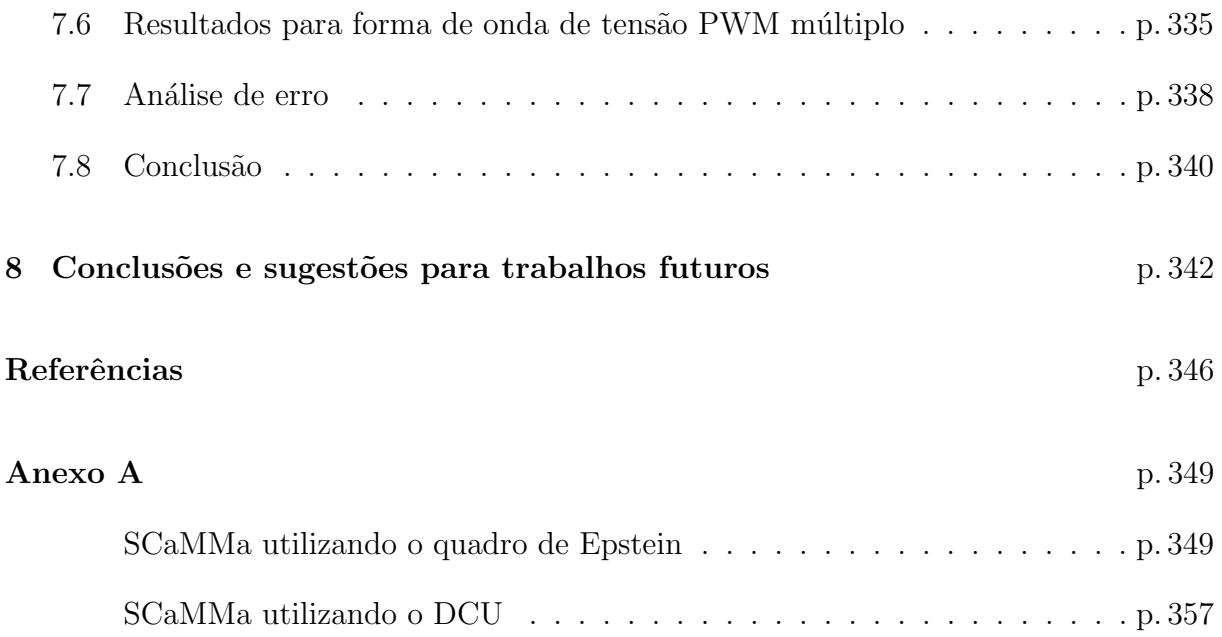

# Lista de Figuras

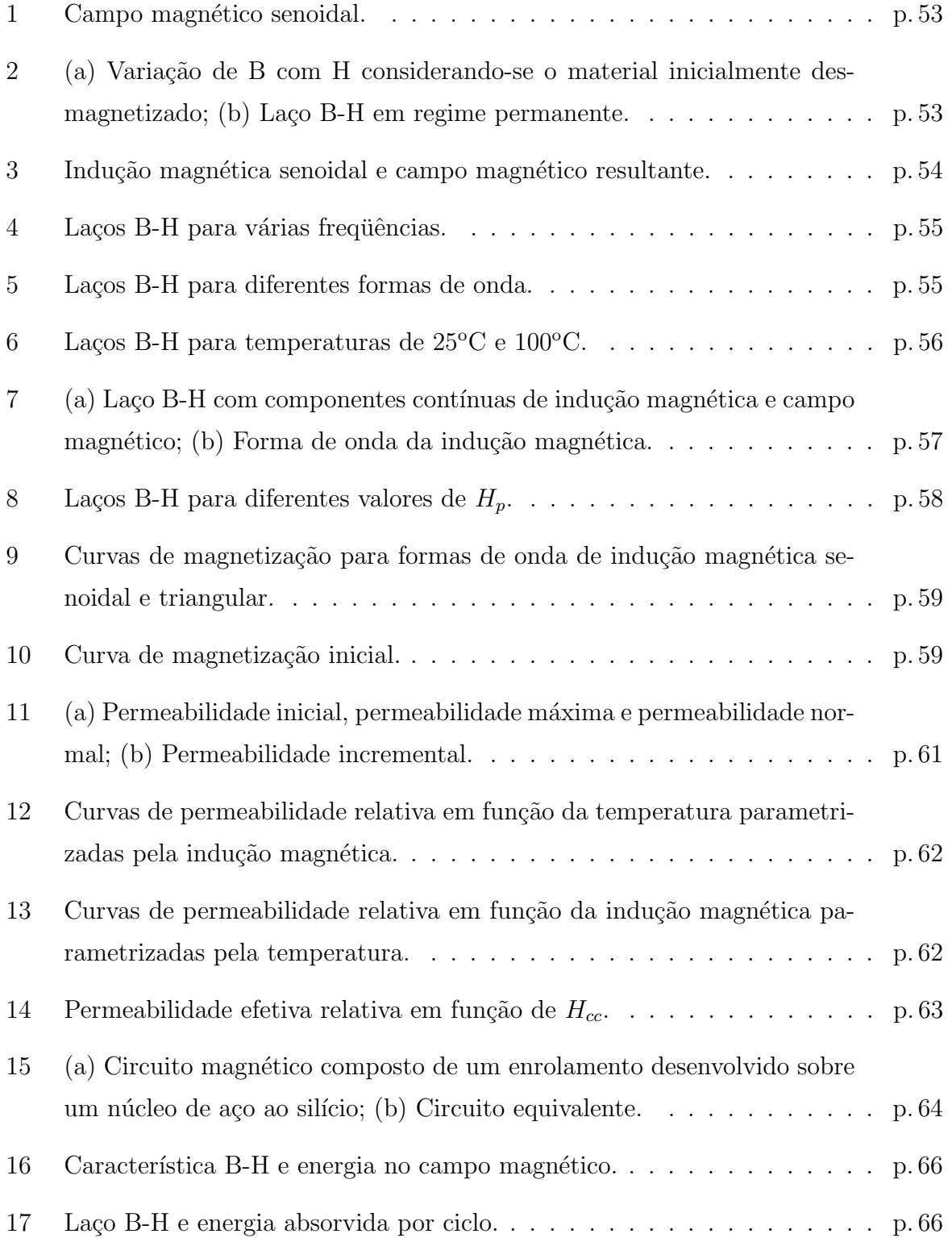

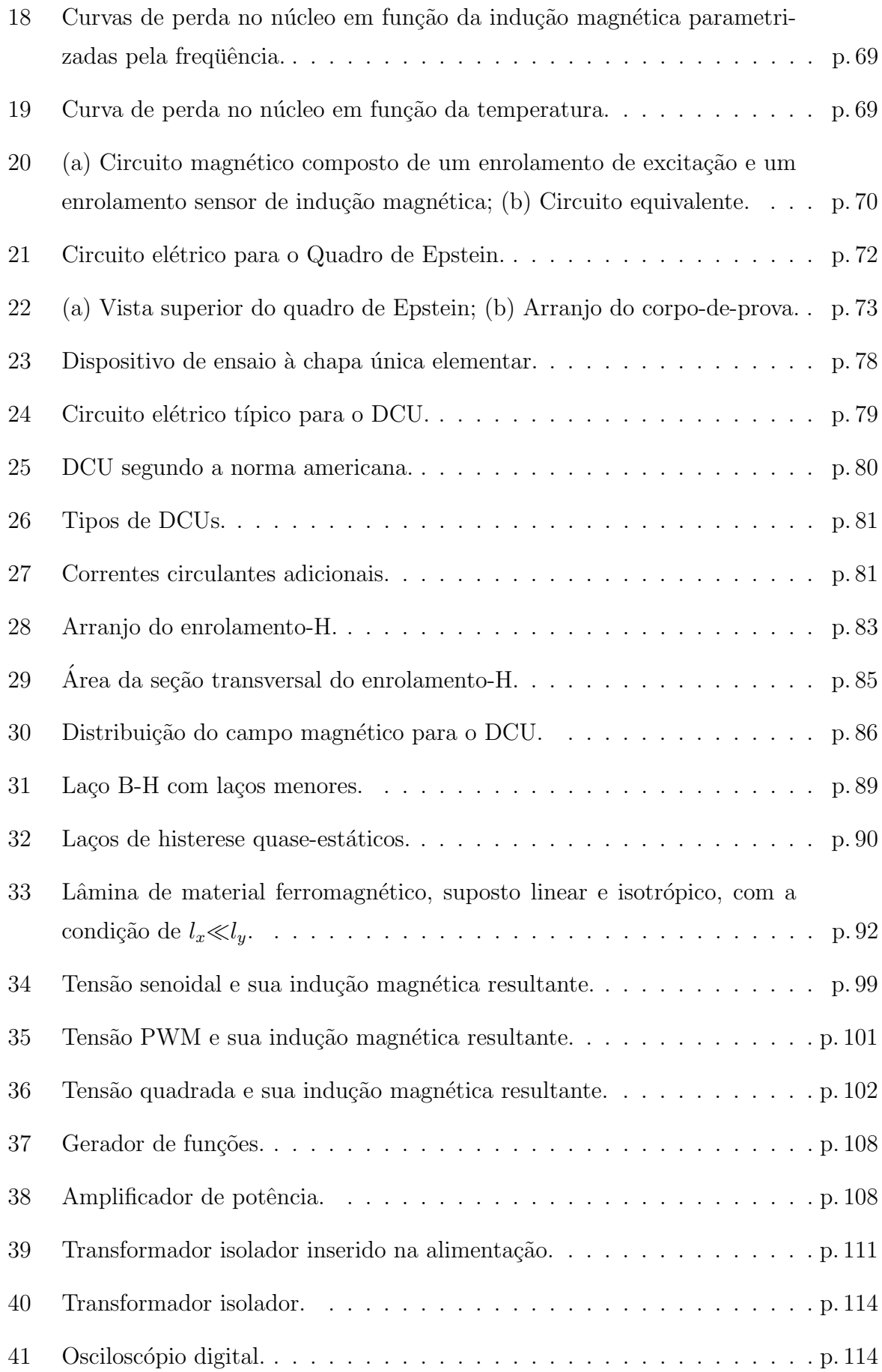

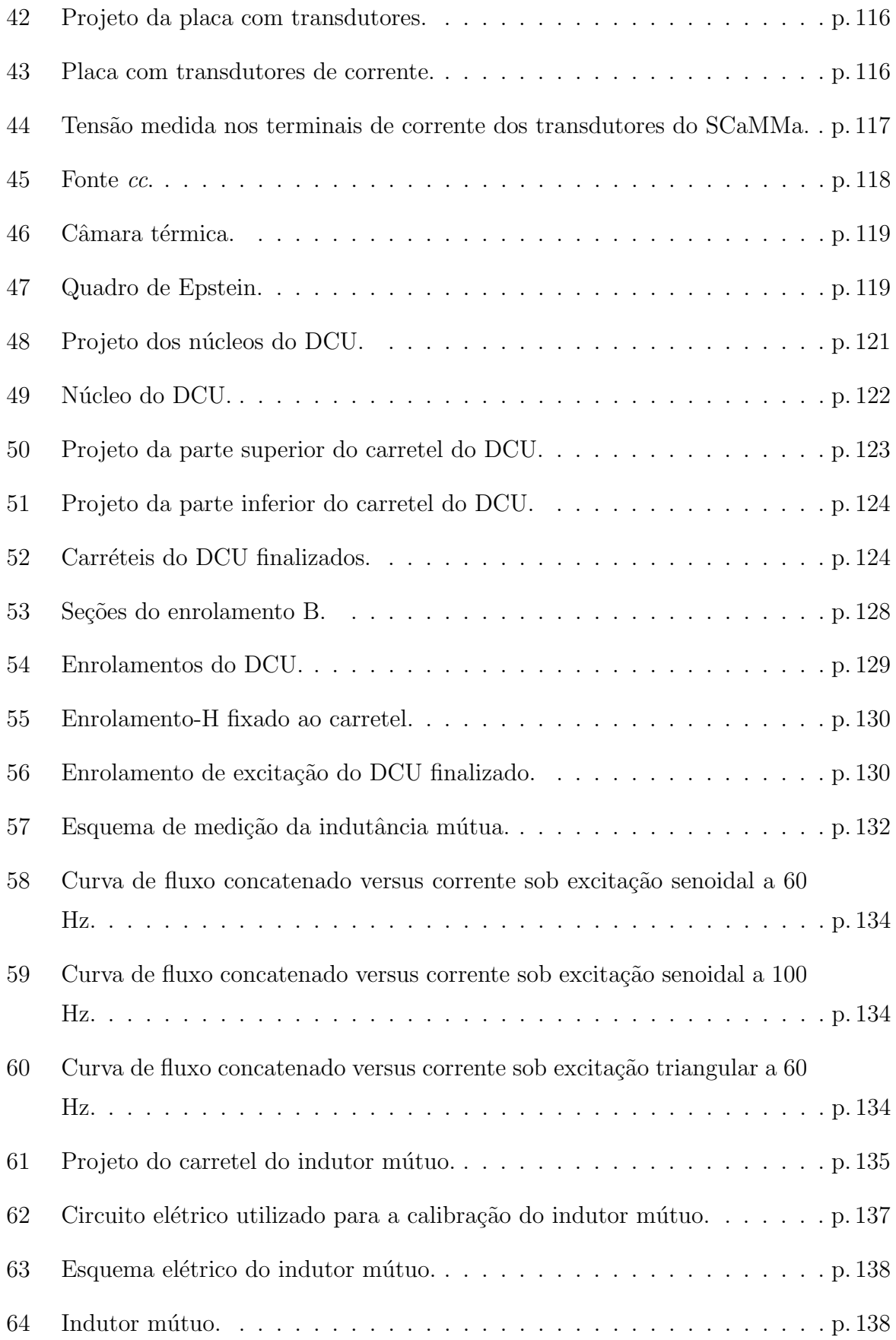

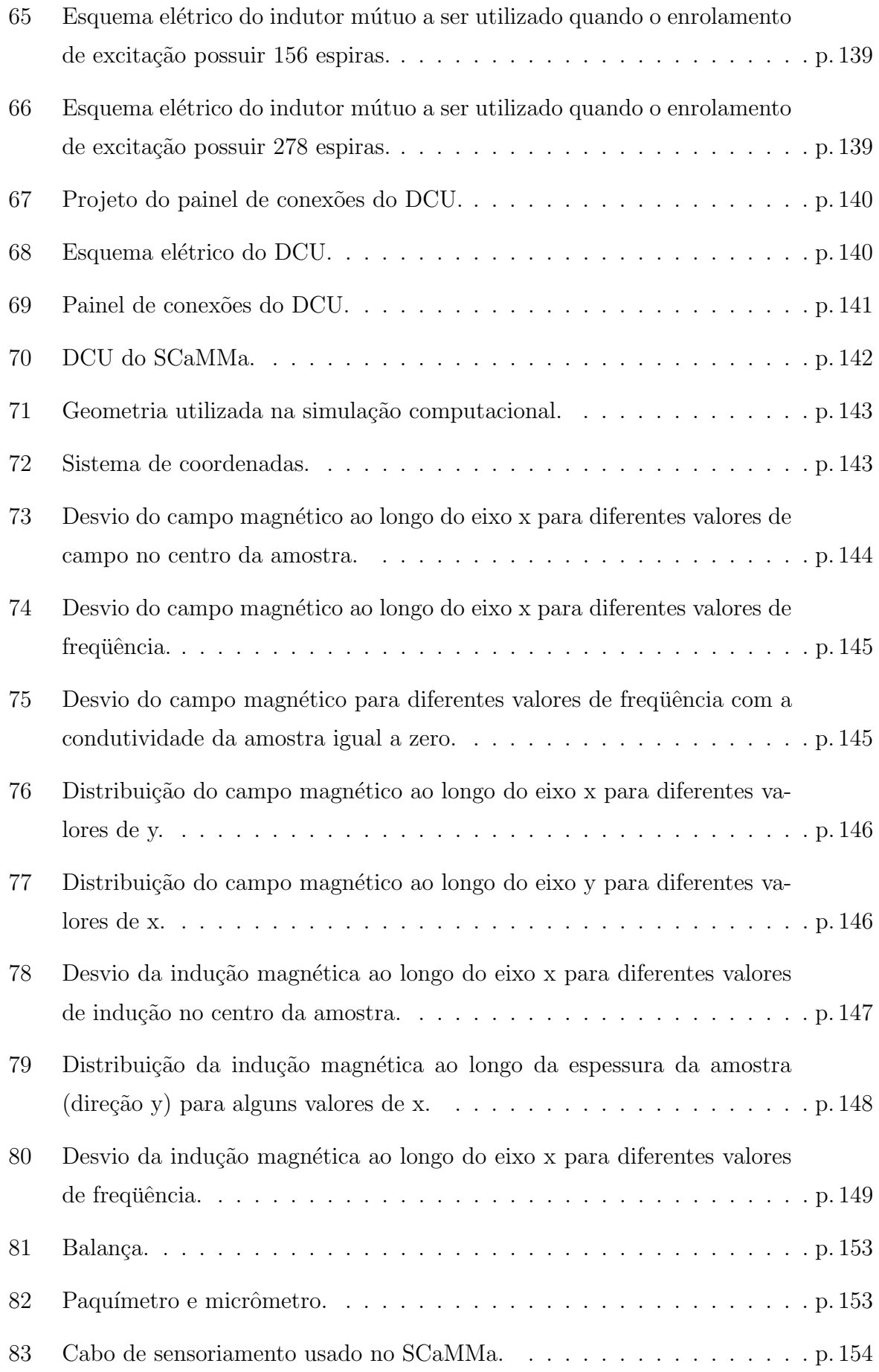

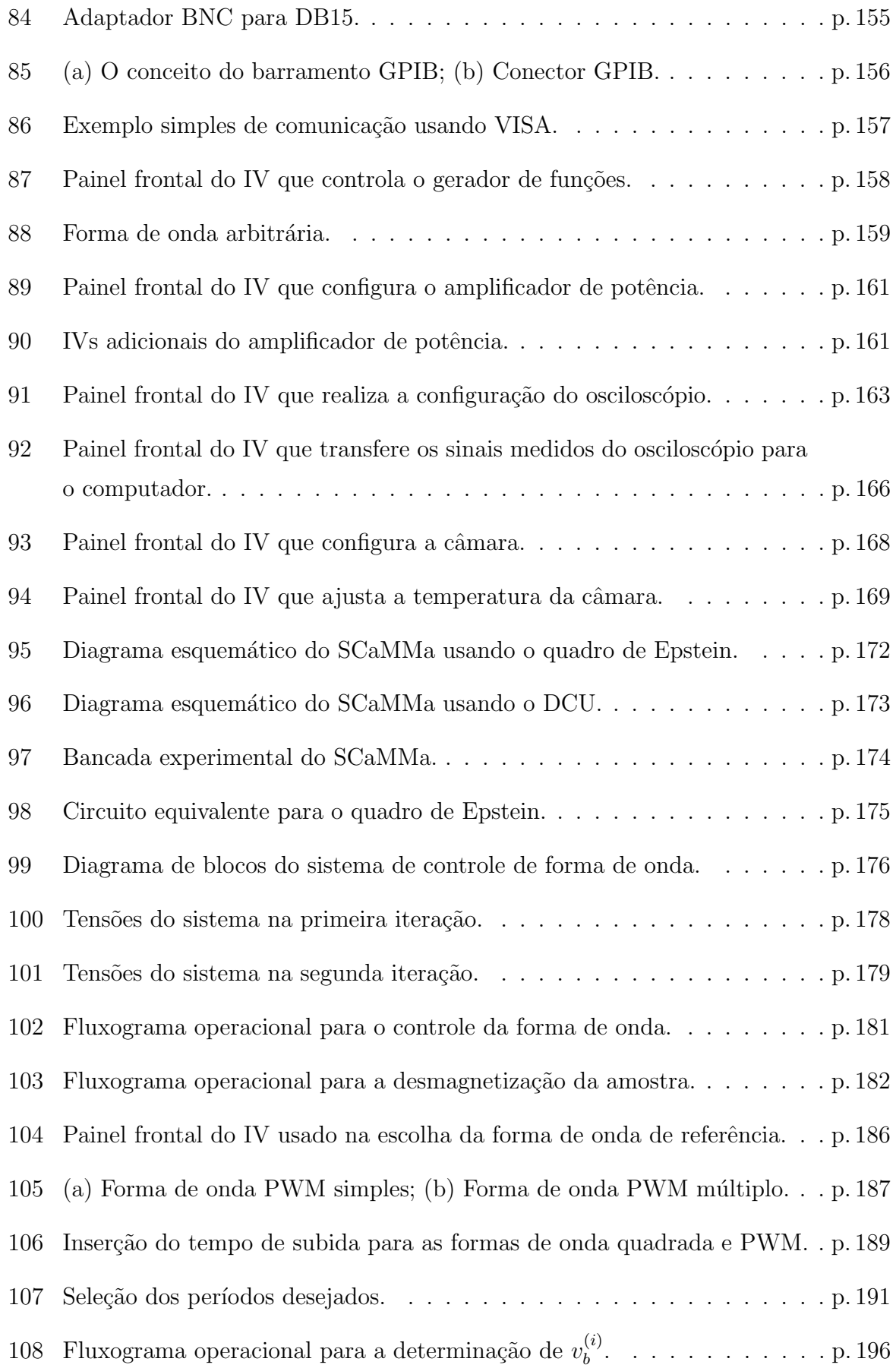

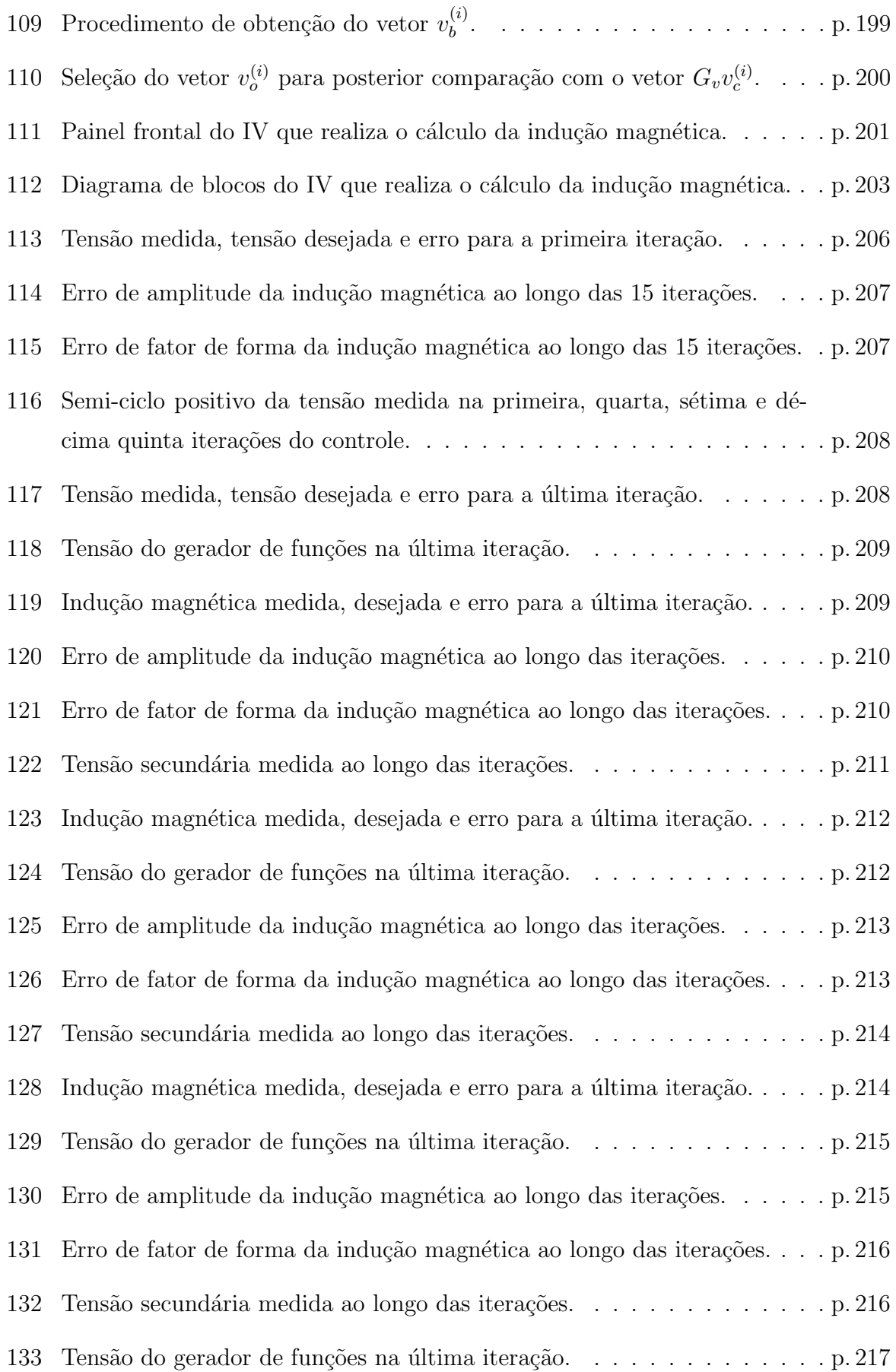

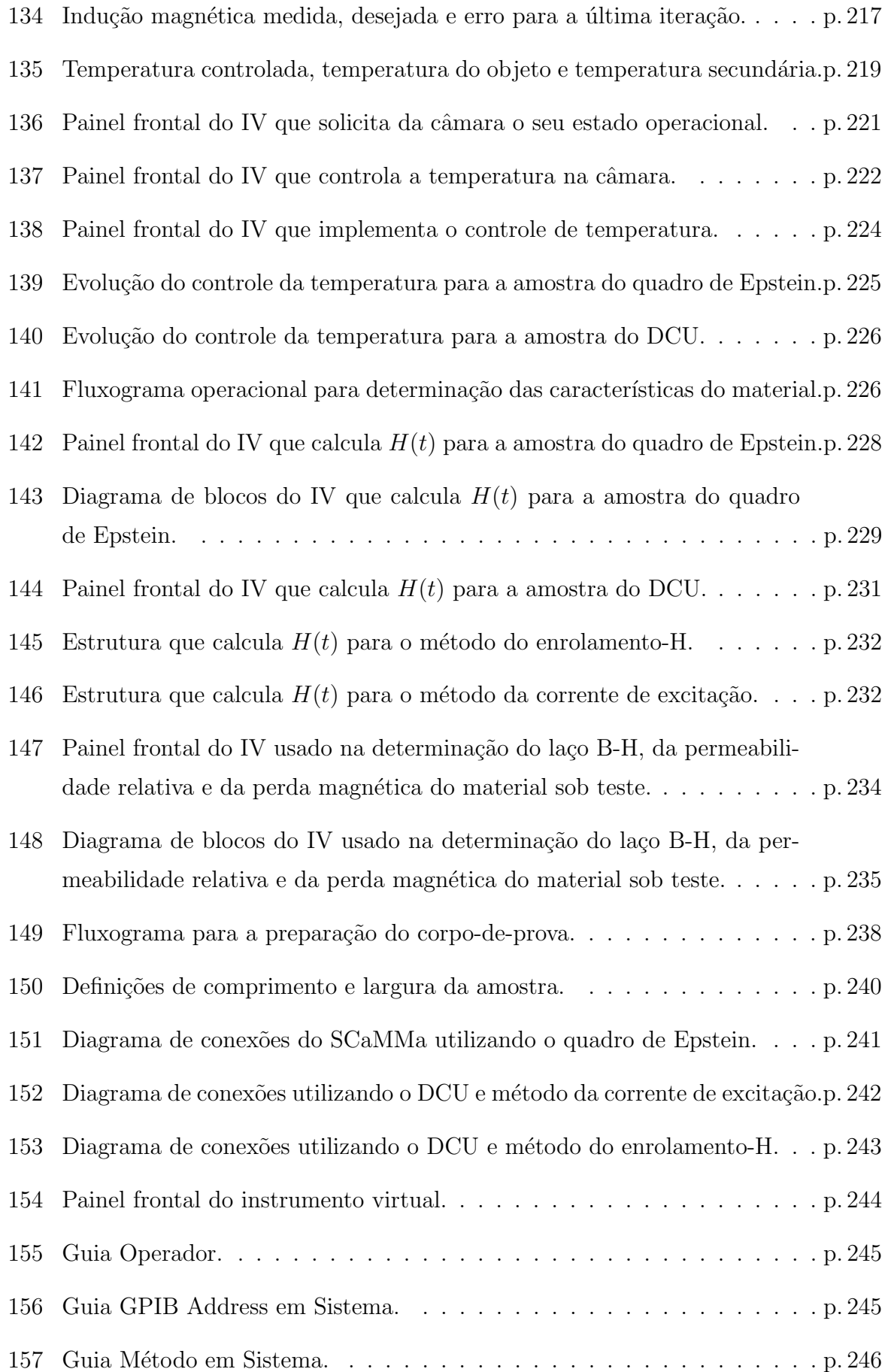

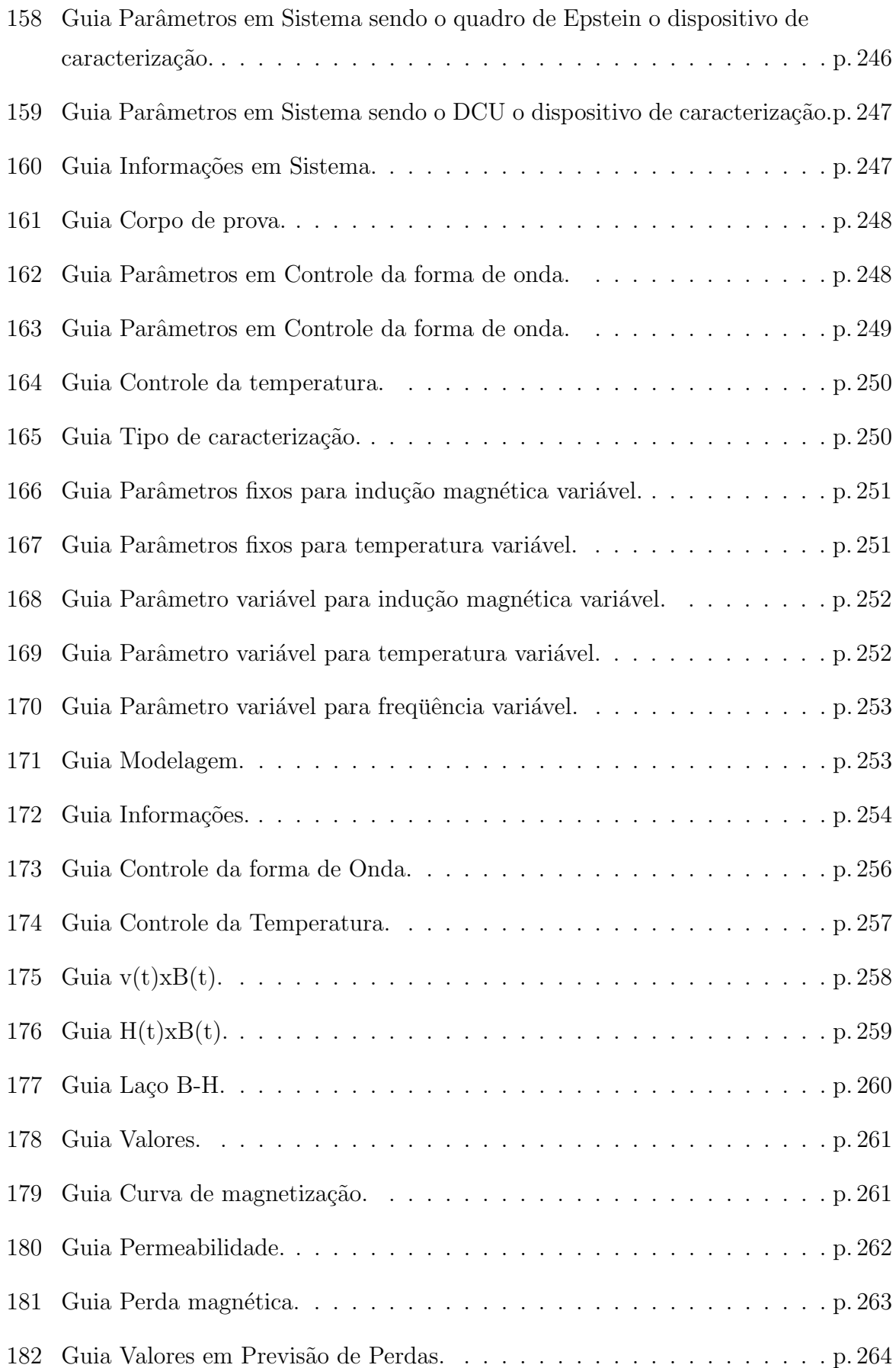

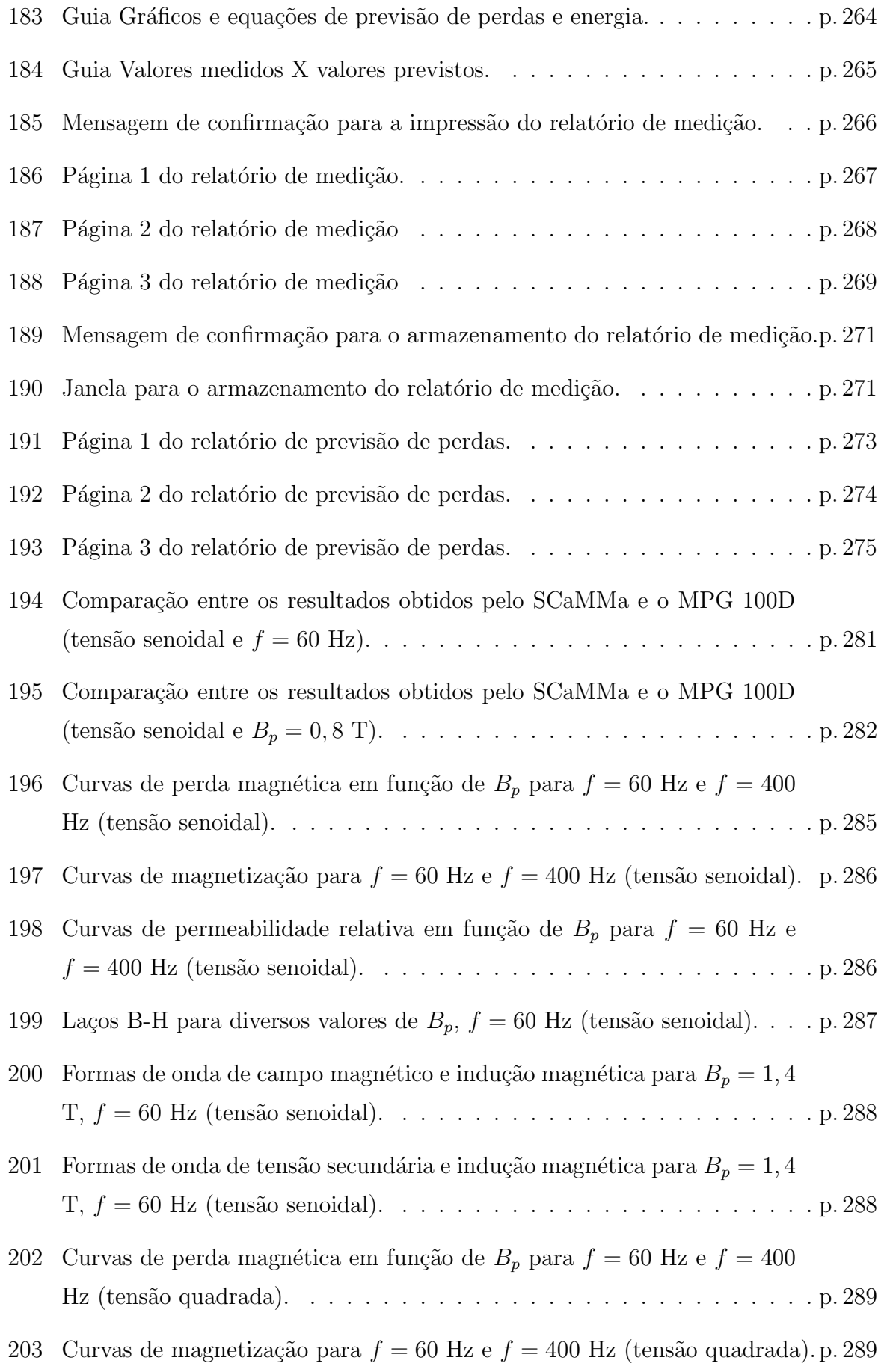

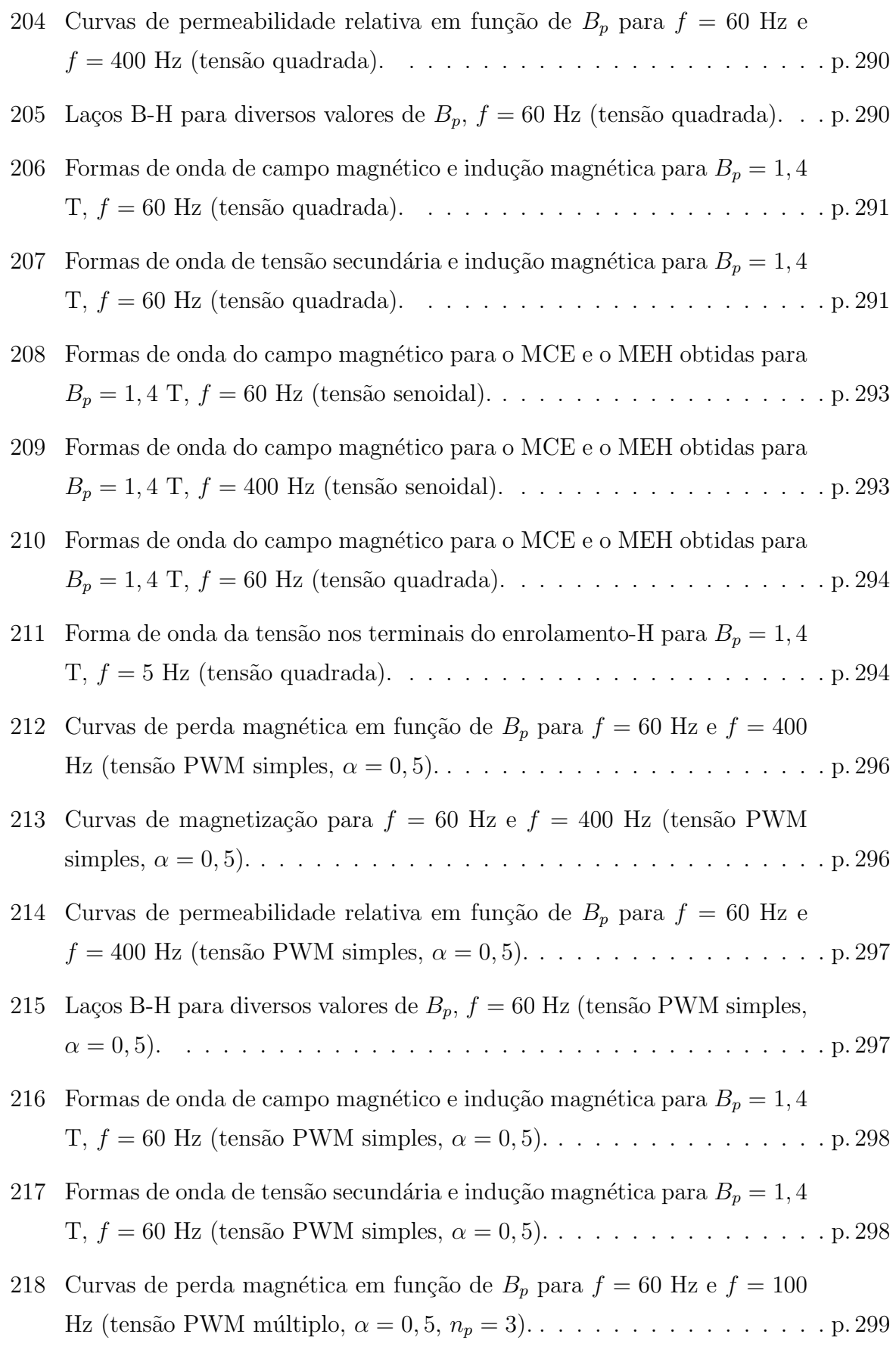

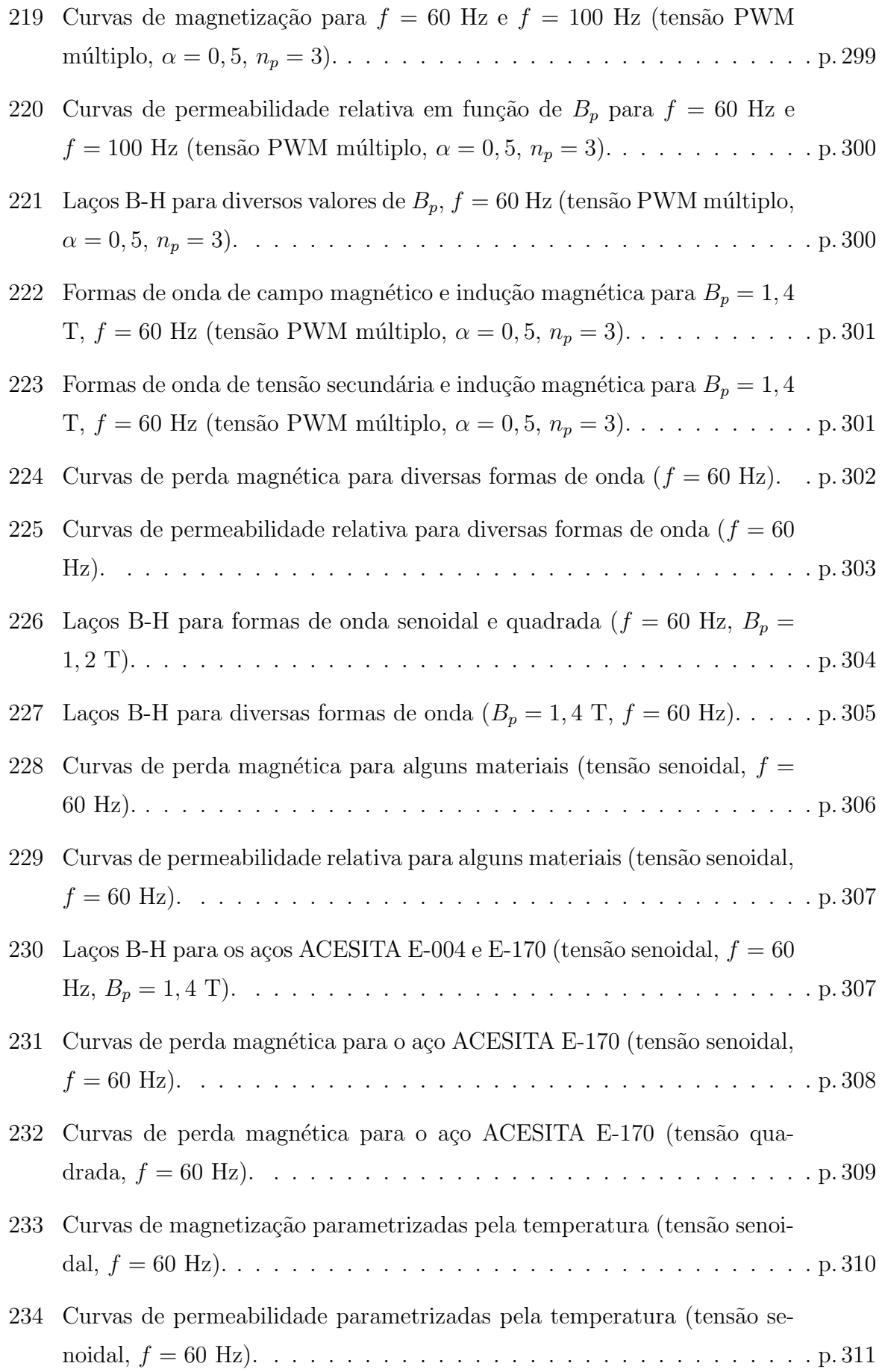

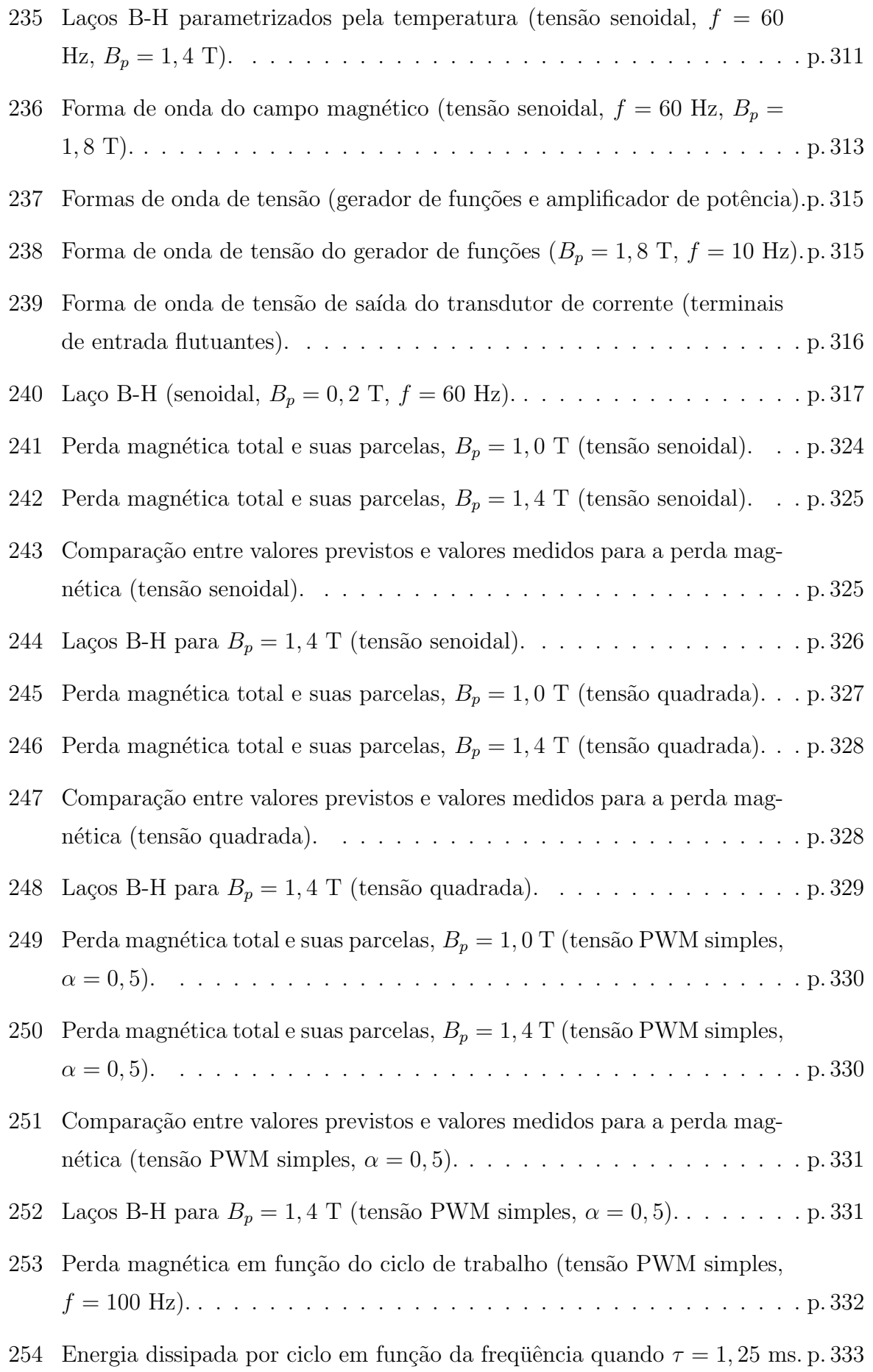

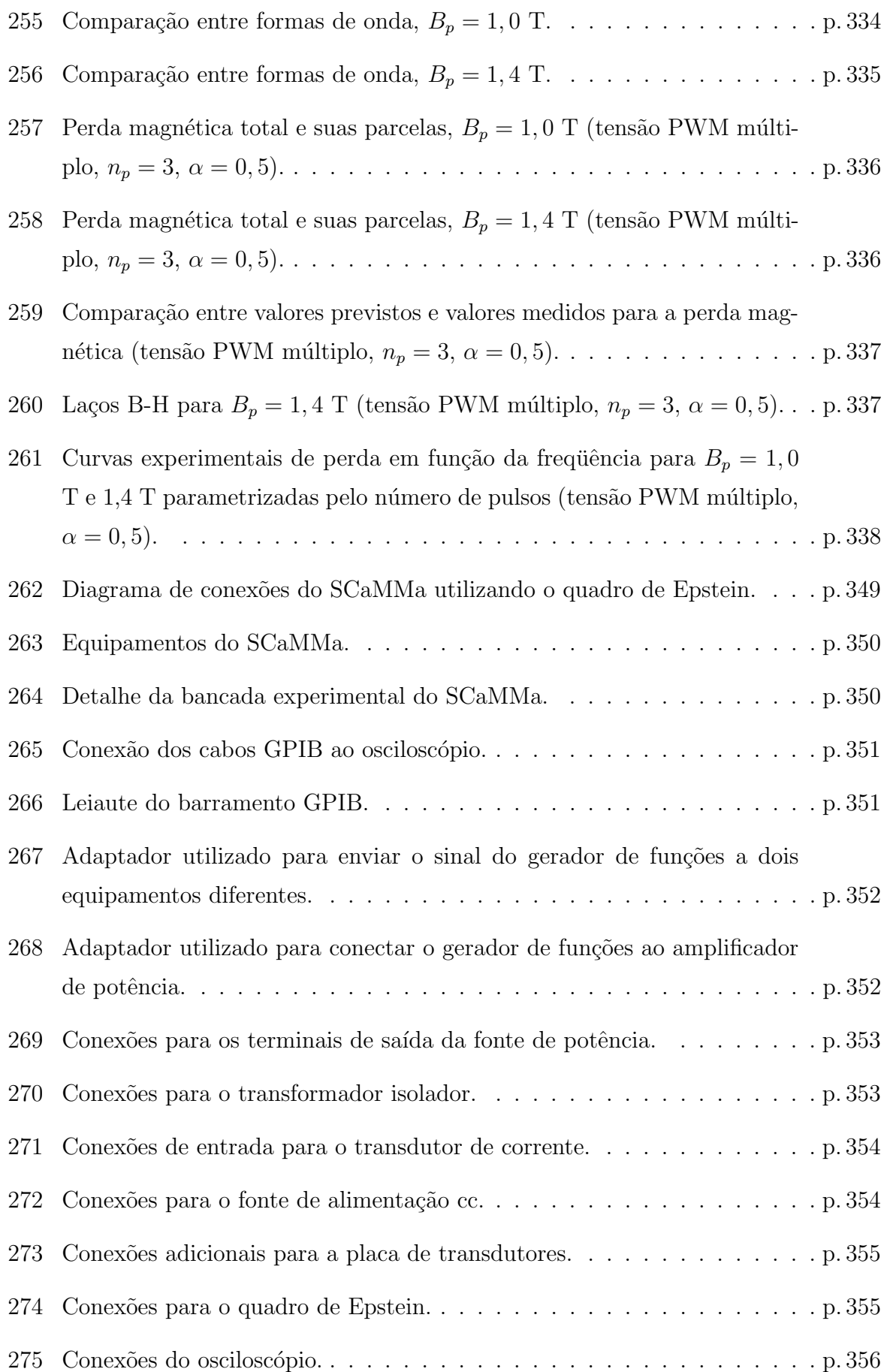

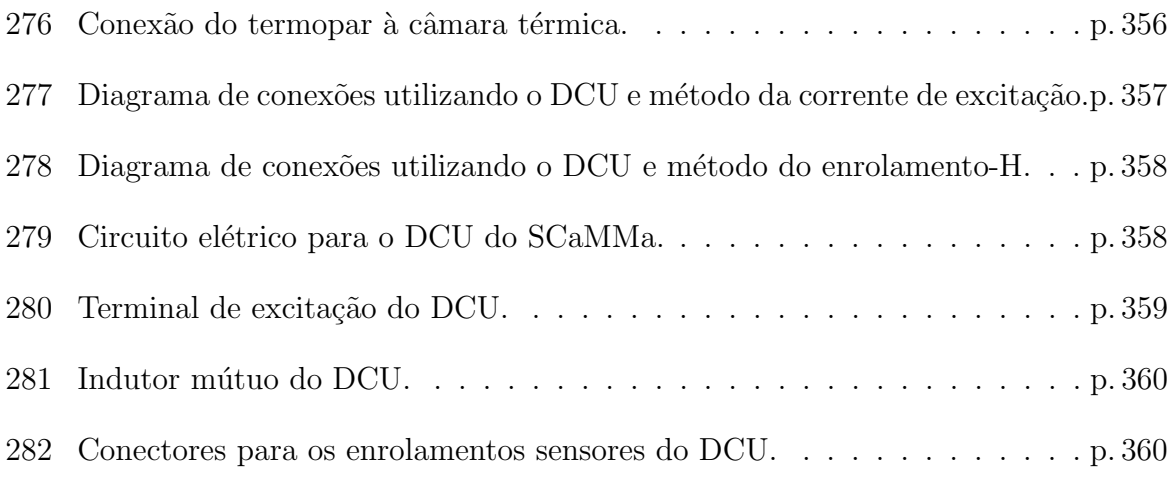

## Lista de Tabelas

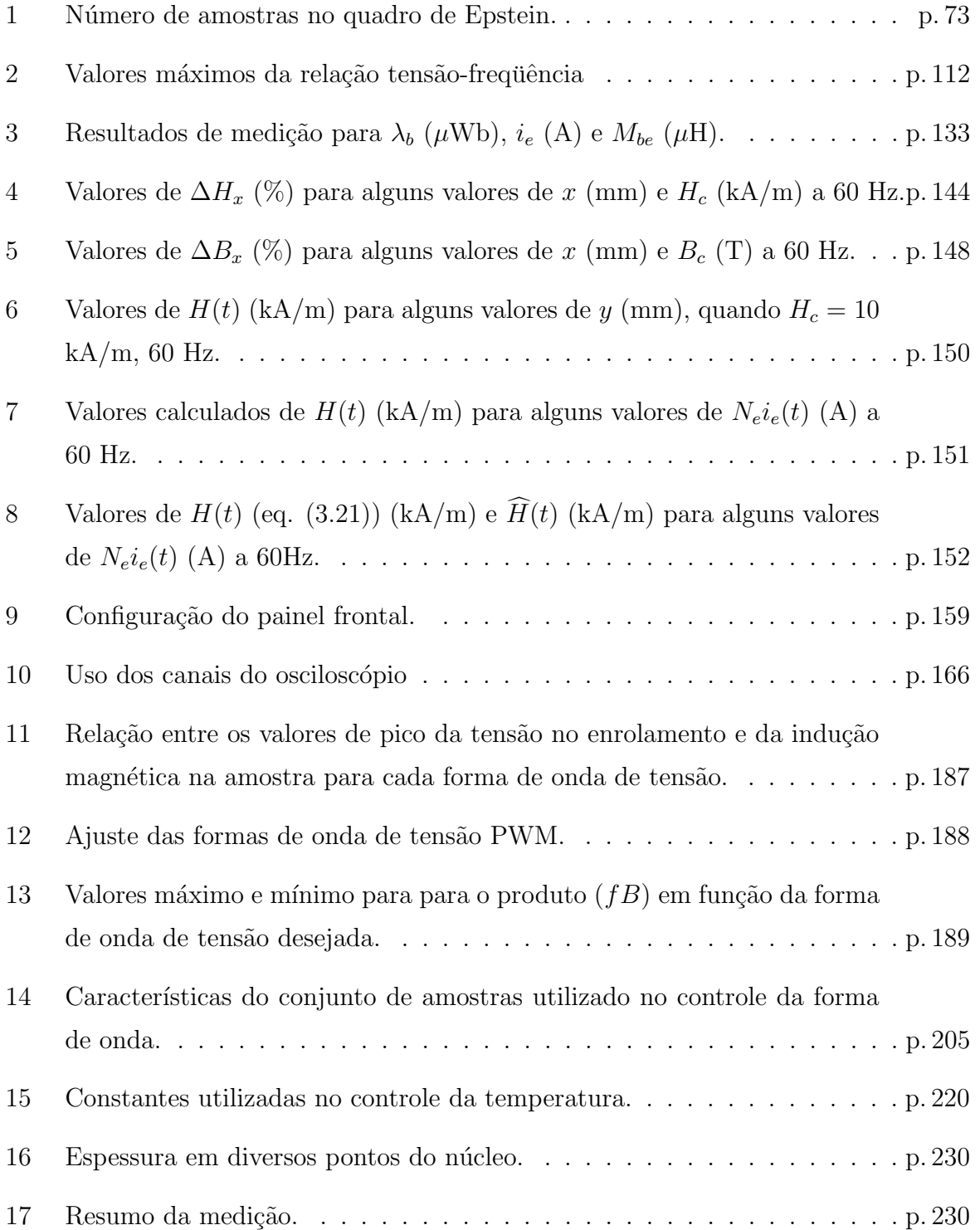

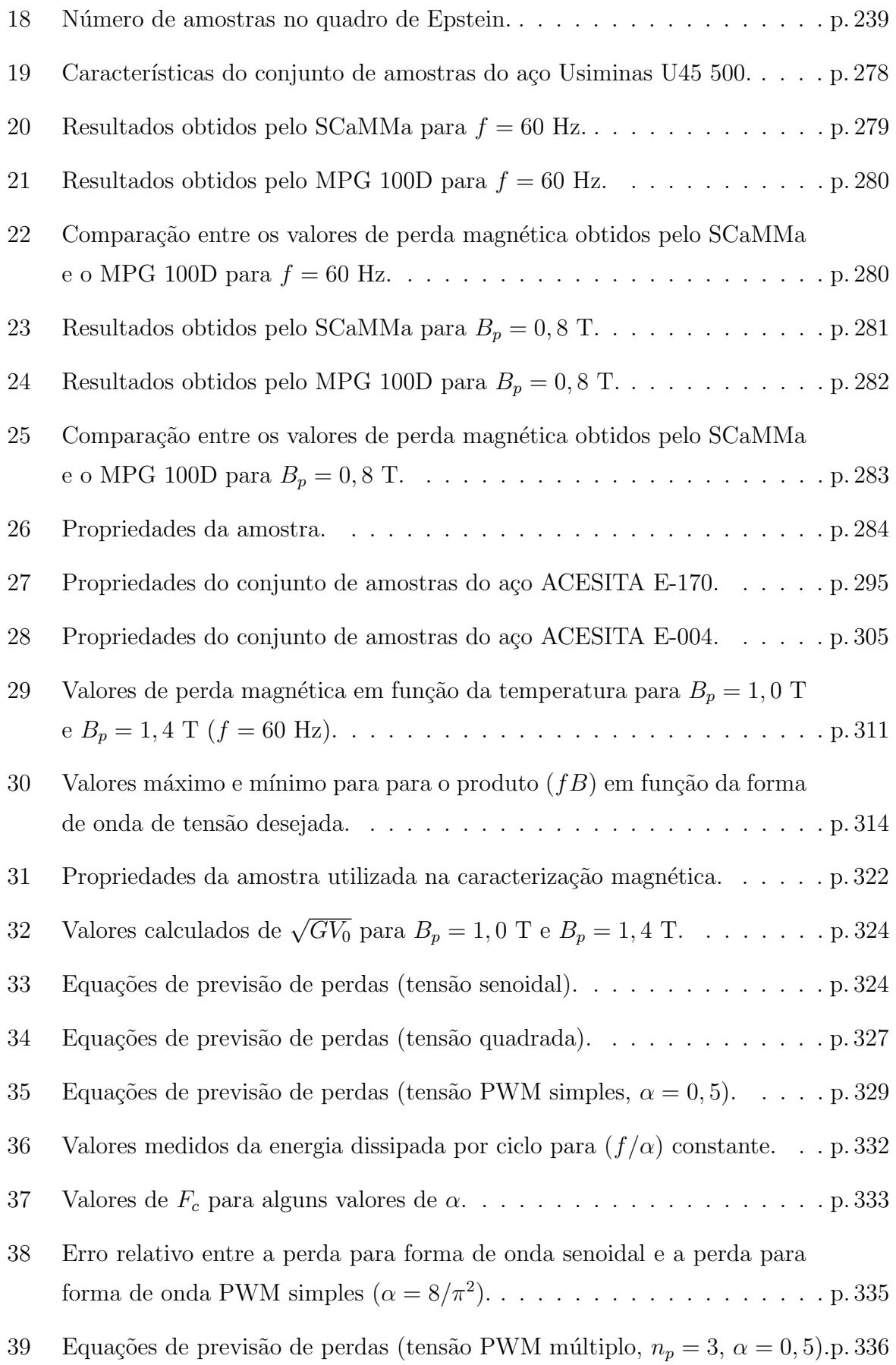

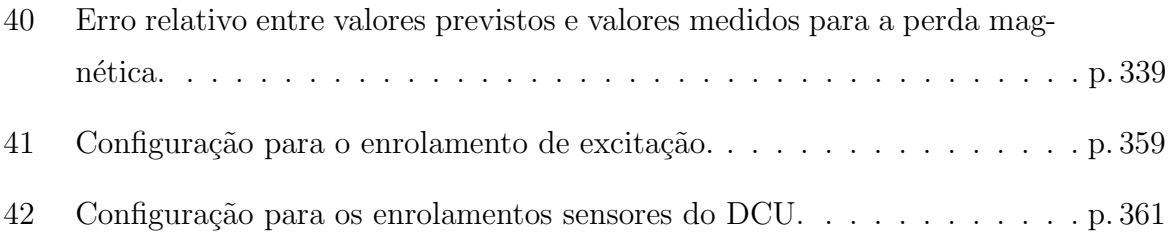

# Lista de siglas

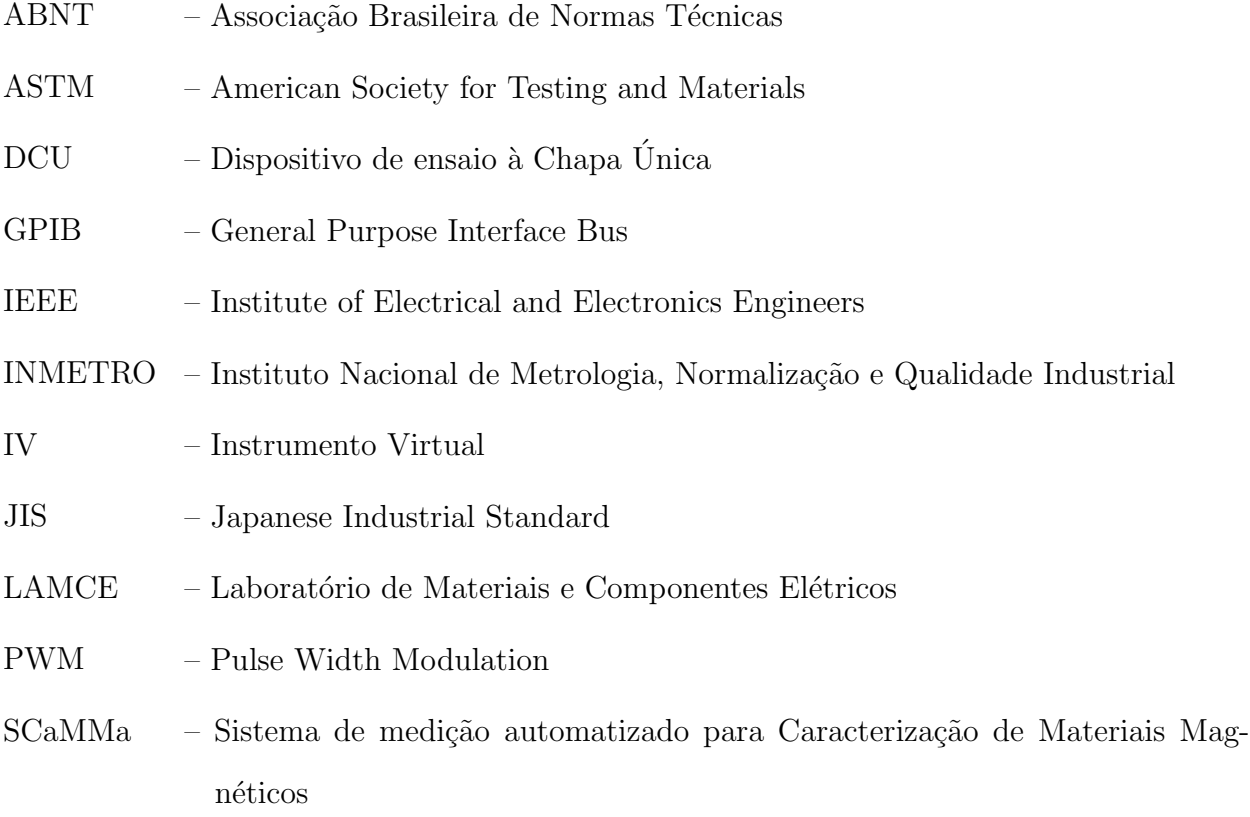

#### Lista de símbolos

- $A$  área efetiva de seção transversal do núcleo magnético (m<sup>2</sup>)
- $A_{dcu}$  área da seção transversal da amostra do DCU (m<sup>2</sup>)
- $A_e$  área da seção transversal do conjunto de amostras do quadro de Epstein (m<sup>2</sup>)
- $A_h$  área da seção transversal do enrolamento-H (m<sup>2</sup>)
- $A_{lh}$  área do laço de histerese quase-estático  $(J/m^3)$
- $B(0)$  valor da indução magnética para  $t = 0$  (T)
- $\bf{B}$  vetor indução magnética (T)
- $B<sub>c</sub>$  amplitude da componente na direção x da indução magnética no centro da amostra  $(x = 0)$  (T)
- $B(t)$  valor instantâneo da indução magnética (T)

$$
B_{cc} \qquad \text{- valor médio de } B(t)
$$

- $B_h(t)$  valor instantâneo da indução magnética no núcleo do enrolamento-H (T)
- $B_m$  metade da amplitude da indução magnética pico a pico quando  $B(t)$  apresentar valor médio não-nulo  $(T)$
- $B_{max}$  valor máximo de indução magnética quando  $B(t)$  apresentar valor médio não-nulo  $(T)$
- $B_{min}$  valor mínimo de indução magnética quando  $B(t)$  apresentar valor médio não-nulo  $(T)$
- $B_p$  valor de pico da indução magnética (T)
- $B_{p_r}$  valor de pico da indução magnética de referência (T)
- $B_r$  indução magnética residual (T)
- $B_{sat}$  indução magnética de saturação (T)
- $B(x)$  amplitude da componente na direção x da indução magnética na posição x (T)
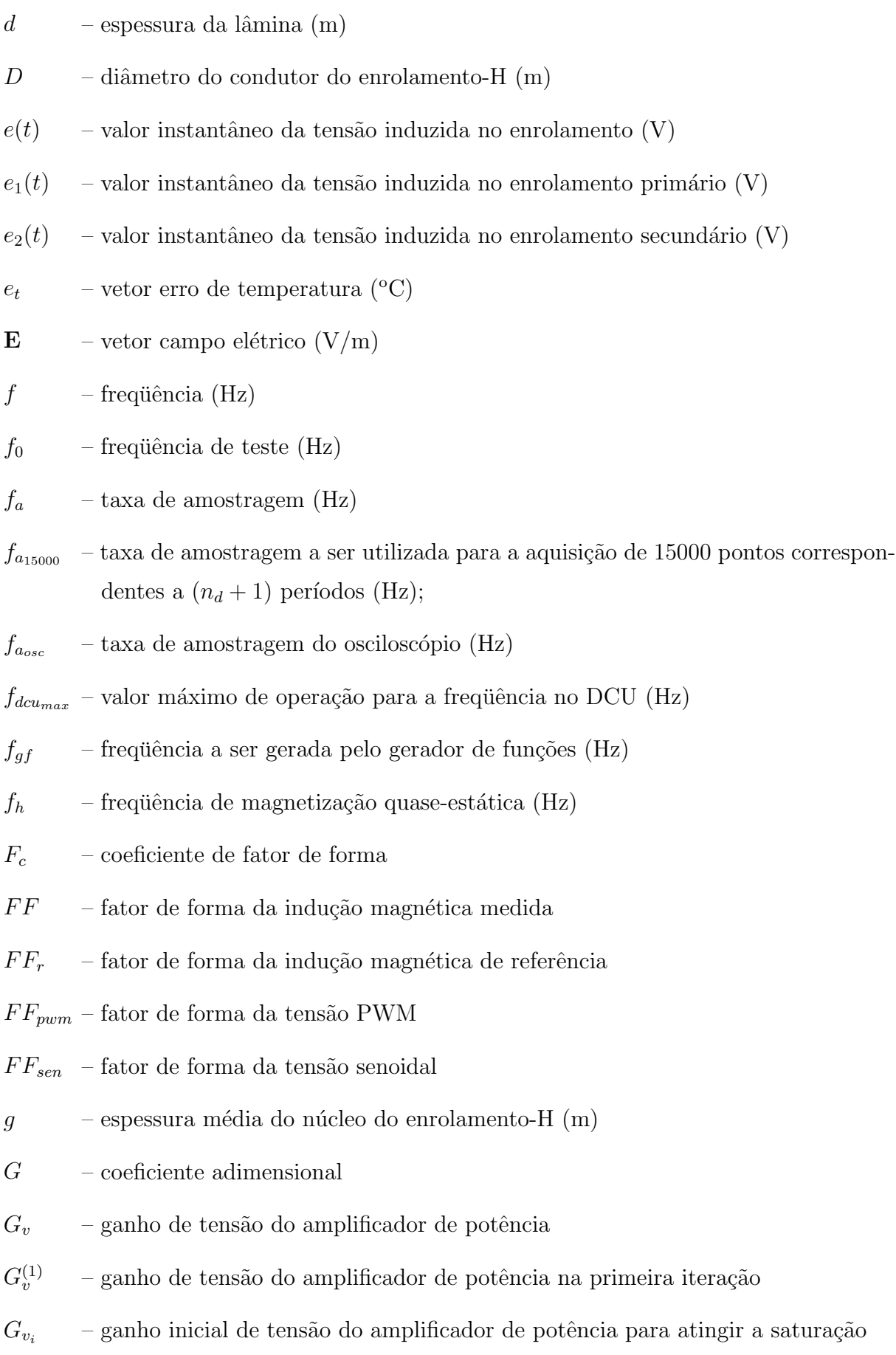

 $G_{v_{sat}}$  – ganho de tensão do amplificador de potência que leva à saturação

- $H$  vetor campo magnético  $(A/m)$
- $H_c$  amplitude da componente na direção x do campo magnético no centro da amostra  $(x = 0)$   $(A/m)$

$$
H_{co}
$$
 – campo magnético coercitivo (A/m)

$$
H_{cc}
$$
 – valor médio de  $H(t)$  (A/m)

- $H_h(t)$  valor instantâneo do campo magnético no núcleo do enrolamento-H (A/m)
- $H_{max}$  valor máximo de campo magnético quando  $H(t)$  apresentar valor médio não-nulo  $(T)$

 $H_{min}$  – valor mínimo de campo magnético quando  $H(t)$  apresentar valor médio não-nulo  $(T)$ 

 $H_n$  – valor médio do campo magnético no núcleo do DCU (A/m)

$$
H_p
$$
 - valor de pico do campo magnético (A/m)

 $H_{res}(t)$  – valor instantâneo do campo magnético residual (A/m)

$$
H(t)
$$
 – valor instantâneo do campo magnético (A/m)

 $\widehat{H}(t)$  – valor médio instantâneo do campo magnético calculado ao longo do comprimento da amostra (A/m)

$$
H(x)
$$
 – amplitude da componente na direção  $x$  do campo magnético na posição  $x$  (A/m)

$$
i
$$
 – i-ésima iteração

- $i(t)$  valor instantâneo da corrente no enrolamento  $(A)$
- $i_1(t)$  valor instantâneo da corrente no enrolamento primário (A)
- $i_2(t)$  valor instantâneo da corrente no enrolamento secundário (A)
- $i_e(t)$  valor instantâneo da corrente no enrolamento de excitação (A)
- $i_m$  índice de modulação da tensão PWM senoidal
- $I_{\epsilon_{\text{rms}}}$  valor eficaz da corrente no enrolamento de excitação (A)
- **J** vetor densidade de corrente  $(A/m^2)$
- $k$  coeficiente de realimentação

 $k_t$  – relação

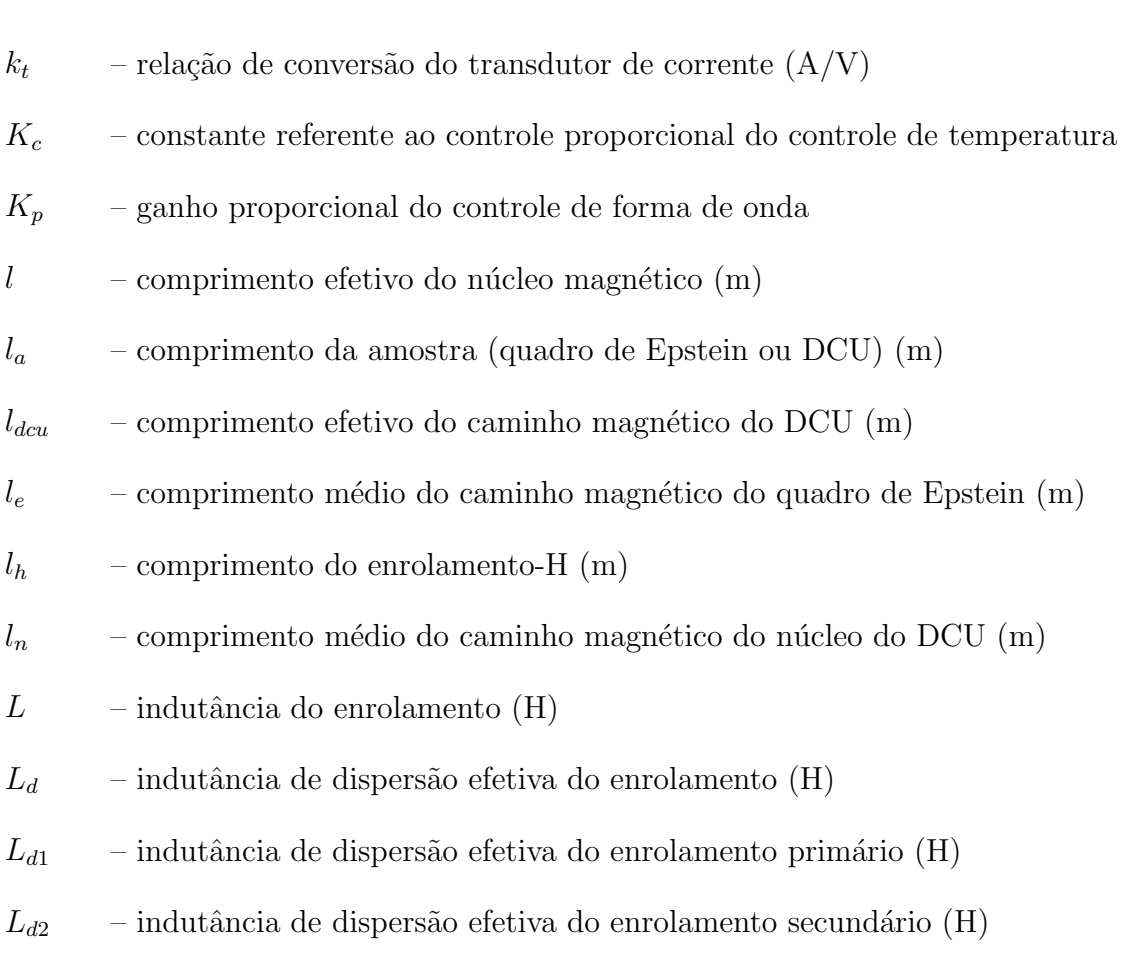

- $L_p$  indutância de magnetização (H)
- $m_v$  densidade do material magnético (kg/m<sup>3</sup>)
- $m$  massa do corpo-de-prova (quadro de Epstein ou DCU) (kg)
- $M$  indutância mútua do indutor mútuo (H)
- $M_{be}$  indutância mútua entre o enrolamento-B e o enrolamento de excitação (H)
- $n$  número de períodos
- $n_d$  número de períodos desejados pelo usuário do SCaMMa
- $n_p$  número de pulsos em meio ciclo da tensão PWM
- $n(t)$  número de objetos magnéticos simultaneamente reversíveis
- $N$  número de espiras do enrolamento
- $N_1$  número de espiras do enrolamento primário
- $N_2$  número de espiras do enrolamento secundário
- $N_{2_{im}}$  número de espiras do enrolamento secundário do indutor mútuo

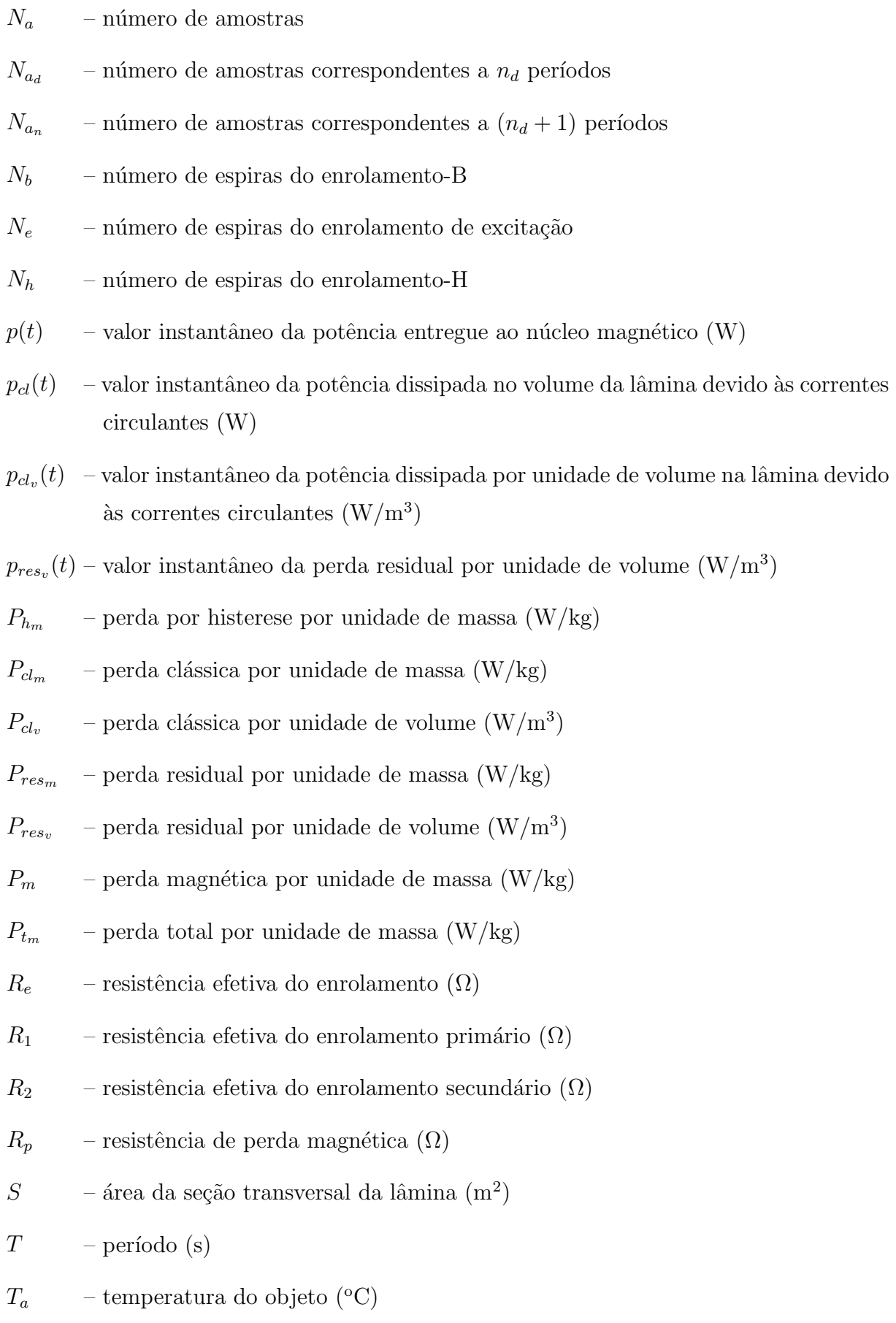

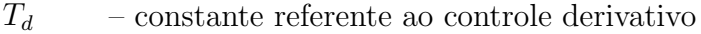

- $T_i$  constante referente ao controle integral
- $T_{\text{gf}}$  período a ser gerado pelo gerador de funções (s)
- $T_{oc}$  vetor temperatura objetivo da câmara (°C)

$$
T_o
$$
 - vector temperature objective (°C)

- $v(t)$  valor instantâneo da tensão nos terminais do enrolamento (V)
- $v_1(t)$  valor instantâneo da tensão nos terminais do enrolamento primário (V)
- $v_2(t)$  valor instantâneo da tensão nos terminais do enrolamento secundário (V)
- $v_2'$ (t) – valor instantˆaneo da tens˜ao induzida pelo enrolamento secund´ario (sem  $compensação) (V)$
- $v''_2$  $-$ valor instantâneo da tensão induzida no enrolamento secundário do indutor  $m$ útuo  $(V)$
- $v<sub>b</sub>(t)$  valor instantâneo da tensão nos terminais do enrolamento-B (V)
- $v_h^{(i)}$ – vetor de pontos da tensão  $v_b(t)$  (ou  $v_2(t)$ ) na *i*-ésima iteração (V)
- $V_{h1}^{(i)}$ - valor eficaz da componente harmônica fundamental da tensão  $v_b(t)$  (ou  $v_2(t)$ ) na *i*-ésima iteração  $(V)$
- $v_{br}$  vetor de pontos da tensão de referência (V)
- $v_c(t)$  valor instantâneo da tensão gerada pelo gerador de funções (V)

$$
v_c^{(i)}
$$
 — vector de pontos da tensão  $v_c(t)$  na *i*-ésima iteração (V)

- $v_c^{(i)}$ – vetor de pontos enviados ao gerador de funções na *i*-ésima iteração (V)
- $v_{c_{-}f}^{(i+1)}$ – vetor de pontos enviados ao gerador de funções após a i-ésima iteração  $(V)$
- $V_{c1}^{(i)}$ - valor eficaz da componente harmônica fundamental da tensão  $v_c(t)$ na *i*-ésima iteração  $(V)$
- $v_c^{(i+1)}$ – vetor de pontos da tensão  $v_c(t)$  calculado para a iteração  $(i + 1)$  (V)
- $v_h(t)$  valor instantâneo da tensão nos terminais do enrolamento-H (V)
- $v_o(t)$  valor instantâneo da tensão de saída do amplificador de potência (V)
- $v_t(t)$  valor instantâneo da tensão de saída do transdutor de corrente (V)
- $V_p$  valor de pico da tensão (V)
- $V_{ol}$  volume da lâmina (m<sup>3</sup>)
- $V_{rms}$  valor eficaz da tensão (V)
- $w$  valor binário  $(0,1)$ , usado para excluir a parcela integral do controle de temperatura
- $W_a$  largura da amostra (m)
- $w<sub>b</sub>$  largura do enrolamento-H (m)
- $W_{12}$  variação da energia no circuito magnético no intervalo de tempo de  $t_1$  a  $t_2$  (J)
- $W_{12v}$  variação da energia por unidade de volume no circuito magnético no intervalo de tempo de  $t_1$  a  $t_2$  (J/m<sup>3</sup>)
- $W_{\text{clm}}$  energia por unidade de massa dissipada por ciclo devido às correntes circulantes  $(J/kg)$
- $W_{cls_{en}}$  energia por unidade de massa dissipada por ciclo devido às correntes circulantes sob regime senoidal de indução magnética  $(J/kg)$
- $W_{cl_{tran}}$  energia por unidade de massa dissipada por ciclo devido às correntes circulantes sob regime trapezoidal de indução magnética  $(J/kg)$
- $W_{h_m}$  energia por unidade de massa dissipada por ciclo devido à histerese magnética  $(J/kg)$
- $W_{res_m}$  energia residual por unidade de massa dissipada por ciclo (J/kg)
- $W_{res_{sen}}$  energia residual por unidade de massa dissipada por ciclo sob regime senoidal de indução magnética  $(J/kg)$
- $W_{res_{trap}}$  energia residual por unidade de massa dissipada por ciclo sob regime trapezoidal de indução magnética  $(J/kg)$
- $W_{t_m}$  energia total por unidade de massa dissipada por ciclo  $(J/kg)$
- $W_{t_{sen}}$  energia total por unidade de massa dissipada por ciclo sob regime senoidal de indução magnética  $(J/kg)$
- $W_{t_{\text{trans}}}$  energia total por unidade de massa dissipada por ciclo sob regime trapezoidal de indução magnética  $(J/kg)$

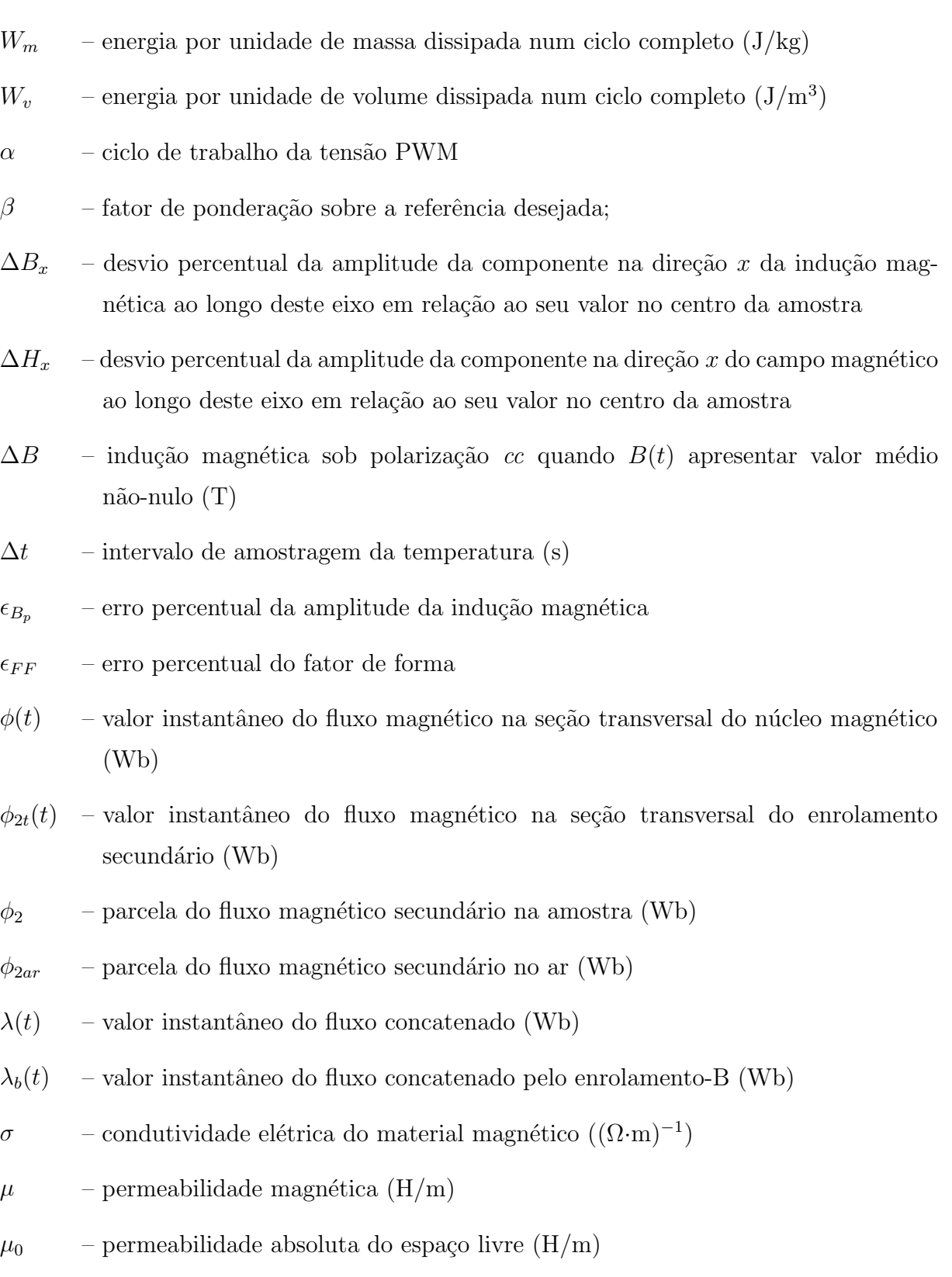

 $\mu_r$  – permeabilidade relativa

 $\tau_i$  – largura do i-ésimo pulso da forma de onda de tensão PWM (s)

## 1 Introdução

Dispositivos magnéticos<sup>1</sup> constituídos de núcleo de aço ao silício têm sido largamente utilizados em diversas aplicações no universo da engenharia elétrica. Dentre os principais usuários dos aços ao silício destacam-se os transformadores de potência e de distribui-¸c˜ao, indispens´aveis ao sistema el´etrico, e os motores el´etricos, propulsores da ind´ustria moderna.

O projeto dos dispositivos magnéticos requer informações precisas e detalhadas a respeito do material que constituirá seu núcleo magnético. Estas informações devem permitir a determinação do impacto que o uso deste material causa ao projeto do dispositivo.

O procedimento de obtenção das características magnéticas de um dado material magnético é denominado caracterização magnética. Estas características deveriam ser fornecidas pelo seu fabricante. Entretanto, no contexto atual, observa-se que as informa- ¸c˜oes fornecidas pelos fabricantes brasileiros de a¸cos ao sil´ıcio nem sempre s˜ao suficientes para atender às necessidades dos projetistas de dispositivos magnéticos que utilizam seus produtos. Além disso, os fabricantes nem sempre deixam claras as condições sob as quais as características magnéticas do material foram obtidas.

Diante deste contexto, o presente trabalho se justifica pelos seguintes aspectos:

- A crescente demanda por características detalhadas do material magnético (em especial dos aços ao silício, os quais são objeto deste trabalho);
- As características do material fornecidas pelo fabricante nem sempre dão ao projetista do dispositivo magnético informações suficientes para um projeto preciso;
- Do conhecimento do autor, os laboratórios brasileiros ainda não oferecem, em seus sistemas de caracterização de aços, todas as possibilidades requeridas por um sistema de medição completo. Este sistema permitiria a caracterização do aço para

 $1$ Neste trabalho, o termo dispositivo magnético é empregado a equipamentos, aparelhos e componentes eletro-eletrônicos que possuem circuitos magnéticos com finalidade definida.

qualquer condição de operação real, isto é, para uma dada forma de onda da indução magnética, com dados valores de pico e de frequência, e para uma dada temperatura de operação do material. Além disso, este sistema deveria permitir a caracterização do material não apenas através do clássico quadro de Epstein, mas também através do denominado dispositivo de ensaio à chapa única. Adicionalmente, é desejável que se tenha domínio sobre todo o processo de automatização (programação) do sistema, de modo que as informações possam ser obtidas, processadas e apresentadas de acordo com os interesses do usu´ario, e o processo possa ser revisto e alterado a qualquer tempo. Neste sentido, este trabalho apresenta uma contribuição. Cabe aqui ressaltar que o Instituto Nacional de Metrologia, Normalização e Qualidade Industrial - INMETRO está em processo de instalação de um laboratório de caracterização magnética.

## 1.1 Revisão da literatura

Segue-se um breve histórico da caracterização magnética de aços ao silício. Neste histórico, serão explorados alguns dos principais aspectos ressaltados na literatura pelos pesquisadores da área.

#### 1.1.1 Métodos de caracterização magnética de aços ao silício

A obtenção das características eletromagnéticas dos aços ao silício tem se revelado, ao longo dos últimos anos, um grande desafio aos pesquisadores de todo o mundo. Alguns deles  $[1,2,3]$  ressaltam em seus trabalhos que a caracterização é um processo de fundamental importância no contexto do projeto das máquinas elétricas.

Desta forma, existe uma preocupação em reproduzir, da melhor maneira possível durante a caracterização, as condições sob as quais o material opera em aplicação prática.

Com o objetivo de determinar a melhor maneira de reproduzir estas condições, ou seja, de determinar o método mais adequado para a caracterização, muito tem sido discutido acerca dos métodos de caracterização mais utilizados atualmente: o ensaio no quadro de Epstein e o ensaio à chapa Unica  $[1,2,3,4,5,6,7]$ . De fato, estes métodos estão previstos em diversas normas [8,9,10,11].

O ensaio no quadro de Epstein é o método padrão de caracterização das propriedades magnéticas de lâminas de aço ao silício. Este método utiliza um aparelho denominado quadro de Epstein, o qual é um transformador com enrolamentos primário e secundário (usualmente de 700 espiras cada um) constru´ıdos de forma a garantir um bom acoplamento magnético. O quadro de Epstein possui um indutor mútuo usado normalmente para cancelar a parcela de fluxo no ar presente no enrolamento secundário [5]. A corrente de excitação percorre o enrolamento primário, provendo o campo magnético na amostra. Este campo pode ser determinado através do valor da corrente, do número de espiras do enrolamento e do comprimento médio ou efetivo do caminho magnético. A variação no tempo do fluxo magnético na amostra induz no enrolamento secundário uma tensão, que  $\acute{\text{e}}$  uma imagem da indução magnética na amostra.

Diversos pesquisadores têm investigado os problemas associados ao ensaio no quadro de Epstein. Em 1980, Wiglasz & Mikulec  $[4]$  ressaltaram que as lâminas de aço inseridas no quadro de Epstein não formam um circuito magnético homogêneo, e sendo assim a distribuição espacial do campo magnético não é precisamente definida. Este caráter não homogêneo da distribuição do campo magnético é justificado pela presença dos cantos que unem os braços do dispositivo  $[1]$ . Desta forma, o comprimento do caminho magnético a ser utilizado não é evidente. Sabe-se que o comprimento médio padrão para este caminho magnético é de 0,94 m  $[1,2,3,5]$ , entretanto este valor é questionado na literatura. Beckley [5] afirmou que o comprimento do caminho magnético efetivo varia com o tipo de aço e o valor de pico da indução magnética imposta, consequentemente o valor de 0,94 m constitui uma aproximação para todos os materiais e induções. Havlícek [12] ressaltou este fato, dizendo que o comprimento do caminho magnético efetivo depende das propriedades magnéticas da amostra sob teste. De fato, o cálculo do campo magnético na amostra no quadro de Epstein é realizado através da divisão entre a força magneto-motriz do enrolamento primário e o comprimento do caminho magnético médio, e sendo assim, a precis˜ao do valor adotado para este comprimento influencia diretamente a precis˜ao do cálculo do campo magnético na amostra.

Em 1990, Sievert [1] afirmou que o procedimento de preparação das amostras no método de Epstein é tedioso, pois envolve o corte e o tratamento térmico das mesmas. Estes fatos, associados ao problema da imprecisão do valor do comprimento do caminho magnético, justificariam a substituição do método padrão de Epstein pelo ensaio à chapa ´unica. O ensaio no quadro de Epstein requer de 12 a 28 amostras, as quais devem ser recozidas a fim de reestabelecer suas características originais. O ensaio à chapa única requer, como seu nome indica, uma única amostra que, devido às suas dimensões, não requer recozimento. Neste mesmo trabalho, Sievert explora quatro tipos diferentes de Dispositivos de ensaio à Chapa Única (DCUs). Num DCU uma única lâmina é colocada entre dois núcleos (ou sobre apenas um) de alta permeabilidade magnética, que idealmente seriam curto-circuitos magnéticos. A amostra é envolvida por um ou mais enrolamentos sensores de campo magnético (opcionais), um enrolamento sensor de indução magnética e um enrolamento de excitação.

Os dois métodos de medição de campo magnético mais utilizados em DCUs são o método da corrente de excitação e o método do enrolamento-H. No primeiro, o campo é calculado através do valor da corrente no enrolamento de excitação, do seu número de espiras e do comprimento efetivo do caminho magnético. No segundo, um enrolamento planar de núcleo de ar (ou qualquer material que possua permeabilidade magnética constante) ´e colocado tangencialmente `a amostra, sendo o campo magn´etico obtido numericamente através da tensão induzida.

No mesmo ano de 1990, Nakata et al. [13] apresentaram um estudo mostrando os efeitos das correntes circulantes na amostra para três tipos diferentes de DCUs, assim classificados:

- Tipo So núcleo simples e enrolamento-H colocado do lado oposto ao núcleo;
- Tipo Ss n´ucleo simples e enrolamento-H colocado do mesmo lado do n´ucleo;
- $\bullet$  Tipo D núcleo duplo.

O estudo concluiu, através de resultados numéricos e experimentais, que o DCU tipo D apresenta vantagens em relação aos outros dois. Nos DCUs tipo So e Sd a distribuição das correntes circulantes na amostra é mais afetada pela distância entre as pernas do núcleo e pelo chamado *overhang* (sobra da amostra em relação ao núcleo) que no tipo D. Logo, o erro de medição da perda magnética nos DCUs tipo So e Sd são maiores quando comparados ao erro no DCU tipo D.

Pfützner & Schönhuber [14] mostraram que o método do enrolamento-H é mais preciso que o método da corrente de excitação. Entretanto, existem dificuldades na construção do enrolamento-H, já que este deve ser tão fino quanto possível (para aumentar a precisão da medição do campo magnético) e deve ter a maior largura e o maior número de espiras poss´ıvel (para aumentar a tens˜ao induzida em seus terminais). Nakata et al. [15] realizaram um estudo experimental comparativo entre os dois métodos de medição do campo magnético no DCU tipo D. Eles verificaram que quando o método da corrente de excita-¸c˜ao ´e utilizado, a perda magn´etica medida ´e pouco maior que aquela medida atrav´es do método do enrolamento-H. O estudo concluiu que a pequena diferença detectada é igual a perda nos núcleos do DCU.

Comparações entre medições realizadas através do método de Epstein e do ensaio à chapa única foram realizadas por Ahlers & Sievert  $[6]$  e também por Wiglasz [7]. Ambos encontraram pequenos desvios nos valores medidos da perda magnética.

Poucos pesquisadores brasileiros têm se dedicado ao estudo da caracterização e modelagem eletromagnética de aços ao silício. Atualmente, do conhecimento do autor, trabalhos nesta área têm sido realizados com destaque por grupos de pesquisa da Universidade Federal de Santa Catarina (UFSC) e da Universidade de São Paulo (USP).

Batistela [16] apresentou sua tese de doutorado à UFSC em 2001, abordando o estudo teórico e experimental da caracterização de aços ao silício. A medição das propriedades eletromagnéticas do material foi realizada através do ensaio no quadro de Epstein. Além disso, Batistela implementou o controle da forma de onda da indução magnética no material magnético e fez uso de instrumentos virtuais para o gerenciamento de seu sistema. Outra contribuição deste trabalho está relacionada à modelagem da perda magnética. Neste sentido, foi proposta uma estratégia de separação de perdas em função da variação da amplitude da indução magnética.

Outro trabalho merecedor de destaque é a dissertação de mestrado apresentada à USP, em 1999, por Lancarotte [17]. Ele propôs um método de previsão de perdas em aços ao silício submetidos à regime de magnetização senoidal e não-senoidal, em que o campo magnético H é determinado em função da taxa de magnetização dB/dt e do nível de indução B, a partir de informações obtidas em ensaios sob regime triangular de indu-¸c˜ao magn´etica. Lancarotte tamb´em implementou sua bancada experimental utilizando o quadro de Epstein, obtendo boa correspondência entre resultados medidos e previstos.

## 1.1.2 Requisitos da caracterização magnética - controle de forma de onda da indução magnética e da temperatura

Os dispositivos de caracterização magnética citados acima - Quadro de Epstein e DCU - permitem a obtenção do campo magnético e da indução magnética na amostra sob teste. Obviamente, estes campos resultam do fornecimento de energia a eles por uma fonte. Sabe-se que estes campos são variantes no tempo. Logo, existe uma forma de onda para o campo magnético e também para a indução magnética.

O controle da forma de onda da indução magnética é particularmente importante no processo de caracterização magnética, uma vez que mantendo-se constantes o valor de pico da indução magnética, a frequência e a temperatura do material, a perda magnética varia com a composição harmônica da forma de onda da indução magnética. Um sistema de caracterização magnética deve idealmente permitir ao seu usuário, a imposição da forma de onda desejada de indução magnética no material sob teste, seja esta senoidal ou não-senoidal, reproduzindo fielmente a mesma condição de operação da aplicação prática.

Existem dois métodos de controle da forma de onda da indução magnética na amostra, o analógico e o digital. O método digital de controle apresenta boa capacidade de reprodução da forma de onda desejada e nenhuma oscilação quando comparado ao método analógico. Entretanto, o método digital requer muitas iterações de realimentação.

Uma grande contribuição nesta área foi dada por Yamaguchi & Matsubara [18] em 1984. Neste trabalho, eles propuseram uma nova técnica digital de controle da forma de onda do fluxo magnético através da construção da forma de onda que excita o dispositivo de caracterização, a qual é atualizada ao longo das iterações do processo. Com o objetivo de diminuir o número de iterações deste método Matsubara et al. [19] criaram, em 1995, uma técnica de aceleração. O princípio desta técnica é estimar a forma de onda inicial da excitação através de um modelo de circuito equivalente do dispositivo de caracterização, de tal maneira a fazer com que a resposta a esta excitação esteja o mais próximo possível da forma de onda desejada. Matsubara et al. mostraram que através desta técnica de aceleração, o número de iterações pode ser reduzido em relação ao método convencional. Em 2002, Chatziilias, Meydan & Porter  $[20]$  apresentaram um algoritmo baseado na análise das componentes harmˆonicas da forma de onda de tens˜ao medida. Estas componentes (a partir da fundamental) são invertidas e logo após adicionadas à forma de onda de excitação, num processo iterativo.

Além do controle da forma de onda da indução magnética no material, um outro requisito da caracterização magnética é o controle da temperatura do material. Sabe-se que as propriedades magnéticas do aço são influenciadas por variações de temperatura e que, sendo assim, o sistema de caracterização deve permitir ao seu usuário, a obtenção de uma determinada caracter´ıstica na temperatura desejada. No Brasil, n˜ao existem (do conhecimento do autor) laboratórios de caracterização de aços ao silício que permitam a imposição da temperatura no material sob teste. Em 2002, Maia [21] implementou, no Laboratório de Materiais e Componentes Elétricos - LAMCE, da Escola de Engenharia Elétrica e de Computação da Universidade Federal de Goiás, um sistema de caracterização magnética aplicado a ferritas em que a temperatura do material sob teste é imposta por um sistema de controle de temperatura. O presente trabalho far´a uso deste sistema para

aços ao silício.

#### 1.1.3 Modelagem de perdas em lâminas de aço ao silício

A previsão de perdas é um dos requisitos para o projeto de um núcleo ferromagnético. Se o projetista de uma máquina elétrica dispuser de uma equação matemática que lhe permita uma estimativa precisa da perda no núcleo para um dado ponto de operação, ele poderá fazer um projeto mais preciso. Além disso, poderá também fazer uma otimiza-¸c˜ao do projeto (desde que disponha tamb´em dos modelos de perda nos enrolamentos e térmico). Caracterização e modelagem estão diretamente relacionadas, haja vista que a maioria dos modelos possuem parâmetros que são obtidos através de medição. Pesquisadores de todo o mundo têm trabalhado nesta área com o intuito de elaborar modelos cada vez mais precisos. Vale lembrar que esta tarefa é extremamente árdua, dada a complexidade dos fenômenos magnéticos envolvidos.

Uma tendência atual da modelagem de perdas nos aços ao silício é a separação da perda total em três parcelas: a perda por histerese (também chamada de perda estática), a perda cl´assica (perda por correntes circulantes ou de Foucault) e a chamada perda residual. A perda por histerese é determinada através da área do respectivo laço em baixa frequência, multiplicada pela frequência de magnetização. A perda clássica é determinada através de uma equação bem conhecida, a qual vem sendo adotada como padrão [22,23,24]. A última parcela de perda - a perda residual - é aquela que tem merecido a atenção dos pesquisadores nos últimos anos.

O trabalho pioneiro na modelagem da perda residual foi publicado por Bertotti [25] em 1985. Neste trabalho notável, Berttoti introduziu o conceito de objeto magnético, mostrando como a perda residual é afetada pela distribuição estatística dos campos locais produzidos por cada objeto magnético. Três anos depois, o mesmo Bertotti [26] mostrou resultados experimentais que validaram suas equações.

A partir daí, a maioria dos trabalhos nesta área passaram a adotar as equações desenvolvidas por Bertotti para a modelagem da perda residual. Em 1990, Fiorillo & Novikov [22] elaboraram um equacionamento aproximado para a obtenção da perda sob regimes de indução não-senoidais. Em 1994, Amar & Protat [23] mostraram um método simples para a predição da perda magnética numa amostra submetida a pulsos alternados de tensão (PWM simples). Amar  $&$  Kaczmarek [24] apresentaram, em 1995, uma fórmula genérica de predição de perdas em aços ao silício submetidos a tensões não-senoidais sem múltiplos cruzamentos, ou seja, submetidos a regimes de indução magnética que não possuem inversões locais de inclinação<sup>2</sup> resultando em curvas B-H sem laços menores.

Em julho de 2004, Barbisio, Fiorillo & Ragusa [27] publicaram um estudo mostrando um equacionamento para a predição da perda magnética sob um regime de indução magnética qualquer, ou seja, que pode conter ou não laços menores.

## 1.2 Objetivos da pesquisa

Diante do que foi anteriormente exposto, os objetivos a serem alcançados por este trabalho são os seguintes:

- Desenvolver um sistema totalmente automatizado para a caracterização de aços ao silício sob regime de indução senoidal e não-senoidal. Esta caracterização envolve a determinação de curvas de magnetização inicial, perda magnética, e permeabilidade magnética - para um dado regime de indução magnética - parametrizadas pela frequência, indução magnética máxima e temperatura.
- Desenvolver um procedimento para obtenção de parâmetros dos modelos de predição de perdas magnéticas, permitindo que o usuário do sistema obtenha as equações dos modelos para o material sob teste. É importante salientar que não é objetivo do trabalho gerar novos modelos.

## 1.3 Resumo do trabalho

No capítulo 2 são apresentadas as técnicas e as metodologias de caracterização de aços ao silício, incluindo-se as características desejadas, os desafios envolvidos e os avanços alcançados.

No capítulo 3 são apresentados os componentes do SCaMMa – Sistema de medição automatizado para Caracterização de Materiais Magnéticos aplicado aos aços ao silício. Enfatiza-se o DCU – Dispositivo de Ensaio à Chapa Única – o qual foi projetado e construído para atender aos objetivos deste trabalho.

<sup>&</sup>lt;sup>2</sup>Inversões locais de inclinação significam mudanças de sinal na derivada da indução magnética em relação ao tempo em instantes de tempo diferentes daqueles que correspondem ao pico positivo e ao pico negativo da indução magnética. Daí o termo inversão "local".

No capítulo 4 é apresentado o sistema de medição proposto. São descritos os detalhes da estrutura do sistema, bem como suas características. Os controles de temperatura e forma de onda requeridos pela caracterização e a programação do sistema como um todo também são mostrados. Apresenta-se ainda os cálculos dos parâmetros característicos do material magnético.

No capítulo 5 são descritos os procedimentos necessários para a realização da caracterização magnética através do SCaMMa. São abordados os aspectos relacionados à preparação do conjunto de amostras, à preparação do hardware do sistema e à utilização do programa computacional.

No capítulo 6 são mostrados resultados experimentais obtidos através do SCaMMa, os quais incluem a determinação das formas de onda do campo magnético e da indução magnética, do laço B-H, da perda magnética e da permeabilidade para diversos pontos de operação definidos pelo valor de pico da indução magnética, frequência e temperatura. São apresentados resultados experimentais para os regimes de indução magnética senoidal, triangular e trapezoidal.

No capítulo 7 é apresentado como foi realizada a validação experimental do modelo de predição da perda magnética adotado neste trabalho. Esta validação foi realizada para as formas de onda de indução magnética disponibilizadas pelo sistema.

Finalmente no capítulo 8, são apresentados os principais aspectos deste trabalho, bem como os novos desafios de pesquisa identificados no mesmo.

# 2 Caracterização e modelagem eletromagnética de aços ao  $silício$

## 2.1 Introdução

Este capítulo apresenta o problema da determinação das propriedades dos materiais ferromagnéticos e suas características desejadas.

As principais metodologias de caracterização magnética de aços ao silício – o ensaio no quadro de Epstein e o ensaio à chapa única – são abordadas. Para cada uma destas metodologias, são mostrados os procedimentos de obtenção do campo magnético e da indução magnética no material sob teste, bem como o cálculo da perda magnética.

Além disso, apresenta-se um dos modelos mais utilizados na literatura para a previsão de perdas em aços ao silício - o modelo de separação de perdas - enfatizando as equações do modelo, mas não a física dos fenômenos envolvidos.

## 2.2 Materiais ferromagnéticos e suas propriedades

As máquinas elétricas e os transformadores utilizam materiais magnéticos como meio para a transferência da energia eletromagnética. Num transformador monofásico, por exemplo, o núcleo magnético (o qual deve ter alta permeabilidade magnética relativa para garantir um bom acoplamento magnético) é o meio que transfere a energia do enrolamento primário para o secundário.

Núcleos magnéticos constituídos de aços ao silício têm sido largamente utilizados em dispositivos que realizam a conversão de altos valores de potência em baixa frequência (normalmente menor que  $5$  kHz), dentre os quais destacam-se os motores elétricos e os transformadores de potência e distribuição.

Os aços ao silício, em geral, possuem alta permeabilidade magnética relativa, além de apresentarem uma relação não-linear entre campo magnético e indução magnética. Esta relação não-linear impede que estes materiais sejam caracterizados por umas poucas constantes numéricas. Ao invés disso, a caracterização deve envolver um conjunto de curvas características do material as quais relacionem variáveis importantes como perda magnética e permeabilidade a outras variáveis como indução magnética, frequência e temperatura.

A determinação das propriedades magnéticas dos aços ao silício é de extrema importância para o projeto dos dispositivos magnéticos, haja vista que o projetista deve prever, com precis˜ao, o impacto que o uso de um dado a¸co causa ao dispositivo. Se o projetista tiver em mãos o conjunto de curvas características do material ele será capaz de prever, por exemplo, a perda magnética do seu dispositivo para o ponto de operação desejado, o qual é definido pela frequência e forma de onda da indução magnética e pela temperatura de operação do dispositivo.

As próximas seções farão a descrição das características mais relevantes na determinação das propriedades dos aços ao silício, quais sejam:

- $\bullet$  o laço B-H;
- $\bullet$  a curva de magnetização;
- $\bullet$  a permeabilidade magnética; e
- $\bullet$  a perda magnética.

Um sistema de caracterização magnética deve ser capaz de obter as características listadas acima para uma grande faixa de valores de frequência e temperatura, para um dado regime (forma de onda) de indução magnética.

#### $2.2.1$  O laço B-H

O laço B-H constitui a informação básica do material magnético. Este laço apresenta, para um ciclo completo de magnetização, a relação instantânea entre o campo magnético,  $H(t)$ , e a indução magnética,  $B(t)$ , no material. Para cada valor de pico de indução magnética (extremidade do laço), o material exibe um laço B-H diferente.

O comportamento usual da relação entre indução magnética e campo magnético em um núcleo constituído de material ferromagnético é descrito a seguir. Suponha que um enrolamento (realizado sobre um núcleo ferromagnético) seja excitado por uma fonte de corrente senoidal. A corrente elétrica senoidal gera um campo magnético também senoidal (lei de Ampère) no material, cuja forma de onda é mostrada na figura 1.

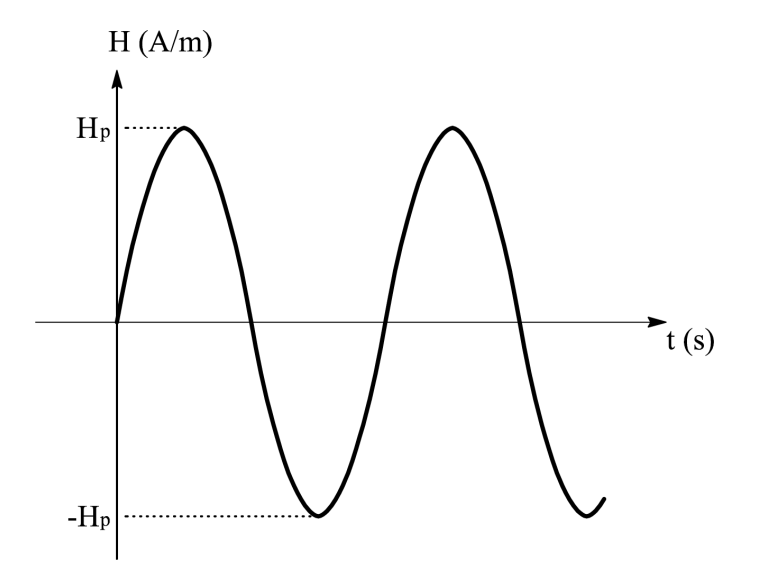

Figura 1: Campo magnético senoidal.

Se o material magnético estiver inicialmente desmagnetizado, a evolução do laço B-H se dá como mostrado na figura 2-a. Depois de poucos ciclos, atinge-se o regime permanente, e o laço torna-se como mostrado na figura 2-b. Note-se que nesta figura, o caminho de "a" para "b" difere do caminho de "b" para "a".

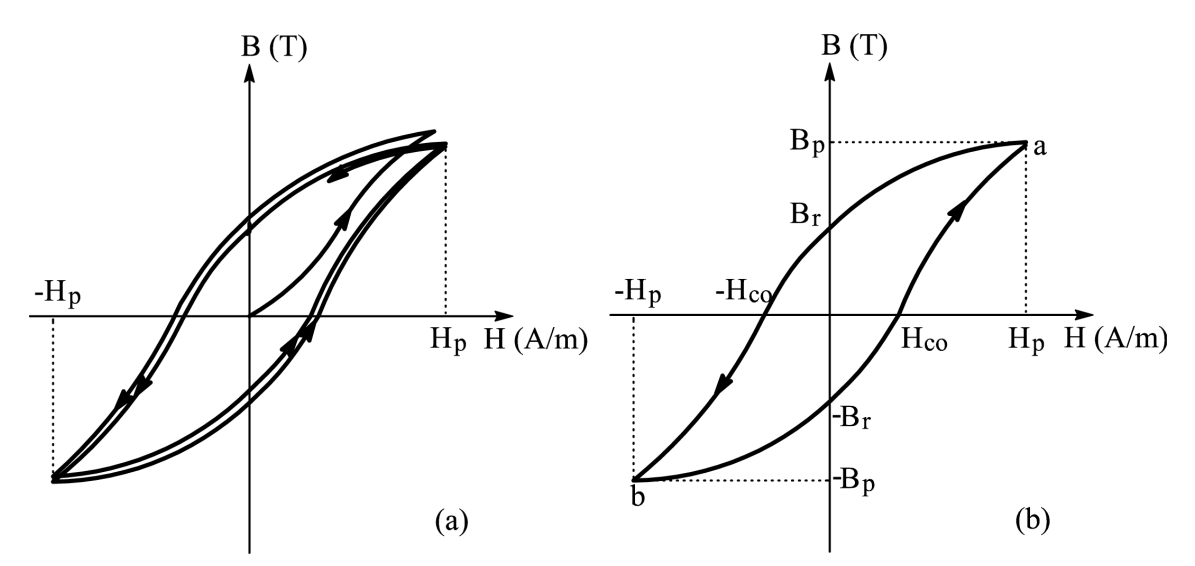

Figura 2: (a) Variação de B com H considerando-se o material inicialmente desmagnetizado; (b) Laço B-H em regime permanente.

Na figura 2-b, o campo magnético é aumentado até seu valor máximo  $H_p$  (ponto a) e depois diminuído até atingir zero. Neste instante (quando  $H$  é nulo), a indução magnética

 $\acute{\text{e}}$  igual a  $B_r$ . Este valor  $\acute{\text{e}}$  conhecido como indução magnética residual ou remanente para o valor máximo  $H_p$ . O valor negativo de campo magnético,  $-H_{co}$ , requerido para remover a indução magnética residual é chamado de campo magnético coercitivo. Seu valor é um indicador da dureza magnética do material (quanto maior o valor de  $H_{co}$  mais duro é o material). Como a relação entre campo magnético e indução magnética é não-linear para os aços ao silício, um campo magnético senoidal no material magnético resultará em uma indução magnética não-senoidal e vice-versa. Assim, poderia-se ter uma forma de onda de campo magnético não-senoidal resultante de uma indução magnética senoidal no material magnético, como mostra a figura 3.

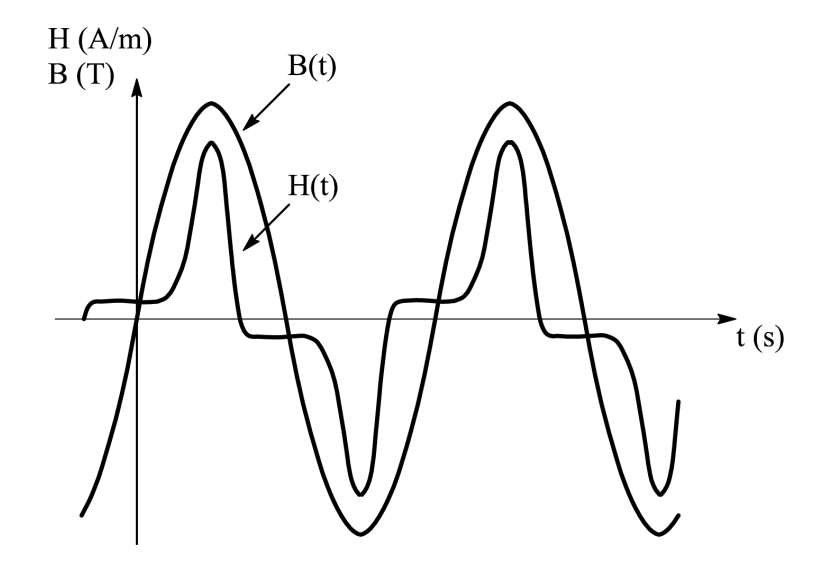

Figura 3: Indução magnética senoidal e campo magnético resultante.

O laço B-H de um dado material magnético depende de parâmetros como frequência, forma de onda da indução magnética e temperatura. A figura 4 ilustra as variações do laço em função da variação da frequência de excitação, mantendo-se constantes a forma de onda da indução magnética e a temperatura no material. Observa-se que a área do laço aumenta com o aumento da frequência. De fato, este alargamento traduz o aumento da energia por unidade de volume do material dissipada por ciclo de magnetização.

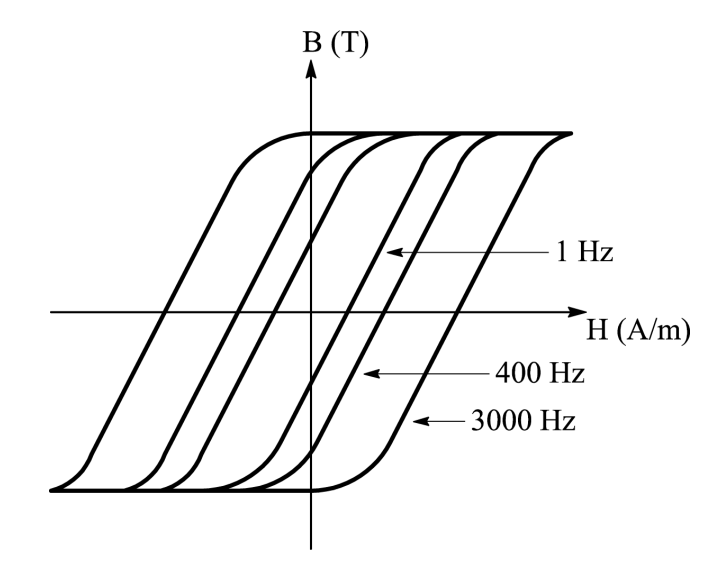

Figura 4: Laços B-H para várias frequências.

A figura 5 ilustra a dependência do laço B-H com a forma de onda da indução magnética. Nesta figura, são mostrados dois laços B-H para formas de onda de tensão senoidal e quadrada obtidos para o valor de pico da indução magnética igual a  $1,35$  T na frequência de 10 kHz. Estes laços foram medidos experimentalmente por Thottuvelil et al. [28].

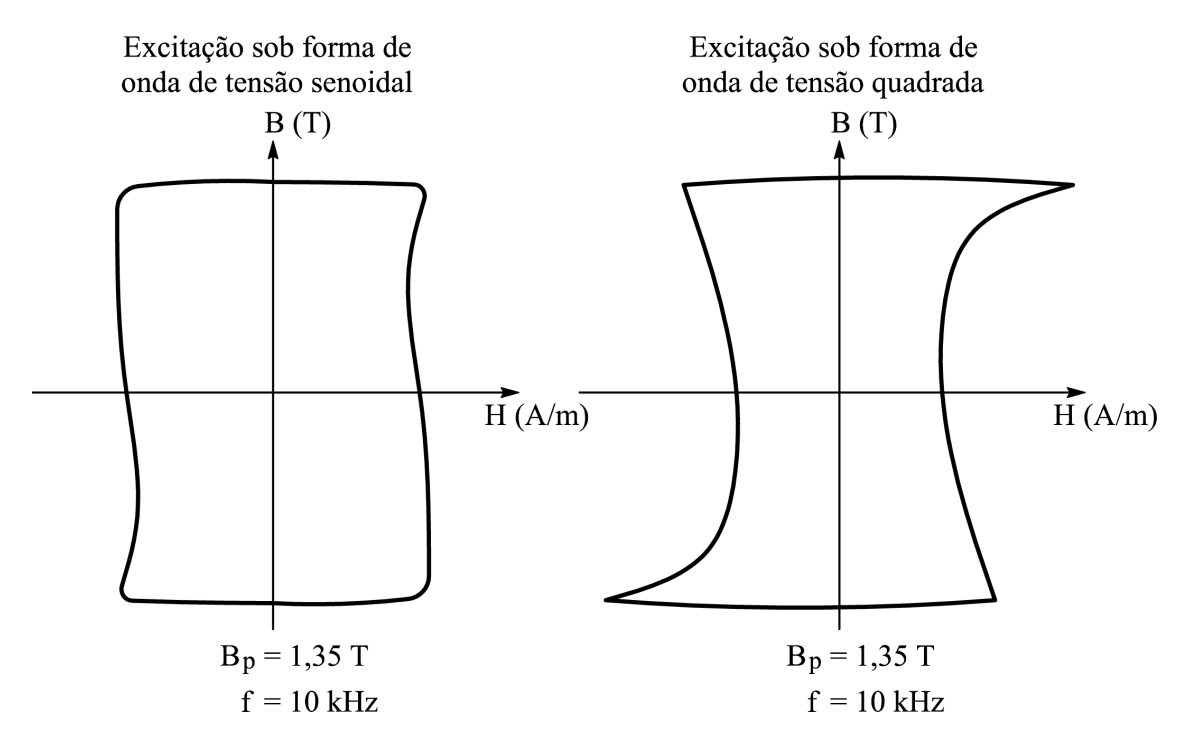

Figura 5: Laços B-H para diferentes formas de onda.

Além da dependência com a forma de onda da indução magnética e com a frequência, o laço B-H também depende da temperatura do núcleo para uma dada excitação. A figura 6 mostra laços B-H obtidos para a ferrita tipo F da Magnetics Inc. [29] sob temperaturas de

 $25^{\circ}$ C e 100 $^{\circ}$ C, ambos obtidos para a mesma forma de onda de campo magnético. Observase uma grande variação na indução magnética máxima com a variação da temperatura: no laço B-H obtido na temperatura de 100°C, tem-se uma indução magnética máxima em torno de 3,4 kilogauss, ao passo que, para o laço B-H obtido na temperatura de 25°C, este valor é de 4,6 kilogauss.

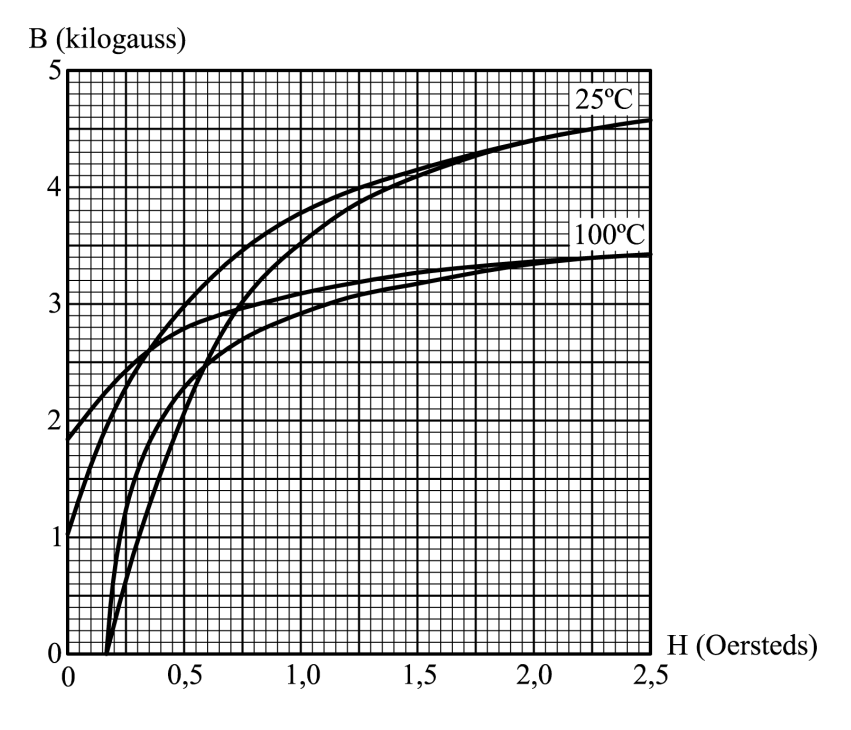

Figura 6: Laços B-H para temperaturas de  $25^{\circ}$ C e  $100^{\circ}$ C.

Se o enrolamento realizado sobre o núcleo magnético for percorrido por uma corrente elétrica de valor médio não-nulo, o laço B-H ficará deslocado, ou seja, deixará de apresentar simetria em relação aos eixos x e y (respectivamente campo magnético e indução magnética), conforme ilustra a figura 7-a. A componente contínua de corrente no enrolamento gera uma componente contínua de campo magnético no núcleo, que, por sua vez, está relacionada a uma componente contínua de indução magnética.

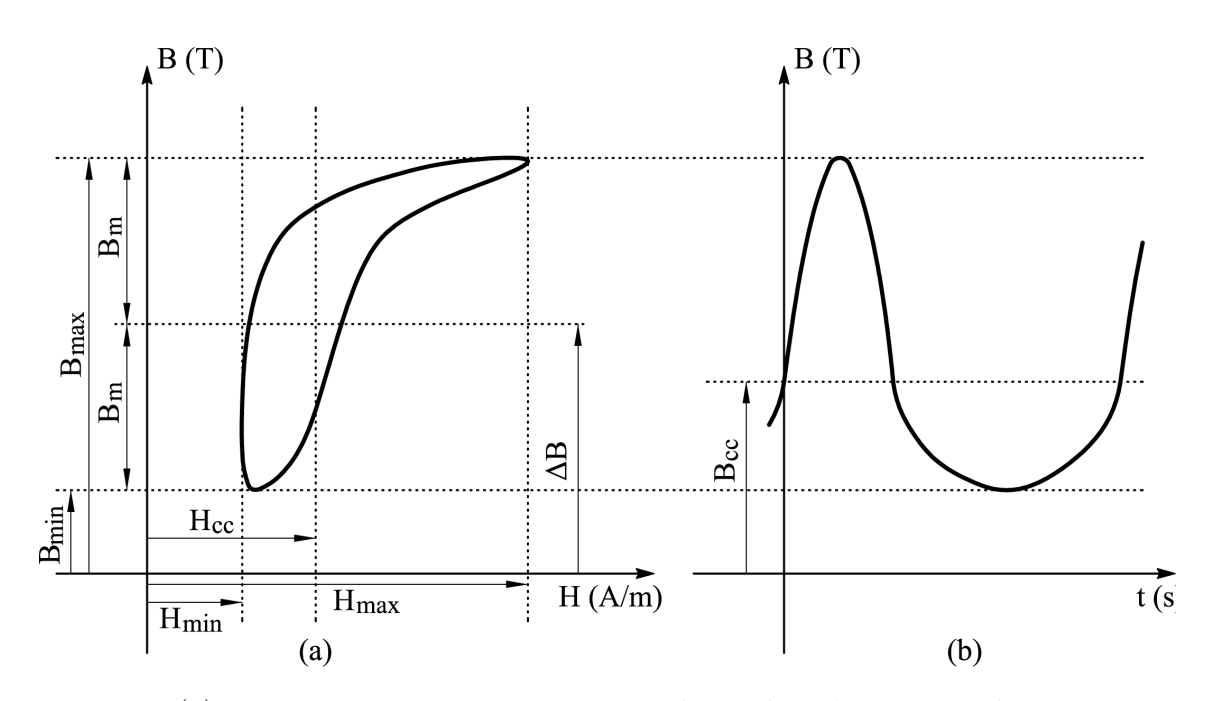

Figura 7: (a) Laço B-H com componentes contínuas de indução magnética e campo magnético; (b) Forma de onda da indução magnética.

Os símbolos da figura 7 são assim definidos:

- $B_{min}$  e  $B_{max}$  são os valores mínimo e máximo de  $B(t)$ ;
- $B_m$  corresponde à metade da amplitude da indução magnética pico a pico, e é dada por  $(B_{max} - B_{min})/2$ ;
- $\Delta B$  é dado por  $(B_{max} + B_{min})/2$ ;
- $B_{cc}$  é o valor médio de  $B(t);$
- $H_{min}$  e  $H_{max}$  são os valores mínimo e máximo de  $H(t)$ ;
- $H_{cc}$  é o valor médio de  $H(t);$

Deve-se ressaltar que, para os laços B-H obtidos para aços ao silício, os valores de  $\Delta B$ e  $B_{cc}$  são normalmente diferentes. Enokizono & Takeshima [30] mostraram resultados experimentais em que  $\Delta B$  é maior que  $B_{cc}$ .

Tanto o laço B-H da figura 7-a quanto a forma de onda da indução magnética da figura 7-b foram esboçados com o objetivo único de ilustrar as definições listadas acima, ou seja, foram desenhados sem a preocupa¸c˜ao de tornarem-se semelhantes a resultados experimentais.

Neste trabalho, dá-se o nome de laço de histerese quase-estático [22,23,24] ao laço B-H obtido sob um regime de excitação senoidal de baixa frequência, e sob uma dada temperatura, o qual é utilizado para obtenção das perdas por histerese.

#### 2.2.2 A curva de magnetização

O laço B-H demonstra o mecanismo da relação entre campo magnético e indução magnética. A relação entre os valores de pico do campo magnético e da indução magnética (extremidade do laço) é mostrada através da chamada curva de magnetização. Os pontos desta curva são obtidos através da união das extremidades dos laços B-H produzidos por um valor qualquer de  $H_p$ , conforme mostra a figura 8.

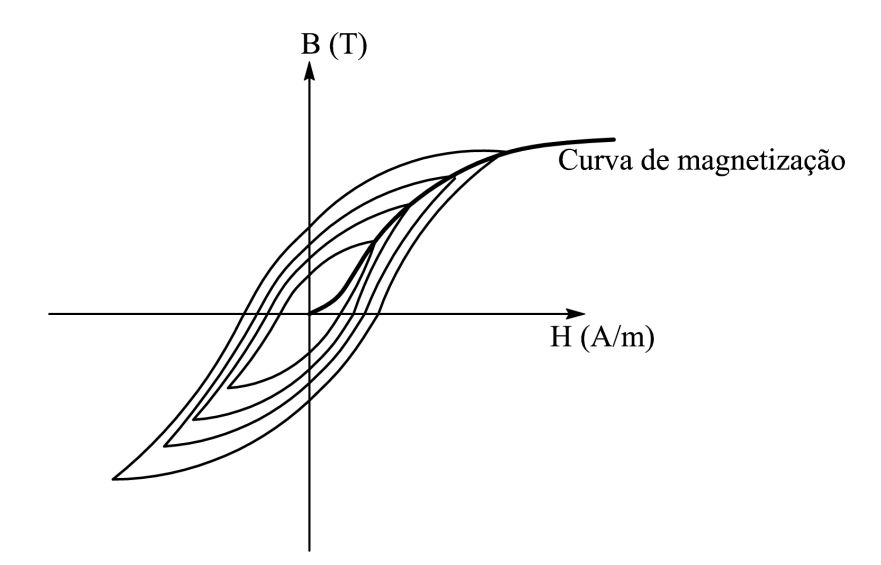

Figura 8: Laços B-H para diferentes valores de  $H_p$ .

A curva de magnetização de um dado aço ao silício pode depender da forma de onda da indução magnética. A figura 9 ilustra este fato: são mostradas duas curvas de magnetização experimentais obtidas por Wiglasz & Mikulec  $[4]$  para um aço ao silício de grãos orientados sob formas de onda de indução magnética senoidal e triangular na frequência de 50 Hz.

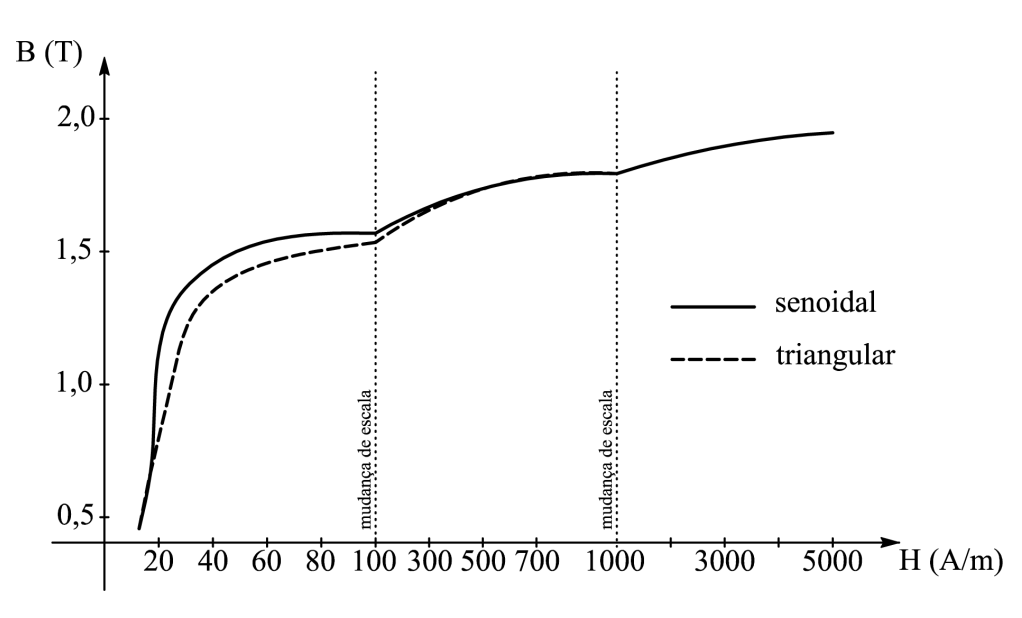

Figura 9: Curvas de magnetização para formas de onda de indução magnética senoidal e triangular.

A denominada curva de magnetização inicial é aquela que mostra o gráfico de  $B$  versus  $H$ , considerando-se que o material está inicialmente desmagnetizado, como ilustra a figura 10.

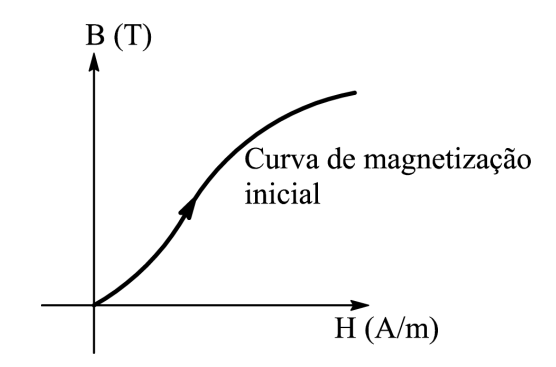

Figura 10: Curva de magnetização inicial.

### 2.2.3 A permeabilidade magnética

A permeabilidade magnética é uma característica do material magnético que indica sua capacidade de conduzir fluxo magn´etico. Quanto maior a permeabilidade, maior a facilidade na condução do fluxo magnético.

Existem vários tipos de permeabilidade e cada um é caracterizado por diferentes subscritos do símbolo  $\mu$ . São eles:

•  $\mu_0$ : Permeabilidade absoluta do espaço livre ( $\mu_0 = 4\pi \cdot 10^{-7}$  H/m);

- $\bullet$   $\mu_i$ : Permeabilidade inicial. De acordo com a figura 11-a é a inclinação da curva de magnetização inicial na origem;
- $\mu_{\Lambda}$ : Permeabilidade incremental. De acordo com a figura 11-b é definida por  $\Delta \overline{B}/\Delta \overline{H}$ , onde  $\Delta \overline{B}$  representa o valor pico-a-pico da indução magnética e  $\Delta \overline{H}$ representa o valor pico-a-pico do campo magnético em aplicações onde exista uma componente contínua de campo magnético;
- $\bullet$   $\mu_e$ : Permeabilidade efetiva. Se o núcleo magnético não é homogêneo, isto é, contém mais de um tipo de material (por exemplo, ar), a permeabilidade efetiva ´e definida como a permeabilidade de uma estrutura homogênea hipotética com a mesma forma, dimensões e relutância que teria a estrutura original;
- $\mu_r$ : Permeabilidade relativa. É a permeabilidade do material com relação à do espaço livre;
- $\mu_n$ : Permeabilidade normal ou amplitude de permeabilidade. De acordo com a figura 11-a é a razão  $B/H$  em qualquer ponto da curva;
- $\mu_{max}$ : Permeabilidade máxima. De acordo com a figura 11-a é a inclinação de uma reta que passa pela origem dos eixos e é tangente à curva de magnetização (o ponto de tangência denomina-se joelho da curva);
- $\bullet$   $\mu_p$ : Permeabilidade de pulso. É a razão entre os valores de pico de B e H para uma excitação unipolar;
- $\overline{\mu} = \mu' j\mu''$ : Permeabilidade complexa. Sob excitação de baixa amplitude em que as formas de onda da indução magnética e do campo magnético no material do núcleo resultam senoidais, podendo ser representadas por fasores, a relação entre estes fasores ´e denominada permeabilidade complexa. A parte real desta permeabilidade está relacionada à magnetização do material. Por sua vez, a parte imaginária está relacionada com as perdas magnéticas no material. Se o material não possui perdas, então não existe defasagem entre os fasores indução magnética e campo magnético e, neste caso, o laço B-H seria uma reta passando pela origem. Portanto, as perdas estão relacionadas com a área deste laço.

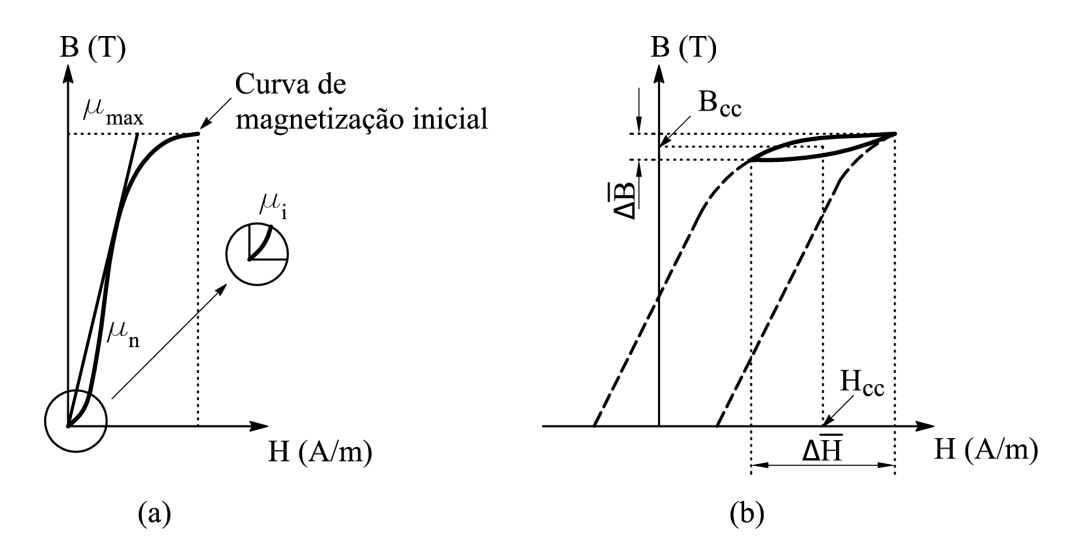

Figura 11: (a) Permeabilidade inicial, permeabilidade máxima e permeabilidade normal; (b) Permeabilidade incremental.

A permeabilidade normalmente calculada pelos sistemas de caracterização magnética  $\acute{e}$  aquela que relaciona os valores de pico da indução magnética e do campo magnético de um dado laço  $B-H^1$ :

$$
\mu = \frac{B_p}{H_p} \tag{2.1}
$$

Sendo:

 $\mu$  – permeabilidade magnética (H/m)

 $H_p$  – valor de pico do campo magnético (A/m)

 $B_n$  – valor de pico da indução magnética (T)

Na eq.  $(2.1)$ ,  $\mu$  é a amplitude de permeabilidade calculada para o ponto correspondente a extremidade de um laço B-H qualquer. Para um dado valor de campo magnético aplicado,  $H_p$ , a indução magnética resultante  $B_p$  será tanto maior quanto maior for o valor da permeabilidade  $\mu$  do material envolvido.

De fato, a permeabilidade magnética pode ser obtida diretamente da curva de magnetização do material, já que desta curva podem ser obtidos os valores de pico de campo magnético e indução magnética para dados valores de frequência, forma de onda da indução magnética e temperatura. Sabe-se que, em geral para aços ao silício, a relação entre  $B_p$  e  $H_p$  expressa pela eq. (2.1) não é constante, tendo em vista o comportamento não-linear da curva de magnetização (vide figura 9) e sendo assim, esta característica é normalmente apresentada numa curva de permeabilidade.

 $1$ Deste ponto em diante, os termos "permeabilidade magnética" ou simplesmente "permeabilidade" serão usados para designar a permeabilidade definida de acordo com a eq.  $(2.1)$ .

A figura 12 apresenta curvas de permeabilidade relativa (permeabilidade em relação à permeabilidade do espaço livre, designada por  $\mu_r$ ) em função da temperatura (para dados valores de  $B_p$ ) para a ferrita tipo F da Magnetics Inc. [29]. Note-se a grande influência da temperatura na permeabilidade. Um dos objetivos deste trabalho é obter curvas como as da figura 12 para aços ao silício.

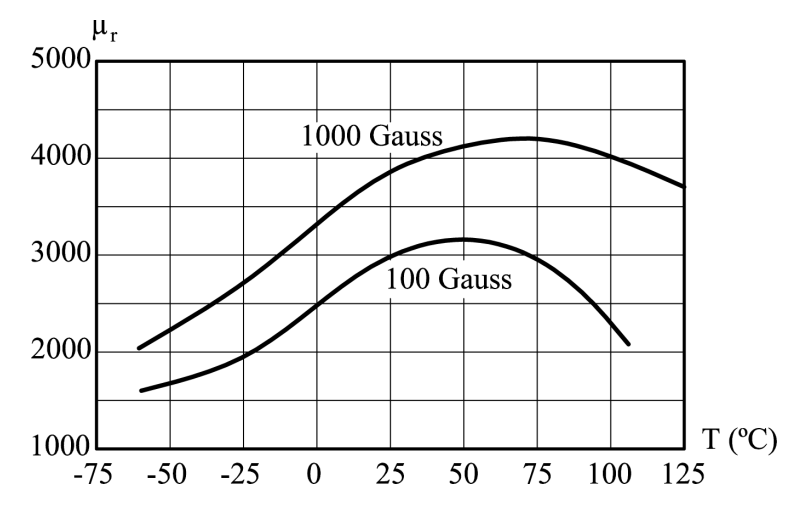

Figura 12: Curvas de permeabilidade relativa em função da temperatura parametrizadas pela indução magnética.

Além de apresentar variações com a temperatura, a permeabilidade também é função de  $B_p$ , como mostra a figura 13. As curvas mostradas também correspondem à ferrita tipo F da Magnetics Inc. [29].

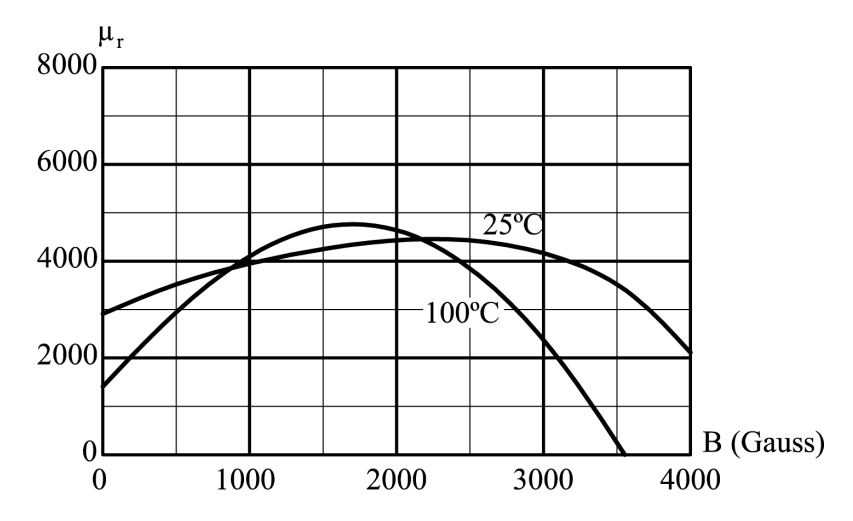

Figura 13: Curvas de permeabilidade relativa em função da indução magnética parametrizadas pela temperatura.

A figura 14 mostra a variação da permeabilidade efetiva relativa do material tipo K da Magnetics Inc. [29] em função da componente contínua de campo magnético no núcleo.

Pode-se observar que esta permeabilidade diminui consideravelmente com a aumento de  $H_{cc}$ .

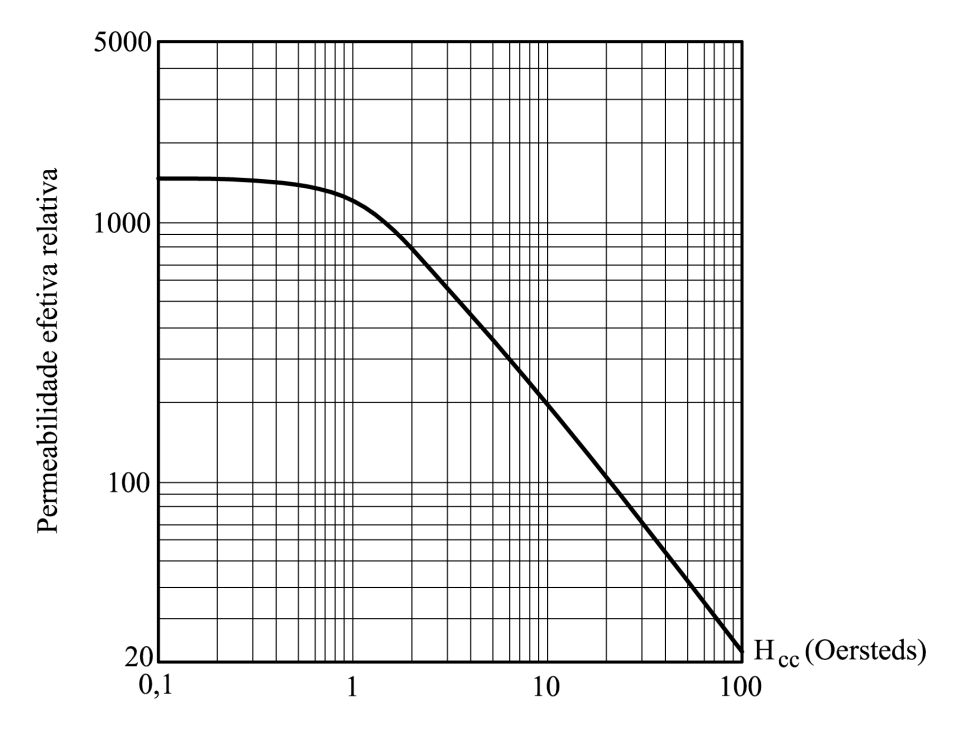

Figura 14: Permeabilidade efetiva relativa em função de  $H_{cc}$ .

### 2.2.4 A perda magnética

A perda magnética é uma das características mais importantes do material magnético. Esta perda contribui para a perda total do dispositivo magnético, já que, além dela, existem as perdas nos enrolamentos, nos materiais dielétricos e perdas adicionais. O desenvolvimento do equacionamento para a obtenção da perda magnética é mostrado a seguir.

Seja um enrolamento de N espiras e área efetiva [31] de seção transversal igual a  $A$ , realizado sobre um núcleo magnético de aço ao silício de comprimento efetivo igual a  $l$ , conforme mostra a figura 15-a. A figura 15-b mostra o circuito elétrico equivalente para o dispositivo da figura 15-a, no qual ignorou-se o fluxo de dispersão e também os efeitos capacitivos. Os parâmetros  $R_e$ ,  $R_p$  e  $L_p$  correspondem, respectivamente, à resistência do enrolamento, à resistência de perda magnética e à indutância do enrolamento.

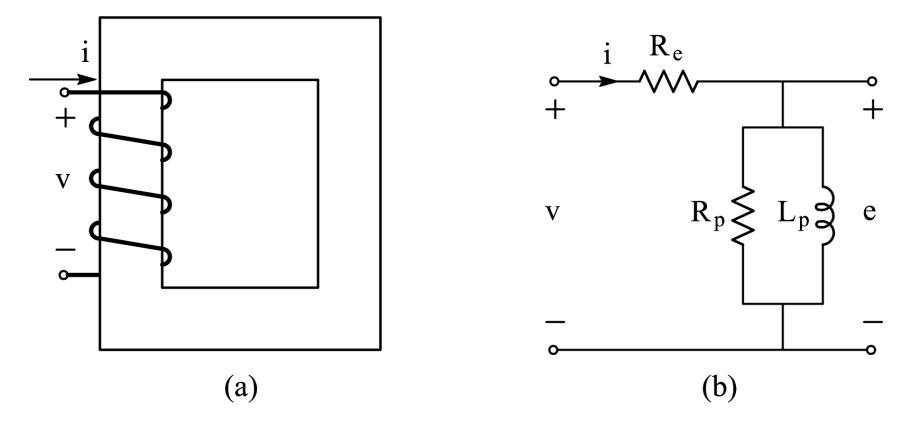

Figura 15: (a) Circuito magnético composto de um enrolamento desenvolvido sobre um núcleo de aço ao silício; (b) Circuito equivalente.

O enrolamento é percorrido por uma corrente elétrica variável no tempo  $i(t)$  a qual produz um fluxo concatenado,  $\lambda(t)$ , dado por<sup>2</sup>:

$$
\lambda(t) = N\phi(t) \tag{2.2}
$$

Sendo:

 $\lambda(t)$  – valor instantâneo do fluxo concatenado (Wb)

 $N$  – número de espiras do enrolamento

 $\phi(t)$  – valor instantâneo do fluxo magnético na seção transversal do núcleo magnético (Wb)

Considerando-se que a indução magnética instantânea,  $B(t)$ , é uniforme na seção transversal do núcleo, tem-se:

$$
\phi(t) = AB(t) \tag{2.3}
$$

Sendo:

 $A$  – área efetiva de seção transversal do núcleo magnético (m<sup>2</sup>)

 $B(t)$  – valor instantâneo da indução magnética (T)

De acordo com a lei de Ampère, o valor instantâneo do campo magnético no núcleo,  $H(t)$ , é expresso por:

$$
H(t) = \frac{Ni(t)}{l} \tag{2.4}
$$

Sendo:

<sup>&</sup>lt;sup>2</sup>Na eq. (2.2) considerou-se que o mesmo fluxo  $\phi(t)$  é estabelecido na seção transversal de todas as N espiras do enrolamento.

- $H(t)$  valor instantâneo do campo magnético (A/m)
- $i(t)$  valor instantâneo da corrente no enrolamento (A)
- $l$  comprimento efetivo do núcleo magnético (m)

De acordo com a lei de Faraday, a variação temporal do fluxo concatenado pelo enrolamento,  $\lambda(t)$ , induz uma tensão  $e(t)$  dada por:

$$
e(t) = \frac{d\lambda}{dt} = N\frac{d\phi}{dt} = NA\frac{dB}{dt}
$$
\n(2.5)

Sendo:

 $e(t)$  – valor instantâneo da tensão induzida no enrolamento (V)

De acordo com o modelo apresentado na figura 15-b, o produto  $v(t)i(t)$  fornece o valor instantâneo da potência total entregue ao dispositivo da figura 15-a. Além disso, o produto  $(v(t)-e(t))i(t)$  é igual ao valor instantâneo da potência dissipada pela resistência  $R_e$ , a qual modela a perda por efeito Joule no enrolamento. Daí, pode-se concluir que o valor instantâneo da potência entregue ao núcleo magnético pode ser calculado através da eq. (2.6).

$$
p(t) = i(t)e(t) = i(t)\frac{d\lambda}{dt}
$$
\n(2.6)

Sendo:

$$
p(t)
$$
 – valor instantâneo da potência entregue ao núcleo magnético (W)

A variação da energia no circuito magnético no intervalo de tempo de  $t_1$  a  $t_2$ ,  $W_{12}$ , é dada por:

$$
W_{12} = \int_{t_1}^{t_2} p(t)dt
$$
\n(2.7)

Sendo:

$$
W_{12}
$$
 – variação da energia no circuito magnético no intervalo de tempo de  $t_1$  a  $t_2$  (J)

Reescrevendo o integrando da eq. (2.7) através da igualdade dada pela eq. (2.6), tem-se:

$$
W_{12} = \int_{\lambda_1}^{\lambda_2} i d\lambda \tag{2.8}
$$

Levando-se em conta as eqs.  $(2.4)$  e  $(2.5)$ , pode-se escrever a eq.  $(2.8)$  em função das variáveis de campo:

$$
W_{12} = \int_{B_1}^{B_2} \left(\frac{Hl}{N}\right)(AN)dB = Al \int_{B_1}^{B_2} HdB \tag{2.9}
$$

O volume efetivo do n´ucleo ´e facilmente identificado na eq. (2.9) como sendo o termo  $Al.$  Daí, conclui-se que o termo  $HdB$  no integrando desta equação é a densidade volumétrica de energia magnética no núcleo. A integral deste termo dá a energia por unidade de volume absorvida pelo material (área do gráfico entre a curva B-H e o eixo das ordenadas).

Como o núcleo considerado aqui é constituído de aço ao silício, tem-se uma relação B-H não-linear, como na curva ascendente  $Oa$  da figura 16.

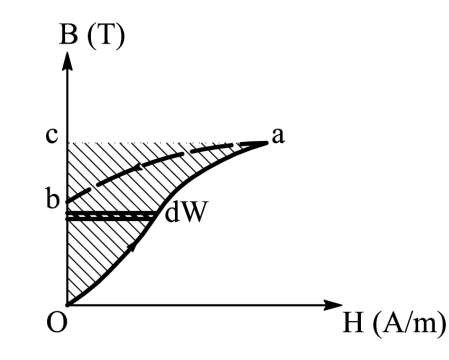

Figura 16: Característica B-H e energia no campo magnético.

Na figura 16, quando o campo magnético é aumentado de zero até seu valor máximo (trecho  $Oa$  da curva ascendente), a energia absorvida (por unidade de volume) é dada pela área  $Oac.$  Quando o campo é reduzido a zero (trecho ab da curva descendente), parte da energia absorvida é devolvida, sendo seu valor dado pela área abc. A energia líquida absorvida pelo material no processo ascendente e descendente  $Oab$  é dada pela área  $OabO$ . Desta forma, em um ciclo completo, a perda de energia em Joules por unidade de volume pode ser determinada através da área do laço B-H, como mostra a figura 17.

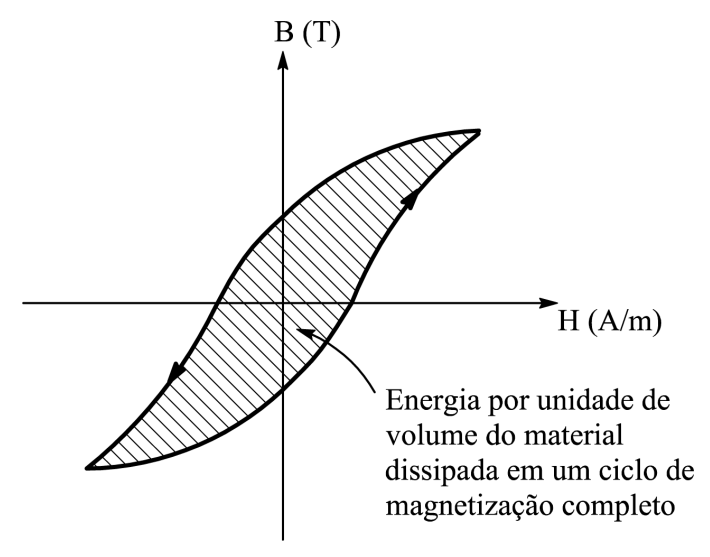

Figura 17: Laço B-H e energia absorvida por ciclo.

O cálculo da perda magnética realizado por sistemas de medição de perdas normal-

mente utilizam a variável tempo, já que os sinais medidos na prática são funções do tempo. Sendo assim, pode-se reescrever a eq.  $(2.9)$  colocando o tempo t como variável de integração:  $\overline{a}$ 

$$
W_{12} = Al \int_{t_1}^{t_2} H(t) \left(\frac{dB}{dt}\right) dt \tag{2.10}
$$

A divis˜ao da eq. (2.10) pelo volume Al resulta na eq. (2.11):

$$
W_{12v} = \int_{t_1}^{t_2} H(t) \left(\frac{dB}{dt}\right) dt \tag{2.11}
$$

Sendo:

 $W_{12v}$  – variação da energia por unidade de volume no circuito magnético no intervalo de tempo de  $t_1$  a  $t_2$   $(\mathrm{J/m^3})$ 

Para obter a energia dissipada em um ciclo completo, deve-se realizar a integração no período  $T$ :  $\overline{a}$ 

$$
W_v = \int_0^T H(t) \left(\frac{dB}{dt}\right) dt \tag{2.12}
$$

Sendo:

 $W_v$  – energia por unidade de volume dissipada num ciclo completo  $(J/m^3)$ 

Usualmente em aços ao silício, a perda é apresentada em  $[J/kg]$  em vez de  $[J/m^3]$ . Para obter a perda nesta unidade, basta dividir a eq. (2.12) pela densidade do material magnético:  $\mathcal{L}^T$  $\overline{a}$ 

$$
W_m = \frac{1}{m_v} \int_0^T H(t) \left(\frac{dB}{dt}\right) dt \tag{2.13}
$$

Sendo:

 $W_m$  – energia por unidade de massa dissipada num ciclo completo  $(J/kg)$ 

 $m_v$  – densidade do material magnético (kg/m<sup>3</sup>)

Por fim, o valor médio da potência absorvida pelo material magnético é dado por:

$$
P_m = \frac{f}{m_v} \int_0^T H(t) \left(\frac{dB}{dt}\right) dt \tag{2.14}
$$

Sendo:

 $P_m$  – perda magnética por unidade de massa (W/kg)

 $f$  – frequência fundamental da indução magnética (Hz)

A eq.  $(2.14)$  fornece o valor da perda magnética por unidade de massa do material

magnético. Esta é a equação normalmente utilizada nos sistemas de caracterização magnética, uma vez que a frequência e a densidade são dados de entrada no cálculo e as funções  $H(t)$  e  $B(t)$  são obtidas via medição de sinais no dispositivo de caracterização.

Em geral, a perda magnética em aços ao silício é uma grandeza apresentada em watts por kilograma num gráfico de perda em função do valor de pico da indução magnética, tendo como parâmetros a freqüência e a forma de onda da indução magnética e a temperatura do material. Alternativamente, pode-se apresentar a perda em função da frequência tendo como parâmetros a forma de onda e o valor de pico da indução magnética além da temperatura do material.

As figuras 18 e 19 ilustram, respectivamente, as variações da perda magnética com a indução magnética e a temperatura, para a ferrita tipo F da Magnetics Inc [29]. No caso específico das ferritas, a perda magnética é expressa em watts por unidade de volume ao invés de watts por unidade de massa, como ocorre nos aços ao silício. Isto decorre do fato de que os n´ucleos de ferrita possuem geometrias pr´e-definidas, portanto, o volume efetivo de cada núcleo é conhecido a priori. Desta forma, mede-se o valor da perda magnética total do núcleo, o qual é posteriormente dividido pelo volume do núcleo, resultando, por exemplo, em curvas características de perda magnética em m $W/cm^3$  conforme as figuras 18 e 19. No caso dos aços ao silício, não existem geometrias de núcleo pré-definidas, portanto, o volume não está diretamente relacionado às aplicações, como no caso das ferritas. Desta forma, a perda por unidade de massa tem sido adotada como forma usual de apresentação da perda magnética em aços ao silício.

Segundo Jordan [32], a perda magnética pode ser separada em três parcelas distintas: a perda por histerese, a perda clássica ou por correntes circulantes (de Foucault) e a perda residual. A separação das perdas é particularmente útil na previsão das perdas de um dado material magnético submetido a uma dada condição de excitação. Esta previsão é de fundamental importância na fase de projeto do dispositivo magnético e será abordada em detalhes numa seção posterior neste capítulo.

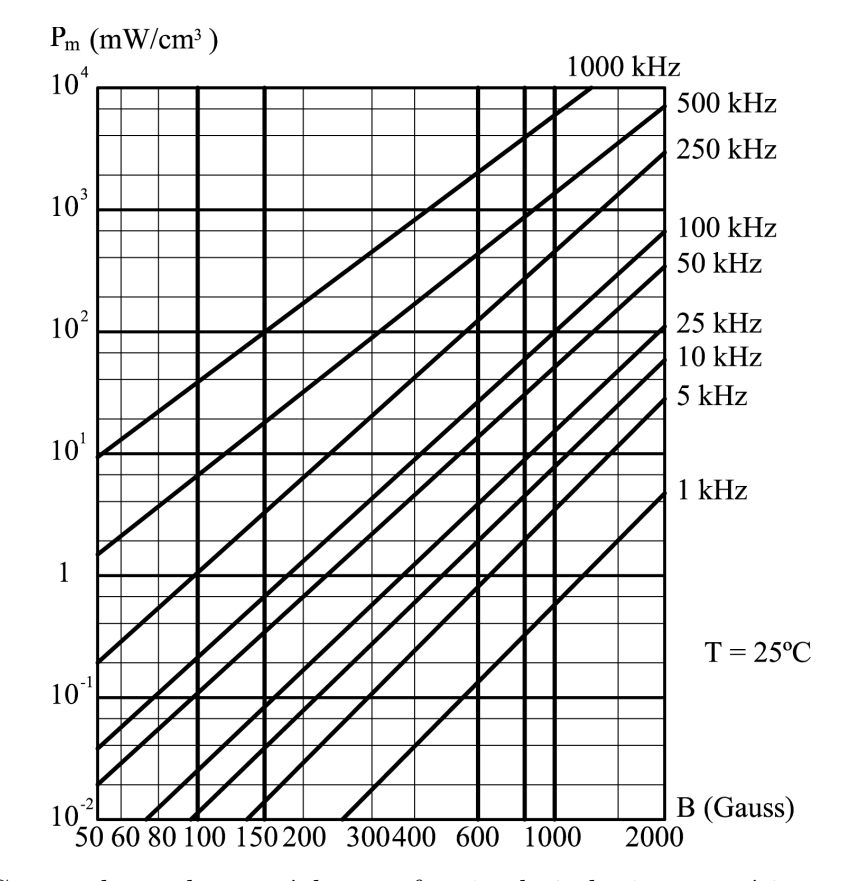

Figura 18: Curvas de perda no núcleo em função da indução magnética parametrizadas pela frequência.

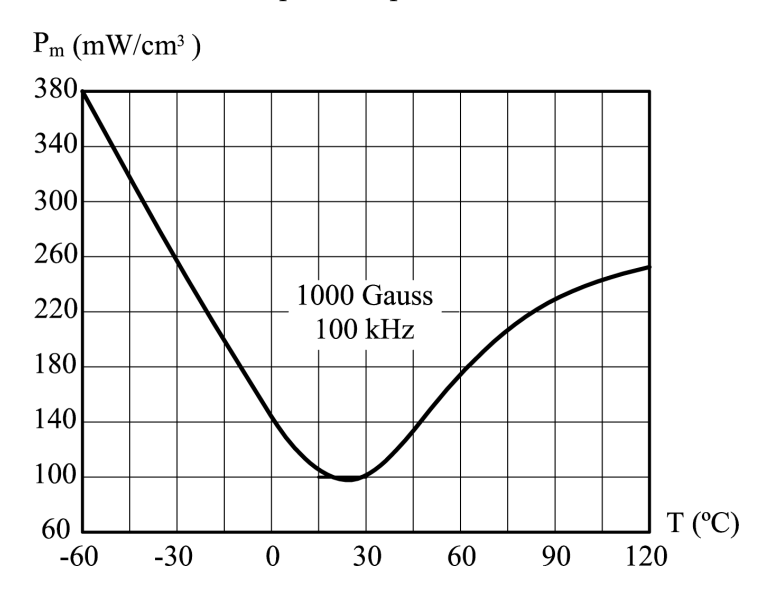

Figura 19: Curva de perda no núcleo em função da temperatura.

#### 2.2.4.1 Princípio de medição da perda magnética

O cálculo da perda magnética através da eq.  $(2.14)$  envolve a densidade do material magnético,  $m_v$ , a frequência da excitação,  $f$ , e as formas de onda do campo magnético,  $H(t)$ , e da indução magnética,  $B(t)$ . O valor de  $m<sub>v</sub>$  é normalmente fornecido pelo fabricante do material magnético e o valor da frequência,  $f$ , é conhecido para uma dada excitação. Na figura 15-a, o campo magnético no núcleo,  $H(t)$ , pode ser calculado através da corrente de excitação do enrolamento<sup>3</sup> (vide eq.  $(2.4)$ ), a qual pode ser medida sem grandes problemas por um resistor sensor de corrente, ou ainda, por um transdutor de corrente.

Se, por um lado, não existem maiores problemas na medição do campo  $H(t)$ , o termo  $(dB/dt)$  na eq. (2.14) não pode ser obtido diretamente através de medição no circuito da figura 15-a. Isto ocorre porque, de acordo com a eq.  $(2.5)$ , o termo  $(dB/dt)$  é igual a razão  $e(t)/(NA)$ . De fato, a tensão  $e(t)$  não pode ser medida no dispositivo da figura 15-a, uma vez que um medidor de tensão conectado aos terminais do enrolamento medirá a tensão  $v(t)$  ao invés da tensão  $e(t)$  (vide circuito equivalente mostrado na figura 15-b).

Sendo assim, existe a necessidade de adicionar algum elemento no circuito da figura 15-a que permita a medição da tensão  $e(t)$ . A solução comumente adotada é a inserção de um enrolamento sensor de indução magnética (ou enrolamento secundário), fortemente acoplado ao enrolamento de excitação (ou enrolamento primário), conforme mostra a figura 20-a.

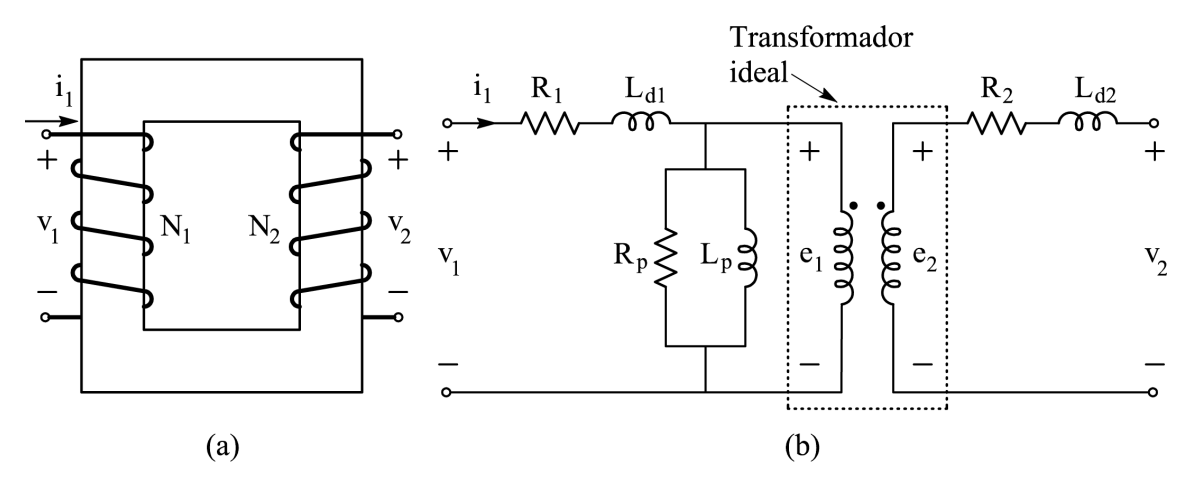

Figura 20: (a) Circuito magnético composto de um enrolamento de excitação e um enrolamento sensor de indução magnética; (b) Circuito equivalente.

A figura 20-b mostra o circuito equivalente para o dispositivo da figura 20-a. Os parâmetros deste circuito são assim definidos:

- $R_1$  resistência do enrolamento primário ( $\Omega$ );
- $R_2$  resistência do enrolamento secundário  $(\Omega)$ ;

<sup>&</sup>lt;sup>3</sup>Alternativamente, este campo pode ser calculado através da tensão induzida nos terminais de um enrolamento sensor de campo magnético (enrolamento-H). A medição de  $H(t)$  será abordada em maiores detalhes na próxima seção.
- $L_{d1}$  indutância de dispersão do enrolamento primário (H);
- $L_{d2}$  indutância de dispersão do enrolamento secundário (H);
- $R_p$  resistência de perda magnética ( $\Omega$ );
- $L_p$  indutância de magnetização (H).

Um medidor de tensão conectado aos terminais do enrolamento secundário, fará a leitura da tensão secundária  $v_2(t)$ . Considerando-se que este medidor possua elevada impedância interna, pode-se desprezar a corrente secundária, e consequentemente, as quedas de tensão em  $R_2$  e  $L_{d2}$ :

$$
v_2(t) = e_2(t) \tag{2.15}
$$

Sendo:

 $v_2(t)$  – valor instantâneo da tensão nos terminais do enrolamento secundário (V)

 $e_2(t)$  – valor instantâneo da tensão induzida no enrolamento secundário (V)

Logo, o valor de  $\left(\frac{dB}{dt}\right)$  pode ser calculado por:

$$
\frac{dB}{dt} = \frac{1}{N_2 A} e_2(t) = \frac{1}{N_2 A} v_2(t)
$$
\n(2.16)

Sendo:

 $N_2$  – número de espiras do enrolamento secundário

Note-se que a indução magnética  $B(t)$  pode ser determinada via integração numérica através da eq. (2.16). Os dispositivos de caracterização magnética abordados neste trabalho – o quadro de Epstein e o Dispositivo de Ensaio à Chapa Única – fazem uso de um enrolamento sensor de indução magnética fortemente acoplado ao enrolamento de excitação. Este enrolamento é usualmente chamado de enrolamento secundário no quadro de Epstein e de enrolamento-B no DCU.

# 2.3 Métodos de caracterização magnética

Todas as características magnéticas citadas nas seções anteriores dependem primariamente da obtenção das formas de onda do campo magnético e da indução magnética no material magnético. O laço B-H, por exemplo, exibe a relação campo magnético versus indução magnética para todos os instantes de tempo num ciclo de magnetização completo.

A curva de magnetização é obtida através da união entre as extremidades dos diversos laços B-H. A curva de permeabilidade pode ser plotada a partir da divisão entre os valores de indução magnética e campo magnético que constituem cada ponto da curva de magnetização. Por fim, o cálculo da perda magnética torna-se possível quando se tem as funções  $H(t)$  e  $B(t)$  para um ciclo completo, conforme requer a eq. (2.14).

As formas de onda do campo magnético e da indução magnética no material magnético podem ser obtidas através da utilização de um dispositivo de caracterização.

## 2.3.1 O quadro de Epstein

O ensaio no quadro de Epstein é o método clássico de caracterização magnética. O quadro de Epstein é um transformador com enrolamentos primário e secundário (usualmente de 700 espiras cada um) fortemente acoplados. A figura 21 mostra o circuito elétrico típico do quadro de Epstein. O enrolamento primário é percorrido pela corrente  $i_1$ , a qual produz o fluxo magnético na amostra. A tensão secundária  $v_2$  é uma imagem da indução magnética na amostra. O indutor mútuo realiza a compensação do fluxo no ar no interior do enrolamento secundário (esta compensação será discutida em maiores detalhes posteriormente). O Wattímetro<sup>4</sup> contabiliza a perda magnética através da medição da corrente primária e da tensão secundária.

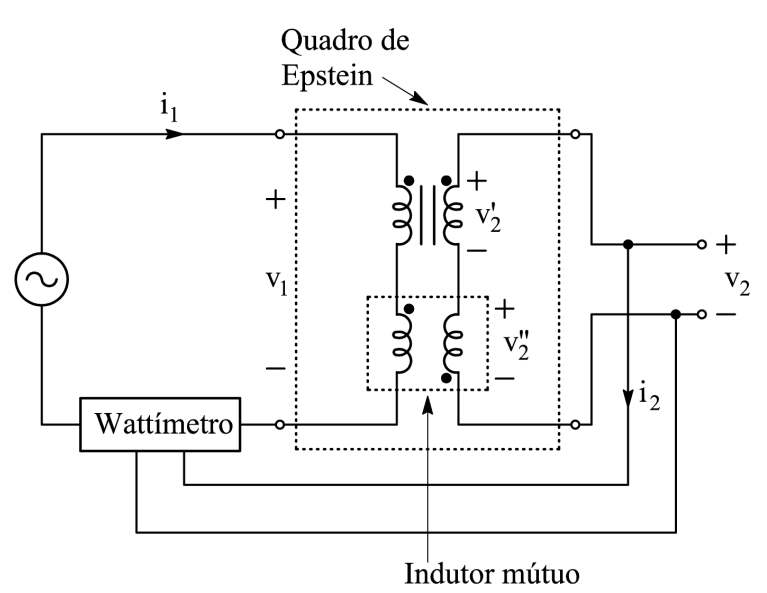

Figura 21: Circuito elétrico para o Quadro de Epstein.

A figura 22-a mostra o quadro de Epstein de 25 cm, embora o de 50 cm também seja

 $40$  Wattímetro mostrado na figura 21 foi usado para ilustrar o princípio de medição da perda magnética no quadro de Epstein. Este trabalho não faz uso de um wattímetro para a medição da perda magnética. O sistema de medição e os equipamentos usados para tal serão abordados nos capítulos 3 e 4.

admitido em norma [8]. O quadro de Epstein é constituído de quatro braços, cada qual contendo uma seção dos enrolamentos primário e secundário (o primário envolve o secundário). As amostras são inseridas no interior dos enrolamentos, sendo que cada braço deve conter o mesmo número de lâminas, o qual depende da espessura da lâmina. A norma brasileira NBR 5161 - Produtos Laminados planos de aço para fins elétricos - Verificação das propriedades [8] determina que o número de lâminas não deve ser inferior a 12 e, obviamente, m´ultiplo de 4. Como exemplo, a Yokogawa – fabricante japonesa do quadro de Epstein usado neste trabalho – recomenda o carregamento do quadro em função da espessura da amostra, conforme mostrado na tabela 1.

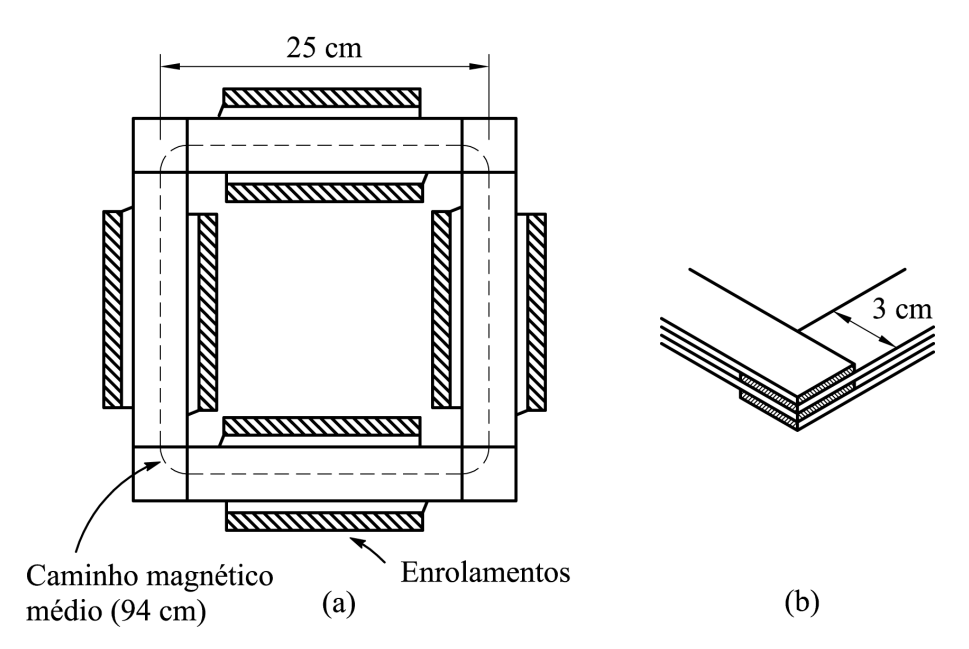

Figura 22: (a) Vista superior do quadro de Epstein; (b) Arranjo do corpo-de-prova.

|      | Espessura (mm)   Número de lâminas |
|------|------------------------------------|
| 0,30 | 28                                 |
| 0,35 | 24                                 |
| 0,50 | 16                                 |
| 0.70 | 19                                 |

Tabela 1: Número de amostras no quadro de Epstein.

A NBR 5161 determina que cada lâmina deve possuir comprimento entre 280 mm e 308 mm e largura de 30 mm (com variação máxima de  $\pm 0.2$  mm), conforme mostra a figura 22-b. A colocação das lâminas dentro dos carretéis do quadro de Epstein deve ser realizada da tal forma que se formem juntas duplamente sobrepostas nos cantos (figura 22-b). O processo de corte das amostras n˜ao deve deixar rebarbas e estas devem ser recozidas a fim de reestabelecer suas características originais.

Conforme dito anteriormente, um dispositivo de caracterização magnética deve permitir a obtenção das formas de onda da indução magnética e do campo magnético na amostra sob teste. As próximas subseções abordarão este tema.

#### 2.3.1.1 Medição da indução magnética no quadro de Epstein

A indução magnética no quadro de Epstein não é medida diretamente. De fato, medese a tensão secundária e calcula-se a indução magnética a partir desta tensão e de outros parˆametros que caracterizam o circuito magn´etico. O desenvolvimento do equacionamento para o cálculo da indução magnética é apresentado a seguir.

Considere-se o enrolamento secundário. A tensão induzida pela variação no tempo do fluxo concatenado por este enrolamento é dada por:

$$
v_2'(t) = N_2 \frac{d\phi_{2t}}{dt}
$$
\n(2.17)

- $v_2'$ (t) – valor instantˆaneo da tens˜ao induzida pelo enrolamento secund´ario (sem compensação, vide figura 21)  $(V)$
- $\phi_{2t}(t)$  valor instantâneo do fluxo magnético na seção transversal do enrolamento secundário (Wb)

Sabe-se que o interior do enrolamento secundário não é totalmente preenchido pelas lâminas de aço, ou seja, existe ar na seção transversal deste enrolamento. Sendo assim, o fluxo  $\phi_{2t}(t)$  pode ser expresso pela seguinte equação:

$$
\phi_{2t}(t) = \phi_2(t) + \phi_{2ar}(t) \tag{2.18}
$$

Sendo:

 $\phi_2$  – parcela do fluxo magnético secundário na amostra (Wb)

 $\phi_{2ar}$  – parcela do fluxo magnético secundário no ar (Wb)

Substituindo a eq.  $(2.18)$  na eq.  $(2.17)$ , obtém-se:

$$
v_2'(t) = N_2 \left(\frac{d\phi_2}{dt} + \frac{d\phi_{2ar}}{dt}\right)
$$
\n(2.19)

O indutor mútuo (ou compensador) tem por objetivo compensar o fluxo no ar existente no interior do enrolamento secundário. O valor instantâneo da tensão induzida no secundário deste indutor é calculado pela equação abaixo:

$$
v_2'' = -M\frac{di_1}{dt} \tag{2.20}
$$

Sendo:

 $M$  – indutância mútua do compensador  $(H)$ 

Note-se que o sinal negativo deve-se ao fato de que o primário e o secundário do indutor mútuo têm sentidos de enrolamento diferentes. Como exemplo, o quadro de Epstein usado neste trabalho, possui uma indutância mútua para o compensador de aproximadamente  $340 \mu H$ , de acordo com seu manual de operação.

Para anular o fluxo no ar, o valor de M deve ser ajustado de tal modo que a tensão induzida no secundário do indutor mútuo,  $v''_2(t)$ , seja igual ao negativo da tensão induzida devida ao fluxo no ar :

$$
v_2''(t) = -M\frac{di_1}{dt} = -N_2 \frac{d\phi_{2ar}}{dt}
$$
\n(2.21)

Como mostrado no circuito da figura 21, a tensão nos terminais de saída do dispositivo pode ser expressa por:

$$
v_2(t) = v_2'(t) + v_2''(t)
$$
\n(2.22)

Substituindo as eqs.  $(2.19)$  e  $(2.21)$  na eq.  $(2.22)$  obtém-se:

$$
v_2(t) = N_2 \frac{d\phi_2}{dt} \tag{2.23}
$$

Como mostra a eq.  $(2.23)$ , a tensão terminal corresponde ao fluxo na amostra tão somente. Isto significa que se nenhuma lâmina for inserida no quadro, a tensão terminal  $v_2(t)$  deve ser nula para qualquer tensão primária aplicada, em função da compensação do fluxo no ar.

O fluxo na amostra pode ser escrito em função da indução magnética na amostra:

$$
\phi_2(t) = A_e B(t) \tag{2.24}
$$

Sendo:

- $B(t)$  indução magnética na amostra (T)
- $A_e$  área da seção transversal do conjunto de amostras do quadro de Epstein  $(m<sup>2</sup>)$

A NBR 5161 estabelece uma equação para o cálculo do parâmetro  $A_e$ :

$$
A_e = \frac{m}{4 \, l_a m_v} \tag{2.25}
$$

Sendo:

 $m$  – massa do corpo-de-prova (kg)

 $l_a$  – comprimento da amostra (m)

Note-se que a eq.  $(2.25)$  fornece o valor médio da área de seção transversal do conjunto de lâminas situado em cada um dos quatro braços do quadro de Epstein, daí a utilização do fator 1/4. A medição da massa do corpo-de-prova pode ser realizada sem maiores problemas por uma balança, entretanto, a densidade do material,  $m_v$ , é uma propriedade difícil de ser medida com precisão. Logo, valores convencionais de densidade (normalmente fornecidos pelo fabricante do material magn´etico) s˜ao utilizados na eq. (2.25) [5].

Substituindo a eq.  $(2.24)$  na eq.  $(2.23)$ , obtém-se:

$$
v_2(t) = N_2 A_e \frac{dB}{dt}
$$
\n(2.26)

Integrando  $B$  na eq.  $(2.26)$ , obtém-se a seguinte expressão para a indução magnética instantânea:

$$
B(t) = B(0) + \frac{1}{N_2 A_e} \int_0^t v_2(t) dt
$$
\n(2.27)

Para o caso particular em que a função  $B(t)$  é periódica de valor médio nulo, pode-se calcular o valor da condição inicial para a indução magnética através da eq. (2.28) [33].

$$
B(0) = -\frac{1}{nT} \int_0^{nT} \left( \int_0^t \frac{v_2(t)}{N_2 A_e} dt \right) dt \tag{2.28}
$$

Sendo:

 $n$  – número de períodos (número natural não nulo)

Combinando as eqs. (2.27) e (2.28):

$$
B(t) = \frac{1}{N_2 A_e} \left[ \int_0^t v_2(t) dt - \frac{1}{nT} \int_0^{nT} \left( \int_0^t v_2(t) dt \right) dt \right]
$$
 (2.29)

A eq. (2.29) fornece o valor da indução magnética na amostra inserida no quadro de Epstein. Note-se que a indução magnética é calculada a partir da forma de onda da tensão terminal medida,  $v_2(t)$ , do número de espiras do enrolamento secundário,  $N_2$ , e da área de seção transversal do corpo-de-prova,  $A_e$ .

#### 2.3.1.2 Medição do campo magnético no quadro de Epstein

A medição do campo magnético na amostra no quadro de Epstein também é feita de forma indireta. Mede-se a corrente de excitação (corrente no enrolamento primário) e então calcula-se o campo magnético a partir do valor instantâneo desta corrente e de parâmetros do circuito magnético. Segue-se o desenvolvimento do equacionamento para o cálculo do campo magnético no quadro de Epstein.

A lei de Ampère relaciona o campo magnético em cada ponto de um caminho fechado e à corrente líquida normal à superfície definida por este caminho:

$$
\oint \mathbf{H} \bullet \mathbf{dr} = \int_{s} \mathbf{J} \bullet \mathbf{dA}
$$
\n(2.30)

Sendo:

 $H$  – vetor campo magnético  $(A/m)$ 

**J** – vetor densidade de corrente  $(A/m^2)$ 

Aplicando a lei de Ampère ao caminho magnético médio do quadro de Epstein (vide figura  $22$ ) obtém-se:

$$
H(t) = \frac{N_1 i_1(t)}{l_e}
$$
 (2.31)

Sendo:

 $H(t)$  – valor do campo magnético instantâneo ao longo do caminho magnético mé- $\text{dio } (A/m)$ 

 $i_1(t)$  – valor instantâneo da corrente no enrolamento primário (A)

 $l_e$  – comprimento médio do caminho magnético do quadro de Epstein (m)

A eq.  $(2.31)$  fornece o valor do campo magnético instantâneo na amostra colocada no quadro de Epstein. Note-se que este campo é diretamente proporcional ao valor da corrente no enrolamento primário, uma vez que  $N_1$  e  $l_e$  são constantes.

O valor de  $l_e$  foi estabelecido pela NBR 5161 como sendo igual a 0,94 m. O problema da determinação do comprimento efetivo do caminho magnético do quadro de Epstein está associado à distribuição não homogênea do campo magnético devido à presença dos cantos que unem os braços do dispositivo [1]. Este valor tem sido alvo de discussões na literatura. Pesquisadores da área  $[1,2,3,5]$  afirmaram que o mesmo varia com o tipo de aço e o valor de pico da indução magnética imposta, e portanto, o valor de 0,94 m é apenas uma aproximação. De fato, este valor depende do valor médio da distribuição de campo magnético na seção transversal do corpo-de-prova. Por sua vez, o comprimento médio está relacionado às dimensões geométricas do caminho magnético e não depende desta distribuição.

Segundo Wiglasz & Mikulec a medição precisa do campo magnético é o principal problema da caracterização usando o quadro de Epstein, haja vista que o erro de medição deste campo está diretamente relacionado ao arranjo do seu circuito magnético [4].

## 2.3.2 O dispositivo de ensaio à chapa única

Além do quadro de Epstein, o Dispositivo de ensaio à Chapa Única (DCU) tem sido largamente utilizado por pesquisadores para a caracterização de aços ao silício.

O princípio do ensaio à chapa única pode ser entendido a partir da figura 23. Uma única lâmina de aço ao silício é colocada entre dois núcleos magnéticos de alta permeabilidade (idealmente de permeabilidade infinita), sendo esta a primeira diferença notável em relação ao ensaio no quadro de Epstein, o qual usa várias lâminas. Um enrolamento de excitação envolve a amostra de aço. Quando este enrolamento é percorrido pela corrente de excitação, o campo magnético é estabelecido em cada ponto ao longo do comprimento da amostra. As linhas de campo se fecham através dos núcleos superior e inferior, fato este que constitui-se em outra diferença em relação ao quadro de Epstein, no qual as linhas de campo se fecham através do caminho estabelecido pelo corpo-de-prova.

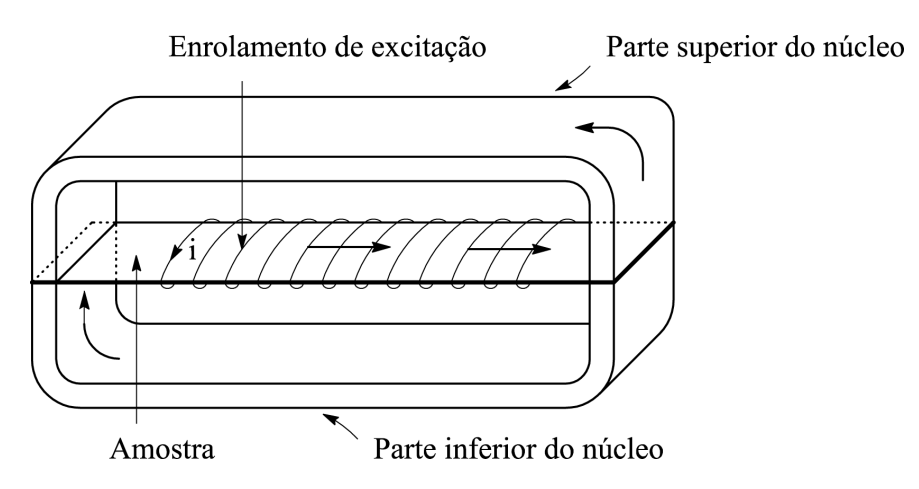

Figura 23: Dispositivo de ensaio à chapa única elementar.

O circuito elétrico típico para o DCU é mostrado na figura 24. O enrolamento de excitação é aquele que magnetiza a amostra e o enrolamento-B é um sensor de indução magnética. Estes enrolamentos têm para o DCU a mesma função que os enrolamentos primário e secundário têm para o quadro de Epstein. Um compensador de fluxo no ar também está presente, dispensando maiores comentários, uma vez que tudo que foi abordado para o quadro de Epstein pode ser extendido ao DCU. O enrolamento-H ´e um sensor de campo magnético, o qual será descrito em maiores detalhes posteriormente.

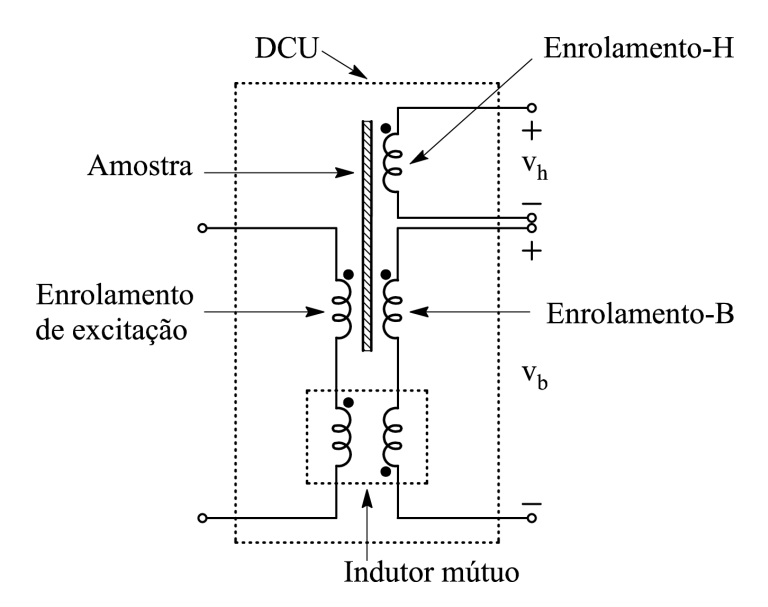

Figura 24: Circuito elétrico típico para o DCU.

Existem diversos tipos de DCUs [1] e alguns deles são especificados por normas como IEC [9], JIS [10], e ASTM [11]. A figura 25 mostra um exemplo de DCU que enquadrase nas especificações da norma ASTM [11], exceto pelo o uso do enrolamento-H, o qual ´e prescrito apenas pela norma japonesa [10]. Note-se o arranjo dos enrolamentos no interior do dispositivo: o enrolamento de excitação é o mais externo; o enrolamento-B fica no interior do enrolamento de excitação (analogamente ao quadro de Epstein em que o enrolamento secundário é envolvido pelo enrolamento primário); o enrolamento-H é planar e tangencia a amostra, a qual (para este DCU) possui dimensões de 275x250 mm. Note-se que o tamanho da amostra é outra grande diferença em relação ao ensaio no quadro de Epstein, no qual as lâminas possuem 30 mm de largura e entre 280 mm e 308 mm de comprimento.

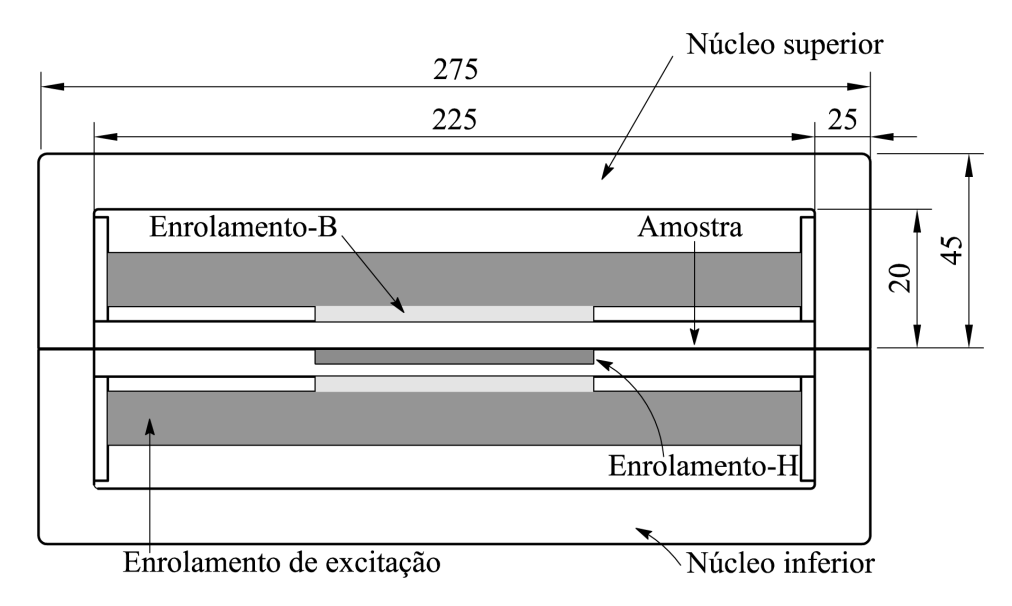

Figura 25: DCU segundo a norma americana.

Em 1990, poucos anos antes da padronização dos métodos de caracterização usando ensaio `a chapa ´unica (a norma internacional [9] foi publicada em 1992, a norma japonesa [10] em 1996 e a americana [11] em 1999), Sievert [1] explorou os três tipos mais usuais de DCUs:

- Com núcleo duplo e enrolamento-H (figura  $26-a$ );
- Com núcleo simples e duplo enrolamento-H (figura  $26-b$ );
- Com núcleo duplo e campo magnético medido através da corrente de excitação (figura 26-c);

A topologia da figura 26-a possui n´ucleo duplo e um enrolamento sensor de campo magnético, permitindo medir valores de campo magnético com boa precisão. Como ele é colocado paralelamente à superfície da amostra, o erro devido à pequena distância entre eles é relativamente pequeno.

O DCU da figura 26-b possui um único núcleo e dois sensores de campo magnético. Embora este DCU seja mais simples e mais barato que aquele da figura 26-a, sua construção assimétrica provoca uma distribuição também assimétrica do campo magnético na região de medição, o que justifica o uso de dois enrolamentos sensores de campo magnético. Neste caso, os valores de campo magnético medidos pelos dois enrolamentos-H são adquiridos pelo sistema de medição e, através de extrapolação matemática, calcula-se o campo magnético na superfície da amostra.

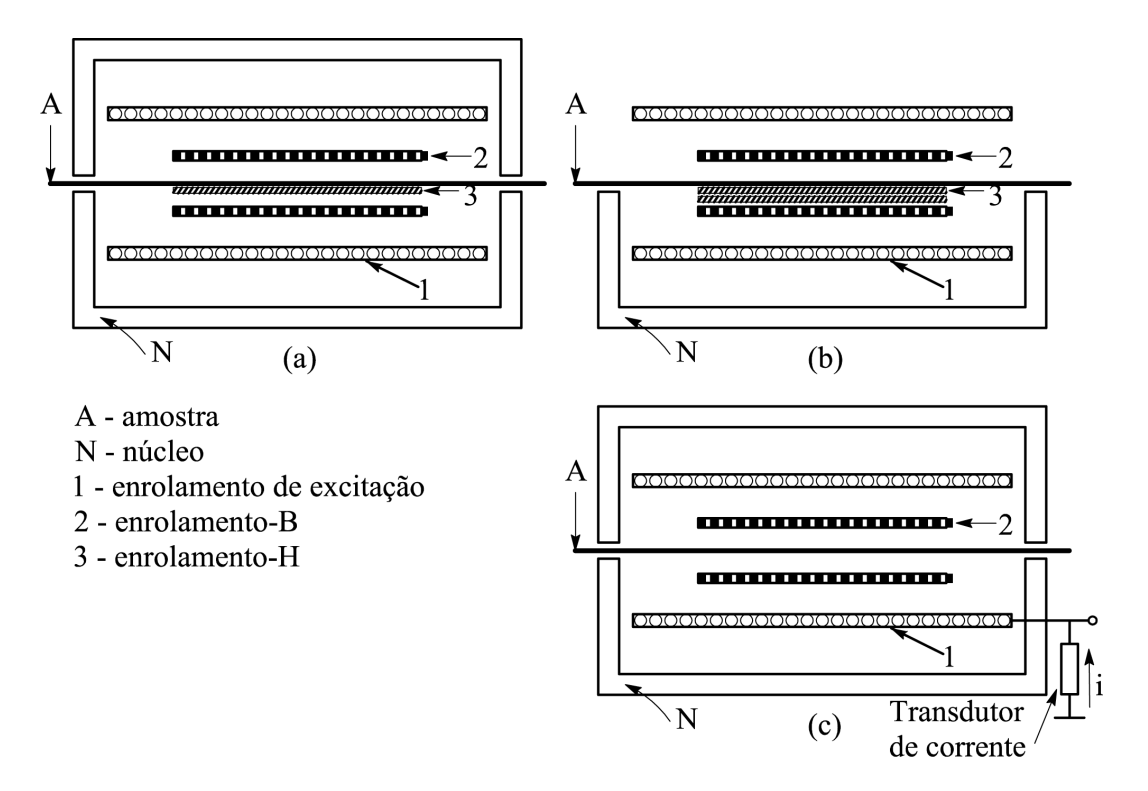

Figura 26: Tipos de DCUs.

A principal desvantagem do uso de um único núcleo no DCU é o surgimento de uma distribuição adicional de correntes circulantes na amostra, como ilustra a figura 27. Estas correntes circulantes adicionais devem-se à penetração assimétrica do fluxo magnético no núcleo. No DCU de núcleo duplo, o problema é minimizado, já que a parcela de fluxo que penetra o núcleo superior compensa a parcela que penetra o núcleo inferior. Este fato também foi mostrado por Nakata et al. [13] através de resultados numéricos (simulação computacional) e experimentais.

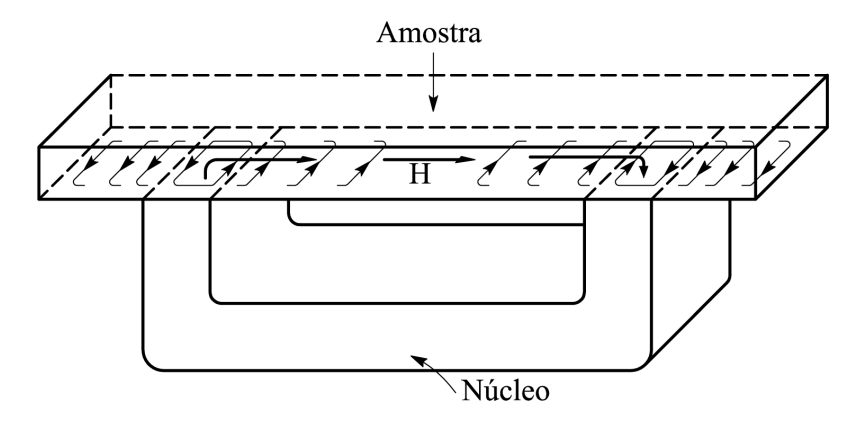

Figura 27: Correntes circulantes adicionais.

Na figura 26-c, tem-se um DCU de núcleo duplo e medição do campo magnético através da corrente de excitação do dispositivo. A principal vantagem desta metodologia de medição de campo é a simplicidade, já que pode-se utilizar o mesmo aparato de medição do quadro de Epstein, e sendo assim, pode-se estabelecer comparações entre as medições de campo realizadas pelo DCU e pelo quadro de Epstein.

E importante ressaltar novamente que o problema da caracterização magnética consiste basicamente na determinação das formas de onda da indução magnética e do campo magnético, uma vez que as características do material magnético (laço B-H, curva de magnetização, permeabilidade e perda magnética) estão diretamente relacionadas a estes campos. As próximas subseções abordarão este tema para o DCU.

#### 2.3.2.1 Medição da indução magnética no DCU

O procedimento de obtenção da indução magnética na amostra inserida no DCU é totalmente an´alogo `aquele descrito para o quadro de Epstein. O enrolamento-B do DCU corresponde ao enrolamento secund´ario do quadro de Epstein e ambos possuem um indutor mútuo para a compensação de fluxo no ar (vide figuras 21 e 24). Sendo assim, a indução magnética no DCU pode ser determinada através da eq. (2.29), reescrita abaixo com a adequação dos índices:

$$
B(t) = \frac{1}{N_b A_{dcu}} \left[ \int_0^t v_b(t) dt - \frac{1}{nT} \int_0^{nT} \left( \int_0^t v_b(t) dt \right) dt \right]
$$
 (2.32)

Sendo:

 $v<sub>b</sub>(t)$  – valor instantâneo da tensão nos terminais do enrolamento-B (V)

 $N_b$  – número de espiras do enrolamento-B

 $A_{dcu}$  – área da seção transversal da amostra (m<sup>2</sup>)

A eq.  $(2.32)$  só pode ser utilizada quando a indução magnética  $B(t)$  for uma função periódica no tempo e de valor médio nulo.

O cálculo da área de seção transversal da chapa  $A_{dcu}$  no DCU é feito da forma análoga ao cálculo desta área no quadro de Epstein, ou seja, através da densidade do material, além da massa e do comprimento da amostra:

$$
A_{dcu} = \frac{m}{l_a m_v} \tag{2.33}
$$

Sendo:

 $m$  – massa da amostra (kg)

 $l_a$  – comprimento da amostra (m)

Comparando as eqs.  $(2.33)$  e  $(2.25)$ , observa-se que a diferença entre elas é o fator  $1/4$ presente na equa¸c˜ao para o quadro de Epstein e ausente para o DCU. A justificativa para tal é simples: no quadro de Epstein  $1/4$  da massa total do corpo-de-prova está presente em cada seção do enrolamento secundário (vide figura 22) ao passo que, no DCU,  $100\%$ da massa medida é inserida no enrolamento-B (chapa única).

#### 2.3.2.2 Medição do campo magnético no DCU

A medição do campo magnético no DCU é realizada através de dois métodos: o método do enrolamento-H e o método da corrente de excitação.

### • O método do enrolamento-H

O enrolamento-H ´e um enrolamento planar e extremamente fino, como mostra a figura 28. Ele é colocado tangencialmente à amostra (vide figuras 25 e 26) devido ao fato de que o campo magnético na superfície da amostra é praticamente igual ao campo magnético no interior do enrolamento<sup>5</sup>. Seu núcleo é normalmente constituído de materiais que possuem permeabilidade magnética constante, como plásticos e vidros, já que deve ser possível relacionar a tensão induzida em seus terminais ao campo magnético em seu interior.

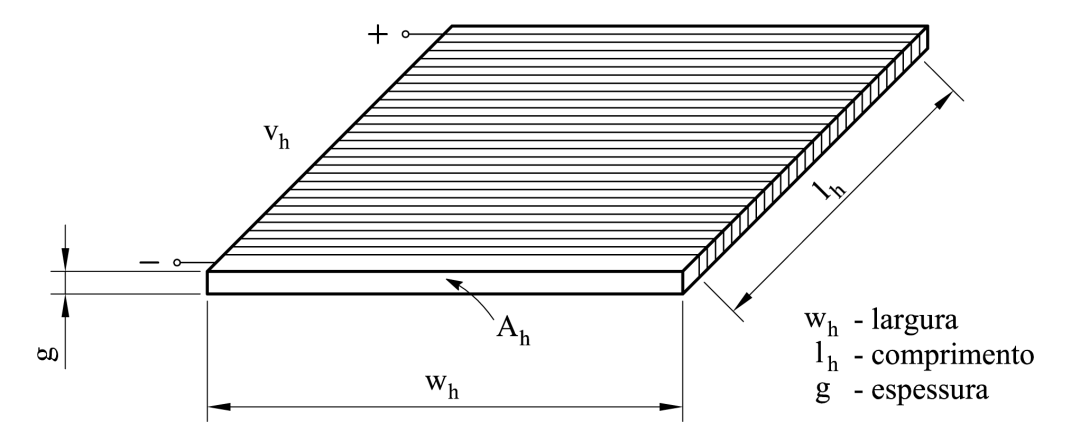

Figura 28: Arranjo do enrolamento-H.

A indução magnética no núcleo do enrolamento-H pode ser calculada de acordo com a eq.  $(2.29)$ , novamente reproduzida aqui com índices adaptados:

$$
B_h(t) = \frac{1}{N_h A_h} \left[ \int_0^t v_h(t) dt - \frac{1}{nT} \int_0^{nT} \left( \int_0^t v_h(t) dt \right) dt \right]
$$
 (2.34)

 ${}^{5}$ Este fato pode ser demonstrado a partir de simulações computacionais

Sendo:

- $v_h(t)$  valor instantâneo da tensão nos terminais do enrolamento-H (V)
- $N_h$  número de espiras do enrolamento-H
- $A_h$  área da seção transversal do enrolamento-H (m<sup>2</sup>)

Assumindo que a permeabilidade relativa do material que constitui o núcleo do enrolamento- $H \nightharpoonup$  igual a 1, pode-se escrever:

$$
H_h(t) = \frac{1}{\mu_0 N_h A_h} \left[ \int_0^t v_h(t) dt - \frac{1}{nT} \int_0^{nT} \left( \int_0^t v_h(t) dt \right) dt \right]
$$
(2.35)

Sendo:

 $H_h(t)$  – valor instantâneo do campo magnético no núcleo do enrolamento-H (A/m)

 $\mu_0$  – permeabilidade magnética do espaço livre  $(H/m)$ 

No método do enrolamento-H, assume-se que o campo magnético na amostra é igual ao campo detectado pelo enrolamento:

$$
H(t) = H_h(t) \tag{2.36}
$$

Um dos problemas relacionados ao método do enrolamento-H é sua sensibilidade a perturbações de campo nas vizinhanças [1], ou seja, não se pode garantir que todo o fluxo concatenado por este enrolamento é produzido pelo enrolamento de excitação.

Além disso, a precisão do cálculo do campo magnético está diretamente relacionada à precisão do valor de sua área de seção transversal  $A_h$  (vide eq.  $(2.35)$ ). Deve-se garantir que o valor desta área não tenha grandes variações com a temperatura, haja vista que uma vez que o enrolamento é colocado no DCU, ele torna-se inacessível. A determinação de  $A_h$ , como mostra a figura 28, é dificultada pela pequena espessura do enrolamento (da ordem de milímetro), já que não existem grandes problemas na medição da largura do enrolamento (que é da ordem de centímetros). Dependendo do material que constitui o n´ucleo do enrolamento-H, a espessura pode variar consideravelmente de ponto para ponto, sendo necessária a medição da espessura média do núcleo, a qual deve ser determinada com a maior precisão possível. Drake [34], por exemplo, utilizou um sistema com micrômetro ótico para a determinação das dimensões do núcleo do enrolamento-H.

Neste trabalho, o valor de  $A_h$  será determinado de acordo com a equação sugerida por Pfützner  $&$  Schönhuber [14]:

$$
A_h = w_h(g+D) \tag{2.37}
$$

Sendo:

 $w_h$  – largura do enrolamento-H (vide figura 28) (m)

 $g$  – espessura média do núcleo do enrolamento-H (vide figura 28) (m)

 $D$  – diâmetro de condutor do enrolamento-H (m)

A inclusão do diâmetro do condutor no cálculo da área de seção transversal do enrolamento-H é justificada pelo fato de que as dimensões deste diâmetro e da espessura têm a mesma ordem de grandeza. Um exemplo é mostrado em um dos trabalhos de Pfützner & Schönhuber [14], no qual o enrolamento-H utilizado possui  $g = 1$  mm e  $D =$ 0,16 mm. A figura 29 mostra a seção transversal de um enrolamento-H e a sua correspondente área  $A_h$  (área hachurada). Note-se que a espessura efetiva da seção transversal do enrolamento é dada por  $(D/2 + g + D/2)$ . Esta espessura efetiva é o termo que multiplica a largura do enrolamento-H na eq. (2.37).

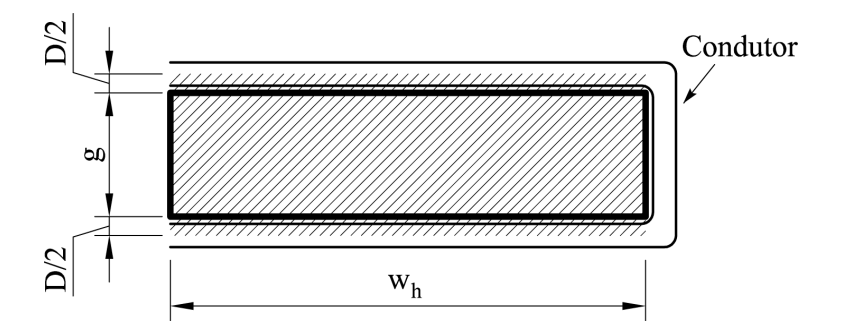

Figura 29: Área da seção transversal do enrolamento-H.

Outro problema associado ao método do enrolamento-H é a medição da tensão induzida em seus terminais, a qual é dada por:  $v_h = \mu_0 N_H A_h (dH/dt)$ . Esta tensão é normalmente de baixa amplitude, uma vez que o núcleo deste enrolamento tem permeabilidade relativa igual a 1 e área de seção transversal  $A<sub>h</sub>$  relativamente pequena. Obviamente, o número de espiras  $N_H$  deve ser o maior possível, para maximizar a tensão  $v_h$ . Nos casos em que a medição desta tensão fica totalmente comprometida pela baixa amplitude do sinal, pode-se optar pela inserção de um amplificador de tensão entre o enrolamento e a medição.

#### • O método da corrente de excitação

Alternativamente, o campo magnético da amostra inserida no DCU pode ser calculado através da corrente no enrolamento de excitação, do número de espiras deste enrolamento e do comprimento efetivo do circuito magnético, da mesma forma como é feito no quadro de Epstein. Logo, pode-se utilizar a eq.  $(2.31)$ , usada no quadro de Epstein, para o cálculo do campo magnético no DCU. Esta equação é reescrita abaixo com índices adaptados:

$$
H(t) = \frac{N_e i_e(t)}{l_{dcu}}\tag{2.38}
$$

Sendo:

 $H(t)$  – valor instantâneo do campo magnético na amostra $(A/m)$ 

 $N_e$  – número de espiras do enrolamento de excitação

 $i_e(t)$  – valor instantâneo da corrente no enrolamento de excitação (A)

 $l_{dcu}$  – comprimento efetivo do caminho magnético do DCU (m)

O valor de  $l_{dcu}^6$  é convencionado pela norma internacional [9] como sendo igual ao comprimento livre da amostra, ou seja, a distância entre as faces internas dos núcleos, conforme mostra a figura 30.

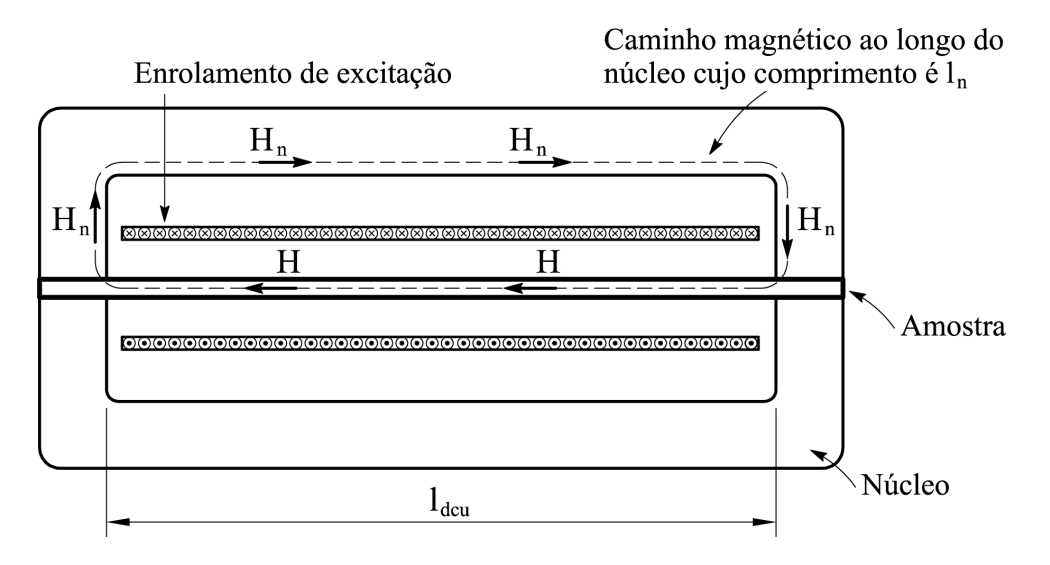

Figura 30: Distribuição do campo magnético para o DCU.

 ${}^{6}$ O símbolo  $l_{dcu}$  foi usado para o comprimento do circuito magnético na eq. (2.38) para evidenciar a diferença existente em relação ao comprimento médio convencional do circuito magnético no quadro de Epstein de 25 cm, que vale 94 cm e foi denotado por  $l_e$  na eq. (2.31).

A eq. (2.38) é, na verdade, uma aproximação, tendo em vista que a aplicação da lei de Ampere ao caminho definido pela linha pontilhada na figura 30 resulta em: `

$$
Hl_{dcu} + H_n l_n = N_e i_e \tag{2.39}
$$

Sendo:

- $H$  valor médio do campo magnético ao longo do comprimento da amostra  $(A/m)$
- $H_n$  valor médio do campo magnético no núcleo (A/m)
- $l_n$  comprimento médio do caminho magnético do núcleo (m)

Note-se que o comprimento total do caminho magnético vale  $l_{dcu} + l_n$ . Isolando H na eq. (2.39):

$$
H = \frac{N_e i_e - H_n l_n}{l_{dcu}}\tag{2.40}
$$

Esta equação fornece o valor verdadeiro do campo magnético na amostra. Comparandose a eq.  $(2.38)$  à eq.  $(2.40)$ , pode-se concluir que o valor calculado pela primeira é maior que o valor verdadeiro, expresso pela segunda. A consequência negativa deste pequeno erro foi apresentada e demonstrada experimentalmente por Nakata et al. [15] em 2000. Segundo eles, este incremento na medição do campo magnético via corrente de excitação acarreta um incremento na medição da perda magnética, que é a perda nos núcleos do DCU. De fato, de acordo com a eq.  $(2.6)$ , o produto da tensão induzida pela variação do fluxo concatenado e a corrente de excitação fornece o valor da perda magnética instantânea total do circuito magnético. Este circuito magnético para o DCU inclui os núcleos superior e inferior e, obviamente, a amostra.

Do exposto acima, surge uma questão importante: uma vez que a perda magnética medida via método da corrente de excitação no DCU inclui a perda nos núcleos, quais são os erros envolvidos na medição? Sievert [1] relatou ter obtido, para o material HiB, uma contribuição de 2% da perda nos núcleos na perda total. Nakata et al. [15] encontraram erros entre  $1,92\%$  e  $3,85\%$  para uma amostra de aço de grãos orientados de  $0,3$  mm de espessura cuja designação é 30 ZH 110. Estes valores de erro são relativamente pequenos, evidenciando que o valor de  $H_n$  é muito menor que o valor de H na eq. (2.39).

A próxima seção tratará de um tema tão importante quanto à caracterização magnética: a modelagem da perda magnética. Caracterização magnética e previsão de perdas em aços ao silício estão diretamente relacionados, tendo em vista que, como será mostrado adiante, os parâmetros de algumas equações da modelagem de perdas são obtidos através de valores medidos pelo sistema de caracterização magnética.

# 2.4 Previsão de perdas em aços ao silício

A previsão das perdas no núcleo de um dispositivo magnético é um dos requisitos para o seu projeto.

Sendo assim, o projetista deve ter em mãos equações matemáticas que lhe permitam obter, com a máxima precisão possível, os valores de perda por unidade de massa do material magnético a ser utilizado para uma dada condição de operação. Como exemplo, suponha-se que este projetista queira construir um transformador de distribuição, o qual operará sob regime senoidal de indução magnética cujo valor de pico é de 1,4 T e a frequência é de 60 Hz. Através da equação matemática de previsão de perdas, suponha-se que, para este ponto de operação e para o material magnético em questão, o projetista obtenha o valor de 13 W/kg para a perda no núcleo. De posse deste valor, ele poderá calcular o valor máximo que a massa deste núcleo poderá ter para que o valor total da perda no n´ucleo n˜ao ultrapasse o valor especificado pela norma correspondente.

Além disso, a previsão de perdas no núcleo é requerida para a otimização do projeto do dispositivo. Assim, se existe um conjunto de equações que modelam as perdas no dispositivo magnético, então pode-se determinar o ponto de operação que leva o dispositivo a operar com perda mínima.

A abordagem mais utilizada atualmente na predição da perda magnética é a separação de perdas proposta por Jordan [32], na qual a perda total no material ´e dada pela soma de três parcelas - a perda por histerese, a perda clássica e a perda residual - de acordo com a eq. (2.41).

$$
P_{t_m} = P_{h_m} + P_{cl_m} + P_{res_m} \tag{2.41}
$$

Sendo:

 $P_{t_m}$  – perda total por unidade de massa (W/kg)  $P_{hm}$  – perda por histerese por unidade de massa (W/kg)  $P_{cl_m}$  – perda clássica por unidade de massa (W/kg)  $P_{res_m}$  – perda residual por unidade de massa (W/kg)

Neste ponto, torna-se necessário estabelecer as limitações da modelagem que será de-

senvolvida a partir daqui. Todas as equações e procedimentos que serão relatados nas próximas subseções são válidos apenas para o caso particular em que a forma de onda da indução magnética,  $B(t)$ , não possui mínimos locais, ou seja, o laço B-H correspondente não possui laços menores. O termo mínimo local refere-se a um ponto do gráfico de  $B(t)$ , diferente daqueles que correspondem aos picos positivo e negativo, em que ocorre mudança de sinal na derivada  $B$  em relação ao tempo, conforme ilustra a figura 31.

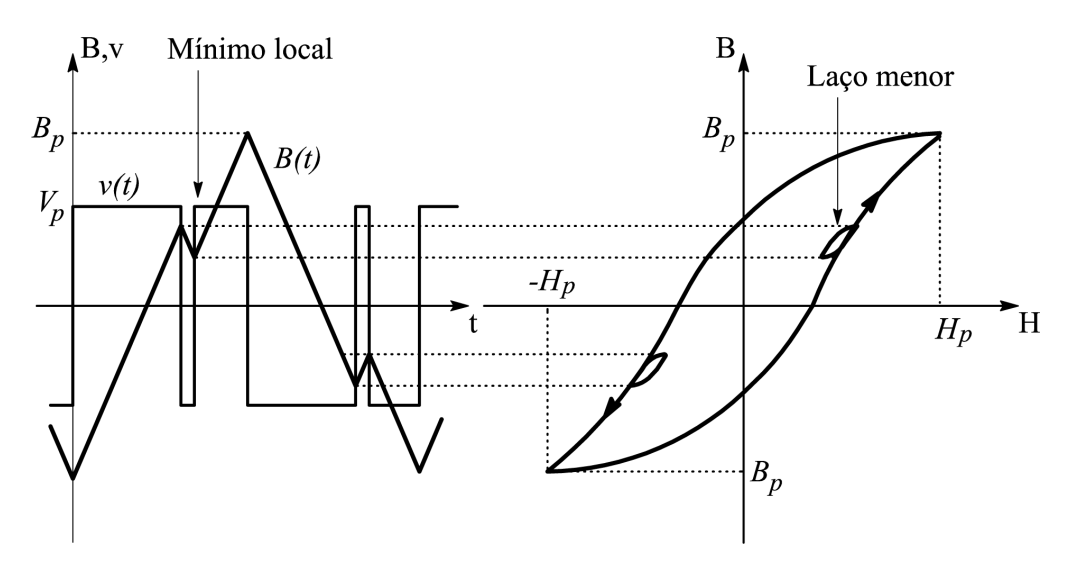

Figura 31: Laço B-H com laços menores.

O modelo de previsão da perda magnética que será abordado ao longo deste trabalho aplica-se somente ao caso em que o laço B-H não possui laços menores. Todavia, os artigos aos quais o autor teve acesso [22,23,24,27] e que abordam este assunto, n˜ao deixam claro se a modelagem aplica-se ao caso específico em que a forma de onda da indução magnética possui valor médio não-nulo. De fato, é possível que uma determinada forma de onda de indução magnética resulte em um laço B-H sem laços menores contendo componentes contínuas de campo magnético e indução magnética.

### 2.4.1 Perda por histerese

A perda por histerese é o resultado da energia irrecuperável gasta para mover as paredes dos domínios magnéticos e alinhá-los com o campo magnético aplicado. A densidade volumétrica de perda por histerese é dada pela área do laço de histerese quase-estático multiplicada pela correspondente frequência de magnetização. Um laço de histerese quaseestático é aquele obtido em baixas frequências, sendo que o valor de 1 Hz têm sido adotado por alguns pesquisadores [22,24] na área de aços ao silício.

A perda por histerese é usualmente obtida sob um regime de indução magnética senoidal, sendo que o resultado obtido pode ser estendido para qualquer regime de indução magnética. Normalmente, assume-se que a perda por histerese é independente da forma de onda da indução magnética<sup>7</sup> e independente também da frequência [22,24,27]. Sendo assim, a perda por histerese é função unicamente do valor de pico da indução magnética, já que valores diferentes de pico de indução magnética correspondem a diferentes laços, como ilustra a figura 32.

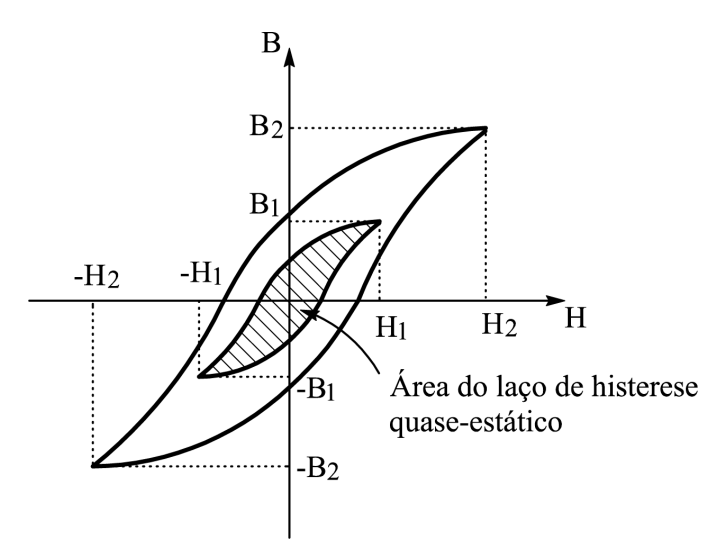

Figura 32: Laços de histerese quase-estáticos.

Matematicamente, a energia dissipada por ciclo devido à histerse magnética é determinada de acordo com a eq. (2.42).

$$
W_{h_m} = \frac{A_{lh}}{m_v} \tag{2.42}
$$

Sendo:

 $W_{h_m}$  – energia por unidade de massa dissipada por ciclo devido à histerese magnética  $(J/kg)$ 

 $A_{lh}$  – área do laço de histerese quase-estático (J/m<sup>3</sup>)

 $m_v$  – densidade do material (kg/m<sup>3</sup>)

O valor da perda por histerese em Watts por kilograma é obtido através da multiplicação entre o valor da energia dissipada por ciclo e a correspondente frequência de

<sup>&</sup>lt;sup>7</sup>A perda por histerese não depende da forma de onda da indução magnética apenas quando esta forma de onda não possui inversões locais de inclinação, ou seja, quando o laço B-H correspondente não possui lacos menores

magnetização quase-estática:

$$
P_{h_m} = W_{h_m} f_h \tag{2.43}
$$

Sendo:

 $P_{h_m}$  – perda por histerese por unidade de massa (W/kg)

 $f_h$  – frequência de magnetização quase-estática (Hz)

Na prática, o valor de  $P_{h_m}$  é sempre obtido através da medição da perda por unidade de massa sob regime de indução magnética senoidal de baixa frequência (usualmente de 1 Hz). Cabe ressaltar novamente que esta perda não depende da forma de onda da indução magnética e nem da frequência de magnetização, sendo função apenas do valor de pico da indução magnética.

# 2.4.2 Perda clássica

A perda clássica ou perda por correntes circulantes (correntes de Foucault) deve-se ao estabelecimento de correntes induzidas no material magnético. Estas correntes surgem em função do campo elétrico induzido pelas variações no tempo da indução magnética em cada ponto do núcleo magnético (lei de Faraday). Como o material magnético possui condutividade elétrica não-nula, este campo elétrico induzido provoca correntes induzidas que circulam nas diversas seções transversais do núcleo magnético produzindo significativas perdas por efeito Joule.

A expressão matemática que fornece o valor da perda clássica pode ser deduzida a partir das equações do eletromagnetismo. Segue-se o desenvolvimento do modelo da perda por correntes circulantes numa lâmina de material ferromagnético [16].

Seja uma lâmina de material ferromagnético, conforme mostra a figura 33, sob a ação de um vetor de indução variável no tempo  $B(t)$  e de direção Oz.

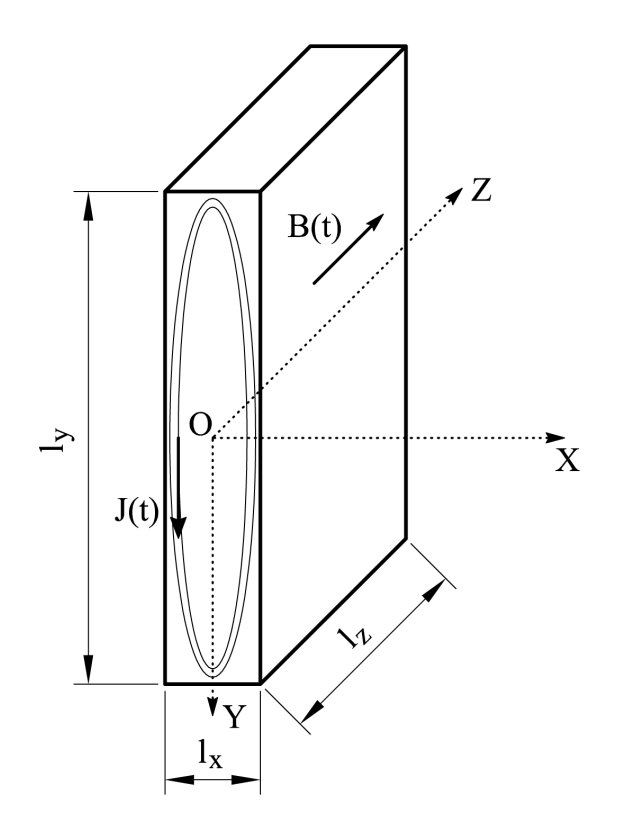

Figura 33: Lâmina de material ferromagnético, suposto linear e isotrópico, com a condição de  $l_x \ll l_y$ .

Como o vetor  $B(t)$  está na direção Oz, o vetor densidade de corrente J possui componente nula na direção Oz, já que  $J$  resulta de uma indução eletromagnética. Logo,  $J$ possui componentes não-nulas apenas nas direções Ox e Oy. Como na situação prática, a lâmina possui a dimensão  $l_y$  muito maior que a dimensão  $l_x$ , ignorar-se-á o efeito da componente de J na direção Ox. Esta é uma aproximação do fenômeno da perda por correntes circulantes. Desta forma, os vetores B e J podem ser escritos conforme as eqs. (2.44) e (2.45).

$$
B = (0, 0, B) \tag{2.44}
$$

$$
\mathbf{J} = (0, \mathbf{J}, 0) \tag{2.45}
$$

Ignorando-se a densidade de corrente de deslocamento, obtém-se o vetor campo elétrico E de acordo com a lei de Ohm:

$$
\mathbf{J} = \sigma \mathbf{E} \tag{2.46}
$$

Sendo:

 $σ$  – condutividade elétrica do material (( $\Omega$ ·m)<sup>-1</sup>)

A eq.  $(2.46)$  estabelece que os vetores **J** e **E** possuem a mesma direção, já que a

condutividade  $\sigma$  é considerada um número real positivo (o material está sendo suposto linear e isotrópico). Sendo assim, o vetor campo elétrico pode ser expresso pela eq. (2.47).

$$
\mathbf{E} = (0, \mathbf{E}, 0) \tag{2.47}
$$

A lei de Faraday relaciona o campo elétrico e o campo magnético em cada ponto da lâmina:

$$
\nabla \times \mathbf{E} = -\frac{\partial \mathbf{B}}{\partial t}
$$
 (2.48)

Substituindo os valores de  $E$  (eq.  $(2.47)$ ) e  $B$  (eq.  $(2.44)$ ) na eq.  $(2.48)$  obtém-se a eq. (2.49), aqui apresentada na forma matricial.

$$
\begin{vmatrix} \mathbf{i} & \mathbf{j} & \mathbf{k} \\ \frac{\partial}{\partial x} & \frac{\partial}{\partial y} & \frac{\partial}{\partial z} \\ 0 & E & 0 \end{vmatrix} = (0, 0, -\frac{\partial B}{\partial t})
$$
(2.49)

Resolvendo o determinante no primeiro membro, obtém-se:

$$
(-\frac{\partial \mathcal{E}}{\partial z}, 0, \frac{\partial \mathcal{E}}{\partial x}) = (0, 0, -\frac{\partial \mathcal{B}}{\partial t})
$$
\n(2.50)

Logo:

$$
\frac{\partial \mathbf{E}}{\partial z} = 0 \tag{2.51}
$$

$$
\frac{\partial \mathbf{E}}{\partial x} = -\frac{\partial \mathbf{B}}{\partial t} \tag{2.52}
$$

A análise da eq.  $(2.51)$  permite concluir que o vetor campo elétrico não varia com a coordenada z, ou seja, para dados valores de x e y, o vetor E terá a direção Oy e a mesma magnitude para qualquer valor de z.

A solução para a eq.  $(2.52)$  é dada pela eq.  $(2.53)$ .

$$
E(x) = \frac{\partial B}{\partial t}x + k \tag{2.53}
$$

Considerando-se que a corrente elétrica em um condutor não é descontínua, o vetor densidade de corrente  $J$  e consequentemente o vetor campo elétrico  $E$  também não podem apresentar descontinuidades. Assim, como não há descontinuidade da corrente elétrica no meio da lâmina, é necessário que se tenha  $E = 0$  para  $x = 0$ , e desta forma  $k = 0$ :

$$
E(x) = \frac{\partial B}{\partial t}x\tag{2.54}
$$

O valor instantâneo da potência dissipada no volume da lâmina por efeito Joule,  $p_{cl}(t)$ ,  $é$  dado por:

$$
p_{cl}(t) = \iiint \sigma \mathbf{E}^2 \mathrm{d}v \tag{2.55}
$$

Sendo:

 $p_{cl}(t)$  – valor instantâneo da potência dissipada no volume da lâmina devido às correntes circulantes (W)

Substituindo a eq. (2.54) na eq. (2.55) obtém-se a eq. (2.56), em que  $d = l_x$  é a espessura da lâmina.

$$
p_{cl}(t) = \sigma \int_0^{l_z} \int_0^{l_y} \int_{-\frac{d}{2}}^{\frac{d}{2}} \left(\frac{\partial \mathbf{B}}{\partial t}\right)^2 x^2 \, \mathrm{d}x \, \mathrm{d}y \, \mathrm{d}z \tag{2.56}
$$

Resolvendo a integral no segundo membro, tem-se:

$$
p_{cl}(t) = \sigma \left(\frac{\partial \mathbf{B}}{\partial t}\right)^2 l_y l_z \frac{d^3}{12}
$$
 (2.57)

$$
V_{ol} = d l_y l_z \qquad [\text{m}^3] \tag{2.58}
$$

Dividindo a eq.  $(2.57)$  pelo volume da amostra (eq.  $(2.58)$ ), obtém-se o valor instantâneo da perda por unidade de volume do material,  $p_{cl_v}(t)$ :

$$
p_{cl_v}(t) = \frac{p_{cl}(t)}{V_{ol}} = \frac{\sigma d^2}{12} \left(\frac{\partial \mathbf{B}}{\partial t}\right)^2 \tag{2.59}
$$

Sendo:

 $p_{cl_v}(t)$  – valor instantâneo da potência dissipada por unidade de volume na lâmina devido às correntes circulantes  $(W/m^3)$ 

O valor m´edio da perda por correntes circulantes por unidade de volume do material,  $P_{cl_v}$ , é determinado através da integração do valor instantâneo no período T:

$$
P_{cl_v} = \frac{\sigma d^2}{12} \frac{1}{T} \int_0^T \left(\frac{\partial \mathbf{B}}{\partial t}\right)^2 dt \tag{2.60}
$$

Sendo:

 $P_{cl_v}$  – perda clássica por unidade de volume (W/m<sup>3</sup>)

Como as perdas nos aços ao silício são usualmente apresentadas em  $[W/kg]$  ao invés de  $[\mathrm{W/m^3}]$ , obtém-se a perda por unidade de massa do material ,  $P_{cl_m}$ , através da divisão da eq. (2.60) pela densidade do material  $m_v$ :

$$
P_{cl_m} = \frac{\sigma d^2}{12m_v} \frac{1}{T} \int_0^T \left(\frac{\partial \mathbf{B}}{\partial t}\right)^2 dt \tag{2.61}
$$

Sendo:

 $P_{cl_m}$  – perda clássica por unidade de massa (W/kg)

A energia dissipada por ciclo e por unidade de massa do material,  $W_{cl_m}$ , é obtida através da divisão da eq.  $(2.61)$  pela frequência de magnetização  $f$ :

$$
W_{cl_m} = \frac{\sigma d^2}{12fm_v} \frac{1}{T} \int_0^T \left(\frac{\partial \mathbf{B}}{\partial t}\right)^2 dt \tag{2.62}
$$

Sendo:

$$
W_{clm}
$$
 – energia por unidade de massa dissipada por ciclo devido às correntes circulantes (J/kg)

A partir da observação da eq. (2.61) conclui-se que, para um dado material e para um dado regime de indução magnética, o valor da perda por correntes circulantes é tanto menor quanto menor for o valor da espessura d da lâmina. Esta constatação matemática explica o processo de laminação dos aços ao silício. A perda clássica é diretamente proporcional à condutividade elétrica do material. O acréscimo do silício na composição dos aços ao silício tem como objetivo a diminuição desta condutividade e, como consequência, da referida perda. Além disso, nota-se a dependência de  $P_{cl_m}$  com a frequência. Para uma dada lâmina de espessura d, submetida a uma dada indução magnética  $B(t)$  (amplitude e composição harmônicas definidas), a perda clássica aumenta com o aumento da frequência de magnetização.

Na literatura, a eq. (2.61) tem sido adotada como um padrão para o cálculo da perda por correntes circulantes [22,23,24,27].

### 2.4.3 Perda residual

A perda residual é a parcela de perda magnética que tem recebido maior atenção dos pesquisadores nos últimos anos, já que os procedimentos para a obtenção da perda por histerese e da perda clássica (mostrados nas seções anteriores) estão bem estabelecidos há algum tempo.

Uma das grandes evoluções no estudo da modelagem da perda residual deu-se através do trabalho de Bertotti [25]. Neste trabalho, Bertotti explica o complexo mecanismo físico da perda residual, além de mostrar as equações que regem o fenômeno.

Segue-se uma apresentação dos conceitos criados por Bertotti [25], colocados aqui de forma breve, já que não é objetivo deste trabalho enfocar os detalhes da complexa fenomenologia envolvida, mas sim, aproveitar os resultados obtidos para a predição da perda residual.

Bertotti definiu a perda residual instantânea por unidade de volume de acordo com a eq. (2.63).

$$
p_{res_v}(t) = H_{res}(t) \frac{dB(t)}{dt}
$$
\n(2.63)

Sendo:

 $p_{res_v}(t)$  – valor instantâneo da perda residual por unidade de volume  $(\rm W/m^3)$ 

 $H_{res}(t)$  – valor instantâneo do campo magnético residual  $(\mathrm{A}/\mathrm{m})$ 

 $B(t)$  – valor instantâneo da indução magnética (T)

O campo magnético residual  $H_{res}(t)$  é gerado pelas correntes circulantes que se seguem à movimentação das paredes dos domínios magnéticos. Este campo está relacionado à indução magnética  $B(t)$  de acordo com a eq. (2.64).

$$
H_{res}(t) = \frac{\sigma GS}{n(t)} \frac{dB(t)}{dt}
$$
\n(2.64)

Sendo:

 $G$  – coeficiente adimensional

 $S$  – área da seção transversal da lâmina (m<sup>2</sup>)

#### $n(t)$  – número de objetos magnéticos simultaneamente reversíveis

Segundo Bertotti, objetos magnéticos são regiões magneticamente ativas e aleatoriamente distribuídas na seção transversal da amostra, as quais sofrem reversão simultaneamente à mudança no tempo da indução magnética  $B(t)$ . Na eq. (2.64), nota-se que o limite  $n \rightarrow \infty$  corresponde à perda residual nula. O número de objetos magnéticos  $n(t)$ está relacionado ao campo magnético residual  $H_{res}(t)$  através da eq. (2.65).

$$
n(t) = \frac{H_{res}(t)}{V_0} \tag{2.65}
$$

Sendo:

 $V_0$  – parâmetro que caracteriza a distribuição estatística dos campos coercitivos locais

Combinando as eqs.  $(2.63)$ ,  $(2.64)$  e  $(2.65)$ , obtém-se:

$$
p_{res_v}(t) = \sqrt{\sigma G V_0 S} \left| \frac{dB(t)}{dt} \right|^{3/2}
$$
\n(2.66)

O valor médio da perda residual no período de magnetização  $T, P_{res_v}$ , é dado por:

$$
P_{res_v} = \sqrt{\sigma G V_0 S} \frac{1}{T} \int_0^T \left| \frac{dB(t)}{dt} \right|^{3/2} dt \tag{2.67}
$$

Sendo:

 $P_{res_v}$  – perda residual por unidade de volume  $(W/m^3)$ 

A divisão da eq.  $(2.67)$  pela densidade do material,  $m_v$ , dá o valor da perda residual por unidade de massa do material,  $P_{res_m}$ :

$$
P_{res_m} = \frac{1}{m_v} \sqrt{\sigma G V_0 S} \frac{1}{T} \int_0^T \left| \frac{d(t)}{dt} \right|^{3/2} dt \tag{2.68}
$$

Sendo:

 $P_{res_m}$  – perda residual por unidade de massa (W/kg)

A correspondente energia dissipada por ciclo por unidade de massa do material é expressa por:

$$
W_{res_m} = \frac{1}{fm_v} \sqrt{\sigma G V_0 S} \frac{1}{T} \int_0^T \left| \frac{dB(t)}{dt} \right|^{3/2} dt
$$
 (2.69)

Sendo:

 $W_{res_m}$  – energia residual por unidade de massa dissipada por ciclo (J/kg)

A eq. (2.68) para a predição da perda residual nos aços ao silício foi recentemente testada por pesquisadores da área [16,23,24, 27], tendo sido verificada a boa precisão do modelo.

# 2.4.4 Equação geral de previsão de perdas

A equação geral de previsão de perdas nos aços ao silício é obtida através da soma das três parcelas de perda - a perda por histerese, a perda clássica e a perda residual. Na literatura, as equações de previsão de perdas são normalmente apresentadas em função da energia dissipada por ciclo em [J/kg] e não em função da potência média dissipada em  $[W/kg]$ , provavelmente devido as grandes variações da potência com a frequência. Como exemplo, sob regime de indução magnética senoidal, a potência dissipada devido a correntes circulantes varia com o quadrado da frequência (isto será mostrado adiante).

Sendo assim, pode-se reescrever a eq.  $(2.41)$  em função das energias dissipadas por ciclo:

$$
W_{t_m} = W_{h_m} + W_{cl_m} + W_{res_m} \tag{2.70}
$$

Sendo:

 $W_{t_m}$  – energia total por unidade de massa dissipada por ciclo (J/kg)

O valor de  $W_{h_m}$  é determinado através da divisão entre o valor medido da área do laço de histerese quase-estático e a densidade do material, como salientado anteriormente (eq.  $(2.42)$ ). Os valores de  $W_{cl_m}$  e  $W_{res_m}$  são calculados, respectivamente, através das eqs. (2.62) e (2.69). Desta forma, resulta:

$$
W_{t_m} = W_{h_m} + \frac{\sigma d^2}{12 f m_v} \frac{1}{T} \int_0^T \left(\frac{dB(t)}{dt}\right)^2 dt + \frac{1}{f m_v} \sqrt{\sigma G V_0 S} \frac{1}{T} \int_0^T \left|\frac{dB(t)}{dt}\right|^{3/2} dt \tag{2.71}
$$

Esta é a equação geral de previsão de perdas em aços ao silício para o caso em que o laço B-H não apresenta laços menores. Uma outra forma de expressar a perda magnética  $\acute{\text{e}}$  mostrada na eq. (2.73), particularmente usada quando a composição harmônica da indução magnética  $B(t)$  (eq. (2.72)) é conhecida.

$$
B(t) = \sum_{n} B_n \operatorname{sen}(2n\pi ft + \varphi_n) \qquad \text{(n impar; } \varphi_1 = 0)
$$
 (2.72)

$$
W_{t_m} = W_{h_m} + \frac{\sigma \pi^2 d^2 f}{6m_v} \sum_n n^2 B_n^2 + \frac{1}{f m_v} \sqrt{\sigma G V_0 S} \frac{1}{T} \int_0^T \left| \sum_n 2\pi n f B_n \cos(2n\pi f t + \varphi_n) \right|^{3/2} dt
$$
\n(2.73)

Nas próximas seções, serão obtidas soluções particulares para a eq. (2.71) considerando os regimes de indução magnética de maior aplicação prática: o senoidal e o trapezoidal.

# 2.4.4.1 Equação de previsão de perdas para o regime senoidal de indução magnética

A previsão das perdas nos aços ao silício que operarão sob regime senoidal de indução magnética é extremamente útil aos projetistas de dispositivos magnéticos que serão conectados diretamente a rede elétrica das concessionárias, haja vista que, conforme mostra a figura 34, a tensão senoidal fornecida pelas concessionárias resulta numa indução magnética praticamente senoidal e defasada de 90 $^{\circ}$  no núcleo do dispositivo. Este é o caso dos transformadores de potência e distribuição e também dos motores elétricos que não fazem uso de eletrônica em seus acionamentos.

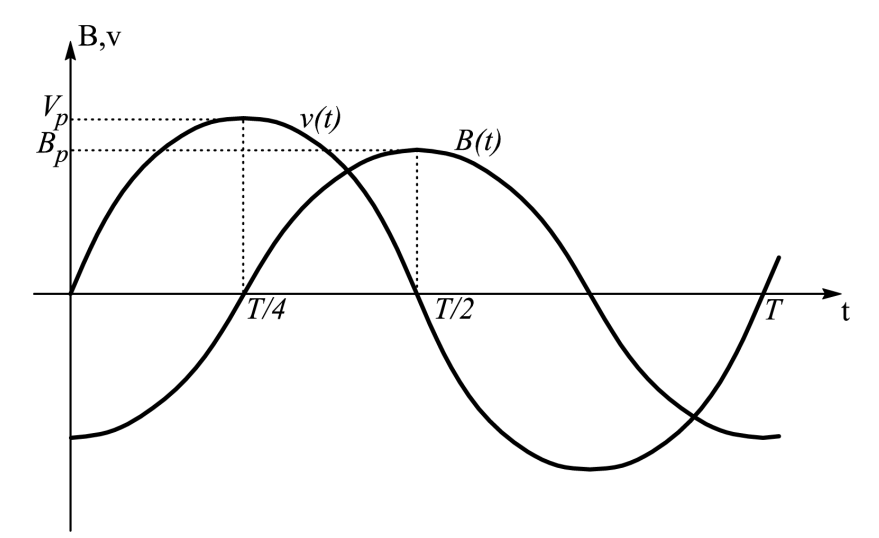

Figura 34: Tensão senoidal e sua indução magnética resultante.

Considere-se a indução magnética  $B(t)$  com dados valores de pico e frequência:

$$
B(t) = B_p \operatorname{sen}(2\pi f_0 t) \tag{2.74}
$$

Sendo:

 $B_p$  – valor de pico (T)

 $f_0$  – frequência de teste (Hz)

Substituindo a eq.  $(2.74)$  na eq.  $(2.71)$  obtém-se:

$$
W_{t_{sen}}(f_0) = W_{h_m} + \frac{\sigma \pi^2 d^2}{6m_v} B_p^2 f_0 + \frac{8,8}{m_v} \sqrt{\sigma G V_0 S} B_p^{3/2} \sqrt{f_0}
$$
 (2.75)

Sendo:

$$
W_{t_{sen}}
$$
 – energia total por unidade de massa dissipada por ciclo sob regime senoidal de  
indução magnética (J/kg)

O segundo e o terceiro termos da eq. (2.75) serão, de agora em diante, denotados respectivamente por  $W_{cls_{sen}}(f_0)$  e  $W_{res_{sen}}(f_0)$  conforme mostram eqs. (2.76) e (2.77):

$$
W_{cl_{sen}}(f_0) = \frac{\sigma \pi^2 d^2}{6m_v} B_p^2 f_0 \tag{2.76}
$$

$$
W_{res_{sen}}(f_0) = \frac{8,8}{m_v} \sqrt{\sigma G V_0 S} B_p^{3/2} \sqrt{f_0}
$$
 (2.77)

Sendo:

- $W_{cl_{sen}}$  energia por unidade de massa dissipada por ciclo devido às correntes circulantes sob regime senoidal de indução magnética  $(J/kg)$
- $W_{res_{sen}}$  energia residual por unidade de massa dissipada por ciclo sob regime senoidal de indução magnética  $(J/kg)$

O termo  $W_{h_m}$  na eq. (2.75) deve ser obtido através do laço de histerese quase-estático com pico de indução magnética dado por  $B_p$ , ou seja,  $W_{h_m}$ é função de  $B_p$ . Logo, o único termo que pode ser variado na eq.  $(2.75)$  é  $f_0$ , já que  $W_{h_m}$  não depende da frequência. Desta forma, a perda magnética numa frequência  $f$  qualquer pode ser relacionada aos valores de perda na frequência  $f_0$ , desde que os termos  $W_{h_m}$ ,  $W_{cls_{sen}}(f_0)$  e  $W_{res_{sen}}(f_0)$ tenham sido obtidos para o mesmo valor de  $B_p$ , de acordo com:

$$
W_{t_{sen}}(f) = W_{h_m} + W_{c_{l,en}}(f_0) \frac{f}{f_0} + W_{res_{sen}}(f_0) \sqrt{\frac{f}{f_0}}
$$
\n(2.78)

A eq. (2.78) fornece o valor da energia dissipada por ciclo e por unidade de massa para uma dada amostra magnetizada periodicamente sob regime de indução magnética senoidal de frequência qualquer, com um dado valor de pico. Note-se que o termo clássico é diretamente proporcional a frequência e o termo residual é proporcional a  $f^{1/2}$ .

#### 2.4.4.2 Determinação do parâmetro  $GV_0$

O termo residual  $W_{res_{sen}}(f_0)$  na eq. (2.77) depende do parâmetro  $GV_0$ , inicialmente desconhecido. Fiorillo & Novikov [22] apresentaram o procedimento de obtenção deste parâmetro, o qual é apresentado abaixo de forma resumida:

- 1. Meça o valor de  $W_{h_m}$  (perda por histerese) sob regime senoidal de indução magnética para o ponto de operação  $(f_h, B_p)$ , onde  $f_h$  significa frequência quase-estática. Esta frequência deve ser a menor possível;
- 2. Meça o valor de  $W_{t_{sen}}(f_0)$  (perda total) sob regime senoidal de indução magnética para o ponto de operação  $(f_0, B_p)$ , onde  $f_0$  é uma frequência de teste arbitrária (por exemplo, 50 ou 60 Hz);
- 3. Calcule o valor de  $GV_0$  através da expressão abaixo, a qual foi derivada da eq. (2.75).

$$
\sqrt{GV_0} = \left(W_{t_{sen}}(f_0) - W_{h_m} - \frac{\sigma \pi^2 d^2}{6m_v} B_p^2 f_0\right) \frac{m_v}{8, 8\sqrt{\sigma S} B_p^{3/2} \sqrt{f_0}}
$$
(2.79)

Neste ponto, é importante salientar que a previsão de perdas torna-se possível apenas quando se tem disponível um sistema de caracterização de aços ao silício, haja vista que os termos  $W_{t_{sen}}(f_0)$  e  $W_{h_m}$  na eq. (2.79) são obtidos através de medição.

# 2.4.4.3 Equação de previsão de perdas para o regime trapezoidal de indução magnética

O regime trapezoidal de indução magnética resulta da aplicação de uma forma de onda de tensão PWM (do inglês Pulse Width Modulation - Modulação por Largura de Pulso) ao enrolamento do dispositivo magnético. Este tipo de forma de onda de tensão é normalmente gerada por conversores eletrônicos estáticos utilizados em aplicações diversas como, por exemplo, no acionamento em velocidade variável de motores elétricos.

Neste trabalho, o termo tensão PWM refere-se a uma série de  $n_p$  pulsos (em meio ciclo) de amplitude  $V_p$ , como ilustra a figura 35. A duração do i-ésimo pulso é  $\tau_i$ . Note-se que a forma de onda da indução magnética resultante é trapezoidal. A indução magnética aumenta a uma taxa constante quando  $v(t) = Vp$ , permanece constante quando  $v(t) = 0$ e diminui a uma taxa constante quando  $v(t) = -Vp$ .

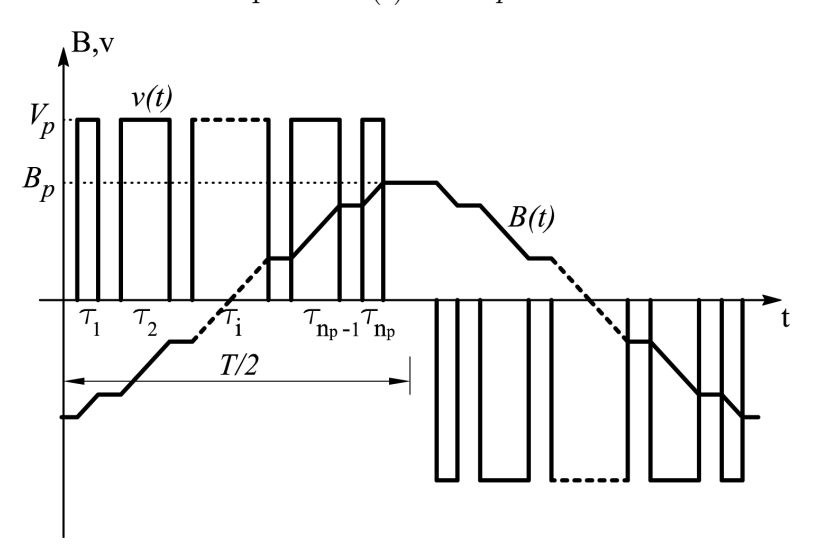

Figura 35: Tensão PWM e sua indução magnética resultante.

A derivada da indução magnética em relação ao tempo pode ser expressa por:

$$
\left(\frac{dB}{dt}\right)_{trap} = 0 \qquad t: v(t) = 0
$$

$$
\left(\frac{dB}{dt}\right)_{trap} = \frac{2B_p}{\sum_{1}^{n_p} \tau_i} \qquad t: v(t) = V_p
$$

$$
\left(\frac{dB}{dt}\right)_{trap} = -\frac{2B_p}{\sum_{1}^{n_p} \tau_i} \qquad t: v(t) = -V_p \tag{2.80}
$$

Vale ressaltar que o regime triangular de indução magnética, o qual resulta de uma forma de onda de tens˜ao quadrada induzida nos terminais do enrolamento do circuito magnético, pode ser considerado uma particularização do regime trapezoidal de indução magnética, em que o número de pulsos  $n_p$ é igual a 1 e a largura do pulso  $\tau_1$ é igual a  $T/2$ , como ilustra a figura 36.

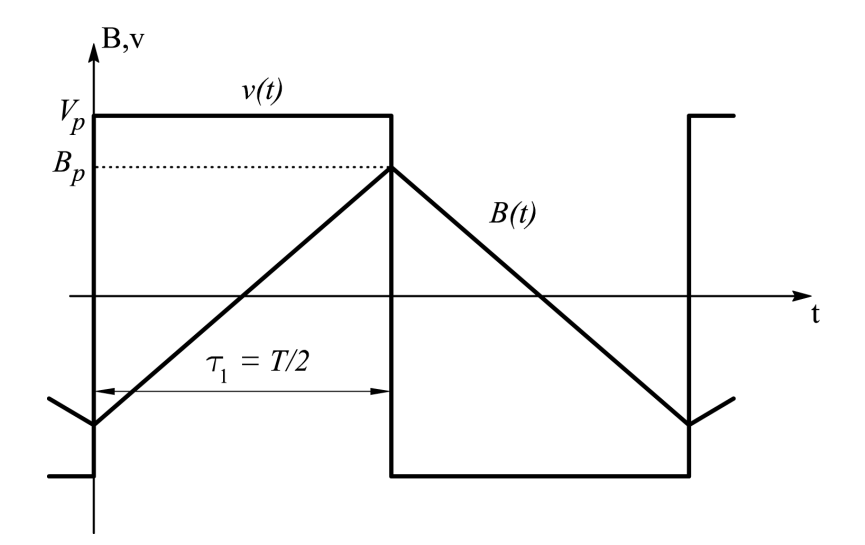

Figura 36: Tensão quadrada e sua indução magnética resultante.

Substituindo a eq. (2.80) na eq. (2.71) e resolvendo as integrais no segundo membro, obtém-se a perda magnética sob regime trapezoidal de indução magnética  $W_{t_{trap}}$ :

$$
W_{t_{trap}} = W_{h_m} + \frac{2\sigma d^2}{3m_v} \frac{B_p^2}{\sum_{1}^{n_p} \tau_i} + \frac{1}{m_v} \sqrt{\sigma G V_0 S} \frac{4\sqrt{2}B_p^{\frac{3}{2}}}{(\sum_{1}^{n_p} \tau_i)^{\frac{1}{2}}} \tag{2.81}
$$

Sendo:

 $W_{t_{trap}}$  – energia total por unidade de massa dissipada por ciclo sob regime trapezoidal de indução magnética  $(J/kg)$ 

Note-se que a eq.  $(2.81)$  expressa a perda por ciclo em função da duração dos pulsos da tensão PWM independentemente da frequência. O segundo e o terceiro termos no segundo membro desta equação serão doravante denotados por  $W_{cl_{trap}}$  e  $W_{res_{trap}}$ :

$$
W_{cl_{trap}} = \frac{2\sigma d^2}{3m_v} \frac{B_p^2}{\sum_{1}^{n_p} \tau_i}
$$
 (2.82)

$$
W_{res_{trap}} = \frac{1}{m_v} \sqrt{\sigma G V_0 S} \frac{4\sqrt{2}B_p^{\frac{3}{2}}}{\left(\sum_{1}^{n_p} \tau_i\right)^{\frac{1}{2}}} \tag{2.83}
$$

Sendo:

- $W_{cl_{trap}}$  energia por unidade de massa dissipada por ciclo devido às correntes circulantes sob regime trapezoidal de indução magnética  $(J/kg)$
- $W_{res_{trap}}$  energia residual por unidade de massa dissipada por ciclo sob regime trapezoidal de indução magnética  $(J/kg)$

Amar & Protat [23] encontraram uma nova maneira de expressar a eq.  $(2.81)$  através da relação entre as componentes de perda no regime trapezoidal e aquelas obtidas para o regime senoidal de indução magnética. Para estabelecer esta relação, eles definiram o chamado coeficiente de fator de forma de acordo com a eq. (2.84).

$$
F_c = \frac{FF_{pwm}}{FF_{sen}}\tag{2.84}
$$

Sendo:

 $F_c$  – coeficiente de fator de forma

 $FF_{pwm}$  – fator de forma da tensão PWM

 $FF<sub>sen</sub>$  – fator de forma da tensão senoidal

Os fatores de forma das tensões PWM e senoidal são dados, respectivamente, pelas eqs. (2.85) e (2.86).

$$
FF_{pwm} = \frac{1}{\sqrt{2f \sum_{1}^{n_p} \tau_i}}\tag{2.85}
$$

Sendo:

 $f$  – frequência da tensão PWM (Hz)

$$
FF_{sen} = \frac{\pi}{2\sqrt{2}}\tag{2.86}
$$

Combinando as eqs. (2.84), (2.85) e (2.86):

$$
F_c = \frac{2}{\pi \sqrt{f \sum_{1}^{n_p} \tau_i}}\tag{2.87}
$$

Amar & Protat  $[23]$  relacionaram as componentes clássica e residual da perda magnética sob os regimes de indução senoidal e trapezoidal de acordo com as expressões abaixo:

$$
W_{cl_{trap}} = W_{cl_{sen}}(f_0) F_c^2 \frac{f}{f_0}
$$
 (2.88)

$$
W_{res_{trap}} = W_{res_{sen}}(f_0) F_c \sqrt{\frac{f}{f_0}}
$$
\n(2.89)

Daí, pode-se escrever a expressão da perda para o regime trapezoidal de indução tomando como referência a perda no regime senoidal de indução:

$$
W_{t_{trap}} = W_{h_m} + W_{c_{l,sen}}(f_0)F_c^2 \frac{f}{f_0} + W_{ress_{sen}}(f_0)F_c \sqrt{\frac{f}{f_0}}
$$
(2.90)

Esta expressão simplifica o cálculo da perda magnética em núcleos submetidos a tensões PWM, uma vez que não existem dificuldades no cálculo do coeficiente de fator de forma  $F_c$  (eq. (2.87)). Os termos  $W_{cl_{sen}}(f_0)$  e  $W_{res_{sen}}(f_0)$  (descritos anteriormente) estão associados à medição da perda magnética sob regime senoidal de indução magnética na frequência de teste arbitrária  $f_0$ .

Da observação das eqs. (2.90) e (2.78) conclui-se que as perdas sob regime de indução senoidal e trapezoidal serão iguais quando o coeficiente de fator de forma for igual a 1  $(F<sub>c</sub>=1)$ . Isto ocorrerá quando o ciclo de trabalho  $\alpha$  da tensão PWM, definido pela eq.  $(2.91)$ , for igual a  $8/\pi^2$ .

$$
\alpha = 2f \sum_{i=1}^{n_p} \tau_i \tag{2.91}
$$

O ciclo de trabalho é o percentual do período em que a tensão PWM é não-nula. A eq.  $(2.81)$  pode ser reescrita em termos de f e  $\alpha$ , resultando na eq. 2.92.

$$
W_{t_{trap}} = W_{h_m} + \frac{4\sigma d^2}{3m_v} \frac{B_p^2 f}{\alpha} + \frac{1}{m_v} \sqrt{\sigma G V_0 S} \frac{8B_p^{\frac{3}{2}} \sqrt{f}}{\sqrt{\alpha}}
$$
(2.92)

Num procedimento análogo ao caso senoidal, o parâmetro  $GV_0$  também pode ser calculado a partir do valor medido de  $W_{t_{trap}}$  no regime trapezoidal de indução magnética no ponto de operação  $(f_0, B_p)$  e do valor de  $W_{h_m}$ . Substituindo  $f_0$  e  $B_p$  na eq. (2.92), obtém-se o valor de  $\sqrt{GV_0}$ :

$$
\sqrt{GV_0} = \left(W_{t_{trap}}(f_0) - W_{h_m} - \frac{4\sigma d^2}{3m_v} \frac{B_p^2 f_0}{\alpha}\right) \frac{m_v \sqrt{\alpha}}{8\sqrt{\sigma S} B_p^{3/2} \sqrt{f_0}}
$$
(2.93)

# 2.5 Conclusão

As características mais importantes do material magnético são o laço B-H, a curva de magnetização, a permeabilidade magnética e a perda magnética. Estas características estão relacionadas às variações no tempo do campo magnético e da indução magnética. A determinação destes campos para uma dada amostra de aço ao silício pode ser realizada através de dispositivos de caracterização magnética como o quadro de Epstein e o DCU.

No quadro de Epstein, o campo magnético é obtido através da corrente do enrolamento prim´ario, do n´umero de espiras deste enrolamento e do comprimento convencional do circuito magnético, que é igual a 94 cm. A indução magnética é obtida via integração da tens˜ao induzida no enrolamento secund´ario, n´umero de espiras deste enrolamento e da área de seção transversal da amostra. Esta tensão é induzida apenas pelas variações do fluxo na amostra, haja vista que existe um indutor mútuo que cancela a parcela de fluxo no ar no interior do enrolamento secundário.

No DCU, o campo magnético pode ser obtido via corrente de excitação num procedimento similar ao do ensaio no quadro de Epstein, ou ainda, atrav´es de um enrolamento sensor colocado tangencialmente à amostra, denominado enrolamento-H. Cuidados especiais devem ser tomados com a calibração da área de seção transversal deste enrolamento, tendo em vista que o cálculo do campo magnético na amostra depende diretamente da determinação precisa do valor desta área. A indução magnética é obtida através da integração da tensão no enrolamento-B (procedimento análogo ao do ensaio no quadro de Epstein).

A predição da perda magnética em aços ao silício é de extrema importância para o projeto de dispositivos magnéticos. Neste trabalho, segue-se a tendência mais atual, que é a utilização do modelo de separação de perdas, no qual a perda total é dividida em três parcelas: perda por histerese, perda clássica e perda residual. A perda por histerese  $\acute{e}$  obtida a partir da medição da perda numa frequência de magnetização quase estática. A perda clássica refere-se ao efeito Joule gerado pelas correntes induzidas no material magnético e pode ser calculada através de uma modelo bem conhecido. A perda residual  $\acute{e}$  calculada através das equações de Bertotti, com as quais obtém-se resultados compatíveis com os valores medidos segundo a literatura.

# 3 Apresentação dos componentes do sistema de medição

# 3.1 Introdução

Este capítulo fará a descrição dos componentes do Sistema de Medição Automatizado para Caracterização de Materiais Magnéticos (SCaMMa) aplicado aos aços ao silício, implementado pelo autor no Laboratório de Materiais e Componentes Elétricos (LAMCE) da Escola de Engenharia Elétrica e de Computação (EEEC) da Universidade Federal de Goiás (UFG).

Os equipamentos que compõem o sistema são apresentados individualmente, com destaque para o Dispositivo de Ensaio à Chapa Única (DCU), que foi projetado e construído especificamente para atender aos objetivos deste trabalho.

A automatização do sistema, realizada através da integração entre todos os equipamentos e o computador também é abordada. Neste sentido, faz-se uma descrição geral dos instrumentos virtuais que permitem a comunicação entre o computador e cada equipamento do sistema.

# 3.2 Os componentes do sistema

Esta seção fará uma apresentação dos equipamentos que compõem o SCaMMa. Esta apresentação será feita de forma individual, ressaltando-se as características de cada equipamento, bem como sua função no sistema.

Os equipamentos que compõem o sistema são os seguintes:

- $\bullet\,$  Gerador de funções;
- Amplificador de potência;
- Transformador isolador;
- $\bullet$  Osciloscópio digital:
- Transdutores de corrente e fonte  $cc$ ;
- $\bullet$  Câmara térmica;
- Dispositivos de caracterização quadro de Epstein e Dispositivo de Ensaio à Chapa  $\text{Unica}$  (DCU):
- Instrumentos de medição dimensional e de massa;
- Conectores e cabos de alimentação e sensoriamento;
- Micro-computador.

A exceção do transformador isolador e do DCU, os quais foram projetados e construídos pela equipe de pesquisa deste trabalho em parceria com colaboradores externos, todos os demais equipamentos listados acima foram adquiridos junto aos seus fabricantes.

# 3.3 Gerador de funções

O gerador de funções utilizado no SCaMMa é o modelo 33120A fabricado pela Agilent, mostrado na figura 37. Este gerador é capaz de gerar formas de onda convencionais como senoidal, quadrada, triangular e rampa de frequências entre 10  $\mu$ Hz (para todas elas) at´e 15 MHz (senoidal e quadradada) ou 100 kHz (triangular e rampa). Entretanto, a característica fundamental do modelo 33120A para o SCaMMa é a possibilidade de utilizálo como gerador de formas de onda arbitrárias, tendo em vista que, como será descrito posteriormente em maiores detalhes, o sistema de controle de forma de onda da indução magnética requer uma fonte que seja capaz de gerar tensões cujo formato é definido por um vetor de pontos. Neste sentido, o modelo 33120A é adequado para o SCaMMa, haja vista que é possível gravar em sua memória RAM arquivos de até 16000 pontos. Além disso, seu conversor  $D/A$ , de 12 bits, garante uma boa resolução para a tensão de saída.

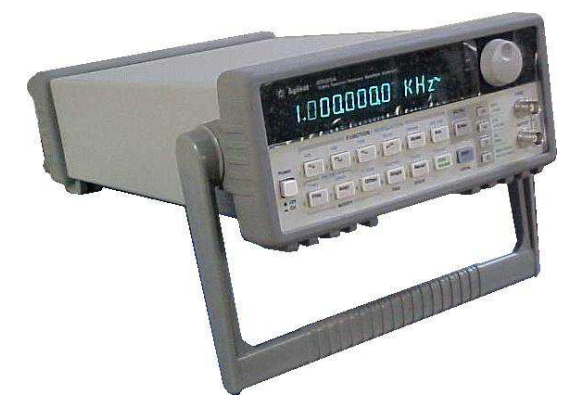

Figura 37: Gerador de funções.

# 3.4 Amplificador de potência

O gerador de funções descrito na seção anterior não possui potência suficiente para alimentar o dispositivo de caracterização do SCaMMa, seja ele o quadro de Epstein ou o DCU. De fato, a tensão de saída do gerador de funções pode atingir, no máximo, 20 volts de pico a pico, ao passo que tanto o quadro de Epstein quanto o DCU podem requerer, para alguns valores de indução magnética e frequência, tensões eficazes maiores que 200 V.

Diante disso, torna-se necessária a utilização de um amplificador de potência entre o gerador de funções e o dispositivo de caracterização magnética. Esta função de amplificação no SCaMMa é realizada pela fonte de potência modelo SW 5250A fabricada pela Elgar, mostrada na figura 38.

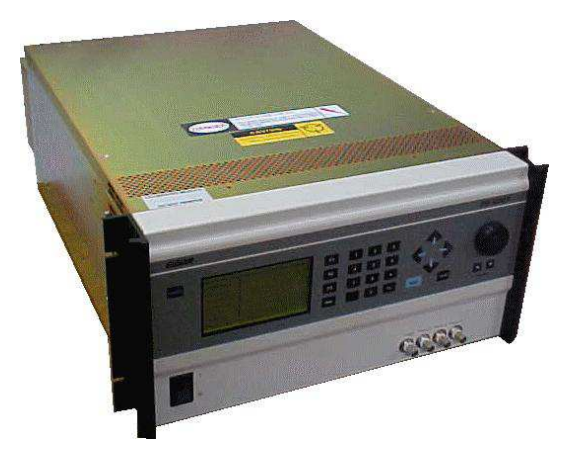

Figura 38: Amplificador de potência.

Embora exista a possibilidade de utilizar as mais de 50 formas de onda gravadas em sua memória e ainda editá-las de tal forma que sejam geradas diferentes formas de onda arbitrárias, o modelo SW 5250A é utilizado no SCaMMa apenas como um amplificador para os sinais gerados pelo gerador de funções. Para gerar uma forma de onda arbitrária, o gerador de funções recebe um vetor de pontos ao passo que a fonte de potência trabalha com a edição das formas de onda pré-armazenadas em sua memória. Como para as aplicações do SCaMMa, necessita-se da geração de uma forma de onda definida a partir dos pontos calculados através da equação do controle da forma de onda, fez-se a opção pelo gerador de funções como fonte de sinais arbitrários, sendo a fonte de potência um simples amplificador de potência para estes sinais. A fonte de potência pode ser operada como amplificador para sinais externos desde que o modo de entrada de sinal externo esteja habilitado. A partir daí, basta conectar a fonte de sinal ao terminal BNC que está disponível em seu painel traseiro.

O modelo SW 5250A da Elgar pode amplificar sinais de cc até 5 kHz e a potência de saída está limitada a 1750 VA por fase. Como no SCaMMa somente o modo monofásico da fonte é utilizado (neste modo os terminais de saída das três fases são curto-circuitados), a potência máxima disponível é de 5250 VA. A corrente máxima de saída varia de acordo com a faixa de tens˜ao de sa´ıda escolhida. Pode-se optar pela faixa de 156 V ou pela faixa de 312 V. No modo de 156 V, a corrente de saída pode atingir no máximo 39 A em 135V, ou ainda, 19,5 A em 270 V no modo de 312 V. A opção por uma das faixas de tensão de saída depende dos valores de tensão e corrente requeridos pelo dispositivo de caracterização para um dado ponto de operação.

Outro aspecto importante da operação do modelo SW 5250A é a possibilidade de configurar a sua proteção através do ajuste dos valores máximos de corrente e de tensão. Esta característica assegura a proteção contra sobrecorrentes e sobretensões tanto da fonte quanto de todos os outros equipamentos do sistema.

# 3.5 Transformador isolador

A experiência diária na bancada revela alguns problemas difíceis de serem previstos antes da experimentação. Um exemplo disso é descrito a seguir. Durante alguns testes realizados ao longo da implementação do sistema de medição, mediu-se em alguns momentos a corrente de excitação, tanto para o quadro de Epstein quanto para o DCU. A forma de onda desta corrente na tela do osciloscópio mostrava-se sempre assimétrica, ou seja, exibindo diferenças entre o semi-ciclo positivo e o negativo. De fato, os picos positivo e negativo da corrente apresentavam uma diferença considerável.

A primeira hipótese levantada foi a de que havia uma componente contínua de corrente

no enrolamento do dispositivo de caracterização, provavelmente resultante de um nível cc de tensão gerado pelo gerador de funções, ou ainda, pela fonte de potência, apesar do acoplamento de saída desta estar configurado para ca. Investigações foram realizadas, e concluiu-se que o problema não estava no gerador de funções, mas sim na fonte de potência. Medições realizadas mostraram que o nível  $cc$  da tensão de saída da fonte de potência praticamente não varia com a amplitude e a frequência e seu valor é de aproximadamente  $27 \text{ mV}$ . Este valor cc de  $27 \text{ mV}$  sobreposto às componentes ca do sinal de saída da fonte de potência pode não representar problemas para diversas aplicações. Todavia, para o SCaMMa, mesmo este pequeno *offset* já é suficiente para provocar erros na caracterização. Isto ocorre porque os valores de resistência do enrolamento primário no quadro de Epstein e do enrolamento de excitação no DCU, os quais limitam a corrente  $cc$ , são extremamente pequenos (ambos menores que 1  $\Omega$ ). Logo, mesmo níveis de tensão cc de milivolts produzem correntes  $cc$  consideráveis. No quadro de Epstein, por exemplo, foi detectada, através de medição, uma corrente  $cc$  em torno de 50 mA, a qual pode parecer desprezível. Porém, verificou-se experimentalmente que os laços B-H obtidos via quadro de Epstein para valores de indução magnética menores que 1 T eram visivelmente assimétricos. Uma corrente de 50 mA produz um campo magnético de  $H = 700 \cdot 0, 05/0, 94 = 37, 23$  A/m (vide eq.  $(2.31)$ ,  $N_1 = 700$  e  $l = 0,94$  m), que, definitivamente, não pode ser ignorado.

A solução para eliminar o *offset* de tensão da alimentação do sistema foi extraída de um dos artigos de Amar & Protat [23]. Eles propõem a inserção de um transformador isolador monofásico de relação 1:1 entre a alimentação e o enrolamento de excitação, conforme mostra a figura 39. De fato, a aplicação de uma tensão cc ao enrolamento prim´ario do transformador isolador resulta em uma corrente cc neste enrolamento. Como o fluxo resultante desta corrente também é constante ao longo do tempo, a tensão secundária induzida é, obviamente, nula. Isto é verdade para qualquer valor de corrente  $cc$  no enrolamento primário, fato este que torna esta solução extremamente eficaz. Logo, pode-se garantir a eliminação do nível cc da tensão de saída da fonte de potência independentemente do seu valor. Diante disso, decidiu-se pela construção de um transformador isolador que pudesse atender tanto ao quadro de Epstein quanto ao DCU. Os procedimentos adotados no projeto e na construção deste transformador são descritos a seguir.

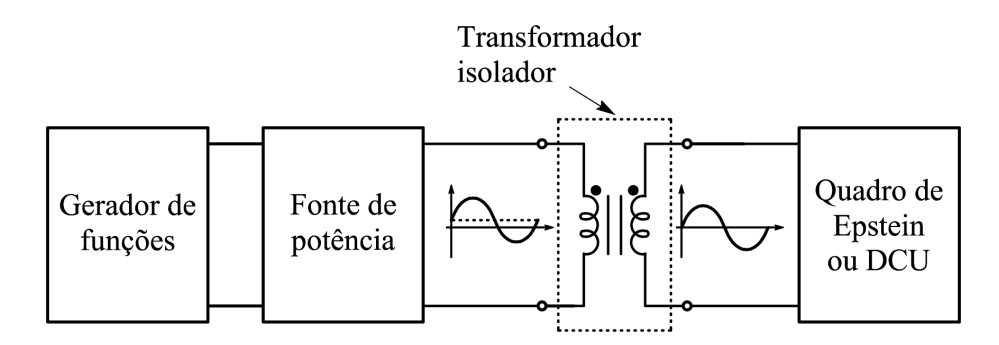

Figura 39: Transformador isolador inserido na alimentação.

## 3.5.1 Levantamento da carga

O quadro de Epstein e o DCU s˜ao as cargas a serem alimentadas pelo transformador isolador. A forma de onda da tensão requerida por estes dispositivos de caracterização pode ser senoidal ou não-senoidal. A frequência é outro parâmetro não fixado, podendo assumir qualquer valor entre 3 Hz e 5 kHz. Estes aspectos tornam o projeto um tanto quanto complicado, uma vez que foge ao projeto convencional para forma de onda senoidal de frequência dada. O autor não é especialista no projeto de transformadores que operar˜ao sob formas de onda de tens˜ao senoidal e n˜ao-senoidal, e sabe da complexidade do tema. Sendo assim, diante das limitações de tempo, optou-se por um projeto simplificado, no qual considerou-se que o transformador operará apenas sob alimentação senoidal de frequência variável. De fato, sabe-se que a capacidade de transferência de potência de um transformador pode variar quando mantém-se o valor eficaz da tensão de alimentação e varia-se a sua forma de onda. Em função disso, por cautela, projetou-se o transformador para excitação senoidal com certa folga, a fim de garantir a operação sob uma forma de onda qualquer.

A estrat´egia adotada para levantar a carga a ser alimentada pelo transformador foi a determinação do valor máximo da relação entre tensão eficaz e frequência máxima que poder´a ser solicitada tanto pelo quadro de Epstein quanto pelo DCU. Isto porque esta relação é compartilhada pelos dispositivos de caracterização e o transformador (conforme mostra a figura 39 o secundário do transformador isolador é conectado diretamente ao enrolamento de excitação do dispositivo de caracterização).

Sob excitação senoidal, a relação entre a tensão eficaz e a frequência num enrolamento de  $N$  espiras e área de seção transversal  $A$  é dada por:

$$
\frac{V_{rms}}{f} = \frac{2\pi}{\sqrt{2}} NAB_p \tag{3.1}
$$

Sendo:

### $B_p$  – valor de pico da indução magnética (T)

Considere-se a aplicação da eq.  $(3.1)$  para o enrolamento de excitação dos dispositivos de caracterização. O número de espiras  $N$  é dado – 700 espiras para o quadro de Epstein e 156 espiras para o DCU. Entretanto, os valores de  $B_p$  e  $A$  são variáveis, uma vez que a indução magnética pode ser ajustada entre 0 e 1,8 T e a área de seção transversal depende da espessura da amostra inserida no dispositivo de caracterização. Sendo assim, o valor máximo de  $(V_{rms}/f)$  na eq. (3.1) corresponde aos valores máximos de  $B_p$  e A. A tabela 2 mostra os valores máximos que esta relação pode atingir para o quadro de Epstein e para o DCU. Os valores de área, A, colocados na tabela, são os valores máximos de área de seção transversal de aço que podem ser inseridos nos dispositivos, tendo em vista que o fluxo no ar é anulado pelo indutor mútuo. Por sua vez, considerou-se  $B_p = 1, 8$  T como limite superior para a indução magnética.

| ±wo ola ≡ , , aloroo ilitaniiloo da rolaego eelibao il oqueitum |     |       |                       |                         |  |  |  |  |  |  |
|-----------------------------------------------------------------|-----|-------|-----------------------|-------------------------|--|--|--|--|--|--|
| Dispositivo                                                     |     | $B_n$ | A $(m^2)$             | /Hz<br>$v_{rms}$<br>max |  |  |  |  |  |  |
| Epstein                                                         | 700 |       | $0,594 \cdot 10^{-4}$ | 0,333                   |  |  |  |  |  |  |
| DCU                                                             | 156 |       | $1,283 \cdot 10^{-4}$ | 0,160                   |  |  |  |  |  |  |

Tabela 2: Valores máximos da relação tensão-frequência

Como mostra a tabela 2, o quadro de Epstein representa a pior condição de carga para o transformador isolador. Para que a indução magnética no núcleo do transformador isolador não ultrapasse  $1 T<sup>1</sup>$ , o valor mínimo do produto  $NA$  deve ser:

$$
(NA)_{min} = \frac{\sqrt{2}}{2\pi} \frac{V_{rms}}{fB_p} = \frac{\sqrt{2}}{2\pi} \frac{0,333}{1} = 0,075 \text{ m}^2
$$
\n(3.2)

Além de possuir o produto  $NA$  maior que 0,075 m<sup>2</sup> (que somente garante o funcionamento fora da região de saturação), o transformador isolador deve ser capaz de suprir a corrente requerida pela carga. Assumiu-se que o transformador isolador deveria ter corrente nominal de 20 A, valor suficiente para atender tanto ao quadro de Epstein quanto ao DCU. A isolação do enrolamento foi especificada para 300 V, também suficiente para as aplicações do SCaMMa.

### 3.5.2 O núcleo do transformador

Após a especificação do transformador, a idéia inicial era a construção do núcleo. Entretanto, vislumbrou-se uma solução mais rápida e simples: o aproveitamento de um

 $1<sup>1</sup>O$  valor de 1 T garante a operação fora da região de saturação

núcleo pronto que pertencia a um transformador isolador monofásico Toshiba de 5 kVA,  $300$  V e  $60$  Hz. Este núcleo foi disponibilizado pela empresa Nathusa Transformadores, que gentilmente forneceu n˜ao apenas o n´ucleo, mas o transformador finalizado com os enrolamentos e um suporte para seu transporte.

A área de seção transversal do núcleo fornecido vale 57,6 cm<sup>2</sup>. Não se sabe ao certo qual o material que o comp˜oe, entretanto, presume-se que seja de boa qualidade. A janela  $\mu$ do núcleo possui 13,5x5,5 cm.

### 3.5.3 Projeto dos enrolamentos

Com o núcleo dado, a tarefa restante era o projeto dos enrolamentos primário e secundário, que obviamente, são idênticos. As variáveis a serem determinadas eram o número de espiras e a bitola do condutor. A partir das especificações do transformador  $((NA)_{min} = 0.075 \text{ m}^2, \text{ corrente nominal de } 20 \text{ A e tensão nominal de } 300 \text{ V})$  a Nathusa sugeriu enrolamentos primário e secundário de 39 espiras/camada em 3 camadas, totalizando 117 espiras. Esta sugestão foi aceita, uma vez que o produto  $NA$ , nestas condições vale:

$$
NA = 57, 6 \cdot 10^{-4} \cdot 117 = 0,674 \text{ m}^2 \tag{3.3}
$$

Este valor para o produto  $NA$  é cerca de 9 vezes o valor mínimo dado pela eq. (3.2). A indução magnética no núcleo para este valor de  $NA$  será:

$$
B_p = \frac{\sqrt{2}}{2\pi} \frac{V_{rms}}{fNA} = \frac{\sqrt{2}}{2\pi} \frac{0,333}{0,674} = 0,11 \text{ T}
$$
 (3.4)

Este valor extremamente pequeno de indução magnética assegura o funcionamento do transformador com baixíssima perda no núcleo. Ressalta-se que este resultado vale apenas para excita¸c˜ao senoidal, entretanto, espera-se o bom funcionamento sob outras formas de onda de excita¸c˜ao, tendo em vista que o transformador foi sobre-dimensionado.

O condutor usado nos enrolamentos prim´ario e secund´ario foi o fio 8 AWG, suficiente para conduzir com segurança, a corrente nominal de 20 A especificada. A figura 40 mostra o transformador finalizado. Note-se que foi colocada uma estrutura de madeira para sustentá-lo. Também foram colocados bornes de 20A com parafusos para permitir a conexão adequada do transformador com a fonte de potência e o dispositivo de caracterização (vide figura 39).

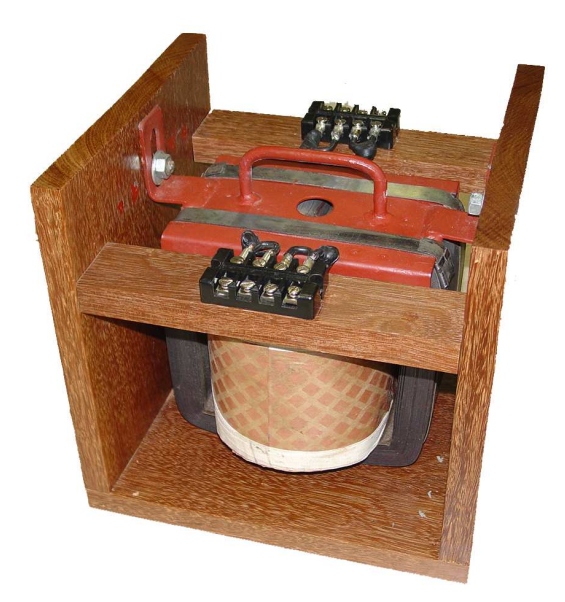

Figura 40: Transformador isolador.

# 3.6 Osciloscópio digital

O Capítulo 2 ressaltou a necessidade da obtenção das formas de onda do campo magnético,  $H(t)$ , e da indução magnética na amostra,  $B(t)$ , na amostra sob teste para a determinação de suas características. Além disso, mostrou que, tanto para o quadro de Epstein quanto para o DCU, estes campos são calculados a partir dos sinais de tensão e corrente que podem ser lidos em seus terminais. Sendo assim, um sistema de medição e caracterização de aços ao silício deve ter condições de medir estes sinais com a maior precis˜ao poss´ıvel, a fim de garantir a confiabilidade dos resultados obtidos.

No SCaMMa, esta função é desempenhada pelo osciloscópio digital modelo TDS 460A fabricado pela Tektronix e mostrado na figura 41.

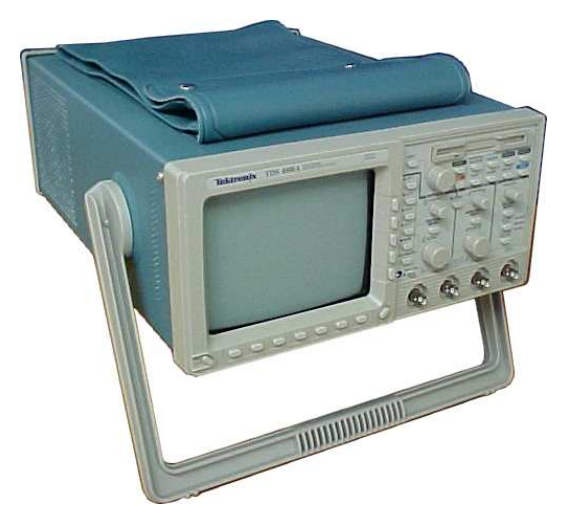

Figura 41: Osciloscópio digital.

Este osciloscópio possui quatro canais de medição, cada qual com seu conversor  $A/D$ de oito bits. A banda de passagem é de 400 MHz e a máxima taxa de amostragem é de  $100$  MS/s. Cada canal possui uma memória onde podem ser gravados até 30000 pontos.

## 3.7 Transdutores de corrente e fonte cc

A medição da corrente elétrica é uma das características requeridas por um sistema de caracterização magnética de aços ao silício. De fato, o cálculo do campo magnético na amostra através do ensaio no quadro de Epstein é feito através da eq. (2.31), na qual a corrente  $i_1(t)$  é a corrente medida no enrolamento primário. Analogamente para o DCU, este campo pode ser calculado através da corrente de excitação do dispositivo, conforme mostra a eq. (2.38).

O osciloscópio digital do SCaMMa, descrito na seção anterior, é capaz de medir apenas tensões. Daí, conclui-se que a medição de corrente deve ser realizada através da inserção de algum componente ou dispositivo que disponibilize uma tens˜ao proporcional `a corrente do circuito. Para realizar tal função, é relativamente comum o uso de resistores de precisão. Maia [21], por exemplo, utilizou um resistor de 50  $\Omega$  e Nakata [15] um de 0,969  $\Omega$ .

Para o SCaMMa, optou-se pela utilização de transdutores de corrente. Uma placa de fenolite contendo transdutores de corrente foi projetada e construída para realizar a medição de corrente no sistema. A figura 42 mostra o projeto da placa e a figura 43 mostra a placa finalizada. Os três transdutores de corrente utilizados na placa são os modelos CT 1-A (1 A), CT 5-A (5 A) e CT 50-A (50 A) fabricados pela LEM, os quais possuem relações de conversão respectivamente iguais a  $0.2 \text{ A/V}$ ,  $1 \text{ A/V}$  e  $10 \text{ A/V}$ . A opção por três transdutores de corrente visava a medição precisa da corrente elétrica seja qual fosse o ponto de operação solicitado ao sistema. De fato, o valor da corrente de excitação pode estar contido em uma larga faixa de valores. Por exemplo, para o quadro de Epstein, um campo magnético de 10000 A/m corresponde a uma corrente primária de 13,4 A (vide eq. (2.31),  $N_1 = 700$  e  $l_e = 0.94$  m), e neste caso o transdutor de 50 A seria aplicado. Por outro lado, um campo magnético de 50 A/m corresponde a uma corrente primária de 67 mA, e neste caso o transdutor de 1 A seria utilizado. Da mesma forma, o transdutor de 5 A poderia ser utilizado para qualquer ponto de operação em que o valor eficaz da corrente primária estivesse entre 1 A e 5 A.

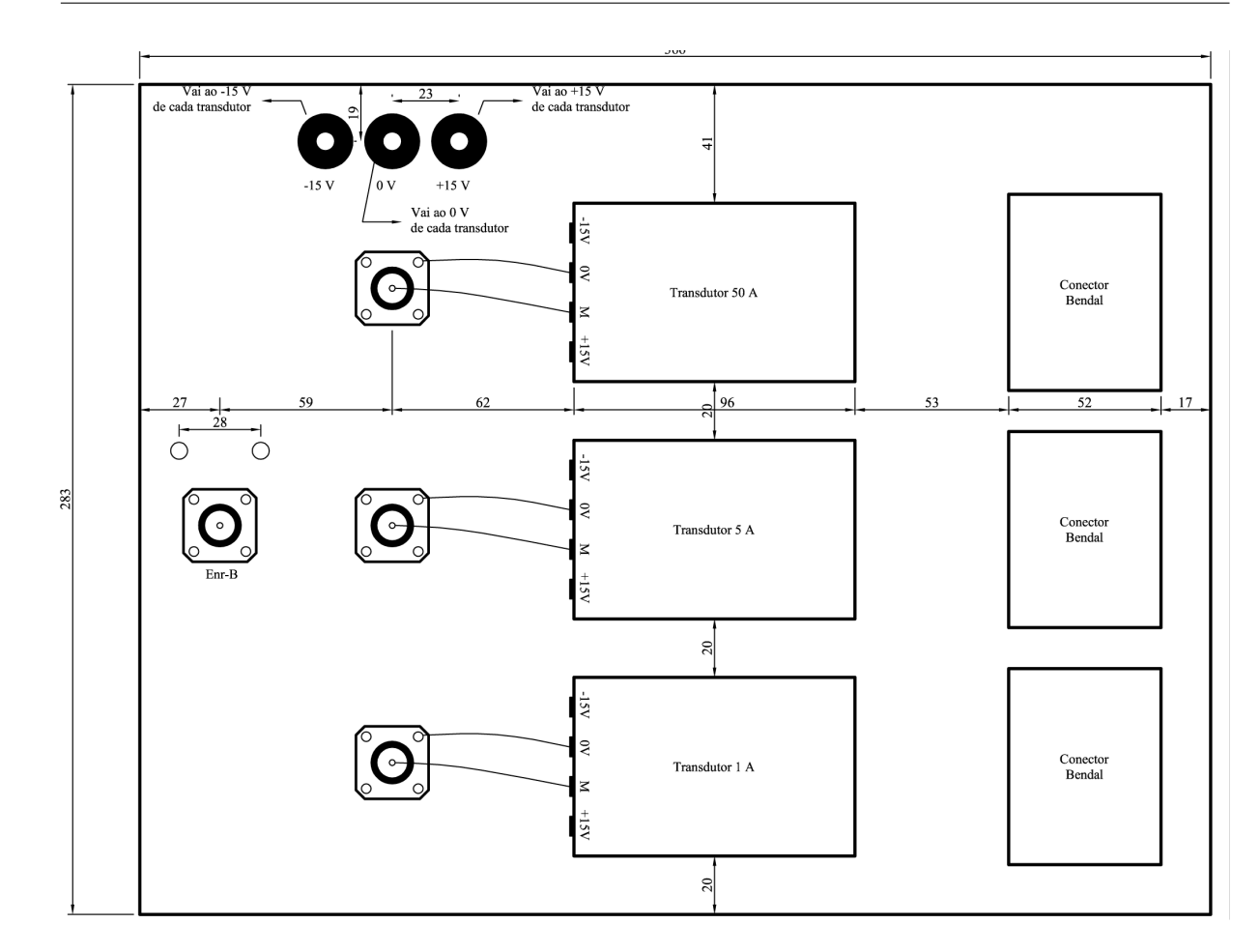

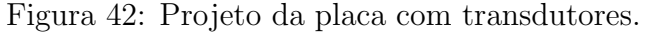

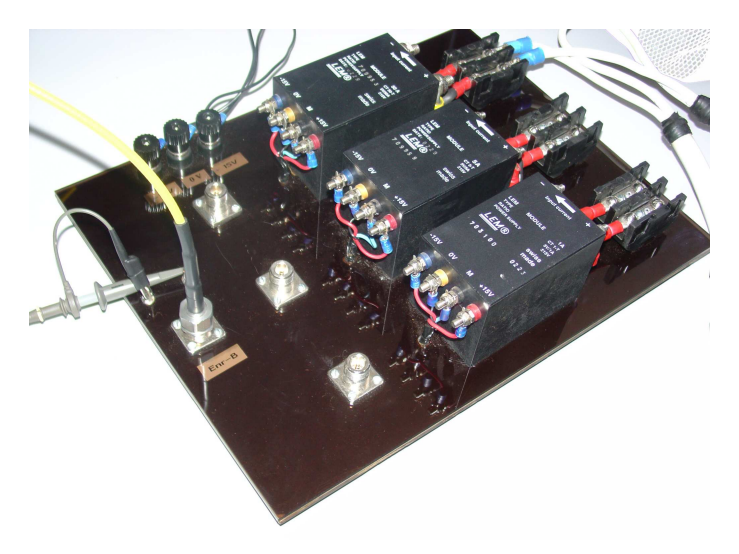

Figura 43: Placa com transdutores de corrente.

Todavia, a experimentação mostrou que os três transdutores de corrente apresentam uma característica indesejada para o SCaMMa. Quando se aplica a alimentação de  $\pm 15$  V à eles, sinais de tensão aparecem em seus terminais de entrada<sup>2</sup>. A figura 44 mostra

<sup>&</sup>lt;sup>2</sup>Os terminais de entrada dos transdutores de corrente são os terminais percorridos pela corrente que

as formas de onda destes sinais, os quais s˜ao pulsos que o transdutor gera internamente para a sua operação. Observa-se que a amplitude dos sinais diminui à medida que o valor da corrente nominal do transdutor aumenta. O modelo de 1 A apresenta um sinal de tens˜ao com cerca de 130 mV de amplitude pico-a-pico, ao passo que no modelo de 50 A esta amplitude vale cerca de 12 mV. Um medidor de corrente ideal deve apresentar tensão nula em seus terminais de corrente. Sendo assim, um medidor real deve apresntar uma tensão tão pequena quanto possível. Para as aplicações do SCaMMa, as quedas de tensão nos terminais de corrente dos transdutores de 1 A e 5 A mostraram-se muito elevadas. Tais tens˜oes modificam a forma de onda de tens˜ao a ser aplicada ao enrolamento de excitação do dispositivo de caracterização magnética (já que o transdutor e o enrolamento de excitação devem ser ligados em série) comprometendo o controle da forma de onda. Este controle é o processo de ajuste da forma de onda de excitação para a obtenção da forma de onda desejada no enrolamento sensor de indução magnética e será abordado no Cap´ıtulo 4. Por apresentar uma tens˜ao nos terminais de entrada cerca de 10 vezes menor que os outros dois, o transdutor de 50 A provoca uma deformação muito menor na forma de onda da tensão que excita o dispositivo de caracterização magnética, tendo se mostrado satisfatório para as aplicações do sistema.

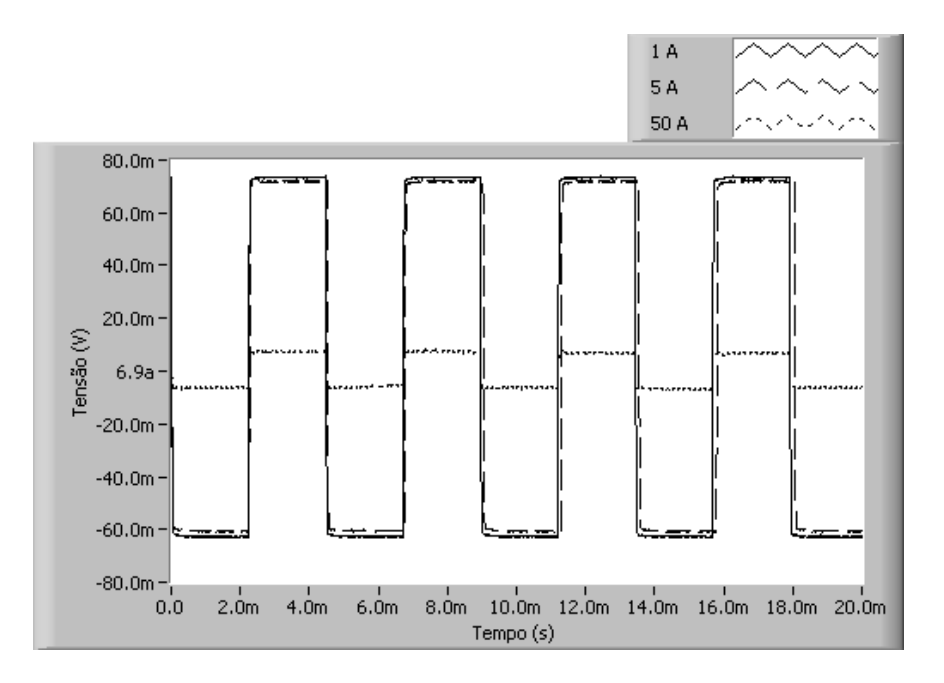

Figura 44: Tensão medida nos terminais de corrente dos transdutores do SCaMMa.

Infelizmente, concluiu-se que os transdutores de 1 A e 5 A n˜ao poderiam ser utilizados. O transdutor de 50 A é o único usado para a medição da corrente de excitação do

se deseja medir. Tais terminais são conectados em série com o circuito, de forma análoga ao caso do amperímetro convencional

dispositivo de caracterização do SCaMMa.

Para a correta operação dos transdutores, deve-se alimentá-los com uma fonte simétrica de tensão contínua de  $\pm 15$  V. A fonte MPC-3000 da Minipa, mostrada na figura 45, provê esta alimentação.

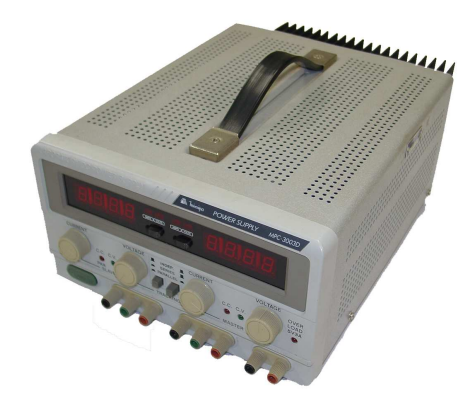

Figura 45: Fonte cc.

# 3.8 Câmara térmica

Conforme ressaltado anteriormente, um ponto de operação qualquer durante a caracterização magnética é definido pela forma de onda da indução magnética e pela temperatura do material sob teste. Sendo assim, o SCaMMa deve realizar o controle da temperatura desejada no material, a fim de permitir a análise das variações das propriedades do material com a variação de sua temperatura. A câmara térmica modelo S-8-7800 da Thermotron, mostrada na figura 46, desempenha esta função no sistema.

A câmara permite que a temperatura de seu interior seja ajustada para temperaturas desde -87<sup>o</sup>C até 191<sup>o</sup>C. Entretanto, o sistema de controle de temperatura intrínseco da câmara realiza o controle de temperatura de apenas um ponto de seu interior. Este ponto está localizado no teto da câmara, onde observa-se a presença de um termopar tipo T.

Embora o controle de temperatura atue apenas no termopar inserido no teto, a câmara disponibiliza dois canais de medição adicionais, aos quais podem ser conectados termopares para a medição de temperatura em outros pontos quaisquer do interior da câmara. Através destes canais adicionais serão realizadas as medições da temperatura da amostra sob teste, uma vez que tanto o quadro de Epstein quanto o DCU podem ser inseridos na câmara sem maiores problemas.

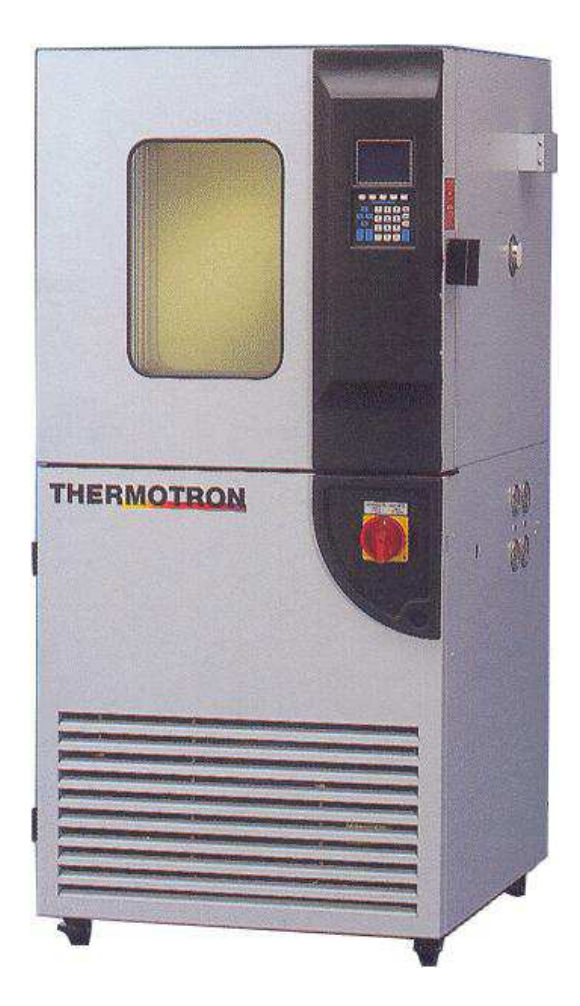

Figura 46: Câmara térmica.

# 3.9 Quadro de Epstein

O quadro de Epstein utilizado neste trabalho é o modelo SK3266A de 25 cm fabricado pela Yokogawa e mostrado na figura 47.

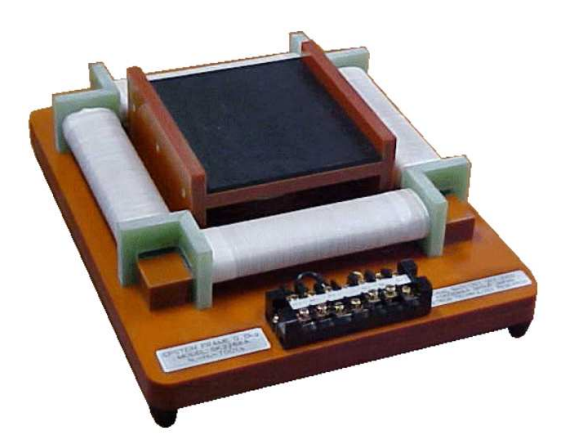

Figura 47: Quadro de Epstein.

Este quadro possui enrolamentos primário e secundário de 700 espiras cada um, e

indutor mútuo com 36 espiras no enrolamento primário e 300 espiras no enrolamento secundário. A indutância mútua deste indutor é de aproximadamente 340  $\mu$ H.

# $3.10$  Dispositivo de ensaio à chapa única – DCU

Desde o surgimento da idéia da implementação do SCaMMa, uma das características desejadas para este sistema era de que fosse possível realizar a caracterização dos aços ao silício não apenas através do clássico quadro de Epstein, mas também através de um dispositivo de ensaio à chapa única.

Inicialmente, pensou-se na construção de dois DCUs para o SCaMMa, sendo um baseado na norma internacional [9] e o outro na norma americana [11]. Entretanto, diversos obstáculos impediram a concretização deste ideal, dentre os quais destaca-se a dificuldade de encontrar uma indústria com instalações físicas adequadas, pessoal técnico qualificado e cuja gerência aceitasse a tarefa de construir os dispositivos. Após uma série de tentativas mal sucedidas junto a algumas empresas do setor de transformadores e m´aquinas el´etricas, obteve-se o apoio da WEG Motores. Todavia, este apoio n˜ao se efetivou após um ano de espera e de entendimentos. Diante deste cenário, decidiu-se por abrir mão da construção do DCU baseado na norma internacional [9] e concentrar-se apenas no DCU baseado na norma americana [11], tendo em vista que as dimens˜oes do núcleo do DCU da norma americana são menores que as dimensões do núcleo especificado pela norma internacional. Por fim, a constru¸c˜ao do DCU foi realizada por uma empresa goiana, a RETOIL - Recuperadora de Transformadores d'Holanda Ltda.

O projeto do DCU do SCaMMa basea-se na norma ASTM A804/A804M-99 - Standard Test Methods for Alternating-Current Magnetic Properties of Materials at Power Frequencies Using Sheet-Type Test Specimens, e pode-se afirmar o que o dispositivo construído está pronto para atender a esta norma. No entanto, alguns elementos prescritos por outras normas foram integrados ao projeto. O corte das chapas do n´ucleo, por exemplo, foi realizado de acordo com os procedimentos recomendados pela norma internacional [9]. Além disso, um enrolamento sensor de campo magnético (enrolamento-H), o qual é incluído apenas no DCU especificado pela norma japonesa [10], foi inserido no projeto do DCU.

Sabendo que, no Brasil, o número de trabalhos de pesquisa sobre dispositivos de ensaio à chapa única é relativamente pequeno, o autor julga importante realizar uma descrição de alguns detalhes envolvidos no projeto e na construção do DCU. Esta descrição é feita a seguir.

## 3.10.1 O projeto e a construção do núcleo

O núcleo do DCU, cujo projeto é mostrado na figura 48, possui as dimensões mínimas recomendadas pela norma ASTM A804/A804M-99. Além disso, o material que o constitui ´e o a¸co de gr˜aos-orientados designado por E-004 e fabricado pela ACESITA [35], cuja espessura é de  $0.27$  mm. De acordo com o manual deste fabricante, o  $E$ -004 é aquele que apresenta a menor perda magnética dentre todos os materiais, sendo seu valor igual a 1,12  $W/kg$  sob excitação senoidal, a 1,5 T em 60 Hz. De fato, é desejável que as perdas nos núcleos do DCU sejam as menores possíveis.

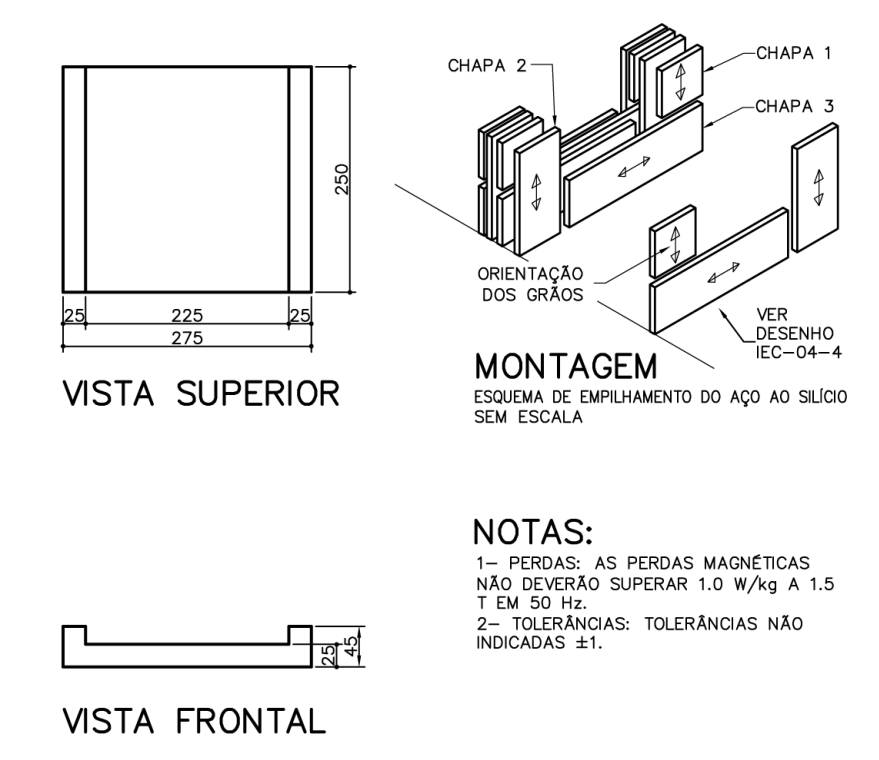

Figura 48: Projeto dos núcleos do DCU.

A montagem do núcleo seguiu o esquema de empilhamento mostrado na figura 48. Note-se que existem três tipos diferentes de chapas,  $1, 2, e, 3$ , respectivamente com dimensões de 20x25 mm, 45x25 mm e 250x25 mm. As lâminas foram coladas através de um adesivo designado por Loctite 326 em conjunto com o ativador N Loctite 7649. Após a colagem, a tinta Cliptal foi aplicada sobre a superfície dos núcleos para garantir a proteção dos mesmos contra a umidade, poeira e agressões externas.

 $\acute{E}$  importante salientar que uma das maiores dificuldades encontradas na construção do núcleo foi o corte das chapas de aço ao silício com as dimensões requeridas (20x25 mm,

45x25 mm e 250x25 mm). Devido `as dimens˜oes dos n´ucleos superior e inferior, milhares de peças são necessárias. Tendo em vista as exigências técnicas e, portanto, o ferramental e a quantidade de homens-hora requeridos, existiram muitas dificuldades para encontrar uma empresa que aceitasse realizar este trabalho. Felizmente, a empresa CNS - Central de N´ucleos Siliciosos o fez, cedendo material e m˜ao-de-obra.

A figura 49 mostra um dos núcleos do DCU.

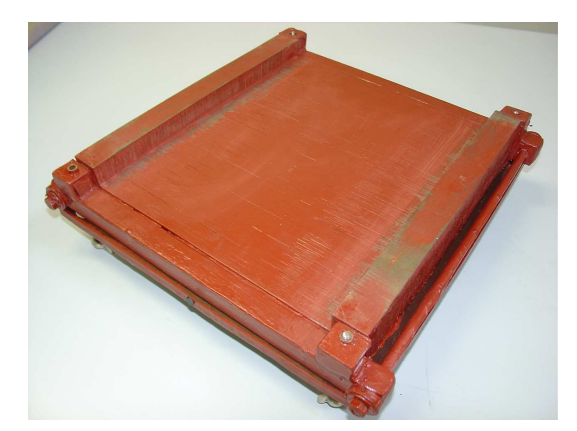

Figura 49: Núcleo do DCU.

## 3.10.2 O projeto e a construção dos carretéis

Os carretéis são as fôrmas sobre as quais foram montados os enrolamentos do DCU. Um carretel superior e um inferior foram projetados (figuras 50 e 51). O carretel inferior possui um compartimento para a inserção do enrolamento-H, conforme mostra a figura 51 (vide vista superior e isométrico). Após a inserção do enrolamento-H os carretéis superior e inferior são unidos para o desenvolvimento do enrolamento-B e do enrolamento de excitação. Note-se que as dimensões destes carretéis foram especificadas de tal modo a permitir inserção dos mesmos na janela do núcleo.

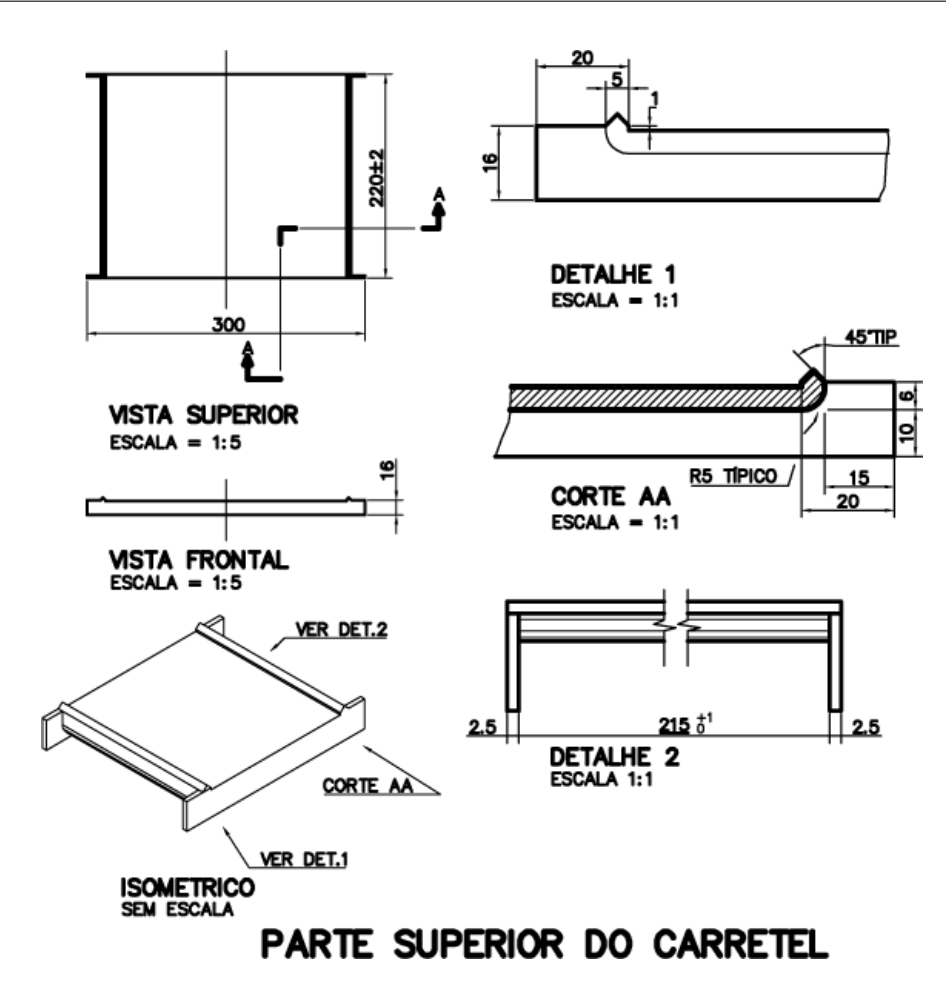

Figura 50: Projeto da parte superior do carretel do DCU.

O material usado nos carretéis é o plástico MPG3/30 fabricado pela Tech Press Indústria de Plásticos Ltda. Este material foi escolhido após a verificação da compatibilidade entre suas propriedades físicas e químicas e àquelas requeridas pelo sistema, quais sejam:

- $\bullet\,$ o material deve ser rígido e capaz de suportar, sem deformação apreciável, o próprio peso e dos enrolamentos sobre ele colocados, além da solicitação mecânica no momento da construção destes;
- deve ser isolante e não-magnético;
- $\bullet$  deve manter suas propriedades estruturais e elétricas para temperaturas entre 25 °C e  $80^{\circ}$ C:
- $\bullet$  deve ser de fácil usinagem.

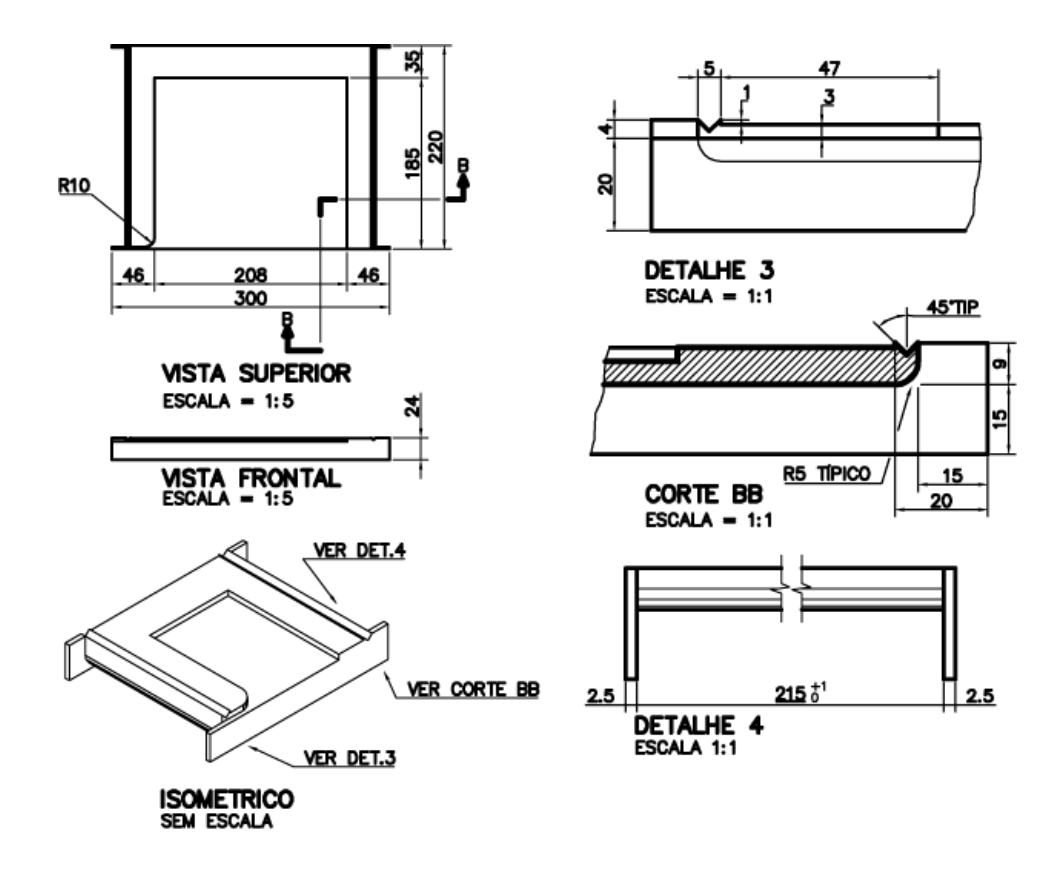

# PARTE INFERIOR DO CARRETEL

Figura 51: Projeto da parte inferior do carretel do DCU.

Ressalta-se que foram grandes as dificuldades para encontrar uma empresa com instalações físicas adequadas e pessoal técnico qualificado e que, além disso, aceitasse a tarefa de construir as fôrmas para os enrolamentos do DCU. Felizmente, a Tech Press Indústria de Plásticos Ltda realizou este trabalho, cujo resultado é mostrado na figura 52.

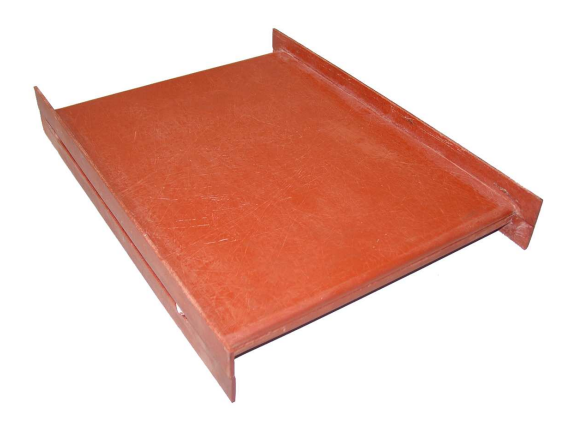

Figura 52: Carréteis do DCU finalizados.

## 3.10.3 O projeto e a construção dos enrolamentos

Como foi mostrado no Capítulo 2, um DCU possui três enrolamentos: o enrolamento de excitação, o enrolamento-B e o enrolamento-H. O projeto de cada um deles será abordado a seguir.

#### 3.10.3.1 O projeto do enrolamento de excitação

O projeto do enrolamento de excitação foi realizado admitindo-se excitação senoidal, embora o DCU opere também sob excitação não-senoidal. As variáveis a serem determinadas são o número de espiras do enrolamento e a bitola do condutor a ser utilizado.

No DCU, o campo magnético na amostra e a corrente estão relacionados através da eq. (2.38), reescrita abaixo:

$$
H(t) = \frac{N_e i_e(t)}{l_{dcu}}\tag{3.5}
$$

O valor de  $l_{dcu}$  é igual ao comprimento livre da amostra, ou seja, a distância entre as faces internas dos núcleos, que, para o DCU considerado (vide figura 48), vale 225 mm.

Considerando-se as formas de onda de  $H(t)$  e  $i(t)$  senoidais, tem-se:

$$
H_p = \frac{N_e \sqrt{2} I_{e_{rms}}(t)}{l_{dcu}}\tag{3.6}
$$

Sendo:

 $I_{e_{rms}}$  – valor eficaz da corrente no enrolamento de excitação (A)

Deseja-se calcular o n´umero de espiras do enrolamento. Para tal, deve-se conhecer o valor máximo de corrente que pode ser fornecido pelo amplificador de potência, que é de 19,5A no modo de tens˜ao de 312 V, ou ainda, de 39 A no modo de 156 V. Admitindo-se o pior caso em que o limite superior para a corrente ´e de 19,5 A e ainda que o campo magnético máximo a ser obtido para este valor de corrente é de 10 kA/m, tem-se:

$$
N_e = \frac{H_p l_{dcu}}{\sqrt{2} I_{e_{rms}}} = \frac{10000 \cdot 0,225}{\sqrt{2} \cdot 19,5} = 81\tag{3.7}
$$

Desta forma, se o número de espiras  $N_e$  for igual a 81, correntes entre 0 e 19,5 A corresponderão a campos entre  $0 e 10 kA/m$ . Além das limitações de corrente da fonte de potência, deve-se considerar também as limitações de tensão. Trabalhando no modo de tensão de 312 V, a máxima tensão que pode ser gerada quando a corrente for de 19,5 A é igual a 270 V. Para este limite superior de tensão, e considerando que o máximo valor de indução magnética desejado é de 1,8 T, obtém-se, de acordo com a eq.  $(3.1)$ , a máxima frequência possível para a excitação:

$$
f_{dcu_{max}} = \frac{\sqrt{2}}{2\pi} \frac{V_{rms}}{N_e AB_p} = \frac{\sqrt{2}}{2\pi} \frac{270}{81 \cdot 125 \times 10^{-6} \cdot 1,8} = 3,3 \text{ kHz}
$$
 (3.8)

O valor de 3,3 kHz obtido é a máxima frequência de caracterização para a indução magnética de 1,8 T. Para valores menores que 1,8 T, a frequência pode ser aumentada por um fator igual ao inverso do fator de redução na indução (vide eq.  $(3.8)$ ).

Para o ponto de operação de 1,8 T e 3 Hz (laço de histerese quase-estático), a tensão de saída da fonte de potência deve ser:

$$
V_{rms} = \frac{\sqrt{2}}{2\pi} f_{dcu} N_e A B_p = \frac{\sqrt{2}}{2\pi} 3 \cdot 81 \cdot 125 \times 10^{-6} \cdot 1,8 = 243 \text{ mV}
$$
 (3.9)

Tendo em vista o baixo valor de tensão em baixas frequências e o fato de que certos tipos de aços ao silício poderão requerer valores de campo magnético maiores que  $10 \text{ kA/m}$ , concluiu-se que seria aconselhável disponibilizar uma camada adicional de 81 espiras para o enrolamento de excitação. Desta forma, tem-se um enrolamento de duas camadas, as quais podem ser conectadas em série, se for desejado. Neste caso, o enrolamento de excitação teria 162 espiras, e os valores máximos de campo magnético e freqüência seriam:

$$
H_p = \frac{N_e \sqrt{2} I_{e_{rms}}}{l_{dcu}} = \frac{162 \cdot \sqrt{2} \cdot 19, 5}{0,225} = 20 \text{ kA/m}
$$
 (3.10)

$$
f_{dcu_{max}} = \frac{\sqrt{2}}{2\pi} \frac{V_{rms}}{N_e AB_p} = \frac{\sqrt{2}}{2\pi} \frac{270}{162 \cdot 125 \times 10^{-6} \cdot 1,8} = 1,65 \text{ kHz}
$$
 (3.11)

Estes resultados mostram que, para a conexão série das camadas do enrolamento de excitação, obtém-se um ganho de 100  $\%$  no limite superior para o campo magnético, entretanto, diminui-se duas vezes a máxima frequência de caracterização. De fato, a escolha por 82 ou 164 espiras para o enrolamento de excitação, num dado momento, dependerá do ponto de operação desejado.

A conexão série das camadas pode ser útil também para os pontos de operação em baixas frequências. Note-se que multiplicar por 2 o número de espiras  $N_e$  na eq. (3.9) equivale a multiplicar por 2 o valor da tensão requerida pelo enrolamento, que, neste caso, seria de 486 mV.

Determinado o número de espiras, deve-se especificar o condutor a ser utilizado no

enrolamento. A bitola deste condutor deve ser calculada de tal forma que seja possível acomodar as 81 espiras de uma única camada do enrolamento no carretel. De acordo com o detalhe 4 da figura 51, a largura disponibilizada pelo carretel ´e de 215 mm. Sendo assim, o diâmetro externo máximo do condutor deve ser igual a 2,654 mm. O condutor comercial de 2,5 mm de diâmetro nominal atende a esta condição, já que, para o fio com isolamento grau 2, seu diâmetro máximo é de 2,606 mm. Além disso, sua área condutora vale 4,909 mm<sup>2</sup>, que resulta numa corrente máxima em torno de 25 A, admitindo-se máxima densidade de corrente de 5  $A/mm^2$ . Neste caso, se a fonte de potência for operada no modo de tensão de 156 V (neste modo a corrente pode atingir até 39 A), sua corrente de saída estaria limitada aos 25 A, em função das limitações do condutor. Assim, considerando-se  $N_e$  igual a 162 espiras, o valor máximo de campo magnético seria, neste caso, igual a: √ √

$$
H_p = \frac{N_e \sqrt{2} I_{e_{rms}}}{l_{dcu}} = \frac{162 \cdot \sqrt{2} \cdot 25}{0,225} = 25,6 \text{ kA/m}
$$
 (3.12)

Entretanto, a frequência máxima de caracterização diminuiria para:

$$
f_{dcu_{max}} = \frac{\sqrt{2}}{2\pi} \frac{V_{rms}}{N_e AB_p} = \frac{\sqrt{2}}{2\pi} \frac{156}{162 \cdot 125 \times 10^{-6} \cdot 1,8} = 953 \text{ Hz}
$$
 (3.13)

Por outro lado, mantendo-se o modo de tensão de 156 V e fazendo-se o número de espiras igual a 81, os valores de  $H_p$  e  $f_{dcu_{max}}$  seriam respectivamente de 12,8 kA/m e 1,9 kHz. Todavia, mantendo-se o enrolamento de excitação com 81 espiras e operando a fonte de potência no modo de tensão de 312 V,  $H_p$  passa a ser igual a 10 kA/m (vide eq. (3.7)) e  $f_{de{u}_{max}}$  igual a 3,3 kHz (vide eq. (3.8)).

Desta forma, levando-se em consideração as limitações do sistema citadas acima, podese escolher o número de espiras do enrolamento de excitação e modo de tensão da fonte de potência mais adequados para o ponto de operação desejado.

Embora o projeto tenha previsto 81 espiras para o enrolamento de excitação, foram realizadas 78 espiras para cada uma das duas camadas do enrolamento de excitação no DCU construído, tendo em vista que, na prática, podem existir pequenos espaços entre as espiras. O fio utilizado no enrolamento foi o 10 AWG (diâmetro nominal igual a 2,588 mm) com grau 2 de isolamento.

Com o objetivo de permitir a caracterização magnética sob formas de onda de indução magnética com nível  $cc$ , projetou-se um enrolamento adicional, denominado de enrolamento de excitação  $cc$ . Este enrolamento, como diz seu nome, é percorrido apenas por correntes constantes no tempo, as quais, geram no material sob teste, campos magn´eticos contínuos. O enrolamento cc foi realizado com 122 espiras de fio 14 AWG no DCU construído.

#### 3.10.3.2 O projeto do enrolamento-B

O enrolamento-B é o sensor de indução magnética do DCU. Conforme foi mostrado no Capítulo 2, a indução magnética na amostra pode ser calculada a partir da tensão terminal no enrolamento, do seu número de espiras e da área de seção transversal da amostra inserida em seu interior.

Como o enrolamento-B é sempre conectado a um medidor de tensão, o qual possui elevada impedância, o dimensionamento da bitola de seu condutor não é realizado em função da corrente, mas sim em função do espaço disponível no carretel para a acomodação do enrolamento. Neste sentido, decidiu-se por projetar um enrolamento-B com três seções, denominadas 1, 2 e 3, de tal forma que a seção 2 tivesse a mesma largura do enrolamento-H e o conjunto das seções 1, 2 e 3 (ligados em série) tivesse a mesma largura do enrolamento de excitação. A idéia é fazer com que campo magnético e indução magnética sejam medidos na mesma região geométrica da amostra, independentemente do método que  $\acute{e}$  utilizado na medição do campo magnético. Quando o campo magnético for medido através do método da corrente de excitação, mede-se a indução magnética para todo o comprimento livre da amostra (seções 1, 2 e 3 ligadas em série), uma vez que o campo magn´etico determinado por este m´etodo equivale ao valor m´edio de campo ao longo do comprimento  $l_{dcu}$  (vide eq. (2.38) e figura 30); quando o campo magnético for medido através do método do enrolamento-H, usa-se apenas a seção 2 do enrolamento para medir a indução magnética. A figura 53 ilustra a idéia.

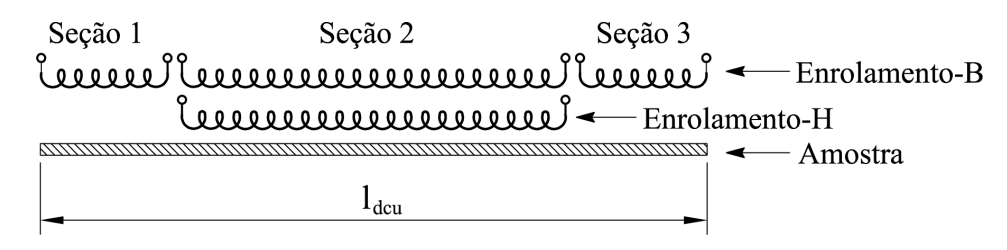

Figura 53: Seções do enrolamento B.

A seção 2 do enrolamento-B no DCU possui 80 espiras de fio 14 AWG, assim construído para que a largura desta seção coincida com a largura do enrolamento-H. As seções 1 e 3 foram realizadas com 21 espiras cada uma e o fio utilizado foi também o 14 AWG. Estas seções preenchem o restante do espaço disponível no carretel.

A figura 54 mostra a disposição final dos enrolamentos de excitação ca e cc e do enrolamento-B no carretel do DCU. Note-se que a seção 2 do enrolamento-B ocupa 138 mm da largura total do carretel, e as seções 1 e 3 ocupam os 38,5 mm restantes de cada lado. O enrolamento  $cc$  envolve o enrolamento-B e é envolvido pelas duas seções  $(camadas)$  do enrolamento *ca*. Além disso, a figura 54 mostra o número de espiras e o fio usado na construção de cada enrolamento do DCU.

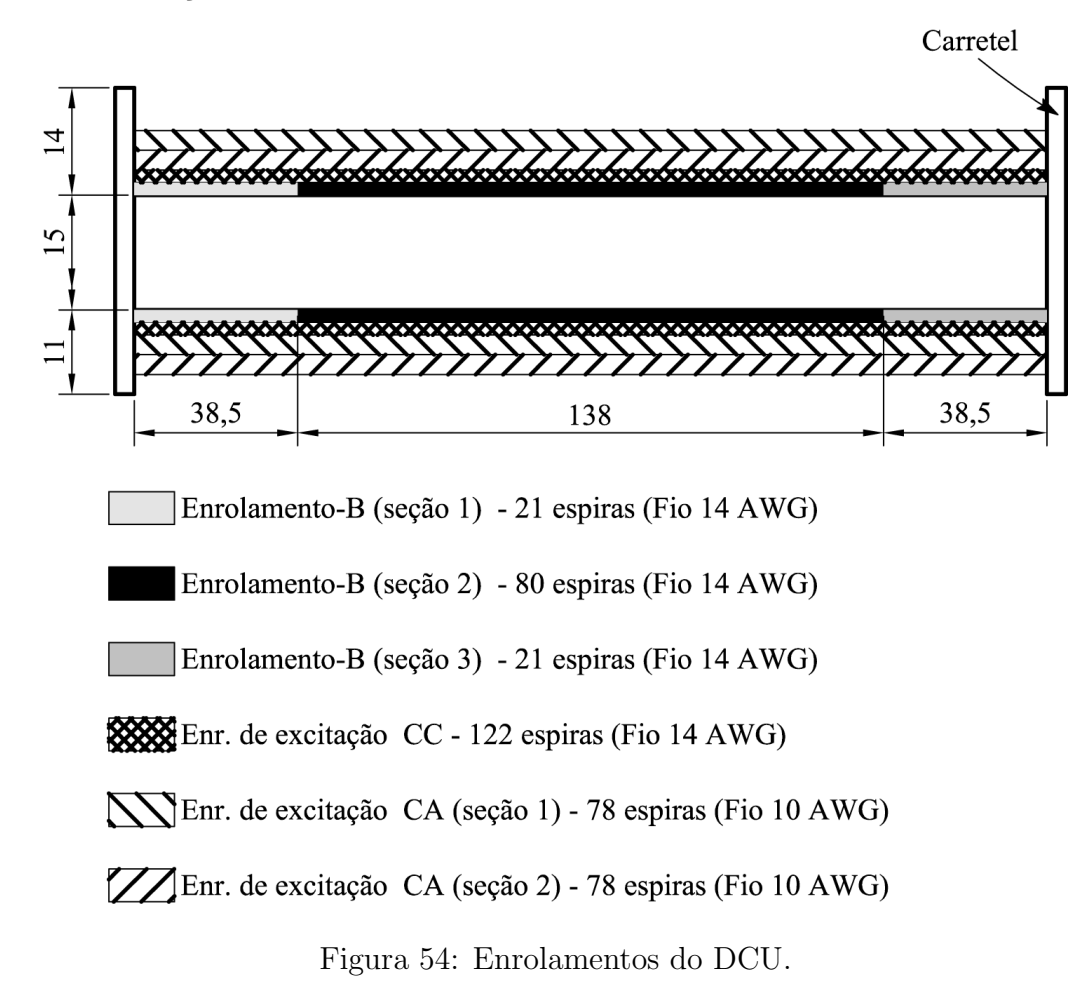

#### 3.10.3.3 O projeto do enrolamento-H

O enrolamento-H é um enrolamento sensor de campo magnético. Seu núcleo é constituído de material não magnético e de permeabilidade constante (usualmente plástico ou vidro). Sendo assim, o campo magnético no núcleo do enrolamento-H pode ser relacionado à tensão em seus terminais, conforme foi mostrado no Capítulo 2. O número de espiras do enrolamento-H deve ser o maior poss´ıvel para maximizar a tens˜ao induzida em seus terminais. Entretanto, o mesmo deve ter apenas uma camada, a fim de evitar os efeitos capacitivos e de acoplamento entre estas camadas, bem como, maiores dificuldades no cálculo da sua área da seção transversal.

O material usado na constru¸c˜ao do n´ucleo do enrolamento-H foi o mesmo usado na construção dos carretéis – o plástico MPG3/30. De acordo com as definições da figura 28, as dimensões especificadas para este núcleo foram: $g=1$  mm,  $w_h=205$  mm e  $l_h=150\,$ mm.

O fio usado no enrolamento-H foi o 37 AWG. Foram enroladas 1100 espiras que cobriram praticamente toda a superfície do núcleo. A figura 55 mostra o enrolamento-H finalizado e já fixado ao carretel.

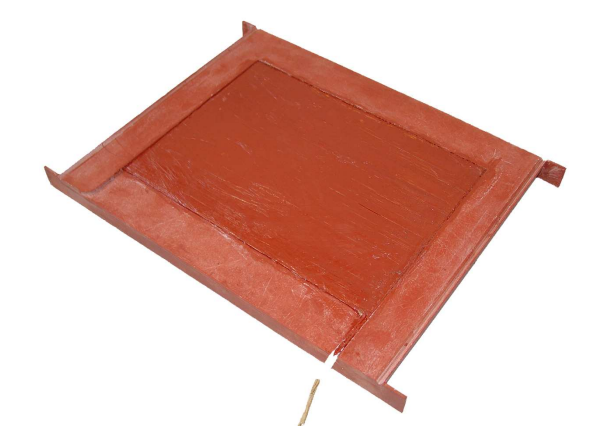

Figura 55: Enrolamento-H fixado ao carretel.

A figura 56 apresenta os enrolamentos do DCU finalizados. Apenas o enrolamento de excitação está visível, já que os demais enrolamentos estão envolvidos por este enrolamento.

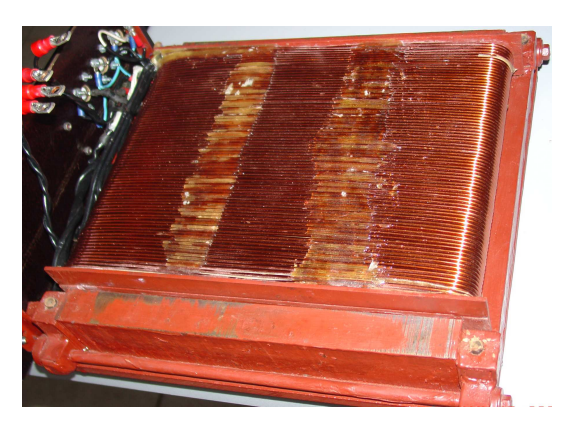

Figura 56: Enrolamento de excitação do DCU finalizado.

## 3.10.4 O projeto do indutor mútuo

O indutor mútuo é utilizado no DCU para a eliminação do fluxo no ar no enrolamento-B. A presença deste indutor no DCU (e também no quadro de Epstein) é de fundamental importância para a medição precisa da indução magnética na amostra, especialmente nas situações em que a indução magnética aproxima-se da indução de saturação.

O autor teve a oportunidade de observar, na bancada, o quanto a falta de um indutor mútuo pode comprometer a medição da indução magnética na amostra. Em alguns ensaios preliminares no DCU, mediu-se a indução magnética em uma amostra do aço E-170 da ACESITA [35] através da tensão medida no enrolamento-B sem compensação, ou seja, sem a presença do indutor mútuo. Através destas medições, foram obtidos valores de indução magnética de até  $2,1$  T de amplitude, na frequência de 60 Hz. Todavia, o manual do fabricante deste aço mostra que a indução magnética de saturação é de 1,8 T. O erro detectado deve-se à parcela de fluxo no ar existente na seção transversal do enrolamento-B, o qual é diretamente proporcional à corrente do enrolamento de excitação do DCU. Sabe-se que, na região de saturação, pequenos incrementos na indução magnética na amostra são decorrentes de grandes incrementos no campo magnético aplicado, e consequentemente, da corrente de excitação. Assim, na região da saturação, o fluxo na amostra aumenta muito pouco com o aumento da corrente de excitação, ao passo que o fluxo no ar aumenta em proporção direta com o aumento desta corrente. Desta forma, pode-se explicar o valor  $de 2,1$  T obtido para a indução magnética.

A presença de um indutor mútuo (ou compensador), na situação descrita acima, cancelaria a parcela do fluxo no ar do enrolamento-B. Isto ocorre porque:

- A indutância mútua do compensador é igual a indutância mútua entre o enrolamento-B e o enrolamento de excitação;
- A corrente que flui pelo enrolamento de excitação flui também pelo primário do indutor mútuo;
- Como resultado, a tensão induzida devida ao fluxo no ar no enrolamento-B é igual à tensão induzida no secundário do compensador; e
- $\bullet$  A tensão do enrolamento-B é adicionada à tensão do secundário do indutor mútuo (vide figura 24), fazendo com que a tens˜ao a ser medida seja resultado apenas da variação do fluxo magnético na amostra.

Desta forma, o problema da compensação do fluxo no ar do enrolamento-B do DCU pode ser resolvido em duas etapas distintas:

1. A medição da indutância mútua existente entre o enrolamento-B e o enrolamento de excitação;

2. A construção de um indutor mútuo que possua este mesmo valor de indutância mútua entre os enrolamentos secundário e o primário.

O valor da indutância mútua entre o enrolamento-B e o enrolamento de excitação é difícil de ser previsto ou calculado. Desta forma, o valor real desta indutância mútua foi medido após a construção dos enrolamentos de excitação e sensoriamento do DCU.

#### $3.10.4.1$  Etapa  $1$  – Medição da indutância mútua

A figura 57 mostra o esquema de medição utilizado na medição da indutância mútua. A corrente no enrolamento de excitação,  $i_e(t)$ , fornecida pela fonte de potência ao DCU, ´e medida atrav´es do transdutor de corrente. Como a tens˜ao induzida a ser medida no enrolamento-B,  $v<sub>b</sub>(t)$ , deve ser devida apenas ao fluxo no ar, nenhuma amostra deve estar inserida no DCU no momento da medição.

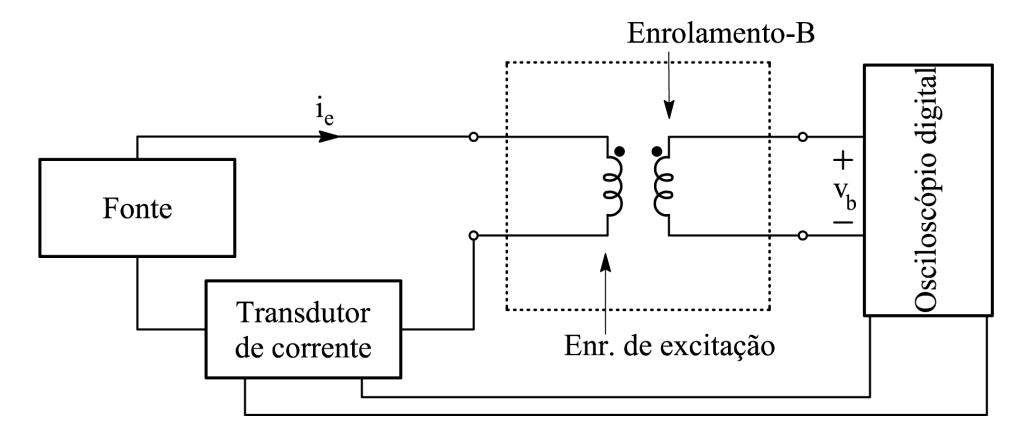

Figura 57: Esquema de medição da indutância mútua.

A tensão induzida no enrolamento-B pode ser expressa por:

$$
v_b(t) = \frac{d\lambda_b}{dt} \tag{3.14}
$$

Sendo:

 $\lambda_b(t)$  – valor instantâneo do fluxo concatenado pelo enrolamento-B (Wb)

A partir da tensão induzida,  $v_b(t)$ , pode-se calcular o fluxo concatenado,  $\lambda_b(t)$ , através da eq. (3.15):

$$
\lambda_b(t) = \int_0^t v_b(t)dt - \frac{1}{nT} \int_0^{nT} \left( \int_0^t v_b(t)dt \right) dt \tag{3.15}
$$

Sendo:

 $n$  – número de períodos (número natural não nulo)

A indutância mútua entre o enrolamento-B e o enrolamento de excitação é dada por:

$$
M_{be} = \frac{\lambda_b(t)}{i_e(t)}\tag{3.16}
$$

Sendo:

 $M_{be}$  – indutância mútua entre o enrolamento-B e o enrolamento de excitação (H)

Na prática, foram obtidos os valores de pico das formas de onda do fluxo,  $\lambda_b(t)$ , e da corrente,  $i_e(t)$ , e então, calculou-se  $M_{be}$  através da divisão entre estes valores de pico. Isto foi feito para diversos valores de corrente e para formas de onda de tensão senoidal  $(60 \text{ Hz } e \text{ } 100 \text{ Hz})$  e triangular  $(60 \text{ Hz})$ . A tabela 3 apresenta os resultados de medição para a indutância mútua entre o enrolamento de excitação e o enrolamento-B quando estes enrolamentos possuem respectivamente 78 espiras (uma camada apenas, vide figura 54) e 80 espiras (seção dois apenas, vide figura 54).

| Senoidal – $60$ Hz |       |          | Senoidal $-100$ Hz |       |          | Triangular $-60$ Hz |       |          |
|--------------------|-------|----------|--------------------|-------|----------|---------------------|-------|----------|
| $\lambda_b$        | $i_e$ | $M_{be}$ | $\lambda_b$        | $i_e$ | $M_{be}$ | $\lambda_b$         | $i_e$ | $M_{be}$ |
| 368,6              | 2,23  | 165,5    | 318,2              | 1,94  | 164,4    | 544,3               | 3,29  | 165,7    |
| 504,5              | 3,04  | 166,0    | 431,9              | 2,60  | 165,8    | 667,5               | 4,01  | 166,7    |
| 592,8              | 3,56  | 166,6    | 504,9              | 3,07  | 164,2    | 780,0               | 4,68  | 166,6    |
| 722,9              | 4,34  | 166,4    | 618,9              | 3,75  | 165,0    | 893,9               | 5,38  | 166,2    |
| 812,0              | 4,88  | 166,5    | 692,7              | 4,18  | 165,6    | 1007,0              | 6,06  | 166,1    |
| 942,2              | 5,66  | 166,6    | 806,8              | 4,86  | 166,0    | 1118,0              | 6,72  | 166,3    |
| 1028,0             | 6,19  | 166,1    | 877,6              | 5,28  | 166,1    | 1231,0              | 7,40  | 166,3    |
| 1157,0             | 6,96  | 166,3    | 988,3              | 5,95  | 166,1    | 1344,0              | 8,05  | 166,9    |
| 1248,0             | 7,48  | 166,8    | 1060,0             | 6,39  | 166,0    | 1459,0              | 8,75  | 166,8    |
| 1368,0             | 8,21  | 166,6    | 1169,0             | 7,05  | 165,9    | 1568,0              | 9,42  | 166,5    |
| 1455,0             | 8,73  | 166,7    | 1240,0             | 7,48  | 165,9    | 1680,0              | 10,07 | 166,9    |
| 1587,0             | 9,53  | 166,6    | 1350,0             | 8,11  | 166,5    | 1794,0              | 10,75 | 166,9    |
| 1676,0             | 10,05 | 166,8    | 1425,0             | 8,56  | 166,4    | 1902,0              | 11,43 | 166,4    |

Tabela 3: Resultados de medição para  $\lambda_b$  ( $\mu$ Wb),  $i_e$  (A) e  $M_{be}$  ( $\mu$ H).

As figuras 58, 59 e 60 apresentam, respectivamente, as curvas experimentais de fluxo versus corrente de excitação construídas a partir dos valores da tabela 3. O comportamento linear das curvas era esperado, uma vez que a permeabilidade do ar,  $\mu_0$ , é uma constante ( $\mu_0 = 4\pi \cdot 10^{-7}$  H/m).

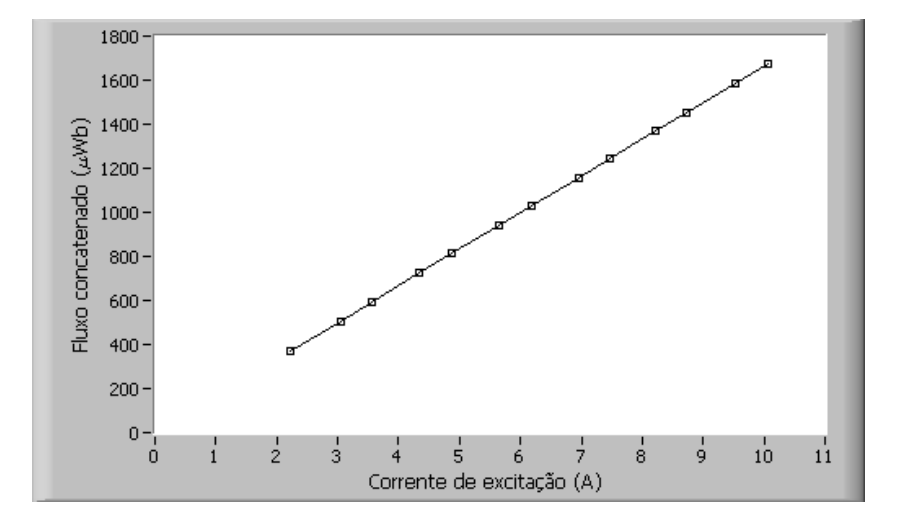

Figura 58: Curva de fluxo concatenado versus corrente sob excitação senoidal a 60 Hz.

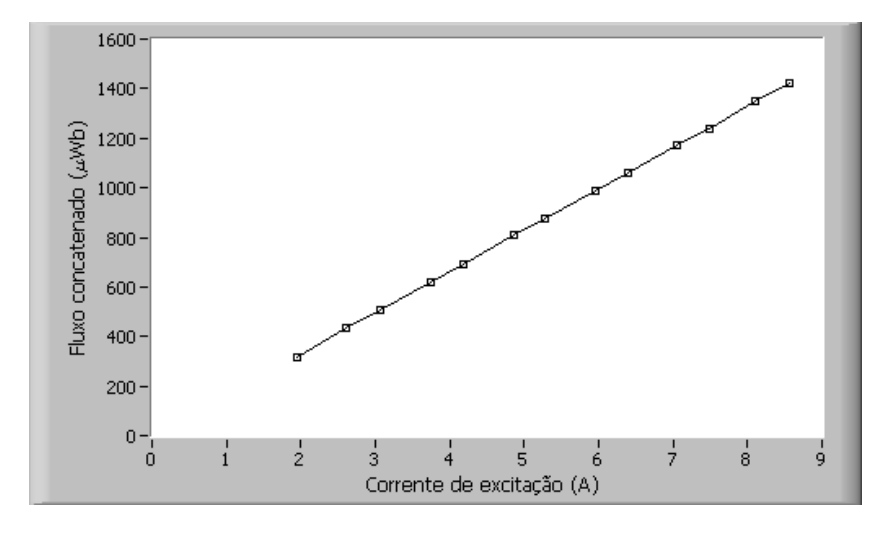

Figura 59: Curva de fluxo concatenado versus corrente sob excitação senoidal a 100 Hz.

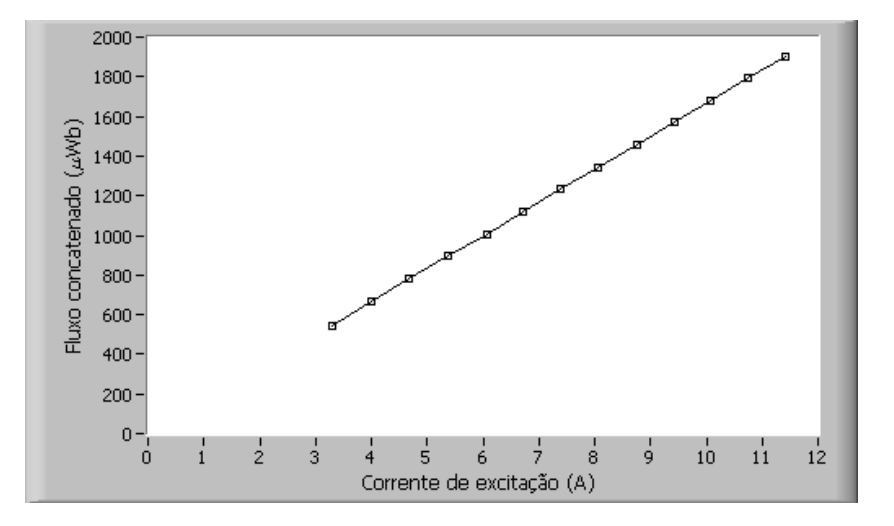

Figura 60: Curva de fluxo concatenado versus corrente sob excitação triangular a 60 Hz.

Da observação da tabela 3 e das figuras 58, 59 e 60, pode-se concluir que o indutor mútuo do DCU deve ter uma indutância mútua em torno de 166  $\mu$ H, sendo este valor o ponto de partida para o seu projeto.

#### $3.10.4.2$  Etapa  $2$  – Projeto e construção do indutor mútuo

O projeto do carretel do compensador é mostrado na figura 61. As dimensões deste carretel são as mesmas do carretel utilizado pelo compensador do quadro de Epstein usado no SCaMMa, o qual, de acordo com o manual de operação do quadro, possui aproximadamente 340  $\mu$ H de indutância mútua entre primário e secundário.

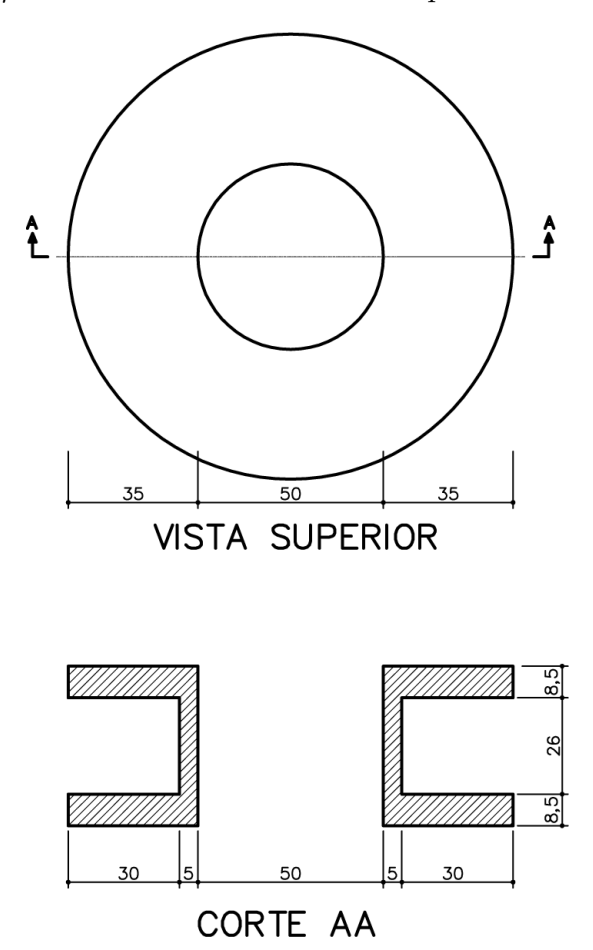

Figura 61: Projeto do carretel do indutor mútuo.

Com o carretel dado, o restante do projeto consiste na determinação das bitolas e do n´umero de espiras dos enrolamentos prim´ario e secund´ario do indutor m´utuo. O enrolamento primário é ligado em série com o enrolamento de excitação do DCU. Logo, a bitola do enrolamento primário deve ser tal que permita a passagem da corrente elétrica especificada para o DCU, que é de 25 A. Quanto ao secundário, não existem preocupações em relação à bitola do condutor, uma vez que este enrolamento será conectado a um

circuito de alta impedância (o osciloscópio digital possui impedância de entrada em torno de 1 M $\Omega$ ). Sendo assim, optou-se pelo fio 10 AWG para o enrolamento primário e pelo fio 14 AWG para o enrolamento secundário.

A determinação do número de espiras dos enrolamentos primário e secundário é um tanto quanto complicada, tendo em vista que o cálculo requer uma expressão matemática para a obtenção da indutância mútua em função do número de espiras de cada enrolamento e da geometria do conjunto. Dadas as dificuldades de realizar tal procedimento, optou-se pelo uso do n´umero de espiras dos enrolamentos prim´ario e secund´ario do compensador do quadro de Epstein como ponto de partida para o c´alculo do n´umero de espiras de cada enrolamento do compensador do DCU. Os enrolamentos primário e secundário do indutor mútuo do quadro de Epstein possuem, respectivamente, 36 espiras e 300 espiras. A indutância mútua deste indutor foi medida através do procedimento mostrado na subseção anterior, tendo sido obtido o valor de  $322 \mu$ H. Diante disso, optou-se por fazer com que o enrolamento primário do compensador do DCU tivesse as mesmas 36 espiras do quadro de Epstein, e então fazer uma previsão do número de espiras do enrolamento secundário a fim de obter o valor requerido de 166  $\mu$ H para a indutância mútua. Para a determinação deste número de espiras, considerou-se que:

- A geometria do compensador do quadro de Epstein seria a mesma do compensador do DCU;
- Se a geometria é a mesma, o número de espiras do enrolamento secundário do DCU pode ser calculado em função do número de espiras do enrolamento secundário do quadro de Epstein, da indutância mútua do quadro de Epstein e da indutância mútua desejada para o compensador do DCU:

$$
N_{2_{im}} = \frac{166}{322} \cdot 300 = 155 \tag{3.17}
$$

Sendo:

 $N_{2}$ – n´umero de espiras do enrolamento secund´ario do compensador

Desta forma, foi construído um indutor mútuo com 36 espiras para o enrolamento primário (fio 10 AWG) e 155 espiras para o enrolamento secundário (fio 14 AWG). Após a construção do compensador, mediu-se a indutância mútua do compensador, e, como se esperava, esta indutância não atingiu o valor requerido de 166  $\mu$  H. De fato, a consideração de que geometria dos compensadores do quadro de Epstein e do DCU é a mesma é apenas

uma aproximação<sup>3</sup>, e foi utilizada somente como ponto de partida. Para assegurar o pleno funcionamento da compensação do fluxo no ar do enrolamento-B, realizou-se a calibração do indutor mútuo conectando-o ao DCU. Esta conexão é realizada de tal modo que o final de bobina do enrolamento-B seja conectado ao final de bobina do enrolamento secundário do indutor m´utuo e tamb´em sem que haja amostra no dispositivo, conforme mostra a figura 62. Com o enrolamento secund´ario possuindo 155 espiras, a tens˜ao medida no enrolamento-B,  $v<sub>b</sub>(t)$ , era diferente de zero para uma dada excitação, já que a indutância mútua do indutor mútuo era inicialmente diferente de 166  $\mu$ H. Assim, fez-se necessária a alteração do número de espiras do enrolamento secundário num processo de tentativa e erro, até que se medisse uma tensão nula no enrolamento-B. O número de espiras do enrolamento secundário que resultou numa tensão terminal nula foi ajustado para 61 espiras.

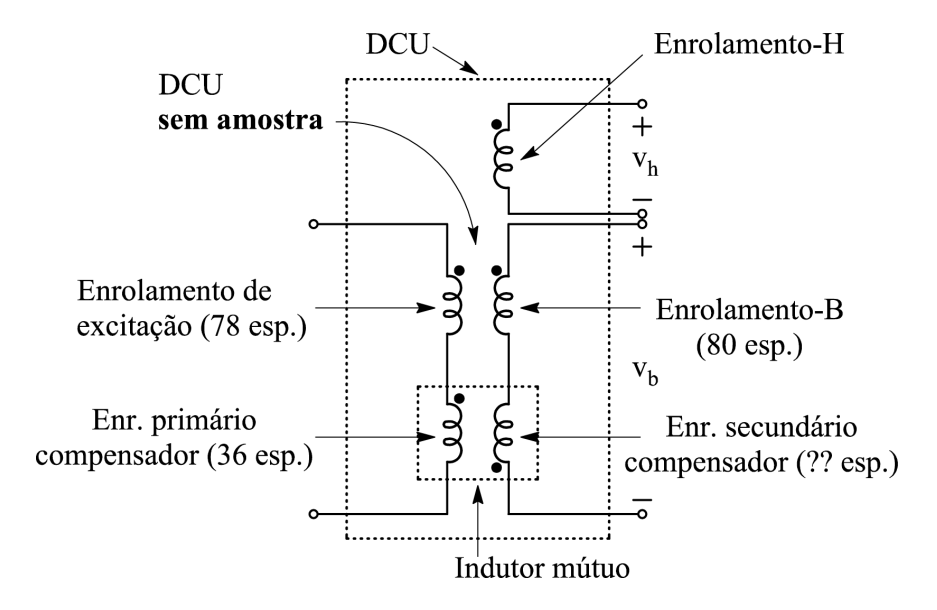

Figura 62: Circuito elétrico utilizado para a calibração do indutor mútuo.

Como o enrolamento-B pode ter 80 espiras (apenas a seção 2 do enrolamento-B) para o caso da medição de campo com o enrolamento-H ou 122 espiras (seções 1, 2 e 3 do enrolamento-B em série) no caso da medição de campo através da corrente de excitação (vide figuras 53 e 54), fez-se necessária a inserção de uma seção adicional no enrolamento secundário do indutor mútuo, já que o valor de 61 espiras para o secundário foi determinado para realizar a compensação do fluxo no ar apenas para o enrolamento-B contendo 80 espiras (procedimento descrito acima). Assim, para compensar o fluxo no ar do enrolamento-B de 122 espiras, assumindo que o fluxo na seção transversal do

<sup>&</sup>lt;sup>3</sup>O número de espiras e o carretel são idênticos para os dois casos, porém a bitola do condutor do enrolamento primário para o compensador do DCU é maior que a correspondente bitola para o quadro de Epstein.

enrolamento-B é o mesmo para as duas situações (80 ou 122 espiras), o secundário do indutor mútuo deveria ter  $122/80 \times 61 = 93$  espiras. Por cautela, inseriu-se uma seção adicional de 40 espiras, resultando em 101 espiras para a conexão série das seções do secundário do indutor mútuo. Num processo análogo ao descrito anteriormente, estas 101 espiras foram sendo diminuídas num processo de tentativa e erro até que a tensão terminal secundária (secundário do indutor mútuo e enrolamento-B ligados em série) fosse nula. Por fim, o secundário do indutor mútuo foi ajustado para 93 espiras, valor igual ao previsto. A figura 63 apresenta o esquema elétrico do indutor mútuo e a figura 64 mostra o indutor m´utuo finalizado e montado sobre o DCU. Quando o m´etodo do enrolamento-H for utilizado, os terminais do secundário do indutor mútuo devem ser 14b e 15 (61 espiras); caso contrário, quando o método da corrente de excitação for usado, este secundário deve ter as duas seções conectadas em série (terminais 14a e 15 resultando em 93 espiras).

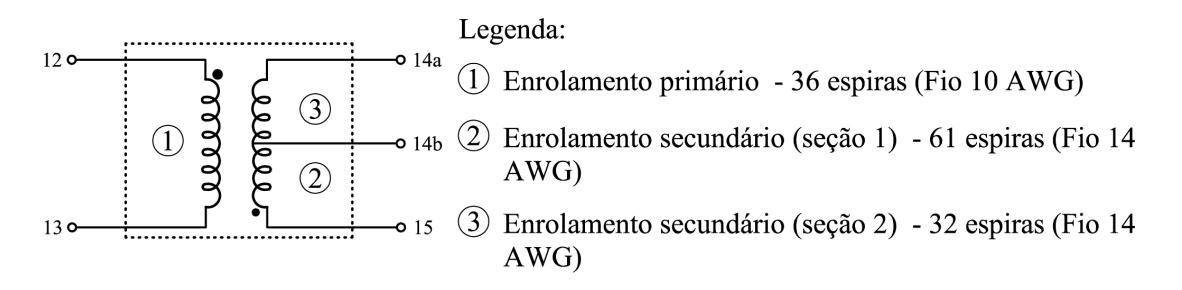

Figura 63: Esquema elétrico do indutor mútuo.

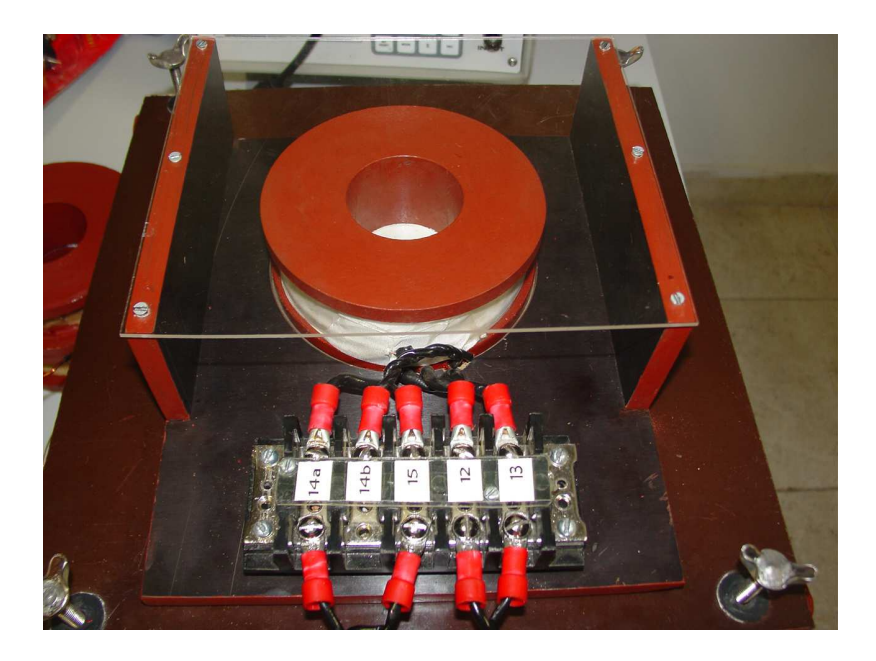

Figura 64: Indutor mútuo.

O DCU do SCaMMa possui três possibilidades para a ligação do enrolamento de ex-

citação: 1 camada *ca* apenas (78 espiras), 2 camadas *ca* conectadas em série (156 espiras) ou ainda 2 camadas ca e 1 camada cc conectadas em série (278 espiras), conforme a figura 54. O indutor da figura 63 pode ser utilizado apenas quando o enrolamento de excita- ¸c˜ao estiver configurado para 78 espiras, tendo em vista que a modifica¸c˜ao no n´umero de espiras do enrolamento de excitação altera a indutância mútua entre este enrolamento e o enrolamento-B. Logo, devem existir dois indutores adicionais que possam ser utilizados quando o enrolamento de excitação estiver configurado para 156 ou 278 espiras. Diante disso, foram construídos dois indutores mútuos adicionais a fim de contemplar as demais possibilidades de operação, adotando procedimento análogo ao descrito para o compensador correspondente ao enrolamento de excitação com 78 espiras. Desta forma, o usuário do sistema define o número de espiras a ser utilizado para o enrolamento de excitação e posteriormente escolhe o indutor m´utuo correspondente. As figuras 65 e 66 mostram o esquema elétrico para os dois compensadores adicionais.

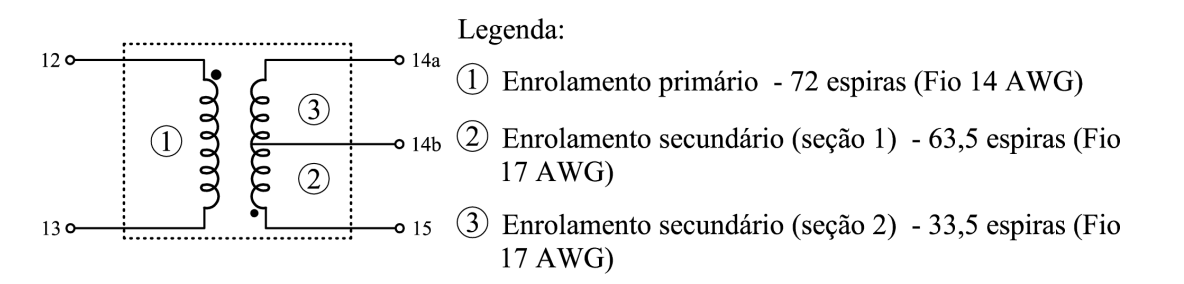

Figura 65: Esquema elétrico do indutor mútuo a ser utilizado quando o enrolamento de excitação possuir 156 espiras.

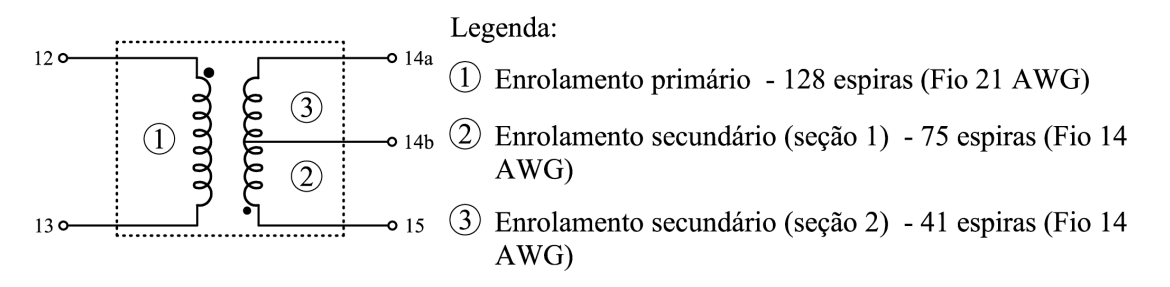

Figura 66: Esquema elétrico do indutor mútuo a ser utilizado quando o enrolamento de excitação possuir 278 espiras.

## 3.10.5 O projeto do painel de conexões

A etapa final do projeto do DCU foi a construção do painel de conexões. A figura 67 mostra o leiaute deste painel.

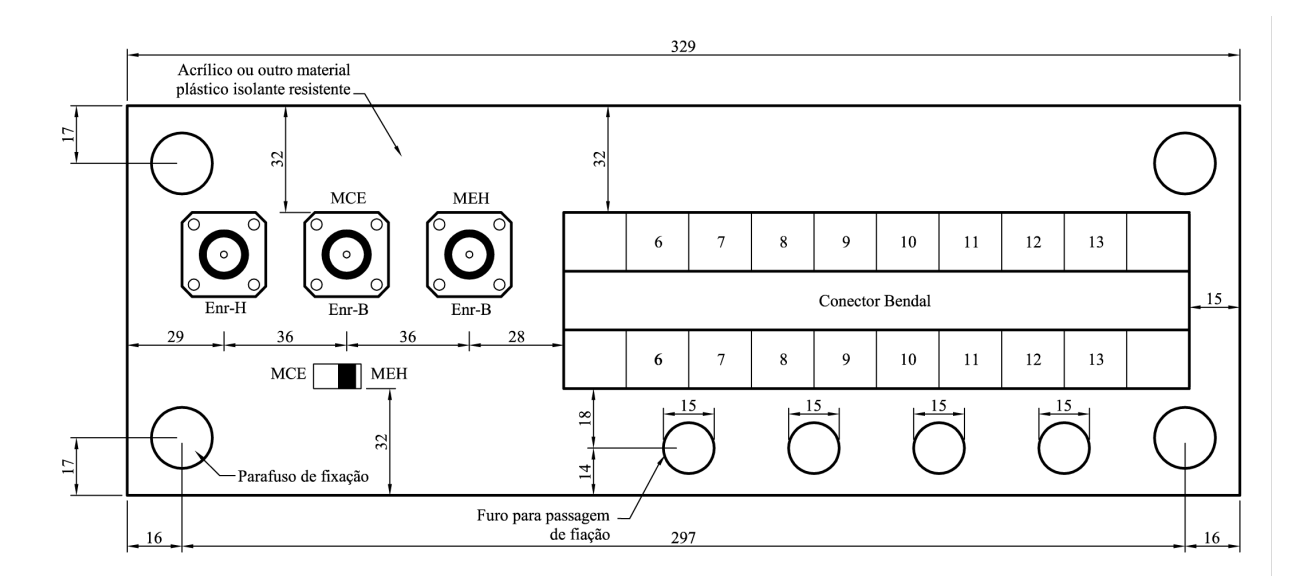

Figura 67: Projeto do painel de conexões do DCU.

Para a ligação dos terminais dos enrolamentos sensores foram utilizados conectores tipo N (para evitar a presença de ruídos na medição), ao passo que para os enrolamentos de excitação  $cc$  e  $ca$  foram usados terminais com parafusos cuja capacidade de condução de corrente é de 25 A. O projeto apresenta números designando os terminais do painel, os quais correspondem à numeração mostrada no esquema elétrico do DCU (figura 68).

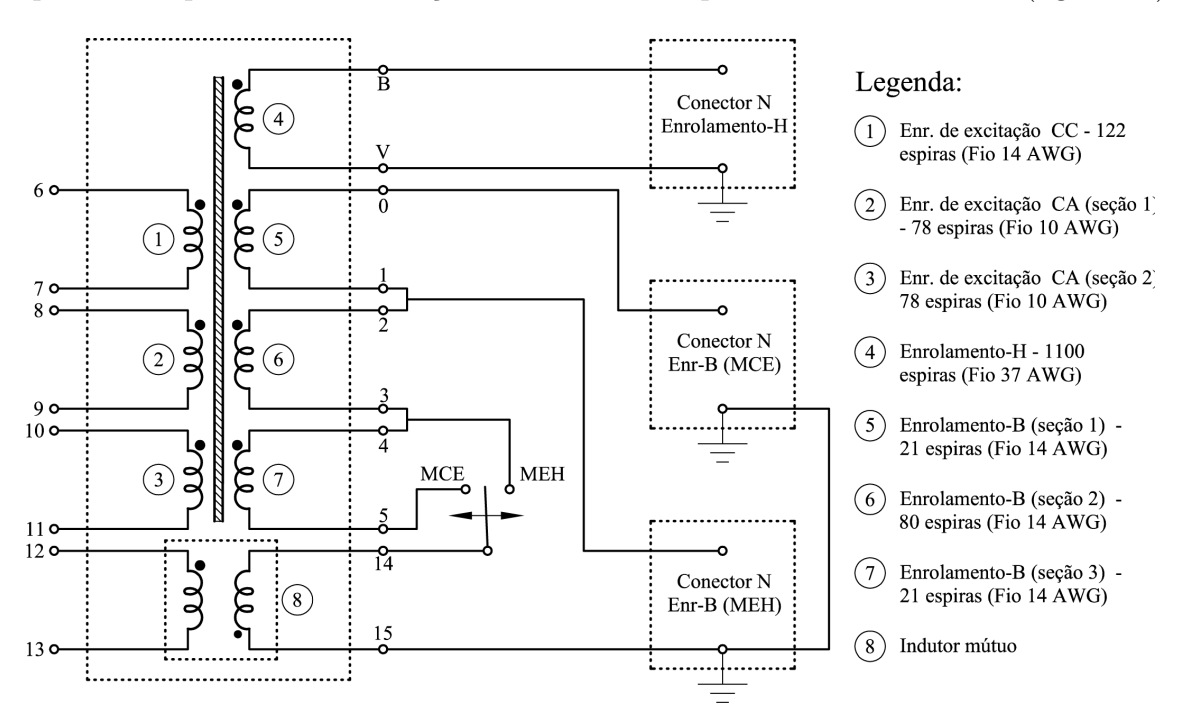

Figura 68: Esquema elétrico do DCU.

Se o usuário do SCaMMa optar pela medição do campo magnético no DCU via método do enrolamento-H, a chave seletora no painel de conexões (vide figuras 67 e 68) deverá estar na posição MEH. Além disso, o cabo de medição deverá ser conectado no conector N correspondente, ou seja, conector Enr-B (MEH). Note-se que, neste caso, apenas a seção 2 do enrolamento-B é utilizada para a medição da indução magnética (vide esquema elétrico da figura 68). A medição do campo magnético via método da corrente de excitação deve ser realizada conectando-se o cabo de medição ao conector Enr-B (MCE) e posicionando a chave seletora em MCE. Neste caso, o enrolamento-B possui suas três seções conectadas em série e a medição da corrente de excitação,  $i_e(t)$ , deve ser realizada através do transdutor de corrente.

A figura 69 mostra o detalhe do painel de conexões do DCU finalizado e a figura 70 mostra o dispositivo finalizado. Observa-se a presença do indutor mútuo na parte superior. No caso da troca por outro indutor mútuo em função da variação do número de espiras do enrolamento de excitação, basta desfazer as conexões, e realizar a substituição. Note-se também que, através de quatro parafusos, realiza-se a união entre os núcleos superior e inferior. Estes n´ucleos podem ser distanciados um do outro ou mesmo totalmente separados. O distanciamento entre os núcleos é realizado para permitir a inserção da amostra no dispositivo.

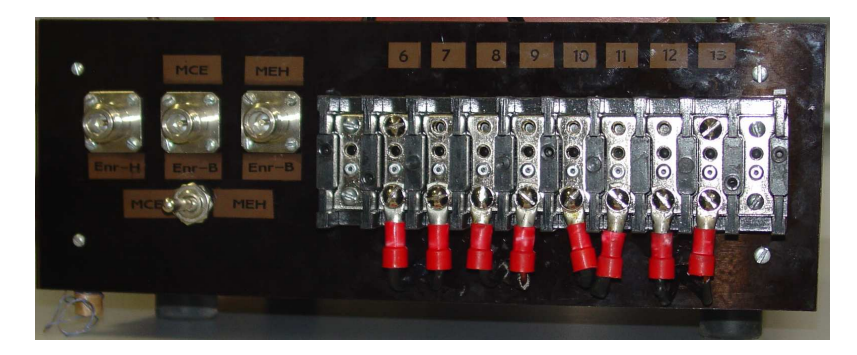

Figura 69: Painel de conexões do DCU.

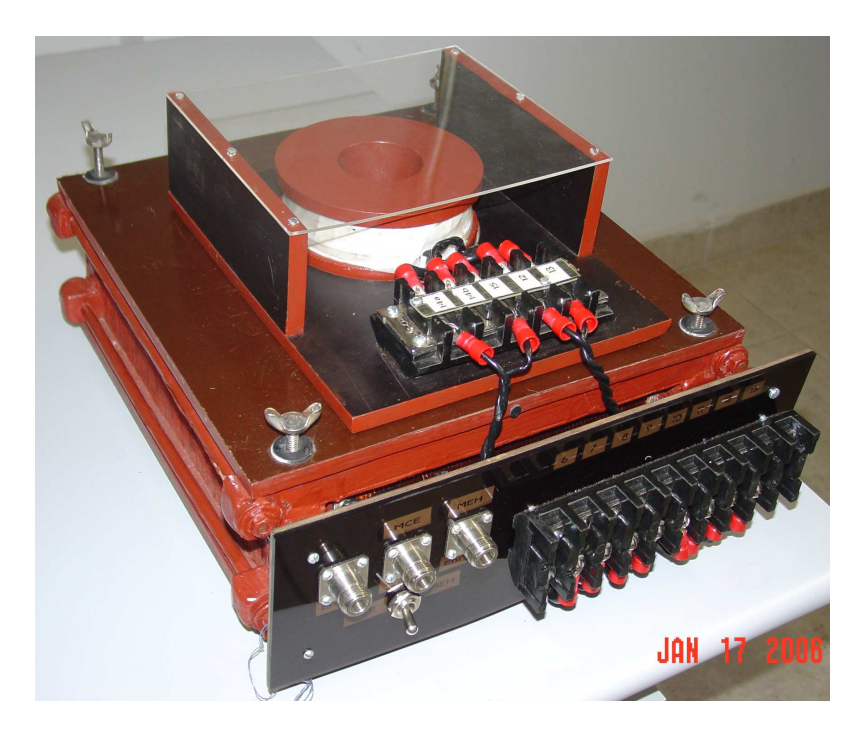

Figura 70: DCU do SCaMMa.

## 3.10.6 Simulação computacional do DCU

A simulação computacional do DCU foi realizada com o objetivo de conhecer o comportamento das distribuições espaciais do campo campo magnético e da indução magnética nas regiões de interesse, e então, estimar os erros envolvidos nas medições destes campos. Para tal, o programa FLUX2D [36], que utiliza o Método dos Elementos Finitos (MEF) para o cálculo de campo, foi empregado.

Para o propósito da simulação, uma amostra de 0,5 mm de espessura e 275 mm de comprimento constituída do aço ao silício de grãos não-orientados E-170, fabricado pela ACESITA [35], foi considerada. O material usado nos n´ucleos superior e inferior do DCU do SCaMMa é o aço ao silício de grãos orientados E-004, também fabricado pela ACESITA. Dados das curvas de magnetização inicial destes materiais, fornecidos pelo fabricante, foram usados para a caracterização dos materiais no programa de cálculo de campo. As condutividades destes aços foram consideradas iguais a  $1,53 \times 10^6$  S/m e zero, respectivamente.

Na simulação, realizada em duas dimensões, foi usada a geometria mostrada na figura 71. Obviamente, as dimens˜oes consideradas nesta geometria foram aquelas utilizadas na construção do DCU do SCaMMa. O sistema de coordenadas possui dois eixos, sendo "x" o horizontal e "y" o vertical (figura 72). Note-se que a origem deste sistema de coordenadas foi posicionada no centro geométrico da amostra.
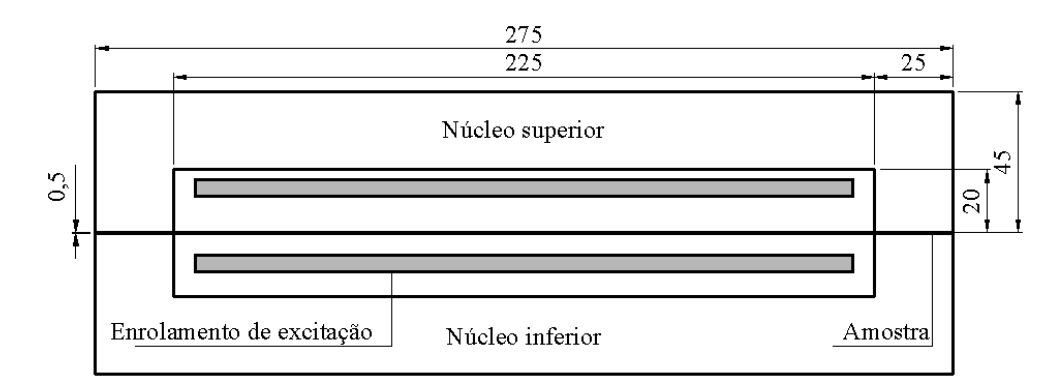

Figura 71: Geometria utilizada na simulação computacional.

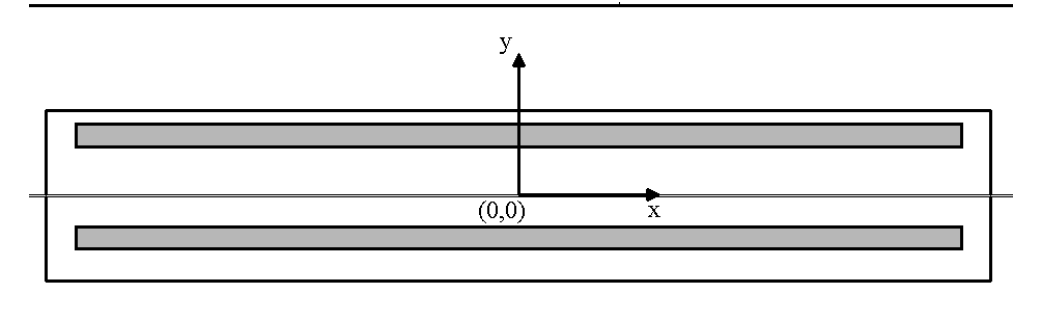

Figura 72: Sistema de coordenadas.

Para estudar os desvios e estimar os erros de medição, os campos na amostra e na região entre a amostra e o enrolamento de excitação foram obtidos. Um grande refinamento da malha foi feito nestas áreas. A excitação usada na simulação foi uma fonte de corrente senoidal. Os resultados obtidos são apresentados a seguir.

#### 3.10.6.1 Distribuição do campo magnético no DCU

O desvio da amplitude do campo magn´etico ao longo do comprimento da amostra em relação à amplitude deste campo no centro da amostra foi definido através da eq. (3.18).

$$
\Delta H_x = \frac{H(x) - H_c}{H_c} \cdot 100
$$
\n(3.18)

Sendo:

- $\Delta H_x$  desvio percentual da amplitude da componente na direção x do campo magnético ao longo deste eixo em relação ao seu valor no centro da amostra
- $H(x)$  amplitude da componente na direção x do campo magnético na posição x  $(A/m)$

 $H_c$  – amplitude da componente na direção x do campo magnético no centro da amostra  $(x = 0)$   $(A/m)$ 

A figura 73 mostra a variação de  $\Delta H_x$  ao longo do comprimento da amostra quando a frequência da excitação é de 60 Hz. Devido a simetria em relação ao eixo y, somente valores para -112,5 mm  $\leq x \leq 0$  são mostrados.

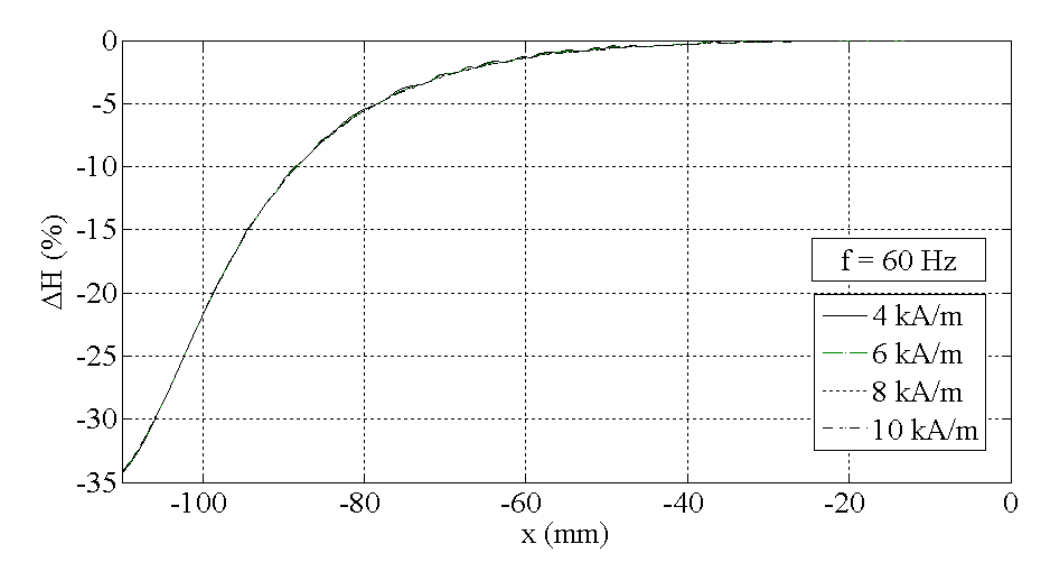

Figura 73: Desvio do campo magnético ao longo do eixo x para diferentes valores de campo no centro da amostra.

De acordo com a figura 73, o desvio é praticamente independente do valor da amplitude do campo magnético no centro da amostra. A tabela 4 mostra valores de  $\Delta H_x$  para alguns valores de  $x \in H_c$ . Pode ser observado que um desvio em torno de 2,8% ocorre quando  $x = -70$  mm para qualquer valor de  $H_c$ .

|                  | $\Delta H_x$ |          |          |          |
|------------------|--------------|----------|----------|----------|
| $\boldsymbol{x}$ | $H_c=4$      | $H_c=6$  | $H_c=8$  | $H_c=10$ |
| $-50$            | $-0, 5$      | $-0, 6$  | $-0, 6$  | $-0, 6$  |
| $-60$            | $-1, 2$      | $-1, 3$  | $-1, 3$  | $-1, 4$  |
| $-70$            | $-2, 8$      | $-2,9$   | $-2, 8$  | $-2, 8$  |
| $-80$            | $-5, 4$      | $-5, 5$  | $-5, 5$  | $-5, 6$  |
| $-90$            | $-11, 2$     | $-11, 2$ | $-11, 2$ | $-11, 2$ |

Tabela 4: Valores de  $\Delta H_x$  (%) para alguns valores de x (mm) e  $H_c$  (kA/m) a 60 Hz.

A figura 74 mostra o comportamento de  $\Delta H_x$  para diferentes valores de frequência, quando  $H_c = 10 \text{ kA/m}$ . Pode ser observado que este desvio apresenta uma ondulação cuja amplitude aumenta com o aumento da frequência.

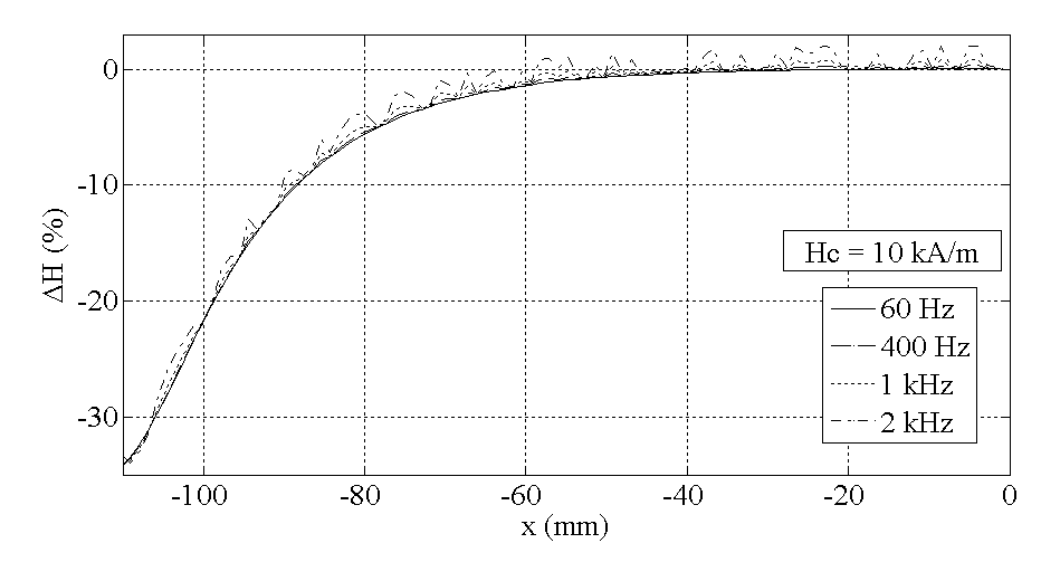

Figura 74: Desvio do campo magnético ao longo do eixo x para diferentes valores de frequência.

A figura 75 mostra o resultado obtido considerando-se a condutividade elétrica da amostra igual a zero. A comparação deste resultado com o da figura 74 sugere que a ondulação observada em frequências elevadas pode ser devida ao efeito do campo produzido pelas correntes induzidas na amostra. No entanto, esta conclusão não é definitiva, já que problemas numéricos podem estar envolvidos.

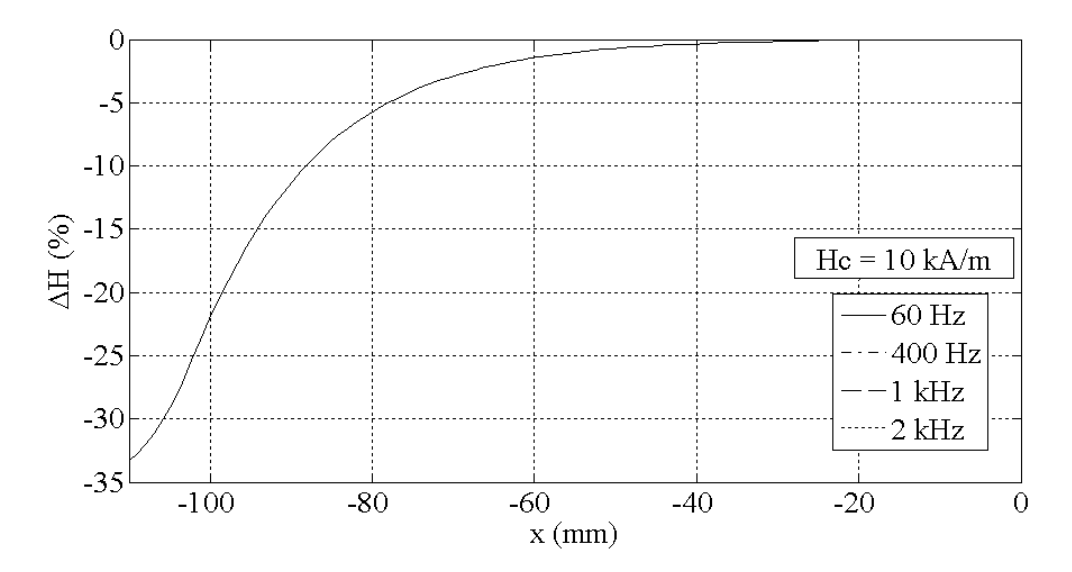

Figura 75: Desvio do campo magnético para diferentes valores de frequência com a condutividade da amostra igual a zero.

A figura 76 mostra a distribuição ao longo do eixo x da amplitude da componente do campo magnético neste eixo,  $H(x)$ , para diferentes valores de y correspondentes à região entre a amostra e o enrolamento de excitação. Estes resultados, obtidos para  $H_c = 10$ kA/m e frequência igual a 60 Hz, mostram que o campo magnético não apresenta variações

consideráveis na direção y.

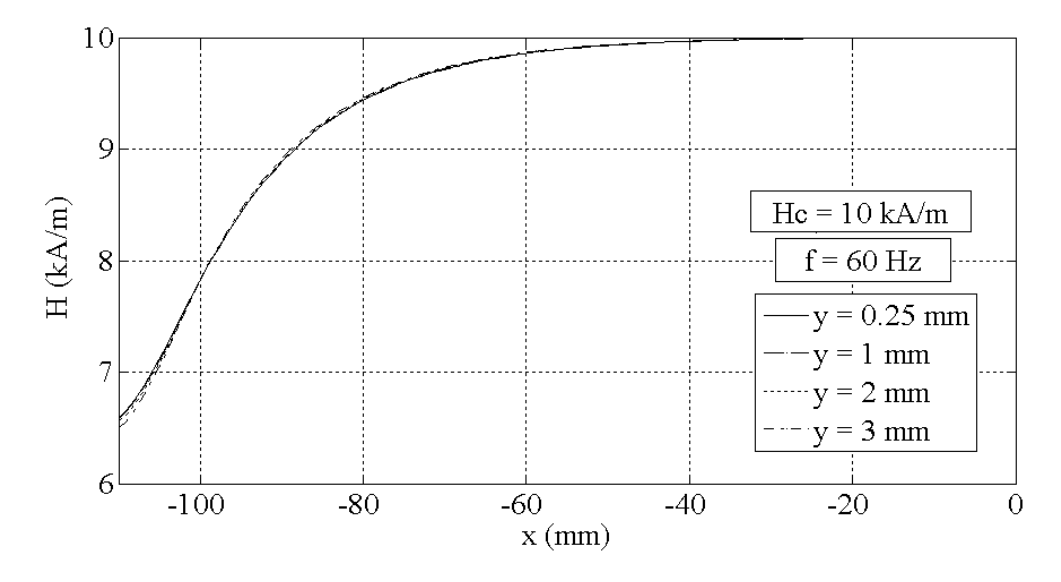

Figura 76: Distribuição do campo magnético ao longo do eixo x para diferentes valores de y.

A figura 77 mostra alguns dos dados mostrados na figura 76 de uma forma diferente. Ela torna claro que  $H(x)$  é praticamente independente de y para um dado x.

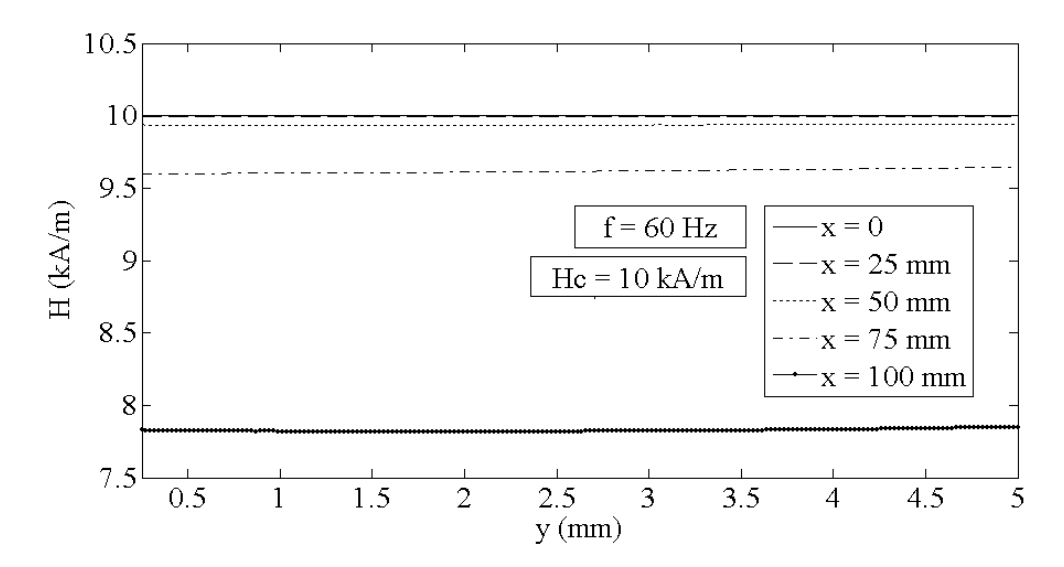

Figura 77: Distribuição do campo magnético ao longo do eixo y para diferentes valores de x.

#### 3.10.6.2 Distribuição da indução magnética no DCU

O desvio da amplitude da indução magnética ao longo do comprimento da amostra em relação à amplitude desta indução no centro da amostra foi definido através da eq.  $(3.19).$ 

$$
\Delta B_x = \frac{B(x) - B_c}{B_c} \cdot 100
$$
\n(3.19)

Sendo:

- $\Delta B_x$  desvio percentual da amplitude da componente na direção x da indução magnética ao longo deste eixo em relação ao seu valor no centro da amostra
- $B(x)$  amplitude da componente na direção x da indução magnética na posição x  $(T)$
- $B<sub>c</sub>$  amplitude da componente na direção x da indução magnética no centro da amostra  $(x = 0)$  (T)

A figura 78 mostra a variação de  $\Delta B_x$  ao longo do comprimento da amostra quando a frequência da excitação é de 60 Hz. Devido a simetria em relação ao eixo y, somente valores para -112,5 mm  $\leq x \leq 0$  são mostrados.

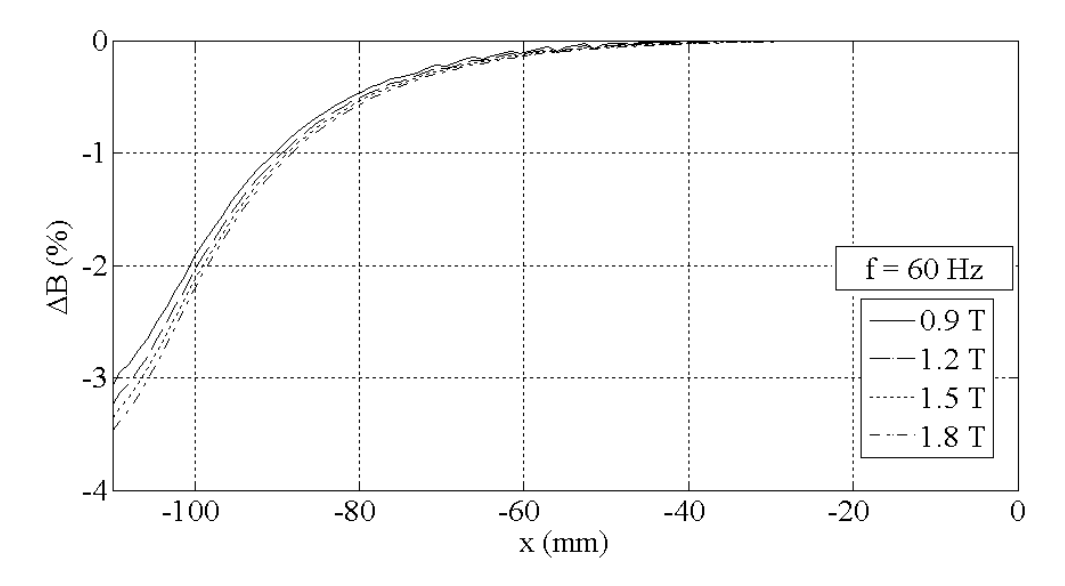

Figura 78: Desvio da indução magnética ao longo do eixo x para diferentes valores de indução no centro da amostra.

A tabela 5 mostra os valores de  $\Delta B_x$  para alguns valores de x e  $B_c$ . Pode ser observado que um desvio máximo em torno de 0,28% ocorre quando  $x = -70$  mm. Este será o desvio máximo da indução magnética medida pelo enrolamento-B do SCaMMa, uma vez que o mesmo possui aproximadamente 140 mm de comprimento (138 mm conforme a figura 54). De fato, desde que este enrolamento mede o valor médio da distribuição da indução magnética instantânea, o erro de medição será menor que o valor máximo de 0,28%.

|               | $\Delta B_x$ |              |              |              |
|---------------|--------------|--------------|--------------|--------------|
| $\mathcal{X}$ | $B_c = 0, 9$ | $B_c = 1, 2$ | $B_c = 1, 5$ | $B_c = 1, 8$ |
| $-50$         | $-0,04$      | $-0,05$      | $-0,06$      | $-0,07$      |
| $-60$         | $-0.07$      | $-0.09$      | $-0.11$      | $-0.13$      |
| $-70$         | $-0.21$      | $-0.24$      | $-0.26$      | $-0.28$      |
| $-80$         | $-0.44$      | $-0.49$      | $-0.53$      | $-0.56$      |
| $-90$         | $-0.97$      | $-1.03$      | $-1.08$      | $-1.13$      |

Tabela 5: Valores de  $\Delta B_x$  (%) para alguns valores de x (mm) e  $B_c$  (T) a 60 Hz.

A figura 79 mostra a distribuição da indução magnética ao longo da espessura da amostra (direção y) para alguns valores de x quando  $B_c = 1, 8$  T a 60 Hz. Pode ser observado que esta distribuição é praticamente uniforme para um dado x.

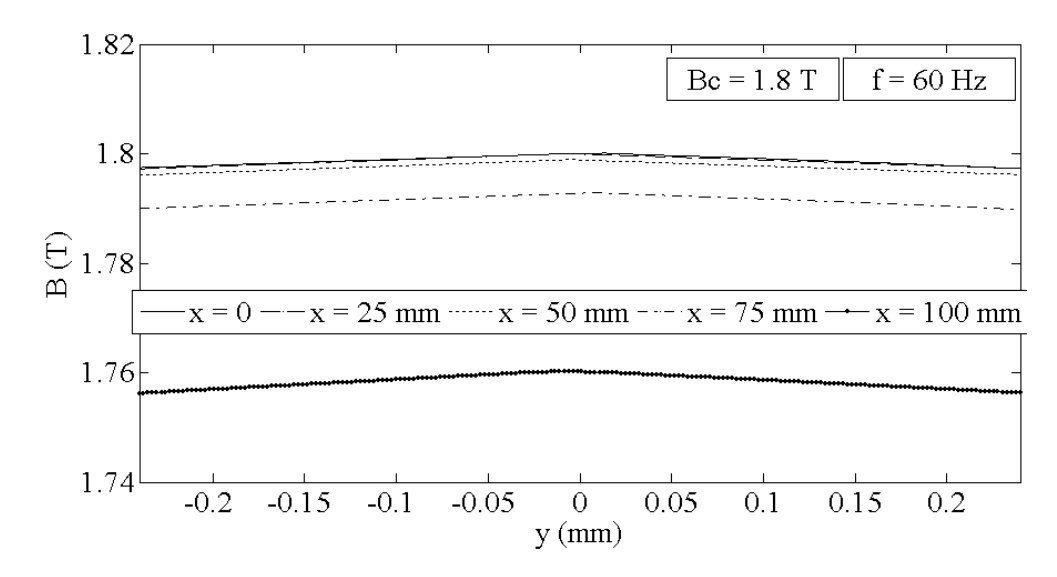

Figura 79: Distribuição da indução magnética ao longo da espessura da amostra (direção y) para alguns valores de x.

A figura 80 mostra o desvio,  $\Delta B_x$ , para diferentes valores de frequência, quando  $B_c = 1, 8$  T. De forma análoga ao caso do campo magnético, as ondulações observadas podem ser devidas às correntes induzidas na amostra, porém esta não é uma conclusão final, já que problemas numéricos podem estar envolvidos.

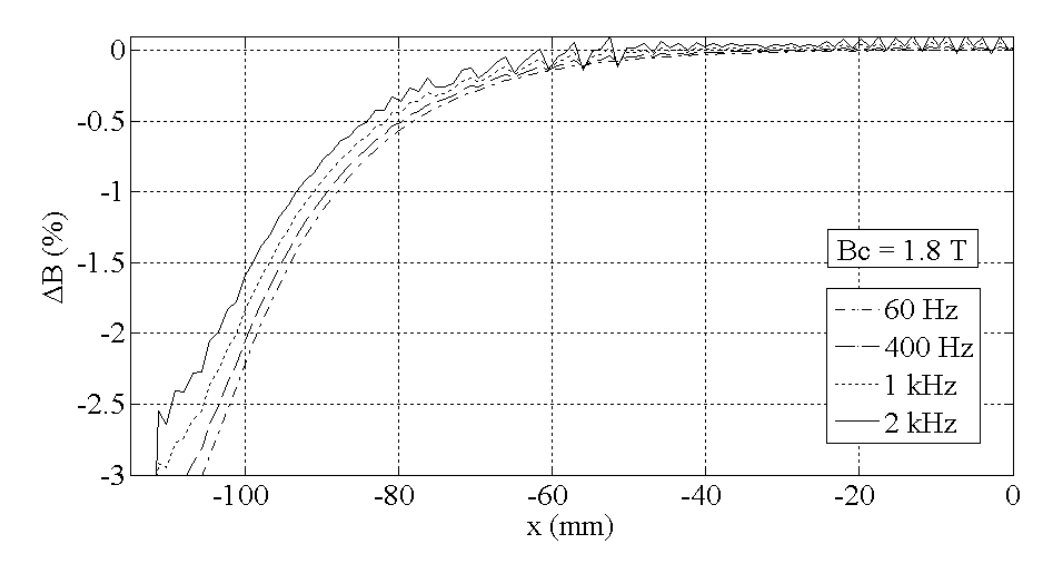

Figura 80: Desvio da indução magnética ao longo do eixo x para diferentes valores de frequência.

#### 3.10.6.3 Estimação dos erros de medição

Os desvios nas distribuições do campo magnético e indução magnética,  $\Delta H_x$  e  $\Delta B_x$ , não são os erros de medição. Os resultados da simulação computacional podem ser utilizados para prever os valores medidos de  $H(t)$  e  $B(t)$  para um dado t. De fato, os valores experimentais de  $H(t)$  e  $B(t)$ , obtidos através das tensões induzidas no enrolamento-H e no enrolamento-B, são os valores médios instantâneos das suas respectivas distribuições de campo. Como exemplo, considere-se a distribuição de campo magnético para  $H_c = 10$ kA/m a 60 Hz mostrada na figura 76. O valor instantâneo de  $H(t)$  resultante desta distribuição de campo magnético, o qual seria medido pelo sistema de caracterização magnética,  $\acute{e}$  igual ao valor médio do campo magnético ao longo de x, que neste caso, teria um valor diferente para cada valor de y. Matematicamente:

$$
H(t) = \frac{1}{l_h} \int_{-\frac{l_h}{2}}^{+\frac{l_h}{2}} H(x) dx
$$
\n(3.20)

Sendo:

 $l_h$  – comprimento do enrolamento-H (m) (vide figura 28)

A tabela 6 mostra valores instantâneos de  $H(t)$  (calculados através da eq. (3.20)) os quais seriam medidos por enrolamentos-H de diversos comprimentos  $l_h$ , e situados na posição y quando  $H_c = 10 \text{ kA/m}$  a 60 Hz. Observa-se que, para um dado comprimento  $l_h$ , a variação no erro de medição do campo magnético na amostra devido à variação da posição do enrolamento-H na direção y é muito pequeno (por exemplo, 0,03%) para  $l_h = 140$  mm). Isto sugere que não há necessidade de corrigir o valor medido do campo magnético devido à distância do enrolamento-H em relação à amostra (posicionada em  $y = 0$ ) e somente um enrolamento-H pode ser usado. Para o enrolamento-H de 140 mm usado no DCU, o valor estimado do erro de medição no valor instantâneo do campo magnético em relação ao seu valor no centro da amostra é igual a -0,55 % na freqüência de 60 Hz.

| $\mathbf{m}$ , $\mathbf{m}$ , $\mathbf{v}$ , $\mathbf{m}$ . |                |                |                |                |
|-------------------------------------------------------------|----------------|----------------|----------------|----------------|
|                                                             | H(t)           |                |                |                |
| Y                                                           | $l_h = 120$ mm | $l_h = 130$ mm | $l_h = 140$ mm | $l_h = 150$ mm |
| 0, 25                                                       | 9,972          | 9,961          | 9,946          | 9,923          |
|                                                             | 9,970          | 9,960          | 9,945          | 9,926          |
| 2                                                           | 9,971          | 9,960          | 9,946          | 9,927          |
| 3                                                           | 9,972          | 9,961          | 9,948          | 9,926          |

Tabela 6: Valores de  $H(t)$  (kA/m) para alguns valores de y (mm), quando  $H_c = 10$  $kA/m$ , 60 Hz.

Os resultados numéricos obtidos para o erro de medição da indução magnética instantânea em relação ao seu valor no centro da amostra revelam que um erro máximo de  $-0.11\%$  pode ser esperado. A respectiva simulação MEF foi realizada para  $B_c = 1, 8$  T, 60 Hz, e para enrolamentos-B de 120, 130, 140, e 150 mm de comprimento.

#### 3.10.6.4 Comparação entre métodos de medição de campo magnético

Os métodos de medição de campo magnético disponibilizados pelo DCU do SCaMMa são o método do enrolamento-H e o método da corrente de excitação. Quando o método do enrolamento-H é utilizado, o campo magnético medido,  $H(t)$ , é o valor médio da distribuição do campo magnético instantâneo ao longo do seu comprimento. No entanto, quando o método da corrente de excitação é usado, o campo magnético instantâneo é calculado de acordo com a eq.  $(2.38)$ , reescrita abaixo através da eq.  $(3.21)$ :

$$
H(t) = \frac{N_e i_e(t)}{l_{dcu}}\tag{3.21}
$$

Sendo:

- $H(t)$  valor instantâneo do campo magnético na amostra $(A/m)$
- $N_e$  número de espiras do enrolamento de excitação
- $i_e(t)$  valor instantâneo da corrente no enrolamento de excitação (A)
- $l_{dcu}$  comprimento efetivo do caminho magnético do DCU (m)

A tabela 7 mostra uma comparação entre os valores de campo magnético instantâneo

obtidos através do método do enrolamento-H e o método da corrente de excitação. Os resultados, obtidos através de simulação, foram calculados para valores de  $N_e i_e(t)$  que resultam em valores de  $H_c$  de 4, 6, 8 e 10 kA/m, na frequência de 60 Hz. A eq. (3.21) foi usada no cálculo de  $H(t)$  para o método da corrente de excitação (MCE) com  $l_{dcu} = 225$ mm. O cálculo de  $H(t)$ , para o método do enrolamento-H (MEH), foi realizado através da eq.  $(3.20)$  com  $l_h = 140$  mm, já que o enrolamento-H do DCU do SCaMMa possui este comprimento.

| $N_e i_e(t)$ | $H_c$ (kA/m) | $H(t)$ (MCE) | $H(t)$ (MEH) |
|--------------|--------------|--------------|--------------|
| 2112         | 10           | 9,39         | 9,95         |
| 1691         |              | 7,52         | 7,96         |
| 1269         |              | 5,64         | 5,97         |
| 844          |              | 3,75         | 3,98         |

Tabela 7: Valores calculados de  $H(t)$  (kA/m) para alguns valores de  $N_e i_e(t)$  (A) a 60 Hz.

Observa-se que o campo magnético calculado usando o MEH está mais próximo de  $H_c$ que o campo calculado usando o MCE, ou seja, pode-se afirmar que MEH é mais preciso que o MCE.

Uma vez que a área da seção transversal do núcleo e sua permeabilidade são muito maiores que aquelas da amostra, o valor médio do campo magnético no núcleo resulta muito menor que o valor médio do campo magnético na amostra. Assim, o valor instantâneo do campo magnético calculado no MCE resulta aproximadamente igual ao valor médio do campo ao longo do comprimento da amostra entre as faces polares dos núcleos:

$$
H(t) \cong \widehat{H}(t) = \frac{1}{l_{duc}} \int_{-\frac{l_{duc}}{2}}^{+\frac{l_{dcu}}{2}} H(x) dx \qquad (3.22)
$$

Sendo:

## $\hat{H}(t)$  – valor médio instantâneo do campo magnético calculado ao longo do comprimento da amostra (A/m)

A tabela 8 mostra uma comparação entre os valores de  $H(t)$  (calculados através da eq. (3.21)) e  $\widehat{H}(t)$  para os valores de  $N_e i_e(t)$  mostrados na tabela 7. Ela indica que os campos  $H(t)$  e  $\widehat{H}(t)$  são praticamente iguais. Além disso, a comparação entre as eqs. (3.22) e (3.20) justifica o fato de  $H(t)$  no MEH ser maior que  $H(t)$  no MCE, tendo em vista que  $l_h$  (140 mm) é menor que  $l_{dcu}$  (225 mm) e o desvio no campo magnético aumenta assim que se afasta do centro da amostra (figuras 73 e 74).

Tabela 8: Valores de  $H(t)$  (eq. (3.21)) (kA/m) e  $\widehat{H}(t)$  (kA/m) para alguns valores de  $N_e i_e(t)$  (A) a 60Hz.

| $1.60$ ( $2.1$ ) $\alpha$ 00112. |              |      |      |
|----------------------------------|--------------|------|------|
| $N_e i_e(t)$                     | $H_c$ (kA/m) | H(t) | H(t) |
| 2112                             | 10           | 9,39 | 9,36 |
| 1691                             | 8            | 7,52 | 7,49 |
| 1269                             | 6            | 5,64 | 5,62 |
| 844                              |              | 3,75 | 3,74 |

Os resultados obtidos através da simulação MEF do DCU do SCaMMa mostram que:

- O erro estimado na medição do campo magnético na amostra através do MEH é menor que aquele obtido através do MCE.
- O campo magnético não apresenta variações consideráveis na direção y. Como consequência, somente um enrolamento-H é necessário.
- A indução magnética é praticamente uniforme ao longo da amostra e de sua seção transversal.
- Atrav´es do uso do enrolamento-H e do enrolamento-B (ambos de 140 mm de comprimento), os erros máximos estimados na medição de  $H(t)$  e  $B(t)$  são -0.55% e -0.11%, respectivamente, em rela¸c˜ao aos seus valores no centro da amostra sob as seguintes condições:  $H_c = 10 \text{ kA/m}, B_c = 1, 8 \text{ T}, 60 \text{ Hz}.$

## 3.11 Instrumentos de medição dimensional e de massa

Conforme foi mostrado no Capítulo 2, os valores da área da seção transversal do conjunto de amostras no quadro de Epstein e da área da seção transversal da amostra única do DCU são usados na determinação da indução magnética na amostra nestes dispostivos (vide eqs.  $(2.29)$  e  $(2.32)$ ). De acordo com as eqs.  $(2.25)$  e  $(2.33)$ , as áreas de seção transversal  $A_e$  (para o quadro de Epstein) e  $A_{dcu}$  (para o DCU) são determinadas a partir da massa do conjunto de amostras, do comprimento da amostra e da densidade do material. Desta forma, o cálculo preciso das áreas  $A_e$  e  $A_{dcu}$  (e consequentemente da indução magnética na amostra) depende da medição precisa da massa da amostra, a qual, no SCaMMa, é realizada pela balança modelo MB50 fabricada pela Marte. Esta balança  $\acute{e}$  mostrada na figura 81.

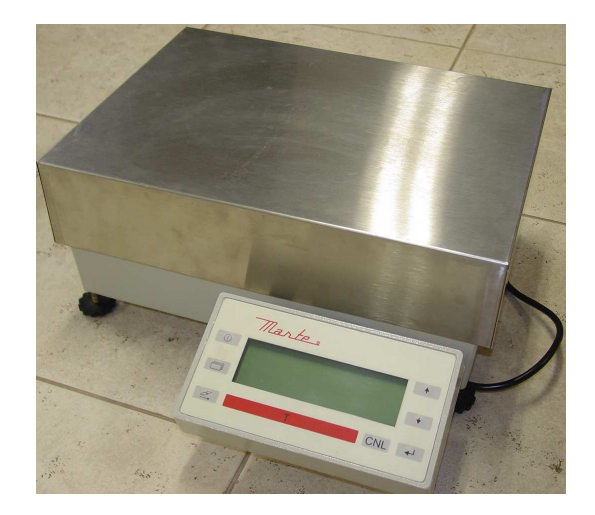

Figura 81: Balança.

O valor do comprimento da amostra  $l_a$ nas eqs. (2.25) e (2.33) é obtido através da utilização de um paquímetro. Dispõe-se também de um micrômetro para realizar medições em objetos de dimensões reduzidas. A figura 82 mostra estes instrumentos.

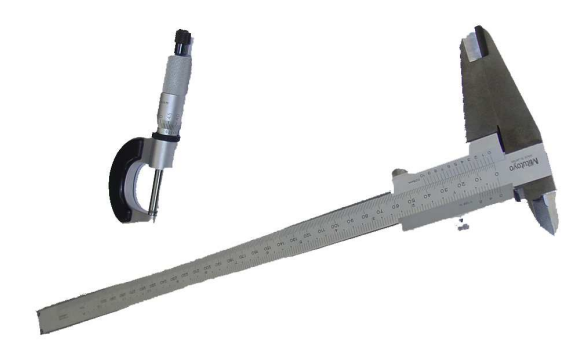

Figura 82: Paquímetro e micrômetro.

# 3.12 Conectores e cabos de alimentação e sensoriamento

O SCaMMa faz uso de diversos conectores e cabos de alimenta¸c˜ao e sensoriamento necessários para a conexão elétrica de seu diversos componentes.

A interligação dos canais de medição do osciloscópio com os pontos de medição é realizada através de cabos modelo 1801-400-NPS fabricados pela empresa IW-Microwave. Estes cabos especiais, chamados de cabos coaxiais de fase casada, foram escolhidos por possuírem o mesmo comprimento elétrico, a fim de garantir que os sinais medidos pelos diversos canais do osciloscópio tenham o mesmo atraso na propagação. Assim, pode-se minimizar, por exemplo, um possível ângulo de defasagem adicional entre os sinais medidos de campo magnético e indução provocado pela inserção de cabos de comprimentos elétricos diferentes. Os cabos de sensoriamento possuem terminação tipo N macho e os pontos de medição no sistema foram todos construídos com conectores tipo N fêmea (vide figuras 43 e 69). Como o osciloscópio possui canais de medição com terminais tipo BNC, adaptadores tipo N para BNC são usados nas terminações dos cabos. A figura 83 mostra o cabo de sensoriamento utilizado no SCaMMa.

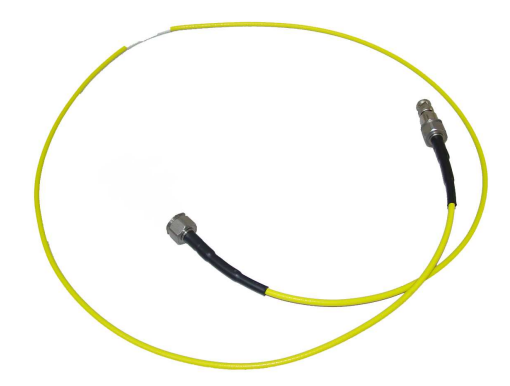

Figura 83: Cabo de sensoriamento usado no SCaMMa.

Além dos cabos de sensoriamento, que são essencialmente cabos para transmissão de sinais, o SCaMMa também faz uso de um cabo de alimentação para a interligação do amplificador de potência com o transformador isolador e deste com o dispositivo de caracterização (vide figura 39). Este cabo é o modelo MCC-S fabricado pela PAN Electric –  $2x10$  mm<sup>2</sup>, isolação de 750 V e com blindagem para evitar a interferência eletromagnética.

Deve-se ressaltar que um aspecto importante levado em consideração na especificação tanto dos cabos de sensoriamento quanto no cabo de alimentação foi a especificação da temperatura de trabalho destes cabos, tendo em vista que os dispositivos de caracterização inseridos na câmara térmica podem ser submetidos a temperaturas de 20°C a 85°C. Os cabos de sensoriamento 1801-400-NPS usados no SCaMMa suportam temperaturas de até 135<sup>o</sup>C. O cabo de alimentação MCC-S pode atingir temperaturas de até 200<sup>o</sup>C.

A alimentação do dispositivo de caracterização no SCaMMa é realizada pelo gerador de funções ligado ao amplificador de potência, que, por sua vez, é ligado ao transformador isolador (figura 39). Um adaptador especial foi construído para interligar a saída do gerador de funções (conector BNC) a entrada de sinais externos do amplificador de potência  $(covector DB15)$ . Este conector é mostrado na figura 84.

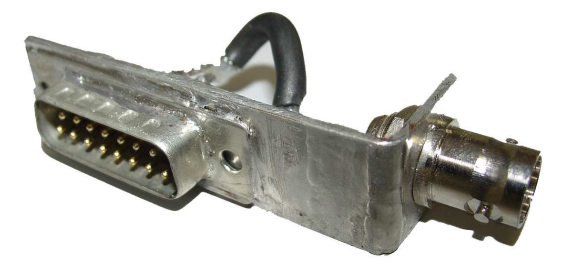

Figura 84: Adaptador BNC para DB15.

# 3.13 Micro-computador

Atualmente, uma das principais características dos sistemas de caracterização magnética tem sido a automatização do processo de medição. De fato, esta é uma tendência global, haja vista que a literatura mostra diversos trabalhos na área de caracterização magnética de aços ao silício  $[15,19,21,23,37]$  nos quais os sistemas de medição são automatizados. Diante deste contexto, uma das características desejadas para o SCaMMa, desde a concepção da idéia de sua implementação, foi a de que o processo de caracterização magnética pudesse ser programável. Além disso, o SCaMMa teria sua programação acessível, de modo a tornar possível uma futura acreditação do LAMCE junto ao INME-TRO. Neste sentido, o SCaMMa poderia, ainda, ter sua programação revista e alterada a qualquer tempo, de modo a atender aos interesses do usuário.

S˜ao diversas as vantagens de um processo automatizado, dentre as quais destacam-se a facilidade de operação, a velocidade do processo, e principalmente a confiabilidade do sistema, uma vez que a intervenção humana no processo torna-se a mínima possível. O micro-computador é o elemento fundamental no processo de automatização de um sistema de caracterização magnética. Com o computador, é possível estabelecer uma comunicação com os diversos componentes do sistema. Desta forma, tem-se o dom´ınio sobre o processo, uma vez que pode-se, em qualquer instante, conhecer o estado de um instrumento, ou ainda, atuar no mesmo.

No SCaMMa, a comunicação entre o computador e os instrumentos é realizada através da conexão destes instrumentos ao computador via cabos GPIB (do inglês General Purpose Interface Bus). O barramento GPIB permite que os instrumentos a ele conectados possam ser endereçados pelo computador, o qual pode enviar ou receber dados aos instrumentos, uma vez que cada instrumento conectado ao barramento possui um endereço GPIB primário entre 0 e 30. A figura 85-a mostra o conceito da comunicação via barramento GPIB e a figura 85-b apresenta o conector GPIB.

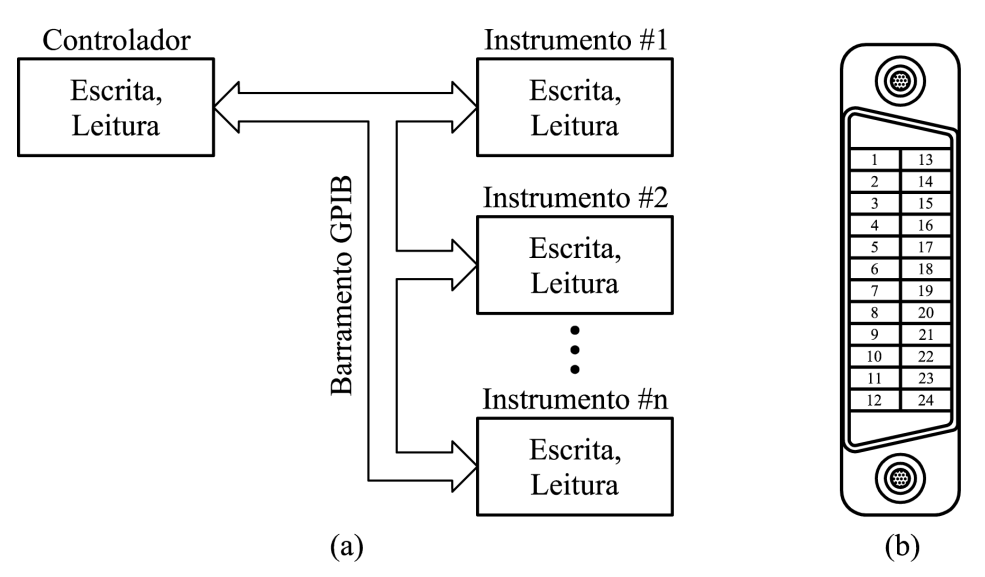

Figura 85: (a) O conceito do barramento GPIB; (b) Conector GPIB.

A comunica¸c˜ao via GPIB pode utilizar o conjunto de comandos comuns a todos os instrumentos estabelecidos pelo padrão IEEE-488.2, os quais diferem-se dos comandos específicos de cada equipamento, pelo asterisco  $(*)$  inicial. Desta forma, pode-se utilizar, por exemplo, o comando comum \*IDN? para questionar a identificação de qualquer instrumento conectado ao barramento. Todavia, a maior parte deste conjunto padr˜ao de comandos é usada com a estrutura de relatório de estados. Para realizar operações específicas em cada instrumento, como por exemplo, mudar a escala vertical de um osciloscópio ou alterar a frequência do sinal de um gerador de funções, deve-se utilizar o conjunto de comandos individuais normalmente disponibilizados nos manuais de programação de cada equipamento. Em geral, todas as operações do instrumento que podem ser realizadas atrav´es de seu painel frontal, tamb´em podem ser realizadas remotamente via computador.

O programa computacional usado para estabelecer a comunicação com os instrumen-

tos do SCaMMa é o LabVIEW 6.1 [38] da National Instruments<sup>4</sup>. Para estabelecer a comunicação com os instrumentos do SCaMMa, utiliza-se uma interface padrão usada para a programação de instrumentos no LabVIEW, denominada VISA, com a qual podese realizar operações de leitura ou escrita de dados no barramento GPIB. Para tal, o LabVIEW oferece funções de fácil uso, como VISA Read (leitura de dados) e VISA Write (envio de dados). A figura 86 mostra o painel frontal e o diagrama de blocos de um instrumento virtual usado para a escrita e leitura de dados no barramento GPIB utilizando-se as funções VISA Write e VISA Read. O questionamento CH1:SCA? (contido no controle Pergunta) que solicita a escala vertical do canal 1 é feito ao osciloscópio, que neste caso, tem seu endereço no barramento dado por GPIB::1. O valor 0.010, obtido no indicador Resposta após a execução do IV (Instrumento Virtual), indica que, no instante do questionamento, a escala vertical utilizada era a de 10 mV por divisão.

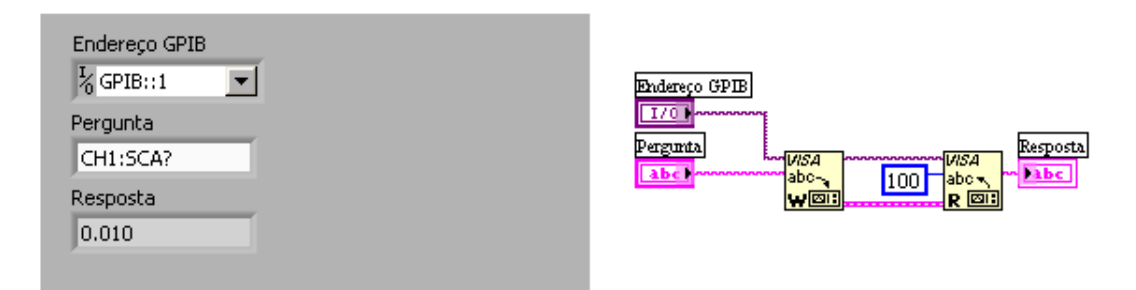

Figura 86: Exemplo simples de comunicação usando VISA.

Para o SCaMMa, foram criados instrumentos virtuais para o controle das funções do gerador de funções, do amplificador de potência, do osciloscópio e da câmara térmica. Ressalta-se que estes IVs são de fundamental importância no processo de caracterização, uma vez que cada instrumento deve realizar tarefas específicas na sequencia lógica de operação do sistema. Por exemplo, pode-se utilizar, num dado instante ao longo do processo de caracterização, o IV que controla o gerador de funções para ajustar a frequência do sinal gerado, ou ainda, o IV do osciloscópio para enviar ao computador, os pontos dos sinais medidos pelos canais 1 e 2.

## 3.14 Programação dos instrumentos do SCaMMa

Esta seção fará a descrição geral dos instrumentos virtuais usados no controle dos instrumentos do SCaMMa. Ser˜ao apresentados os aspectos funcionais dos IVs que realizam

<sup>&</sup>lt;sup>4</sup>O LabVIEW é a ferramenta usada em todo o processo da caracterização magnética, desde o controle dos instrumentos ao processamento dos dados e apresentação dos resultados.

a comunicação com os intrumentos do SCaMMa. Uma abordagem mais detalhada, incluindo a descrição dos diagramas de blocos de cada IV, pode ser encontrada no relatório sobre controle de instrumentos desenvolvido pelo autor [39].

### 3.14.1 Programação do gerador de funções

A figura 87 apresenta o painel frontal do IV que controla o gerador de funções. O painel constitui-se dos controles "33120A GPIB Adress", "Função", "Frequência", "Offset", "Amplitude", "Nome arb" e "Pontos".

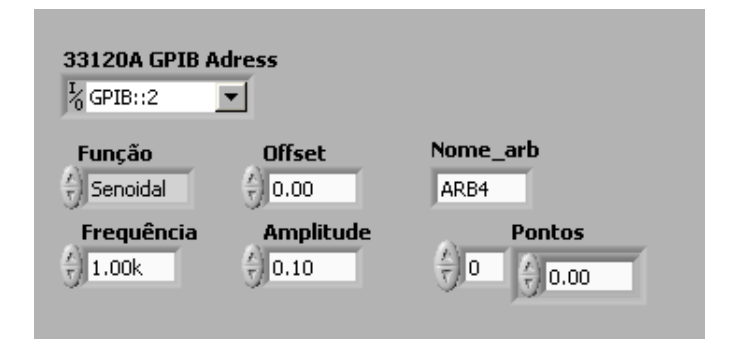

Figura 87: Painel frontal do IV que controla o gerador de funções.

Através do controle "33120A GPIB Adress", deve-se informar o endereço do instrumento no barramento GPIB, o qual é configurado no próprio instrumento escolhendo-se um n´umero entre 0 e 30. De fato, todos os instrumentos conectados ao barramento possuem um endereço GPIB. Obviamente, instrumentos diferentes não podem ter o mesmo endereço. Como mostra a figura 87, "2" é o endereço GPIB definido para o gerador de funções no SCaMMa (GPIB::2).

O controle "Função" permite a escolha da forma de onda do sinal gerado: senoidal, quadrada, triangular, rampa, ruído, DC ou usuário. No caso da escolha da opção usuário (forma de onda arbitrária), deve-se definir o período da tensão a ser gerada através do controle "Pontos", o qual é um *array* que pode ter entre  $8$  e 16000 elementos. Estes elementos devem ser números contidos no intervalo  $[-1,1]$ , tendo em vista que o objetivo desta entrada de dados é apenas definir o "formato" da onda. O controle "Nome arb" corresponde ao nome do arquivo que o gerador de funções atribuirá à forma de onda definida pelos pontos contidos no controle "Pontos".

A amplitude de pico a pico (em volts), a frequência (em hertz) e o offset (em volts) do sinal a ser gerado são configurados respectivamente pelos controles "Frequência", "Offset" e "Amplitude".

A figura 88 ilustra a geração de uma forma de onda arbitrária através do gerador de funções, mostrando um exemplo de como ficaria esta onda, quando os controles do IV da figura 87 fossem ajustados conforme a tabela 9.

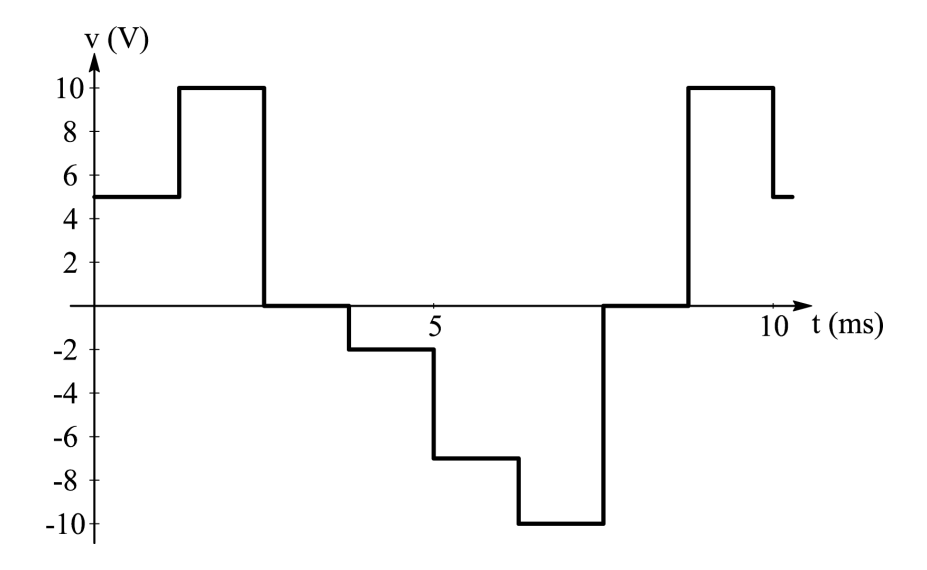

Figura 88: Forma de onda arbitrária.

| Controle   | Ajuste                       |
|------------|------------------------------|
| Função     | Usuário                      |
| Frequência | 100                          |
| Offset     |                              |
| Amplitude  | 20                           |
| Nome_Arb   | ARB1                         |
| Pontos     | $[0,5 1 0 -0,2 -0,7 -1 0 1]$ |

Tabela 9: Configuração do painel frontal.

 $\hat{E}$  importante salientar que a geração de formas de onda arbitrárias pelo gerador de funções é um elemento imprescindível na operação do SCaMMa, tendo em vista que o controle da forma de onda da indução magnética na amostra (abordado posteriormente)  $\acute{e}$  realizado através de diversas iterações nas quais o sinal gerado  $\acute{e}$  definido por um vetor de pontos calculados através de uma equação de retro-alimentação.

## 3.14.2 Programação do amplificador de potência

A fonte de potência modelo SW5250A da Elgar é o amplificador de potência do SCaMMa. Embora esta fonte possa gerar as diversas formas de onda de tensão previamente armazenadas em sua memória, sua utilização no SCaMMMa está limitada à função de amplificação de sinais externos gerados pelo gerador de funções.

Para o controle deste instrumento via computador, foram implementados três instrumentos virtuais. O primeiro deles realiza o ajuste de parâmetros de configuração como, por exemplo, o tipo de acoplamento e o modo de tensão e a proteção da fonte contra sobrecarga. O segundo IV simplesmente configura o ganho de tensão  $G_v$  do amplificador, e o terceiro é usado para habilitar/desabilitar a saída da fonte. A opção por estes três IVs distintos foi feita em função da forma como a fonte de potência é utilizada no SCaMMa. Numa sequencia lógica de operação, configura-se a fonte, ajusta-se o ganho de tensão e então habilita-se os estágios de saída de tensão. Logo após, para a mesma configuração, pode-se, por exemplo, desligar a fonte, mudar o ganho de tens˜ao e novamente ligar a fonte.

A figura 89 mostra o painel frontal do IV utilizado para a configuração do amplificador de potência. O controle "SW 5250A GPIB Adress" configura o endereço GPIB do instrumento (GPIB0::6 no SCaMMa). "Dir Input" habilita/desabilita o modo de entrada para sinais externos (durante a operação do SCaMMa este modo deve estar sempre habilitado). "Low Freq" habilita/desabilita a entrada de sinais externos de frequência inferior a 40 Hz. Este controle deve estar ligado no momento da imposição do laço de histerese quase-estático no material magnético. "Coupling" define o acomplamento como DC ou AC. No modo AC, o sinal de saída não deveria possuir componente contínua de tensão, entretanto, mesmo neste modo, existe um *offset* da ordem de milivolts, o qual é eliminado pelo transformador isolador do SCaMMa. "Range" ajusta o modo de tens˜ao para 156 V ou 312 V. No modo de 156 V, a corrente de saída máxima da fonte é o dobro do valor desta corrente no modo de 312 V. "Parallel" habilita/desabilita a ligação em paralelo das três fases de saída da fonte. Assim, se "Parallel" estiver ligado a fonte opera no modo monofásico, o qual é o único modo utilizado no SCaMMa. "Volts\_peak\_max" e "Amps\_rms\_max" configuram, respectivamente, o máximo valor de pico para a tensão de saída da fonte e o máximo valor eficaz para a corrente de saída. O controle "Amps\_rms\_max" pode, por exemplo, ser ajustado para o valor da corrente nominal do enrolamento de excitação do dispositivo de caracterização.

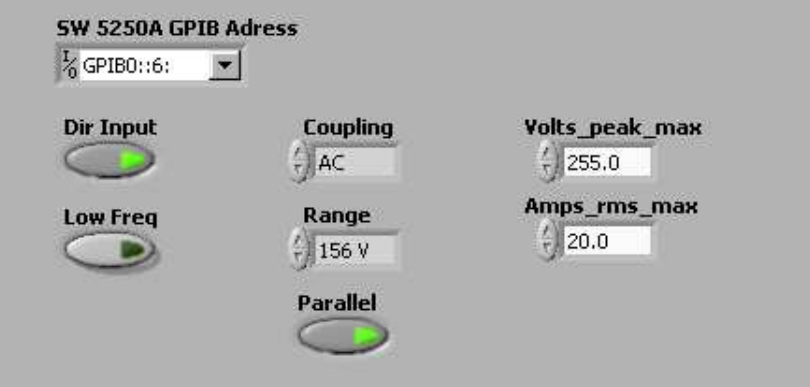

Figura 89: Painel frontal do IV que configura o amplificador de potência.

A figura 90 mostra os painéis frontais dos IVs adicionais do amplificador de potência. O controle "Amplitude" pode assumir valores entre 0 e 312, e está associado ao ganho de tensão do amplificador de potência. O sinal a ser aplicado à entrada de tensão deste amplificador pode ter valor eficaz máximo de 5 V. Se o controle "Amplitude" for ajustado para 312, sinais de entrada entre 0 e 5 V corresponderão a sinais de saída entre 0 e 312 V, ou seja, o ganho de tensão  $G_v$  do amplificador seria, neste caso, igual a  $312/5 = 62, 4$ . Por outro lado, se o controle "Amplitude" for igual a 100, tensões de entrada entre 0 e 5 V resultarão em tensões de saída entre 0 e 100 V, e neste caso, o ganho valeria  $100/5 = 20$ . Logo, em geral, o ganho de tensão  $G_v$  é igual a  $0, 2 \times$  Amplitude. Por fim, o controle "Output" habilita ou desabilita a sa´ıda da fonte, funcionando como uma chave liga/desliga.

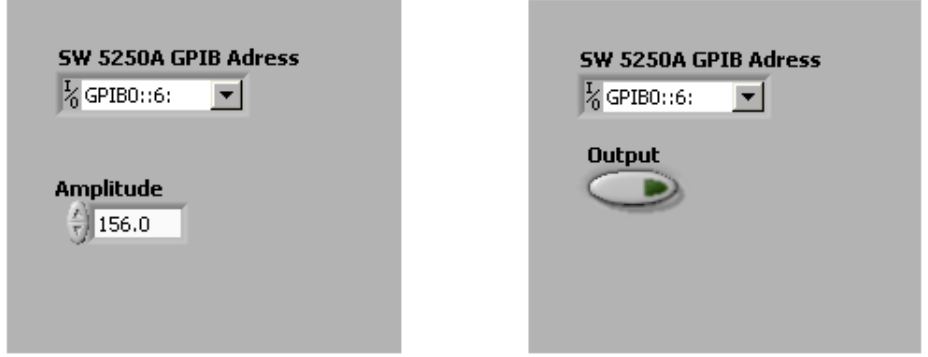

Figura 90: IVs adicionais do amplificador de potência.

#### 3.14.3 Programação do osciloscópio

O osciloscópio digital modelo TDS 460A da Tektronix, utilizado no SCaMMa, é uma poderosa ferramenta de aquisição de sinais. O TDS 460A possui quatro canais denomi-

#### nados CH1, CH2, CH3 e CH4.

O ponto de partida para a programação do osciloscópio foi a identificação da sequencia de procedimentos utilizados na operação do instrumento. Para medir um conjunto de sinais elétricos usando o osciloscópio digital, deve-se, num primeiro momento, realizar a configura¸c˜ao do instrumento, ou seja, para adquirir e visualizar os sinais adequadamente,  $\acute{e}$  necessário preparar o instrumento para tal. Esta preparação envolve a configuração:

- 1. Do número de canais de medição a serem utilizados (o TDS 460A possui quatro);
- 2. Da escala horizontal (segundos/divisão);
- 3. Da escala vertical (Volts/divisão) de cada canal habilitado;
- 4. Do trigger;
- 5. Dos modos de aquisição.

A configuração dos itens listados acima é realizada via computador através do IV cujo painel frontal é mostrado na figura 91. Este painel frontal possui:

- Um controle ("VISA resource name") para o ajuste do endereço do instrumento no barramento GPIB;
- Um conjunto de controles para a habilitação de canais (campo "Channel");
- Um conjunto de controles para a configuração da escala vertical (campo "Vertical" config");
- Um conjunto de controles para a configuração da escala horizontal (campo "Horizontal config");
- Um conjunto de controles para a configuração do *triquer* (campo "Trigger config");
- Um conjunto de controles para a escolha do modo de aquisição (campo "Acq mode");
- Um conjunto de controles para a configuração da aquisição (campo "Acq config");

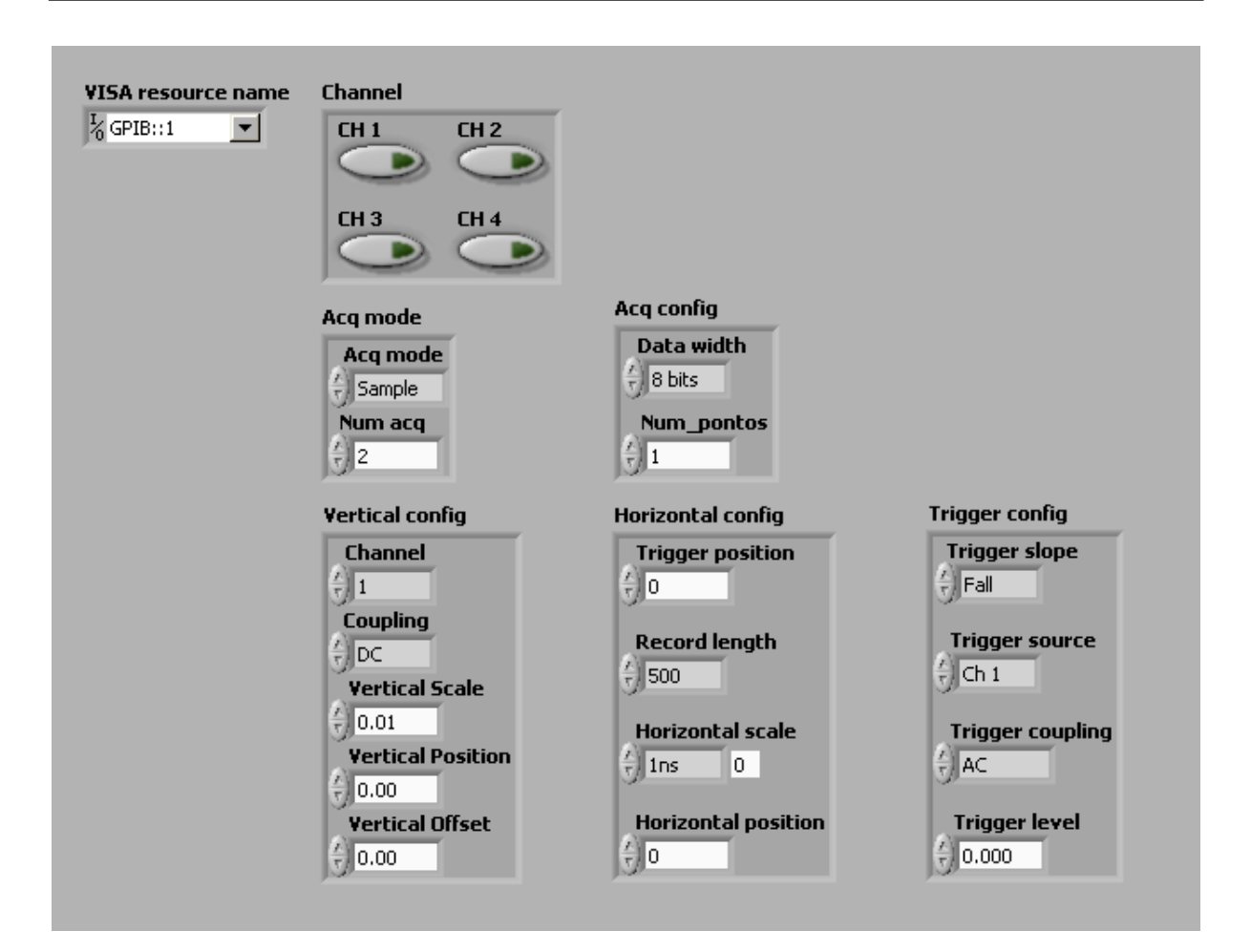

Figura 91: Painel frontal do IV que realiza a configuração do osciloscópio.

No campo "Channel", pode-se habilitar ou não cada um dos canais do osciloscópio através dos controles CH1, CH2, CH3 e CH4.

No campo "Vertical config", o controle "Channel" seleciona o canal a ser ajustado (as configura¸c˜oes de escala vertical s˜ao realizadas para um dado canal). "Coupling" faz o ajuste do acoplamento do canal selecionado em "Channel" entre DC (sinal sem alteração), AC (sinal sem componente  $cc$ ) ou GND (conecta o canal a referência de terra - 0 V). "Vertical Scale" configura os Volts por divisão para o canal selecionado. "Vertical Position" define a posição vertical do sinal na tela em termos de divisões. Por exemplo, se este controle for ajustado para  $-2$  o nível de referência do sinal  $(0 \text{ V})$  estará posicionado no início da segunda divisão abaixo da linha central. "Vertical Offset" configura o *offset* vertical para o canal selecionado.

No campo "Horizontal config", o controle "Trigger position" define em termos percentuais (de 0 até 100) o local do eixo horizontal onde atuará o gatilho. Se, por exemplo, este controle estiver configurado para 50, o sinal será gatilhado no meio do eixo horizontal. Logo, os níveis de 0 e 100 para este controle significam, respectivamente, que o sinal será gatilhado no início e no final do espaço horizontal disponibilizado na tela do instrumento. "Record length" configura o tamanho do *buffer* de gravação. O gravador pode ser ajustado para armazenar 500, 1000, 2500, 5000 ou 15000 pontos. Vale ressaltar que existe um  $buffer$  para cada canal, ou seja, se mais de um canal estiver habilitado, cada um terá um buffer com o número de pontos definido por "Record length". "Horizontal scale" ajusta a base principal de tempo em segundos/divisão. Este ajuste é o mesmo para todos os canais do osciloscópio. "Horizontal position" ajusta a posição horizontal do sinal no espaço horizontal da tela do osciloscópio. Este controle, assim como o "Trigger position", também está definido em valores percentuais. Assim, ajustá-lo para 50 significa posicionar o sinal medido exatamente no meio do espaço horizontal da tela do osciloscópio. Os valores 0 e 100 correspondem, respectivamente, às posições extrema esquerda e extrema direita.

No campo "Trigger config", o controle "Trigger Slope" pode ser ajustado para "Rise" (gatilho na subida - derivada em relação ao tempo positiva) ou "Fall" (gatilho na descida - derivada em relação ao tempo negativa). "Trigger Source" pode ser ajustado para CH1, CH2, CH3 ou CH4, definindo o canal a ser utilizado como referência para o gatilho. "Trigger Coupling" define o acoplamento do trigger. O TDS 460A disponibiliza cinco tipos de acoplamento:

- DC sinal puro;
- AC sinal sem a componente  $cc$ ;
- HF Rej Rejeição de altas frequências;
- LF Rej Rejeição de baixas frequências;
- Noise Rej Rejeição de ruído.

O controle "Trigger Level" define o nível de *trigger*, ou seja, o valor de tensão para o qual se dará o início da aquisição do sinal.

No campo "Acq mode", o controle "Acq mode" seleciona o modo de aquisição ao passo que o controle "Num acq" define o número de aquisições para os modos "Envelope" e "Average". O instrumento possui cinco modos de aquisição, quais sejam "Sample", "Envelope", "Peak detect", "Average" e "High Resolution". Cada um destes modos afeta o modo como o valor de cada amostra é registrado no *buffer* de gravação. Por exemplo, no modo "Average", o valor de cada ponto registrado no gravador é calculado através da média entre os pontos de várias aquisições.

No campo "Acq config", o controle "Data width" oferece duas opções - 8 ou 16 bits as quais definem a quantidade de bits do código binário correspondente a cada amostra do sinal. Segundo o manual do instrumento, este campo deve estar ajustado para 8 bits quando o modo de aquisição estiver configurado para "Sample", "Envelope" ou "Peak detect" e para 16 bits quando este modo estiver configurado para "Average" ou "High Resolution". O controle "Num\_pontos" define o número de pontos armazenados no buffer de gravação que serão enviados ao computador durante a transferência dos pontos do sinal digitalizado, o que permite ao usuário obter apenas a porção desejada do sinal. Obviamente, o valor deste controle n˜ao pode ser maior que o n´umero de pontos configurado para o gravador. Por exemplo, se o controle "Record length"for ajustado para 500 pontos, então, "Num pontos" poderá variar entre 1 e 500.

Na sequencia lógica de operação do osciloscópio via computador, faz-se a configuração do instrumento, e ent˜ao, com o instrumento pronto, transfere-se os pontos dos sinais medidos para o computador. A figura 92 exibe o painel frontal do instrumento virtual que realiza esta transferência. "Visa Resource Name" refere-se ao endereço GPIB do instrumento. "Número de canais" informa a quantidade de canais de aquisição, sendo que o usuário deste IV deverá, **obrigatoriamente**, utilizar os canais do osciloscópio conforme a tabela 10. Os indicadores "Canal 1", "Canal 2", "Canal 3" e "Canal 4"mostram as formas de onda dos sinais que referem-se, obviamente, aos correspondentes canais de medição do osciloscópio.

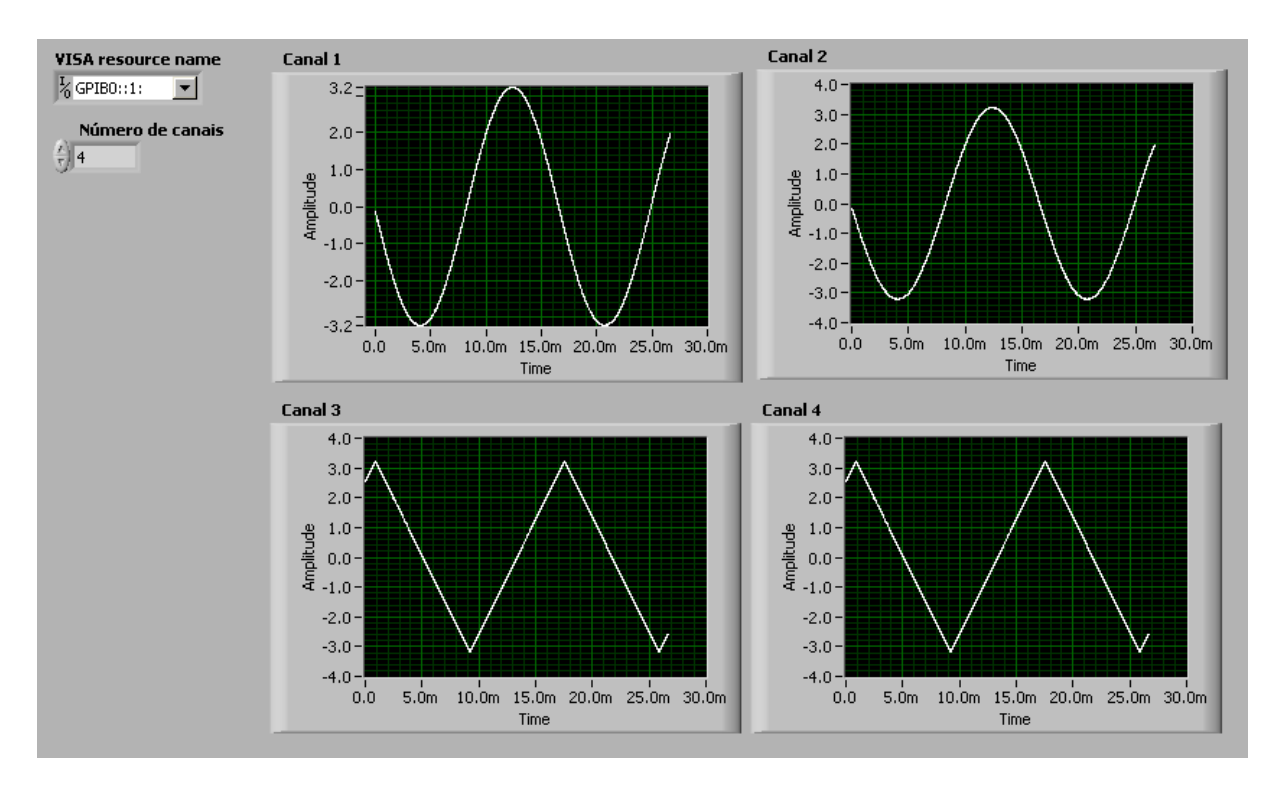

Figura 92: Painel frontal do IV que transfere os sinais medidos do osciloscópio para o computador.

| LWW UIW LOT UNU WUN UWIIWIN WU UNUITUNUU MIU            |                                   |  |  |
|---------------------------------------------------------|-----------------------------------|--|--|
| Controle "Número de canais"   Canais a serem utilizados |                                   |  |  |
|                                                         | CH1                               |  |  |
|                                                         | CH <sub>1</sub> e CH <sub>2</sub> |  |  |
|                                                         | CH1, CH2 e CH3                    |  |  |
|                                                         | CH1, CH2, CH3 e CH4               |  |  |

Tabela 10: Uso dos canais do osciloscópio

Assim, através da utilização do IV de configuração (figura 91) e do IV de transferência de dados (figura 92), o computador pode obter os sinais elétricos dos dispositivos de caracterização magnética do SCaMMa. Estes sinais elétricos, conforme mostrado no Capítulo 2, são usados no cálculo dos campos  $H(t)$  e  $B(t)$  na amostra sob teste.

#### 3.14.4 Programação da câmara térmica

A câmara térmica é utilizada no SCaMMa para a imposição da temperatura no material durante a sua caracterização.

Ao contrário dos IVs descritos anteriormente para o gerador de funções, para o amplificador de potência e para o osciloscópio, os IVs que realizam o controle da câmara térmica não foram desenvolvidos pelo autor. Estes IVs foram criados por Maia [21] em suas aplicações relacionadas à caracterização magnética de ferritas, e serão aproveitados neste trabalho.

O controle da câmara via computador é realizado através de dois IVs, sendo um deles utilizado para a obtenção do estado atual da câmara térmica e o outro para ajustar a sua temperatura interna.

A figura 93 mostra o painel frontal do IV utilizado para solicitar da câmara o seu estado operacional num dado momento. Os controles "VISA resource name" e "dup VISA resource name" referem-se aos endereços dos instrumentos no barramento GPIB. "Temperatura controlada" é um indicador da temperatura do ar no interior da câmara. Esta temperatura é medida através de um termopar tipo T situado no teto da câmara, o qual envia um sinal de tensão ao canal de medição número 1 da mesma. "Temperatura do objeto" e "Temperatura secund´aria" s˜ao indicadores da temperatura de dois termopares adicionais que podem ser inseridos em uma posição qualquer no interior da câmara. Estes termopares estão fisicamente conectados aos canais de aquisição de temperatura da câmara. O IV foi implementado de tal maneira que a leitura do canal de medição número 2 aparecerá no indicador "Temperatura do objeto" e a leitura do canal de medição número 3 aparecerá no indicador "Temperatura secundária". Assim, o termopar do canal 2 deve estar, obrigatoriamente, conectado à amostra (daí o nome "Temperatura do objeto"). O termopar do canal 3 pode ser utilizado na leitura da temperatura de um outro objeto qualquer, como por exemplo, do enrolamento de excitação (daí o nome "Temperatura secundária"). A "Potência  $\%$ " mostra a potência de aquecimento/resfriamento da câmara (valores positivos para aquecimento e negativos para resfriamento) sendo um indicador de "esforço térmico". "Temperatura objetivo" é um indicador que mostra o setpoint da câmara térmica, ou seja, a temperatura desejada para a temperatura do ar (canal 1) no interior da câmara. "Estado do sistema" mostra um código com o estado operacional atual da câmara e "Lista de erros" apresenta possíveis erros ao longo da operação da câmara.

A figura 94 mostra o painel frontal do IV utilizado para ajustar o *setpoint* da câmara térmica, ou seja, sua temperatura objetivo.

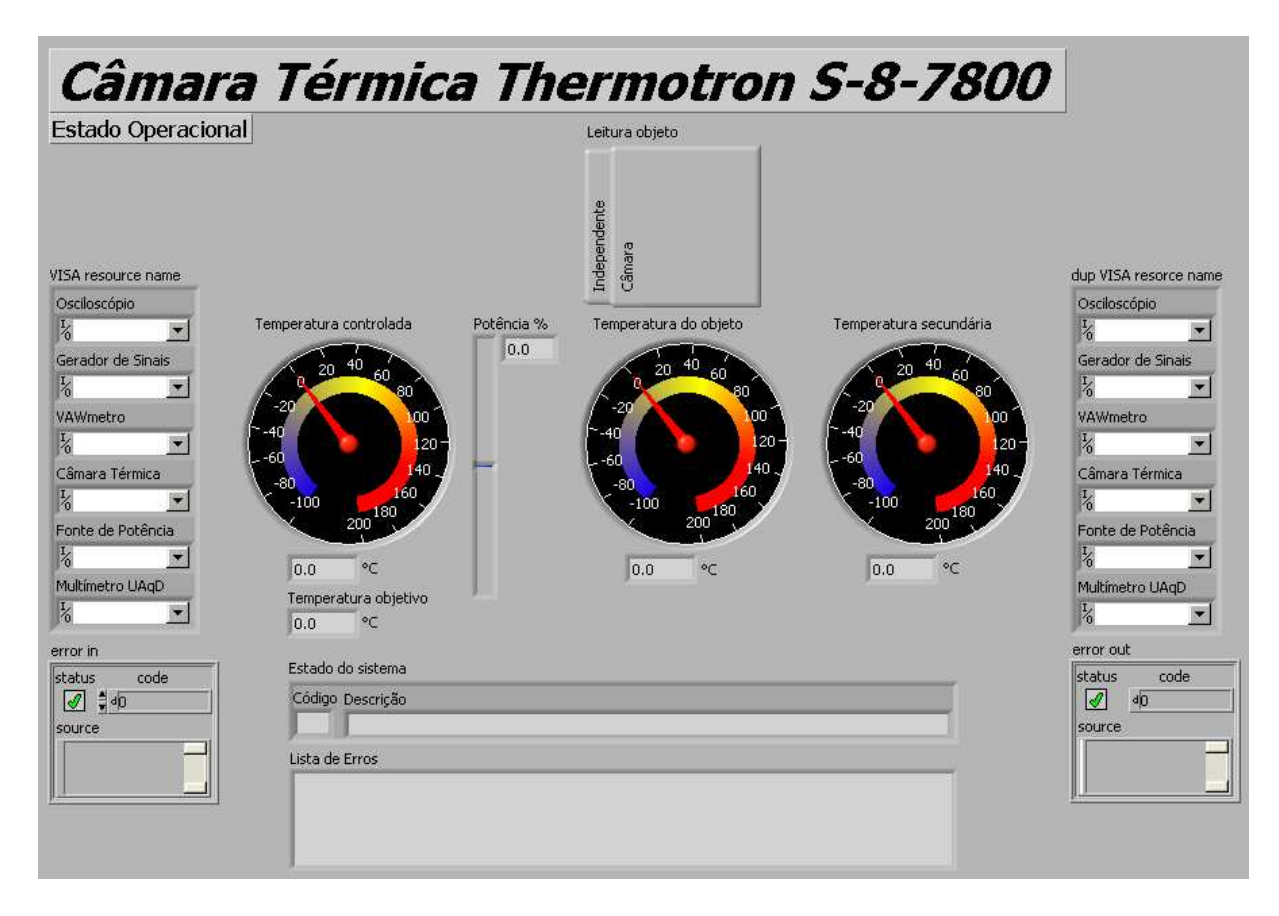

Figura 93: Painel frontal do IV que configura a câmara.

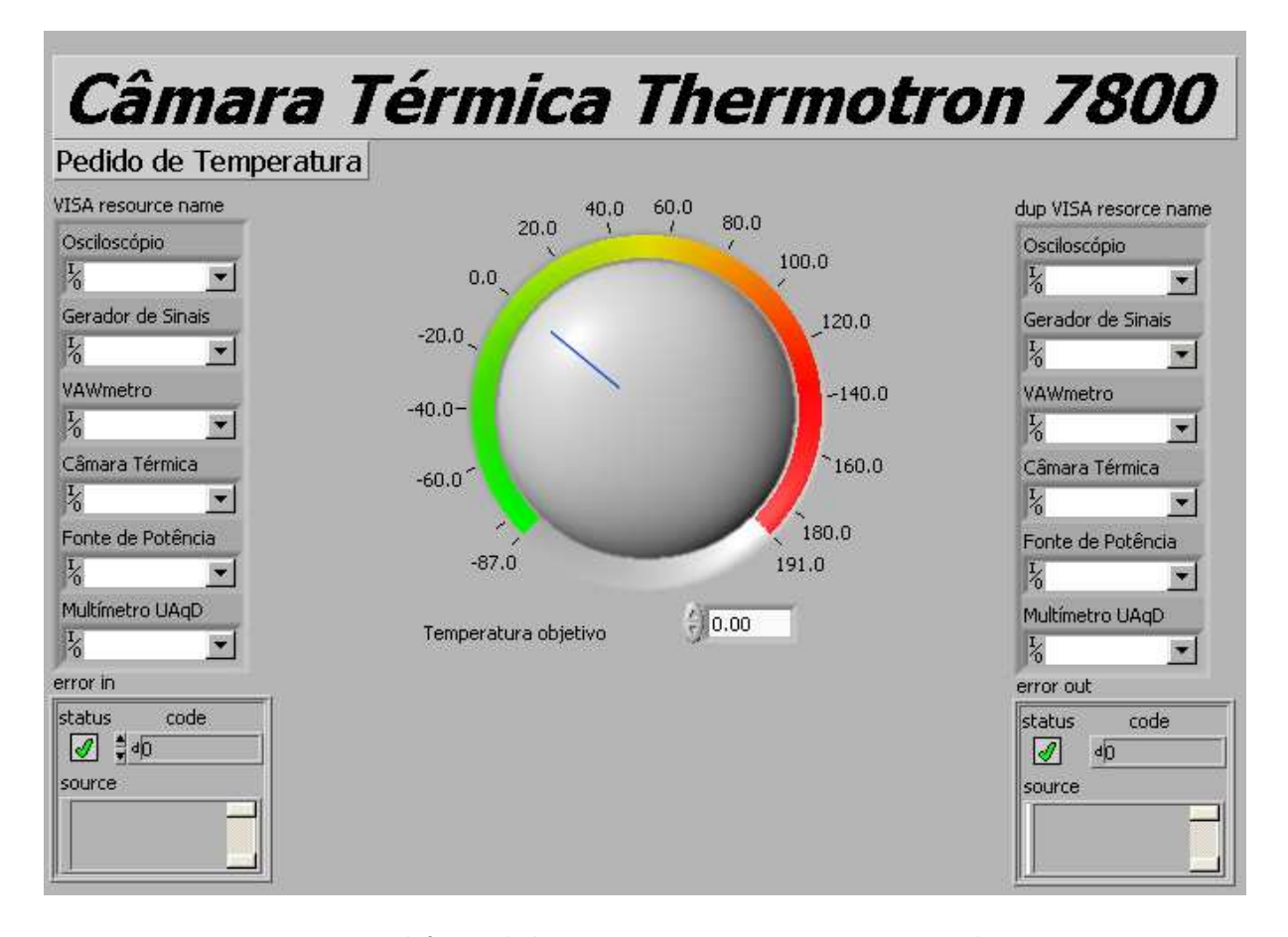

Figura 94: Painel frontal do IV que ajusta a temperatura da câmara.

## 3.15 Conclusão

O SCaMMa é composto de diversos instrumentos, cada qual com uma função bem definida. O gerador de funções gera um sinal arbitrário. O amplificador de potência amplifica a potência deste sinal, o qual é aplicado ao transformador isolador para a eliminação de uma possível (e provável) componente contínua de tensão. Estes três instrumentos juntos constituem a fonte de alimentação para o dispositivo de caracterização do SCaMMa, o qual pode ser o quadro de Epstein ou ainda o DCU. O DCU do SCaMMA foi projetado e construído pela equipe de pesquisa deste trabalho. Através dele, pode-se caracterizar aços ao silício sob excitação senoidal ou não-senoidal. A caracterização pode ser realizada para amplitude de campo magnético de até  $20 \text{ kA/m}$  e para frequências que podem atingir até 3 kHz, desde que estes valores sejam não coincidentes. O osciloscópio digital é utilizado na medição dos sinais elétricos do dispositivo de caracterização, e a câmara térmica é utilizada no controle da temperatura do material magnético.

O SCaMMa é um sistema automatizado. O computador realiza a comunicação com os instrumentos do sistema via barramento GPIB. Instrumentos virtuais fazem o controle do gerador de funções, do amplificador de potência, do osciloscópio digital e da câmara. Estes IVs permitem o ajuste de algumas das funções destes equipamentos (aquelas necessárias à operação do SCaMMa), bem como a obtenção do estado operacional dos mesmos.

# 4 O sistema de medição

## 4.1 Introdução

Este capítulo aborda o principio operacional do SCaMMa, bem como suas possibilidades e limitações, enfatizando-se o sistema de controle da forma de onda da indução magn´etica e o sistema de controle de temperatura do material sob teste.

Além disso, mostra-se o procedimento de obtenção das características magnéticas do material, quais sejam o laço B-H, as curvas de magnetização e de permeabilidade e a perda magnética.

# 4.2 Visão geral do sistema de medição

A figura 95 mostra o diagrama esquem´atico do SCaMMa utilizando como dispositivo de caracterização magnética o quadro de Epstein.

Do ponto de vista da alimentação do dispositivo de caracterização e da medição dos sinais, o sistema opera da seguinte maneira:

- 1. A tensão de saída do gerador de funções,  $v_c(t)$ , é aplicada à entrada de sinal do amplificador de potência.
- 2. O amplificador de potência amplifica o sinal do gerador de funções. Sua tensão de saída,  $v_o(t)$ , é igual a  $G_vv_c(t)$ , onde  $G_v$  é o ganho de tensão do amplificador. Esta tens˜ao tamb´em ´e medida pelo oscilosc´opio, com o objetivo de realizar o controle da forma de onda da indução magnética na amostra;
- 3. A tensão de saída do amplificador de potência é aplicada ao primário do transformador isolador com a finalidade de eliminar uma possível (e provável) componente contínua de tensão do sinal  $v_o(t)$ . A tensão secundária deste transformador é aplicada ao enrolamento primário do quadro de Epstein;

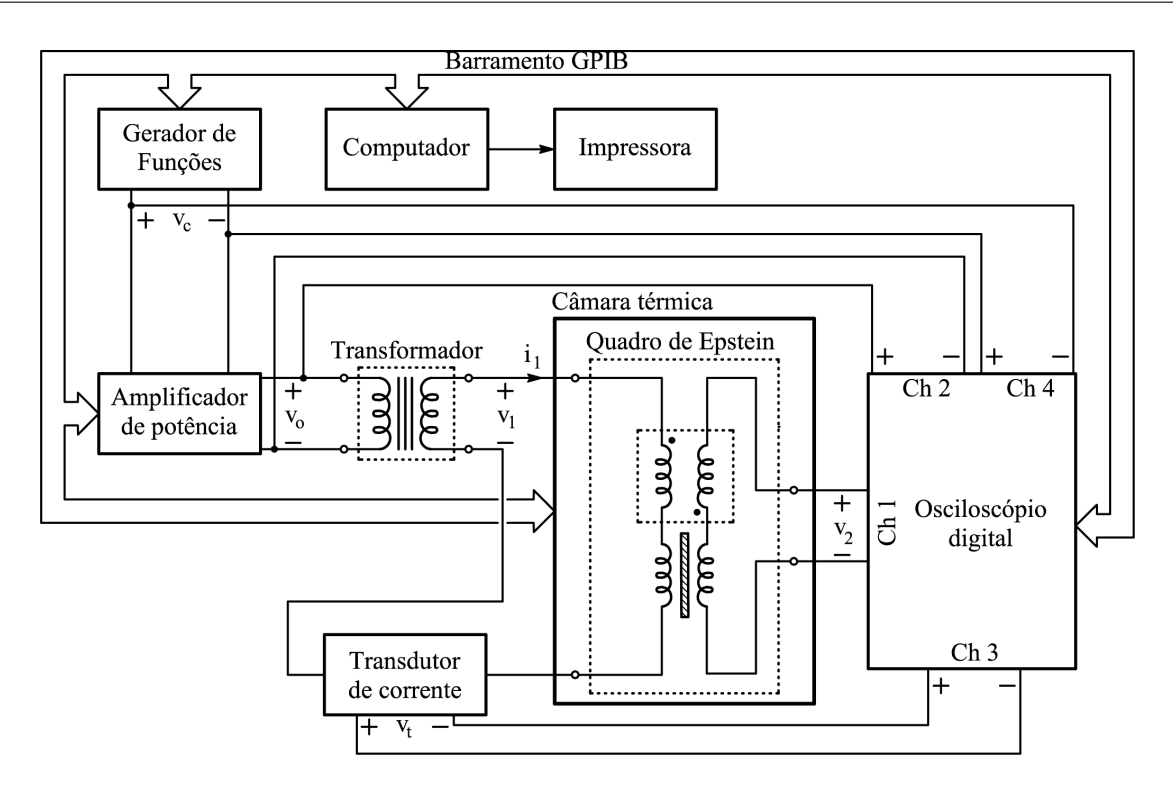

Figura 95: Diagrama esquemático do SCaMMa usando o quadro de Epstein.

- 4. A corrente  $i_1(t)$  gera o campo magnético na amostra inserida no quadro de Epstein;
- 5. A tensão de saída do transdutor de corrente,  $v_t(t)$ , é medida pelo osciloscópio. A tensão disponibilizada por um transdutor de corrente é proporcional à corrente medida. No caso da figura 95,  $i_1(t) = k_t v_t(t)$ , sendo  $k_t$  a relação de conversão do transdutor em amperes/volts;
- 6. A tensão secundária induzida,  $v_2(t)$ , é medida pelo osciloscópio. Esta tensão é uma imagem da indução magnética na amostra.

A figura 96 apresenta o diagrama esquemático do SCaMMa quando o DCU é utilizado como dispositivo de caracterização ao invés do quadro de Epstein. Neste caso, tem-se, adicionalmente, a possibilidade do cálculo do campo magnético através da medição da tensão induzida pelo enrolamento-H,  $v_h(t)$ , embora a figura 96 mostre a medição da tensão  $v_t(t)$ . De fato, o usuário do SCaMMa deve optar por um dos dois métodos de medição de campo magnético – o método do enrolamento-H (medição de  $v_h(t)$  através do canal 3) ou o método da corrente de excitação (medição de  $v_t(t)$  através do canal 3).

Conforme mostrado nas figuras 95 e 96, o gerador de funções, o amplificador de potência, o osciloscópio e a câmara térmica estão interligados ao computador via barramento GPIB. Desta forma, pode-se realizar o comando remoto destes instrumentos através dos instrumentos virtuais mostrados no capítulo anterior.

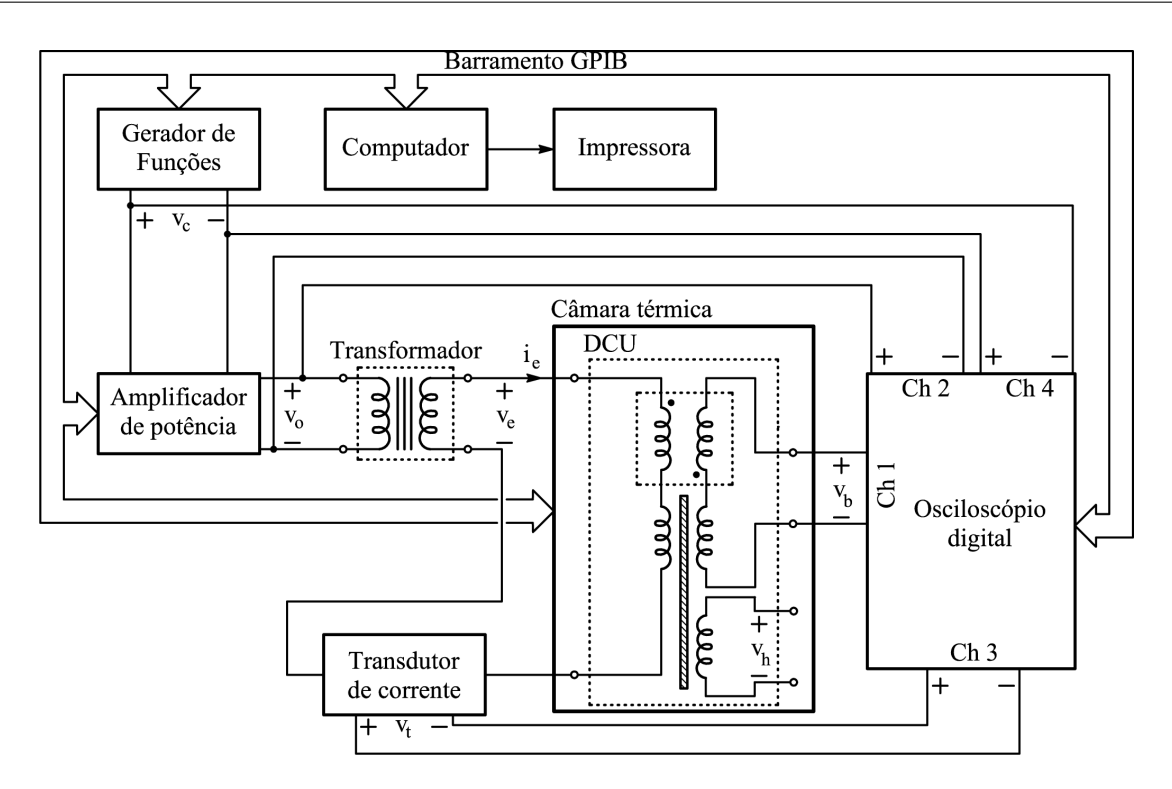

Figura 96: Diagrama esquemático do SCaMMa usando o DCU.

A figura 97 mostra a bancada experimental do SCaMMa. Observa-se a câmara térmica mais `a esquerda, o transformador isolador no piso e os demais equipamentos sobre a bancada. O dispositivo de caracterização magnética está no interior da câmara térmica, e recebe os condutores de alimentação e sensoriamento através de uma cavidade lateral. A figura não mostra o computador, o qual está situado à direita da impressora.

Antes de realizar a medição dos sinais elétricos associados ao dispositivo de caracterização e o consequente cálculo das propriedades do material magnético (laço B-H, permeabilidade e perda magnética), é necessário que se tenha domínio sobre a forma de onda da indução magnética e da temperatura no material sob teste. Isto porque, obviamente, as características do material magnético variam com a variação da amplitude, da frequência e do fator de forma da indução magnética e variam também com a temperatura. Neste sentido, o sistema de caracterização magnética deve permitir a seu usuário, a imposição da forma de onda da indução magnética e da temperatura desejadas no material sob teste. No SCaMMa, as estruturas que realizam esta imposição são denominadas de sistema de controle da forma de onda da indução magnética e sistema de controle de temperatura.

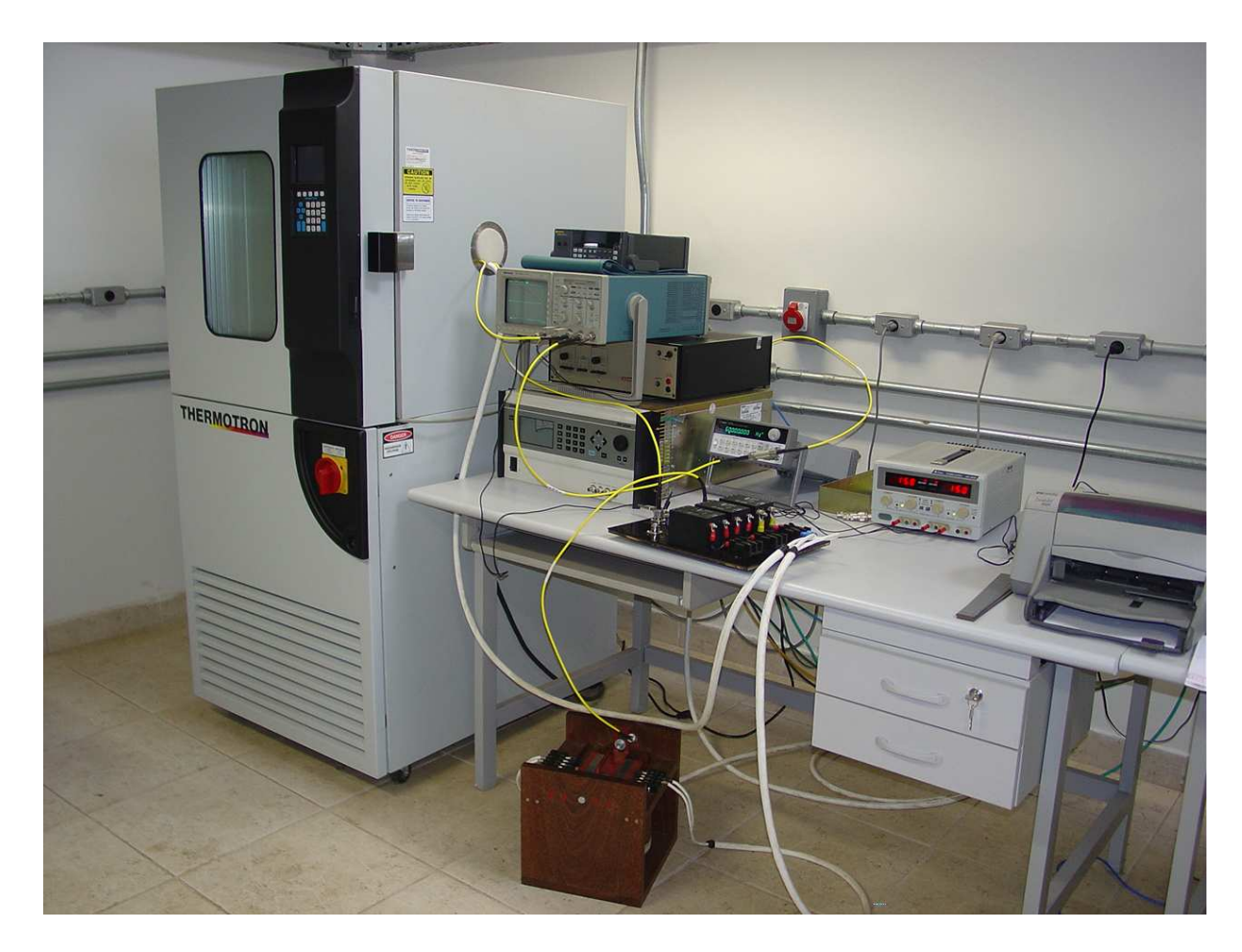

Figura 97: Bancada experimental do SCaMMa.

# 4.3 O sistema de controle da forma de onda da indu ção magnética

## 4.3.1 Aspectos fundamentais

O sistema de controle da forma de onda da indução magnética do SCaMMa é uma estrutura de controle que permite a imposição de formas de onda de indução magnética senoidal, triangular e trapezoidal e, no caso da aços ao silício, de amplitudes entre 0,2 T e  $1,8$  T e frequências até 5 kHz.

A necessidade de uma estrutura de controle da indução magnética na amostra pode ser justificada atrav´es da abordagem mostrada a seguir. Imagine-se, por exemplo, que o usuário de um sistema de caracterização magnética deseja impor uma forma de onda de indução magnética na amostra sob teste com as seguintes características:

- $\bullet$  Frequência de 60 Hz;
- Valor de pico da indução magnética de 1,8 T;

• Fator de forma igual a 1,111 (regime senoidal).

Suponha-se que o sistema em questão utilize o quadro de Epstein como dispositivo de caracterização magnética. A equação 2.26 estabelece a relação entre a tensão secundária,  $v_2(t)$ , e a indução magnética,  $B(t)$ . Suponha-se que, inserindo nesta equação o número de espiras do enrolamento secundário do quadro de Epstein utilizado,  $N_2$ , e a área de seção transversal do conjunto de amostras inseridas no quadro,  $A_e$ , obtenha-se uma tensão secundária dada por  $v_2(t) = 30\cos(2\pi \cdot 60t)$  (volts). Assim, para obter a indução magnética desejada na amostra, o usuário deve medir, no enrolamento secundário do quadro de Epstein, uma tensão de 30 V de amplitude, 60 Hz de frequência e fator de forma igual a 1,111. Considere-se ainda o modelo do quadro de Epstein mostrado na figura 20, o qual  $\acute{e}$  apresentado novamente na figura 98.

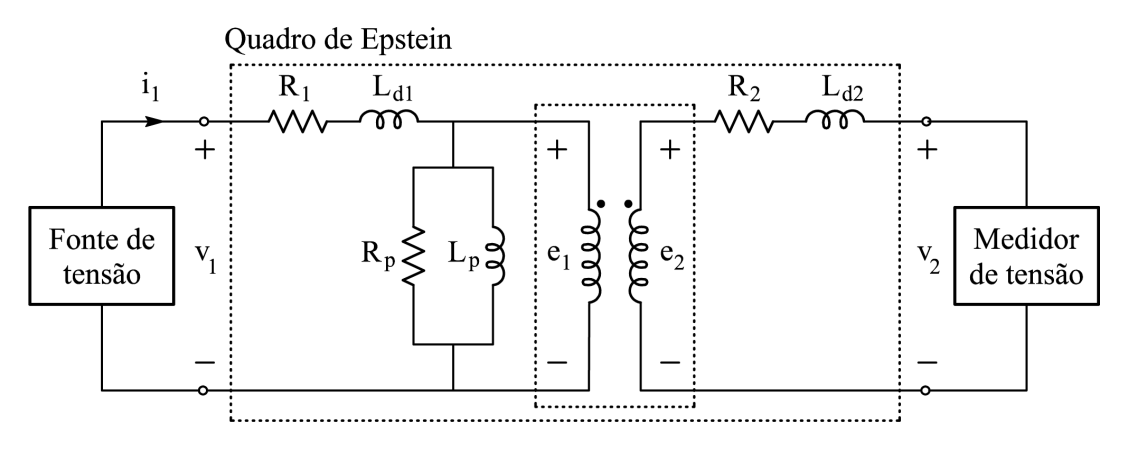

Figura 98: Circuito equivalente para o quadro de Epstein.

Como mostra o modelo, uma tensão  $v_1(t)$  é aplicada pela fonte ao enrolamento primário. A corrente  $i_1(t)$ , resultante desta tensão, magnetiza a amostra. Todavia, o problema  $\acute{e}$ : qual deve ser a tensão  $v_1(t)$  que deve ser aplicada pela fonte de tensão ao circuito primário, para induzir nos terminais do secundário a tensão  $v_2(t)$  requerida? Note-se que fazer  $v_1(t)$  igual a  $v_2(t)$  não resolve o problema, uma vez que existem elementos resistivos e indutivos no circuito primário nos quais tem-se queda de tensão quando estabelece-se a corrente  $i_1(t)$ . Se existem problemas em relação à determinação da amplitude da tensão  $v_1(t)$  a ser aplicada, também nada se pode concluir, a princípio, em relação ao fator de forma desta tensão. De fato, para obter-se uma forma de onda de tensão secundária senoidal, a tensão primária a ser aplicada pela fonte de tensão deve ser não-senoidal. Isto ocorre porque:

1. Uma indução magnética senoidal na amostra resulta de uma tensão também senoidal no secundário do quadro de Epstein;

- 2. O campo magnético que corresponde a esta indução magnética senoidal será nãosenoidal, em função do comportamento não-linear da relação entre campo magnético e indução magnética no material magnético;
- 3. Neste caso, de acordo com a lei de Ampère, a corrente no enrolamento primário será também não-senoidal.
- 4. A corrente primária não-senoidal através de  $R_1$  e  $L_{d1}$  causa quedas de tensão nãosenoidais nestes elementos;
- 5. Por fim, a tensão  $v_1(t)$  deve ser não-senoidal, tendo em vista que a mesma deve ser resultado da soma entre uma tensão senoidal  $(e_1(t) = N_1/N_2 \cdot v_2(t))$  e uma tensão não-senoidal (queda de tensão no ramo série constituído por  $R_1$  e  $L_{d1}$ ).

Diante do exposto, pode-se concluir que existe a necessidade de incluir uma estrutura de controle que seja capaz de determinar qual é a forma de onda da tensão  $v_1(t)$ , a ser aplicada ao circuito primário, que terá como resultado a tensão  $v_2(t)$  desejada no circuito secundário.

Para resolver este problema, optou-se pelo controle digital da forma de onda da indução magnética baseado numa malha de controle com realimentação negativa e ganho proporcional, uma das soluções mais encontradas na literatura [18,19,37]. Esta malha é mostrada na figura 99.

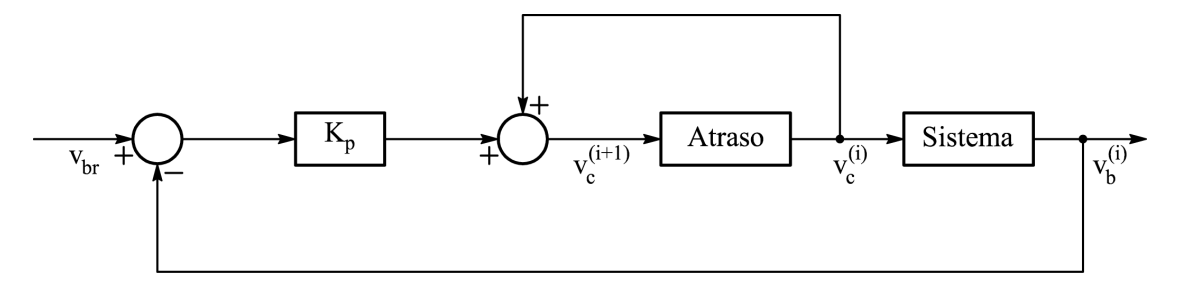

Figura 99: Diagrama de blocos do sistema de controle de forma de onda.

O diagrama da figura 99 apresenta uma malha de realimentação digital (numérica) em que a referência de tensão é  $v_{br}$ . Na i-ésima iteração, a tensão de alimentação,  $v_c^{(i)}$ , é aplicada ao sistema. A resposta a esta entrada é a tensão  $v_h^{(i)}$  $b^{(i)}$ . A partir do erro detectado  $(v_{br} - v_b^{(i)}$  $\mathbf{b}^{(i)}_b$ ), a alimentação do sistema é atualizada para a próxima iteração  $(v_c^{(i+1)})$ , de acordo com:

$$
v_c^{(i+1)} = v_c^{(i)} - K_p(v_b^{(i)} - v_{br})
$$
\n(4.1)

Sendo:

$$
i \qquad \qquad -\text{i-ésima iteração}
$$

$$
v_c^{(i)}
$$
 — vector de pontos da tensão  $v_c(t)$  na *i*-ésima iteração (V)

$$
v_b^{(i)}
$$
 — vector de pontos da tensão  $v_b(t)$  (ou  $v_2(t)$ ) na *i*-ésima iteração (V)

 $v_{br}$  – vetor de pontos da tensão de referência (V)

$$
K_p \qquad -\text{ganho proportional}
$$

 $v_c^{(i+1)}$  – vetor de pontos da tensão  $v_c(t)$  calculado para a iteração  $(i + 1)$  (V)

As tensões  $v_c(t)$  e  $v_b(t)$  correspondem, respectivamente, à tensão gerada pelo gerador de funções e à tensão nos terminais do enrolamento sensor de indução magnética do dispositivo de caracterização magnética, conforme mostra a figura 96. No caso da utilização do quadro de Epstein como dispositivo de caracterização, o termo  $v_b^{(i)}$  $b^{(i)}$ , na eq.  $(4.1)$ , corresponderá ao vetor de pontos da tensão  $v_2(t)$  (vide figura 95).

Usualmente  $[19,37]$ , o ganho proporcional do sistema é calculado pela seguinte equa-¸c˜ao:

$$
K_p = k \frac{V_c^{(i)}}{V_b^{(i)}} \tag{4.2}
$$

Sendo:

 $\sqrt{ }$ 

 $k$  – coeficiente de realimentação

$$
V_{c1}^{(i)}
$$
 – valor eficaz da componente harmônica fundamental da tensão  $v_c(t)$  na  $i-$ ésima iteração (V)

$$
V_{b1}^{(i)}
$$
 – valor eficaz da componente harmônica fundamental da tensão  $v_b(t)$  (ou  $v_2(t)$ ) na *i*-ésima iteração (V)

Combinando as eqs.  $(4.1)$  e  $(4.2)$ :

$$
v_c^{(i+1)} = v_c^{(i)} - k \frac{V_c^{(i)}}{V_b^{(i)}} (v_b^{(i)} - v_{br})
$$
\n(4.3)

O valor do coeficiente de realimentação, k, está relacionado ao ganho proporcional do controle. Matsubara et al. [19] escolheram k igual a 0,5, ao passo que Shuo et al. [37] optaram por  $k$  igual a 0,8.

Deve-se ressaltar que, para a perfeita operação do controle da forma de onda da indução magnética, cuidados especiais devem ser tomados com o cálculo do vetor  $v_{br}$  e a aquisição dos vetores  $v_b^i$  e  $v_c^i$ . O vetor  $v_{br}$  é o vetor de amostras do sinal de referência, sendo, portanto, fixo. Entretanto, o vetor de amostras do sinal medido no enrolamento

sensor de indução magnética,  $v_b^i$ , e do sinal gerado pelo gerador de funções,  $v_c^i$ , variam a cada iteração. Desta forma, estes vetores devem ser combinados adequadamente na eq. (4.3). No SCaMMa, adota-se o procedimento descrito a seguir.

Considere-se que as tensões do sistema se estabeleçam na primeira iteração conforme a figura 100. No SCaMMa, a tensão de saída do gerador de funções na primeira iteração,  $v^1_c,$ é calculada de tal forma que a tensão resultante nos terminais de saída do amplificador de potência,  $v_o^{(1)}$ , seja igual a  $v_{br}$  no caso do quadro de Epstein, ou ainda,  $v_{br}$  multiplicada pela relação de espiras no caso do DCU, uma vez que, neste dispositivo, o número de espiras dos enrolamentos primário e secundário são diferentes. Note-se que, conforme ilustra a figura 100, as tensões do gerador de funções e do amplificador de potência estão defasadas, sendo que a diferença entre os cruzamentos por zero destas tensões é igual a  $t_d$ . De fato, amplificadores de potência normalmente apresentam sinais de tensão de entrada e saída defasados.

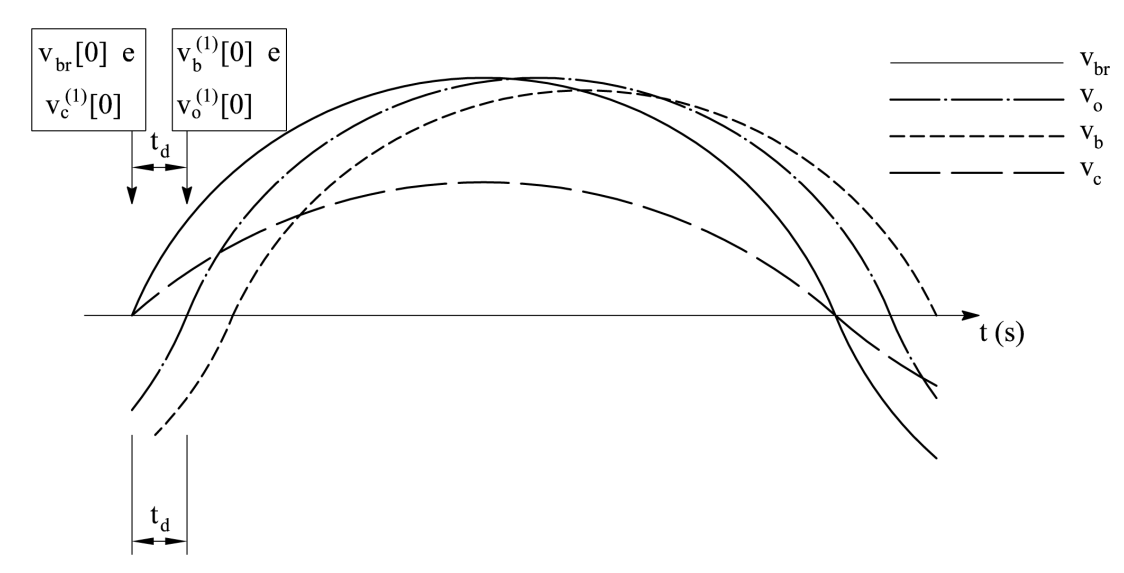

Figura 100: Tensões do sistema na primeira iteração.

O controle da forma de onda requer os vetores  $v_c^1$ ,  $v_{br}$  e  $v_b^1$  para o cálculo de  $v_c^2$ . O vetor  $v_{br}$  é fixado, e, portanto, não se altera ao longo das iterações. O vetor  $v_c^1$  é conhecido na primeira iteração, já que o mesmo é calculado a partir de  $v_{br}$ . Falta, a princípio, o vetor  $v_b^1$ , o qual deve ser obtido via medição. A questão que surge é a seguinte: após a aquisição das formas de onda de  $v_b(t)$  e  $v_o(t)$ , como determinar o vetor de pontos  $v_b^1$ ? Em outras palavras, como definir quem é o ponto inicial do vetor  $v_b^1$ ?

A primeira amostra do vetor  $v_b^1$  deve ser correspondente às amostras iniciais dos vetores  $v_{br}$  e  $v_c^1$ . Observando a figura, nota-se que em  $t = 0$ ,  $v_{br}$  e  $v_c^1$  são iguais a zero, entretanto,  $v_o^{(1)}$  não é igual a zero. A tensão  $v_o^{(1)}$  só será igual a zero depois de decorridos  $t_d$  segundos.
Assim, o sinal aplicado pelo gerador de funções à entrada do amplificador de potência só é "percebido" nos terminais de saída deste amplificador após  $t_d$  segundos. Como a tensão induzida  $v_b^1$  é resultado da tensão de excitação  $v_o^{(1)}$ , conclui-se que a primeira amostra do vetor  $v_b^1$  deve corresponder ao instante  $t = t_d$ , e não ao instante  $t = 0$ . De fato, o sinal do amplificador de potência é o sinal que atua no sistema, e não o sinal do gerador de funções. Logo, a defasagem inserida pelo amplificador deve ser corrigida.

Uma vez determinado o vetor  $v_b^1$ , calcula-se  $v_c^2$  através da eq. (4.3). De acordo com a eq. (4.3), a primeira amostra do vetor  $v_c^2$ ,  $v_c^2[0]$ , será maior que  $v_c^1[0]$ , já que o erro  $(v_b^{(1)}$  $b_b^{(1)}[0] - v_{br}[0]$ ) detectado para  $t = 0$  é negativo. Suponha-se que, na segunda iteração, as tensões do sistema se estabeleçam conforme a figura 101. Na segunda iteração, a primeira amostra do vetor  $v_b^2\left( v_b^2[0]\right)$  deve ser correspondente no tempo à primeira amostra do vetor  $v_c^2\left(v_c^2[0]\right)$  mais a defasagem de tempo inserida pelo amplificador. Este procedimento deve ser repetido para as demais iterações. O valor calculado para a primeira amostra do vetor  $v^i_c$ é utilizado como referência para a obtenção do vetor $\,v^i_b,$ incluindo-se a defasagem de tempo inserida pelo amplificador (vide figura 101). Desta forma, a relação entre excitação e resposta é devidamente estabelecida ao longo das iterações. Este procedimento foi denominado de gatilhamento dinâmico, uma vez que há um ajuste no nível de trigger para a aquisição de  $v_b$  a cada iteração. Tal procedimento garante que os pontos da excitação calculados a cada nova iteração consigam atuar devidamente no erro detectado na iteração anterior. Como experiência na bancada, o autor julga importante relatar que o controle de forma de onda passou a funcionar plenamente somente quando este gatilhamento "dinâmico" foi acrescentado ao processo de aquisição dos sinais.

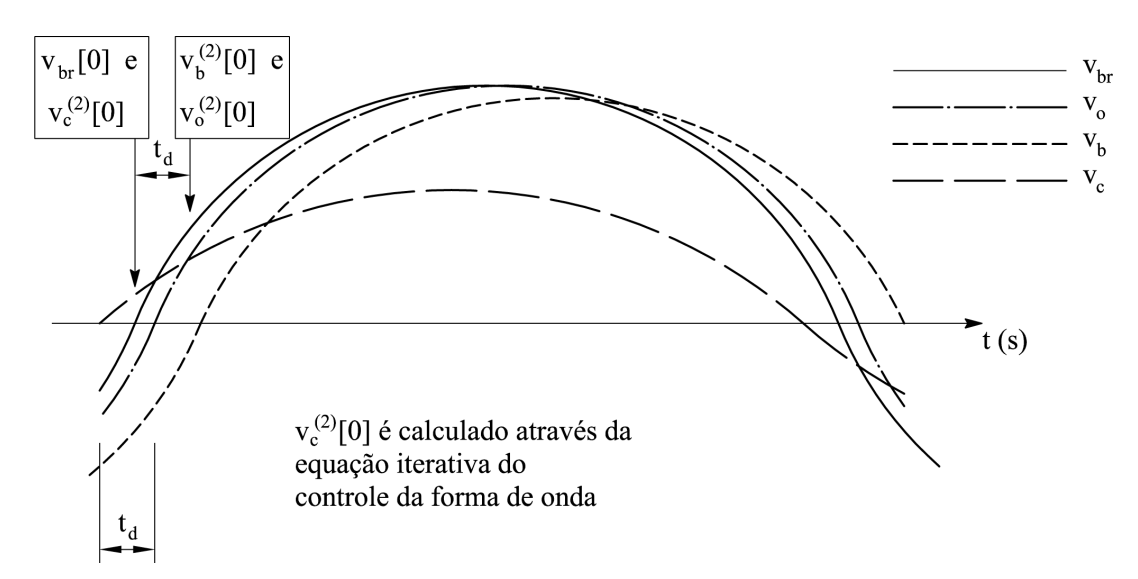

Figura 101: Tensões do sistema na segunda iteração.

Para haver compatibilidade na eq.  $(4.3)$ , os vetores  $v_{br}, v_b^{(i)}$  $b^{(i)}$  e  $v_c^{(i)}$  devem:

- Ser amostrados com a mesma taxa de amostragem;
- Possuir o mesmo número de pontos.

Um outro aspecto simples, porém importante, a ser observado no controle da forma de onda é a conexão dos canais de medição do osciloscópio para a medição dos sinais  $v_o(t)$  e  $v_b(t)$ . Tais canais devem ser conectados ao sistema de tal forma que o semi-ciclo positivo e negativo das referidas tens˜oes sejam correspondentes. Assim, se, durante a visualização dos sinais  $v<sub>b</sub>(t)$  e  $v<sub>o</sub>(t)$  na tela do osciloscópio, for verificada uma defasagem de 180° entre eles (semi-ciclo positivo de um corresponder ao negativo do outro e viceversa) deve-se inverter a polaridade de um dos canais de medição para reestabelecer a relação de correspondência entre excitação e resposta do sistema.

Ao longo das iterações, são calculados os valores de erro usados como critérios de convergência do sistema, os quais são definidos através das eqs.  $(4.4)$  e  $(4.5)$ .

$$
\epsilon_{B_p} = \frac{B_p - B_{p_r}}{B_{p_r}} \cdot 100 \tag{4.4}
$$

Sendo:

- $\epsilon_{B_n}$  erro percentual da amplitude da indução magnética
- $B_p$  valor de pico da indução magnética medida (T)

 $B_{p_r}$  – valor de pico da indução magnética de referência (T)

$$
\epsilon_{FF} = \frac{FF_B - FF_{Br}}{FF_{Br}} \cdot 100 \tag{4.5}
$$

Sendo:

 $\epsilon_{FF}$  – erro percentual do fator de forma

 $FF_B$  – fator de forma da indução magnética medida

 $FF_{Br}$  – fator de forma da indução magnética de referência

Durante a execução do controle da forma de onda, a eq.  $(4.3)$  é utilizada num processo iterativo que converge quando os **valores absolutos** dos erros  $\epsilon_{B_p}$  e  $\epsilon_{FF}$  forem, respectivamente, menores que os valores máximos admissíveis pelo usuário do sistema.

## 4.3.2 A implementação do sistema de controle da forma de onda

A figura 102 mostra o fluxograma operacional do sistema de controle da forma de onda da indução magnética no SCaMMa. Note-se que cada quadro do fluxograma está associado a um número, o qual será usado na descrição a seguir para a identificação de cada etapa.

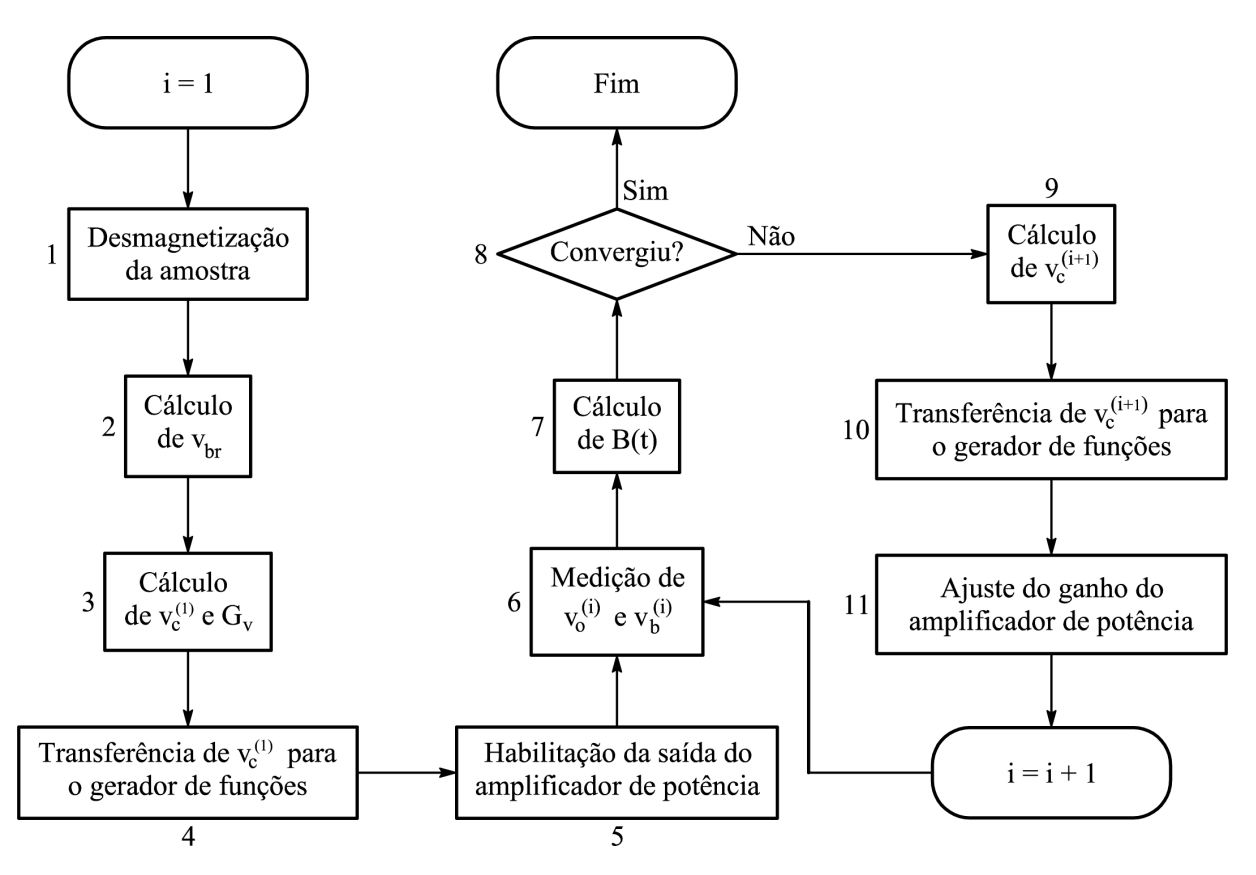

Figura 102: Fluxograma operacional para o controle da forma de onda.

### 4.3.2.1 Etapa  $1 -$  Desmagnetização da amostra

Antes de iniciar efetivamente o procedimento de controle, deve-se realizar a desmagnetização da amostra. Esta desmagnetização tem por objetivo a eliminação da indução magnética residual que por ventura possa existir no material antes da caracterização.

O processo de desmagnetização consiste no aumento do campo magnético aplicado na amostra até que a indução magnética resultante deste campo atinja a indução magnética de saturação,  $B_{sat}$ . A partir daí, diminui-se continuamente o valor do campo magnético aplicado, de tal maneira que, quando o campo magnético for nulo, a indução magnética no material também será, removendo-se assim a indução magnética residual.

A figura 103 mostra o fluxograma da desmagnetização da amostra. As etapas deste fluxograma são descritas a seguir.

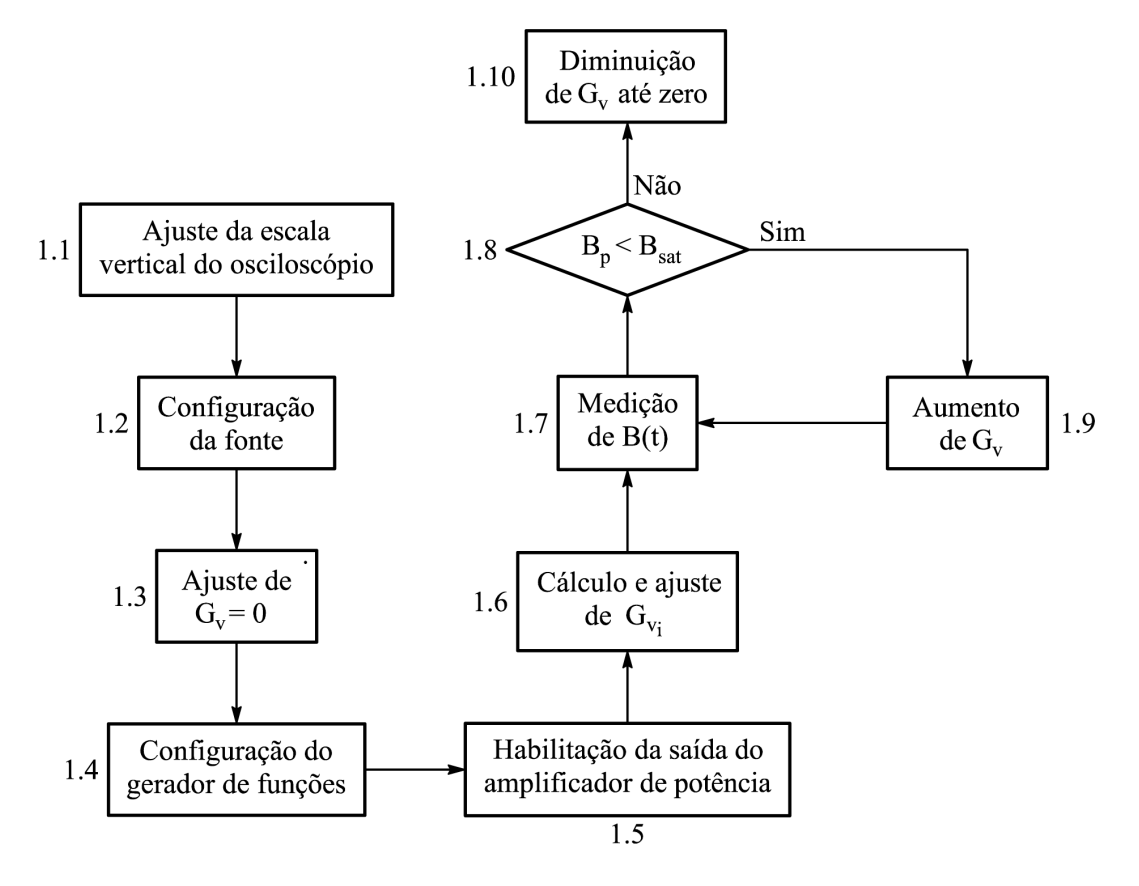

Figura 103: Fluxograma operacional para a desmagnetização da amostra.

 $\bullet$  1.1 – Ajuste da escala vertical do osciloscópio.

Inicialmente, não se sabe ao certo a amplitude dos sinais de tensão que serão medidos pelo osciloscópio. Em função disso, ajusta-se a escala vertical para seu valor máximo  $\alpha$  (através do IV da figura 91), para permitir a adequada visualização dos sinais.

 $\bullet$  1.2 – Configuração da fonte de potência.

Através do IV da figura 89, configura-se a fonte de potência para funcionar no modo monofásico e na faixa de tensão de 312 V. Além disso, habilita-se a entrada de sinais externos, para que a fonte funcione como amplificador de potência.

• 1.3 – Ajuste de  $G_v = 0$ .

Inicialmente faz-se o ganho de tensão da fonte de potência,  $G_v$ , igual a zero através do IV mais `a esquerda na figura 90. Isto ´e feito para que o ganho seja aumentado gradativamente, a fim de evitar transitórios de corrente que poderiam resultar da aplicação de uma tensão elevada aos terminais do dispositivo de caracterização.

 $\bullet$  1.4 – Configuração do gerador de funções.

Com a fonte de potência preparada para receber sinais externos, configura-se o gerador de funções para gerar um sinal senoidal de  $6$  V de amplitude e  $60$  Hz de frequência, já que, no SCaMMa, a desmagnetização é sempre realizada através de uma excitação senoidal. O valor de 6 V foi escolhido em função da limitação do valor de pico máximo para a tensão de entrada do amplificador de potência ser igual a 7 V. Além disso, o valor de 6 V multiplicado pelo ganho máximo do amplificador de potência, que é igual a 62,4, resulta numa tensão cujo valor de pico é igual 374,4 V. Este valor de tensão, na frequência de 60 Hz, é mais que suficiente para estabelecer a saturação, já que a experiência na bancada mostrou que, para os materiais caracterizados pelo autor, valores de pico muito menores que 374,4 V são requeridos para estabelecer a saturação na frequência de 60 Hz.

 $\bullet$  1.5 – Habilitação da saída do amplificador de potência.

Com o gerador de funções configurado, liga-se a fonte de potência através do controle "Output" no IV mostrado `a direita na figura 90. Neste instante, o dispositivo de caracterização é efetivamente alimentado.

• 1.6 – Cálculo e ajuste de  $G_{v_i}$ .

A fim de diminuir o tempo necessário para estabelecer a saturação, determina-se o parâmetro  $G_{v_i}$ , que é o ganho de tensão da fonte de potência que, aplicado ao sinal de 6 V de amplitude e 60 Hz do gerador de funções, resulta numa tensão de saída do amplificador de potência,  $v_o(t)$ , igual àquela que deveria ser medida no enrolamento sensor de indução magnética do dispositivo de caracterização para obter-se uma indução magnética,  $B(t)$ , cujo valor de pico,  $B_p$ , é igual ao valor de saturação,  $B_{sat}$ . Matematicamente, o parâmetro  $G_{v_i}$  (eq. (4.8)) é dado pela divisão entre os valores de pico da tensão de saída da fonte de potência,  $v_o(t)$ , expressa pela eq. (4.6), e da tensão de saída do gerador de funções,  $v_c(t)$ , expressa pela eq. (4.7).

$$
v_o(t) = N_1 A_e \frac{dB}{dt} = N_1 A_e \frac{d}{dt} [B_{sat} \text{sen}(2\pi \cdot 60t)] = 2\pi \cdot 60 \cdot N_1 A_e B_{sat} \text{cos}(2\pi \cdot 60t) \tag{4.6}
$$

$$
v_c(t) = 6sen(2\pi \cdot 60t) \tag{4.7}
$$

$$
G_{v_i} = \frac{2\pi \cdot 60 \cdot N_1 A_e B_{sat}}{6} = 20\pi N_1 A_e B_{sat}
$$
\n(4.8)

Sendo:

- $G_{v_i}$  ganho inicial de tensão do amplificador de potência para atingir a saturação
- $N_1$  número de espiras do enrolamento primário do quadro de Epstein
- $A_e$  área da seção transversal do conjunto de amostras do quadro de Epstein  $(m<sup>2</sup>)$
- $B_{sat}$  indução magnética de saturação (T)

A eq. (4.8) considerou o uso do quadro de Epstein como dispositivo de caracterização. No caso da utilização do DCU, substitui-se  $A_e$  por  $A_{dcu}$  e  $N_1$  por  $N_e$ .

Depois do cálculo através da eq. (4.8), aumenta-se lentamente o ganho de tensão  $G_v$  (de 50 ms em 50 ms aumenta-se a menor quantidade possível) até que se atinja  $G_{v_i}$ . Neste instante, é provável que ainda não se tenha atingido a saturação na amostra, uma vez que, sendo a tensão  $v_o(t)$  (expressa pela eq. (4.6)) aplicada ao enrolamento primário, espera-se uma tensão secundária um pouco menor que  $v<sub>o</sub>(t)$ . Isto ocorre em função das quedas de tensão na resistência do enrolamento primário,  $R_1$ , e na indutância de dispersão do enrolamento primário,  $L_{d1}$  (vide figura 98).

• 1.7 – Medição de  $B(t)$ .

A indução magnética na amostra é medida. Os procedimentos usados nesta medição ser˜ao detalhados nas etapas 6 e 7 da figura 102.

• 1.8 –  $B_p < B_{sat}$ ?

O valor de pico da indução magnética medida,  $B_p$ , é comparado à indução magnética de saturação,  $B_{sat}$ , a qual deve ser informada pelo usuário do sistema. Se o valor de saturação foi atingido, realiza-se a etapa 1.10. Caso contrário, passa-se à etapa 1.9.

• 1.9 – Aumento de  $G_v$ .

Como a saturação não foi atingida, provoca-se um pequeno incremento no ganho de tensão da fonte de potência, e retorna-se à etapa 1.7.

• 1.10 – Diminuição de  $G_v$  até zero.

A saturação foi atingida. A partir daí, procede-se a lenta diminuição do ganho de tensão da fonte (de 50 ms em 50 ms diminui-se a menor quantidade possível) até que o ganho seja nulo.

Note-se que o todo o procedimento de desmagnetização é automatizado e aplicável a qualquer tipo de amostra, seja ela do quadro de Epstein ou do DCU.

## 4.3.2.2 Etapa 2 – Cálculo de  $v_{br}$

O vetor de pontos  $v_{br}$  refere-se ao conjunto de amostras da tensão de referência para o controle da forma de onda. O usu´ario do SCaMMa pode optar pelo controle de cinco tipos diferentes de formas de onda de tensão no enrolamento sensor de indução magnética do dispositivo de caracterização:

- Senoidal;
- Triangular;
- Quadrada;
- PWM simples; e
- $\bullet$  PWM múltiplo.

O usu´ario escolhe a forma de onda de tens˜ao no enrolamento e n˜ao a forma de onda da indução magnética. Todavia, tensão e indução magnética na amostra estão associadas. De fato, a derivada em relação ao tempo da indução magnética multiplicada por uma constante resulta na tensão nos terminais do enrolamento. Assim, se o usuário desejar um regime de indução magnética senoidal, deverá optar pela forma de onda de tensão senoidal. Da mesma forma, se ele optar por qualquer uma das formas de onda de tensão PWM, ou ainda, a quadrada, ser´a estabelecido, na amostra sob teste, um regime trapezoidal de indução magnética (particularmente o regime triangular no caso de uma tensão quadrada). Por fim, uma tensão triangular no enrolamento, resultará em uma indução magnética cuja evolução no tempo obedece a uma relação do tipo  $B(t) \propto \pm t^2$ .

A figura 104 mostra o painel frontal do IV utilizado para a escolha da forma de onda de referência para o controle. O controle "Forma de onda" permite a escolha de um dentre os cinco tipos de forma de onda. "Frequência" e "Amplitude" são usados, respectivamente,

na definição da frequência e do valor de pico da tensão de referência. O controle "Número" de Períodos" informa o número de períodos de aquisição desejado pelo usuário.

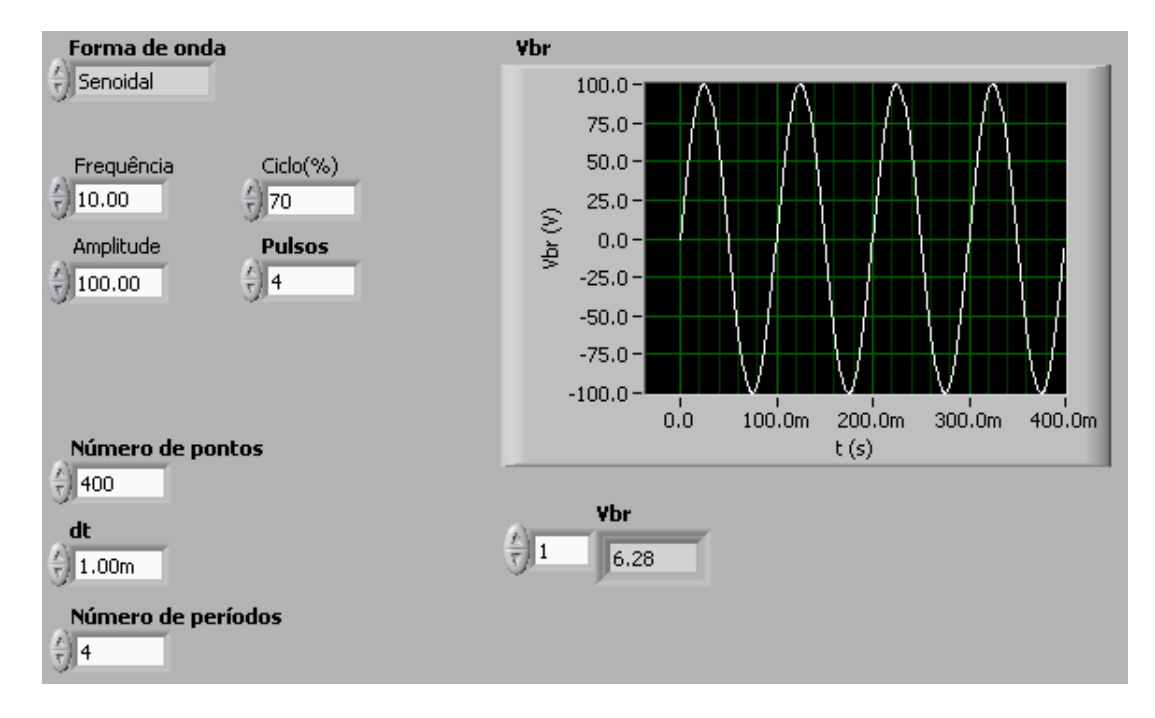

Figura 104: Painel frontal do IV usado na escolha da forma de onda de referência.

Foi criada uma estrutura que permite que o mesmo informe a amplitude desejada da indução magnética ao invés da amplitude da tensão no enrolamento. Assim, se o usuário do sistema deseja controlar a indução magnética num determinado valor, ele não precisar´a calcular o valor de pico da tens˜ao no enrolamento que resultar´a no valor de pico desejado da indução magnética. Ao invés disso, o sistema calculará este valor de tensão e o aplicará ao controle "Amplitude" do IV da figura 104. **Entretanto, ressalta-se que** a forma de onda a ser informada ao sistema é sempre aquela relativa à tensão no enrolamento.

A tensão no enrolamento sensor de indução magnética (enrolamento-B para o DCU e enrolamento secundário para o quadro de Epstein) e a indução magnética na amostra estão relacionados através da eqs.  $(4.9)$  (ou alternativamente através da eq.  $(4.10)$ ). Os  $s$ ímbolos  $N$  e  $A$  correspondem, respectivamente, ao número de espiras do enrolamento sensor de indução magnética do dispositivo de caracterização e à área de seção transversal da amostra (no caso do DCU) ou do conjunto de amostras (no caso do quadro de Epstein).

$$
v(t) = NA\frac{dB}{dt} \tag{4.9}
$$

$$
B(t) = B(0) + \frac{1}{NA} \int_0^t v(t)dt
$$
\n(4.10)

Como o usuário deve informar o valor de pico desejado para a indução magnética na amostra  $(B_p)$ , o sistema usa a relação  $V_p/B_p$  mostrada na tabela 11 para calcular o valor de  $V_p$  que corresponde ao  $B_p$  desejado, e então aplica este valor ao controle "Amplitude" do IV da figura 104. A relação  $V_p/B_p$  para cada forma de onda foi obtida a partir das eqs. (4.9) e (4.10)).

Tabela 11: Relação entre os valores de pico da tensão no enrolamento e da indução magnética na amostra para cada forma de onda de tensão.

| Forma de onda | Intevalo            | B(t)                     | v(t)                         | $V_p/B_p$            |  |
|---------------|---------------------|--------------------------|------------------------------|----------------------|--|
| Senoidal      | $0 \leq t \leq T$   | $B_p$ sen $(2\pi ft)$    | $2\pi f NAB_p \cos(2\pi ft)$ | $2\pi fNA$           |  |
| Triangular    | $0 \leq t \leq T/4$ | $-B_p + 16B_p f^2 t^2$   | $32f^2NAB_p t$               | 8fNA                 |  |
| Quadrada      | $0 \leq t \leq T/2$ | $-B_p + 4B_p ft$         | $4fNAB_p$                    | 4fNA                 |  |
| <b>PWM</b>    | $T/\Omega$          | Constante ou $\propto t$ | 0 ou $V_p$                   | (4fNA)<br>$\alpha$ ) |  |

O símbolo  $\alpha$  mostrado na última linha da tabela 11 é o ciclo de trabalho da tensão PWM, calculado de acordo com a eq.  $2.91$ , a qual é reescrita a seguir como eq.  $(4.11)$ :

$$
\alpha = 2f \sum_{i=1}^{n_p} \tau_i \tag{4.11}
$$

A forma de onda PWM simples (figura 105-a) possui um único pulso em meio ciclo de largura  $\tau$ . A forma de onda PWM múltiplo (figura 105-b) pode possuir mais de um pulso em meio ciclo, todos de largura  $\tau$ .

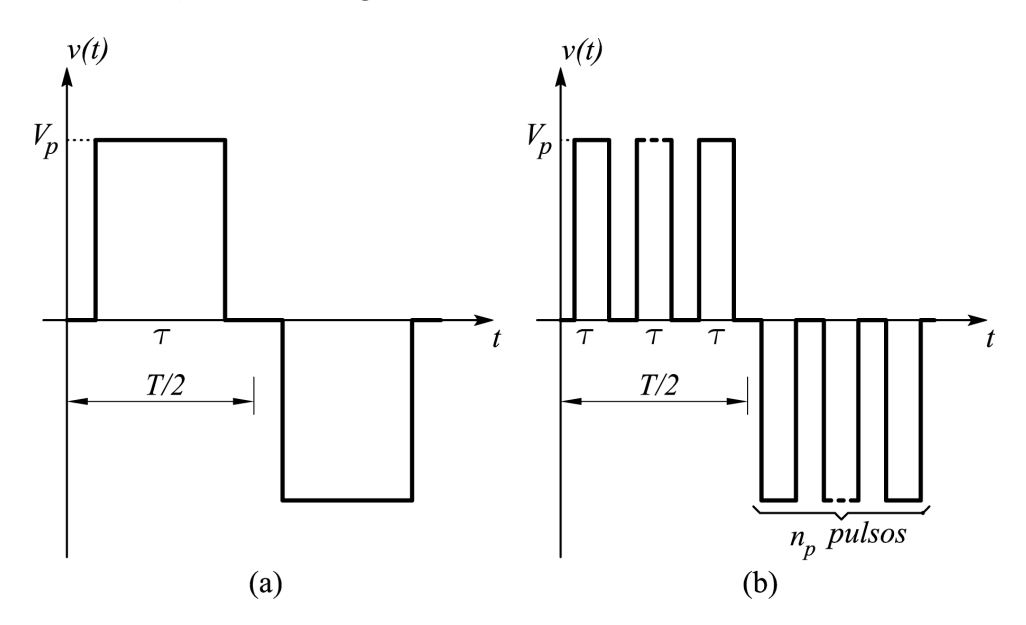

Figura 105: (a) Forma de onda PWM simples; (b) Forma de onda PWM múltiplo.

Para o caso particular das formas de onda PWM simples e múltiplo, tem-se, respectivamente, o ciclo de trabalho expresso pelas eqs. (4.12) e (4.13):

$$
\alpha = 2f\tau \tag{4.12}
$$

$$
\alpha = 2f n_p \tau \tag{4.13}
$$

O uso dos controles "Ciclo(%)" e "Pulsos" no IV da figura 104 é específico para as tensões PWM, e deve ser feito de acordo com a tabela 12.

| Controle        | Função                       |                              |  |
|-----------------|------------------------------|------------------------------|--|
|                 | <b>PWM</b> simples           | PWM múltiplo                 |  |
| "Ciclo $(\%)$ " | Ciclo de trabalho $(\alpha)$ | Ciclo de trabalho $(\alpha)$ |  |
| "Pulsos"        | Sem função                   | Número de pulsos $(n_p)$     |  |

Tabela 12: Ajuste das formas de onda de tensão PWM.

No caso das formas de onda de tensão quadrada e PWM, o vetor tensão de referência,  $v_{br}$ , deve ser determinado levando-se em consideração as limitações dos equipamentos do sistema. Em termos ideais, uma tens˜ao quadrada ou PWM possui tempo de subida nulo, ou seja, a transição entre dois valores diferentes de tensão se dá instantaneamente. Todavia, dispositivos reais, como o amplificador de potˆencia do SCaMMa, n˜ao s˜ao capazes de gerar tens˜oes quadrada ou PWM com tempo de subida nulo. Por isso, os vetores de referência para estas tensões devem ser calculados respeitando esta limitação.

Através da experiência diária na bancada, concluiu-se que o valor máximo para a taxa de subida das tens˜oes quadrada e PWM para o qual se consegue realizar o controle de forma de onda é de 450 V/ms. Desta forma, os vetores  $v_{br}$  para tensões quadrada e PWM s˜ao gerados pelo sistema conforme a figura 106.

Para os casos em que a amplitude da tensão quadrada ou PWM é muito pequena, o tempo de subida resultante pode ser extremamente pequeno. Por exemplo, para uma tensão PWM de amplitude igual a 1 V, o tempo de subida deve ser igual a 0,002 ms para que a taxa de subida seja igual a 450 V/ms. Nestes casos, pode ocorrer que o tempo de subida seja menor que o intervalo de amostragem, resultando numa transição brusca de  $0 \text{ V}$  para  $V_p$ . Se a forma de onda de referência não possuir amostras ao longo das subidas e descidas, o controle de forma de onda não operará adequadamente. Para evitar este efeito, o sistema calcula, nestas situações, o tempo de subida mínimo para que se tenha pelo menos dez amostras entre 0 V e  $V_p$ .

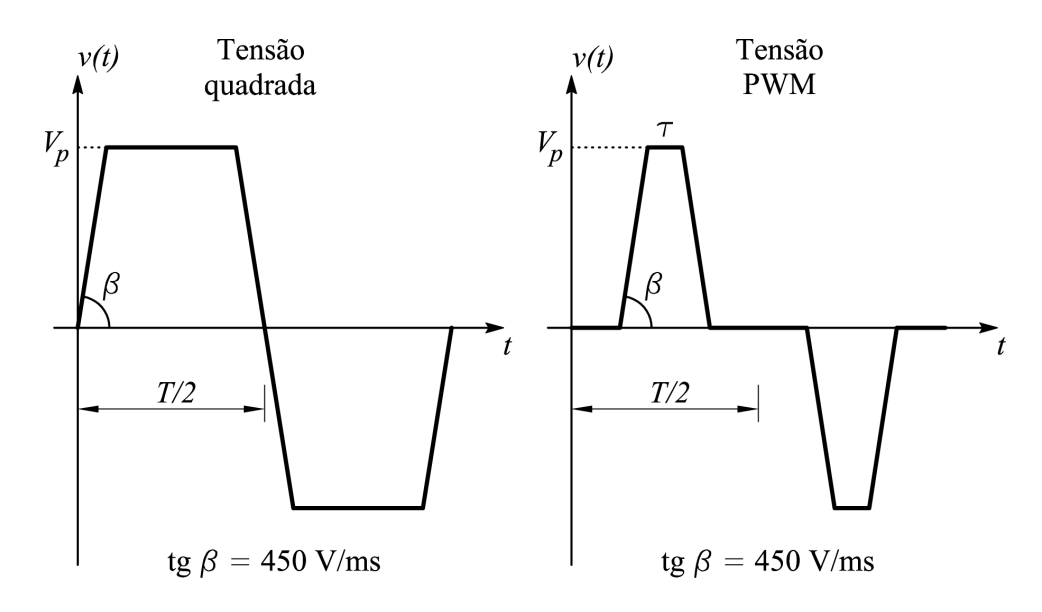

Figura 106: Inserção do tempo de subida para as formas de onda quadrada e PWM.

Neste ponto, é importante salientar que, como o osciloscópio pode medir sinais de até  $400~V$  de pico, existem limitações em relação aos valores máximo de frequência e indução magnética que podem ser solicitados. Por cautela, estabeleceu-se o valor de 390 V como sendo o valor máximo para a tensão  $v_{br}$ . Da mesma forma, estabeleceu-se o valor mínimo da tensão mensurável pelo sistema igual a  $0.5$  V, o qual corresponde ao valor mínimo para o qual se obtém uma medição precisa da tensão no enrolamento sensor de indução magnética. A tabela 13 mostra, para cada forma de onda de tensão, os valores máximo e mínimo para o produto  $(fB)$  que pode ser solicitado do sistema. Desta forma, se o usuário informar o valor de  $f$ , o valor máximo de B pode ser prontamente determinado a partir do produto  $(fB)$  e vice-versa. As equações da tabela 13 foram obtidas a partir das equações da tabela 11, substituindo-se  $V_p$  por 390 V (valor máximo do produto fB) e  $0.5$  V (valor mínimo do produto  $fB$ ).

Tabela 13: Valores máximo e mínimo para para o produto  $(fB)$  em função da forma de onda de tens˜ao desejada.

| $(fB)_{max}$ (Hz·T) | $(fB)_{min}$ (Hz·T) |  |  |
|---------------------|---------------------|--|--|
| $390/(2\pi NA)$     | $0, 5/(2\pi NA)$    |  |  |
|                     | 0, 5/(8NA)          |  |  |
| 390/(4NA)           | 0, 5/(4NA)          |  |  |
| $390\alpha/(4NA)$   | $0, 5\alpha/(4NA)$  |  |  |
|                     | 390/(8NA)           |  |  |

O IV da figura 104 tem como saída de dados a forma de onda da tensão de referência, e o vetor de pontos da tensão de referência (indicadores "Vbr"). Este vetor de pontos, que nada mais é do que um conjunto de amostras do sinal desejado, é requerido no cálculo da eq. (4.3). Note-se que nesta equação, o vetor  $v_{br}$  deve ter o mesmo número de elementos do vetor de amostras do sinal medido no enrolamento sensor de indução magnética  $v_b^{(i)}$  $\stackrel{(i)}{b}$ . Como, neste ponto do processo, este sinal ainda não foi medido, não se sabe quantos pontos tem o vetor  $v_b^{(i)}$  $b^{(i)}$ , tendo em vista que este vetor será obtido posteriormente. Diante disso, optou-se por antecipar o cálculo do número de pontos e da taxa de amostragem do vetor  $v_b^{(i)}$  para fazer com que o vetor  $v_{br}$  seja obtido com o mesmo número de pontos, o mesmo intervalo de amostragem e a mesma frequência do vetor  $v_b^{(i)}$  $b^{(i)}$ . Este é um dos aspectos importantes do controle da forma de onda, uma vez que o cálculo incorreto do erro  $(v_b^{(i)} - v_{br})$  pode comprometer completamente a convergência do controle.

No processo de aquisição do sinal de tensão do enrolamento sensor de indução magnética, existem dois parâmetros definidos pelo usuário – a frequência  $f$  e o número de períodos desejados pelo usuário  $n_d$ <sup>1</sup> – e dois parâmetros a determinar – a taxa de amostragem e o número de pontos (amostras) a adquirir. Para que o número de amostras,  $N_a$ , do sinal de frequência f corresponda a  $n_d$  períodos completos deste sinal, a taxa de amostragem do osciloscópio,  $f_a$ , deve ser ajustada para o valor calculado de acordo com a eq. (4.14):

$$
f_a = f \frac{N_a}{n_d} \tag{4.14}
$$

Conforme foi salientado anteriormente, o controle de forma de onda utiliza o que o autor denominou de gatilhamento dinâmico, em que o nível de *trigger* para o sinal  $v<sub>b</sub>(t)$ é atualizado a cada iteração. O osciloscópio, pode, em determinada situação, gatilhar o sinal com um pequeno erro em relação ao nível de *trigger* configurado. Por exemplo, quando seu nível de *trigger* estiver configurado para 0 V, ele pode gatilhar o sinal em 200 mV, comprometendo o controle da forma de onda. Para evitar isso, optou-se pela aquisição de  $(n_d + 1)$  períodos, de tal forma que destes podem ser selecionados os  $n_d$ períodos desejados pelo usuário utilizando-se o *trigger* disponibilizado pelo LabVIEW. A figura 107 ilustra a idéia.

O valor do n´umero de amostras a ser adquirido pelo oscilosc´opio foi configurado para 15000 pontos, e o número de períodos de aquisição é igual a  $(n_d + 1)$ . Sendo assim, a

 ${}^{1}\acute{E}$  necessário que o número de períodos seja par e maior que 3, a fim de evitar erros no cálculos das componentes harmônicas do sinal. O valor de 4 períodos tem sido utilizado.

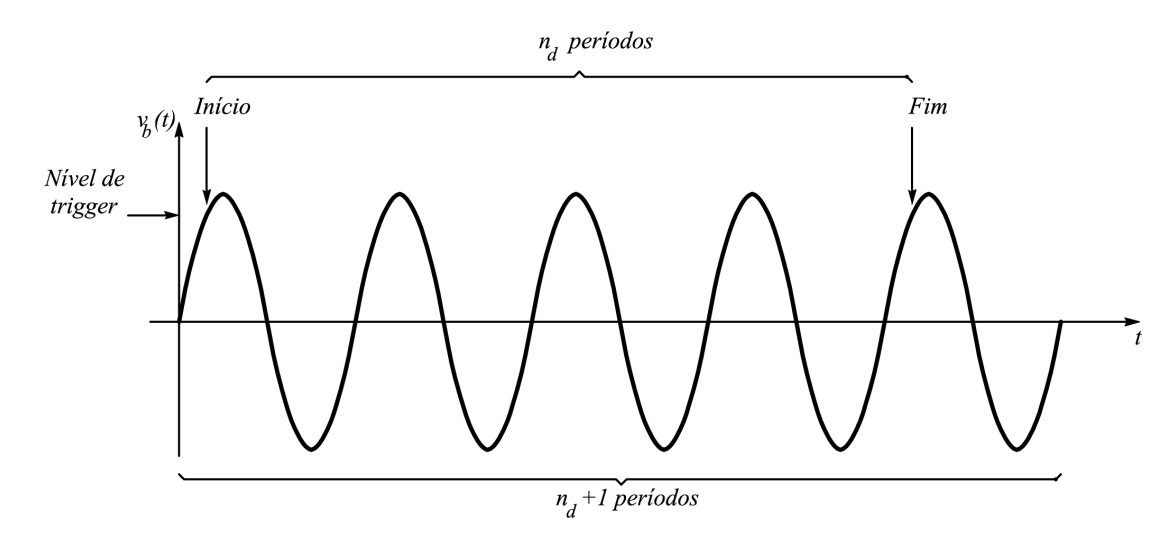

Figura 107: Seleção dos períodos desejados.

correspondente frequência da amostragem deve ser:

$$
f_{a_{15000}} = f \frac{15000}{n_d + 1} \tag{4.15}
$$

Sendo:

 $f_{a_{15000}}$  – taxa de amostragem a ser utilizada para a aquisição de 15000 pontos correspondentes a  $(n_d + 1)$  períodos (Hz);

 $n_d$  – número de períodos desejados pelo usuário do SCaMMa

A taxa de amostragem do oscilosc´opio n˜ao pode assumir qualquer valor, ou seja, existe um conjunto finito de valores que podem ser selecionados. Uma vez que o valor de  $f_{a_{15000}}$  calculado através da eq. (4.15) pode não estar disponível, criou-se uma rotina para configurar a taxa de amostragem do osciloscópio para o valor possível e imediatamente inferior a  $f_{a_{15000}}$ , dado por  $f_{a_{osc}}$ . Como  $f_{a_{osc}}$  pode ser menor  $f_{a_{15000}}$  (será na maioria das vezes), os 15000 pontos a serem adquiridos poderão corresponder a mais que  $(n_d +$ 1) períodos. Sendo assim, é necessário determinar o número de pontos,  $N_{a_n}$ , que seja correspondente a  $(n_d + 1)$  períodos, quando o sinal, de frequência f, for amostrado na taxa de  $f_{a_{osc}}$  amostras por segundo:

$$
N_{a_n} = (n_d + 1) \frac{f_{a_{osc}}}{f}
$$
\n(4.16)

Sendo:

 $N_{a_n}$  – número de amostras correspondentes a  $(n_d + 1)$  períodos

 $f_{a_{osc}}$  – taxa de amostragem do osciloscópio (Hz)

Assim, o osciloscópio deve ser configurado com uma taxa de amostragem igual a  $f_{a_{osc}}$ para transferir ao computador um número de amostras igual a  $N_{a_n}$ . Este número de amostras corresponde a  $(n_d + 1)$  períodos. Posteriormente, via computador, são selecionados  $n_d$  períodos a partir dos  $(n_d + 1)$  adquiridos (vide figura 107). Desta forma, os vetores  $v_h^{(i)}$  $b<sup>(i)</sup>$ ,  $v<sup>(i)</sup>$  e  $v<sup>th</sup>$  devem possuir número de amostras corresponde a  $n_d$  períodos:

$$
N_{a_d} = \frac{n_d}{n_d + 1} N_{a_n}
$$
\n(4.17)

Sendo:

 $N_{a_d}$ – número de amostras correspondentes a $n_d$  períodos

Se o valor calculado de  $N_{a_d}$  não for um número natural, arredonda-se o mesmo para baixo (por exemplo 11666,66 torna-se 11666) para n˜ao permitir que seja adquirido um ponto adicional pertencente ao período seguinte.

Assim, os controles "Número de períodos", "Número de pontos" e "dt", na figura 104, recebem, respectivamente, o número de períodos desejados,  $n_d$ , o número de pontos,  $N_{a_d}$ , e o intervalo de amostragem do sinal,  $f_{a_{osc}}^{-1}$ . Ressalta-se que o usuário fornece apenas o número de períodos desejados e a freqüência do sinal como dados de entrada. O número de pontos,  $N_{a_d}$ , e a freqüência de amostragem,  $f_{a_{osc}}$ , dos vetores  $v_b^{(i)}$  $b^{(i)}$ ,  $v_c^{(i)}$  e  $v_{br}$  são valores determinados pelo sistema.

Após a execução do IV da figura 104, o indicador "Vbr" contém o vetor de amostras do sinal de referência. Sendo fornecidos o número de pontos, a amplitude e a taxa de amostragem, os sinais de referência são gerados matematicamente por funções de fácil uso disponíveis no LabVIEW 6.1, como Sine Waveform, Triangle Waveform e Square Waveform.

#### 4.3.2.3 Etapa 3 – Cálculo de  $v_c^{(1)}$  $_c^{(1)}$  e  $G_v^{(1)}$

Após a finalização da etapa 2, o sistema possui o vetor de pontos da forma de onda da tensão de referência,  $v_{br}$ . A etapa 3 consiste na preparação dos dados que serão enviados ao gerador de funções e ao amplificador de potência na primeira iteração. De fato, é necessário determinar, da melhor forma possível, o vetor de pontos da primeira iteração,  $v_c^{(1)}$ , a fim de obter uma resposta,  $v_b^{(1)}$  $b^{(1)}$ , que seja tão próxima quanto possível da tensão de referência,  $v_{br}$ , a fim reduzir o número de iterações do controle. Neste sentido, Matsubara et al. [19] criaram uma técnica de aceleração, cujo princípio é estimar a forma de onda inicial da excitação através de um modelo de circuito equivalente do dispositivo de caracterização. Desta forma, consegue-se reduzir o número de iterações, tendo em vista que diminui-se consideravelmente o erro na primeira iteração.

No SCaMMa, optou-se por tomar a forma de onda de referência,  $v_{br}$ , como ponto de partida para o controle da forma de onda. Desta forma, a tens˜ao a ser aplicada pelo amplificador de potência ao enrolamento de excitação do dispositivo de caracterização magnética na primeira iteração é dada por:

$$
v_o^{(1)} = \frac{N_e}{N_b} v_{br} \tag{4.18}
$$

No caso do quadro de Epstein,  $v_o^{(1)} = v_{br}$ , já que os números de espiras do primário e do secundário são iguais. No caso do DCU,  $N_e$  é diferente de  $N_b$ .

Como os pontos a serem enviados ao gerador de funções devem, obrigatoriamente, estar contidos no intervalo [-1,1], tem-se:

$$
v_{c_{gf}}^{(1)} = \frac{v_{br}}{max(|v_{br}|)}
$$
(4.19)

Sendo:

 $v_{c_{gf}}^{(1)}$  – vetor de pontos enviados ao gerador de funções na primeira iteração (V)

Quando o valor de pico da tensão  $v_o^{(1)}$  é maior que 250 V, configura-se o ganho máximo para o amplificador de potência, o qual é igual a 62,4, e então calcula-se a amplitude da tensão do gerador de funções na primeira iteração dividindo-se o valor de pico de  $v_o^{(1)}$  por 62,4. O ganho é mantido no máximo para evitar alterações no ganho do amplificador, realizando-se apenas mudanças na tensão do gerador de funções ao longo do controle.

Caso o valor de pico da tensão  $v_o^{(1)}$  seja menor que 250 V e maior que 20, faz-se com que o gerador de funções gere, na primeira iteração, uma tensão  $v_c(t)$  cujo valor de pico é igual a 4 V e cujo formato é determinado pelo vetor  $v_{c_{gf}}^{(1)}$ . Assim:

$$
v_c^{(1)} = 4v_{c_{gf}}^{(1)} \tag{4.20}
$$

 $v_c^{(1)}$  – vetor de pontos da tensão  $v_c(t)$ na primeira iteração (V)

A justificativa para fixar a tensão do gerador de funções em 4 V (valor de pico) para tensões do amplificador de potência entre 20 V e 250 V (valores de pico) na primeira iteração é evitar que o valor de pico da tensão do gerador de funções seja muito pequeno. Para uma dada tensão  $v_o(t)$ , quanto menor a amplitude da tensão do gerador de funções, maior deverá ser o ganho para o amplificador de potência. Assim, se a amplitude do sinal do gerador for pequena, o efeito de interferências e ruídos nos terminais de entrada do amplificador ser˜ao maiores, tendo em vista que o alto valor requerido para o ganho de tensão resultará numa maior amplificação destes sinais indesejados. Por outro lado, se a tensão do gerador de funções for aumentada, o ganho será diminuído, minimizando este efeito. Por exemplo, se a tensão de saída desejada para o amplificador na primeira iteração for igual a 20 V de pico e o seu ganho for configurado para seu valor máximo (que é de 62,4), o valor de pico da tensão do gerador deverá ser igual a  $320 \text{ mV}$ . Ao invés disso, conforme mencionado acima, mantém-se a tensão do gerador em 4 V e calcula-se o ganho de tens˜ao requerido para estabelecer uma tens˜ao de sa´ıda igual a 20 V, o qual, neste caso, é igual a 5. Em geral, para fazer com que a tensão aplicada ao enrolamento primário do dispositivo de caracterização seja igual a  $v_o^{(1)}$ , o ganho do amplificador de potência na primeira iteração deve ser ajustado para:

$$
G_v^{(1)} = \frac{max(v_o^{(1)})}{max(v_c^{(1)})}
$$
\n(4.21)

Sendo:

 $G_v^{(1)}$  – ganho de tensão do amplificador de potência na primeira iteração

Caso o valor de pico da tensão  $v_o^{(1)}$  seja menor que 20 V, configura-se o gerador de funções para gerar tensões com 2 V de amplitude e calcula-se o ganho do amplificador através da eq.  $(4.21)$ , sendo o denominador igual a 2. Neste caso específico, em que os pontos de operação podem requerer tensões de até 500 mV de pico para  $v_o^{(1)}$ , a tensão do gerador é diminuída a fim de evitar que o ganho do amplificador de potência resultante fique muito próximo de zero. Por exemplo, para uma tensão de saída igual a  $500 \text{ mV}$ , o valor deste ganho é igual a 0,25 quando o gerador de funções estabelece 2 V de pico na entrada do amplificador. Se a tensão do gerador de funções for igual a  $4 \text{ V}$ , este ganho seria duas vezes menor.

# 4.3.2.4  $\;$  Etapa 4 – Transferência de  $v_c^{(1)}$  para o gerador de funções

Nesta etapa, o gerador de funções recebe os pontos da forma de onda a ser gerada na primeira iteração. No IV mostrado na figura 87, o controle "Amplitude" recebe a amplitude pico-a-pico da tensão a ser gerada. O controle "Função" é ajustado para Usuário, a fim de gerar uma forma de onda arbitrária. O controle "Pontos" recebe o vetor de pontos que define o formato da tensão a ser gerada, que neste caso, é dado por  $v_{c_{gf}}^{(1)}$  (eq. (4.19)).

Como o vetor de pontos a ser enviado ao gerador de funções calculado ao longo do

processo possui $n_d$  períodos, seleciona-se apenas um período deste vetor antes de enviá-lo ao gerador.

O tempo gasto na transferência de  $v_{c_{gf}}^{(1)}$  do computador ao gerador de funções depende do número de pontos deste vetor. Em alguns casos, esta transferência pode levar até 15 segundos.

#### $4.3.2.5$  Etapa  $5$  – Habilitação da saída do amplificador de potência

Neste ponto do processo, o amplificador de potência está desabilitado, uma vez que ao fim do processo de desmagnetização da amostra, seu ganho foi configurado para zero. Como a saída do gerador de funções está adequadamente preparada, pode-se, neste momento, habilitar a saída do amplificador de potência.

Para evitar transitórios, o ganho  $G_v$  do amplificador de potência é aumentado lentamente (de 50ms em 50 ms a menor quantidade possível) até que se atinja o valor de ganho previamente determinado na etapa 3.

A partir deste ponto, o dispositivo de caracterização encontra-se devidamente alimentado, logo, seus sinais de tensão e corrente já podem ser medidos.

#### 4.3.2.6 Etapa 6 – Medição de  $v_a^{(i)}$  $\stackrel{(i)}{o}\,\, {\rm e}\,\, v^{(i)}_b$ b

A eq.  $(4.3)$ , utilizada no controle da forma de onda, requer três vetores para o cálculo de  $v_c^{(i+1)}$ :  $v_{br}, v_b^{(i)}$  $b_b^{(i)}$  e  $v_c^{(i)}$ . Neste ponto do processo, o vetor de pontos correspondente ao sinal de referência,  $v_{br}$ , já foi obtido (etapa 2). O vetor  $v_c^{(i)}$  (correspondente aos pontos calculados para a tensão de saída do gerador de funções) também é conhecido, uma vez que  $v^{(1)}_c$  foi calculado na etapa 3. Resta apenas o vetor $v^{(i)}_b$  $b<sub>b</sub><sup>(*i*)</sup>$  (correspondente aos pontos da tensão medida no enrolamento sensor de indução magnética).

O fluxograma operacional desta etapa do controle da forma de onda ´e mostrado na figura 108. Note-se que as etapas  $6.1 \text{ e } 6.2$  são etapas de configuração e, sendo assim, são realizadas apenas na primeira iteração, sendo as demais etapas realizadas em todas as iterações.

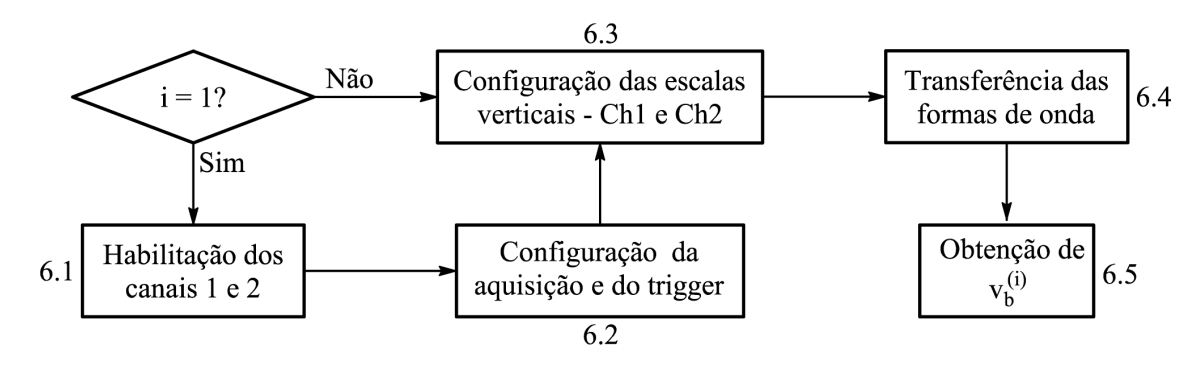

Figura 108: Fluxograma operacional para a determinação de  $v_h^{(i)}$  $\stackrel{(i)}{b}$  .

• 6.1 – Habilitação dos canais 1 e 2.

Conforme mostram as figuras 95 e 96, os canais 1 e 2 do osciloscópio realizam, respectivamente, a medição dos sinais correspondentes à tensão do enrolamento sensor de indução magnética e à tensão do amplificador de potência. Em função disso, nesta etapa, estes canais são habilitados para a medição.

•  $6.2$  – Configuração da aquisição e do trigger.

As configurações da aquisição e trigger do osciloscópio, bem como a habilitação dos canais de medição descrita na etapa 6.1, são realizadas através do IV de configuração do oscilosc´opio, o qual foi mostrado na figura 91.

O canal 3 do osciloscópio é configurado como fonte de *trigger*, sendo o nível de *trigger* igual a  $0 \vee e$  o gatilho na descida. A escolha do canal 3 como fonte de *trigger* é justificada pelo fato de que o canal 3 do osciloscópio mede a corrente de excitação do dispositivo, a qual possui uma forma de onda sem varia¸c˜oes bruscas, ou seja, sem valores elevados de derivada em relação ao tempo. Este não é o caso dos sinais de tensão medidos pelos canais 1 e 2, os quais podem possuir este efeito no caso das tensões quadrada e PWM. De fato, a experiência na bancada mostrou que uma onda quadrada ou PWM não é adequada como fonte de *trigger*, tendo em vista que os sinais tornam-se instáveis na tela do osciloscópio.

O acoplamento dos canais de medição é ajustado para DC, e o tamanho do *buffer* de gravação dos canais 1 e 2 é configurado para 15000 pontos, tendo em vista que o vetor a ser calculado e enviado posteriormente ao gerador de funções,  $v_c^{(i+1)}$ , não pode possuir mais que 16000 elementos. A aquisição dos sinais é configurada para o modo de alta resolução (HiRes) do osciloscópio, no qual consegue-se eliminar do sinal as indesejáveis componentes de alta frequência.

Todavia, os parâmetros de configuração mais importantes são a taxa de amostragem e a definição do número de pontos a serem transferidos do osciloscópio ao computador. O  $buffer$  de cada canal armazena 15000 pontos por aquisição, porém pode-se escolher quantos pontos o oscilosc´opio deve enviar ao computador (no m´ınimo 1 ponto e no m´aximo 15000 pontos).

Conforme foi mostrado na etapa 2, o cálculo da taxa de amostragem do osciloscópio,  $f_{a_{15000}}$ , (vide eq. (4.15)) é realizado em função da frequência do sinal a ser medido  $(f)$ , do número de períodos desejado  $(n_d)$  e do tamanho do *buffer* de gravação do osciloscópio (15000 pontos). Na prática, o valor a taxa de amostragem  $f_{a_{15000}}$  pode não estar disponível. Sendo assim, escolhe-se a taxa  $f_{a_{osc}}$ , a qual é o valor imediatamente inferior (ou igual) a  $f_{a_{15000}}$  e disponível no osciloscópio. Conforme a eq. (4.16) (reescrita abaixo como eq.  $(4.22)$ , o número de pontos a serem transferidos ao computador,  $N_{a_n}$ , devem corresponder aos  $(n_d + 1)$  períodos de aquisição:

$$
N_{a_n} = (n_d + 1) \frac{f_{a_{osc}}}{f}
$$
\n(4.22)

Sendo:

 $N_{a_n}$  – número de amostras correspondentes a  $n_d + 1$  períodos

 $f_{a_{osc}}$  – taxa de amostragem do osciloscópio (Hz)

O osciloscópio envia, ao computador,  $N_{a_n}$  amostras correspondentes a  $(n_d+1)$  períodos digitalizadas com taxa de amostragem igual a  $f_{a_{osc}}$ .

•  $6.3$  – Configuração das escalas verticais - Ch1 e Ch2.

Para finalizar as configurações do osciloscópio, deve-se ajustar as escalas verticais dos canais de medição. Deve-se escolher uma relação volts/divisão que faça o melhor enquadramento possível do sinais na tela do osciloscópio, a fim de aumentar a precisão da digitalização. Para tal, adotou-se o seguinte procedimento para os canais de medição:

- 1. Configura-se inicialmente a escala vertical do canal 1 e do canal 2 em função das amplitudes calculadas para  $v_{br}$  (canal 1) e  $v_0$  (canal 2). De fato, neste ponto do processo, os vetores  $v_{br}$  e  $v_0$  são conhecidos (vide etapas 2 e 3);
- 2. Através de uma medição disponibilizada pelo osciloscópio, determina-se a diferença entre os picos positivo e negativo destes sinais;

3. Determina-se a escala vertical ótima através da seguinte equação:

$$
Esculao = \frac{(Pico_{pos} - Pico_{neg})}{8 \cdot Percentual} \cdot 100\%
$$
\n(4.23)

Sendo:

 $Escala_0$  – escala vertical ótima (volts/divisão)

 $P_{ico_{pos}}$  – valor de pico para o semi-ciclo positivo (V)

 $Pico_{neg}$  – valor de pico para o semi-ciclo negativo (V)

 $Percentual$  – Percentual da tela a ser preenchido pelo sinal

O número 8 aparece na eq. (4.23) em função da tela ser dividida em 8 divisões verticais.

 $\bullet$  6.4 – Transferência das formas de onda.

Nesta etapa, os sinais referentes aos canais 1 e 2 do osciloscópio são transferidos ao computador. Isto é realizado através do IV de transferência de sinais mostrado na figura 92. São transferidas ao computador  $N_{a_n}$  amostras dos sinais  $v_b(t)$  (canal 1) e  $v_o(t)$  (canal 2) digitalizados a uma taxa de  $f_{a_{osc}}$  amostras/segundo, correspondentes a  $(n_d+1)$  períodos.

• 6.5 – Obtenção de  $v_b^{(i)}$  $\stackrel{(i)}{b}$ .

Nesta etapa, o vetor  $v_h^{(i)}$  $b<sub>b</sub><sup>(*i*)</sup>$  é adequadamente preparado para ser aplicado à eq. (4.3).

Como o osciloscópio pode inserir um *offset* de medição nos sinais, a primeira tarefa realizada é a eliminação, via programa LabVIEW, do nível cc dos sinais  $v<sub>b</sub>(t)$  e  $v<sub>o</sub>(t)$ . De fato, os sinais reais não possuem componente contínua de tensão (o transformador isolador elimina qualquer componente contínua de tensão da excitação, conforme salientado anteriormente).

Apenas no caso do controle de forma de onda de tens˜ao senoidal e triangular, inseriuse um filtro digital passa-baixas cuja frequência de corte é igual a 11 vezes a frequência fundamental do sinal no caso senoidal e 21 vezes a fundamental no caso triangular, a fim de eliminar ruídos presentes no sinal  $v<sub>b</sub>(t)$ . Tal procedimento previne que estes ruídos sejam transferidos para a excitação, já que, a cada iteração,  $v_c(t)$  é calculado em função de  $v<sub>b</sub>(t)$  (vide eq. (4.3)). Foi implementada uma lógica para corrigir a defasagem inserida pelo filtro, através da comparação entre as passagens por zero do sinal original e do sinal filtrado. No caso das demais formas de onda (quadrada e PWM), o ruído de medição não afetou o controle, e por isso, optou-se por preservar o sinal original.

A figura 109 mostra a forma como o vetor  $v_b^{(i)}$  deve ser obtido a partir do sinal  $v_b(t)$ adquirido. Conforme foi mostrado anteriormente, o procedimento denominado de gatilhamento dinâmico consiste na utilização da primeira amostra do vetor  $v_c^{(i)}$  previamente calculado e enviado ao gerador de funções como referência para a obtenção do vetor  $v_h^{(i)}$  $\stackrel{(i)}{b}$  . A figura mostra o sinal do gerador de funções (determinado matematicamente) multiplicado pelo ganho da amplificador de potência  $G_v$ . Estabelecendo-se  $v_o(t)$  como fonte de trigger, o valor de tensão que deve ser utilizado como nível de trigger para a obtenção do vetor  $v_h^{(i)}$  $\mathcal{L}_b^{(i)}$  é igual a  $G_v v_c^{(i)}[0]$ . Desta forma, deve-se identificar esta amostra no sinal  $v_o(t)$  e encontrar a amostra de  $v<sub>b</sub>(t)$  associada ao mesmo instante de tempo. Esta será a primeira amostra do vetor $v_b^{(i)}$ utilizado na equação de controle.

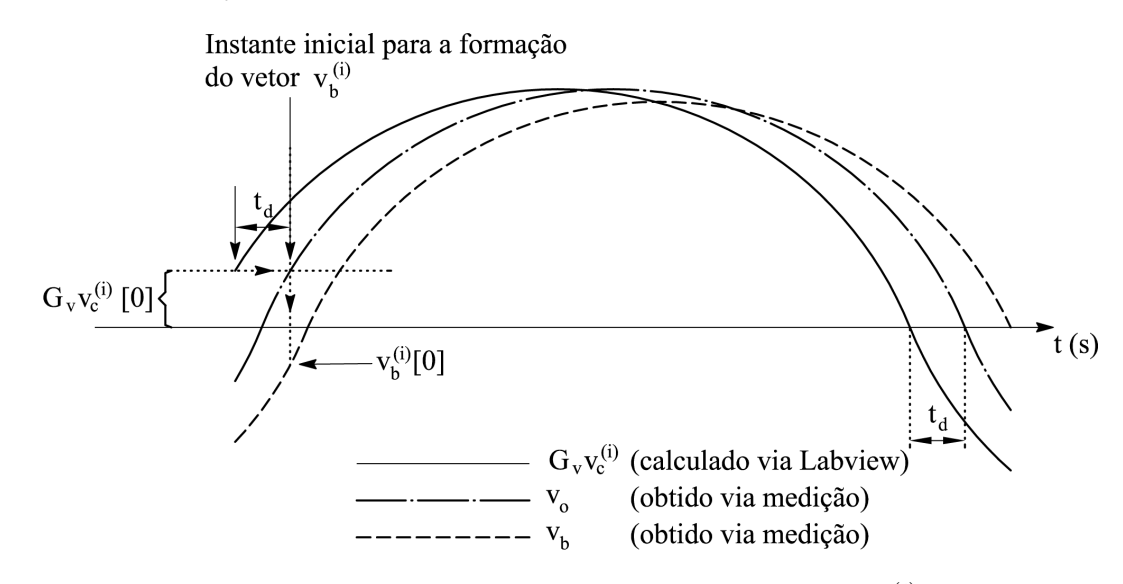

Figura 109: Procedimento de obtenção do vetor  $v_b^{(i)}$  $\stackrel{(i)}{b}$ .

Em termos práticos, deve-se determinar o instante de tempo em que o sinal do amplificador de potência coincide exatamente com o sinal correspondente ao produto  $G_v v_c^{(i)}$ . Isto é realizado através de um laço em que a amostra inicial do vetor correspondente a  $v_o(t)$  é alterada até que a diferença entre  $v_o(t)$  e  $G_vv_c^{(i)}$  seja minimizada. Quando houver o "encaixe" perfeito entre estes sinais, obtém-se a amostra inicial do vetor  $v_o(t)$  e por conseguinte do vetor  $v_h^{(i)}$  $b<sub>b</sub>$ . A figura 110 ilustra o procedimento. A cada tentativa, define-se um ponto inicial para o sinal  $v_o(t)$ . Este sinal, assim gatilhado, é subtraído do sinal  $G_vv_c^{(i)}$ , resultando no sinal  $G_v v_c^{(i)} - v_o$ , do qual calcula-se e armazena-se a média do sinal retificado. Um intervalo de amostragem é incrementado a cada tentativa, de tal forma que, ao final do processo, o número de tentativas é igual a número de amostras por período. A tentativa que resultar no menor valor médio do sinal retificado para  $G_vv_c^{(i)} - v_o$  é aquela em que há um encaixe perfeito entre  $G_v v_c^{(i)}$  e  $v_o(t)$ . Assim, obtém-se o instante inicial para a obtenção do vetor  $v_o^{(i)}$ . Neste mesmo instante é obtida a primeira amostra do vetor  $v_h^{(i)}$  $\stackrel{(i)}{b}$  .

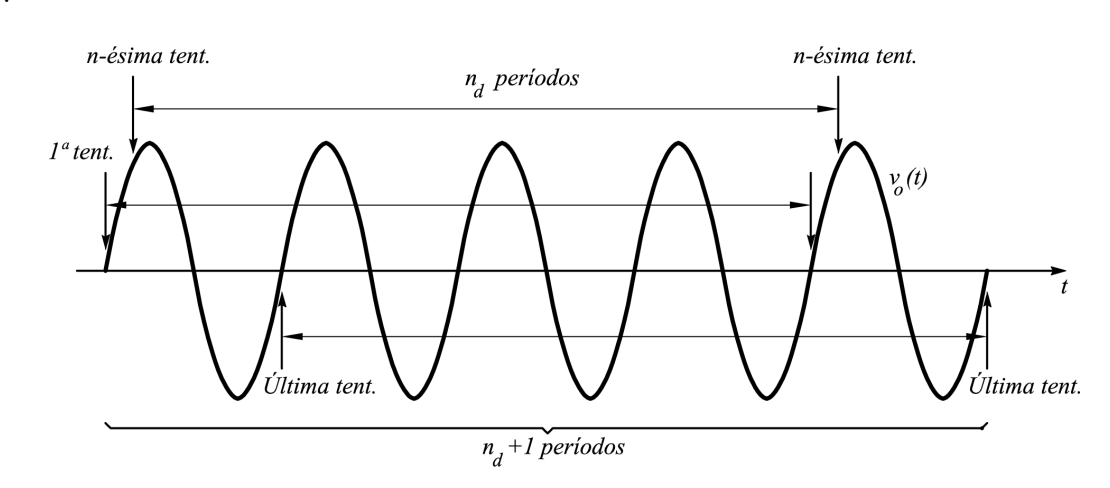

Figura 110: Seleção do vetor  $v_o^{(i)}$  para posterior comparação com o vetor  $G_v v_c^{(i)}$ .

Como um período a mais do sinal  $v<sub>b</sub>(t)$  foi adquirido e enviado ao computador, deve-se selecionar  $n_d$  períodos dos  $(n_d + 1)$  adquiridos, conforme mostrou a figura 107. A amostra inicial para  $v_h^{(i)}$  $b<sub>b</sub><sup>(*i*)</sup>$  é determinada de acordo com o procedimento do gatilhamento dinâmico.

Após a execução de todos estes procedimentos, tem-se os vetores  $v_c^{(i)}$  e  $v_b^{(i)}$  prontos para serem inseridos na eq. (4.3).

## 4.3.2.7 Etapa 7 – Cálculo de  $B(t)$

Ao término da etapa 6, dispõe-se do vetor de pontos da tensão no enrolamento sensor de indução magnética,  $v_b^{(i)}$  $b^{(i)}$ . A partir desta tensão, do número de espiras do enrolamento, e da área de seção transversal da amostra (ou do conjunto de amostras), pode-se calcular a indução magnética na amostra.

Conforme foi mostrado no Capítulo 2, a indução magnética na amostra do quadro de Epstein é expressa pela eq.  $(2.29)$ , reescrita a seguir como eq.  $(4.24)$ :

$$
B(t) = \frac{1}{N_2 A_e} \left[ \int_0^t v_2(t) dt - \frac{1}{nT} \int_0^{nT} \left( \int_0^t v_2(t) dt \right) dt \right]
$$
(4.24)

Para o quadro de Epstein, a derivada em relação ao tempo da indução magnética é dada por:

$$
\frac{dB}{dt} = \frac{v_2(t)}{N_2 A_e} \tag{4.25}
$$

A área de seção transversal do conjunto de amostras do quadro de Epstein é dada

pela eq. (2.25), reescrita abaixo como eq. (4.26):

$$
A_e = \frac{m}{4 \, l_a m_v} \tag{4.26}
$$

No DCU, a indução magnética na amostra é calculada através da eq. (2.32), que é análoga à eq.  $(2.29)$  para o quadro de Epstein. A eq.  $(2.29)$  é reescrita abaixo através da eq. (4.27):

$$
B(t) = \frac{1}{N_b A_{dcu}} \left[ \int_0^t v_b(t)dt - \frac{1}{nT} \int_0^{nT} \left( \int_0^t v_b(t)dt \right)dt \right]
$$
(4.27)

Para o DCU, a derivada em relação ao tempo da indução magnética é dada por:

$$
\frac{dB}{dt} = \frac{v_b(t)}{N_b A_{dcu}}\tag{4.28}
$$

A área de seção transversal da amostra do DCU é dada pela eq. (2.33), reescrita abaixo como eq. (4.29):

$$
A_{dcu} = \frac{m}{l_a m_v} \tag{4.29}
$$

A figura 111 mostra o painel frontal do IV utilizado no cálculo da indução magnética  $B(t)$ , tanto para o quadro de Epstein quanto para o DCU.

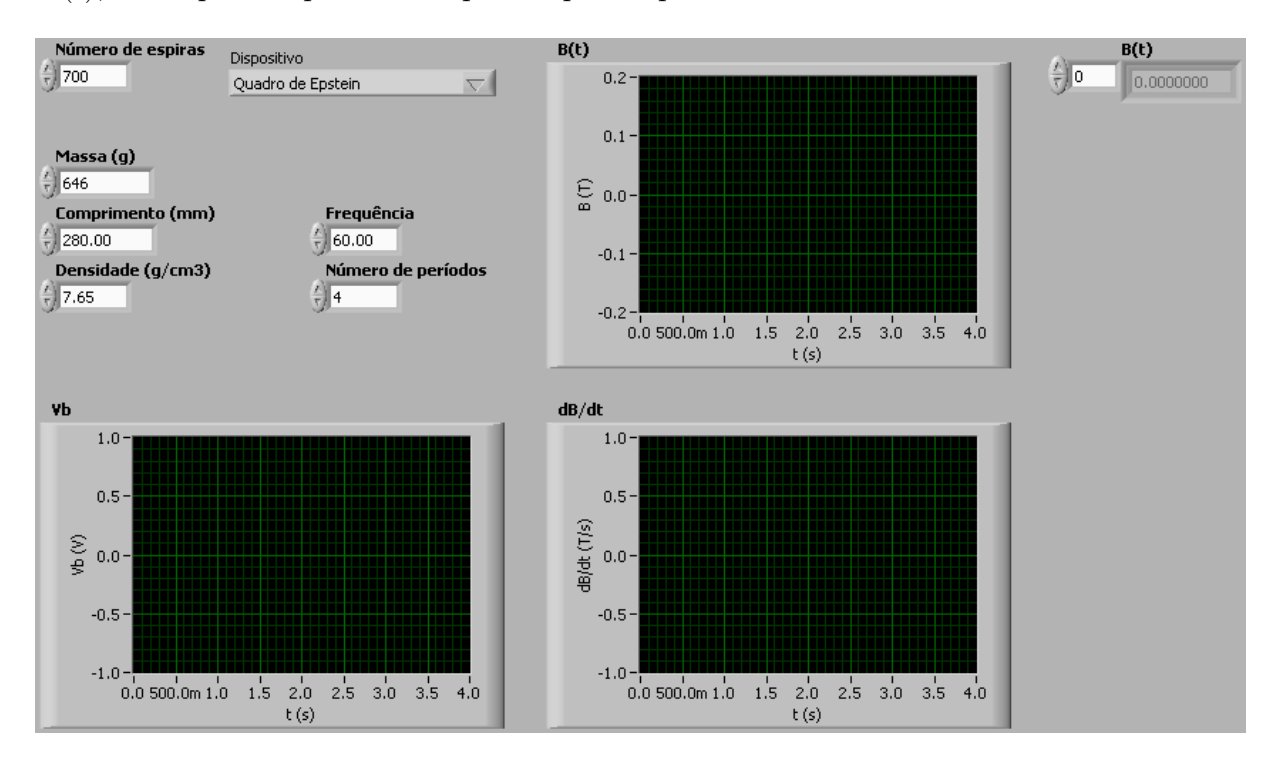

Figura 111: Painel frontal do IV que realiza o cálculo da indução magnética.

O controle "Vb" recebe os pontos da tensão do enrolamento sensor de indução magnética, calculados na etapa 6.

O usuário deve informar:

- O número de espiras do enrolamento sensor de indução magnética ( $N_2$  para o quadro de Epstein ou  $N_b$  para o DCU) através do controle "Número de espiras";
- A massa do corpo de prova em gramas (medida antes da caracterização através da balança do SCaMMa) através do controle "Massa  $(g)$ " – m nas eqs. (4.26) e (4.29);
- O comprimento da amostra em milímetros (medido através do paquímetro do SCaMMa) através do controle "Comprimento (mm) –  $l_a$  nas eqs. (4.26) e (4.29);
- A densidade do material da amostra sob teste em gramas por centímetro cúbico (usualmente fornecido pelo fabricante do material) através do controle "Densidade  $(g/cm3)$ " – –  $m_v$  nas eqs. (4.26) e (4.29).

A frequência de magnetização ( $T^{-1}$  nas eqs. (4.24) e (4.27)) e o número de períodos desejados (n nas eqs. (4.24) e (4.27)), correspondem, respectivamente, aos controles "Frequência" e "Número de períodos". O controle "Dispositivo" é utilizado para selecionar Quadro de Epstein ou DCU.

Para o quadro de Epstein, o cálculo da indução magnética,  $B(t)$ , é realizado de acordo com as eqs. (4.24) e (4.26), e disponibilizado nos indicadores "B(t)" (forma de onda e vetor de pontos). Sua derivada em relação ao tempo,  $dD/dt$ , é calculada de acordo com a eq.  $(4.28)$  e disponibilizada no indicador "dB/dt". Para o DCU, o cálculo de  $B(t)$  é realizado de acordo com as eqs.  $(4.27)$  e  $(4.29)$ . O resultado do cálculo também é mostrado nos indicadores "B(t)" (forma de onda e vetor de pontos). O indicador " $\frac{dB}{dt}$ " contém o resultado para a derivada  $dB/dt$ , calculada de acordo com a eq. (4.28).

E importante salientar que o termo  $(dB/dt)$ , calculado nesta etapa, é utilizado posteriormente no cálculo da perda magnética (vide eq.  $(2.14)$ ).

A implementação computacional das equações citadas acima é realizada através do diagrama de blocos mostrado na figura 112. A estrutura tipo *for* realiza a integração para cada valor de t e a estrutura tipo *case* seleciona o cálculo da área para o quadro de Epstein ou para o DCU.

Nesta etapa, calcula-se também a indução magnética de referência  $B_r(t)$ , tendo em vista que, na etapa 2, o sistema calculou o vetor de pontos da tensão de referência,  $v_{br}$ . O cálculo de  $B_r(t)$  também é realizado através do procedimento descrito acima.

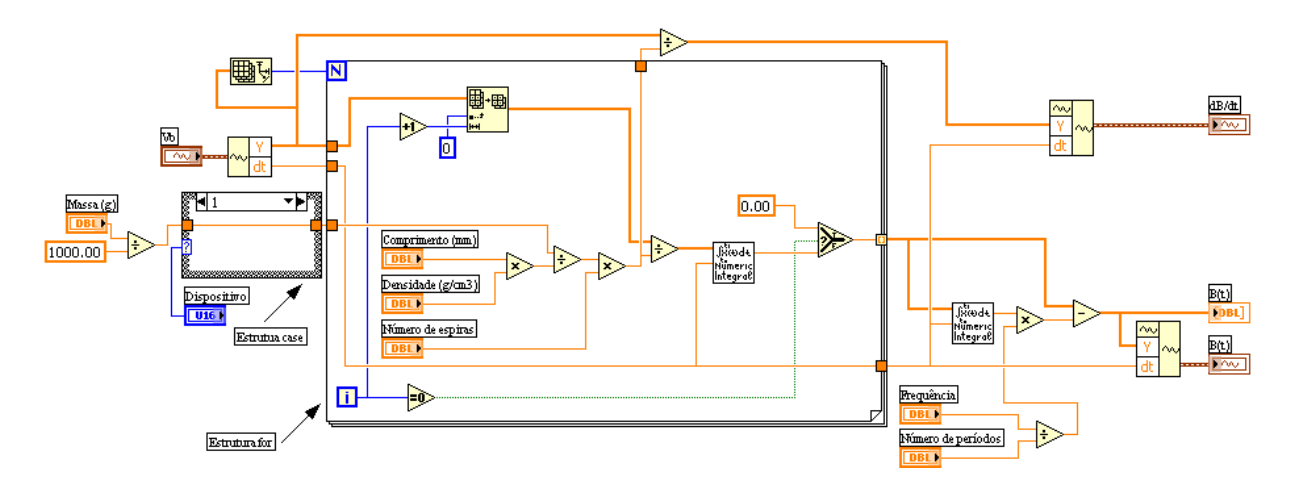

Figura 112: Diagrama de blocos do IV que realiza o cálculo da indução magnética.

### 4.3.2.8 Etapa  $8$  – Teste de convergência

Ao término da etapa 7, dispõe-se do vetor de pontos da indução magnética medida e da indução magnética de referência. Nesta etapa, compara-se estas duas induções, e toma-se a decisão de continuar ou não o processo iterativo.

Os valores de erro usados nos critérios de convergência do sistema são definidos através das eqs. (4.4) e (4.5), reescritas abaixo como eqs. (4.30) e (4.31):

$$
\epsilon_{B_p} = \frac{B_p - B_{p_r}}{B_{p_r}} \cdot 100 \tag{4.30}
$$

$$
\epsilon_{FF} = \frac{FF_B - FF_{Br}}{FF_{Br}} \cdot 100 \tag{4.31}
$$

Se os erros  $\epsilon_{B_p}$  e  $\epsilon_{FF}$  forem menores que os especificados pelo usuário do sistema, finaliza-se o controle. Caso contrário, passa-se à etapa 9.

#### 4.3.2.9 Etapa 9 – Cálculo de  $v_c^{(i+1)}$ c

Nesta etapa, determina-se o vetor de pontos  $v_c^{(i+1)}$ , o qual deve ser enviado ao gerador de funções na tentativa de diminuir os erros de amplitude,  $\epsilon_{B_p}$ , e de fator de forma,  $\epsilon_{FF}$ . O cálculo é realizado de acordo com a eq.  $(4.3)$ , reescrita a seguir como eq.  $(4.32)$ :

$$
v_c^{(i+1)} = v_c^{(i)} - k \frac{V_c^{(i)}}{V_b^{(i)}} (v_b^{(i)} - v_{br})
$$
\n(4.32)

O ganho  $k$  é fornecido pelo usuário do SCaMMa, todavia, a partir dos resultados da experimentação na bancada, o autor recomenda a utilização de  $k = 0, 8$ . O vetor  $v_{br}$  foi obtido na etapa 2, o vetor  $v_b^{(i)}$  na etapa 6 e  $v_c^{(i)}$  nesta mesma etapa na iteração anterior<sup>2</sup>.

Se o ganho do amplificador de potência estiver configurado para o ganho máximo e o valor de pico calculado para a tensão  $v_c^{(i+1)}$  for maior que 7 V, o sistema interrompe o ponto de medição corrente informando que não é possível realizar a caracterização. De fato, o valor máximo de tensão que pode ser aplicado aos terminais de entrada do amplificador de potência é igual a 7 V.

Conforme salientado anteriormente, o gerador de funções deve receber pontos contidos no intervalo [-1,1] para a geração da forma de onda arbitrária. Desta forma, calcula-se o vetor  $v_{c_{gf}}^{(i+1)}$ , de tal forma que seus pontos estejam no intervalo especificado:

$$
v_{c_{gf}}^{(i+1)} = \frac{v_c^{(i+1)}}{max(|v_c^{(i+1)}|)}\tag{4.33}
$$

Sendo:

 $v_{c_{gf}}^{(i+1)}$  – vetor de pontos enviados ao gerador de funções após a *i*-ésima iteração (V)

Para realizar a transferência de pontos ao gerador de funções, seleciona-se apenas um período do vetor de pontos  $v_{c_{gf}}^{(i+1)}$ , o qual contém  $N_{a_d}$  pontos. O vetor de pontos com apenas um período é designado por  $v_{c_{gf(1P)}}^{(i+1)}$ .

# 4.3.2.10  $\,$  Etapa 10 – Transferência de  $v_{c}^{(i+1)}$  para o gerador de funções

Nesta etapa, o gerador de funções recebe os pontos da nova forma de onda a ser gerada. No IV mostrado na figura 87, o controle "Amplitude" recebe a amplitude picoa-pico da tensão a ser gerada, a qual é calculada por  $(2 * max(|v_c^{(i+1)}|))$ . O controle "Função" é ajustado para Usuário, a fim de gerar uma forma de onda arbitrária. O controle "Frequência" recebe o valor da frequência de magnetização desejada,  $f$ . E, finalmente, o controle "Pontos" recebe os pontos que definem o formato da tensão a ser gerada, que nesta etapa, é dado por  $v_{c_{qf(1P)}}^{(i+1)}$ .

### 4.3.2.11 Etapa 11 – Ajuste do ganho da amplificador de potência

Caso o valor de pico da tensão do gerador de funções calculada para a próxima iteração.  $v_c^{(i+1)}$ , seja maior que 7 V, o programa configura o gerador de funções para 7 V de pico e repassa o percentual adicional para o amplificador de potência. Por exemplo, suponha-se

<sup>&</sup>lt;sup>2</sup>A partir do vetor  $v_c^{(1)}$ , determinado na etapa 3, obtém-se  $v_c^{(2)}$ . A partir de  $v_c^{(2)}$  obtém-se  $v_c^{(3)}$  e assim sucessivamente.

que, na décima iteração do controle, o ganho do amplificador está configurado para 50 e o valor de pico calculado para a tensão do gerador de funções é igual a 7,15 V. Como o valor de pico da tensão nos terminais de entrada do amplificador não pode ultrapassar 7 V, o sistema configura o gerador para gerar um sinal de 7 V de pico e aumenta o ganho da amplificador para 7, 15/7 \* 50. A partir deste ponto, i recebe  $(i + 1)$  e retorna-se à etapa 6.

# 4.3.3 Resultados experimentais para o controle da forma de onda

Os resultados apresentados a seguir foram obtidos através do ensaio no quadro de Epstein, carregado com 16 amostras do aço designado por E-170 e fabricado pela ACESITA [35]. S˜ao mostrados resultados para o controle das formas de onda de tens˜ao disponibilizadas pelo sistema, tendo sido adotado o valor de 0,8 para o coeficiente de realimentação  $(k)$ . A tabela 14 apresenta as características do conjunto de amostras utilizado na obtenção dos resultados.

| onda.                  |            |                      |  |  |  |
|------------------------|------------|----------------------|--|--|--|
| Item                   | Símbolo    | Valor                |  |  |  |
| Aço                    |            | <b>ACESITA E-170</b> |  |  |  |
| Lâminas                |            | 16                   |  |  |  |
| Massa                  | m          | 517 g                |  |  |  |
| Densidade              | $m_{\eta}$ | 7,65 $g/cm^3$        |  |  |  |
| Comprimento            | $l_a$      | 280,00 mm            |  |  |  |
| Largura                | $W_a$      | $30,00$ mm           |  |  |  |
| Espessura convencional |            | $0.5 \text{ mm}$     |  |  |  |

Tabela 14: Características do conjunto de amostras utilizado no controle da forma de

#### 4.3.3.1 Resultados para forma de onda de tensão senoidal

Os resultados apresentados nesta subseção referem-se ao controle da forma de onda em que a tensão de referência para o enrolamento secundário foi programada para possuir fator de forma igual a  $1,111$  (forma de onda senoidal) e frequência de 60 Hz. Além disso, a amplitude desta tens˜ao foi programada para ser tal que resulte numa amplitude de indução magnética na amostra igual a 1,8 T. A figura 113 mostra a tensão medida no enrolamento secundário  $(v_b(t))$ , a tensão desejada  $(v_{br}(t))$  e o erro  $(v_b(t) - v_{br}(t))$  para a primeira iteração do controle. Ressalta-se que, embora a figura 113 mostre apenas um período das referidas tensões, todo o processo de controle da forma de onda é realizado

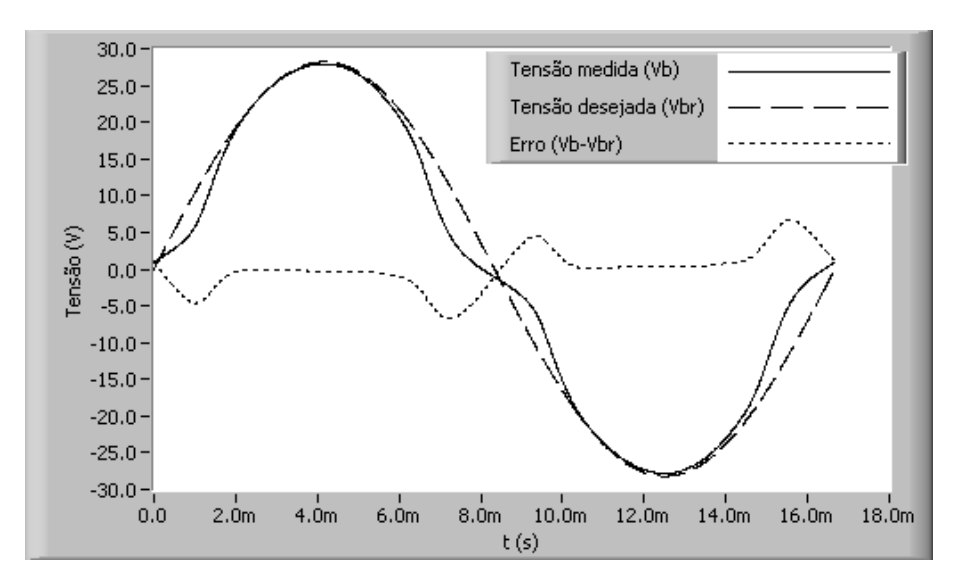

através da aquisição de 4 períodos completos.

Figura 113: Tensão medida, tensão desejada e erro para a primeira iteração.

O erro instantˆaneo mais acentuado observado na regi˜oes de cruzamento por zero da tensão medida pode ser justificado pelo fato de que, nestas regiões, a indução magnética e o campo magnético instantâneos na amostra estão atingindo seus valores máximos, os quais são os maiores possíveis para a frequência em questão, tendo em vista que a indu-¸c˜ao desejada foi programada para 1,8 T. Consequentemente, nestes instantes, a corrente ¨ no enrolamento primário, bem como a queda de tensão na impedância do enrolamento primário ( $R_1$  e  $L_{d1}$  na figura 98) atinge valores elevados. Como, na primeira iteração, a tensão aplicada aos terminais do enrolamento primário é igual a tensão desejada (somente para o quadro de Epstein), o erro de tensão (somente nesta iteração) é igual à referida queda de tensão.

O controle foi finalizado após quinze iterações. Os valores máximos para os erros de amplitude,  $\epsilon_{B_p}$ , e de fator de forma  $\epsilon_{FF}$ , para a indução magnética, adotados como critérios de convergência, foram de, respectivamente,  $0.1\%$  e  $0.05\%$ . As figuras 114 e 115 mostram a evolução de  $\epsilon_{B_p}$  e  $\epsilon_{FF}$  ao longo do controle. Na primeria iteração, tem-se  $\epsilon_{B_p}$  = −10, 13% e $\epsilon_{FF}$  = −0, 76%. Na última iteração (décima quinta), tem-se $\epsilon_{B_p}$  = −0,04% e  $\epsilon_{FF} = -0,00\%.$ 

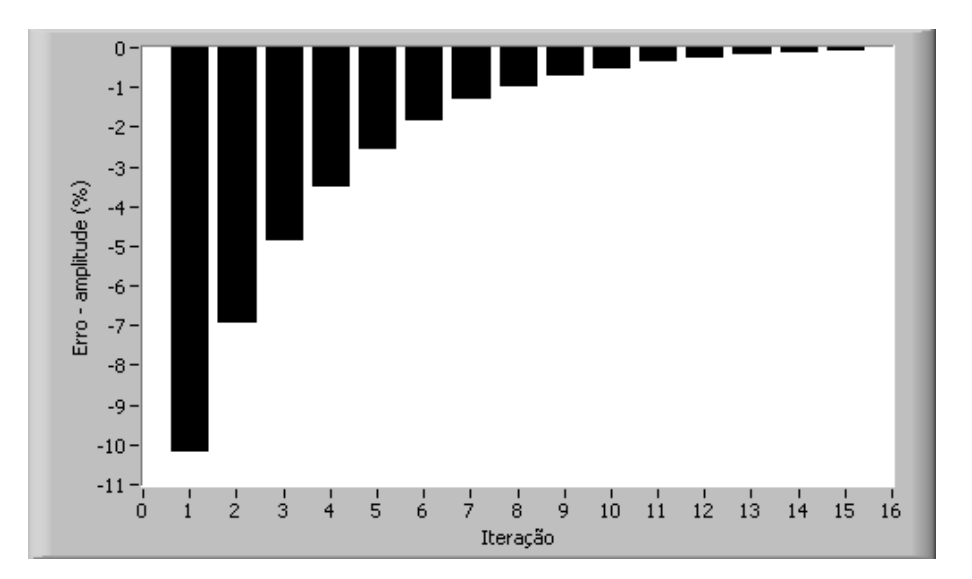

Figura 114: Erro de amplitude da indução magnética ao longo das 15 iterações.

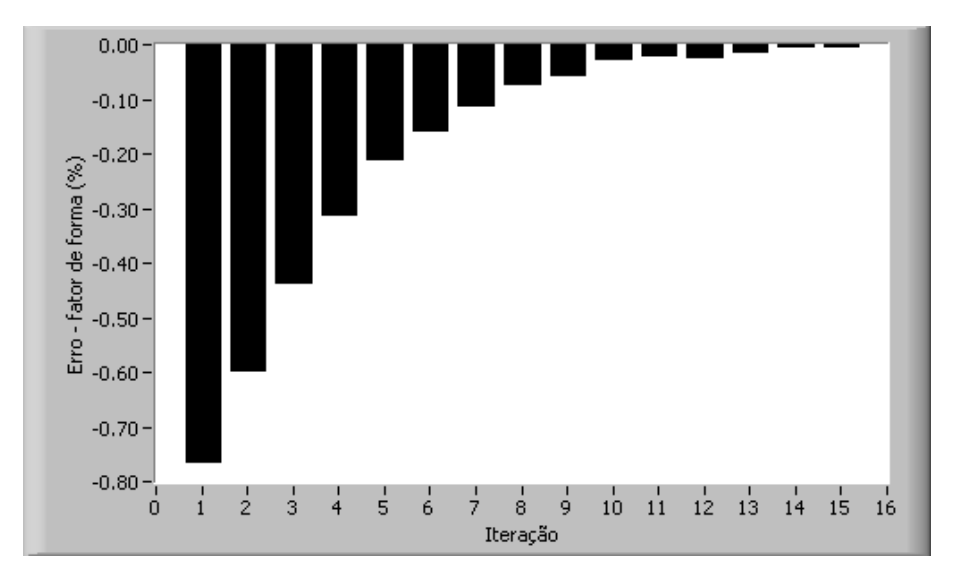

Figura 115: Erro de fator de forma da indução magnética ao longo das 15 iterações.

A figura 116 ilustra a evolução, durante o controle, da tensão medida no enrolamento secundário, mostrando o semi-ciclo positivo da tensão medida na primeira, quarta, sétima e décima quinta iterações do controle.

A figura 117 apresenta as formas de onda da tensão secundária medida, da tensão desejada e do erro de tensão para a última iteração. Note-se que as tensões medida e desejada estão sobrepostas, ou seja, o erro de tensão  $(v_b(t) - v_{br}(t))$  é praticamente nulo.

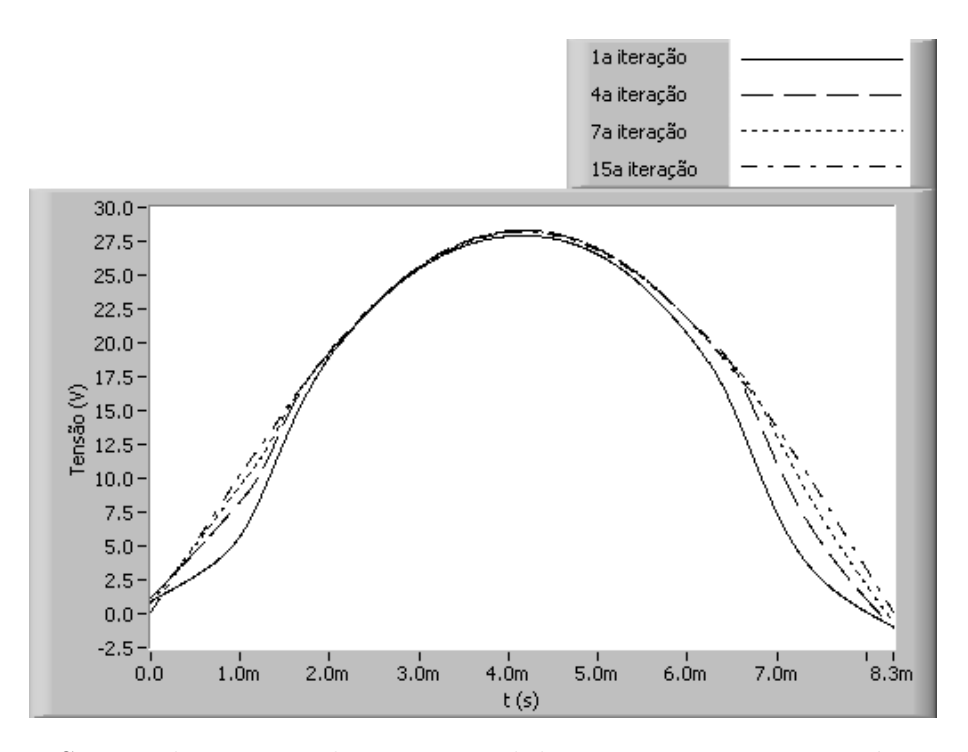

Figura 116: Semi-ciclo positivo da tensão medida na primeira, quarta, sétima e décima quinta iterações do controle.

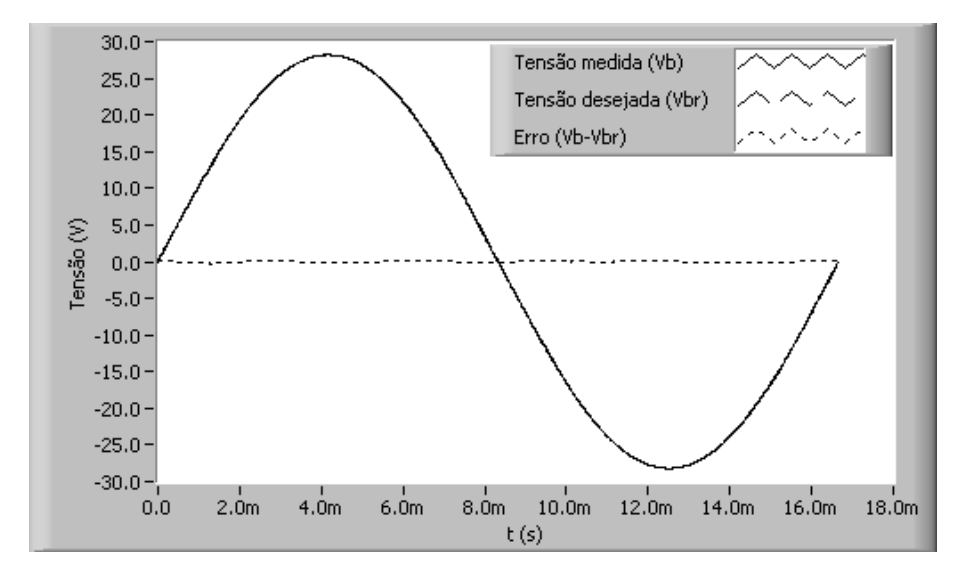

Figura 117: Tensão medida, tensão desejada e erro para a última iteração.

A figura 118 apresenta a forma de onda da tensão gerada pelo gerador de funções na última iteração do controle. Note-se que nas regiões próximas aos cruzamentos por zero, houve um aumento considerável do valor instantâneo desta tensão, necessário para compensar a elevada queda de tens˜ao existente nestes instantes verificada na primeira iteração (vide figura 113).

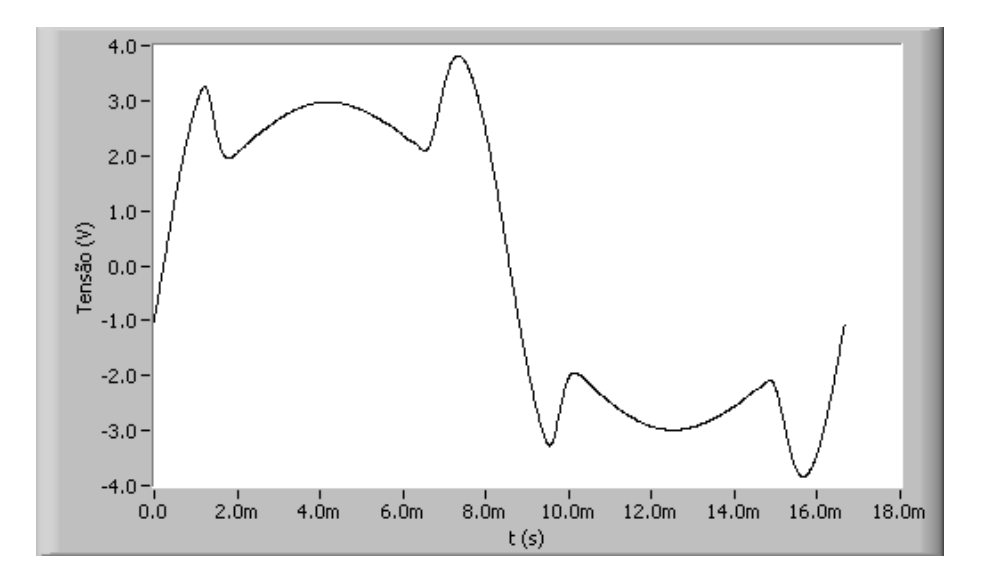

Figura 118: Tensão do gerador de funções na última iteração.

A figura 119 apresenta as formas de onda da indução magnética medida, da indução magnética desejada e do erro de indução. Note-se que o sistema foi capaz de ajustar a tens˜ao secund´aria no quadro de Epstein de tal forma a impor a forma de onda de indução magnética desejada na amostra, a qual, neste caso, possui amplitude igual a  $1,8$  T, frequência igual a 60 Hz e fator de forma igual a  $1,111$  (forma de onda senoidal).

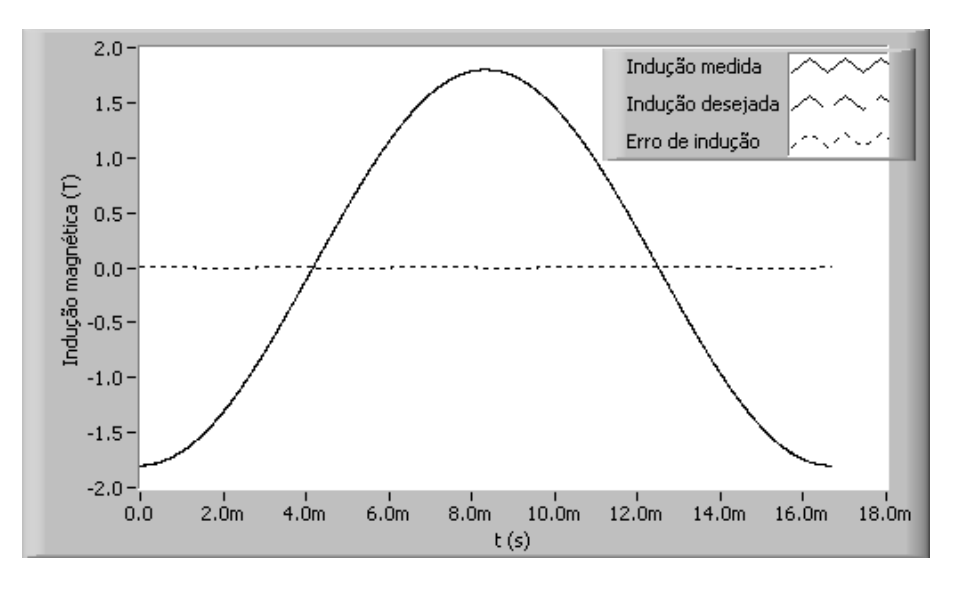

Figura 119: Indução magnética medida, desejada e erro para a última iteração.

### 4.3.3.2 Resultados para forma de onda de tensão quadrada

Esta subseção apresenta resultados experimentais em que a tensão secundária de referência é a forma de onda de tensão quadrada (fator de forma igual a 1). Uma vez que a forma de onda da tensão secundária é quadrada, a forma de onda resultante para a indução magnética será triangular. Os resultados mostrados a seguir correspondem à imposição do ponto de operação definido por valores de pico e de frequência para a forma de onda da indução magnética respectivamente iguais a  $1,8$  T e 60 Hz.

A figura 120 mostra o erro de amplitude,  $\epsilon_{B_p}$ , ao longo das 14 iterações do controle. Na primeira iteração, tem-se  $\epsilon_{B_p} = -10,66\%$ , ao passo que para a última iteração, tem-se  $\epsilon_{B_p}$  = −0, 39%. A figura 121 mostra o erro de fator de forma,  $\epsilon_{FF}$ , ao longo das iterações. Na primeira iteração, este erro é igual a -0,86%, e, na última iteração, igual a -0,02%.

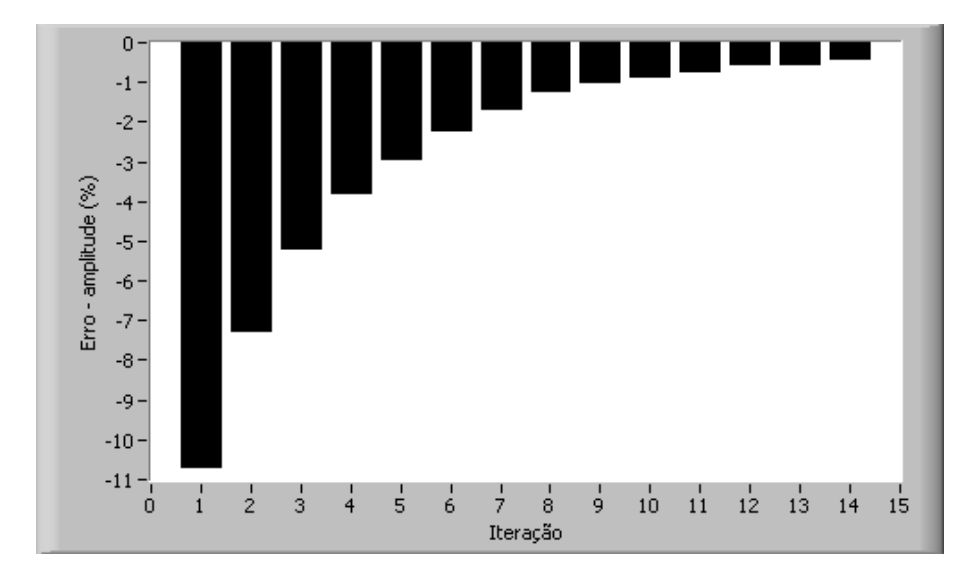

Figura 120: Erro de amplitude da indução magnética ao longo das iterações.

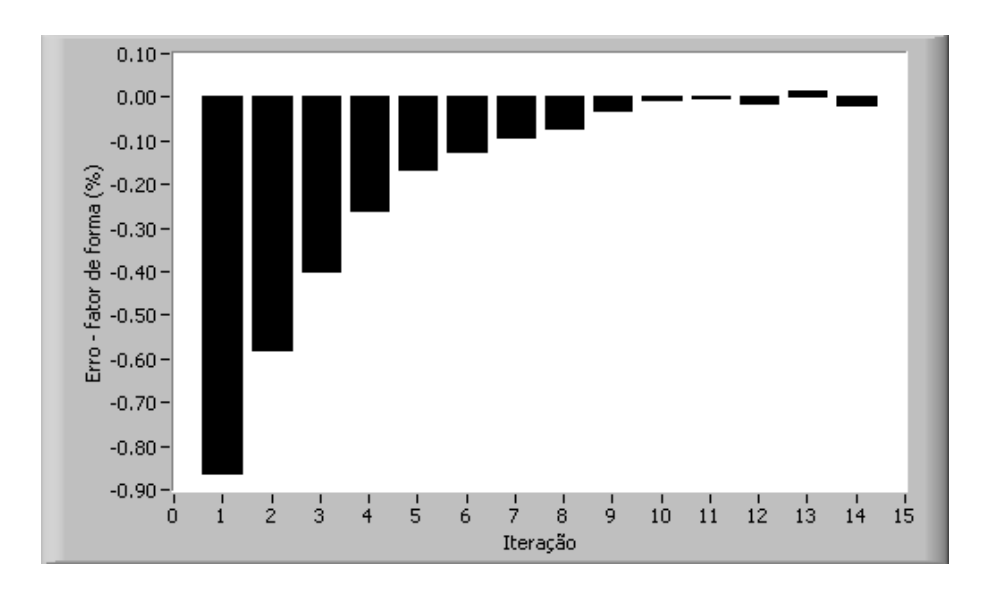

Figura 121: Erro de fator de forma da indução magnética ao longo das iterações.

No caso das formas de onda de tensão quadrada e PWM, os valores máximos do erro de amplitude  $(\epsilon_{B_p})$  e de fator de forma  $(\epsilon_{FF})$  são respectivamente configurados para  $0.50\%$  e  $0.10\%$ . No caso da forma de onda senoidal, estes valores máximos de erro são iguais a  $0.10\%$  (para amplitude) e  $0.05\%$  (para fator de forma). O controle é menos rigoroso para as formas de onda quadrada e PWM devido ao fato de existirem maiores dificuldades de convergência perfeita para estas formas de onda. De fato, as forma de onda de tensão quadrada e PWM possuem particularidades como variações súbitas de tensão, idealmente caracterizadas como descontinuidades. A figura 122 mostra a tensão secundária medida na primeira, na quarta, na sétima e na última iterações. Observa-se que o controle consegue diminuir os erros verificados principalmente nas regiões em que a forma de onda vai do valor positivo para o negativo e vice-versa. Todavia, observase que, a forma de onda obtida na última iteração não é uma forma de onda quadrada "perfeita", já que apresenta um pequeno "arredondamento" nas regiões correspondentes à mudança de + $V_p$  para  $-V_p$  ou  $-V_p$  para + $V_p$ . Mesmo assim, a forma de onda obtida ´e de excelente qualidade. Prova disso ´e que, conforme mostra a figura 123, a forma de onda resultante para a indução magnética, comparada com a forma de onda triangular de referência, apresenta erro instantâneo praticamente nulo ao longo de todo o ciclo.

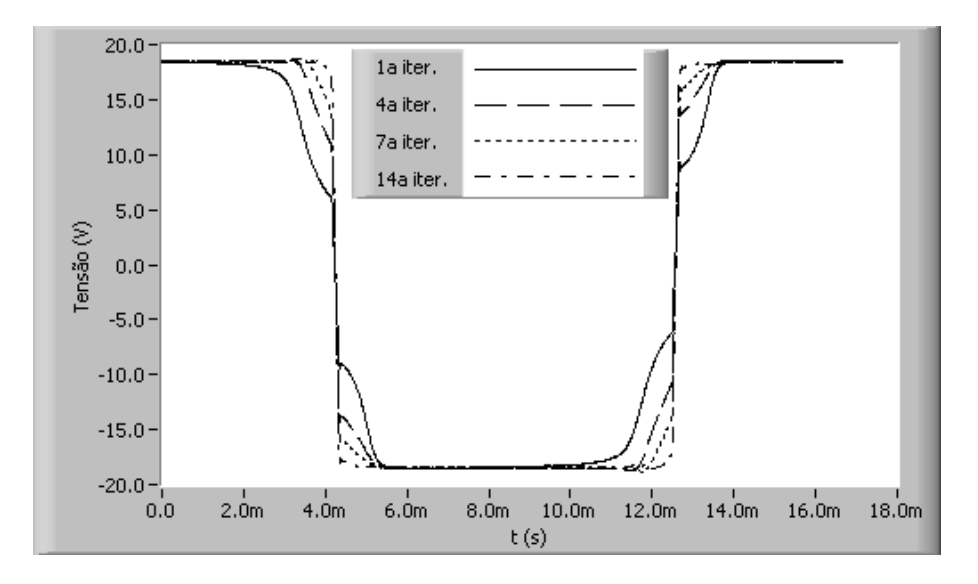

Figura 122: Tensão secundária medida ao longo das iterações.

Por fim, a figura 124 apresenta a forma de onda do gerador de funções na última iteração do controle, ou seja, a forma de onda de excitação requerida para estabelecer a forma de onda de tensão quadrada nos terminais do enrolamento secundário. Note-se que o valor instantâneo da tensão de excitação foi significativamente aumentado nas regiões em que existiam erros maiores, ou seja, nas regiões correspondentes às variações de  $+V_p$ para  $-V_p$  ou  $-V_p$  para  $+V_p$  (vide figura 122).

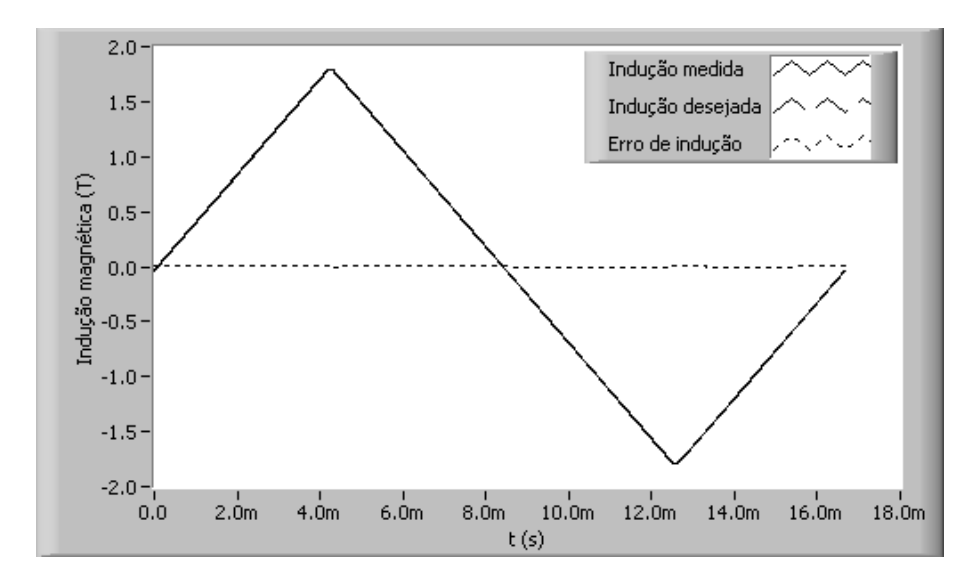

Figura 123: Indução magnética medida, desejada e erro para a última iteração.

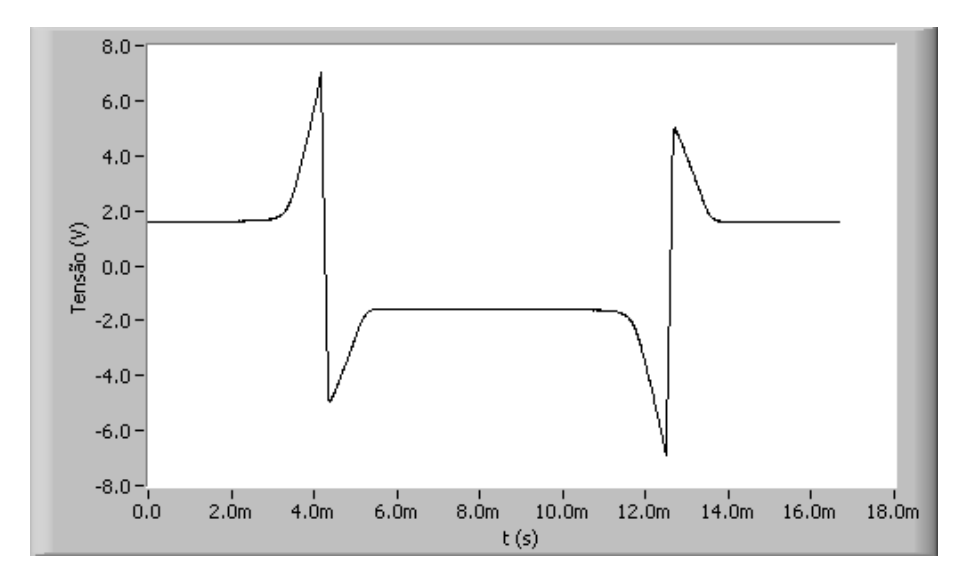

Figura 124: Tensão do gerador de funções na última iteração.

#### 4.3.3.3 Resultados para forma de onda de tensão PWM simples

Esta subseção apresenta resultados experimentais para o controle da forma de onda PWM simples. O ponto de operação imposto pelo sistema é definido por  $B_p = 1, 8$  T,  $f = 60$  Hz e  $\alpha = 0, 5$ .

As figuras 125 e 126 mostram, respectivamente, o erro de amplitude e o erro de fator de forma para as 12 iterações do controle. Na primeira iteração, tem-se $\epsilon_{B_p}=-7,86\%$ e  $\epsilon_{FF}=-0,92\%.$ Na última iteração, tem-se $\epsilon_{B_p}=0,40\%$ e $\epsilon_{FF}=-0,01\%.$ 

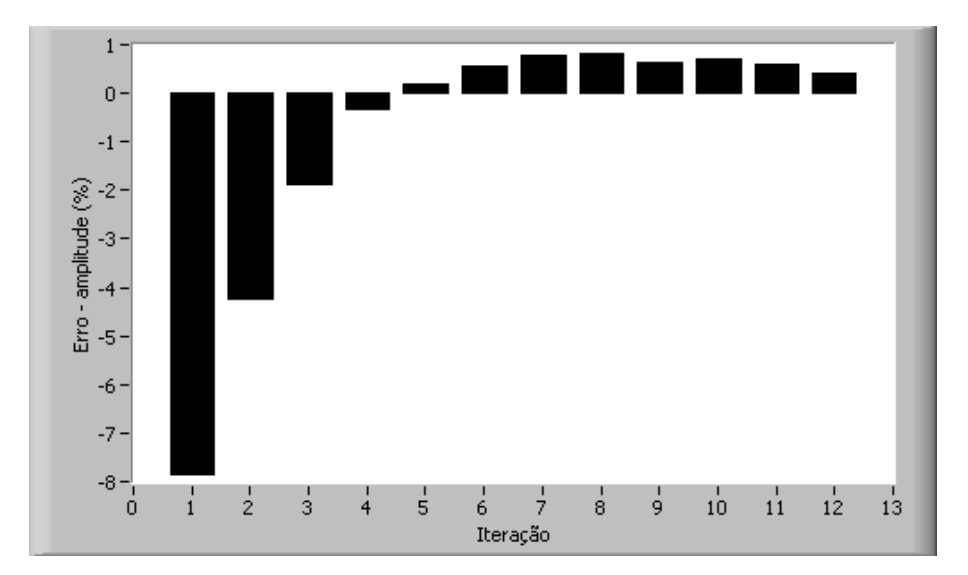

Figura 125: Erro de amplitude da indução magnética ao longo das iterações.

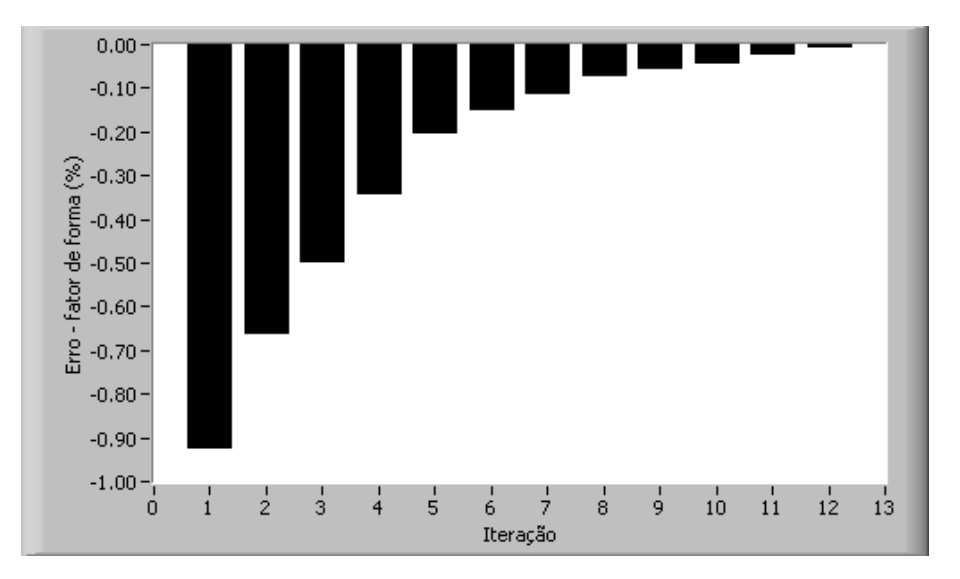

Figura 126: Erro de fator de forma da indução magnética ao longo das iterações.

A figura 127 mostra formas de onda da tensão secundária para algumas iterações do controle. Observa-se que o valor de pico da tensão requerido para estabelecer  $B_p = 1, 8$  T,  $f = 60$  Hz na amostra é duas vezes maior neste caso que para a forma de onda de tensão quadrada (vide figura 122). De fato, conforme a equação correspondente a forma de onda PWM mostrada tabela 11, para dados valores de  $B_p$  e f,  $V_p$  é diretamente proporcional a (1/ $\alpha$ ). Assim, como para a tensão quadrada  $\alpha$  é igual a 1, e para a tensão PWM  $\alpha$  é igual a 0,5 (neste caso), o valor de  $V_p$  requerido para PWM será duas vezes maior que para quadrada.

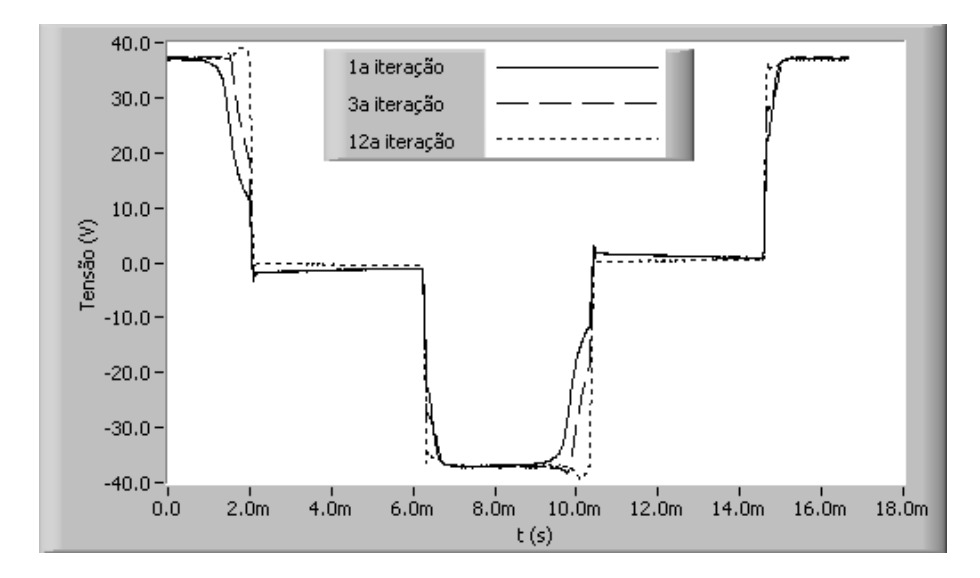

Figura 127: Tensão secundária medida ao longo das iterações.

A forma de onda da indução magnética resultante da forma de onda de tensão PWM simples é trapezoidal. A figura 128 apresenta a indução magnética medida, desejada e o erro de indução para a última iteração do controle. Note-se que o erro é praticamente nulo para todos os instantes de tempo ao longo do período.

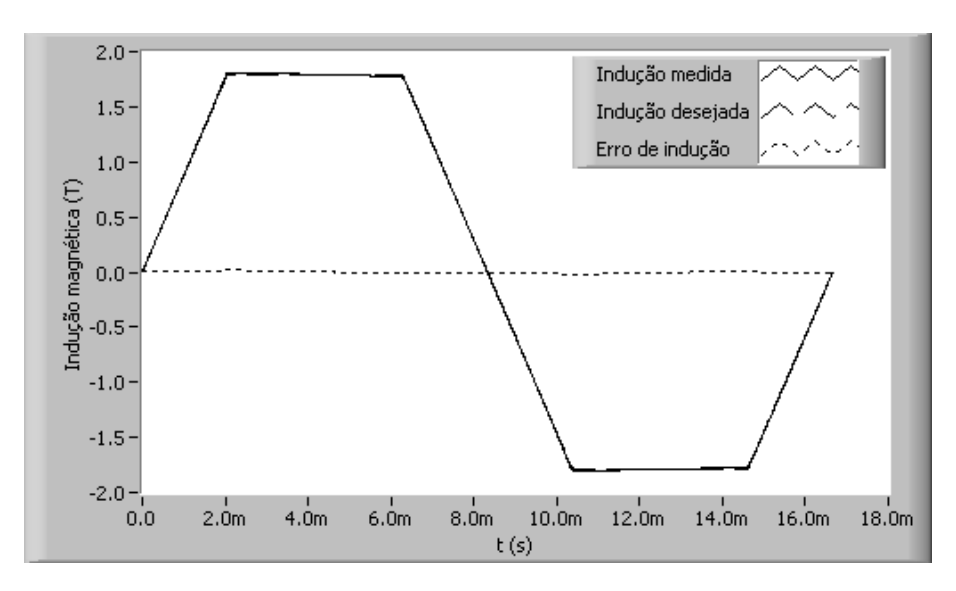

Figura 128: Indução magnética medida, desejada e erro para a última iteração.

A forma de onda do gerador de funções para a última iteração é mostrada na figura 129. Novamente, o sistema elevou a tensão nas regiões em que se fazia necessário.
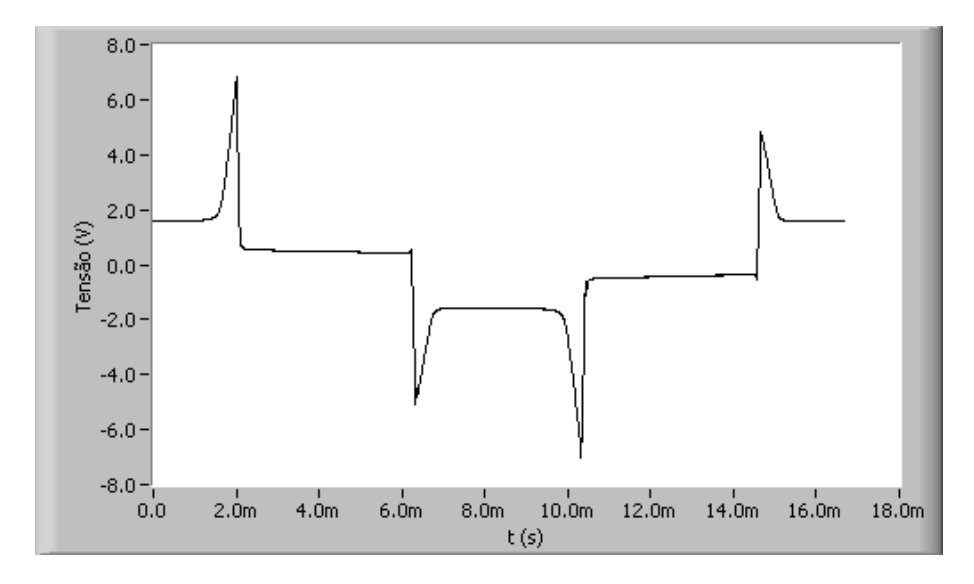

Figura 129: Tensão do gerador de funções na última iteração.

#### 4.3.3.4 Resultados para forma de onda de tensão PWM múltiplo

Esta subseção apresenta resultados para o controle da forma de onda de tensão PWM múltiplo. Os resultados foram obtidos para o ponto de operação definido por:  $B_p = 1, 8$  T,  $f = 60$  Hz,  $\alpha = 0, 5$  e  $n_p = 3$ .

A figura 130 mostra a evolução do erro de amplitude ao longo das 10 iterações do controle. Na primeira iteração, tem-se  $\epsilon_{B_p} \; = \; -9,63\%$ e, na última iteração, tem-se  $\epsilon_{B_p} = -0, 46\%.$  A evolução do erro de fator de forma é mostrada através da figura 131, em que verifica-se que os valores de erro para a primeira e para a última iterações são respectivamente iguais a -1,59% e -0,07%.

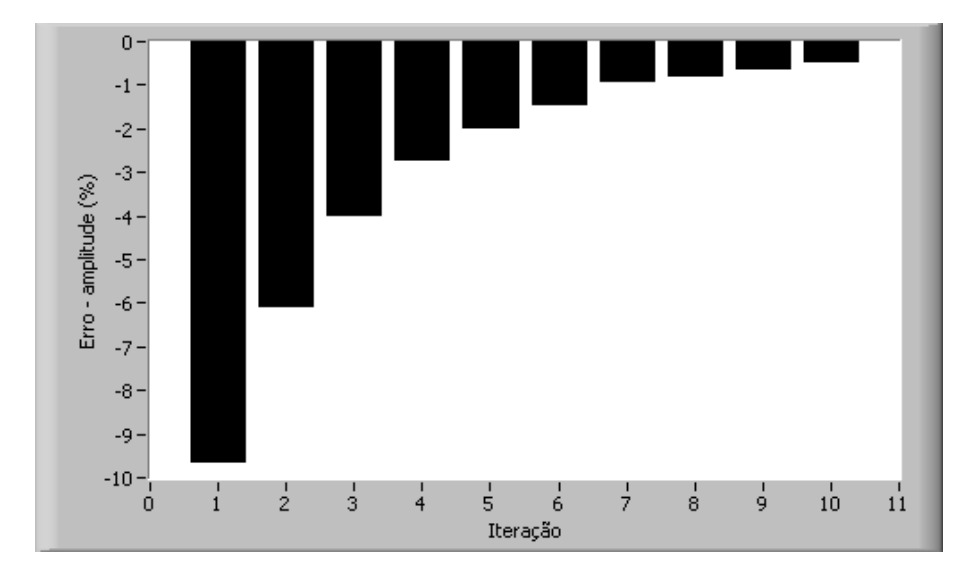

Figura 130: Erro de amplitude da indução magnética ao longo das iterações.

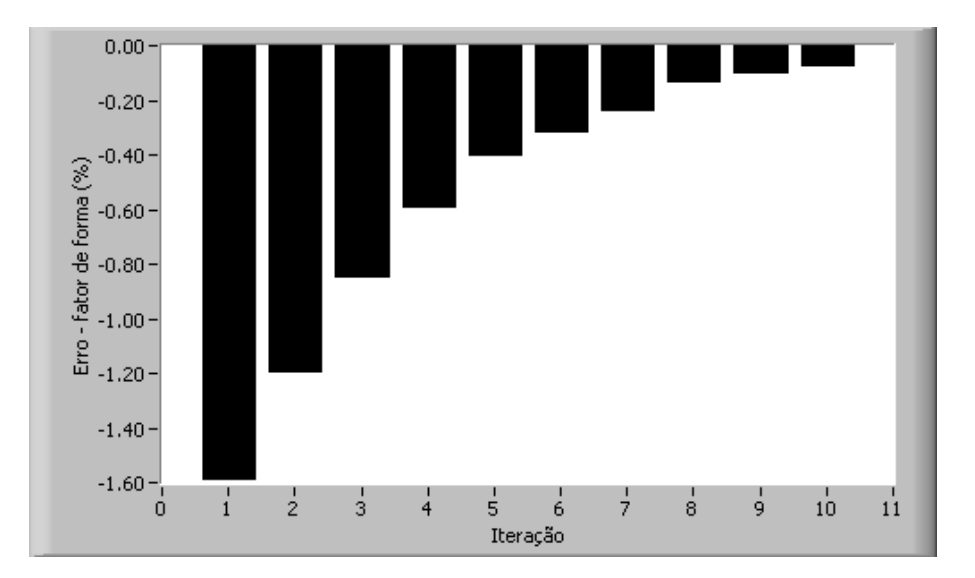

Figura 131: Erro de fator de forma da indução magnética ao longo das iterações.

A convergência do processo é ilustrada através da figura 132, em que são mostradas formas de onda da tensão secundária para algumas iterações. Observa-se que a forma de onda da tensão para a primeira iteração apresenta erro instantâneo considerável no início e no final de cada semi-ciclo. Tal erro deve-se às quedas de tensão na resistência e na indutância de dispersão do enrolamento primário. Para compensar estes erros, o sistema eleva a tens˜ao aplicada ao enrolamento prim´ario nos instantes de tempo correspondentes. A figura 133 apresenta a forma de onda da tensão do gerador de funções na última iteração.

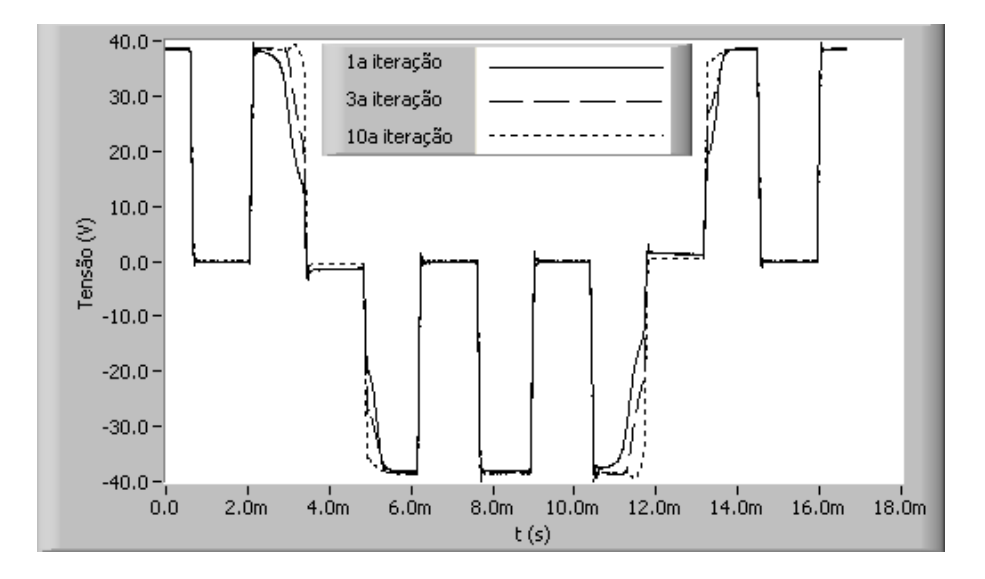

Figura 132: Tensão secundária medida ao longo das iterações.

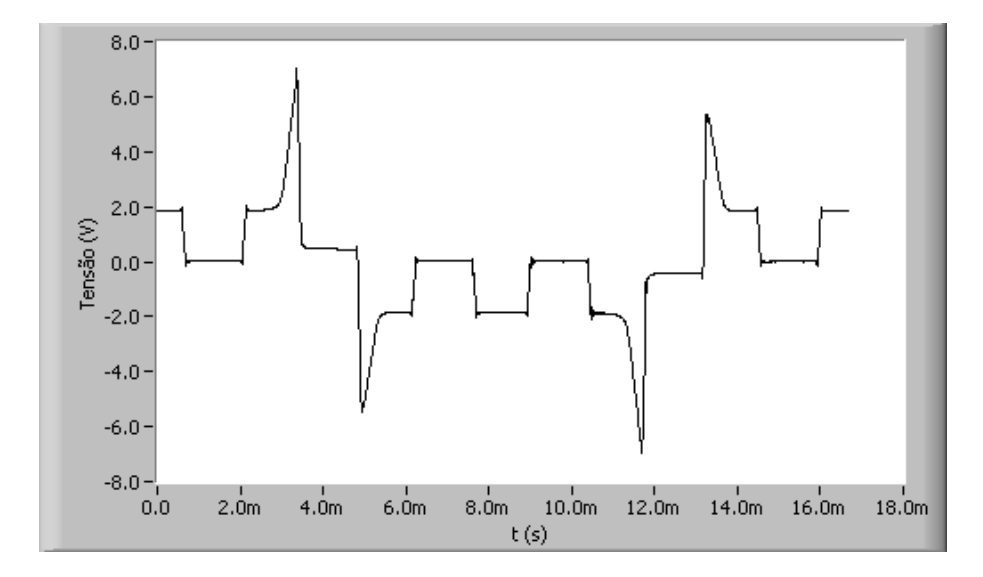

Figura 133: Tensão do gerador de funções na última iteração.

A forma de onda da indução magnética resultante da forma de onda de tensão PWM múltiplo é trapezoidal. A figura 134 apresenta formas de onda da indução magnética medida, desejada e o erro de indução para a última iteração. Note-se que a forma de onda da indução apresenta níveis constantes intermediários, os quais, neste caso, são iguais a 0,6 T e -0,6 T.

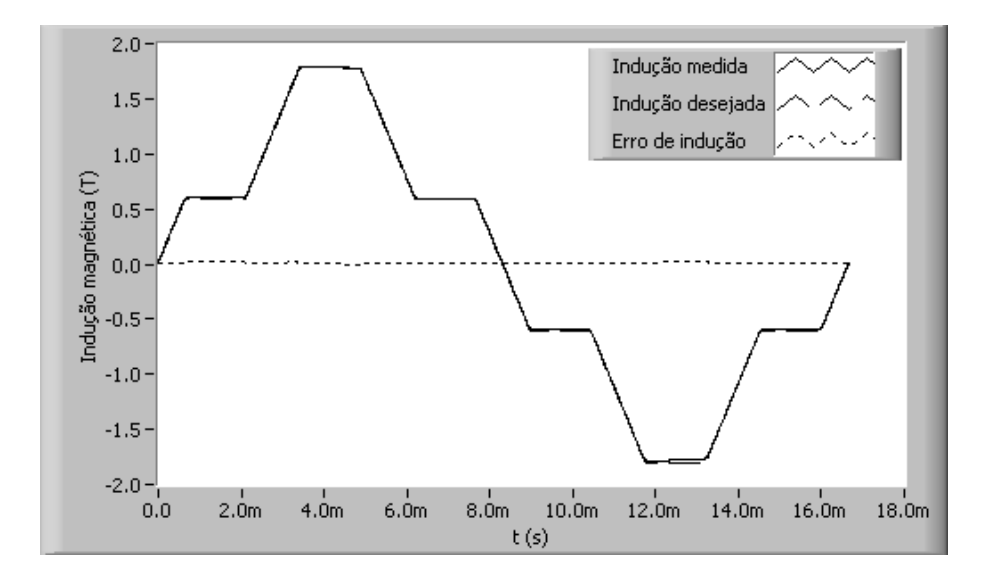

Figura 134: Indução magnética medida, desejada e erro para a última iteração.

### 4.4 O sistema de controle da temperatura da amostra

#### 4.4.1 Aspectos fundamentais

Um dos requisitos da caracterização magnética é o controle de temperatura da amostra sob teste. Se a temperatura da amostra pode ser controlada e fixada em qualquer valor desejado, pode-se quantificar as variações nas propriedades magnéticas do material com a variação de sua temperatura, mantendo-se constantes os outros parâmetros de excitação (forma de onda da indução magnética, valor de pico da indução magnética e frequência). Daí pode-se determinar, por exemplo, os valores de perda magnética para um dado aço operando com indução magnética senoidal de 1,8 T de pico e 60 Hz de frequência em diversas temperaturas.

Este tipo de análise, em que o parâmetro temperatura é incluído como um parâmetro de caracterização magnética tem sido pouco explorada pelos pesquisadores da área. Neste sentido, este trabalho visa contribuir com novas e confiáveis informações acerca do impacto que a variação da temperatura causa nas propriedades magnéticas dos aços ao silício.

Ao contr´ario do sistema de controle da forma de onda, o sistema de controle da temperatura da amostra n˜ao foi desenvolvido pelo autor. Este sistema foi implementado por Maia [21] em seu sistema de caracterização magnética de ferritas moles, e será utilizado neste trabalho.

Para realizar o controle da temperatura da amostra sob teste, utiliza-se a câmara térmica. Os equipamentos de caracterização - Quadro de Epstein e Equipamento de Ensaio à Chapa Única - são colocados na base do ambiente interno da câmara, no qual foram dispostos três termopares tipo T: o primeiro situado no teto da câmara, monitora a temperatura do ar modificador do ambiente, doravante temperatura controlada; o segundo monitora a temperatura do material, doravante temperatura do objeto; o terceiro monitora a temperatura de um outro ponto qualquer, doravante temperatura secundária (figura 135). A temperatura controlada, a temperatura do objeto e a temperatura secundária são, respectivamente, medidas pelos canais de aquisição 1, 2 e 3 da câmara térmica.

Embora a câmara disponibilize três canais para a medição de temperatura, o controle de temperatura próprio da câmara, doravante controle intrínseco, atua apenas na temperatura controlada. Em outras palavras, o controle da temperatura de outros pontos no interior da camâra, como por exemplo da amostra de aço, deve ser realizado através da manipulação do controle da temperatura do teto da câmara.

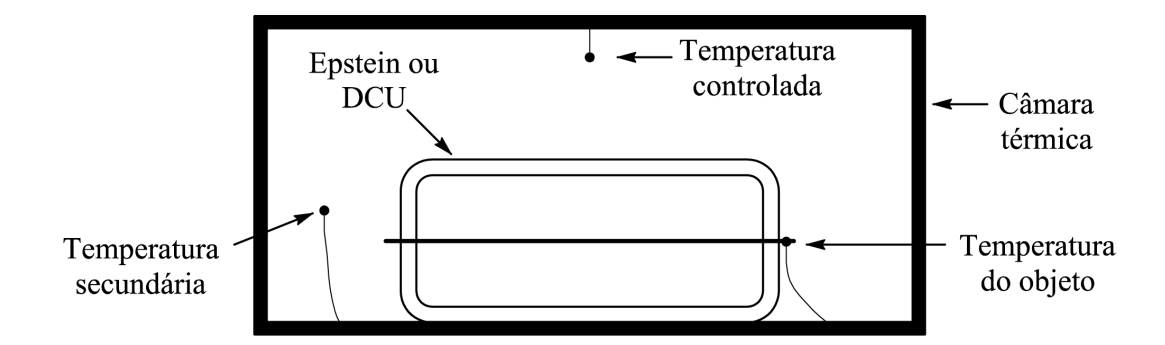

Figura 135: Temperatura controlada, temperatura do objeto e temperatura secundária.

O controle intrínseco da câmara é definido como proporcional-integrativo com saturação. Este controle é realizado através da inserção de ar no ambiente interno da câmara, em que o esforço de aquecimento/resfriamento é dosado com a finalidade de minimizar o erro entre o valor desejado e o valor medido para a temperatura controlada.

### 4.4.2 A implementação do sistema de controle da temperatura da amostra

Visando controlar a temperatura do amostra sob teste através do controle da temperatura do teto da câmara, optou-se por um controlador proporcional-integral-derivativo no formato "velocidade", de acordo com a eq. (4.34):

$$
T_{oc}(t) = T_{oc}(t-1) + K_c \cdot [e_t(t) - e_t(t-1)] + w \cdot \frac{K_c \cdot \Delta t}{T_i} \cdot e_t(t) + \frac{K_c \cdot T_d}{\Delta t} [e_t(t) - 2 \cdot e_t(t-1) + e_t(t-2)] \tag{4.34}
$$

$$
e_t = \beta \cdot T_o - T_a \tag{4.35}
$$

Sendo:

 $T_{oc}$  – vetor temperatura objetivo da câmara, ou seja, a temperatura que será solicitada à câmara pelo controle  $({}^{\circ}C)$ 

 $T<sub>o</sub>$  – vetor temperatura objetivo, ou seja, a temperatura desejada no objeto (°C)

 $K_c$  – constante referente ao controle proporcional

 $T_i$  – constante referente ao controle integral

 $T_d$  – constante referente ao controle derivativo

 $\Delta t$  – intervalo de amostragem da temperatura (s)

 $e_t$  – vetor erro de temperatura (°C)

 $\beta$  – fator de ponderação sobre a referência desejada;

 $w$  – valor binário  $(0,1)$ , usado para excluir a parcela integral do controle

 $T_a$  – temperatura do objeto (°C)

O índice  $t$  posiciona a amostra no tempo de aquisição. Os vetores possuem informação de três aquisições. Conforme os limites de temperatura da câmara (-87 $\rm ^{o}C$ , 191 $\rm ^{o}C$ ), quando o erro de temperatura for muito grande, poderá ocorrer uma saturação na solicitação de temperatura. Atingindo a temperatura no objeto o valor desejado, a inversão do erro poderá demorar a exercer efeito sobre a temperatura solicitada à câmara, pois a parcela integral possui um grande valor. Este efeito é denominado reset-windup.

No controle implementado, ocorre um cancelamento da parcela integral quando o valor de temperatura solicitada à câmara atinge os limites operacionais (-87 $\rm ^{o}C$ , 191 $\rm ^{o}C$ ), ou o erro entre a temperatura controlada e a temperatura objetivo sai de uma determinada faixa. Assim, o fenômeno reset-windup é superado.

A tabela 15 mostra as constantes utilizadas no controle da temperatura da amostra. Estas constantes foram determinadas levando-se em consideração as diferenças existentes entre o quadro de Epstein e o DCU. De fato, o quadro de Epstein possui uma inércia térmica muito menor que o DCU, tendo em vista que no quadro de Epstein a área de contato da amostra com o ar do ambiente interno da câmara é muito maior que no DCU, onde a amostra fica envolvida pelos n´ucleos superior e inferior. No DCU, o calor deve ser transferido aos núcleos, que por sua vez, o transmitem a amostra. No quadro de Epstein, a amostra entra em contato direto com o ar modificador da câmara, especialmente nos cantos do quadro.

| Dispositivo |      |      |  |
|-------------|------|------|--|
| Epstein     |      | 600  |  |
|             | 0.25 | 5000 |  |

Tabela 15: Constantes utilizadas no controle da temperatura.

Em ambos os casos, a constante  $T_d$  foi anulada, tendo em vista que, por se tratar de um sistema lento, esta constante n˜ao tem efeito algum sobre o controle.

#### 4.4.2.1 Verificação do estado do sistema

De acordo com a eq.  $(4.35)$ , o cálculo do erro de temperatura envolve o valor desejado de temperatura - temperatura objetivo - e o valor medido de temperatura - temperatura da amostra. Este erro alimenta a eq. (4.34), a qual calcula o novo valor para o setpoint da câmara. Sendo assim, Maia [21] criou um instrumento virtual que solicita da câmara os valores de temperatura medidos pelos três termopares em seu interior: a temperatura controlada, a temperatura da amostra e a temperatura secundária. O painel frontal deste IV é mostrado na figura 136.

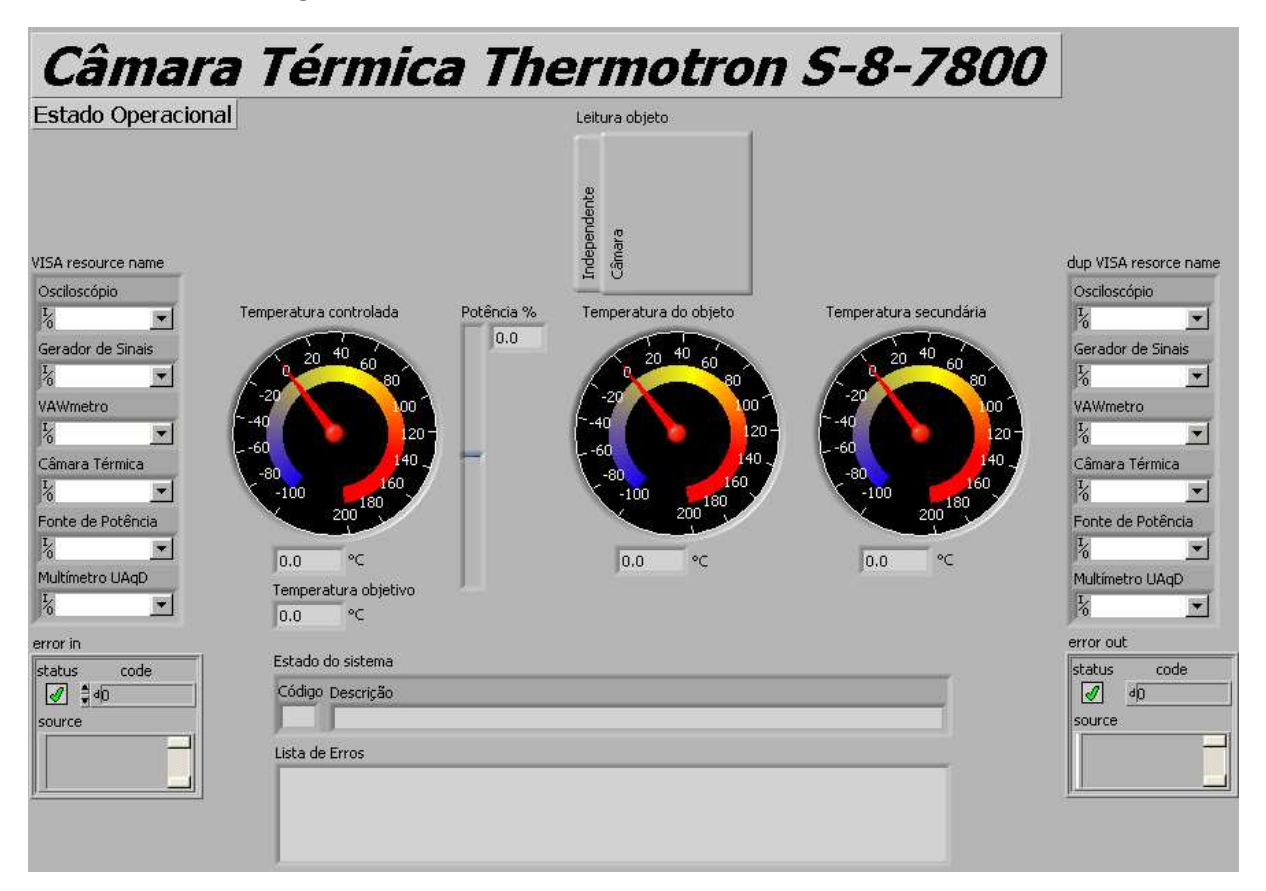

Figura 136: Painel frontal do IV que solicita da câmara o seu estado operacional.

"Visa Resource Name" e "dup Visa Resource Name" referem-se aos endereços de acesso aos equipamentos do sistema. "Leitura objeto" determina como a temperatura do objeto e secundária serão medidas: se através de leitura no próprio equipamento da câmara, ou através de outro instrumento. Se a leitura é realizada por outro instrumento, estes valores s˜ao fornecidos ao bloco em "Temperatura independente" e "Temp. secund. independente". Estas informam os valores das temperaturas do objeto e secundária, respectivamente. "Temperatura objetivo" retorna o valor de temperatura solicitado à câmara. "Potência %" indica o esforço da câmara para alcançar a temperatura solicitada. "Temperatura" controlada" é a temperatura do ar no teto da câmara. "Temperatura do objeto" é a temperatura lida no objeto. "Temperatura secundária" é a temperatura lida onde está aplicado o terceiro termopar. "Estado do sistema" repassa a situação de operação da câmara (código e mensagem). "Monitoramento" agrupa todos os dados em um pacote, para simplificar as conexões. "seconds since 1Jan1904" é uma referência de tempo, requisitada no recebimento de todas as solicitações. "error in" é a entrada para informação de erro no instrumento virtual anteriormente executado. "error out" é a saída para a informação de erro na execução deste instrumento virtual.

#### 4.4.2.2 Controle de temperatura no objeto

Devido ao controle intrínseco objetivar a estabilidade da temperatura de teto da câmara, torna-se necessário manipular o controle intrínseco de modo a controlar a temperatura de um objeto no interior da câmara. O painel frontal do instrumento virtual que realiza este controle está representado na figura 137.

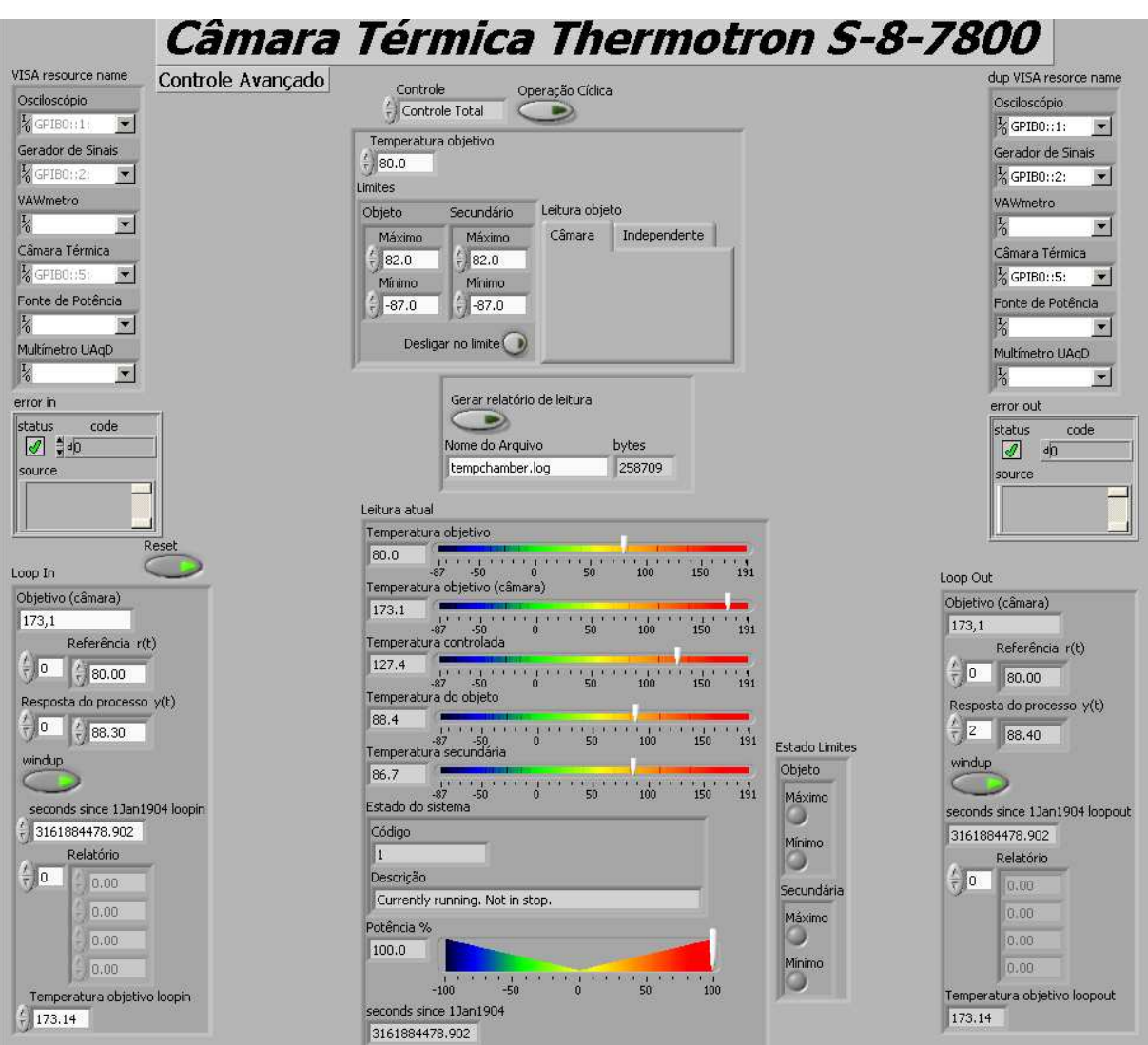

Figura 137: Painel frontal do IV que controla a temperatura na câmara.

"Visa resource name" e dup Visa resource name" referem-se aos endereços de acesso aos equipamentos do sistema. "Controle" define se o controle intrínseco será ou não manipulado pelo controlador PID do instrumento virtual (Controle Total, Somente Câmara). "Temperatura objetivo" é a meta de temperatura no objeto. "Limites" contém os extremos de temperatura aceitáveis pelo usuário para o objeto e o secundário. "Desligar no limite" quando ativo anula o esforço da câmara para aquecer/resfriar seu interior no caso de algum limite ser desrespeitado. "Leitura objeto" determina a forma de medição de temperatura, se pela própria câmara ou não (Câmara, Independente). "Temperatura independente" e "Temp. secund. independente" são as temperaturas do objeto e secundária quando lidas por outro equipamento. "Gerar relatório de saída" habilita a gravação de arquivo-relatório, com dados de tempo, temperaturas, esforço e estado operacional. "Nome do Arquivo" é o arquivo no qual serão acumulados os dados de relatório. "Estado Limites" sinaliza qual limite foi desrespeitado. "Loop in" e Loop out" são os dados de ciclo para o controle PID e emissão de relatório, respectivamente, passado e presente (Objetivo (câmara), vetor de referência r(t), vetor resposta do processo  $y(t)$ , Windup, seconds since 1Jan1904, Relatório e Temperatura Objetivo). "Reset" anula a influência dos dados do ciclo passado, Loop in. "Leitura atual" é um pacote contendo as temperaturas lidas (Temperatura do objeto, Temperatura secundária, Temperatura controlada), solicitadas (Temperatura objetivo, Temperatura objetivo (câmara)), estado do sistema, esforço (Potência %) e indicação de tempo (seconds since 1Jan1904). "error in" é a entrada para informação de erro no instrumento virtual anteriormente executado. "error out" é a saída para a informação de erro na execução deste instrumento virtual. A opção "Operação Cíclica" tem como finalidade permitir a utilização do instrumento virtual de maneira independente. No caso de inserção em diagrama de blocos como sub-IV, este controle deverá estar desativado.

Com a finalidade de simplificar os dados de entrada, inseriu-se este instrumento virtual definido acima em outro. Neste, se a câmara estiver desativada, o controle só é requisitado quando a temperatura no objeto está fora dos limites de tolerância. As temperaturas são limitadas apenas pelo máximo. É incluída uma opção de estabilização, que indica quando a temperatura do objeto, alcançada a temperatura objetivo, não se modificou durante um período de tempo escolhido. A figura 138 apresenta o painel frontal deste instrumento virtual.

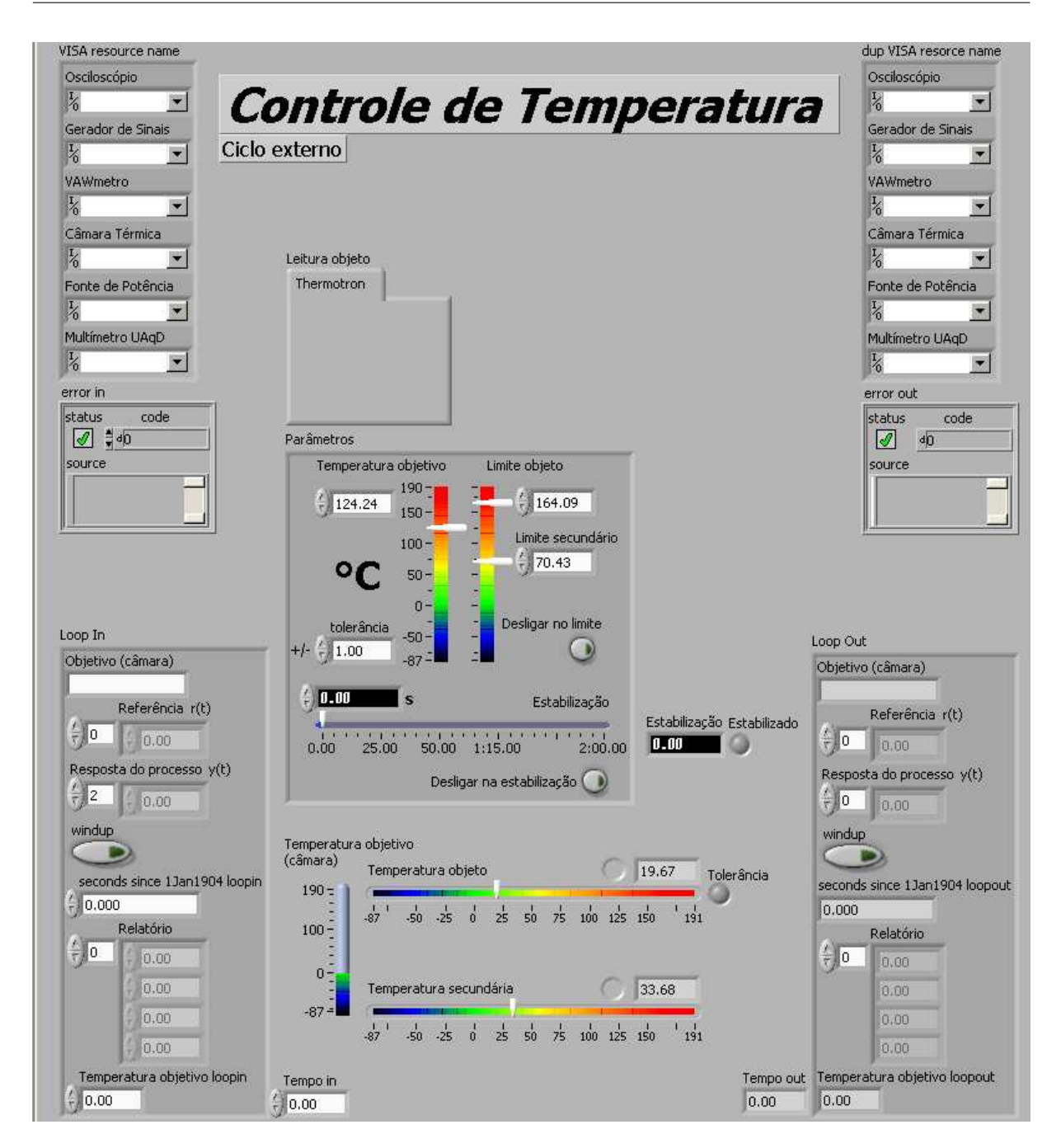

Figura 138: Painel frontal do IV que implementa o controle de temperatura.

Somente as entradas e saídas que simplificam o uso deste instrumento virtual e acrescentam opções são aqui comentadas. Parâmetros determinam as condições de operação do controle de temperatura (objetivo, limites, desligamento e estabilização). "Tempo in" e "Tempo out" são integrantes de um ciclo que contabiliza o período de tempo de temperatura do objeto constante e igual a temperatura objetivo. "Estabilização" indica o período de tempo que a temperatura do objeto permanece nas condições anteriores. Quando "Estabilização" alcança o período requerido nos "Parâmetros", "Estabilizado" é ativado.

#### 4.4.2.3 Resultados experimentais para o controle da temperatura

A figura 139 apresenta a evolução do controle da temperatura para a amostra de aço E-170 (a mesma utilizada no controle da forma de onda) colocada no quadro de Epstein. A temperatura desejada é de  $40^{\circ}$ C, e a temperatura inicial da amostra é de aproximadamente 27<sup>o</sup>C. O eixo das abscissas na figura refere-se a quantidade de amostras adquiridas. O intervalo de amostragem não é fixado, uma vez que depende do tempo gasto para a comunicação entre computador e câmara térmica. Porém, verifica-se na prática que este tempo varia entre 0,15 e 0,25 s. Adotando o valor médio de 0,2 s para o intervalo de amostragem, conclui-se que o tempo gasto na convergência do controle da temperatura para a amostra do quadro de Epstein foi de aproximadamente 18 minutos.

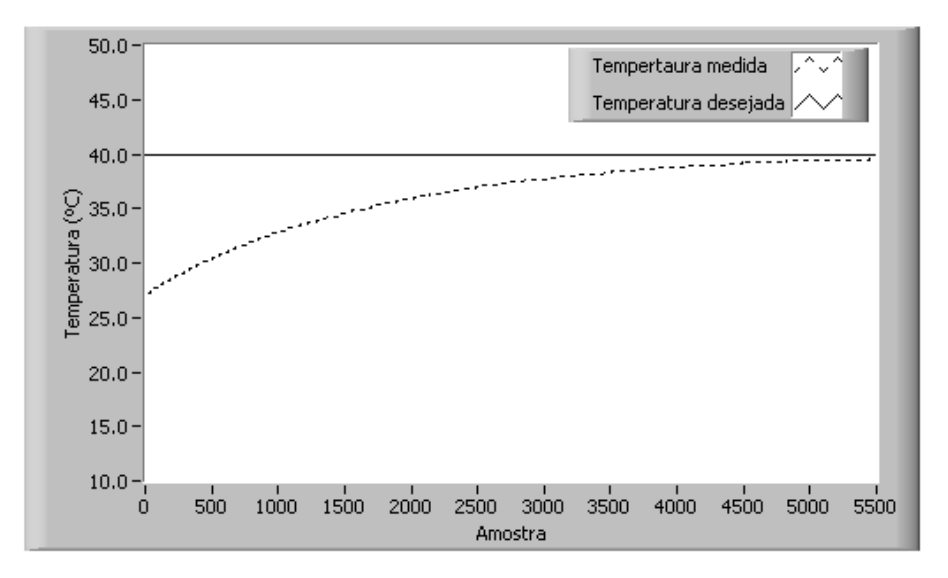

Figura 139: Evolução do controle da temperatura para a amostra do quadro de Epstein.

A figura 140 apresenta a evolução do controle da temperatura da amostra para uma amostra do aço E-170 colocada no DCU, em que a temperatura inicial é de  $25^{\circ}$ C e a temperatura objetivo é de 40<sup>o</sup>C. Foram realizadas em torno de 92500 aquisições de temperatura, o que corresponde a aproximadamente 5 horas e 8 minutos de operação do sistema de controle. Nota-se ainda que, o controle para o DCU possui uma certa inércia verificada no período inicial do controle, revelando que a amostra "demora a perceber" o aquecimento do interior da câmara térmica, ao contrário do que acontece no quadro de Epstein, onde temperatura da amostra se eleva desde o início do controle. Isto pode ser explicado pelo fato de que a amostra entra em contato direto com o ar modificador da câmara no quadro de Epstein, o que não ocorre no DCU, onde a amostra é envolvida pelos núcleos superior e inferior. Desta forma, no DCU, o calor é inicialmente transferido aos núcleos, os quais, o repassam à amostra.

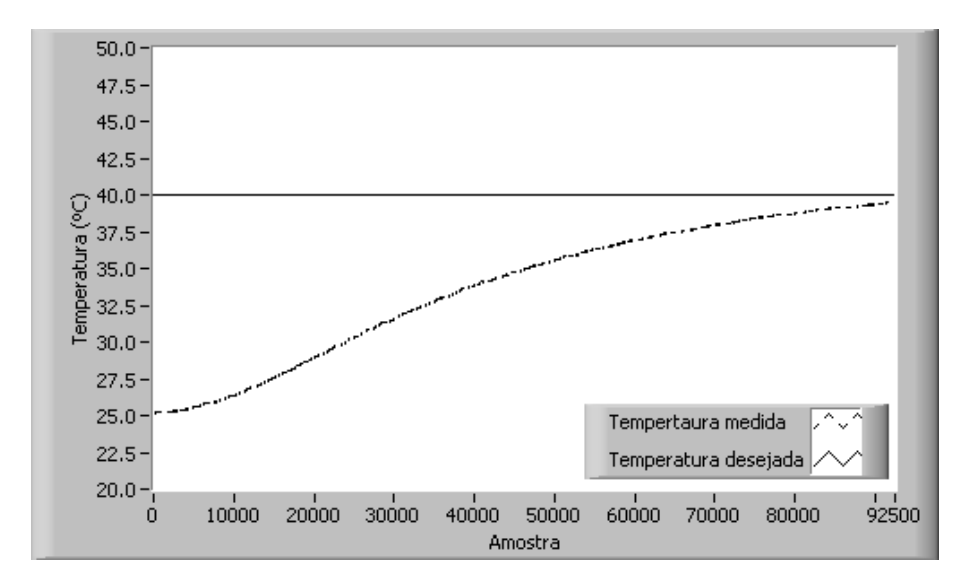

Figura 140: Evolução do controle da temperatura para a amostra do DCU.

# 4.5 Determinação das propriedades do material magnético

Uma vez que a indução magnética e a temperatura desejadas na amostra foram impostas pelos sistemas de controle de forma de onda e de temperatura, o sistema encontra-se pronto para a determinação das características do material magnético sob teste no dispositivo de caracterização.

A figura 141 apresenta o fluxograma para a determinação das características da amostra sob teste. As etapas deste fluxograma são descritas a seguir.

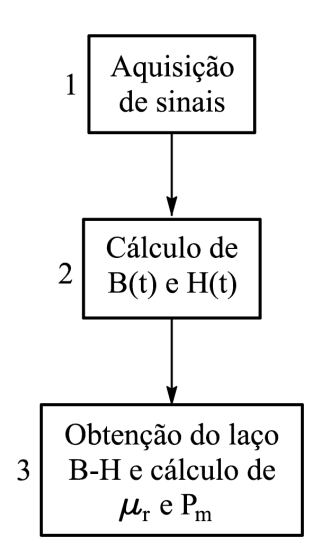

Figura 141: Fluxograma operacional para determinação das características do material.

#### 4.5.1 Etapa  $1 -$ Aquisição de sinais

Ao longo do controle da forma de onda, os canais 1 e 2 estavam habilitados para a medição de  $v<sub>b</sub>(t)$  e  $v<sub>o</sub>(t)$ . Nesta etapa, o canal 3 também é habilitado, a fim de medir os sinais associados ao campo magn´etico. Conforme mostram as figuras 95 e 96, o canal 3, no caso da utilização do quadro de Epstein, mede a tensão de saída do transdutor de corrente,  $v_t(t)$ ; no caso da utilização do DCU, este canal pode ser utilizado para a medição da tensão no enrolamento-H ou da tensão de saída do transdutor de corrente (método do enrolamento-H ou método da corrente de excitação).

Assim que o canal 3 é habilitado, ajusta-se sua escala vertical de tal modo a enquadrar o sinal na tela (vide eq. 4.23). A partir daí os sinais associados à indução magnética (canal 1) e ao campo magnético (canal 3) são transferidos ao computador. Tais sinais possuem  $N_{a_d}$  amostras correspondentes a  $n_d$  períodos desejados, como no controle da forma de onda.

### 4.5.2 Etapa 2 – Cálculo de  $B(t)$  e  $H(t)$

O cálculo da indução magnética na amostra,  $B(t)$  é realizado através do procedimento descrito anteriormente na etapa 7 do fluxograma correspondente ao controle da forma de onda da indução magnética (figura 102).

O cálculo do campo magnético na amostra do quadro de Epstein é realizado de uma forma diferente daquele realizado para o DCU.

#### 4.5.2.1 Cálculo do campo magnético no quadro de Epstein

O cálculo do campo magnético no quadro de Epstein do SCaMMa é realizado através da eq. (2.31), reescrita a seguir como eq. (4.36):

$$
H(t) = \frac{N_1 i_1(t)}{l_e}
$$
\n(4.36)

O quadro de Epstein do SCaMMa possui número de espiras do enrolamento primário,  $N_1$ , igual a 700 e comprimento médio do caminho magnético,  $l_e$ , igual a 0,94 m (conforme a NBR 5161 [8]):

$$
H(t) = \frac{700i_1(t)}{0,94}
$$
\n(4.37)

Assim, a forma de onda do campo magnético,  $H(t)$ , é facilmente obtida a partir da

forma de onda da corrente primária do quadro,  $i_1(t)$ . Na prática, a forma de onda desta corrente é obtida a partir da tensão de saída do transdutor de corrente:

$$
i_1(t) = k_t v_t(t) \tag{4.38}
$$

Sendo:

 $v_t(t)$  – valor instantâneo da tensão de saída do transdutor de corrente (V)

 $k_t$  – relação de conversão do transdutor de corrente  $(A/V)$ 

Combinando as eqs.  $(4.37)$  e  $(4.38)$ , obtém-se:

$$
H(t) = \frac{700k_t v_t(t)}{0,94}
$$
\n(4.39)

A figura 142 mostra o IV utilizado no cálculo de  $H(t)$ . O controle "v\_transdutor" recebe a forma de onda da tensão de saída do transdutor de corrente (a qual foi adquirida na etapa 1). O controle " $A/V$  Transdutor" informa a relação de conversão (em amperes/volts) deste transdutor. Os indicadores  $H(t)$  mostram a forma de onda e o vetor de pontos correspondentes ao campo magnético calculado.

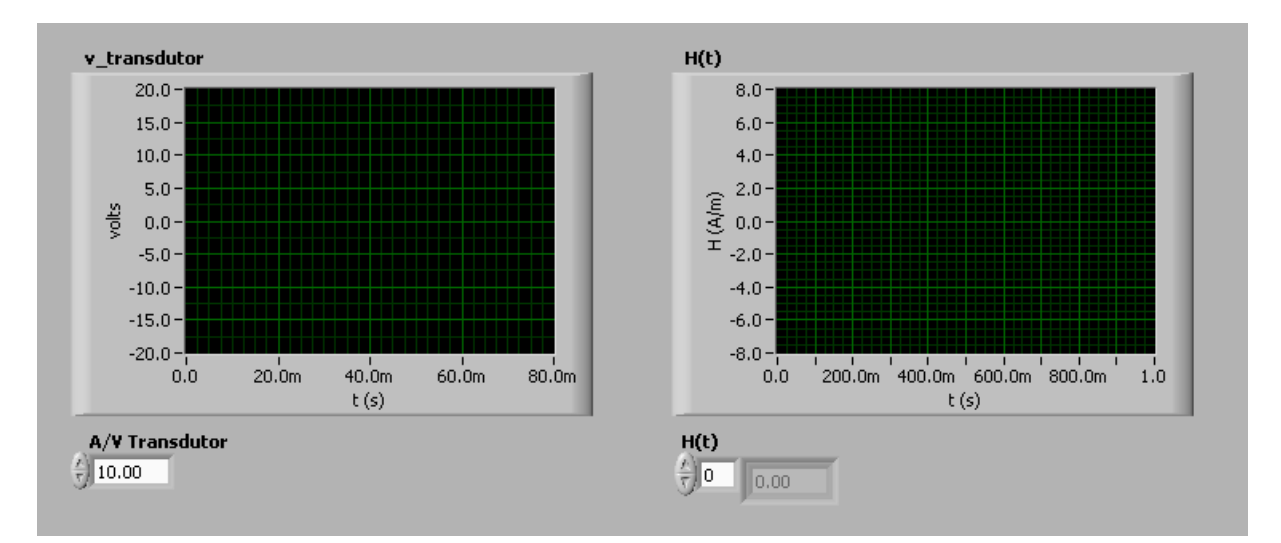

Figura 142: Painel frontal do IV que calcula  $H(t)$  para a amostra do quadro de Epstein.

A figura 143 mostra o diagrama de blocos correspondente ao painel frontal da figura 142. Este diagrama implementa o cálculo de  $H(t)$  através da eq. (4.39).

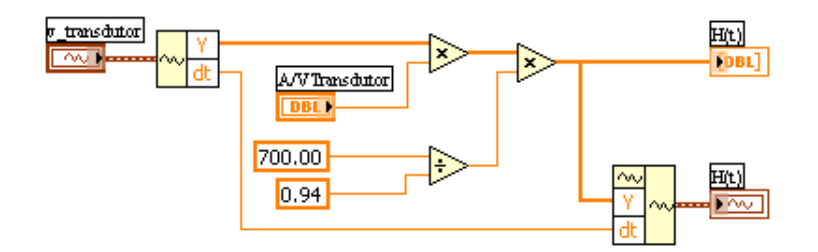

Figura 143: Diagrama de blocos do IV que calcula  $H(t)$  para a amostra do quadro de Epstein.

#### 4.5.2.2 Cálculo do campo magnético no DCU

Quando o DCU está sendo usado no SCaMMa como dispositivo de caracterização magnética, pode-se obter o campo magnético na amostra através do método do enrolamento-H, ou ainda, através do método da corrente de excitação.

#### $\bullet$  Método do enrolamento-H

Quando o método do enrolamento-H é utilizado, o campo magnético na amostra é calculado através da eq.  $(2.35)$ , reescrita a seguir como eq.  $(4.40)$ :

$$
H(t) = \frac{1}{\mu_0 N_h A_h} \left[ \int_0^t v_h(t) dt - \frac{1}{nT} \int_0^{nT} \left( \int_0^t v_h(t) dt \right) dt \right]
$$
(4.40)

A área do núcleo do enrolamento-H,  $A_h$ , pode ser calculada através da eq. (2.37), reescrita abaixo como eq. (4.41):

$$
A_h = w_h(g+D) \tag{4.41}
$$

O enrolamento-H do DCU do SCaMMa possui:

- Número de espiras  $N_h$  igual a 1100;
- Largura  $w_h$  igual a 0,205 m;
- Diâmetro do condutor D igual a  $0,114$  mm. Este é o diâmetro médio do fio 37 AWG disponibilizado no catálogo do seu fabricante;
- Espessura média do núcleo q igual a 1,080 mm. A medição desta espessura foi realizada pelo Laboratório de Metrologia Área Dimensional de Furnas Centrais Elétricas S. A. Os resultados de medição obtidos são apresentados nas tabelas 16 e 17. Para a obtenção da espessura média, medições de espessura foram realizadas em quatro posições diferentes para cada um dos quatro lados (A, B, C e D) do núcleo.

| Espesura (mm) |       |       |       |       |
|---------------|-------|-------|-------|-------|
| Lados         |       | R     |       |       |
| Posição 1     | 1,161 | 1,121 | 0,944 | 1,007 |
| Posição 2     | 1,131 | 1,151 | 0,990 | 1,095 |
| Posição 3     | 1,154 | 1,047 | 1,001 | 1,171 |
| Posição 4     | 1,119 | 1,021 | 1,015 | 1,154 |

Tabela 16: Espessura em diversos pontos do núcleo.

Tabela 17: Resumo da medição.

| Espessura (mm) |                |        |  |
|----------------|----------------|--------|--|
|                | Média   Máxima | Mínima |  |
| 1,080          | 1.171          | 0,944  |  |

• Método da corrente de excitação

Quando o método da corrente de excitação é utilizado, o campo magnético na amostra  $\acute{e}$  calculado através da eq.  $(2.38)$ , reescrita a seguir como eq.  $(4.42)$ :

$$
H(t) = \frac{N_e i_e(t)}{l_{dcu}}\tag{4.42}
$$

O comprimento do circuito magnético do DCU,  $l_{dcu}$ , é igual a 0,225 m (distância entre as faces polares do núcleo). O enrolamento de excitação do DCU pode ter seu número de espiras  $N_e$  igual a 78 (uma camada apenas), 156 (duas camadas conectadas em série) ou ainda 278 (três camadas conectadas em série). De forma análoga ao quadro de Epstein, a corrente  $i_e(t)$  é medida via transdutor de corrente, e sendo assim, o campo magnético  $H(t)$  na amostra é dado por:

$$
H(t) = \frac{N_e k_t v_t(t)}{0,225}
$$
\n(4.43)

O IV mostrado na figura 144 foi implementado com a finalidade de calcular o campo magnético na amostra inserida no DCU. O controle "Método" seleciona o método a ser utilizado – Corrente de excitação ou Enrolamento-H. O indicador "Vh $(t)$ " recebe o sinal adquirido, o qual pode ser a tensão do enrolamento-H,  $v_h(t)$ , ou ainda, a tensão do transdutor de corrente,  $v_t(t)$ , dependendo do método de medição selecionado.

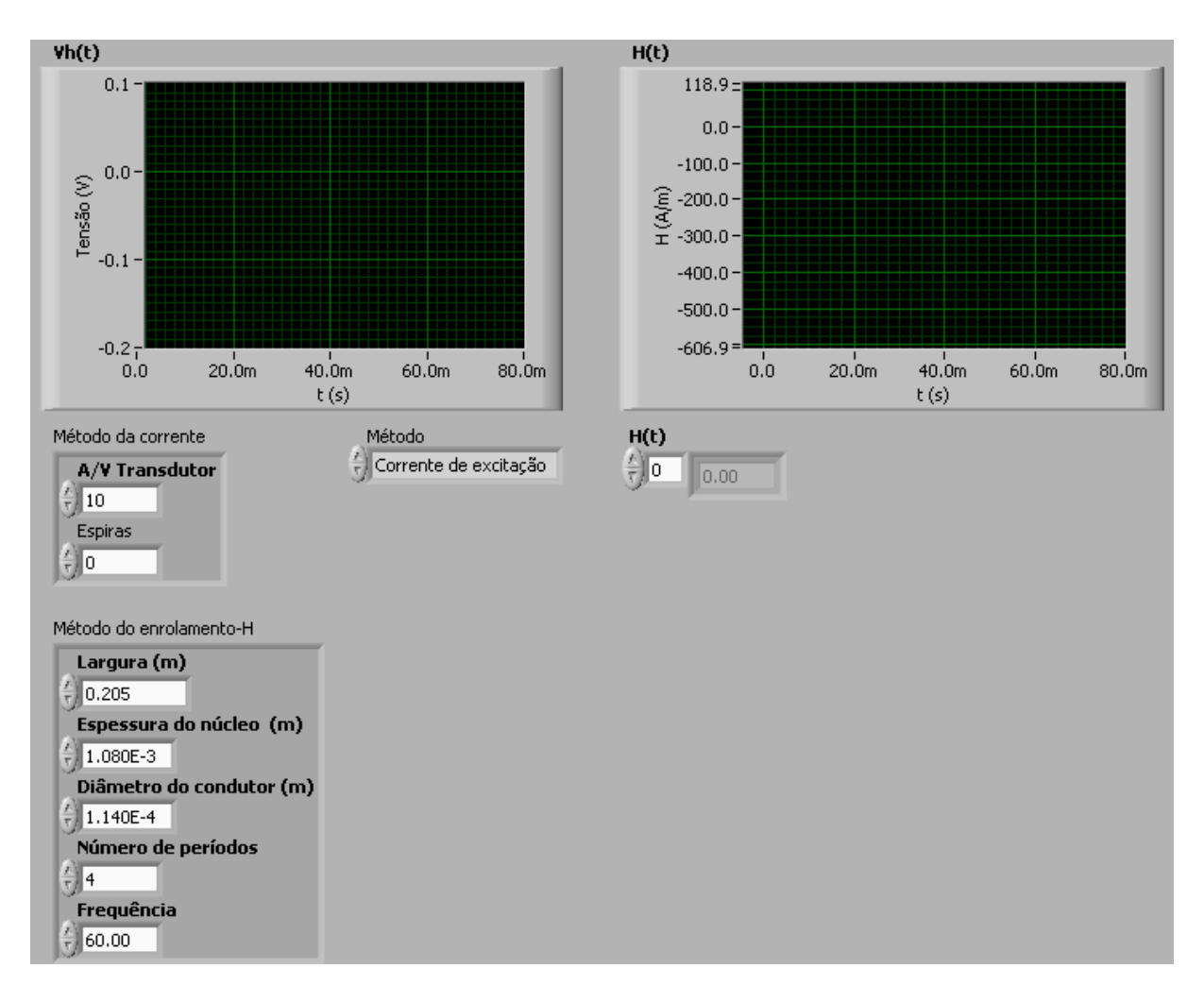

Figura 144: Painel frontal do IV que calcula  $H(t)$  para a amostra do DCU.

O campo "M´etodo da corrente" possui os controles "A/V Transdutor" e "Espiras", respectivamente correspondentes à relação de conversão do transdutor de corrente (em A/V) e ao número de espiras do enrolamento de excitação (símbolos  $k_t$  e  $N_e$  da eq.  $(4.43)$ . O campo "Método do enrolamento-H" possui controles para a definição:

- Da largura do enrolamento-H em metros  $(w_h$  na eq.  $(4.41)$ ) controle "Largura"  $(m)$ ";
- Da espessura do núcleo em metros (q na eq.  $(4.41)$ ) controle "Espessura do núcleo  $(m)$ ";
- Do diâmetro do condutor em metros  $(D \text{ na eq. } (4.41))$  controle "Diâmetro do condutor (m)";
- Do número de períodos do sinal adquirido  $(n \text{ na eq. } (4.40))$  controle "Número de períodos";

• Da frequência do sinal adquirido em Hz  $(T^{-1}$  na eq.  $(4.40)$ )– controle "Frequência".

As figuras 145 e 146 mostram, respectivamente, o diagrama de blocos usado no cálculo da forma de onda do campo magnético,  $H(t)$ , na amostra do DCU. Note-se que o diagrama constitui-se de uma estrutura tipo *case* (caso), em que o controle "Método" seleciona o caso "Enrolamento-H" (figura 145) ou o caso "Corrente de excitação, Default" (figura 146), os quais implementam o cálculo de  $H(t)$  através das eqs. (4.40) e (4.43).

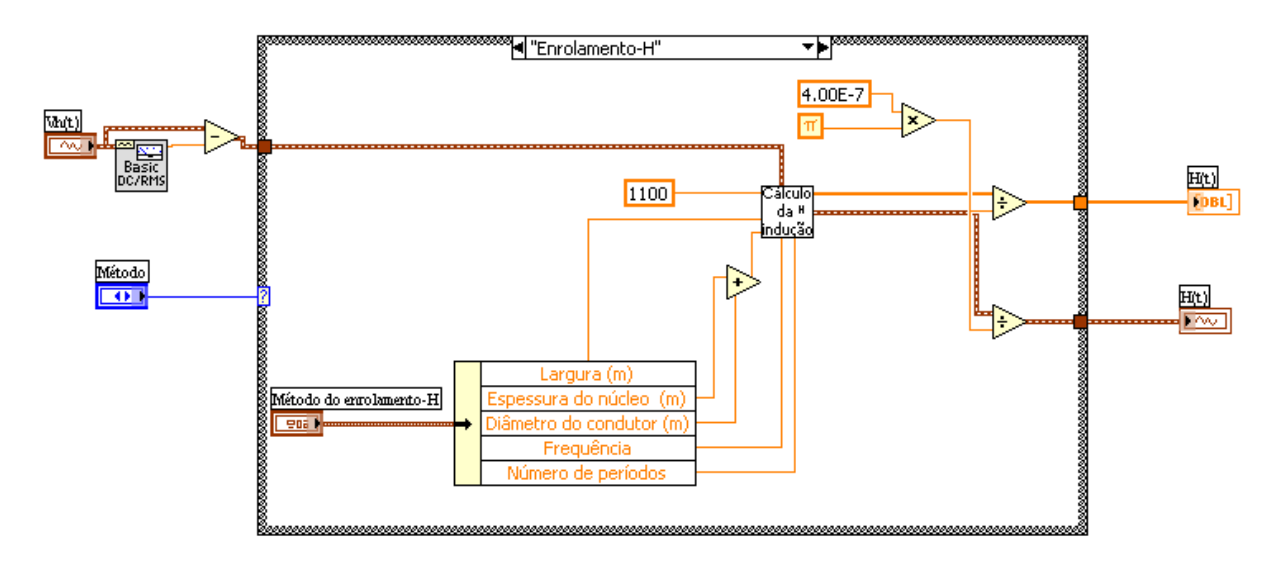

Figura 145: Estrutura que calcula  $H(t)$  para o método do enrolamento-H.

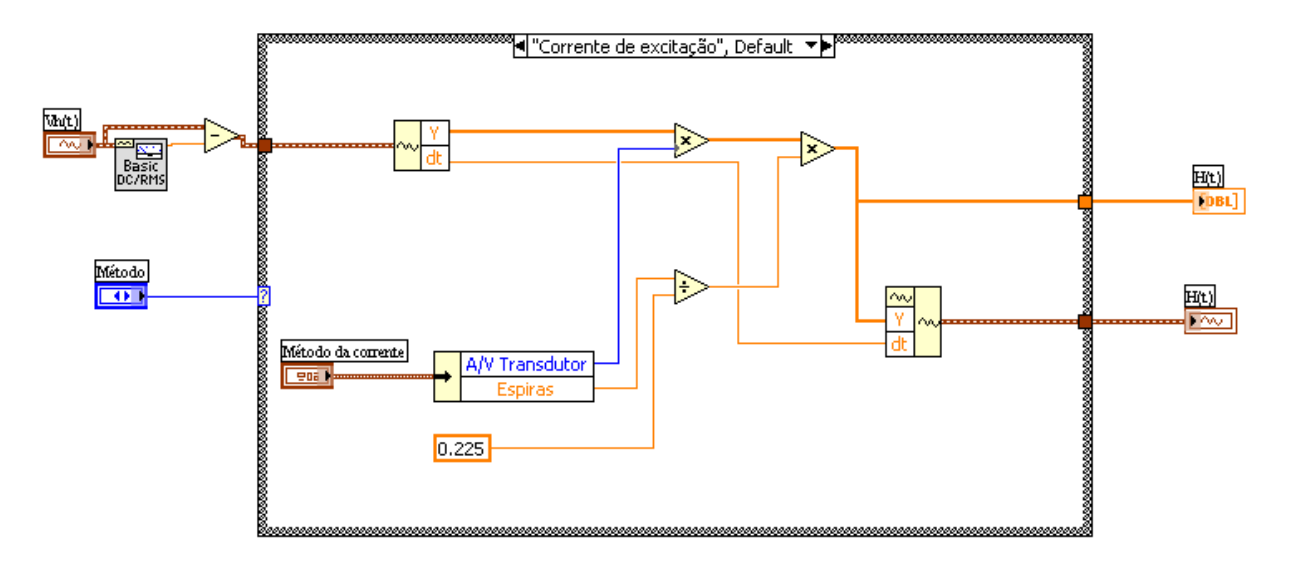

Figura 146: Estrutura que calcula  $H(t)$  para o método da corrente de excitação.

### 4.5.3 Etapa 3 – Obtenção do laço B-H e cálculo de  $\mu_r$  e  $P_m$

Após o término da etapa 2, dispõe-se das formas de onda de campo magnético e indução magnética na amostra (seja esta do quadro de Epstein ou do DCU). Neste ponto, o sistema está pronto para a plotagem do laço B-H e para o cálculo da permeabilidade relativa e da perda magnética.

A permeabilidade magnética é expressa pela eq.  $(2.1)$ , reescrita a seguir como eq.  $(4.44):$ 

$$
\mu = \frac{B_p}{H_p} \tag{4.44}
$$

Ao inv´es da permeabilidade, o sistema calcula e apresenta a permeabilidade relativa do material sob teste:

$$
\mu_r = \frac{B_p}{\mu_0 H_p} \tag{4.45}
$$

O cálculo da perda magnética por unidade de massa do material sob teste é realizado através da eq.  $(2.14)$ , reescrita a seguir como eq.  $(4.46)$ :

$$
P_m = \frac{f}{m_v} \int_0^T H(t) \left(\frac{dB}{dt}\right) dt \tag{4.46}
$$

A frequência  $f$ é um dado de entrada, e a densidade do material magnético,  $m_v,$ é normalmente obtida a partir de valores fornecidos pelo fabricante do aço.

Conforme mostra a eq.  $(4.46)$ , a integração deve ser realizada ao longo de um único período. Como os sinais  $H(t)$  e  $B(t)$ , calculados na etapa 2, podem possuir mais de um período, faz-se a seleção de apenas um período destas formas de onda, antes de aplicá-las  $\lambda$  eq.  $(4.46)$ .

A figura 147 apresenta o painel frontal do instrumento virtual implementado para a plotagem do laço B-H e para o cálculo de  $\mu_r$  e  $P_m$ .

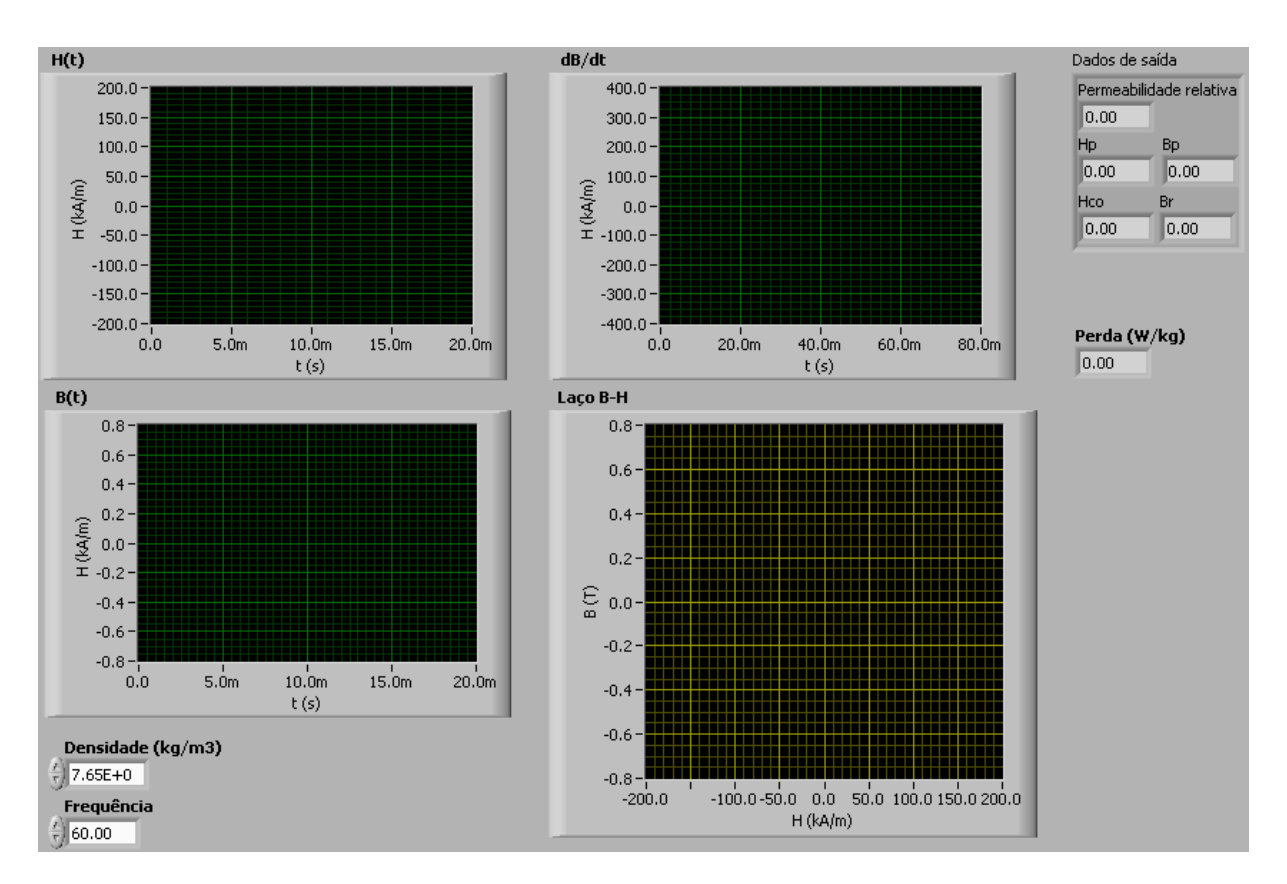

Figura 147: Painel frontal do IV usado na determinação do laço B-H, da permeabilidade relativa e da perda magnética do material sob teste.

Os controles "H(t)", "B(t)" e "dB/dt" recebem, respectivamente, os sinais  $H(t)$ ,  $B(t)$ e  $dB/dt$ . Ressalta-se que o procedimento de cálculo de  $H(t)$  foi mostrado na etapa 2 da figura 141 e o cálculo de  $B(t)$  e  $dB/dt$  foi abordado na etapa 7 da figura 102.

Os controles "Densidade  $(kg/m3)$ " e "Frequência" recebem, respectivamente, a densidade do material (em kg/m<sup>3</sup>) sob teste ( $m_v$  na eq. (4.46)) e a frequência (em Hz) de magnetização (f na eq.  $(4.46)$ ). O indicador "Laço B-H" apresenta o laço B-H. O indicador "Perda (W/kg)" apresenta a perda por unidade de massa do material sob teste (calculada de acordo com a eq. (4.46)). Os indicadores "Permeabilidade relativa", "Bp"e "Hp" mostram, respectivamente, os valores calculados de  $\mu_r$ ,  $B_p$ ,  $H_p$  (vide eq. (4.45)). Os indicadores "Hco" e "Br" contém os valores do campo magnético coercitivo e da indução magn´etica residual, respectivamente determinados nas passagens por zero das formas de onda da indução magnética e do campo magnético. A figura 148 mostra o diagrama de blocos correspondente ao painel frontal mostrado na figura 147.

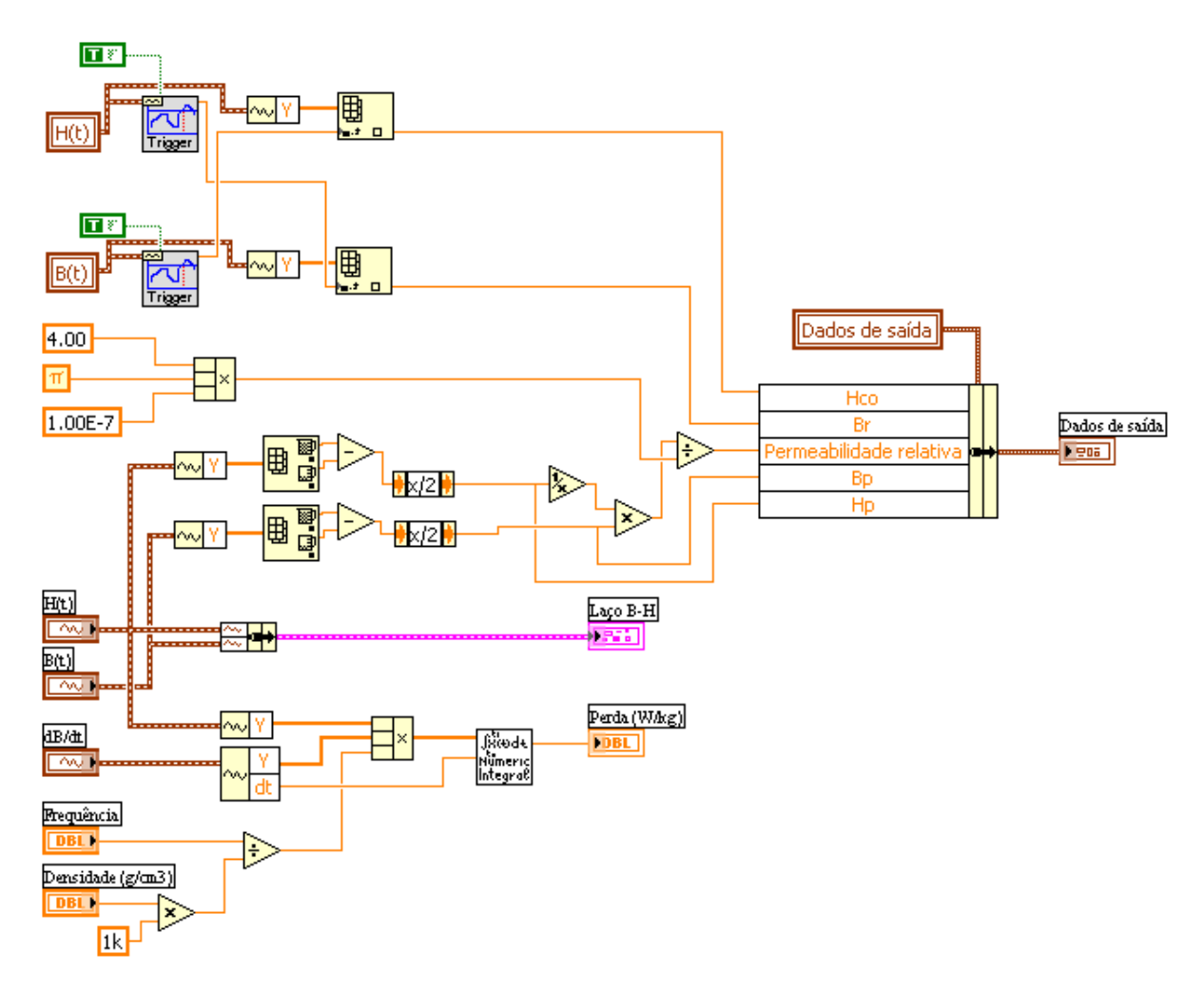

Figura 148: Diagrama de blocos do IV usado na determinação do laço B-H, da permeabilidade relativa e da perda magnética do material sob teste.

### 4.5.4 Conclus˜ao

No SCaMMa, a obtenção das propriedades do material magnético é realizada sob condições controladas de temperatura e forma de onda de indução magnética na amostra.

O controle da forma de onda da indução magnética na amostra basea-se num processo iterativo em que a tensão primária do dispositivo de caracterização magnética é manipulada com o objetivo de resultar na tensão secundária requerida para o estabelecimento da indução magnética desejada no material sob teste. Neste sentido, o gerador de funções é utilizado com gerador de sinais arbitrários, a fonte de potência como amplificador deste sinal arbitrário, o transformador isolador como filtro para eliminar a componente cc do sinal amplificado e o osciloscópio digital como medidor de sinais. Os resultados mostrados comprovam a eficácia do controle da forma de onda.

O controle de temperatura da amostra sob teste tem por objetivo determinar o impacto

da variação da temperatura nas características do material sob teste. Este controle é implementado através da inserção do dispositivo de caracterização magnética na câmara térmica. O controle intrínseco da câmara permite medir e manipular apenas a temperatura do ar no teto da câmara. Sendo assim, uma estrutura de controle adicional foi criada para controlar a temperatura da amostra, em que a temperatura do teto é manipulada até que a temperatura desejada na amostra (sensoriada por um termopar conectado `a ela) seja atingida. O controle implementado é do tipo proporcional-integral.

Após os controles de forma de onda e de temperatura, o sistema adquire os sinais disponibilizados pelo dispositivo de caracterização magnética associados ao campo magnético e à indução magnética na amostra e então calcula os parâmetros que caracterizam o material magnético, quais sejam, o laço B-H, a permeabilidade e a perda magnética.

# 5 O procedimento da caracterização magnética

### 5.1 Introdução

Este capítulo mostra o procedimento utilizado pelo usuário do SCaMMa para a realização da caracterização magnética. Este envolve, em termos gerais, três etapas:

- 1. Escolha do dispositivo de caracterização magnética a ser utilizado e preparação do corpo-de-prova;
- 2. Preparação do hardware do sistema, incluindo equipamentos e conexões;
- 3. Utilização do programa computacional para a caracterização magnética.

A primeira etapa consiste, inicialmente, na escolha pelo quadro de Epstein ou DCU. Isto porque, cada um deles requer amostras com dimens˜oes especificadas. O quadro de Epstein utiliza lâminas de aço de 280 mm de comprimento por 30 mm de largura, ao passo que o DCU utiliza uma única amostra de 275 mm por 255 mm. Definido o dispositivo a ser utilizado, deve-se preparar o corpo-de-prova, selecionando o número adequado de amostras (no caso do quadro de Epstein) e medindo sua massa e suas dimensões antes da inserção no dispositivo.

A segunda etapa consiste na preparação do *hardware* do sistema, incluindo conexões e equipamentos.

Na terceira etapa o usuário do SCaMMa operará o sistema via computador através do instrumento virtual desenvolvido para a realização da caracterização magnética. Esta etapa inclui a configuração do sistema, o acompanhamento do processo de medição e a visualização dos resultados experimentais, bem como a geração dos relatórios de medição.

# 5.2 Preparação do corpo-de-prova

A primeira etapa da caracterização magnética realizada através do SCaMMa consiste na preparação do corpo-de-prova, ou seja, do conjunto de amostras (ou apenas uma única amostra no caso do DCU) utilizado na medição.

O Dispositivo de Chapa Única, como diz o próprio nome, utiliza uma única lâmina, a qual possui dimens˜oes de 275 mm por 255 mm. O quadro de Epstein utiliza diversas amostras, cujas dimensões são de 280 mm por 30 mm. No caso do quadro de Epstein, as amostras devem ter sofrido tratamento térmico para aliviar as tensões produzidas pelo corte.

#### 5.2.1 Procedimentos

A figura 149 apresenta o fluxograma para a preparação do corpo-de-prova.

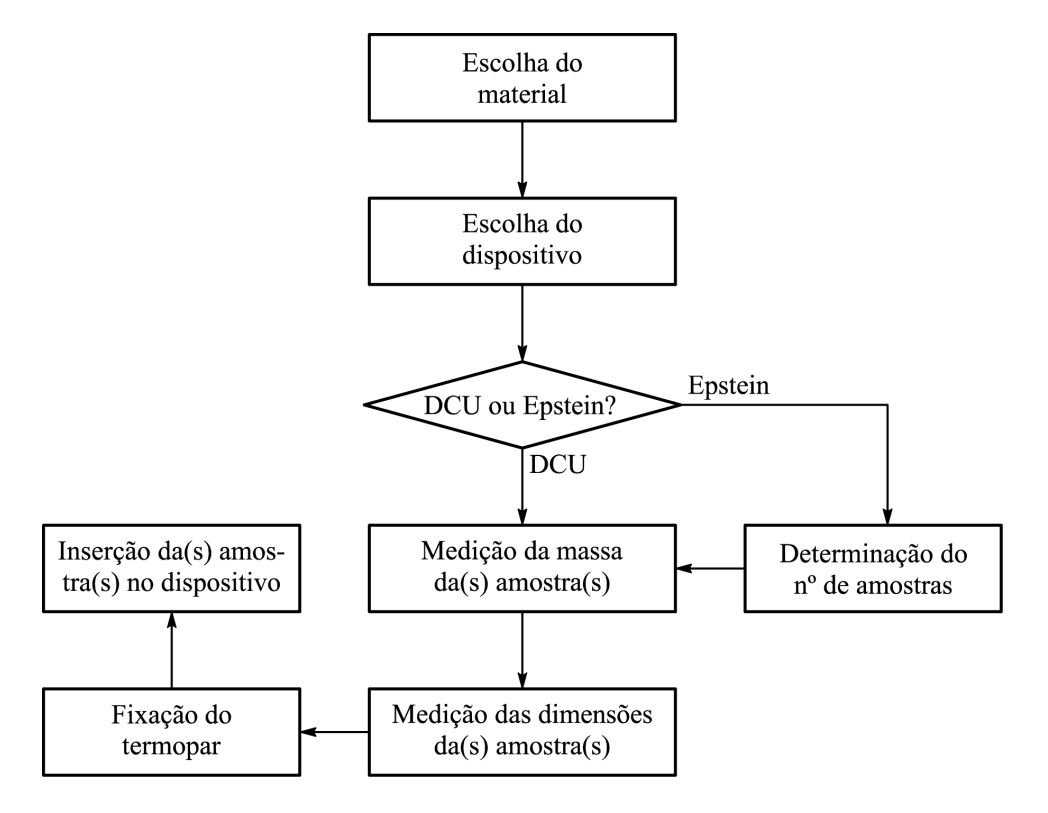

Figura 149: Fluxograma para a preparação do corpo-de-prova.

A primeira etapa deste fluxograma é a escolha, por parte do usuário, do material a ser ensaiado. Algumas informações acerca deste material devem ser obtidas, quais sejam: fabricante, espessura (em milímetros), designação e densidade (em gramas por centímetro cúbico). Tais informações serão dados de entrada no programa computacional utilizado na caracterização. Dados como fabricante e designação do material constarão no relatório de ensaio emitido no fim da caracterização. A densidade do material é um dado de entrada extremamente importante no processo, tendo em vista que o valor da ´area da seção transversal do conjunto de amostras, utilizado no cálculo da indução magnética, é calculado através de uma expressão que requer a densidade do material.

Definido o material a ser caracterizado, deve-se optar por um dos dois dispositivos de caracterização disponibilizados pelo SCaMMa. No caso da escolha do quadro de Epstein, deve-se determinar a quantidade de amostras a ser inserida no quadro em função da espessura das lâminas. O manual do quadro de Epstein do SCaMMa, o modelo de 25 cm SK3266A da Yokogawa, recomenda a determinação do número de amostras conforme a tabela 18. O número de amostras também é um dado de entrada para o programa computacional utilizado na caracterização, sendo utilizado para a cálculo do valor da espessura de uma única lâmina, que por sua vez é utilizado na equação que fornece o valor da perda clássica.

|      | Espessura (mm)   Número de lâminas |
|------|------------------------------------|
| 0,30 | 28                                 |
| 0,35 | 24                                 |
| 0,50 | 16                                 |
| 0.70 | 19                                 |

Tabela 18: Número de amostras no quadro de Epstein.

Com a(s) amostra(s) em mãos, o usuário do SCaMMa deve realizar a medição da massa do corpo-de-prova. Para tal dispõe da balança modelo MB50 fabricada pela Marte, mostrada anteriormente na figura 81. A medição deve fornecer o valor da massa em gramas, já que esta é a unidade solicitada pelo programa computacional. A massa do corpo-de-prova é uma informação fundamental no processo de caracterização, tendo em vista que, assim como a densidade, a massa também é requerida para o cálculo da indução magnética na amostra.

Após a medição da massa, deve-se realizar a medição do comprimento e da largura da lâmina. O comprimento é a dimensão associada à direção do campo magnético na amostra, ao passo que a largura é a dimensão perpendicular à esta direção, conforme a figura 150.

O SCaMMa possui instrumentos dimensionais de alta precis˜ao, como paqu´ımetro e micrômetro (figura 82). Os valores de comprimento e largura da amostra devem ser medidos em milímetros com precisão de duas casas decimais (centésimo de milímetro)

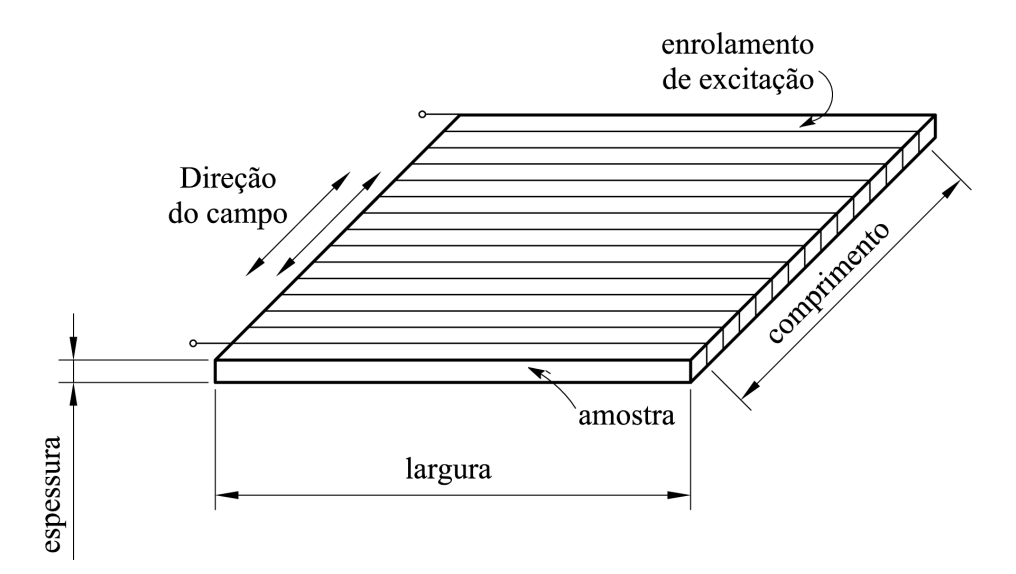

Figura 150: Definições de comprimento e largura da amostra.

para a posterior inserção no programa computacional. Ao longo da caracterização, o comprimento da amostra é utilizado no cálculo da área de seção transversal do conjunto de amostras e a largura é utilizada no cálculo da espessura de uma única lâmina.

Determinadas as propriedades do corpo-de-prova, deve-se a ele fixar um termopar tipo T para a medição de temperatura. A fixação deve ser realizada utilizando-se pasta térmica e uma fita apropriada para garantir um bom contato entre o termopar e a amostra. No caso da amostra do DCU, recomenda-se o centro da lâmina como posição mais adequada. No caso do quadro de Epstein, recomenda-se o centro da área livre no canto do quadro devido ao fato de que a colocação do termopar no centro da amostra pode acarretar uma alteração da posição relativa entre as amostras no interior da seção do enrolamento que contém a amostra conectada ao termopar. Uma outra vantagem da conexão do termopar no canto é que, nesta região, as amostras ficam mais próximas, diminuindo o contato do ar ambiente com o termopar.

A etapa final da preparação do corpo-de-prova é a inserção da amostra no dispositivo de caracterização. Para o DCU, recomenda-se a retirada do núcleo superior antes da inserção. No caso das amostras do quadro de Epstein, deve-se inseri-las de tal forma que se formem juntas duplamente sobrepostas nos cantos do quadro (vide figura 22-b).

Após a preparação do corpo-de-prova, deve-se realizar a preparação do hardware do sistema, ou seja, deve-se preparar as conexões e os equipamentos do sistema para permitir a sua operação via computador.

# 5.3 Preparação do hardware do SCaMMa

Os equipamentos do SCaMMa devem estar devidamente conectados para que se possa realizar a caracterização magnética. Informações detalhadas sobre as conexões do sistema podem ser obtidas no anexo A.

A figura 151 mostra o diagrama de conexões do sistema quando o quadro de Epstein for utilizado como dispositivo de caracterização magnética. Caso o usuário não realize as conexões de acordo com a figura, o sistema poderá não operar conforme esperado.

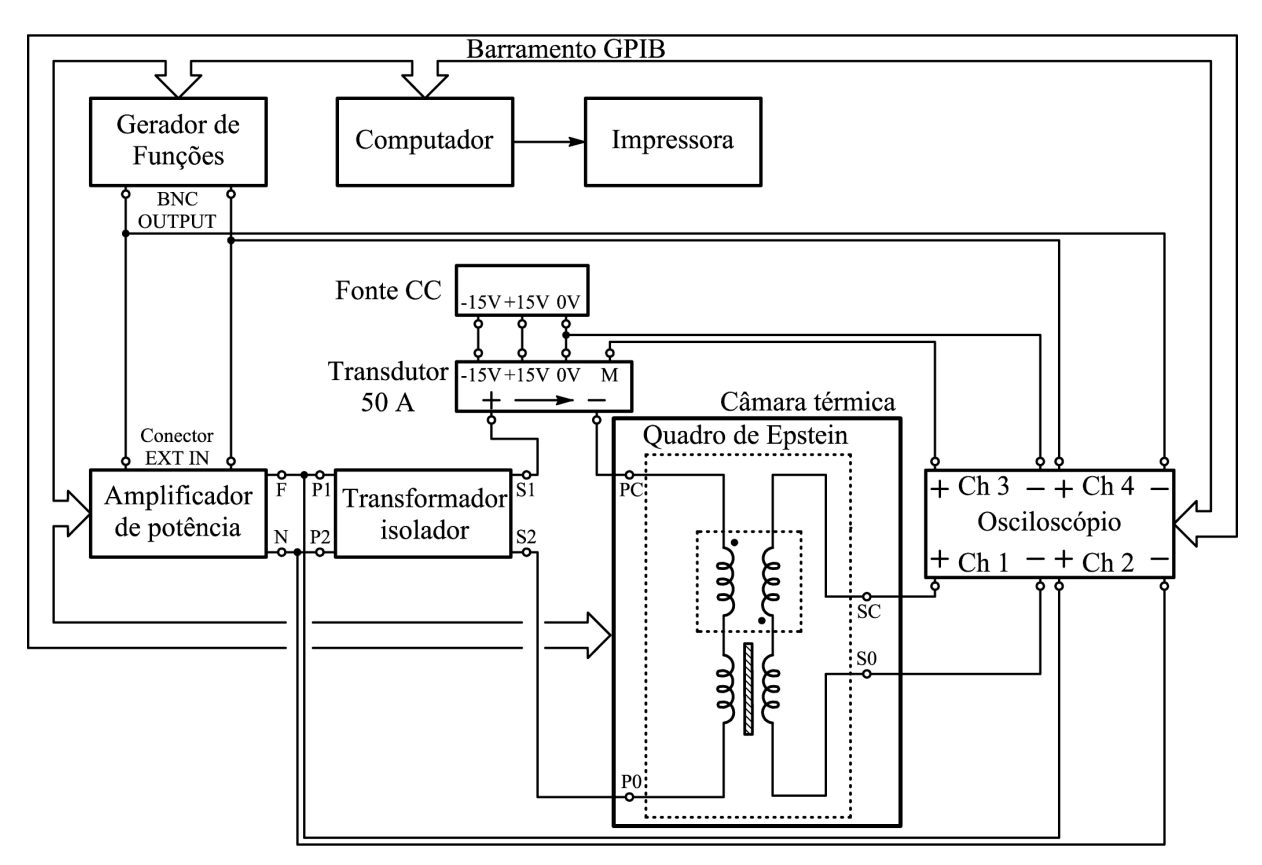

Figura 151: Diagrama de conexões do SCaMMa utilizando o quadro de Epstein.

No caso da utilização do DCU como dispositivo de caracterização magnética, deve-se realizar as conexões do sistema conforme as figuras 152 (no caso da medição de campo via corrente de excitação) e 153 (no caso da medição via enrolamento-H).

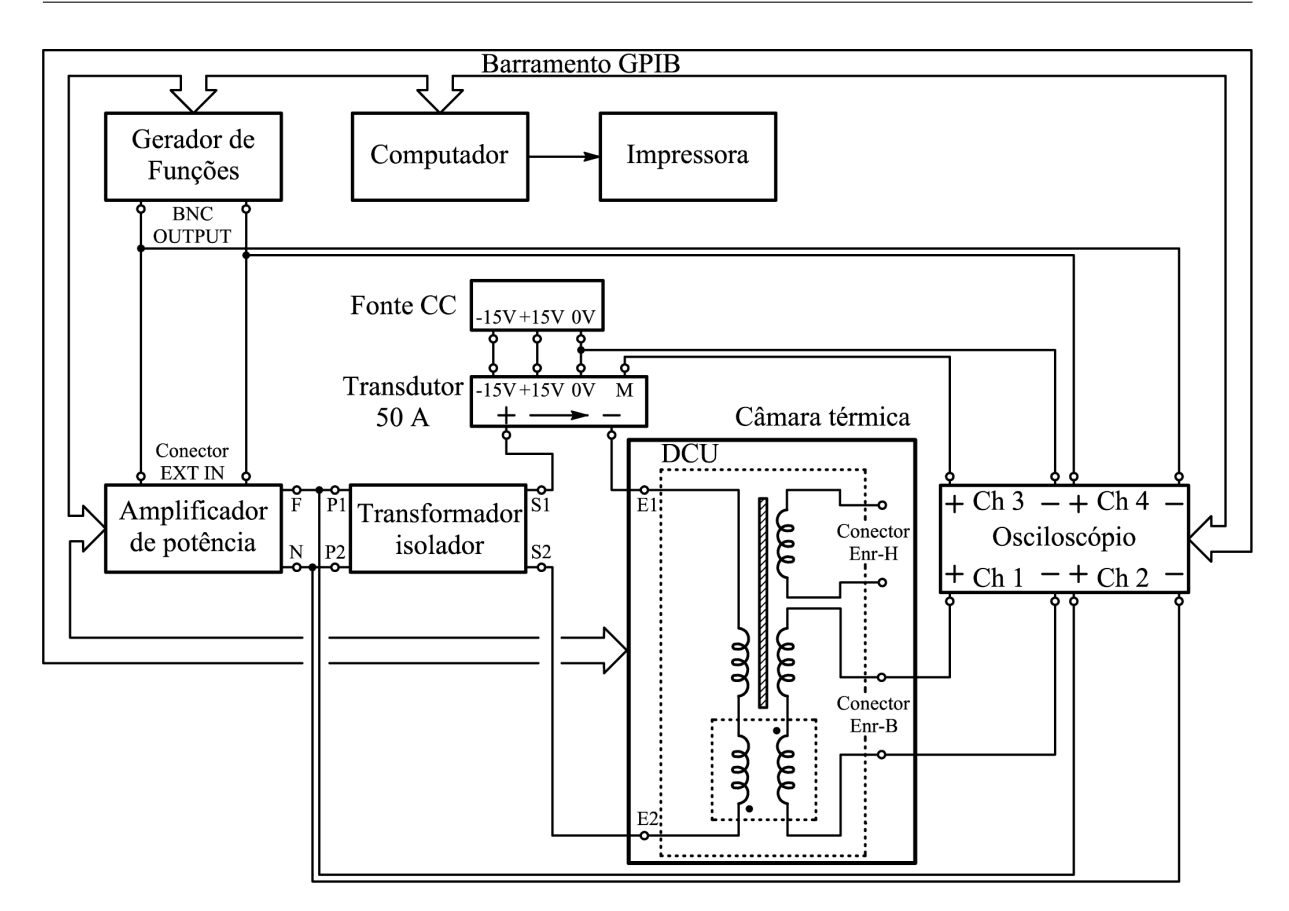

Figura 152: Diagrama de conexões utilizando o DCU e método da corrente de excitação.

Após as conexões deve-se ligar os equipamentos. O osciloscópio e a câmara térmica devem ser ligados primeiramente. Em seguida, liga-se a fonte de potência. Após ligar a fonte, liga-se o gerador de funções e a fonte cc, a qual deve ser ajustada para 15 V. Recomenda-se medir a tensão nos terminais de alimentação do transdutor e conferir os valores antes de iniciar o ensaio.

Realizados os procedimentos acima descritos, o sistema está pronto para ser operado via computador.

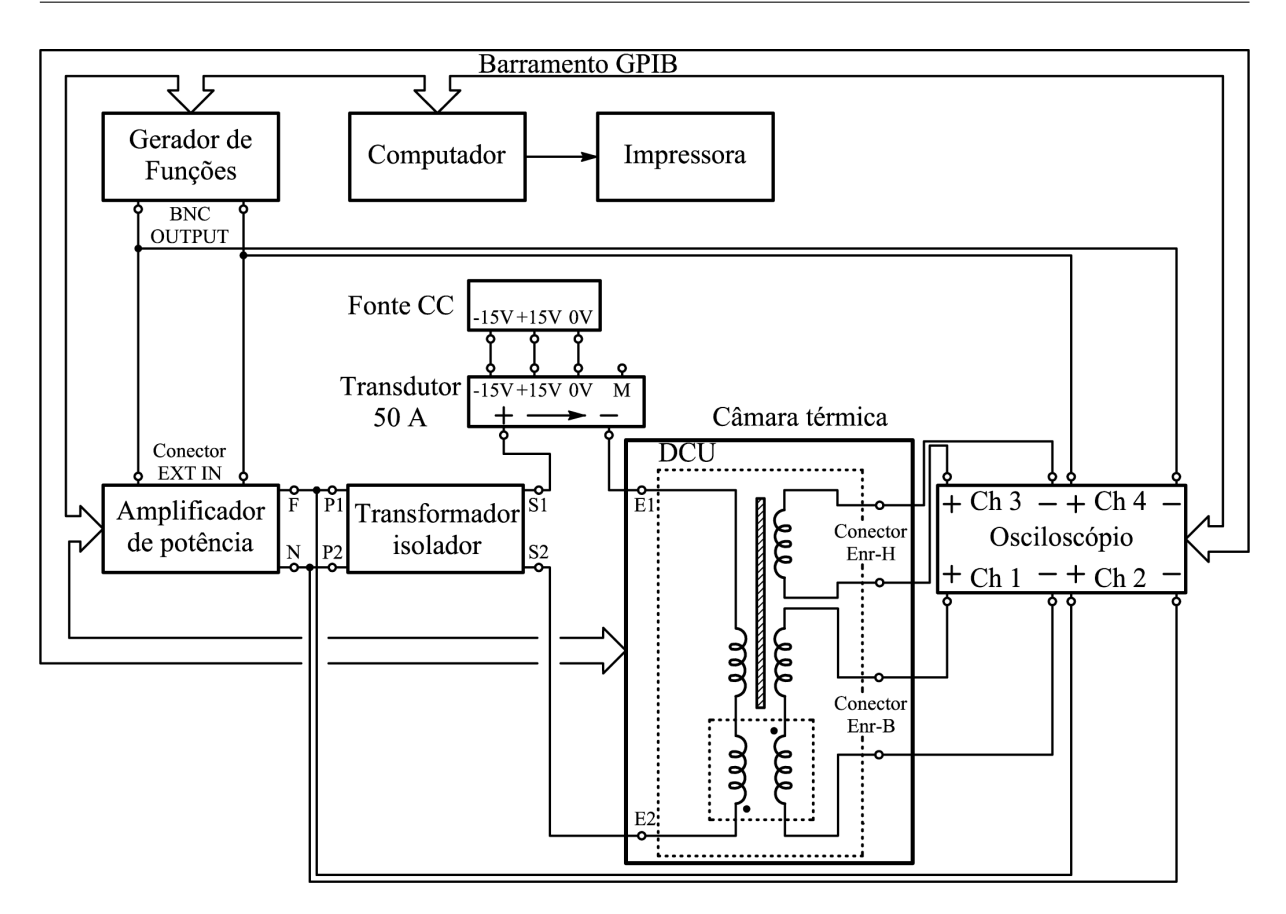

Figura 153: Diagrama de conexões utilizando o DCU e método do enrolamento-H.

# 5.4 O programa computacional

Esta seção aborda o programa computacional que realiza a caracterização magnética, o qual ´e um instrumento virtual desenvolvido em LabVIEW 6.1. O IV principal possui dezenas de sub-IVs, normalmente dedicados à funções específicas, como, por exemplo, controle de instrumentos, cálculo e geração de relatórios.

Em termos gerais, o programa desenvolvido realiza três tarefas na seguinte sequencia: configuração, caracterização e exibição de resultados. Também é possível gerar um relatório de ensaio, imprimi-lo ou ainda armazená-lo para consulta futura.

O painel frontal do IV do SCaMMa é mostrado na figura 154. Observa-se a presença de um Tab principal constituído das guias Configuração do SCaMMa, Controle da forma de onda, Controle da temperatura e Resultados experimentais e um outro Tab no interior da guia Configuração do SCaMMa. A configuração do sistema envolve a definição do Operador do SCaMMa, as configurações do Sistema, as informações sobre o Corpo-deprova, e a configuração da Medição.

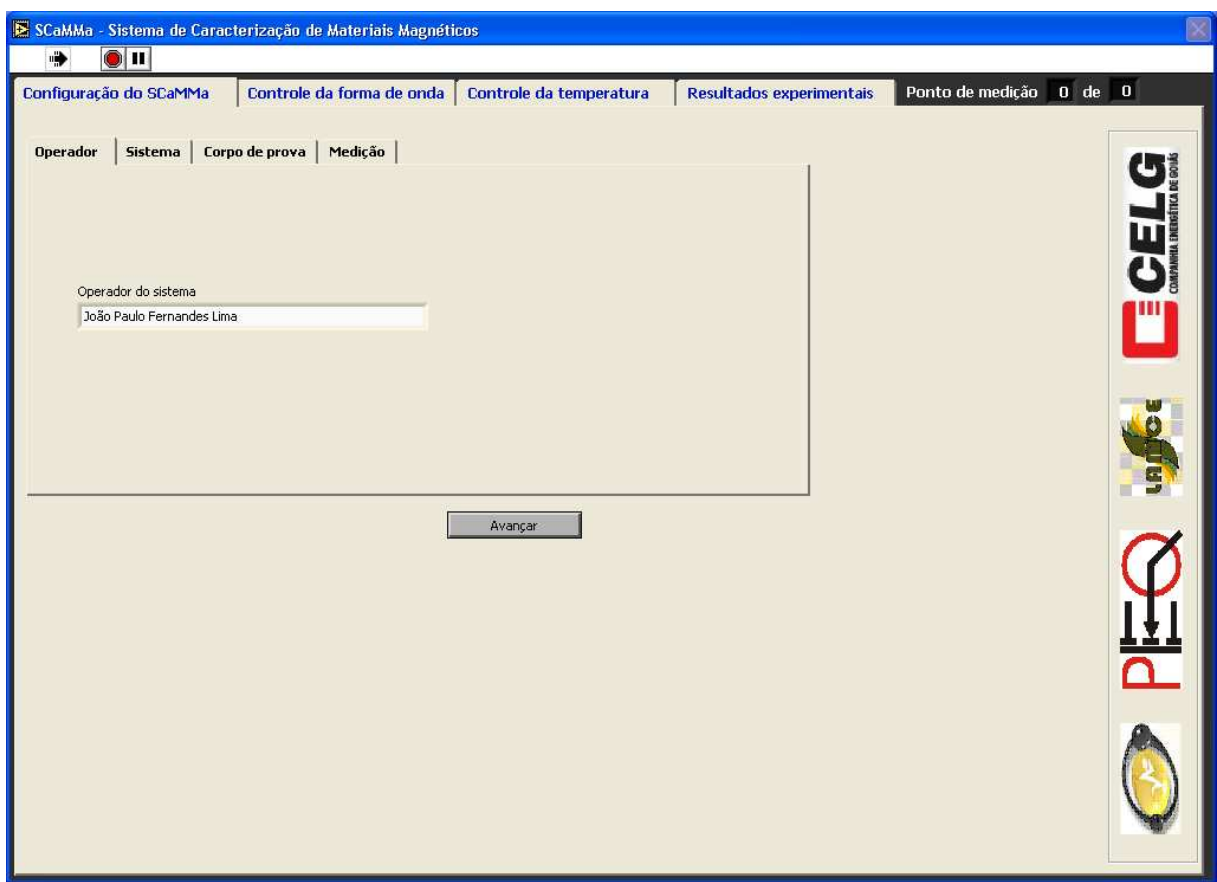

Figura 154: Painel frontal do instrumento virtual.

#### 5.4.1 Configuração

A guia Configuração do SCaMMa apresenta botões de Avançar e Retornar que podem ser utilizados para avançar ou retornar uma guia, ou seja, avançar para a etapa seguinte ou retornar para realizar alguma alteração nas configurações. A seguir descreve-se, passo a passo, todas as etapas envolvidas na configuração do SCaMMa.

Conforme mostrado na figura 155, a primeira etapa da configuração é a definição do operador do sistema. Esta informação é utilizada para a geração do relatório de ensaio no qual aparece o laboratorista responsável pela medição. Após entrar com o nome no campo "Operador do sistema", clica-se em Avançar para mostrar a guia Sistema. Ressaltase novamente que, se neste momento ou em qualquer outro da configuração do sistema, o usuário desejar alguma alteração nas configurações já realizadas, ele poderá utilizar o botão Retornar para voltar às guias anteriores.

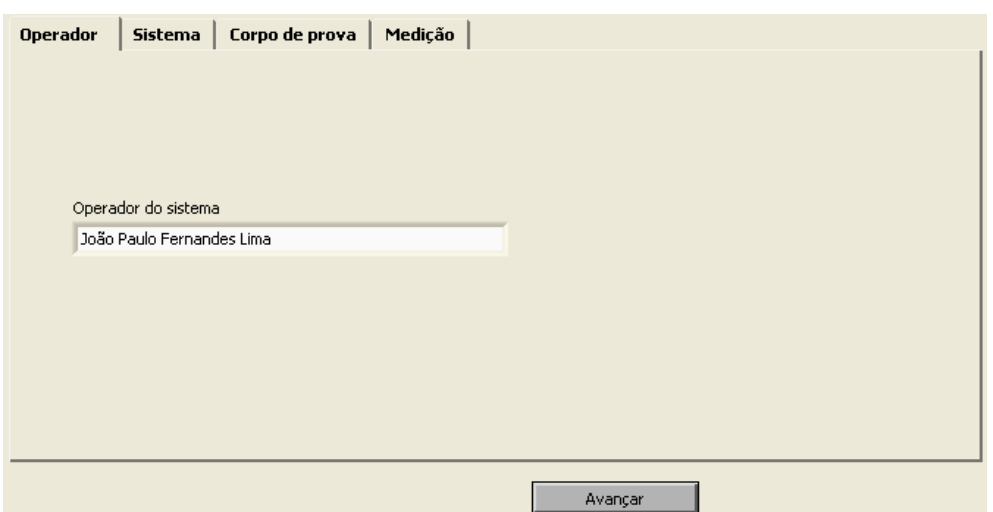

Figura 155: Guia Operador.

A guia Sistema contém outro Tab constituído pelas guias GPIB Adrress, Método, Parâmetros e Informações (figura 156). Na guia GPIB Adrress, configura-se os endereços para a comunicação com o osciloscópio digital Tektronix TDS 460A, a câmara térmica Thermotron S-8-7800, o gerador de funções Agilent 33120A e a fonte de potência Elgar SW5250A. Clica-se em Avançar para mostrar a guia Método.

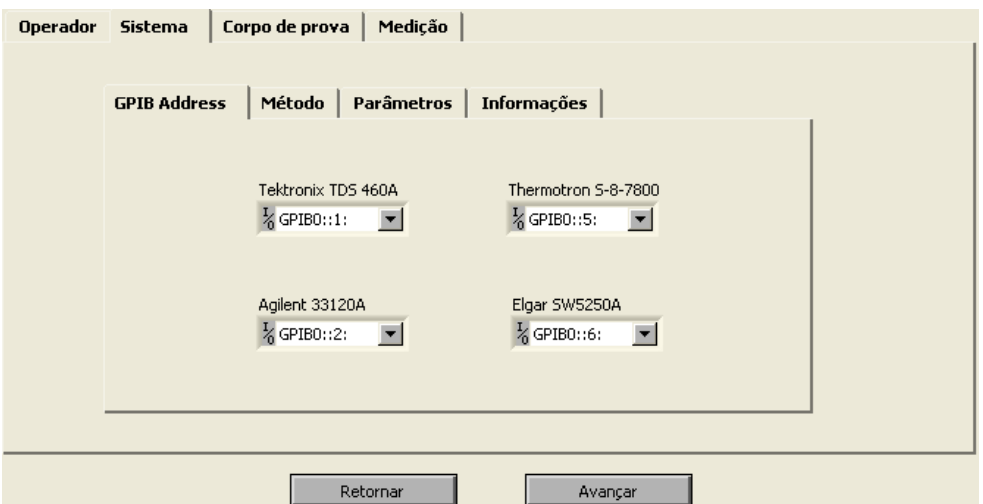

Figura 156: Guia GPIB Address em Sistema.

Na guia Método (figura 157) escolhe-se o dispositivo de caracterização magnética que será utilizado durante o ensaio, dentre as opções: Quadro de Epstein ou Dispositivo de Ensaio à Chapa Única. Salienta-se que, neste ponto do processo da caracterização,' o dispositivo já está definido, uma vez que etapas anteriores à utilização do programa, como a preparação do corpo-de-prova, foram condicionadas à escolha do dispositivo. Assim, basta ao usuário escolher a opção correta e clicar em Avançar para mostrar a Guia Parâmetros.

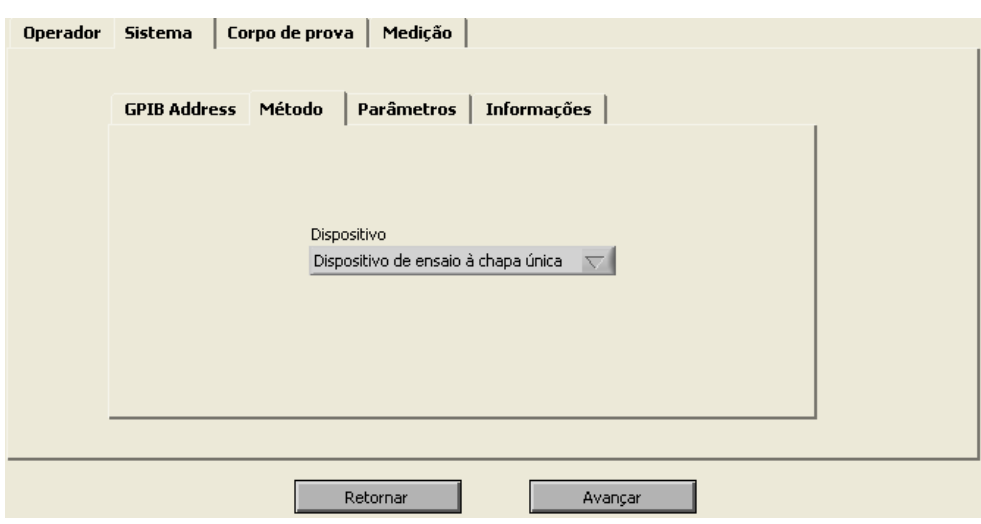

Figura 157: Guia Método em Sistema.

O conteúdo da guia Parâmetros depende da escolha do Dispositivo na guia Método. No caso da escolha do quadro de Epstein, a guia Parâmetros é apresentada como mostrado na figura 158. Neste caso, escolhe-se o número de amostras inseridas no quadro (12, 16, 20, 24 ou 28 lâminas). Esta informação é importante para o cálculo do valor da espessura de uma única amostra, o qual é utilizado no cálculo da perda clássica (vide eq.  $(2.61)$ ). No caso da escolha do DCU, a guia Parâmetros é apresentada conforme mostra a figura 159. Deve-se escolher corretamente o método de medição de campo magnético (MCE ou MEH) e o número de camadas (1, 2 ou 3) para o enrolamento de excitação que serão utilizados. Clica-se em Avançar para mostrar a guia Informações.

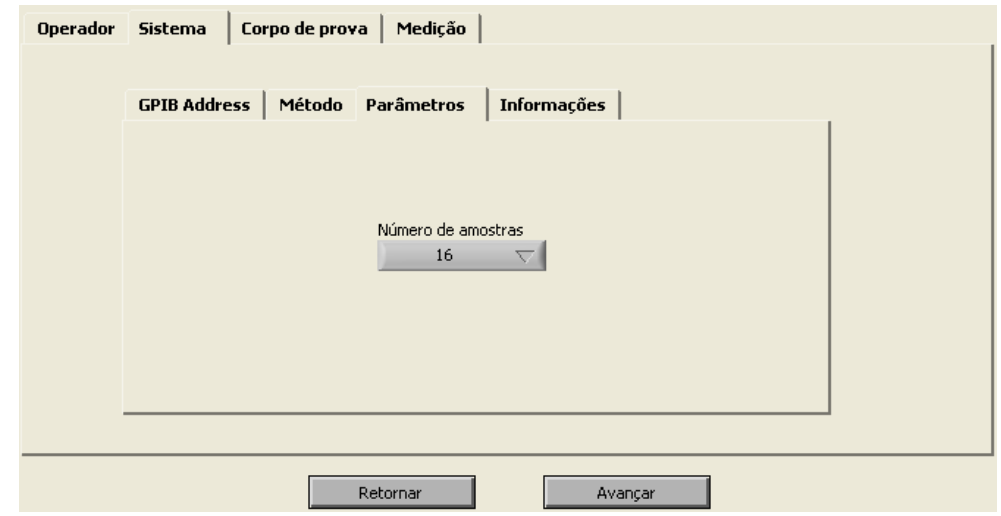

Figura 158: Guia Parâmetros em Sistema sendo o quadro de Epstein o dispositivo de caracterização.

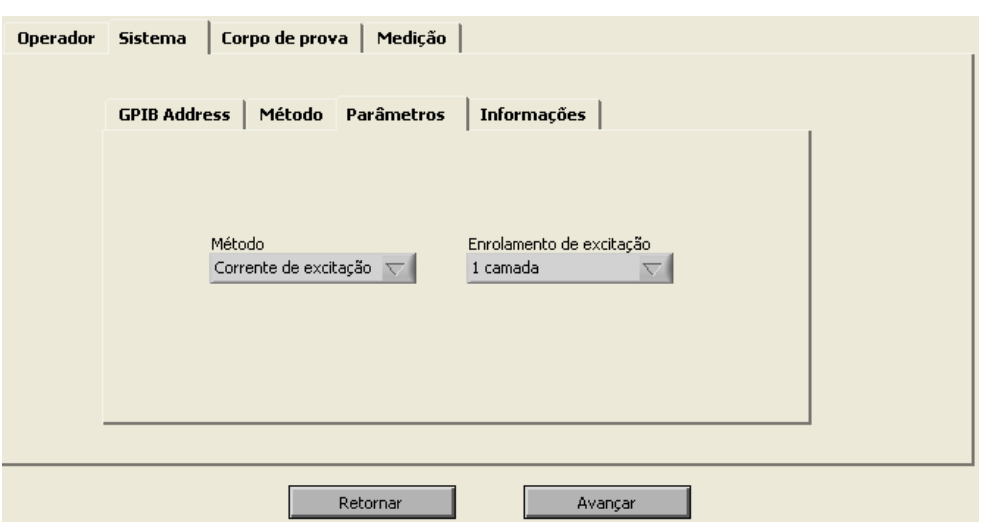

Figura 159: Guia Parâmetros em Sistema sendo o DCU o dispositivo de caracterização.

A guia Informações (figura 160) traz apenas o estado atual da configuração. Ela é utilizada para que o usuário confira todas as opções realizadas. No caso de mudança de planos, pode-se utilizar o botão Retornar para modificar as configurações. Caso contrário, deve-se clicar em Avançar para mostrar a guia Corpo de Prova.

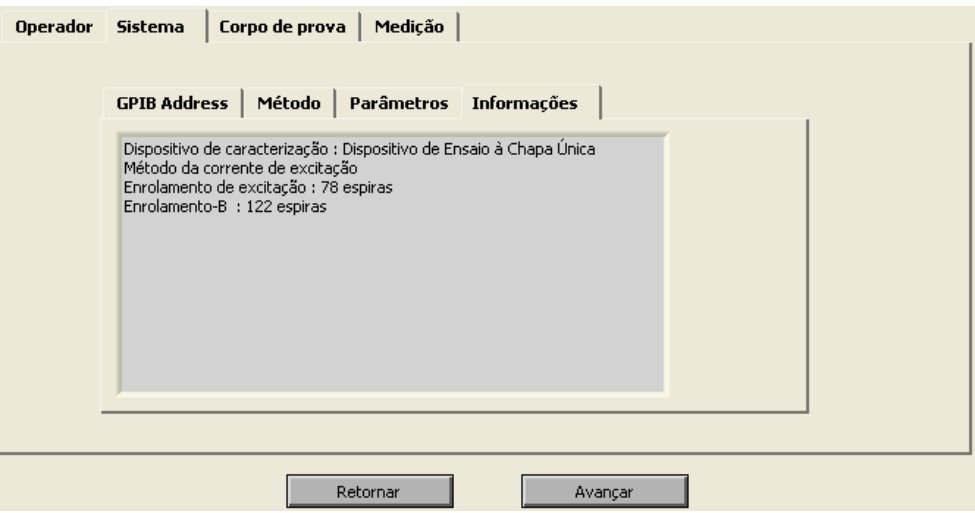

Figura 160: Guia Informações em Sistema.

A guia Corpo de Prova (figura 161) contém os controles para a definição das propriedades do conjunto de amostras. No campo Aço, tem-se os controles Fabricante e Designação. No campo Propriedades, deve-se fornecer a massa total do corpo-de-prova (controle Massa (g)), seu comprimento (controle Comprimento(mm)), sua espessura convencional (controle Espessura (mm)), sua densidade (controle Densidade (g/cm3)), sua largura (controle Largura (mm)) e sua indução magnética de saturação (controle Satura- $\zeta$ ão  $(T)$ ), a qual será utilizada como referência ao longo da desmagnetização da amostra.

 $\hat{E}$  importante salientar que, neste ponto do processo, o usuário deve conhecer todas as informações relativas ao conjunto de amostras. Para mostrar a guia Medição, a qual contém as configurações relativas aos pontos de medição desejados, clica-se em Avançar.

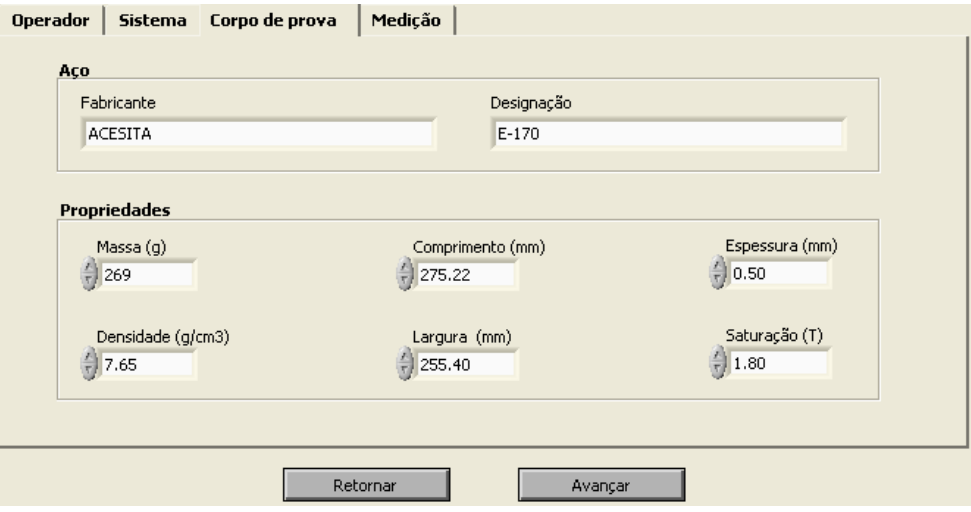

Figura 161: Guia Corpo de prova.

A primeira etapa na definição dos pontos de medição que constituirão o ensaio é a escolha da forma de onda de **tensão** desejada no enrolamento sensor de indução magnética. No interior da guia Controle da forma de onda, existe um outro Tab com uma guia para a definição de Parâmetros e uma outra para a escolha da forma de onda. Na guia Parâmetros (figura 162), o usuário escolhe o valor do ganho proporcional para o controle da forma de onda e também os valores máximos admissíveis para os erros de amplitude e fator de forma da indução magnética. Clica-se em Avançar para mostrar a guia Forma de onda desejada.

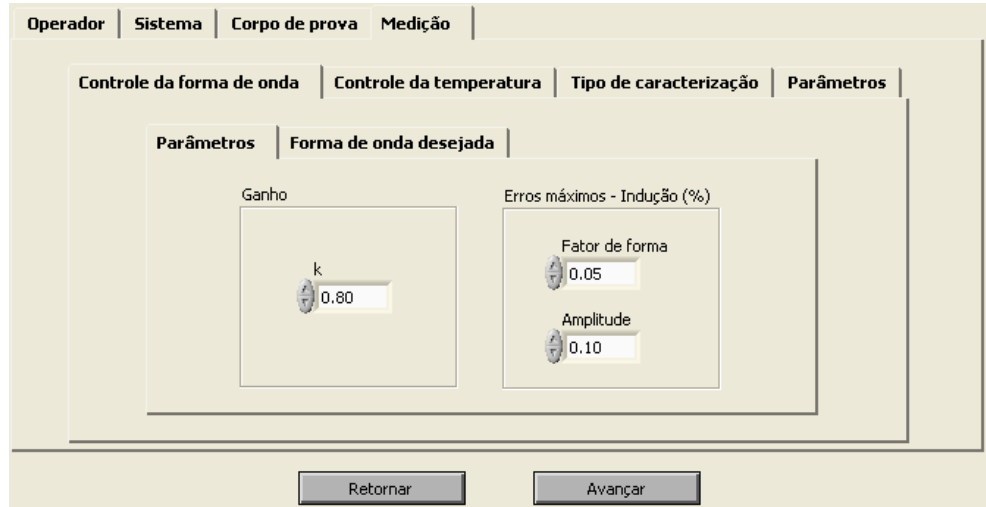

Figura 162: Guia Parâmetros em Controle da forma de onda.

Na guia Forma de onda desejada (figura 163), escolhe-se a forma de onda de tensão para o enrolamento sensor de indução magnética. Cinco opções são disponibilizadas: senoidal, triangular, quadrada, PWM simples e PWM m´ultiplo. No caso da escolha de PWM simples ou múltiplo, aparecerá adicionalmente a guia Propriedades para a escolha do número de pulsos e do ciclo de trabalho. Clica-se em Avançar para mostrar a guia Controle da Temperatura.

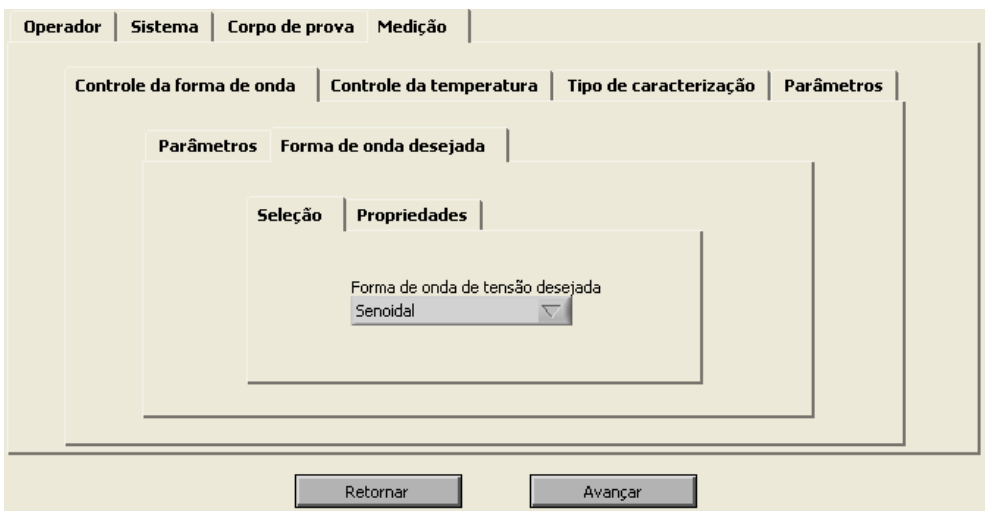

Figura 163: Guia Parâmetros em Controle da forma de onda.

Na guia Controle da temperatura (figura 164), são configurados os valores do tempo mínimo para estabilização da temperatura (tempo mínimo para o qual a temperatura deve se manter dentro da faixa de tolerância) e da tolerância em graus Celsius. A tolerância é o erro de temperatura, para mais ou para menos, admitido pelo sistema. Se, por exemplo, a temperatura desejada for de  $30^{\circ}$ C e a tolerância for de  $0.5^{\circ}$ C (valor normalmente adotado), o tempo de estabilização (normalmente configurado para 30 segundos) será contabilizado enquanto a temperatura se mantiver entre  $29.5^{\circ}$ C e  $30.5^{\circ}$ C. Em alguns casos, pode ser desejável não realizar o controle da temperatura da amostra. Para desabilitar o controle da temperatura, deve-se marcar o controle "Desabilitar controle da temperatura". Clica-se em Avançar para mostrar a guia Tipo de caracterização.

Na guia Tipo de caracterização (figura 165), escolhe-se um dos três tipos de caracterização disponibilizados pelo sistema: caracterização com indução magnética variável, frequência variável ou temperatura variável. De fato, apenas um dos parâmetros pode ser variado, sendo os dois outros parâmetros fixados. Clique em Avançar para mostrar a guia Parâmetros.

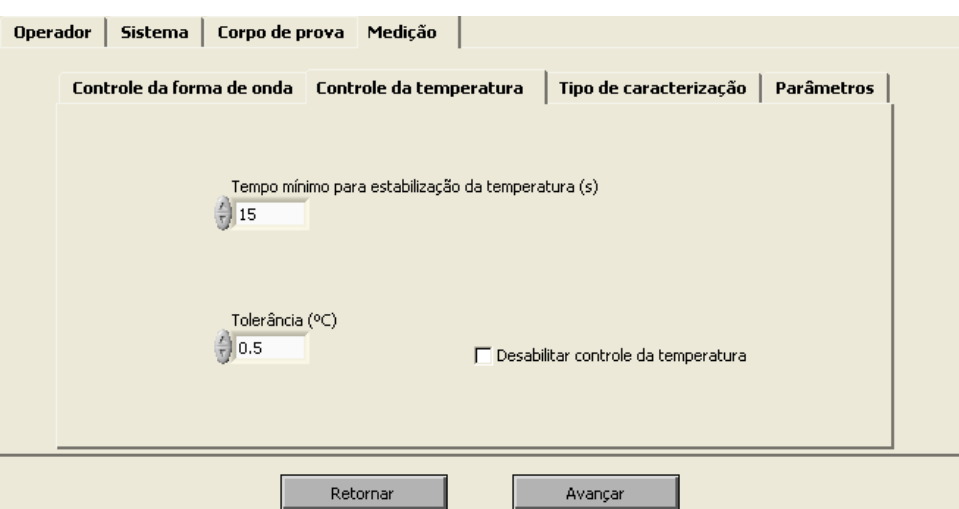

Figura 164: Guia Controle da temperatura.

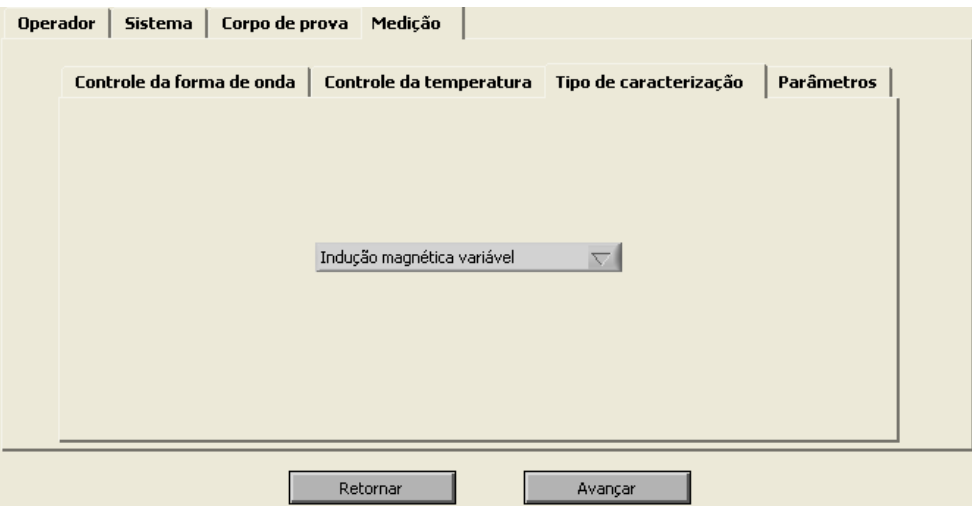

Figura 165: Guia Tipo de caracterização.

No interior da guia Parâmetros existem guias para a escolha dos parâmetros fixos, do parâmetro variável, para a configuração da modelagem e para a obtenção de informações. A escolha dos parâmetros fixos está vinculada à escolha anterior do tipo de caracterização. No caso da figura 166, por exemplo, observa-se que o controle Indução (T) está desabilitado. Isto significa que, neste caso, o usuário escolheu caracterização com indução magnética variável, tendo como parâmetros fixos a frequência e a temperatura. Se o usuário escolher a temperatura como parâmetro variável, a guia Parâmetros fixos terá a aparência mostrada na figura 167, tendo o controle Temperatura ( $^{\circ}$ C) desabilitado. Escolhidos os parâmetros fixos da caracterização, clique em Avançar para mostrar a guia Parâmetro Variável.
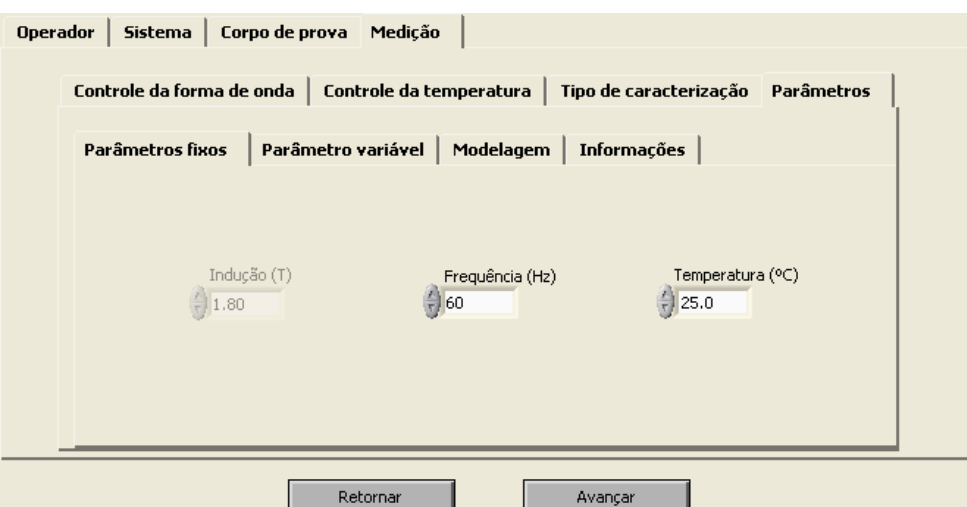

Figura 166: Guia Parâmetros fixos para indução magnética variável.

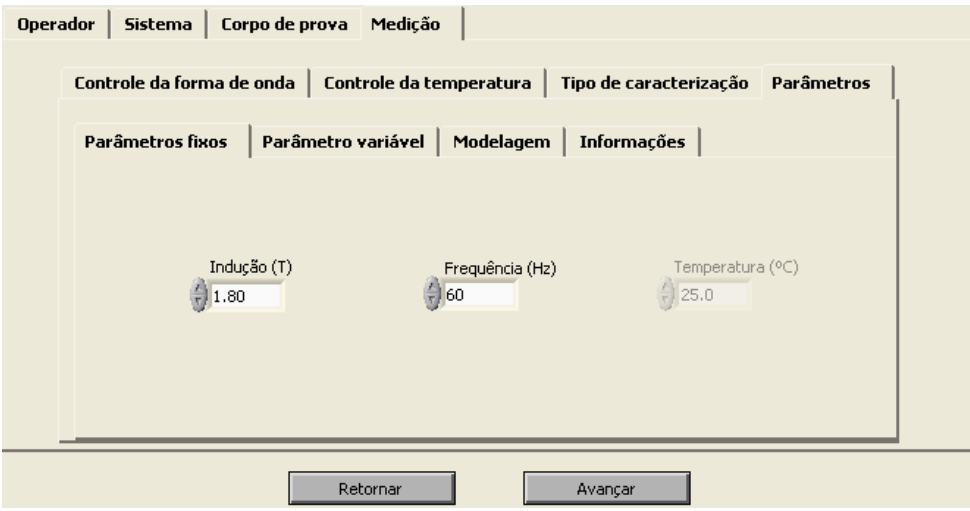

Figura 167: Guia Parâmetros fixos para temperatura variável.

A figura 168 mostra a guia Parâmetro Variável quando a caracterização é do tipo indução magnética variável. Note-se que o programa informa os valores mínimo e máximo que podem ser utilizados na caracterização. Tais valores são calculados em função da forma de onda escolhida, da frequência e dos valores máximo e mínimo da tensão no enrolamento sensor de indução magnética (vide tabela 13). Valores de indução magnética devem ser adicionados à lista. Informa-se a indução desejada através do controle Nova Indução (T) e então clica-se no botão Adicionar. Este processo deve ser repetido até que o indicador Lista contenha todos os valores desejados para a caracterização. No caso de um equívoco na entrada de dados, deve-se utilizar o botão Remover, o qual retira o último valor da lista.

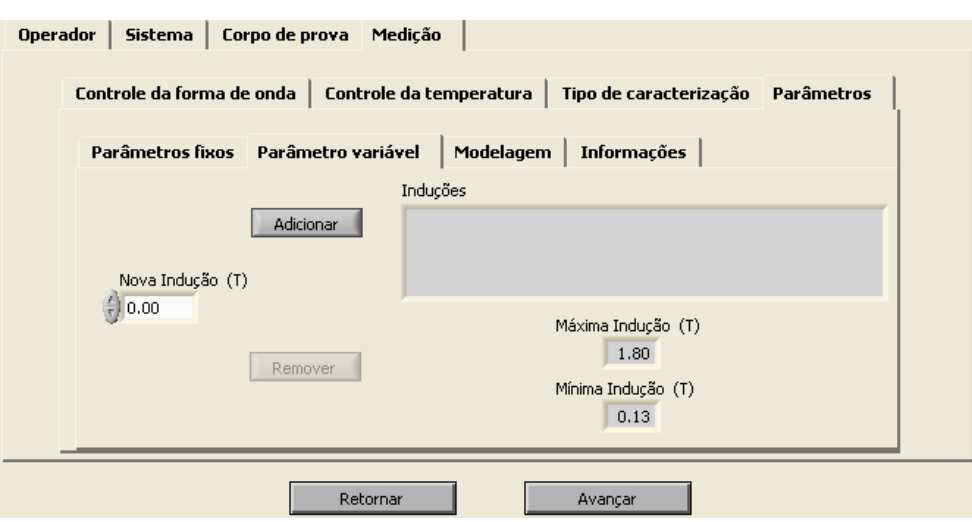

Figura 168: Guia Parâmetro variável para indução magnética variável.

Se o tipo de caracterização escolhido tiver a temperatura como parâmetro variável, a guia Parâmetro Variável terá a aparência mostrada na figura 169. Neste caso, os valores mínimo e máximo configuráveis são respectivamente iguais a 20<sup>o</sup>C e 85<sup>o</sup>C.

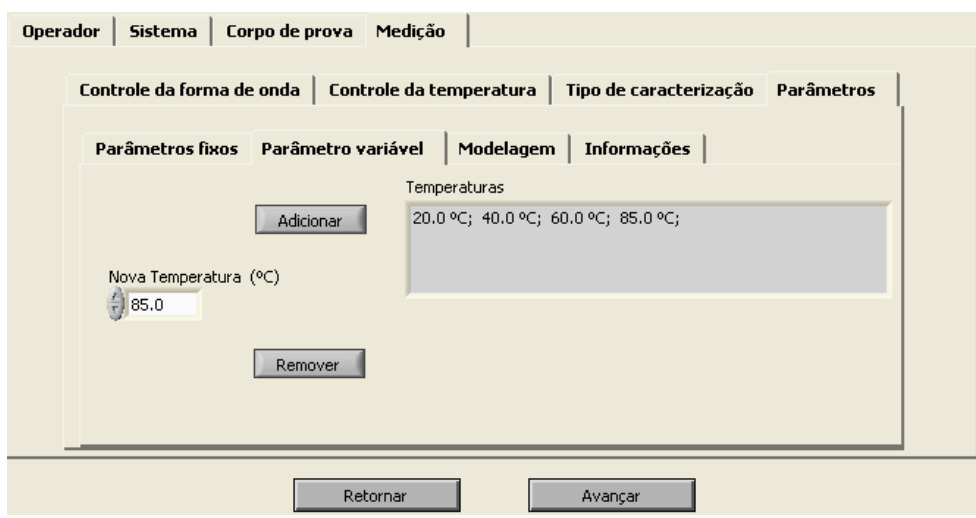

Figura 169: Guia Parâmetro variável para temperatura variável.

No caso da caracterização com frequência variável, a guia Parâmetro Variável terá a aparência mostrada na figura 170. O procedimento para a configuração da lista de valores de frequência é análogo ao descrito anteriormente. Porém, existe uma opção adicional no caso da caracterização com frequência variável, que é a realização da modelagem da perda magn´etica. Para habilitar a modelagem de perdas, marca-se a caixa Incluir modelagem de perdas.

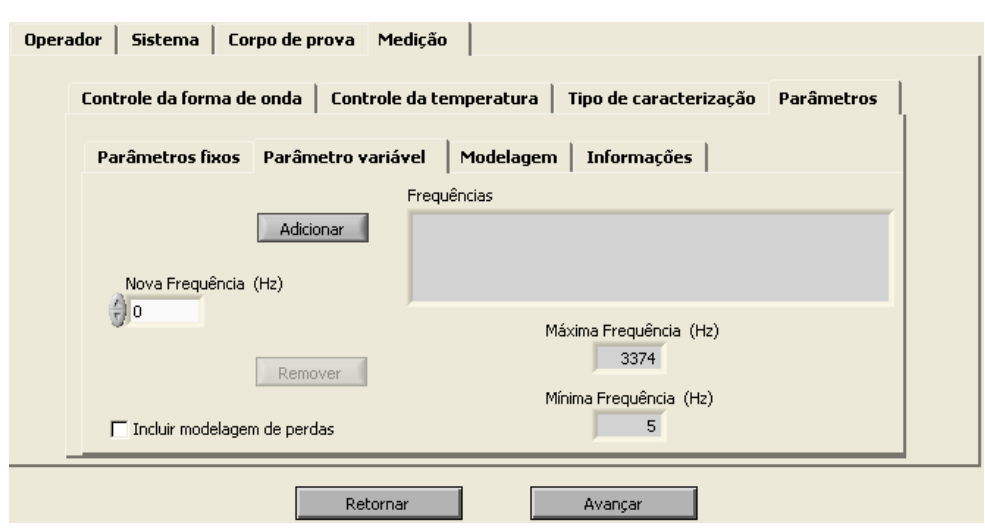

Figura 170: Guia Parâmetro variável para frequência variável.

Caso a modelagem de perdas seja habilitada, o programa segue para a guia Modelagem após o clique no botão Avançar. Caso contrário, segue para a guia de Informações. A figura 171 mostra a guia Modelagem, através da qual pode-se definir a condutividade (em S/m) do material sob teste  $(\sigma)$ , a frequência quase-estática  $(f_h)$  e a frequência de teste para a modelagem de perdas  $(f_0)$ . A frequência quase-estática será adicionada à lista de frequências previamente configurada, sendo que a forma de onda para esta frequência será sempre senoidal. A frequência de teste deve ser selecionada a partir daquelas anteriormente escolhidas para a lista de frequências da caracterização. Recomenda-se escolher um valor de frequência intermediário dentre os escolhidos para a caracterização para a obtenção de um melhor ajuste entre as curvas de perda experimental e de perda prevista. Clica-se em Avançar para mostrar a guia de informações.

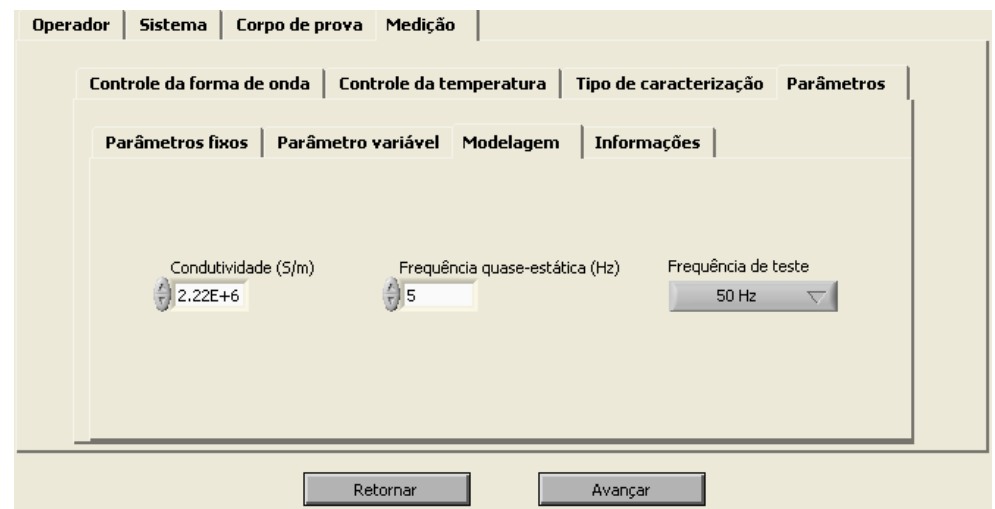

Figura 171: Guia Modelagem.

A guia Informações (figura 172) inclui todas as informações relativas ao ensaio, como forma de onda, número de pontos de medição e os parâmetros fixos e variáveis que os definem. Note-se que as frequências foram listadas em ordem decrescente na figura 172. De fato, independentemente da ordem com a qual o usuário configurou a lista de frequências, o programa sempre começará a medição pela maior frequência, continuando em ordem decrescente até que o último ponto de medição corresponda à menor frequência. Analogamente, para caracterizações com indução magnética variável, os pontos de medição são organizados para que a caracterização comece pelo maior valor de indução e termine pelo menor valor de indução. Para caracterizações com temperatura variável, o programa vai em ordem crescente da menor para a maior temperatura.

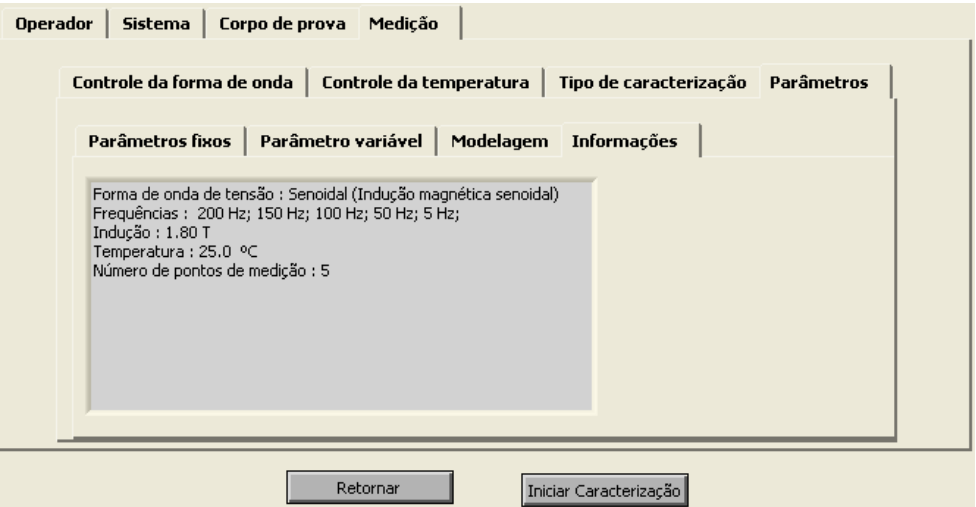

Figura 172: Guia Informações.

Caso o usuário se arrependa de alguma configuração, pode usar o botão Retornar. Caso contrário, deve pressionar o botão Iniciar Caracterização para dar início ao ensaio.

### 5.4.2 Caracterização magnética

O processo de caracterização magnética envolve o controle da forma de onda da indu-¸c˜ao magn´etica e o controle da temperatura da amostra. Conforme mostra a figura 173, no tab principal existe uma guia para o controle da forma de onda e outra para o controle da temperatura.

Assim que a configuração é finalizada, o programa abre a guia Controle da Forma de Onda. No canto superior direito do painel aparece, em letras de cor branca, o ponto de medição corrente e o número total de pontos de medição. Note-se que no caso da figura 173, aparece Ponto de medição 1 de 3, significando que o ensaio é constituído por 3 pontos

de medição e que a imposição do primeiro ponto está em curso. No campo Parâmetros de Controle aparecem a forma de onda de tensão, a indução e a frequência que definem o ponto de medição a ser obtido. No caso da figura 173, a forma de onda de tensão quadrada, indução igual a  $1,0$  T e frequência igual a  $200$  Hz definem o primeiro ponto de medição de um total de 3 pontos de medição. No momento em que o sistema passar do primeiro ponto para o segundo ponto de medição, o campo Parâmetros de Controle será atualizado com o novo valor de indução ou frequência, já que apenas um parâmetro sofre variação ao longo do ensaio. O campo Parâmetros de saída - Indução Magnética contém indicadores para os valores de fator de forma e amplitude da indução magnética medida  $(B(t))$  e da indução magnética desejada  $(Br(t))$ . Tais indicadores são atualizados ao longo das iterações. Além disso, existe um *array* para o erro de fator de forma e um *array* para o erro de amplitude. A posição 0 de cada *array* corresponde ao erro da primeira iteração, a posição 1 de cada *array* corresponde ao erro da segunda iteração e assim sucessivamente. Note-se que na figura 173 este campo tem todos os seus indicadores iguais a zero, em função de que nenhuma aquisição foi realizada até então. O campo Status contém indicadores que sinalizam o estado atual do controle. A etapa inicial é a desmagnetização, seguida da atualização da excitação, que corresponde ao período em que o gerador de funções recebe os pontos da forma de onda a ser gerada. Após a atualização da excitação, o sistema adquire os sinais associados ao dispositivo de caracterização, e então atualiza os parâmetros de saída de indução magnética e também os gráficos. Quando a imposição do ponto de medição corrente é finalizada, os indicadores Concluído e Caracterizando são acionados, este último indicando que os sinais estão sendo adquiridos para a obtenção das características relativas àquele ponto de medição. O indicador iteração mostra a iteração atual. O controle Finalizar permite concluir o ponto de medição corrente sem que se tenha atingido a convergência, fazendo com que o sistema siga para o próximo ponto de medição.

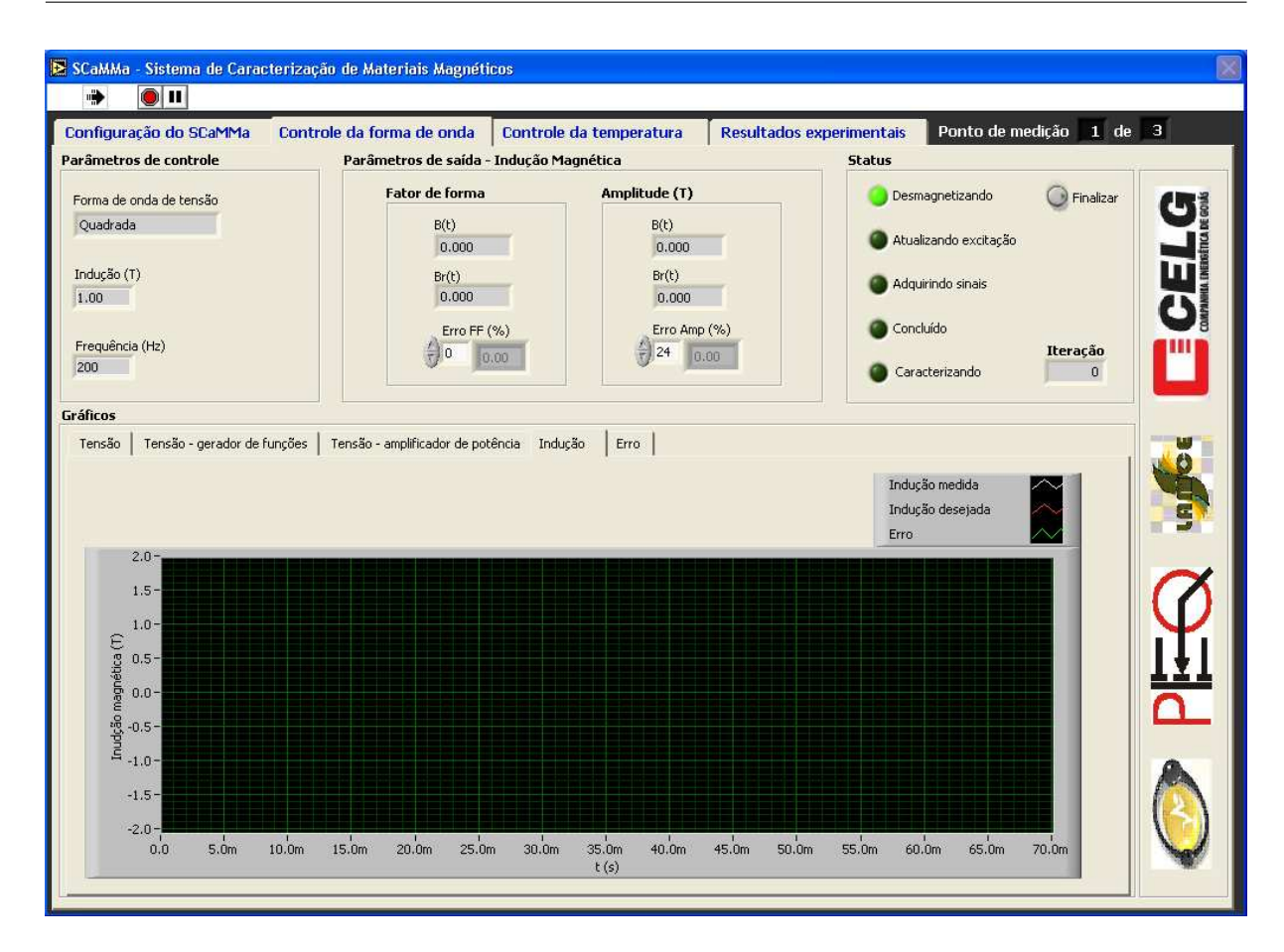

Figura 173: Guia Controle da forma de Onda.

No campo Gráficos, existem indicadores que mostram:

- Na guia Tensão, as formas de onda da tensão no enrolamento sensor de indução magnética, da tensão desejada e do erro de tensão;
- Na guia Tensão gerador de funções, a tensão de saída do gerador de funções;
- Na guia Tensão amplificador de potência, a tensão de saída do amplificador;
- Na guia Indução, as formas de onda da indução magnética medida, da indução magnética desejada e do erro de indução;
- Na guia Erro, gráficos dos erros de fator de forma e de amplitude em função das iterações do controle.

Entre as iterações do controle de forma de onda, o sistema realiza o controle da temperatura da amostra. A guia Controle da temperatura, mostrada na figura 174, é acionada nestes instantes para que o usuário acompanhe a evolução do controle. O campo Parâmetros de controle contém indicadores que mostram a temperatura desejada para o ponto

de medição corrente, e os valores de tempo mínimo para estabilização e tolerância previamente configurados. No campo Status, tem-se os valores instantâneos da temperatura do teto da câmara e da temperatura da amostra, além da potência da câmara (valores positivos para aquecimento e negativos para resfriamento) e da temperatura de referência para a câmara (indicador Setpoint-câmara  $({}^{\circ}C)$ ). No campo Gráficos, existem indicadores que mostram a evolução das temperaturas da amostra e do teto da câmara. Assim que a temperatura da amostra estiver dentro da faixa de tolerância, o tempo de estabilização passa a ser contabilizado. Por exemplo, na figura 174, tem-se a temperatura desejada igual a  $30^{\circ}$ C e a tolerância igual a  $0.5^{\circ}$ C. Neste caso, assim que a temperatura da amostra estiver contida na faixa [29,5 $^{\circ}$ C, 30,5 $^{\circ}$ C], começa-se a contar o tempo de estabilização. Como o tempo mínimo para a estabilização foi configurado para 30 s, o sistema voltará para o controle da forma de onda assim que forem decorridos 30 segundos. No campo Convergência, existe um indicador para a contagem do tempo de estabilização, além de um controle para a finalização do controle de temperatura. Ao pressionar o botão Finalizar, o programa volta para o controle de forma de onda, mesmo que a convergência não tenha sido atingida.

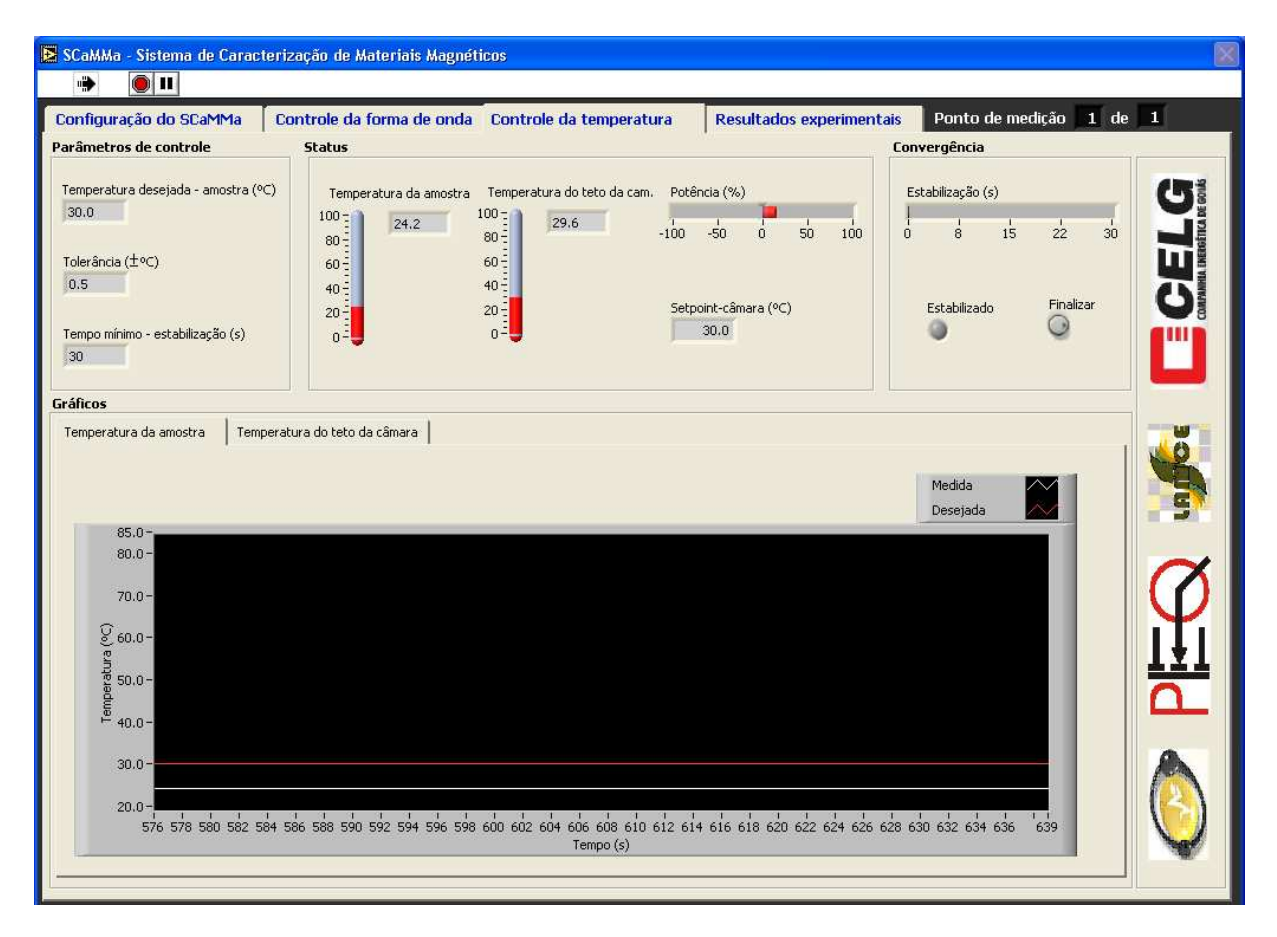

Figura 174: Guia Controle da Temperatura.

O sistema realiza uma iteração de controle da forma de onda, volta para o controle da temperatura, e passa para a próxima iteração do controle da forma de onda, até que se atinja convergência nos dois controles. Neste instante, o sistema passa para o próximo ponto de medição, procedendo desta forma até concluir o seu trabalho.

#### 5.4.3 Resultados experimentais

A guia Resultados Experimentais no tab principal é automaticamente aberta assim que a medição é finalizada. Nesta guia, existe um tab interno com diversas guias, cada uma com um tipo de resultado.

• Guia  $v(t)xB(t)$ 

A Guia v(t)xB(t) (figura 175) contém um indicador do tipo *array*, no qual as formas de onda da tensão no enrolamento sensor de indução magnética  $(v(t))$  e da indução magnética no material  $(B(t))$  podem ser visualizadas, num mesmo gráfico, para cada ponto de medição. As informações relativas à cada ponto de medição aparecem na parte superior do indicador.

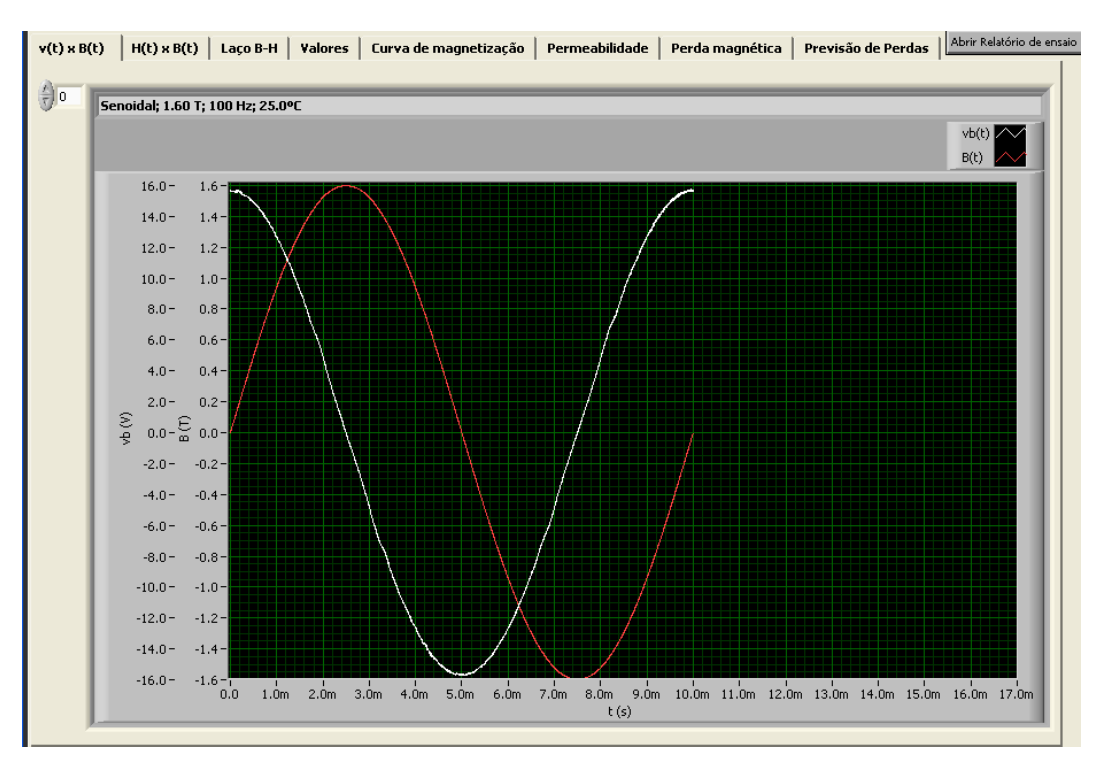

Figura 175: Guia  $v(t)xB(t)$ .

#### • Guia  $H(t)xB(t)$

A Guia  $H(t)xB(t)$  (figura 176) contém um indicador do tipo *array*, no qual as formas de onda do campo magnético  $(H(t))$  e da indução magnética no material  $(B(t))$  podem ser visualizadas, num mesmo gráfico, para cada ponto de medição. As informações relativas à cada ponto de medição aparecem na parte superior do indicador.

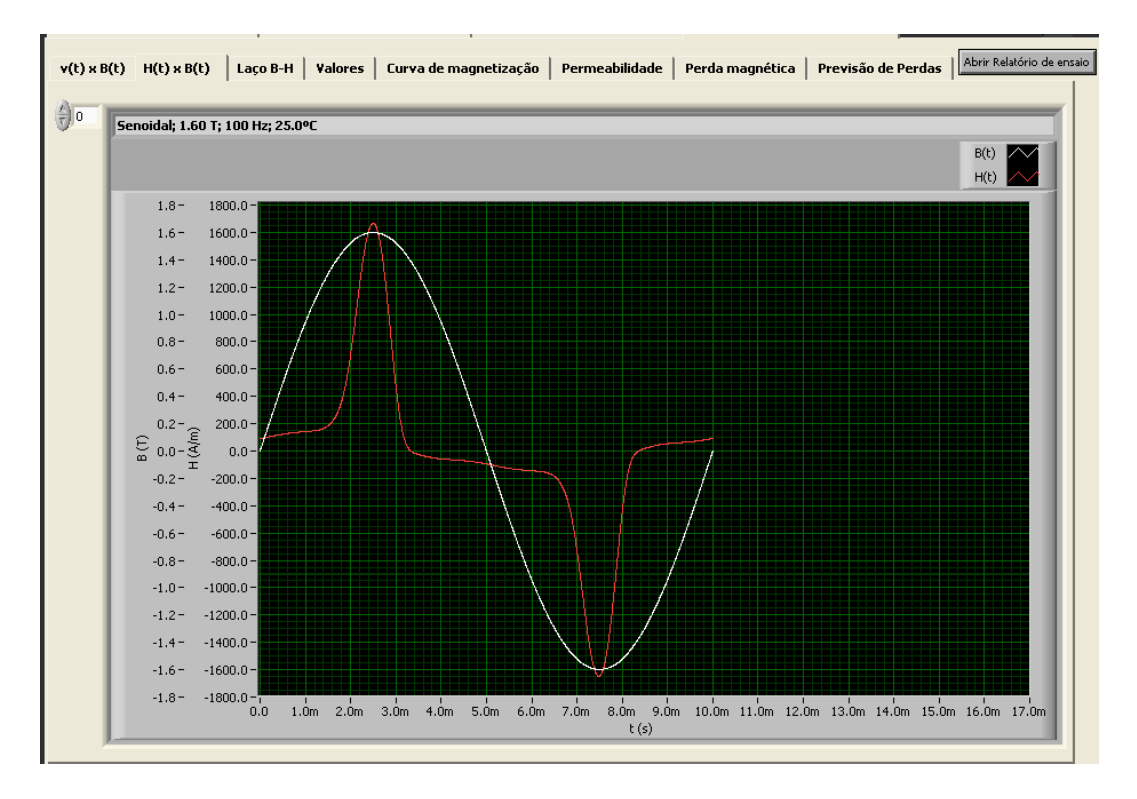

Figura 176: Guia  $H(t)xB(t)$ .

• Guia Laço B-H

A Guia Laço B-H (figura 177) também contém um indicador do tipo *array*, no qual o laço B-H para cada ponto de medição pode ser vizualizado. As informações relativas à cada ponto de medição aparecem na parte superior do indicador.

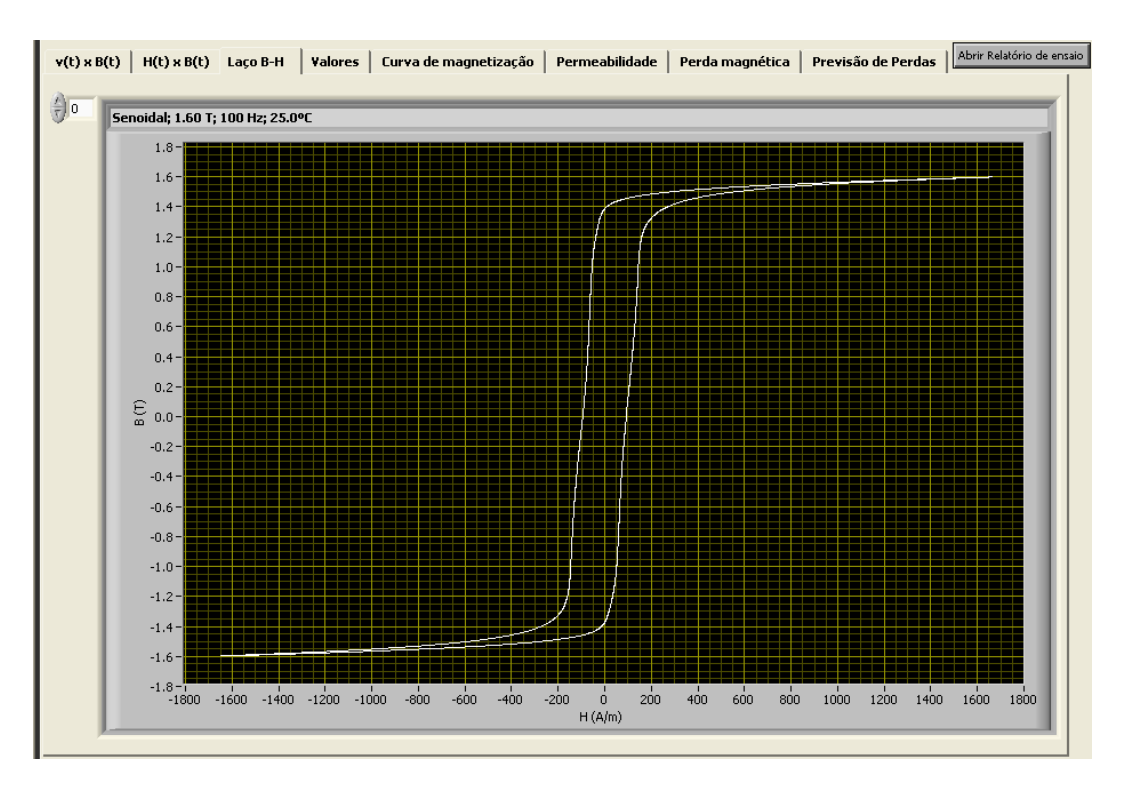

Figura 177: Guia Laço B-H.

• Guia Valores

A guia Valores (figura 178) apresenta uma tabela contendo, em cada linha, os resultados correspondentes a todos os pontos de medição, os quais podem ser identificados através das colunas  $Bp(T)$  (relativa aos valores de pico da indução magnética), f(Hz) (relativa à freqüência) e  $T({}^{\circ}C)$  (relativa à temperatura). Nas colunas Erro\_FF (%) e Erro\_amp  $(\%)$ , tem-se respectivamente os erros de fator de forma e amplitude para a indução magnética referentes à última iteração de controle para cada ponto de medição. Nas demais colunas, tem-se: os valores de pico de campo magnético  $(Hp(A/m))$ , permeabilidade relativa  $(\mu)$ , perda magnética (P(W/kg)), campo magnético coercitivo (Hco(A/m)) e indução magnética residual  $(Br(T))$ .

• Guia Curva de magnetização

A curva de magnetização (figura 179) contém os pontos (Bp-Hp) associados a cada ponto de medição. A curva é plotada apenas para a caracterização com indução magnética variável.

|                         |                |              |       |       |         |        |         |           | r (t) x B(t)   H(t) x B(t)   Laço B-H   Valores   Curva de magnetização   Permeabilidade   Perda magnética   Previsão de Perdas   Abrir Relatório de ensaio |
|-------------------------|----------------|--------------|-------|-------|---------|--------|---------|-----------|----------------------------------------------------------------------------------------------------|
| Forma de onda de tensão |                |              |       |       |         |        |         |           |                                                                                                    |
| Senoidal                |                |              |       |       |         |        |         |           |                                                                                                    |
|                         |                |              |       |       |         |        |         |           |                                                                                                    |
| Bp(T)                   | Erro_FF $(\%)$ | Erro_amp (%) | f(Hz) | T(°C) | Hp(A/m) | $\mu$  | P(W/kg) | Hco (A/m) | Br(T)                                                                                                    |
| 1.60                    | $-0.01$        | $-0.10$      | 100   | 25.0  | 1656.8  | 767.6  | 8.406   | 91.837    | 1.372                                                                                                    |
| 1.40                    | $-0.00$        | $-0.04$      | 100   | 25.0  | 209.5   | 5316.0 | 5.876   | 82.625    | 1.256                                                                                                    |
| 1.20                    | $-0.00$        | $-0.05$      | 100   | 25.0  | 100.6   | 9484.6 | 4.140   | 71.596    | 1.088                                                                                                    |
| 1.00                    | $-0.00$        | $-0.04$      | 100   | 25.0  | 79.9    | 9959.2 | 2.801   | 59.327    | 0.901                                                                                                    |
| 0.80                    | $-0.00$        | 0.08         | 100   | 25.0  | 64.0    | 9941.0 | 1.812   | 51.194    | 0.704                                                                                                    |
| 0.60                    | $-0.00$        | $-0.10$      | 100   | 25.0  | 50.3    | 9492.5 | 1.043   | 40.054    | 0.501                                                                                                    |
| 0.40                    | 0.00           | 0.03         | 100   | 25.0  | 38.4    | 8297.2 | 0.493   | 29.153    | 0.310                                                                                                    |
|                         |                |              |       |       |         |        |         |           |                                                                                                    |
|                         |                |              |       |       |         |        |         |           |                                                                                                    |
|                         |                |              |       |       |         |        |         |           |                                                                                                    |
|                         |                |              |       |       |         |        |         |           |                                                                                                    |
|                         |                |              |       |       |         |        |         |           |                                                                                                    |
|                         |                |              |       |       |         |        |         |           |                                                                                                    |

Figura 178: Guia Valores.

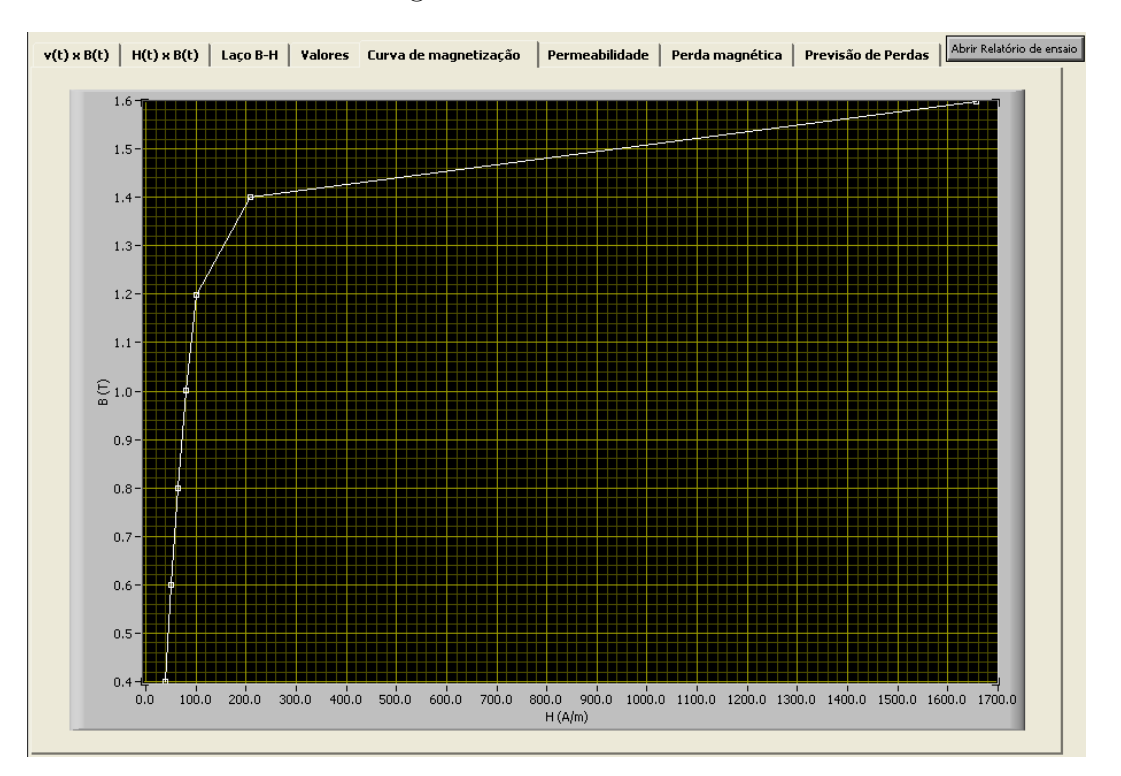

Figura 179: Guia Curva de magnetização.

• Guia Permeabilidade

A curva de permeabilidade relativa (figura 180) é definida pelo conjunto de valores de permeabilidade relativa obtidos para cada ponto de medição. O texto que aparece no

eixo x do gráfico é automaticamente atualizado pelo programa, dependendo do tipo de caracterização. Se a caracterização for do tipo frequência variável, o texto do eixo x será f (Hz); se for do tipo indução magnética variável será B (T); se for do tipo temperatura variável será T  $({}^{\circ}C)$ .

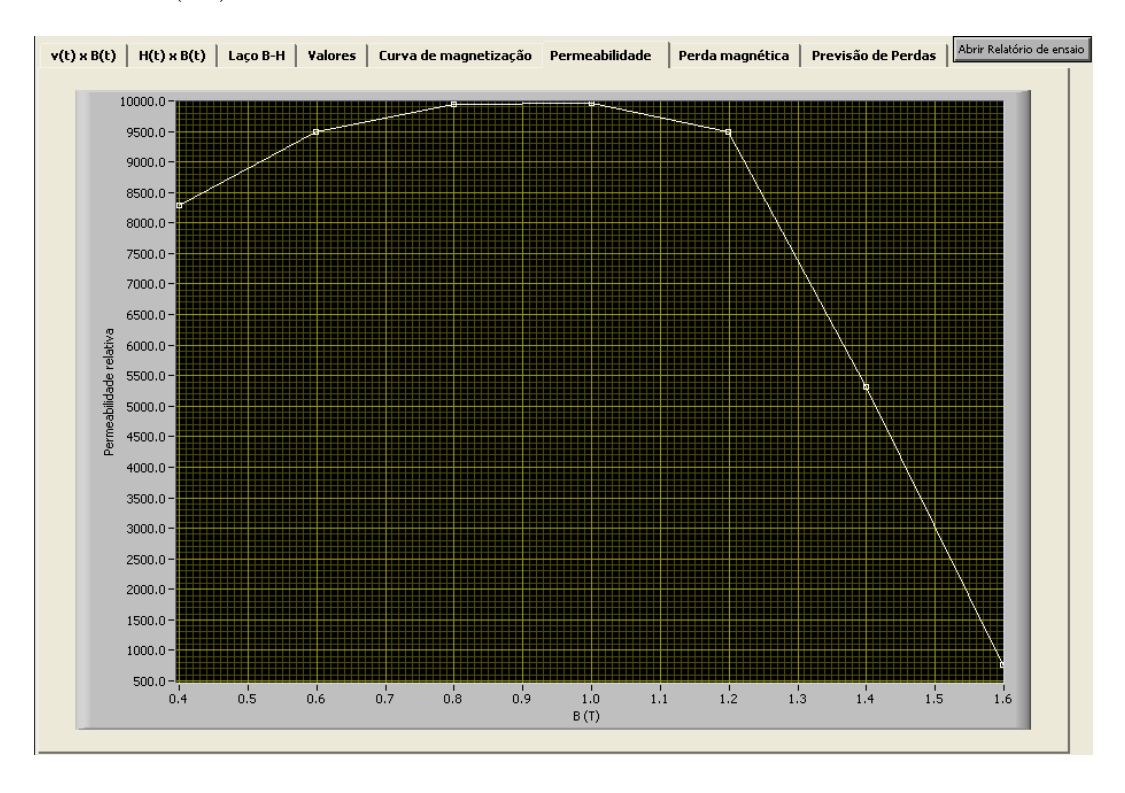

Figura 180: Guia Permeabilidade.

 $\bullet$  Guia Perda magnética

A curva de perda magnética (figura 181) é definida pelo conjunto de valores de perda magnética obtidos para cada ponto de medição. Analogamente ao gráfico de permeabilidade, o texto do eixo x é atualizado em função do tipo de caracterização realizado.

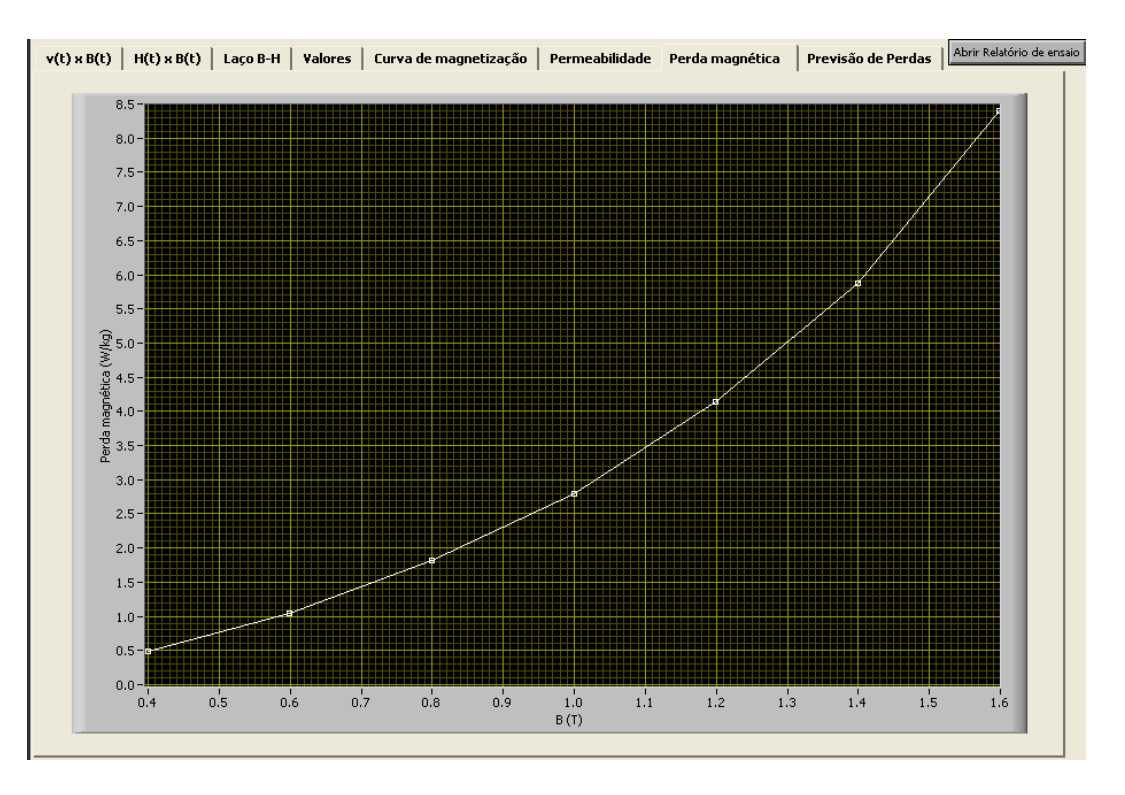

Figura 181: Guia Perda magnética.

• Guia Previs˜ao de Perdas

Conforme descrito anteriormente, no caso da caracterização magnética com variação de frequência, o usuário pode habilitar a opção para obtenção das curvas de previsão de perdas no material magnético. Se o usuário habilitar esta opção, a guia Previsão de Perdas trará todas as informações relativas à modelagem da perda magnética e da energia dissipada por ciclo em função da frequência.

Na guia Previsão de perdas, pode-se selecionar três novas guias: Valores (figura 182), em que s˜ao listados os valores medidos e os valores previstos para as componentes de perda magnética e energia dissipada por ciclo para cada frequência; Gráficos e equações de previsão de perdas e energia (figura 183), em que são apresentados gráficos para as três parcelas de perda magnética e energia dissipada por ciclo, bem como as equações de perda e energia em função da frequência; Valores medidos X valores previstos (figura 184), em que a comparação entre valores calculados e valores medidos é realizada através de gráficos.

| Gráficos e equações de previsão de perdas e energia  <br>Valores medidos X Valores previstos<br>Forma de onda de tensão<br>Bp(T)<br>$T (^{\circ}C)$<br>Quadrada<br>25.0<br>1.00<br>f(Hz)<br>Wcl (mJ/kg)<br>Wres (mJ/kg)<br>Wm (mJ/kg)<br>Ph (W/kg)<br>Pcl (W/kg)<br>Pres (W/kg)<br>Pt (W/kg)<br>Pm (W/kg)<br>Wh (mJ/kg)<br>Wt (mJ/kg)<br>29.865<br>41.955<br>250<br>11.021<br>2.127<br>43.012<br>2.755<br>7.466<br>0.532<br>10.753<br>10.489<br>200<br>23.892<br>1.902<br>36.815<br>36.148<br>2.204<br>4.778<br>7.230<br>11.021<br>0.380<br>7.363<br>150<br>11.021<br>17.919<br>1.647<br>30.587<br>30.587<br>1.653<br>2.688<br>0.247<br>4.588<br>4.588<br>100<br>11.021<br>11.946<br>1.345<br>24.312<br>24.750<br>1.102<br>1.195<br>0.135<br>2.431<br>2.475<br>11.021<br>5,973<br>0.951<br>17.910<br>0.551<br>0.299<br>0.897<br>0.895<br>50<br>17.945<br>0.048<br>6<br>11.021<br>0.717<br>0.329<br>12.067<br>11.021<br>0.066<br>0.004<br>0.002<br>0.072<br>0.066 |         | v(t) x B(t)   H(t) x B(t)   Laço B-H   Valores   Curva de magnetização   Permeabilidade   Perda magnética   Previsão de Perdas |  |  |  |  |  |  | Abrir Relatório de ensaio |
|----------------------------------------------------------------------------------------------------|---------|----------------------------------------------------------------------------------------------------|--|--|--|--|--|--|---------------------------|
|                                                                                                    | Valores |                                                                                                    |  |  |  |  |  |  |                           |
|                                                                                                    |         |                                                                                                    |  |  |  |  |  |  |                           |
|                                                                                                    |         |                                                                                                    |  |  |  |  |  |  |                           |
|                                                                                                    |         |                                                                                                    |  |  |  |  |  |  |                           |
|                                                                                                    |         |                                                                                                    |  |  |  |  |  |  |                           |
|                                                                                                    |         |                                                                                                    |  |  |  |  |  |  |                           |
|                                                                                                    |         |                                                                                                    |  |  |  |  |  |  |                           |
|                                                                                                    |         |                                                                                                    |  |  |  |  |  |  |                           |
|                                                                                                    |         |                                                                                                    |  |  |  |  |  |  |                           |
|                                                                                                    |         |                                                                                                    |  |  |  |  |  |  |                           |
|                                                                                                    |         |                                                                                                    |  |  |  |  |  |  |                           |
|                                                                                                    |         |                                                                                                    |  |  |  |  |  |  |                           |
|                                                                                                    |         |                                                                                                    |  |  |  |  |  |  |                           |
|                                                                                                    |         |                                                                                                    |  |  |  |  |  |  |                           |
|                                                                                                    |         |                                                                                                    |  |  |  |  |  |  |                           |
|                                                                                                    |         |                                                                                                    |  |  |  |  |  |  |                           |
|                                                                                                    |         |                                                                                                    |  |  |  |  |  |  |                           |
|                                                                                                    |         |                                                                                                    |  |  |  |  |  |  |                           |
|                                                                                                    |         |                                                                                                    |  |  |  |  |  |  |                           |
|                                                                                                    |         |                                                                                                    |  |  |  |  |  |  |                           |
|                                                                                                    |         |                                                                                                    |  |  |  |  |  |  |                           |

Figura 182: Guia Valores em Previsão de Perdas.

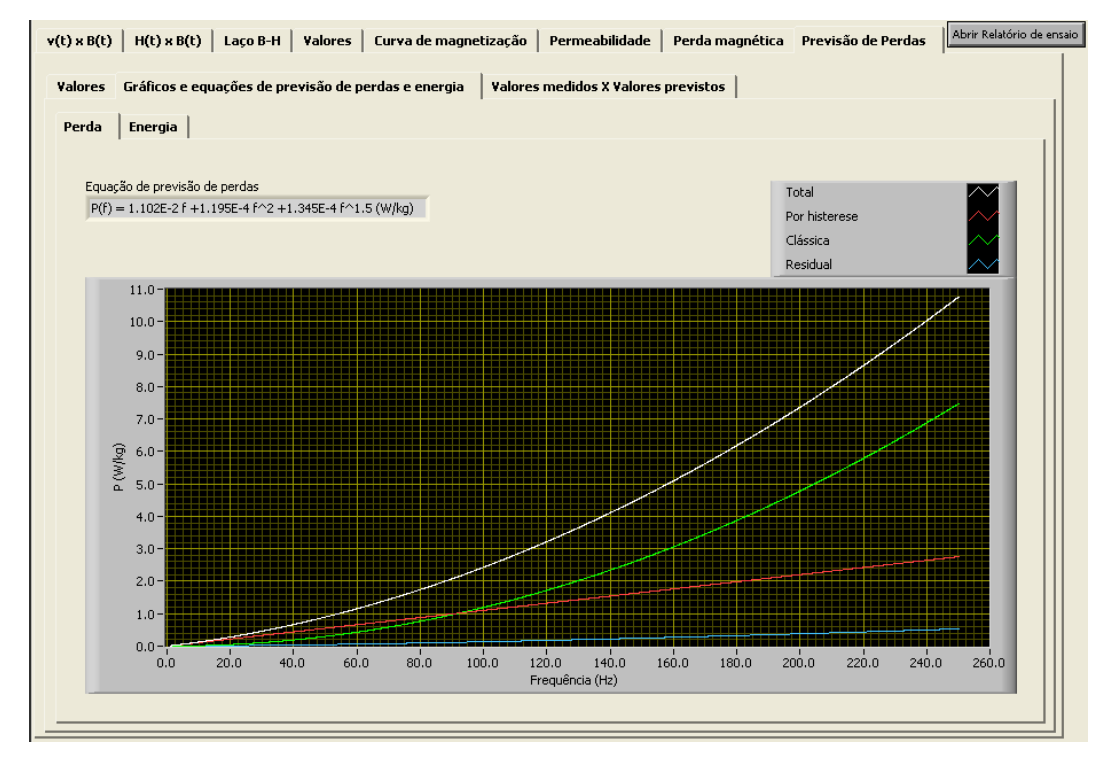

Figura 183: Guia Gráficos e equações de previsão de perdas e energia.

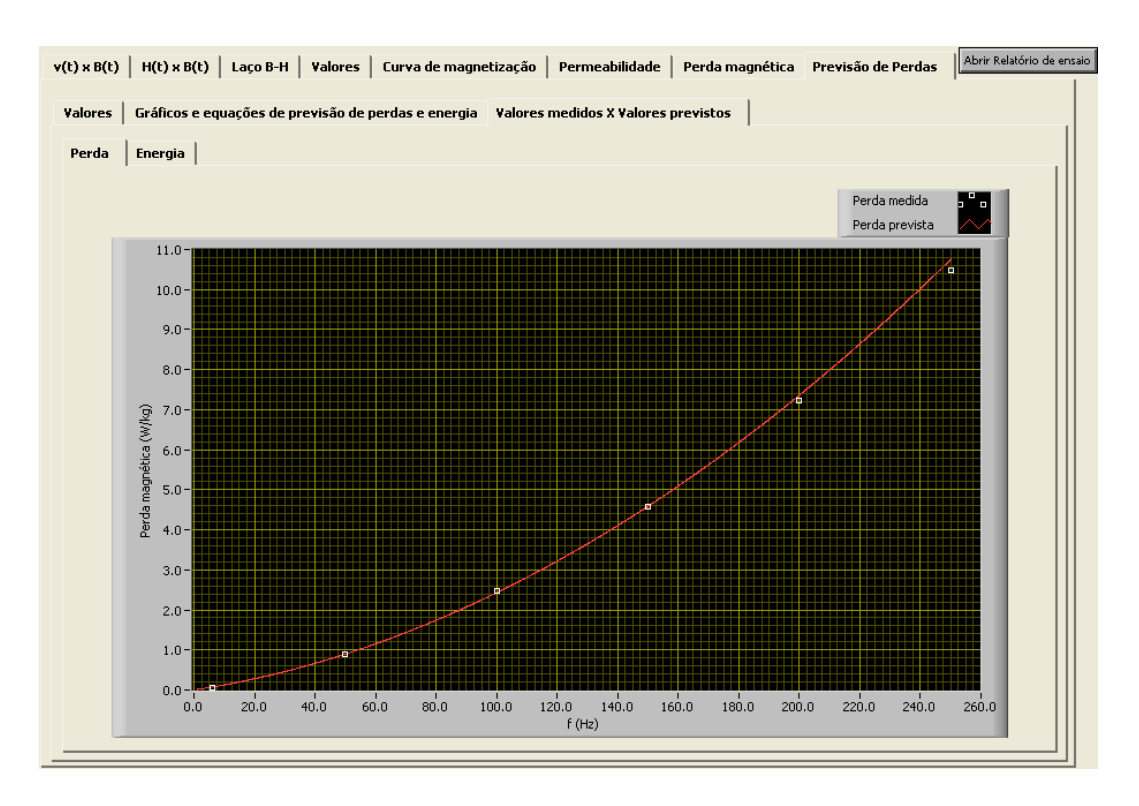

Figura 184: Guia Valores medidos X valores previstos.

### 5.4.4 Geração de relatórios

Quando a guia Resultados Experimentais é mostrada, o programa continua sendo executado, esperando por uma ação do usuário. Ele pode desejar apenas visualizar os resultados experimentais, e neste caso, depois de visualizá-los, poderá abortar a execução do IV. Porém, se ele desejar armazenar os resultados ou imprimi-los (o que normalmente ocorre), poderá fazê-lo através do botão Abrir Relatório de Ensaio, localizado no canto superior direito da guia Resultados Experimentais.

Assim que o botão é pressionado, o programa exibe a mensagem "Imprimir relatório de medição?" (figura 185), disponibilizando Sim e Não como respostas. Clicando em sim, o relatório é impresso.

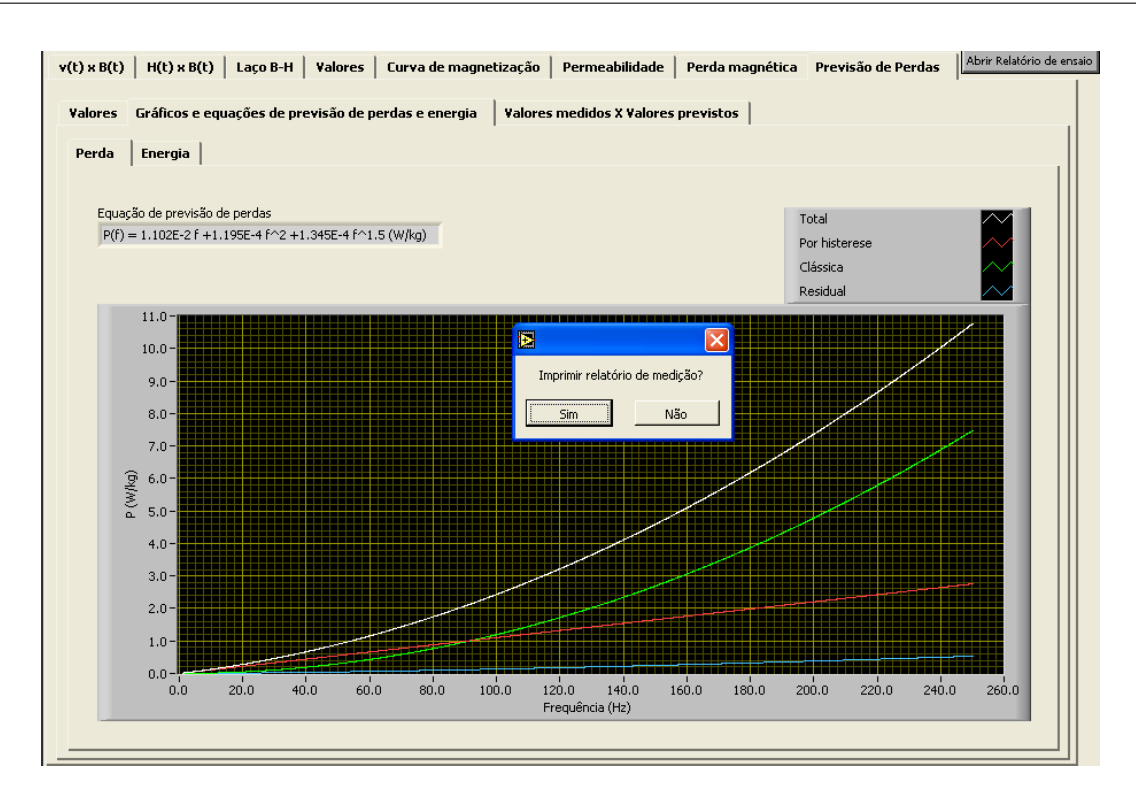

Figura 185: Mensagem de confirmação para a impressão do relatório de medição.

As figuras 186, 187 e 188 mostram respectivamente as páginas 1, 2 e 3 do relatório de medição impresso.

## SCaMMa - Sistema de Caracterização de Materiais Magnéticos

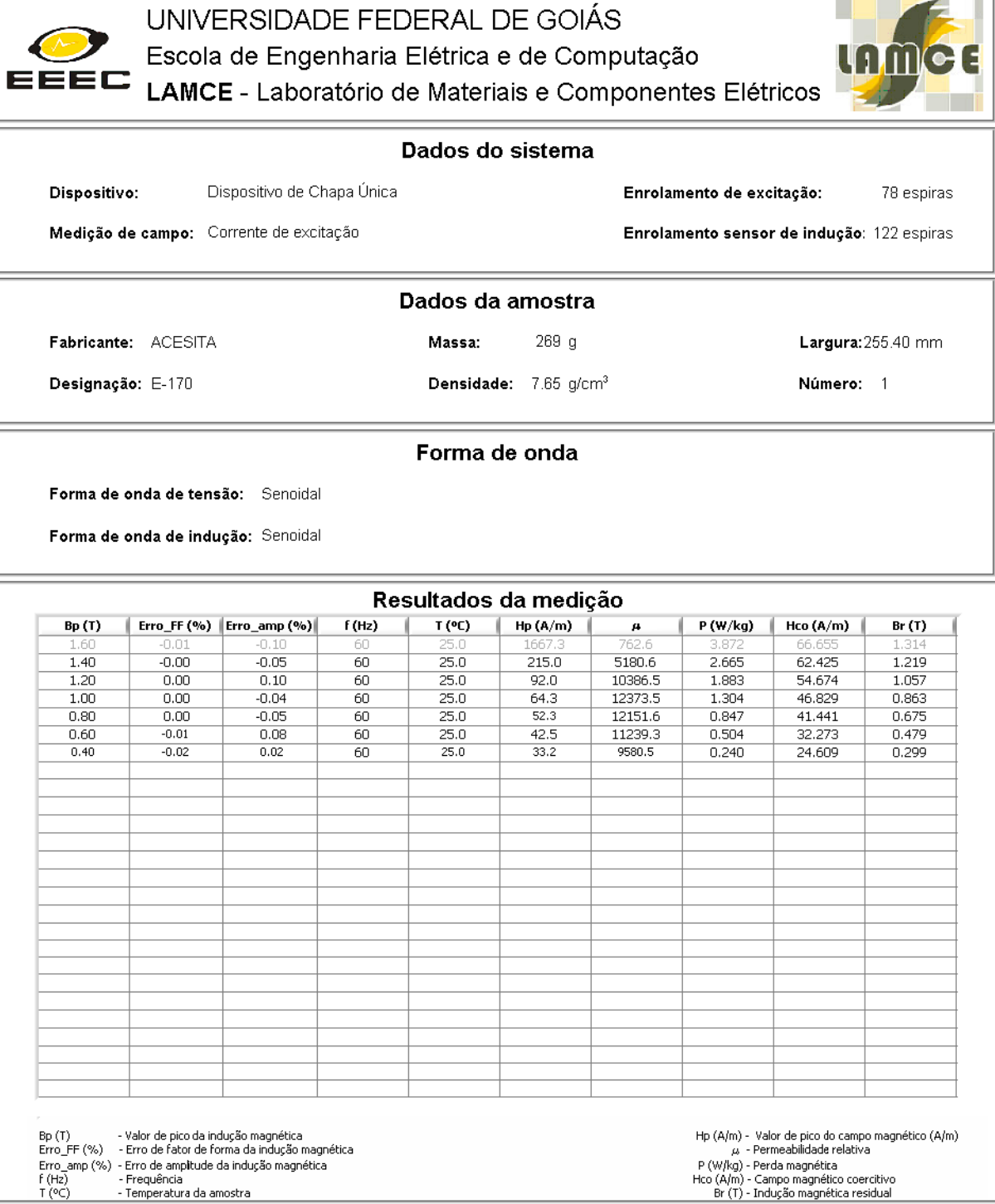

Adalberto José Batista Gerente Técnico

João Paulo Fernandes Lima Laboratorista

Goiânia, quinta-feira, 1 de dezembro de 2005 , 10:45

Figura 186: Página 1 do relatório de medição.

 $\sqrt{2}$ 

EEEC

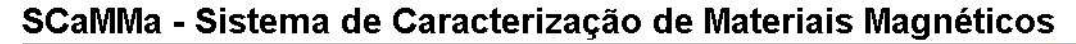

UNIVERSIDADE FEDERAL DE GOIÁS

Escola de Engenharia Elétrica e de Computação

LAMCE - Laboratório de Materiais e Componentes Elétricos

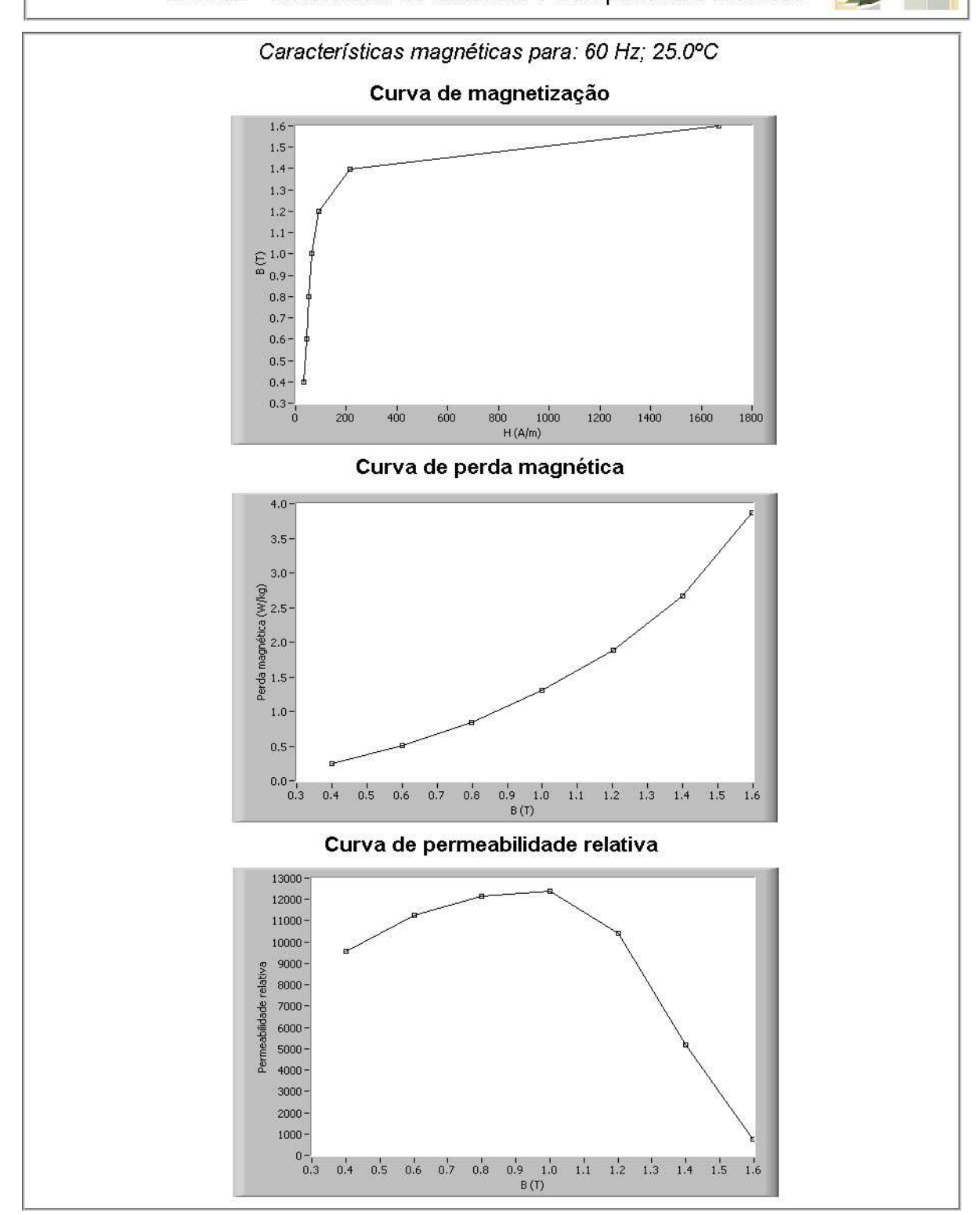

Figura 187: Página 2 do relatório de medição

EEEC

## SCaMMa - Sistema de Caracterização de Materiais Magnéticos

UNIVERSIDADE FEDERAL DE GOIÁS

Escola de Engenharia Elétrica e de Computação

LAMCE - Laboratório de Materiais e Componentes Elétricos

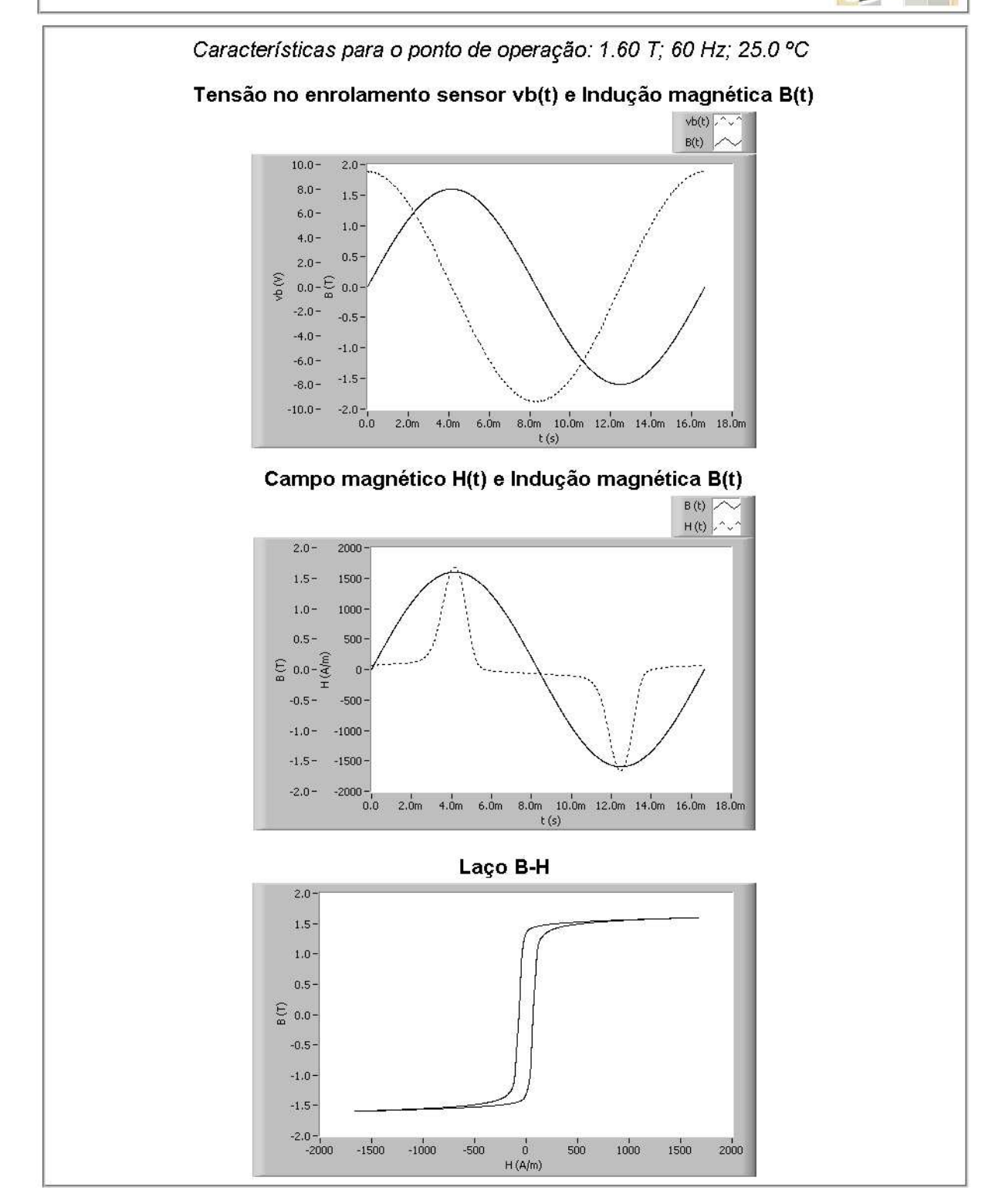

Figura 188: Página 3 do relatório de medição

A página 3 do relatório de medição exibe informações como formas de onda e laço B-H, as quais estão associadas a um dado ponto de medição. Desta forma, antes da impressão, o programa solicita ao usuário que selecione o ponto de medição para o qual deseja a impressão das características. A página 2 do relatório exibe as curvas de perda magnética, permeabilidade relativa e a curva de magnetização. A página 1 do relatório disponibiliza:

- Dados do sistema incluindo o dispositivo de caracterização utilizado, o método de medição de campo, e o número de espiras dos enrolamentos de excitação e de sensoriamento da indução magnética;
- Dados da amostra, como fabricante, designação, massa, densidade, largura e o número de lâminas;
- Dados da forma de onda de tensão e a resultante forma de onda de indução magnética;
- Resultados da medição através de uma tabela equivalente àquela disponibilizada na guia Valores do IV principal (descrita na seção sobre Resultados experimentais);
- Campo para assinaturas do gerente técnico e do Laboratorista, além de data e hora do ensaio.

Após a pergunta sobre a impressão do relatório de medição, o programa exibe a mensagem "Salvar relatório de medição?" (figura 189), disponibilizando Sim e Não como respostas.

Clicando em Sim, o programa automaticamente abrirá a janela Salvar como, conforme mostra a figura 190. Sugere-se que o usuário faça o nome do arquivo o mais descritivo possível, de tal forma que a simples visualização do nome do arquivo possibilite a identificação dos parˆametros envolvidos no ensaio.

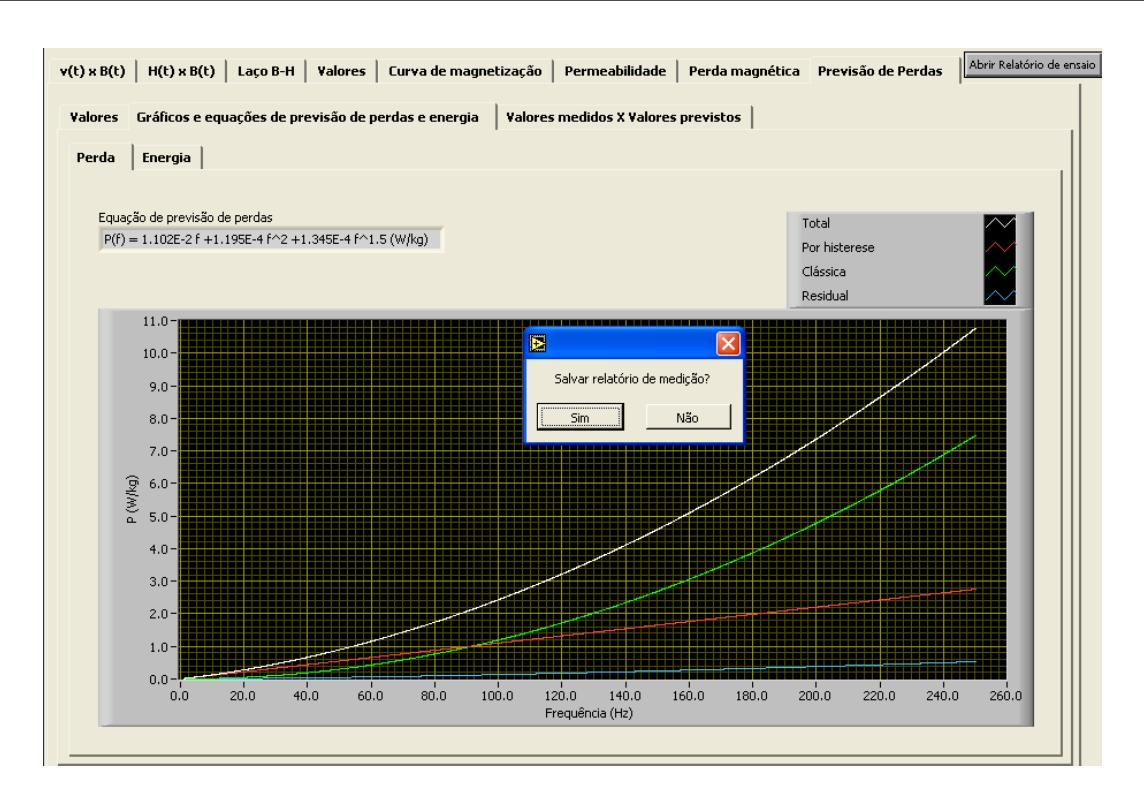

Figura 189: Mensagem de confirmação para o armazenamento do relatório de medição.

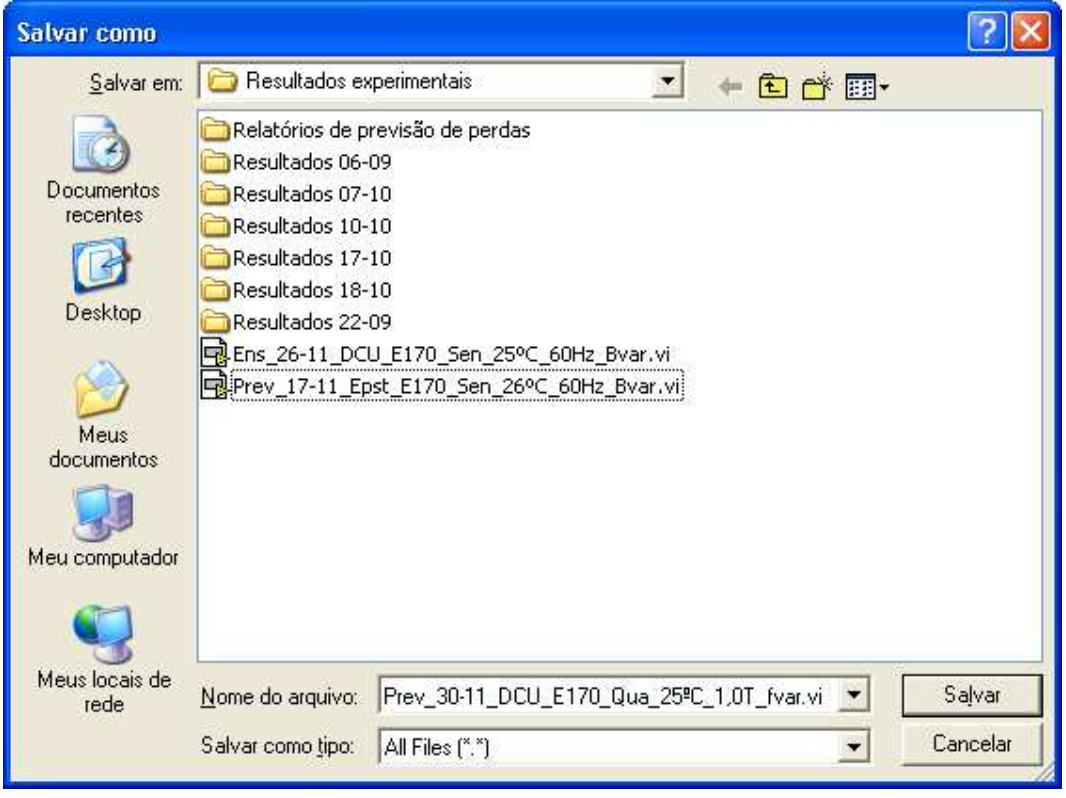

Figura 190: Janela para o armazenamento do relatório de medição.

Além do relatório de medição, o qual contém as informações relativas aos pontos de medição da caracterização, é possível gerar também um relatório de previsão de perdas, no caso da caracterização com frequência variável e modelagem de perdas habilitada. Analogamente ao relatório de medição, o programa pergunta ao usuário sobre a impressão e o armazenamento do relatório de previsão de perdas, sendo adotados os mesmos procedimentos descritos anteriormente. As figuras 191, 192 e 193 mostram, respectivamente, as páginas 1, 2 e 3 do relatório de previsão de perdas impresso.

A p´agina 1 apresenta uma tabela equivalente `aquela descrita anteriormente para a guia Valores em Previsão de perdas, contendo, para cada frequência, as componentes de perda e energia dissipada por ciclo além de valores medidos. A páginas 2 e 3 do relatório de previsão de perdas apresentam os resultados das guias "Gráficos e equações de previsão de perdas e energia" e "Valores medidos X valores previstos", as quais foram anteriormente descritas.

Após a geração dos relatórios, o programa é automaticamente finalizado. Se o usuário desejar uma nova caracterização, basta executar novamente o IV.

## SCaMMa - Sistema de Caracterização de Materiais Magnéticos

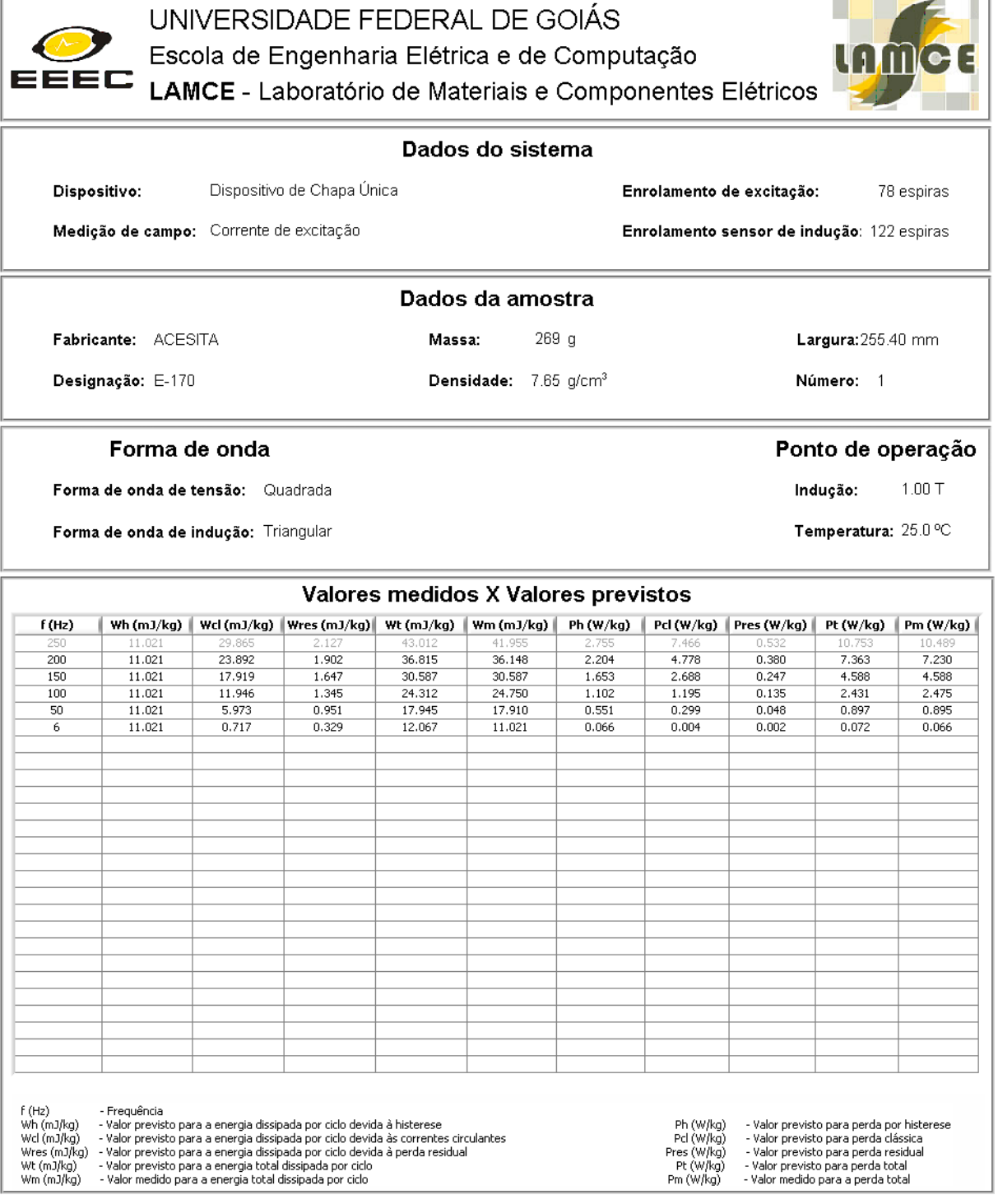

Adalberto José Batista Gerente Técnico

João Paulo Fernandes Lima Laboratorista

Goiânia, quarta-feira, 30 de novembro de 2005, 16:44

Figura 191: Página 1 do relatório de previsão de perdas.

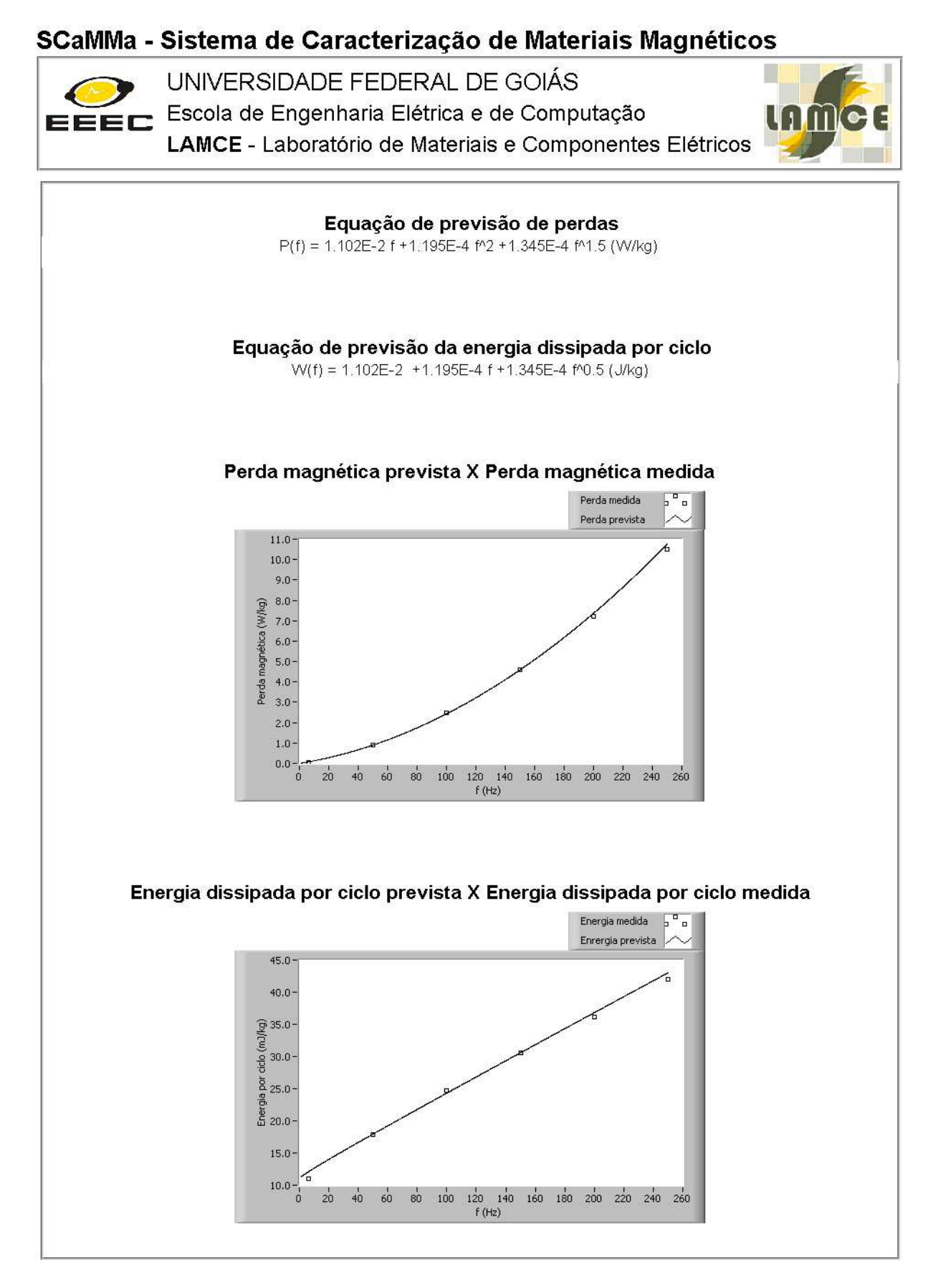

Figura 192: Página 2 do relatório de previsão de perdas.

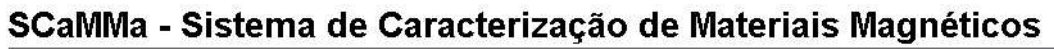

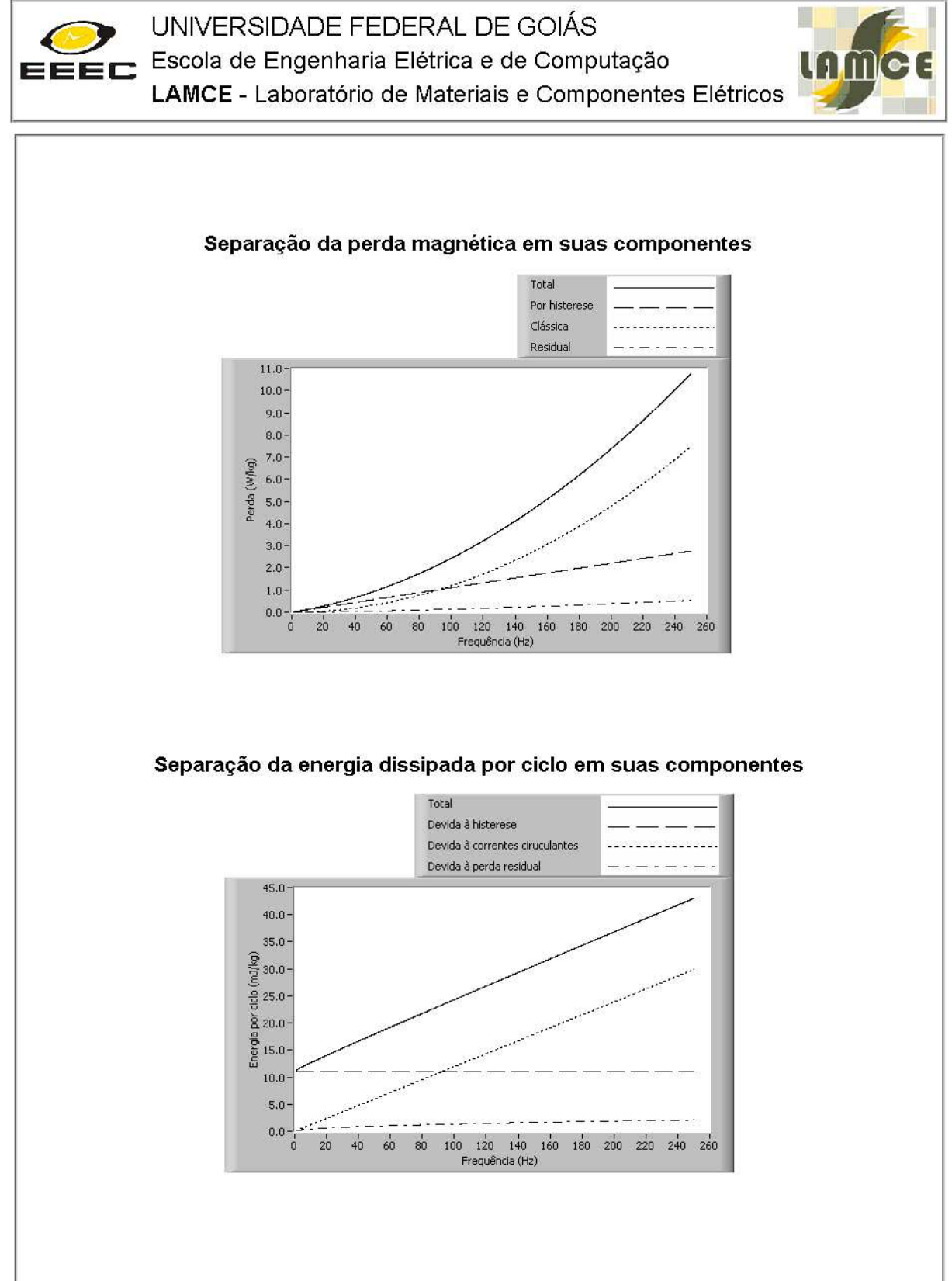

Figura 193: Página 3 do relatório de previsão de perdas.

## 5.5 Conclus˜ao

O SCaMMa é um sistema automatizado para a caracterização magnética de aços ao silício. Sua operação é definida por um procedimento de ensaio, que inclui todas as recomendações necessárias à sua utilização.

O usuário do sistema deve conhecer o procedimento de ensaio, e executá-lo devidamente para obter os resultados desejados. Desta forma, o usuário deve inicialmente preparar adequadamente o corpo-de-prova, ou seja, o conjunto de amostras a ser caracterizado. Logo após, deve realizar a preparação do sistema do ponto de vista físico, ou seja, todas as conexões e todos os equipamentos devem ser preparados para que o usuário possa iniciar o ensaio atrav´es do micro-computador do sistema.

O programa computacional que controla o sistema é um instrumento virtual simples, com interface de f´acil entendimento e manuseio. O usu´ario configura o sistema fornecendo as informações requeridas pela caracterização magnética, e após dar início ao ensaio, acompanha a evolução dos controles de forma de onda e de temperatura. Ao final da caracterização, o programa exibe todas as informações obtidas, como formas de onda, laços B-H e curvas de magnetização, perda magnética e permeabilidade relativa, dentre outras. Além disso, o usuário pode imprimir o relatório de ensaio ou mesmo armazená-lo no disco para consulta futura.

# 6 Resultados experimentais

## 6.1 Introdução

Neste capítulo, são apresentados resultados experimentais obtidos para formas de onda de tensão senoidal e não-senoidal, sob indução magnética, frequência e temperatura variáveis.

Inicialmente, é realizada a validação do SCaMMa, através da comparação, para o mesmo conjunto de amostras, entre os seus resultados experimentais e aqueles obtidos pelo sistema de caracterização magnética de aços ao silício do GRUCAD - Grupo de Concepção e Análise de Dispositivos Eletromagnéticos da Universidade Federal de Santa Catarina.

Num segundo momento, s˜ao apresentados resultados experimentais sem o controle da temperatura de amostra. Para cada forma de onda, são mostradas as seguintes características: curvas de perda magnética e permeabilidade relativa em função do valor de pico da indução magnética parametrizadas pela frequência, curvas de magnetização e laços B-H, além de formas de onda de campo magnético e indução magnética. Adicionalmente, são realizadas comparações entre resultados obtidos através do quadro de Epstein e do DCU (mesmo material e condições de ensaio). Também, são realizadas comparações entre diferentes materiais (mesmo dispositivo e condições de ensaio) e entre diferentes formas de onda (mesmo dispositivo e mesmos valores de pico de indução magnética e frequência).

Por fim, s˜ao apresentados resultados experimentais com a temperatura da amostra controlada, os quais exploram o efeito da variação da temperatura na perda magnética, permeabilidade relativa e indução magnética de saturação do material.

## 6.2 Validação do SCaMMa

Os resultados mostrados nesta subseção foram obtidos utilizando o quadro de Epstein como dispositivo de caracterização magnética carregado com amostras do aço U45 500 fabricado pela Usiminas. Tais amostras, cujas propriedades são mostradas na tabela 19, foram gentilmente cedidas pelo Grupo de Concepção e Análise de Dispositivos Eletromagn´eticos - GRUCAD da Universidade Federal de Santa Catarina, tendo sido previamente caracterizadas pelo sistema de caracterização magnética modelo MPG 100D fabricado pela empresa alem˜a Brockhaus Messtechnik.

| Item        | Símbolo   | Valor            |
|-------------|-----------|------------------|
| Aço         |           | Usiminas U45 500 |
| Amostras    |           | 16               |
| Massa       | m         | $522$ g          |
| Densidade   | $m_{\nu}$ | 7,85 $g/cm^3$    |
| Comprimento | $l_a$     | $28 \text{ cm}$  |
| Largura     | $W_{a}$   | $3 \text{ cm}$   |
| Espessura   |           | $0.5 \text{ mm}$ |

Tabela 19: Características do conjunto de amostras do aço Usiminas U45 500.

Para reproduzir as mesmas condições do ensaio realizado pelo sistema alemão, dois bra¸cos (n˜ao consecutivos) do quadro de Epstein foram carregados com amostras cortadas no sentido transversal e os outros dois braços com amostras cortadas no sentido longitudinal. Ressalta-se, porém, que o quadro de Epstein do sistema alemão admite o dobro do n´umero de amostras admitido pelo quadro de Epstein do SCaMMa. Desta forma, das 32 amostras enviadas pelo GRUCAD, apenas 16 foram utilizadas no SCaMMa. Todos os resultados experimentais mostrados ao longo desta seção foram obtidos apenas para forma de onda de tensão senoidal, já que o relatório de medição emitido pelo sistema alemão contém apenas informações para esta forma de onda.

Com o objetivo de demonstrar as potencialidades do SCaMMa, esta seção apresenta, em tabelas, resultados experimentais como campo magnético coercitivo e indução magnética residual dentre outros. Demonstrada esta potencialidade, as demais seções não apresentarão resultados tabelados, mostrando apenas gráficos com curvas de perda magnética e permeabilidade relativa do material, além de curvas de magnetização, laços B-H e formas de onda de campo magnético e indução magnética. Todavia, é importante salientar que, ao fim de cada caracterização, o sistema disponibiliza resultados experimentais tanto em tabelas (evidenciando os valores numéricos) quanto em gráficos (mostrando a tendência de variação de um dado parâmetro relativo a outro).

Inicialmente, realizou-se a caracterização do material sob regime senoidal de indução magnética variando-se apenas o valor de pico da indução magnética. A tabela 20 apresenta os valores de perda magnética por unidade de massa  $(P_m)$ , valor de pico de campo magnético  $(H_p)$ , permeabilidade relativa  $(\mu_r)$ , campo magnético coercitivo  $(H_{co})$  e indução magnética residual  $(B_r)$  para diversos valores de pico da indução magnética  $(B_p)$ obtidos pelo SCaMMa sob tensão secundária senoidal de frequência igual a 60 Hz.

| $B_p$<br>(T) | (W)<br>kg | $H_p$<br>(A/m) | $\mu_r$ | $H_{co}$<br>(A)<br>$\rm{m}$ | $B_r(T)$ |
|--------------|-----------|----------------|---------|-----------------------------|----------|
| 0,3          | 0,512     | 80,91          | 2950,59 | 67,1                        | 0,26     |
| 0,4          | 0,814     | 99,38          | 3188,81 | 78,1                        | 0,34     |
| 0,5          | 1,203     | 114,46         | 3471,40 | 90,2                        | 0,44     |
| 0,6          | 1,647     | 133,36         | 3582,12 | 97,2                        | 0,54     |
| 0,7          | 2,124     | 152,23         | 3656,00 | 106,0                       | 0,62     |
| 0,8          | 2,689     | 170,72         | 3726,62 | 115,0                       | 0,72     |
| 0,9          | 3,284     | 192,72         | 3708,56 | 123,9                       | 0,80     |
| 1,0          | 3,988     | 219,37         | 3627,08 | 133,7                       | 0,89     |
| 1,1          | 4,771     | 246,61         | 3547,29 | 144,7                       | 0,99     |
| 1,2          | 5,760     | 291,07         | 3281,49 | 159,5                       | 1,09     |
| 1,3          | 6,767     | 353,67         | 2921,20 | 172,0                       | 1,17     |
| 1,4          | 8,066     | 482,36         | 2310,15 | 185,2                       | 1,26     |
| 1,5          | 9,663     | 845,29         | 1410,56 | 200,8                       | 1,35     |
| 1,6          | 11,375    | 2176,44        | 584,70  | 207,7                       | 1,40     |
| 1,7          | 12,611    | 5039,90        | 268,15  | 234,4                       | 1,42     |
| 1,8          | 13,653    | 9194,59        | 155,65  | 225,3                       | 1,43     |

Tabela 20: Resultados obtidos pelo SCaMMa para  $f = 60$  Hz.

A tabela 21 apresenta resultados experimentais obtidos pelo sistema alem˜ao MPG 100D para as mesmas condições da tabela 20, ou seja, indução magnética variável e frequência fixada em 60 Hz.

A comparação entre os resultados obtidos pelo SCaMMa e o MPG 100D é mostrada na tabela 22, na qual são apresentados os valores de perda magnética obtidos experimentalmente por ambos os sistemas. Os valores de erro mostrados na tabela foram calculados tomando os valores do sistema MPG 100D como referência.

| $P^{\alpha}$ |                 |            |         |                   |          |
|--------------|-----------------|------------|---------|-------------------|----------|
| (T)<br>$B_p$ | (W/kg)<br>$P_m$ | $H_p(A/m)$ | $\mu_r$ | $H_{co}$<br>(A/m) | $B_r(T)$ |
| 0,3          | 0,541           | 87,32      | 2731,5  | 65,68             | 0,26     |
| 0,4          | 0,855           | 102,64     | 3100,1  | 82,47             | 0,35     |
| 0,5          | 1,231           | 119,18     | 3484,9  | 92,13             | 0,44     |
| 0,6          | 1,667           | 136,97     | 3484,9  | 100,88            | 0,53     |
| 0,7          | 2,162           | 154,58     | 3602,4  | 109,51            | 0,62     |
| 0,8          | 2,716           | 173,11     | 3676,2  | 118,03            | 0,71     |
| 0,9          | 3,375           | 198,72     | 3603,4  | 127,43            | 0,80     |
| 1,0          | 4,049           | 224,22     | 3547,9  | 136,68            | 0,89     |
| 1,1          | 4,833           | 254,39     | 3440,8  | 148,71            | 0,99     |
| 1,2          | 5,755           | 294,64     | 3240,3  | 160,70            | 1,08     |
| 1,3          | 6,846           | 356,68     | 2899,8  | 174,86            | 1,18     |
| 1,4          | 8,145           | 492,06     | 2263,8  | 189,08            | 1,27     |
| 1,5          | 9,749           | 858,49     | 1389,8  | 203,61            | 1,35     |
| 1,6          | 11,486          | 2189,90    | 581,3   | 216,73            | 1,40     |
| 1,7          | 12,764          | 5032,10    | 268,7   | 225,04            | 1,43     |
| 1,8          | 13,856          | 9174,40    | 156,1   | 232,94            | 1,44     |

Tabela 21: Resultados obtidos pelo MPG 100D para  $f = 60$  Hz.

Tabela 22: Comparação entre os valores de perda magnética obtidos pelo SCaMMa e o MPG 100D para  $f = 60$  Hz.

| $B_p(\text{T})$ | $P_m$ (W/kg) | $P_m$ (W/kg) | $\text{Eiro } (\%)$ |
|-----------------|--------------|--------------|---------------------|
|                 | SCaMMa       | $MPG$ 100D   |                     |
| 0,3             | 0,512        | 0,541        | $-5,36$             |
| 0,4             | 0,814        | 0,855        | $-4,80$             |
| 0,5             | 1,203        | 1,231        | $-2,27$             |
| 0,6             | 1,647        | 1,667        | $-1,20$             |
| 0,7             | 2,124        | 2,162        | $-1,76$             |
| 0,8             | 2,689        | 2,716        | $-0,99$             |
| 0,9             | 3,284        | 3,375        | $-2,70$             |
| 1,0             | 3,988        | 4,049        | $-1,51$             |
| 1,1             | 4,771        | 4,833        | $-1,28$             |
| 1,2             | 5,760        | 5,755        | 0,09                |
| 1,3             | 6,767        | 6,846        | $-1,15$             |
| 1,4             | 8,066        | 8,145        | $-0,97$             |
| 1,5             | 9,663        | 9,749        | $-0,88$             |
| 1,6             | 11,375       | 11,486       | $-0,97$             |
| 1,7             | 12,611       | 12,764       | $-1,20$             |
| 1,8             | 13,653       | 13,856       | $-1,47$             |

A figura 194 apresenta, em um gráfico, os valores da tabela 22, ou seja, esta figura apresenta as curvas experimentais de perda magnética em função da indução magnética para os dois sistemas de caracterização magnética. Observa-se boa compatibilidade entre os resultados obtidos atrav´es dos mesmos.

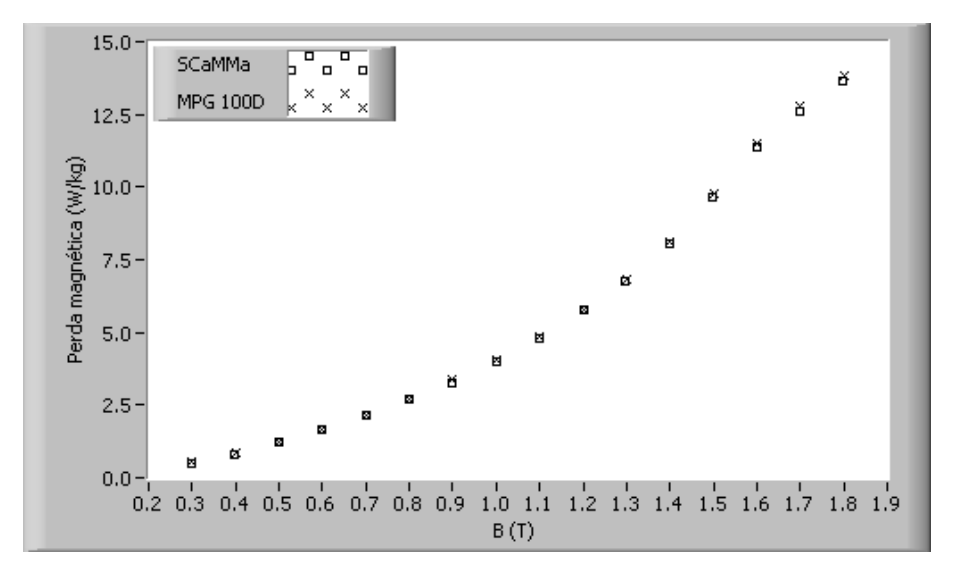

Figura 194: Comparação entre os resultados obtidos pelo SCaMMa e o MPG 100D (tensão senoidal e  $f = 60$  Hz).

Num segundo momento, realizou-se a caracterização do material sob regime senoidal de indução magnética de frequência variável e valor de pico da indução magnética igual a 0,8 T. A tabela 23 apresenta, para estas condições, os valores obtidos pelo SCaMMa para perda magnética por unidade de massa  $(P_m)$ , valor de pico de campo magnético  $(H_p)$ , permeabilidade relativa  $(\mu_r)$ , campo magnético coercitivo  $(H_{co})$  e indução magnética residual  $(B_r)$ .

| $(\mathrm{Hz})$ | $P_m$<br>(W/kg) | $H_p(A/m)$ | $\mu_r$ | $H_{co}$<br>(A/m) | $B_r(T)$ |
|-----------------|-----------------|------------|---------|-------------------|----------|
| 20              | 0,640           | 170,20     | 3736,68 | 83,76             | 0,68     |
| 30              | 1,090           | 170,67     | 3724,88 | 95,48             | 0,69     |
| 40              | 1,550           | 169,15     | 3753,75 | 105,1             | 0,70     |
| 50              | 2,094           | 170,95     | 3724,49 | 109,4             | 0,70     |
| 60              | 2,669           | 172,91     | 3679,11 | 120,0             | 0,71     |
| 70              | 3,314           | 181,82     | 3501,37 | 125,0             | 0,71     |
| 80              | 3,969           | 190,38     | 3343,92 | 129,8             | 0,71     |
| 90              | 4,677           | 198,33     | 3197,00 | 137,1             | 0,72     |
| 100             | 5,372           | 204,19     | 3112,70 | 136,0             | 0,72     |
| 110             | 6,138           | 211,34     | 3008,19 | 142,8             | 0,72     |
| 120             | 6,947           | 218,08     | 2922,62 | 150,4             | 0,73     |
| 130             | 7,745           | 227,71     | 2789,05 | 151,5             | 0,74     |
| 140             | 8,689           | 232,48     | 2734,96 | 164,3             | 0,73     |
| 150             | 9,469           | 239,82     | 2651,51 | 161,2             | 0,74     |
| 160             | 10,438          | 243,92     | 2612,73 | 167,3             | 0,74     |
| 170             | 11,357          | 254,63     | 2493,62 | 172,8             | 0,74     |

Tabela 23: Resultados obtidos pelo SCaMMa para  $B_p = 0.8$  T.

A tabela 24 apresenta resultados experimentais obtidos pelo sistema alem˜ao MPG

100D para as mesmas condições da tabela 23, ou seja, frequência variável e valor de pico da indução magnética fixada em 0,8 T.

| (Hz) | $P_m$ (W/kg) | $H_p(A/m)$ | $\mu_r$ | $H_{co}$ (A/m) | $B_r(T)$ |
|------|--------------|------------|---------|----------------|----------|
| 20   | 0,652        | 172,39     | 3693,4  | 84,67          | 0,69     |
| 30   | 1,071        | 162,55     | 3915,5  | 94,05          | 0,69     |
| 40   | 1,576        | 165,88     | 3837,2  | 103,3          | 0,70     |
| 50   | 2,140        | 170,03     | 3743,1  | 111,3          | 0,71     |
| 60   | 2,745        | 176,14     | 3614,7  | 117,8          | 0,71     |
| 70   | 3,393        | 185,16     | 3437,8  | 124,3          | 0,72     |
| 80   | 4,075        | 193,82     | 3284    | 130,3          | 0,72     |
| 90   | 4,792        | 201,20     | 3163,9  | 136,6          | 0,73     |
| 100  | 5,532        | 207,52     | 3067,4  | 140,9          | 0,73     |
| 110  | 6,296        | 214,06     | 2972,7  | 145,7          | 0,73     |
| 120  | 7,104        | 220,52     | 2886,5  | 150,9          | 0,74     |
| 130  | 7,946        | 226,97     | 2804,8  | 155,9          | 0,74     |
| 140  | 8,821        | 234,01     | 2720,05 | 160,8          | 0,74     |
| 150  | 9,718        | 239,65     | 2655,8  | 164,9          | 0,74     |
| 160  | 10,663       | 246,26     | 2584,8  | 169,6          | 0,74     |
| 170  | 11,635       | 252,81     | 2517,6  | 174,1          | 0,74     |

Tabela 24: Resultados obtidos pelo MPG 100D para  $B_p = 0, 8$  T.

A tabela 25 apresenta uma comparação entre os valores de perda magnética obtidos pelo SCaMMa e o MPG 100D nas condições supra. Novamente verifica-se boa compatibilidade entre os resultados experimentais, ilustrada através de curvas de perda magnética em função da frequência na figura 195.

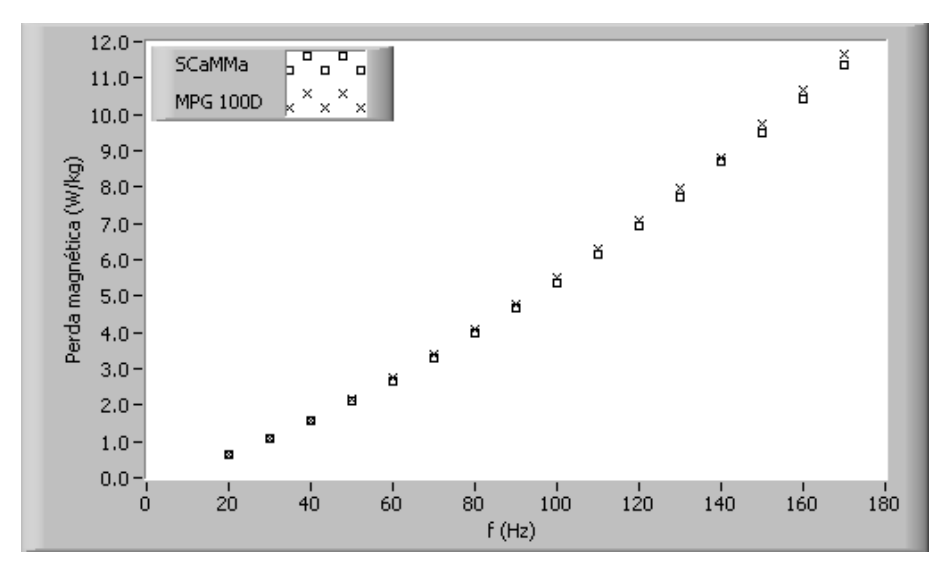

Figura 195: Comparação entre os resultados obtidos pelo SCaMMa e o MPG 100D (tensão senoidal e  $B_p = 0, 8$  T).

|              |              | エ ・                             |
|--------------|--------------|---------------------------------|
| $P_m$ (W/kg) | $P_m$ (W/kg) | Erro $(\%)$                     |
| SCaMMa       | $MPG$ 100D   |                                 |
| 0,640        | 0,652        | $-1,77$                         |
| 1,090        | 1,071        | 1,70                            |
| 1,550        | 1,576        | $-1,62$                         |
| 2,094        | 2,140        | $-2,17$                         |
| 2,669        | 2,745        | $-2,75$                         |
| 3,314        | 3,393        | $-2,33$                         |
| 3,969        | 4,075        | $-2,60$                         |
| 4,677        | 4,792        | $-2,42$                         |
| 5,372        | 5,532        | $-2,88$                         |
| 6,138        | 6,296        | $-2,51$                         |
| 6,947        | 7,104        | $-2,21$                         |
| 7,745        | 7,946        | $-2,53$                         |
| 8,689        | 8,821        | $-1,50$                         |
| 9,469        | 9,718        | $-2,56$                         |
| 10,438       | 10,663       | $-2,11$                         |
| 11,357       | 11,635       | $-2,39$                         |
|              |              | INIT OF TOOD para $D_p = 0$ , 0 |

Tabela 25: Comparação entre os valores de perda magnética obtidos pelo SCaMMa e o MPG 100D para  $B = 0.8$  T.

A partir da análise dos resultados apresentados nesta seção, pode-se concluir que a compara¸c˜ao realizada entre os valores experimentais obtidos pelo SCaMMa e o sistema alemão MPG 100D, para o mesmo conjunto de amostras, comprova a boa precisão dos resultados de medição obtidos pelo SCaMMa.

As próximas seções apresentam diversos resultados experimentais obtidos através do SCaMMa, com a finalidade de demonstrar suas potencialidades. Inicialmente, serão mostrados resultados experimentais para as formas de onda de tens˜ao disponibilizadas pelo sistema, porém sem o controle da temperatura da amostra, haja vista que são inúmeros pontos de operação e o controle de temperatura pode demandar horas. Resultados com a temperatura da amostra controlada serão apresentados ao fim do capítulo.

## 6.3 Resultados sem controle da temperatura da amostra

#### 6.3.1 Resultados para forma de onda de tensão senoidal

Nesta subseção são apresentados apenas resultados experimentais obtidos após o controle da forma de onda de tensão senoidal nos terminais do enrolamento sensor de indução magnética. Para a obtenção destes resultados, foi utilizado o DCU como dispositivo de caracterização magnética, carregado com uma amostra do aço ACESITA E-170, cujas propriedades são mostradas na tabela 26. O método de medição de campo magnético utilizado na obtenção dos resultados desta subseção foi o método da corrente de excitação (MCE).

| $1000$ and $1000$ is the second $1000$ and $1000$ and $1000$ and $1000$ and $1000$ and $1000$ and $1000$ and $1000$ and $1000$ and $1000$ and $1000$ and $1000$ and $1000$ and $1000$ and $1000$ and $1000$ and $1000$ and $1$ |         |                      |  |  |  |
|----------------------------------------------------------------------------------------------------|---------|----------------------|--|--|--|
| Item                                                                                                    | Símbolo | Valor                |  |  |  |
| Aço                                                                                                    |         | <b>ACESITA E-170</b> |  |  |  |
| Massa                                                                                                    | m       | 269 g                |  |  |  |
| Densidade                                                                                                    | $m_v$   | 7,65 $g/cm3$         |  |  |  |
| Comprimento                                                                                                    | $l_a$   | 275,22 mm            |  |  |  |
| Largura                                                                                                    | $W_a$   | 255,40 mm            |  |  |  |
| Espessura convencional                                                                                                    |         | $0.5 \text{ mm}$     |  |  |  |

Tabela 26: Propriedades da amostra.

Os resultados experimentais mostrados a seguir foram obtidos com o valor de pico da indução magnética variável e frequência constante. Nove valores de indução magnética foram obtidos, quais sejam 0,2 T, 0,4 T, 0,6 T, 0,8 T, 1,0 T, 1,2 T, 1,4 T, 1,6 T e 1,8 T, sendo a frequência fixada inicialmente em 60 Hz e posteriormente em 400 Hz. Desta forma, serão apresentadas diversas curvas tendo a indução como variável independente e a frequência como parâmetro. Curvas tendo a frequência como variável independente e a indução magnética como parâmetro serão mostradas no capítulo 7.

A perda magnética é uma característica extremamente relevante na determinação das propriedades do material magnético. A figura 196 apresenta curvas de perda magnética para o material sob teste em função do valor de pico da indução magnética. Conforme era esperado, o valor da perda magnética aumenta com o aumento de  $B_p$ . A curva de perda em 60 Hz situa-se abaixo da curva em 400 Hz, tendo em vista que, para um dado valor de  $B_p$ , o valor da perda magnética é maior para a maior frequência. Por exemplo, para  $B_p$  = 1,0 T, a perda magnética em 60 Hz vale 1,29 W/kg, ao passo que em 400 Hz vale  $27,27 \text{ W/kg}$ . É interessante observar também que, para se obter em 400 Hz o mesmo valor de 1,29 W/kg obtido para 60 Hz no ponto correspondente a  $B_p = 1,0$  T, deve-se estabelecer  $B_p = 0, 2$  T no material magnético, ou seja, para manter o valor da perda constante neste caso, um aumento de 6,7 vezes na frequência deve acompanhar uma diminuição de 5 vezes no valor de pico da indução magnética.

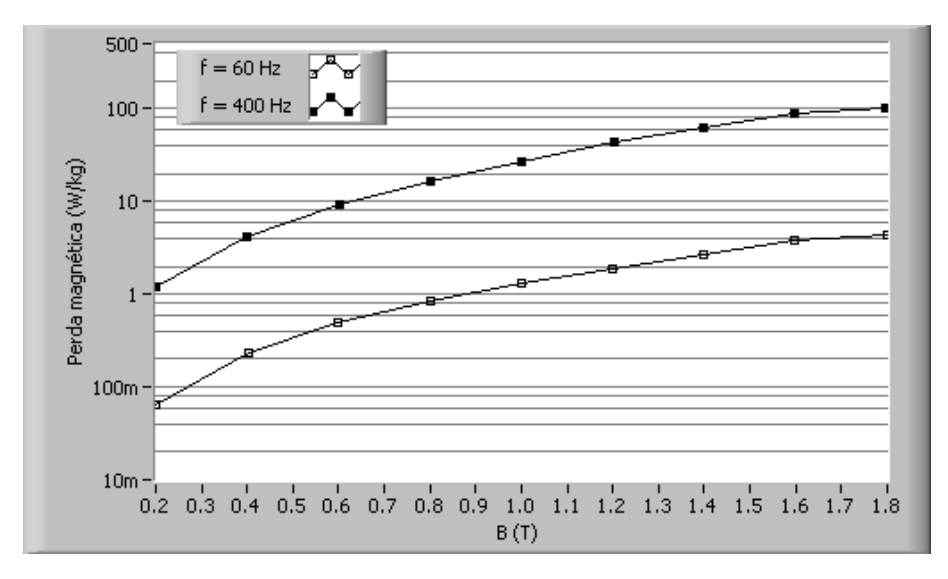

Figura 196: Curvas de perda magnética em função de  $B_p$  para  $f = 60$  Hz e  $f = 400$  Hz (tensão senoidal).

As curvas mostradas na figura 196 são extremamente úteis para o projetista de transformadores e máquinas elétricas. Se o projetista, por exemplo, quiser utilizar o ACESITA E-170 em um transformador de distribuição que operará na frequência de 60 Hz, poderá determinar o valor da perda magnética por unidade de massa de seu núcleo para qualquer valor de indução magnética desejada. Além disso, o projetista poderá também optar pelo processo inverso, ou seja, determinar o valor de indução magnética que resulta na perda magnética desejada para o núcleo, e, a partir daí, calcular as dimensões do núcleo e o número de espiras requeridos para obter este valor de indução magnética no núcleo.

As curvas de magnetização obtidas para o material e parametrizadas pela frequência s˜ao mostradas na figura 197. Observa-se que as curvas obtidas exibem o comportamento esperado para a magnetização de um aço ao silício, uma vez que pode-se identificar, para cada uma das curvas, a região linear, o joelho e a região correspondente à saturação magnética. Observa-se também que a curva de magnetização obtida em 400 Hz encontrase abaixo da curva obtida em 60 Hz, significando que, para estabelecer um dado valor de  $B_p$ , o valor de pico do campo magnético requerido em 60 Hz é menor que o requerido em 400 Hz. Note-se ainda que a diferença entre as duas curvas é reduzida de forma significante quando o material passa a operar na região correspondente à saturação magnética.

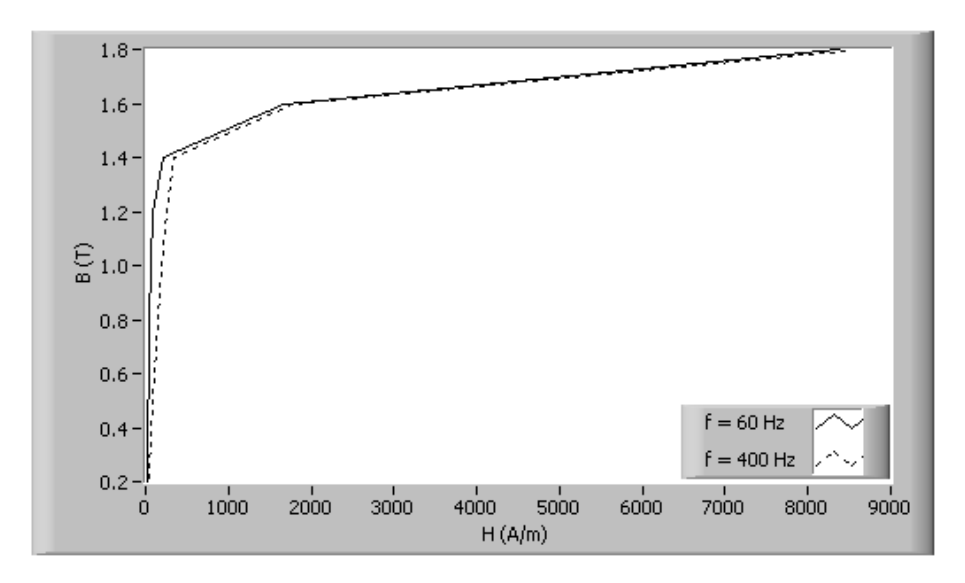

Figura 197: Curvas de magnetização para  $f = 60$  Hz e  $f = 400$  Hz (tensão senoidal).

Observando a figura 197, conclui-se que o material sob teste é mais permeável para  $60$  Hz do que para  $400$  Hz. Tal fato é mostrado na figura 198, a qual apresenta curvas de permeabilidade relativa do material em função do valor de pico da indução magnética obtidas para  $f = 60$  Hz e  $f = 400$  Hz. Note-se que enquanto a permeabilidade relativa em 60 Hz atinge cerca de 12500 ( $B_p = 1,0$  T), não ultrapassa 5000 para 400 Hz. As curvas de permeabilidade relativa da figura 198 também evidenciam o efeito da saturação magnética do material magnético. Observa-se que a permeabilidade cai consideravelmente para  $B_p > 1, 5$  T, uma vez que, para esta faixa de operação, um pequeno aumento no valor da indução magnética requer um grande aumento no valor do campo magnético aplicado, conforme mostram as curvas de magnetização da figura 197.

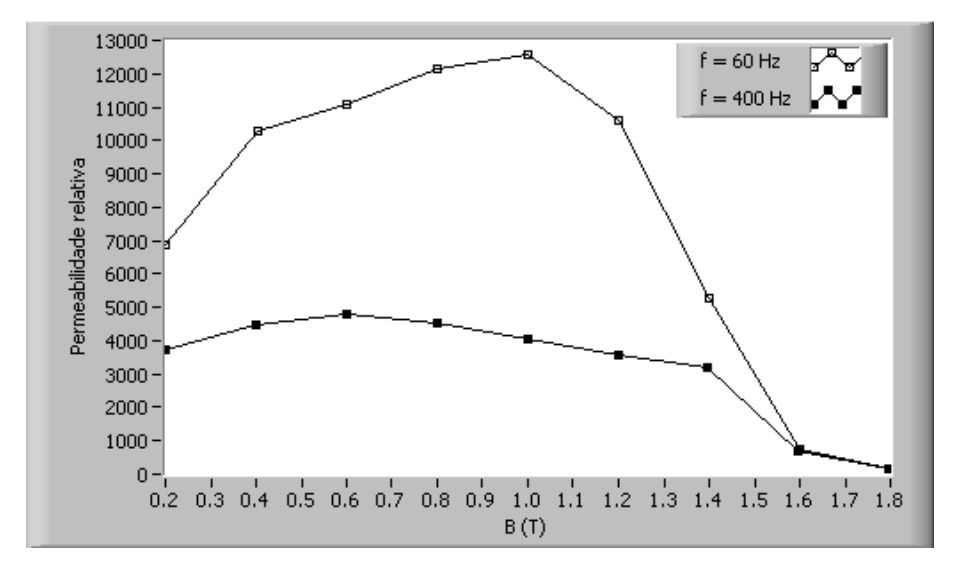

Figura 198: Curvas de permeabilidade relativa em função de  $B_p$  para  $f = 60$  Hz e  $f = 400$  Hz (tensão senoidal).
As curvas mostradas até aqui ressaltam a não-linearidade das propriedades do material magnético em questão. De fato, prever tais propriedades sem a utilização de um sistema de caracterização magnética é uma tarefa extremamente complexa. Neste sentido, um sistema como SCaMMa é extremamente útil, podendo-se afirmar que existe um grande número de aplicações práticas em que os seus resultados podem ser aplicados.

A figura 199 apresenta laços B-H obtidos para diversos valores de  $B_p$  e para  $f = 60$ Hz. Conforme esperado, a área do laço aumenta com o aumento da indução magnética, tendo em vista que esta ´area representa a energia por unidade de volume do material dissipada por ciclo de magnetização.

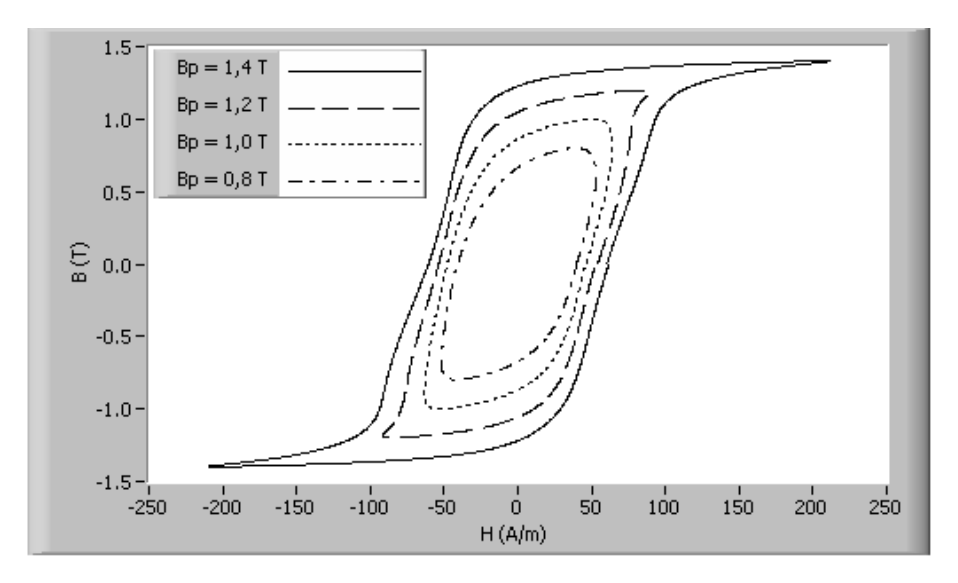

Figura 199: Laços B-H para diversos valores de  $B_p$ ,  $f = 60$  Hz (tensão senoidal).

A figura 200 apresenta as formas de onda de campo magnético e indução magnética no material sob teste obtidas para  $B_p = 1, 4$  T,  $f = 60$  Hz. A forma de onda da indução magn´etica ´e senoidal (imposta pelo sistema de controle da forma de onda) e a forma de onda do campo magnético correspondente é não-senoidal, evidenciando a não-linearidade da relação B-H do material. Note-se que o laço B-H correspondente a  $B_p = 1, 4$  T na figura 199 foi construído a partir das formas de onda de  $H(t)$  e  $B(t)$  da figura 200.

As formas de onda da tensão secundária (tensão no enrolamento-B) e da indução magnética obtidas para  $B_p = 1, 4$  T,  $f = 60$  Hz são mostradas através da figura 201. Como a tensão é diretamente proporcional à derivada em relação ao tempo da indução magnética, a forma de onda da indução magnética está, neste caso, 90° atrasada em relação à forma de onda da tensão.

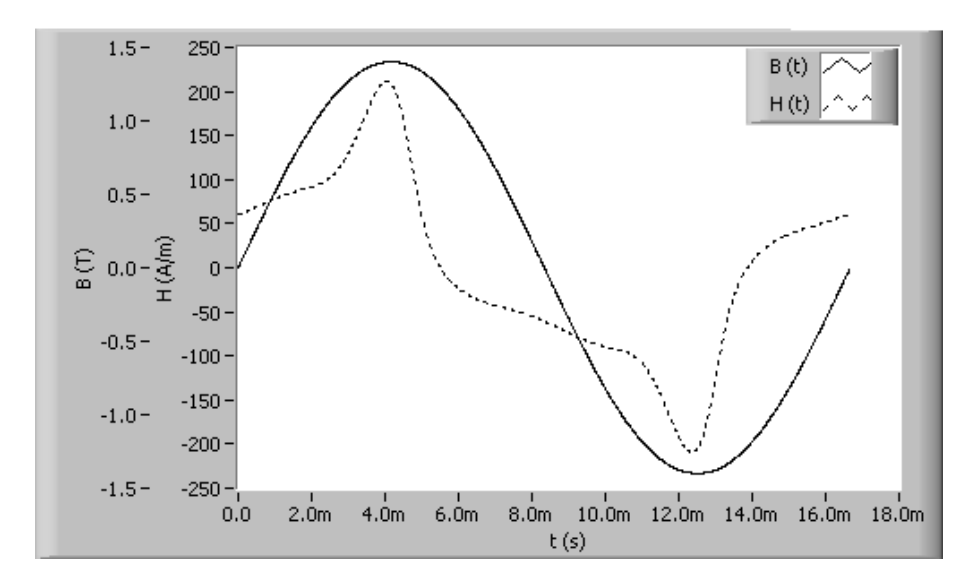

Figura 200: Formas de onda de campo magnético e indução magnética para  $B_p = 1, 4$  T,  $f = 60$  Hz (tensão senoidal).

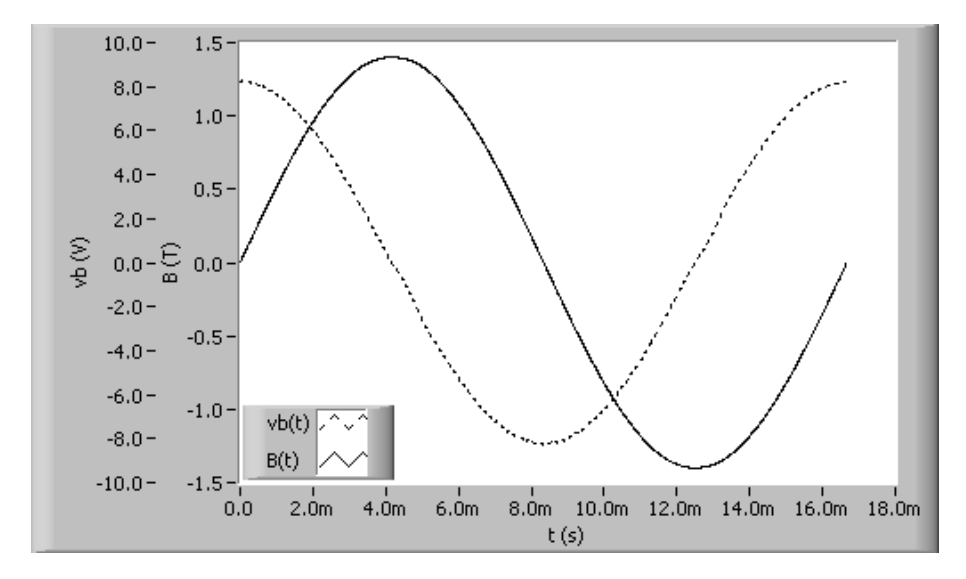

Figura 201: Formas de onda de tensão secundária e indução magnética para  $B_p = 1, 4$  T,  $f = 60$  Hz (tensão senoidal).

#### 6.3.2 Resultados para forma de onda de tensão quadrada

Nesta subseção serão apresentados resultados experimentais obtidos para a forma de onda de tensão quadrada, a qual resulta numa forma de onda triangular para a indução magnética na amostra. O dispositivo, a amostra e as configurações do sistema utilizados para a obten¸c˜ao destes resultados foram os mesmos utilizados na subse¸c˜ao anterior (forma de onda senoidal).

A figura 202 mostra curvas de perda magnética em função de  $B_p$  para  $f = 60$  Hz e  $f = 400$  Hz. Novamente, a curva de perda para  $f = 400$  Hz está acima da curva correspondente a  $f = 60$  Hz, tendo em vista que a perda magnética, para um dado  $B_p$ ,  $\acute{\text{e}}$  tanto maior quanto maior o valor da frequência. Por exemplo, para o ponto (60 Hz; 1,0 T) a perda vale 1,13 W/kg, ao passo que para o ponto (400 Hz; 1,0 T) vale 23,44 W/kg.

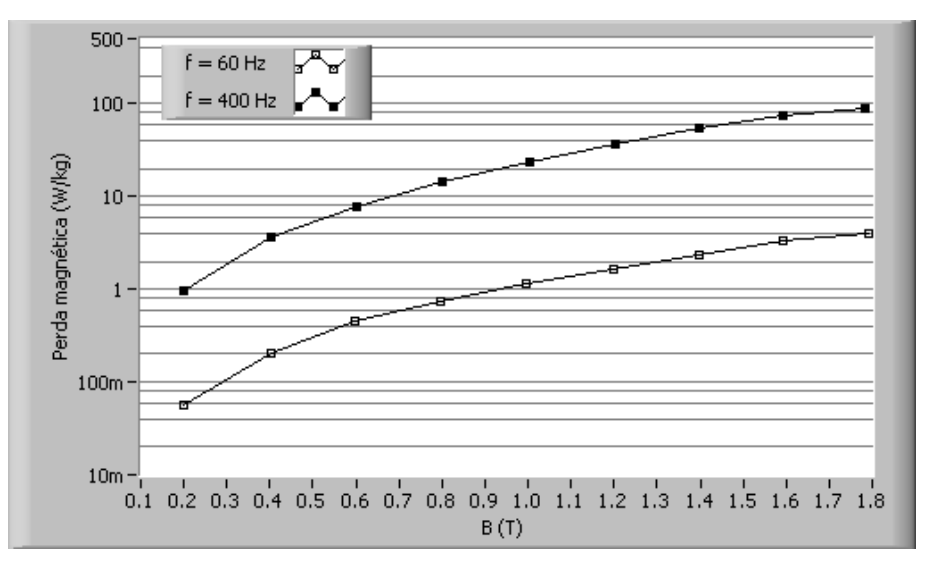

Figura 202: Curvas de perda magnética em função de $B_p$  para  $f = 60~\mathrm{Hz}$  e  $f = 400~\mathrm{Hz}$ (tens˜ao quadrada).

A figura 203 apresenta curvas de magnetização obtidas para  $f = 60$  Hz e  $f = 400$ Hz. Para o regime triangular de indução magnética, verificou-se o mesmo comportamento observado para o regime senoidal de indução magnética.

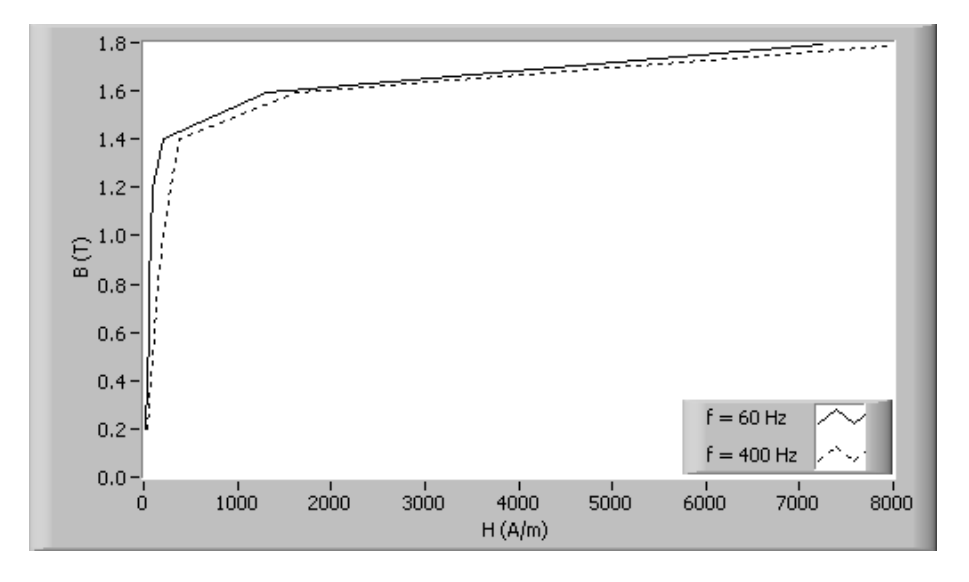

Figura 203: Curvas de magnetização para  $f = 60$  Hz e  $f = 400$  Hz (tensão quadrada).

Assim, o material possui maior permeabilidade relativa quando magnetizado na frequência de 60 Hz do que quando magnetizado em 400 Hz. A figura 204, a qual apresenta curvas

de permeabilidade relativa em função de  $B_p$  para  $f=60~\mathrm{Hz}$ e  $f=400~\mathrm{Hz},$ mostra este fato.

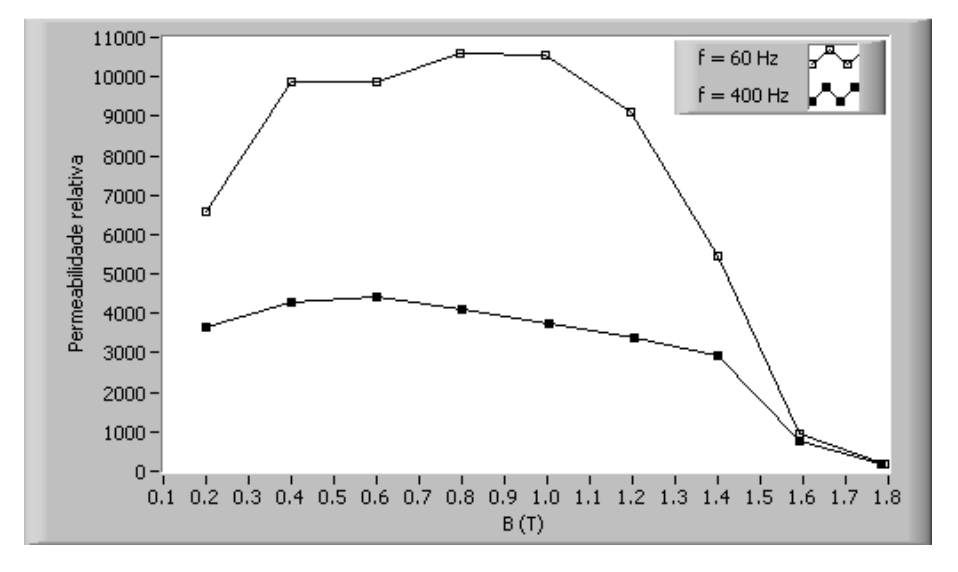

Figura 204: Curvas de permeabilidade relativa em função de $B_p$ para  $f=60~\mathrm{Hz}$  e  $f = 400$  Hz (tensão quadrada).

A figura 205 apresenta laços B-H obtidos para diversos valores de indução magnética na frequência de 60 Hz. Observa-se o aumento da área do laço B-H com o aumento do valor de  $B_p$ .

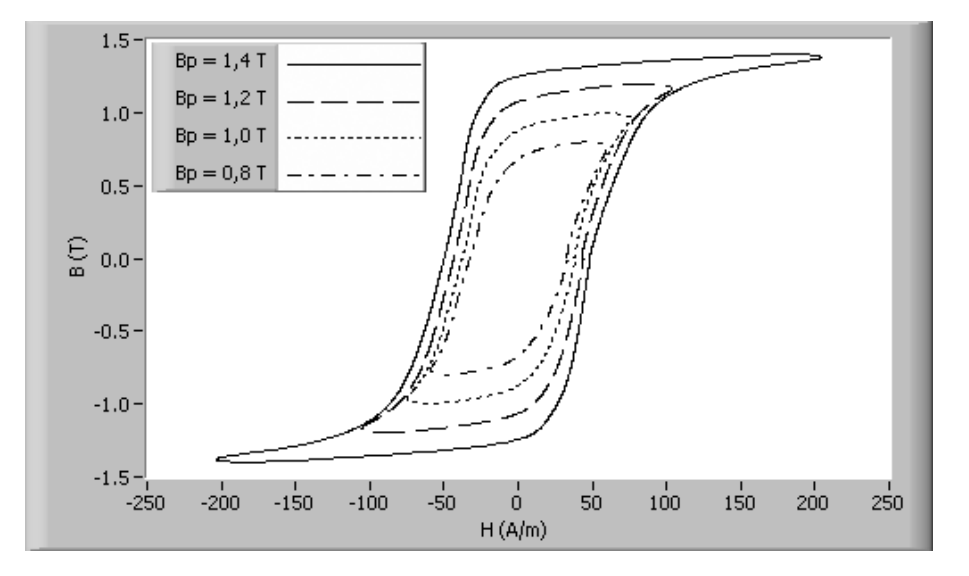

Figura 205: Laços B-H para diversos valores de  $B_p$ ,  $f = 60$  Hz (tensão quadrada).

As formas de onda de  $H(t)$  e  $B(t)$ , obtidas para  $B_p = 1, 4$  T e  $f = 60$  Hz são apresentadas na figura 206. A forma de onda da indução magnética é triangular com valor de pico igual a 1,4 T. A correspondente forma de onda do campo magnético possui valor de pico igual a  $204 \text{ A/m}$ , valor eficaz igual a  $73,81 \text{ A/m}$  e distorção harmônica total igual a 126%.

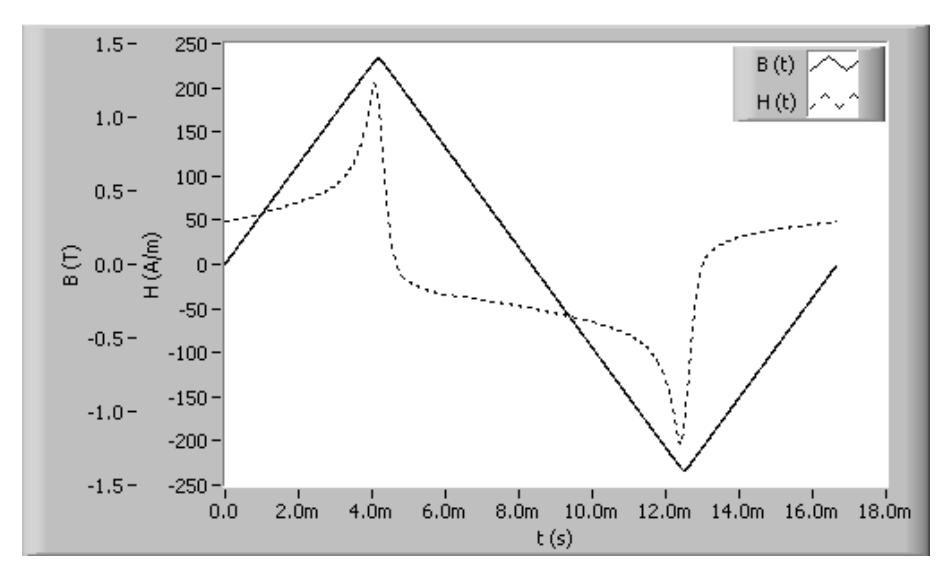

Figura 206: Formas de onda de campo magnético e indução magnética para  $B_p = 1, 4$  T,  $f = 60$  Hz (tensão quadrada).

A figura 207 apresenta as formas de onda da tensão no enrolamento-B e da indução magnética quando  $B_p = 1, 4$  T e  $f = 60$  Hz. Tendo em vista que  $v_b(t)$  é diretamente proporcional a  $dB(t)/dt$  (lei de Faraday), a indução magnética cresce a uma taxa constante quando a tensão é igual a  $V_p$ ; do contrário, quando a tensão é igual a  $-V_p$ , a indução magn´etica decresce a uma taxa constante, constituindo uma forma de onda triangular para  $B(t)$ .

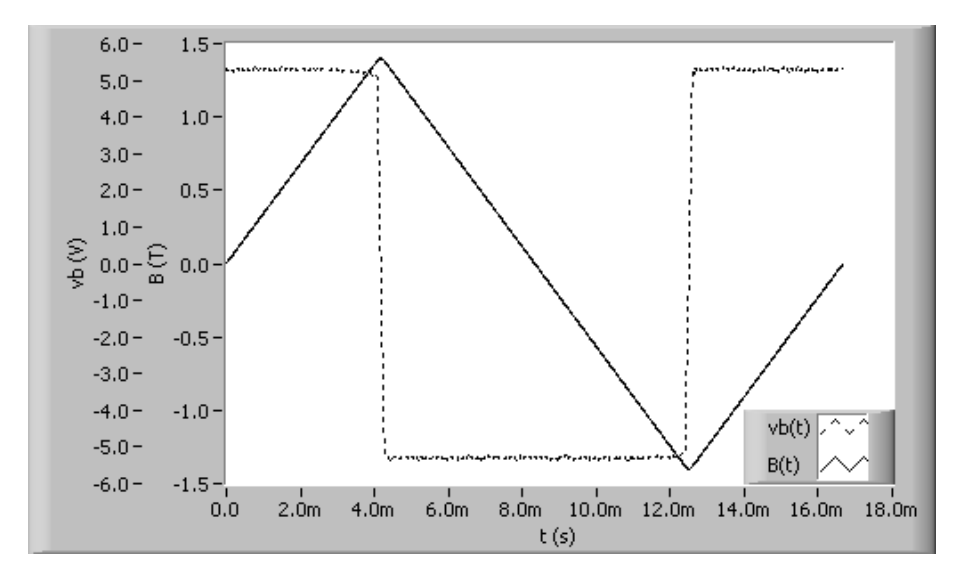

Figura 207: Formas de onda de tensão secundária e indução magnética para  $B_p = 1, 4$  T,  $f = 60$  Hz (tensão quadrada).

#### 6.3.3 Comparação entre o MCE e o MEH

Os resultados apresentados nas seções anteriores para formas de onda de tensão senoidal e quadrada foram obtidos através do DCU configurado para medir o campo magnético da amostra através do método da corrente de excitação (MCE). Nesta subseção, realiza-se uma comparação entre este método e o método do enrolamento-H (MEH), em que o valor da tensão nos terminais do enrolamento sensor de campo magnético é utilizado para a determinação do campo magnético na amostra.

A figura 208 mostra formas de onda de campo magnético obtidas para os dois métodos de medição de campo (MCE e MEH), quando a forma de onda de  $B(t)$  é senoidal,  $B_p = 1,4$  T e  $f = 60$  Hz. Observa-se pequenas diferenças no "formato" das ondas, também verificadas por Nakata et al. [15]. Além disso, verifica-se que o valor de pico da forma de onda de  $H(t)$  para o MEH é maior que o correspondente para o MCE. Este resultado está em conformidade com os resultados da simulação computacional realizada para o DCU mostrada no capítulo 3 (vide tabela 7). O enrolamento-H do DCU detecta instantaneamente o valor médio do campo magnético na região em que está inserido. Como o comprimento do enrolamento-H é de 140 mm, esta região inicia-se no ponto situado 70 mm à esquerda do centro da amostra e finaliza-se no ponto situado 70 mm à direita do centro da amostra. Já o MCE detecta instantaneamente o valor médio do campo magnético ao longo do comprimento livre da amostra (entre as pernas do n´ucleo), fato que foi demonstrado através da simulação computacional (vide tabela 8). Como o comprimento livre da amostra sob teste é igual a 225 mm e o comprimento do enrolamento-H é igual a 140 mm, o valor médio do campo magnético detectado pelo enrolamento-H será maior que o detectado pelo método da corrente de excitação, já que, para um dado instante, o valor do campo magnético é tanto menor quanto maior à distancia do ponto ao centro da amostra (vide figura 76).

A figura 209 apresenta formas de onda de campo magnético obtidas para o ponto de operação ( $B_p = 1, 4$  T,  $f = 400$  Hz, forma de onda de tensão senoidal). Já a figura 210 apresenta formas de onda de  $H(t)$  obtidas para os dois métodos de medição para forma de onda de tensão quadrada e  $B_p = 1, 4$  T,  $f = 60$  Hz. Ambas mostram que a variação da forma de onda e da frequência não afetam o comportamento previsto para a comparação entre os métodos de medição de campo magnético no DCU.

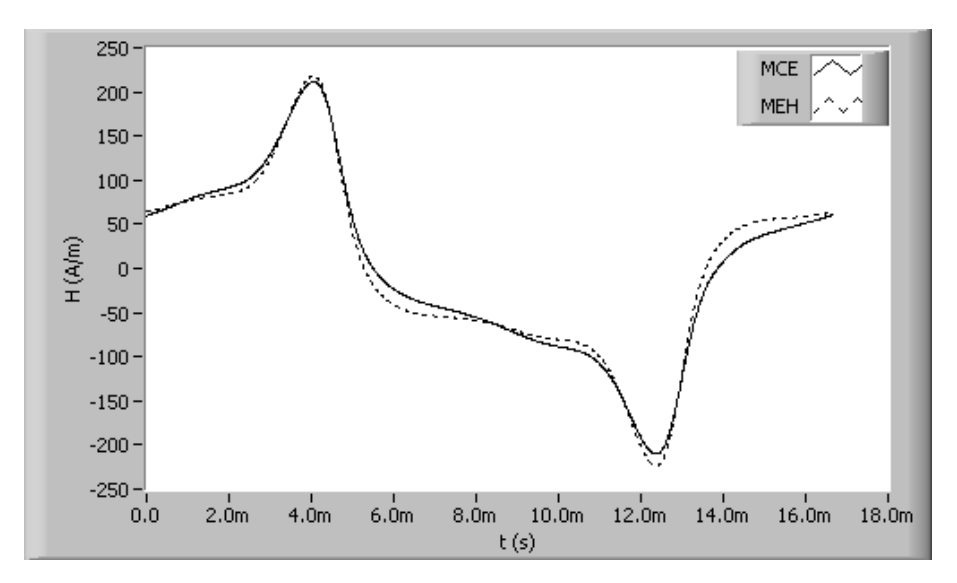

Figura 208: Formas de onda do campo magnético para o MCE e o MEH obtidas para  $B_p = 1, 4$  T,  $f = 60$  Hz (tensão senoidal).

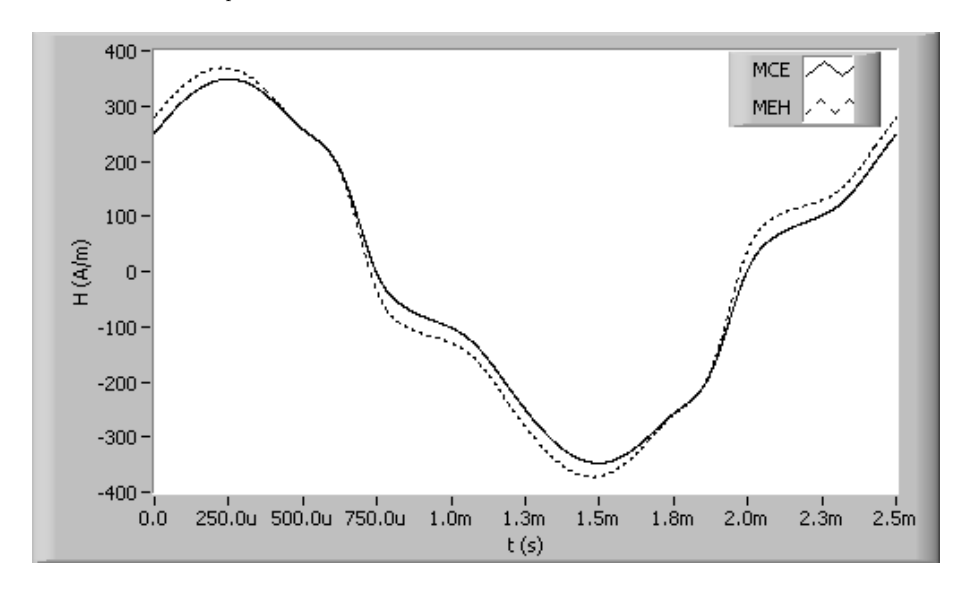

Figura 209: Formas de onda do campo magnético para o MCE e o MEH obtidas para  $B_p = 1, 4$  T,  $f = 400$  Hz (tensão senoidal).

Embora muitos pesquisadores prefiram o MEH em relação ao MCE, o MEH possui algumas desvantagens quando comparado ao MCE. A principal delas é a dificuldade de se medir a tensão em seus terminais para pontos de operação, já que um pequeno valor para a frequência ou para o valor de pico da indução magnética (ou ambos) resulta em uma tensão com amplitude tão pequena que mesmo um filtro passa-baixas não terá sucesso na separação entre o sinal e o ruído de alta frequência. Este é o caso, por exemplo, das medições envolvendo a determinação do laço de histerese quase-estático. A figura 211 mostra a tensão nos terminais do enrolamento-H para o ponto de operação ( $B_p = 1, 4$ T,  $f = 5$  Hz). Note-se que a amplitude do sinal é menor que 2 mV. Além disso, não se percebe o período do sinal, tendo em vista o ruído de alta frequência que está sobreposto

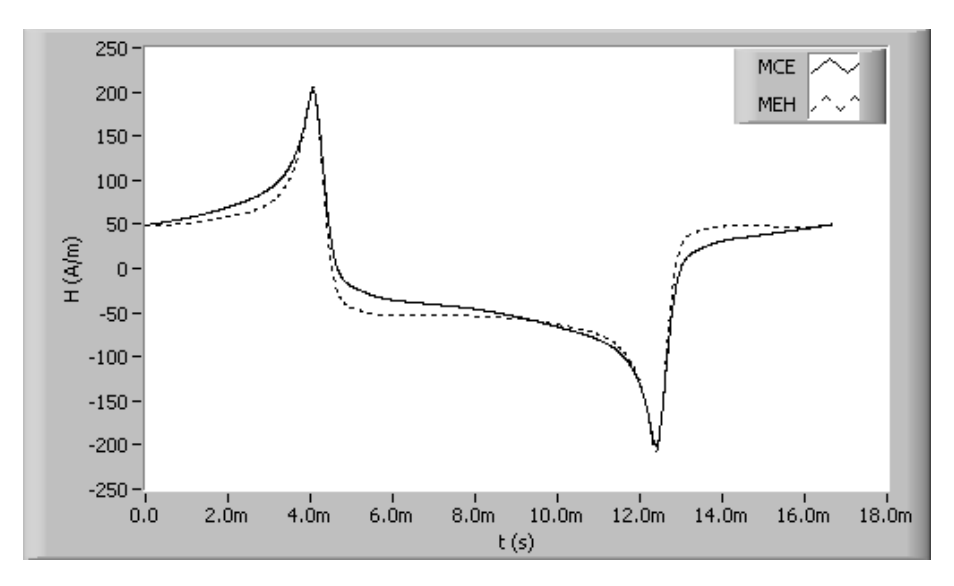

Figura 210: Formas de onda do campo magnético para o MCE e o MEH obtidas para  $B_p = 1, 4$  T,  $f = 60$  Hz (tensão quadrada).

ao mesmo. Neste caso específico, a utilização do MEH comprometeria por completo a medição, sendo recomendada a utilização do MCE para todos os pontos de medição em que os valores de frequência são extremamente pequenos.

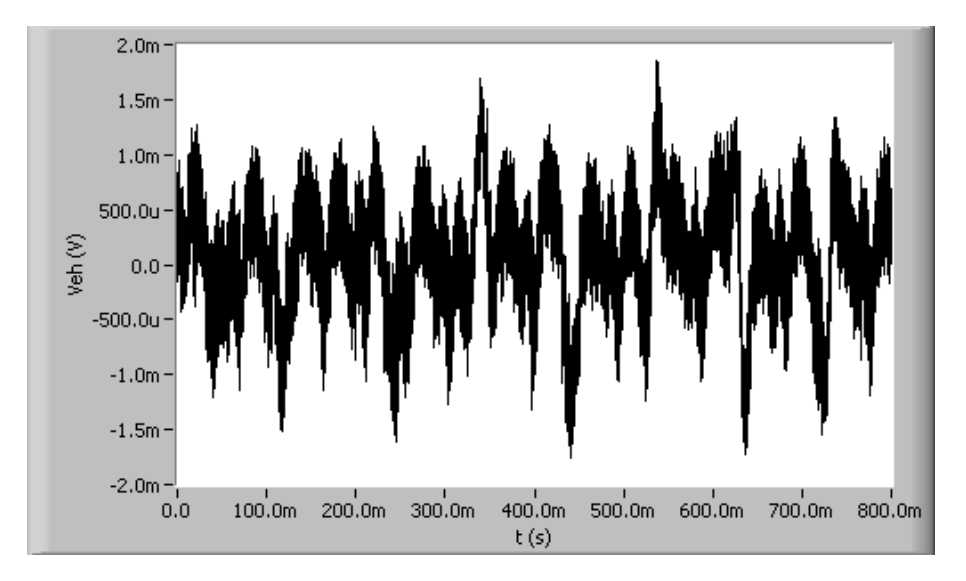

Figura 211: Forma de onda da tensão nos terminais do enrolamento-H para  $B_p = 1, 4$  T,  $f = 5$  Hz (tensão quadrada).

#### 6.3.4 Resultados para forma de onda de tensão PWM simples

Esta subseção apresenta resultados experimentais para a forma de onda de tensão PWM simples, a qual consiste num único pulso em meio ciclo, de amplitude  $V_p$  e duração  $\tau$  (vide figura 105-a). Para a obtenção destes resultados experimentais, utilizou-se o quadro de Epstein como dispositivo de caracterização magnética. A tabela 27 apresenta as características do conjunto de amostras utilizado na caracterização. Note-se que o material é o mesmo utilizado no DCU para a obtenção dos resultados apresentados nas seções anteriores: ACESITA E-170.

| Item                   | Símbolo   | Valor                |
|------------------------|-----------|----------------------|
| Aço                    |           | <b>ACESITA E-170</b> |
| Lâminas                |           | 16                   |
| Massa                  | m         | 517 g                |
| Densidade              | $m_{\nu}$ | 7,65 $g/cm3$         |
| Comprimento            | $l_a$     | 280,00 mm            |
| Largura                | $W_a$     | $30,00 \text{ mm}$   |
| Espessura convencional |           | $0.5 \text{ mm}$     |

Tabela 27: Propriedades do conjunto de amostras do aço ACESITA E-170.

Todas as características apresentadas nesta subseção foram obtidas para a forma de onda de tens˜ao PWM simples com ciclo de trabalho igual a 50%, a qual resulta no regime trapezoidal de indução magnética. Vale ressaltar que, com o avanço da eletrônica de potência, é cada vez maior o número de aplicações em que enrolamentos de motores e transformadores estão submetidos a este tipo de forma de onda de tensão. Em função disso, o SCaMMa disponibiliza a caracterização para formas de onda PWM, a fim de que o projetista do componente magnético obtenha informações confiáveis acerca das propriedades do material magnético que operará sob estas condições. Os resultados experimentais apresentados a seguir são análogos aos obtidos nas seções anteriores para as outras formas de onda e tem como objetivo demonstrar o potencial do sistema.

A figura 212 mostra curvas de perda magnética em função do valor de pico da indução magnética  $B_p$ , parametrizadas por dois valores de frequência: 60 Hz e 400 Hz. As curvas apresentam a tendência prevista, ou seja, o valor da perda magnética aumenta com o aumento de  $B_p$  para um dado f e também aumenta com o aumento de f para um dado  $B_p$ . Observa-se que a curva de perda para 400 Hz não possui o ponto para 1,8 T, devido as limitações de tensão do amplificador de potência. Neste caso específico, o sistema de controle da forma de onda calculou uma forma de onda de tens˜ao a ser aplicada ao enrolamento primário que possui valor de pico maior que o máximo valor aplicável pelo amplificador de potência. Quando isto ocorre, o sistema avisa que o ponto de medição não pode ser obtido, prosseguindo para o próximo ponto de medição, o qual possui menor valor de  $B_p$  (o sistema sempre organiza os pontos de medição em ordem decrescente para  $B_p$  e para f).

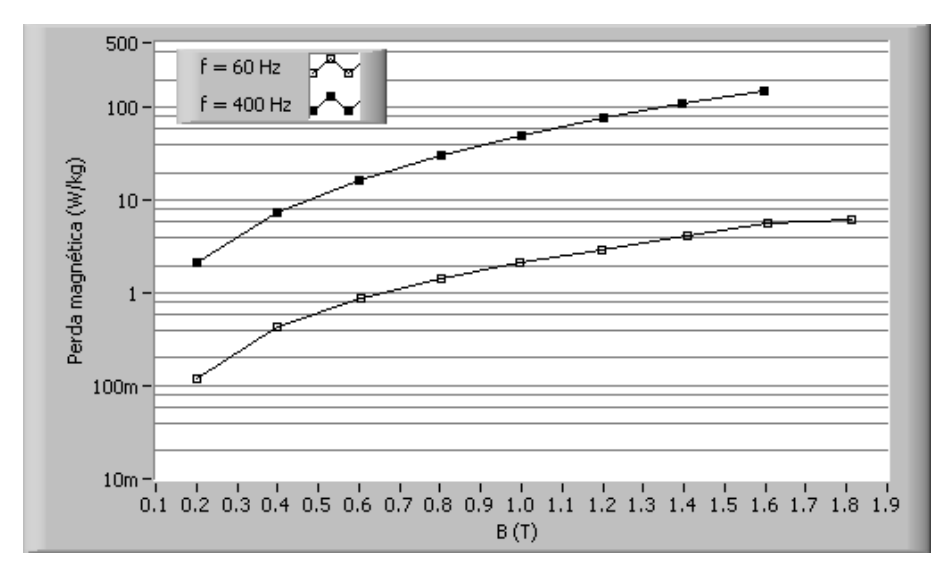

Figura 212: Curvas de perda magnética em função de  $B_p$  para  $f = 60$  Hz e  $f = 400$  Hz (tensão PWM simples,  $\alpha = 0, 5$ ).

A figura 213 mostra curvas de magnetização do material magnético também obtidas nas frequências de 60 Hz e 400 Hz. Observa-se que, para a forma de onda PWM simples, ocorreu o mesmo efeito verificado para as ondas senoidal e quadrada, isto ´e, o valor de pico do campo magnético requerido para produzir um dado valor de pico de indução magnética no material aumenta com a frequência.

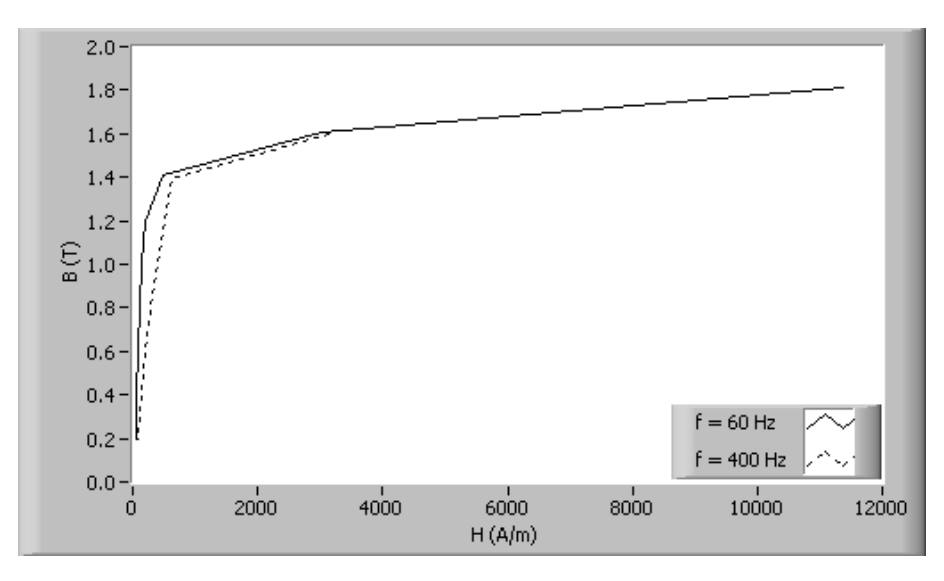

Figura 213: Curvas de magnetização para  $f = 60$  Hz e  $f = 400$  Hz (tensão PWM simples,  $\alpha = 0, 5$ ).

Desta forma, a permeabilidade relativa, para um dado  $B_p$ , diminui com o aumento da frequência, conforme mostra a figura 214.

A figura 215 apresenta diversos laços B-H obtidos para alguns valores de  $B_p$ na frequência de 60 Hz.

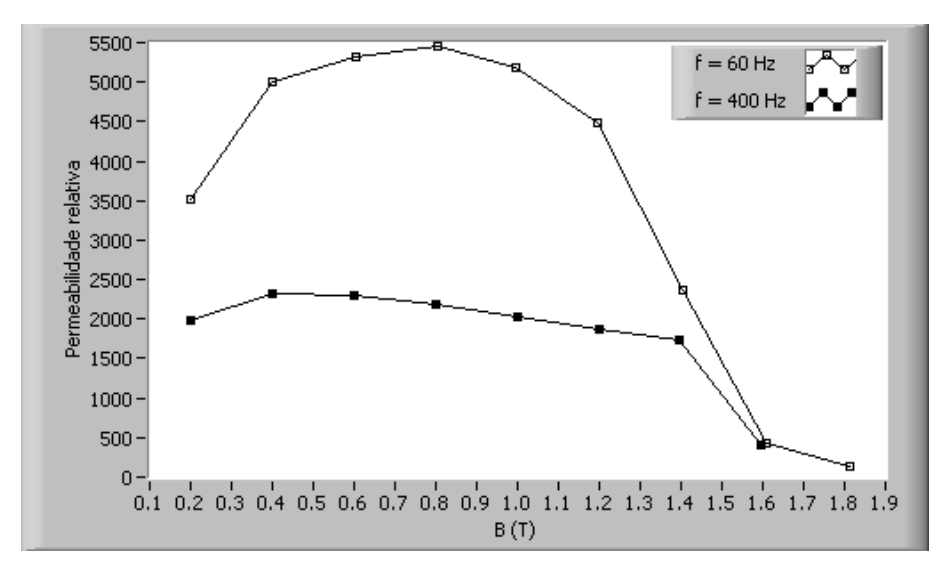

Figura 214: Curvas de permeabilidade relativa em função de  $B_p$  para  $f=60~\mathrm{Hz}$ e  $f = 400$  Hz (tensão PWM simples,  $\alpha = 0, 5$ ).

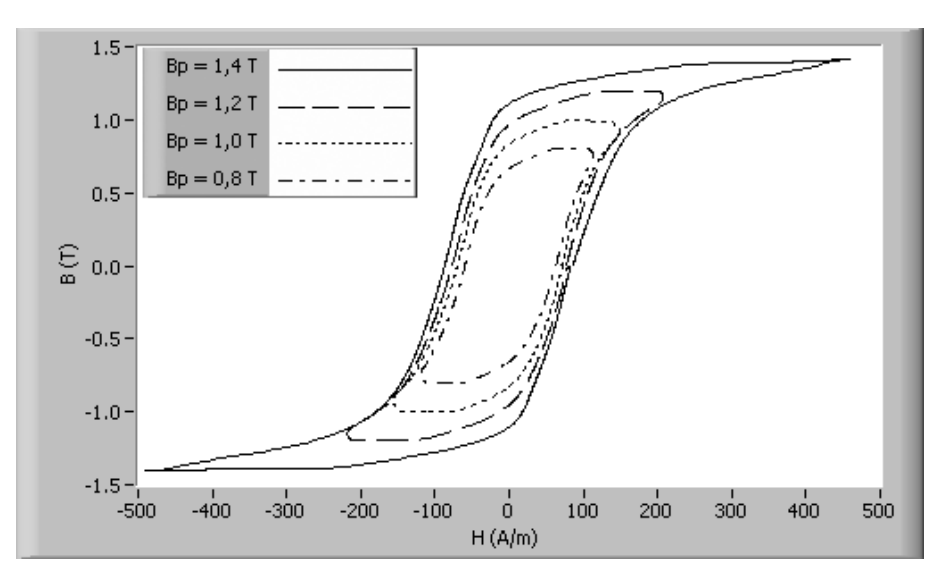

Figura 215: Laços B-H para diversos valores de  $B_p$ ,  $f = 60$  Hz (tensão PWM simples,  $\alpha = 0.5$ ).

A figura 216 mostra formas de onda de campo magnético e indução magnética obtidas para  $B_p = 1, 4$  T,  $f = 60$  Hz. Note-se que o termo trapezoidal para a forma de onda da indução magnética pode ser verificado a partir da observação da figura.

A forma de onda trapezoidal para a indução magnética é um resultado da aplicação dos pulsos da tens˜ao PWM, conforme mostra a figura 217. Observa-se que, quando a tensão é nula a indução permanece constante; quando a tensão é positiva, a indução cresce a uma taxa constante; quando a tensão é negativa, a indução decresce a uma taxa constante. Este comportamento decorre do fato de que a tensão é sempre diretamente proporcional a taxa com que a indução magnética varia no tempo (lei de Faraday).

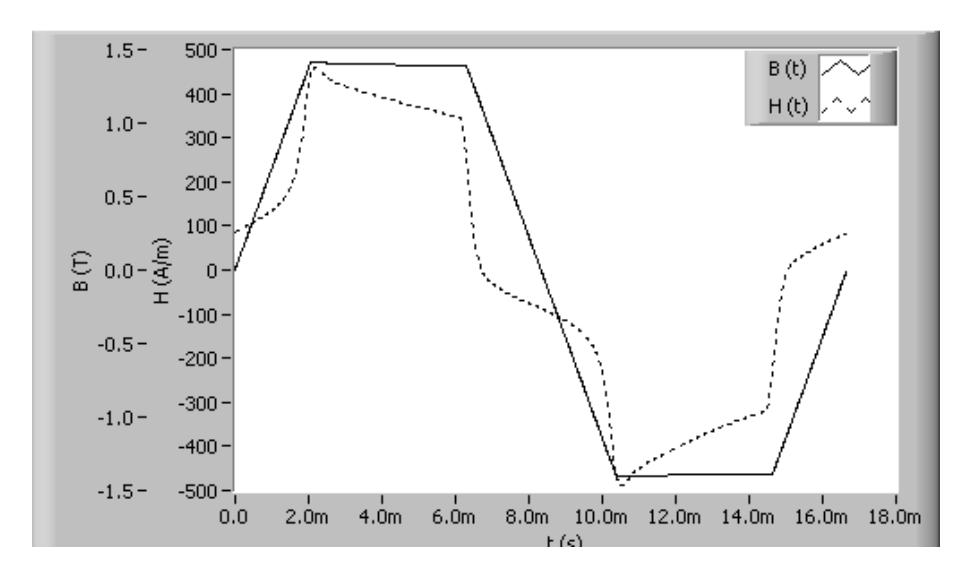

Figura 216: Formas de onda de campo magnético e indução magnética para  $B_p = 1, 4$  T,  $f = 60$  Hz (tensão PWM simples,  $\alpha = 0, 5$ ).

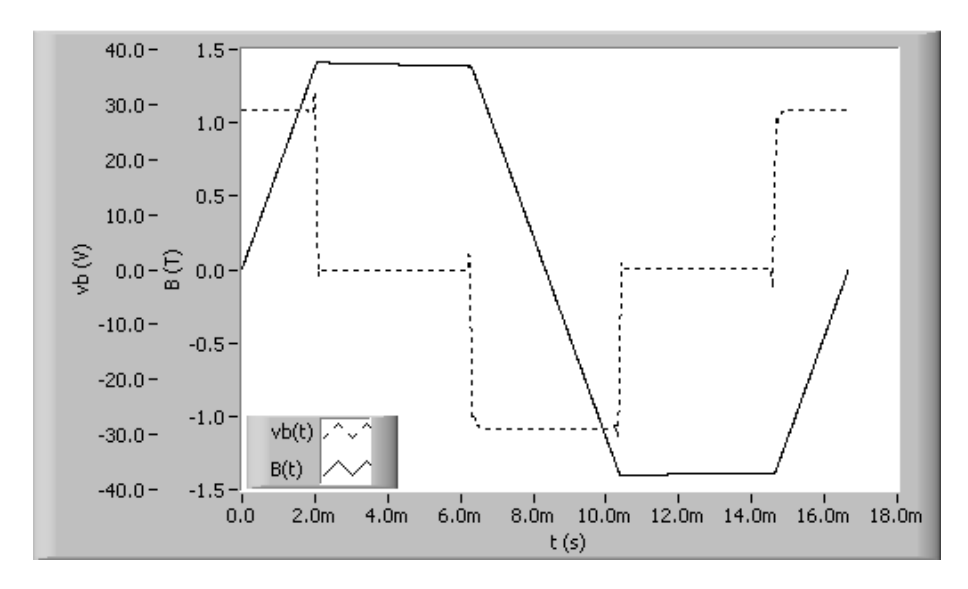

Figura 217: Formas de onda de tensão secundária e indução magnética para  $B_p = 1, 4$  T,  $f = 60$  Hz (tensão PWM simples,  $\alpha = 0, 5$ ).

#### 6.3.5 Resultados para forma de onda de tensão PWM múltiplo

Esta subseção apresenta resultados experimentais obtidos para a forma de onda de tensão PWM múltiplo (vide figura 105-b) imposta ao enrolamento secundário do quadro de Epstein, o qual também foi utilizado para a obtenção dos resultados desta subseção. O conjunto de amostras foi o mesmo utilizado para a forma de onda PWM simples (vide tabela 27).

As figuras apresentadas a seguir mostram resultados experimentais para a forma de onda PWM múltiplo com três pulsos em meio ciclo  $(n_p = 3)$  e ciclo de trabalho igual a  $50\%$  ( $\alpha = 0, 5$ ).

As curvas de perda magnética em função de  $B_p$  para  $f = 60$  Hz e  $f = 100$  Hz são apresentadas na figura 218. Ao contrário do que foi feito para as outras formas de onda, uma das curvas foi obtida em 100 Hz ao invés de 400 Hz, em função de que os pontos 1,8 T e 1,6 T não poderiam ser obtidos em 400 Hz tendo em vista as mesmas limitações de tensão relatadas anteriormente para a tensão PWM simples.

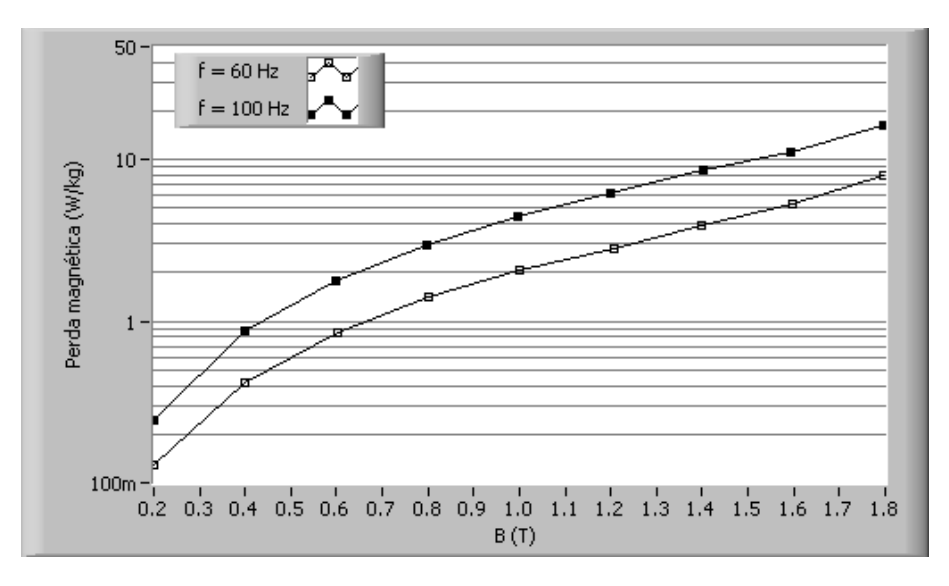

Figura 218: Curvas de perda magnética em função de  $B_p$  para  $f = 60$  Hz e  $f = 100$  Hz (tensão PWM múltiplo,  $\alpha = 0, 5, n_p = 3$ ).

As figuras 219 e 220 apresentam, respectivamente, curvas de magnetização obtidas para  $f=60~\mathrm{Hz}$  e  $f=100~\mathrm{Hz}$ e curvas de permeabilidade relativa em função de  $B_p$ para  $f = 60$  Hz e  $f = 100$  Hz.

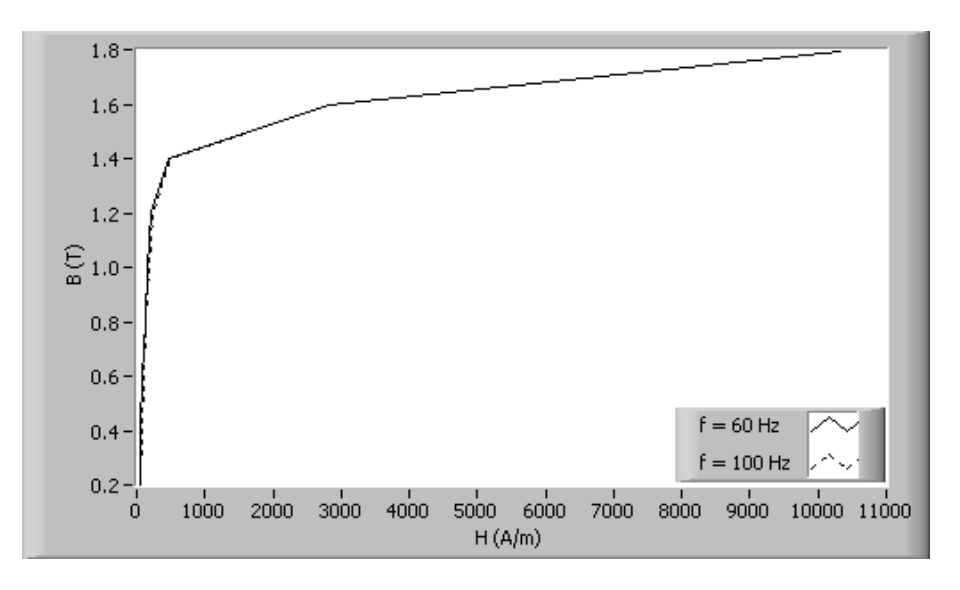

Figura 219: Curvas de magnetização para  $f = 60$  Hz e  $f = 100$  Hz (tensão PWM múltiplo,  $\alpha = 0, 5, n_p = 3$ .

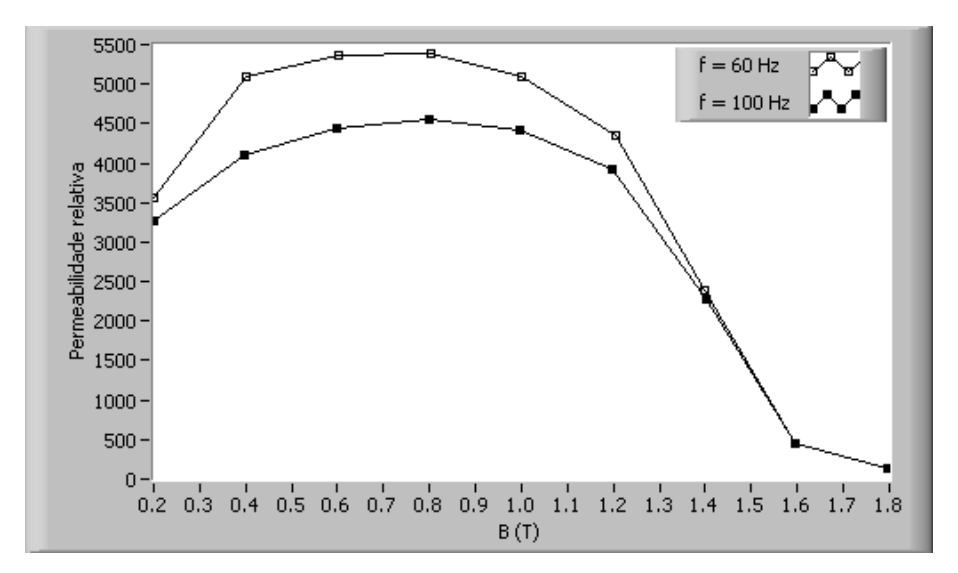

Figura 220: Curvas de permeabilidade relativa em função de  $B_p$  para  $f = 60$  Hz e  $f = 100$  Hz (tensão PWM múltiplo,  $\alpha = 0, 5, n_p = 3$ ).

A figura 221 apresenta laços B-H obtidos na frequência de 60 Hz para alguns valores de  $B_n$ . Note-se que os formatos dos laços B-H para a forma de onda de tensão PWM múltiplo mostram-se diferentes do formato típico para o laço B-H correspondente às outras formas de onda mostradas anteriormente. O laço B-H resultante da imposição da forma de onda PWM múltiplo apresenta, em sua região central, efeitos que fazem com que seu formato pareça diferente do formato usual de laço para a forma de onda senoidal. Isto ocorre em função dos níveis constantes intermediários da forma de onda da indução magnética. No caso da figura 222, que mostra as formas de onda de  $B(t)$  e  $H(t)$  para o ponto de operação  $(B_p = 1, 4 \text{ T}, f = 60 \text{ Hz})$ , estes níveis são iguais a 0,47 T e -0,47 T.

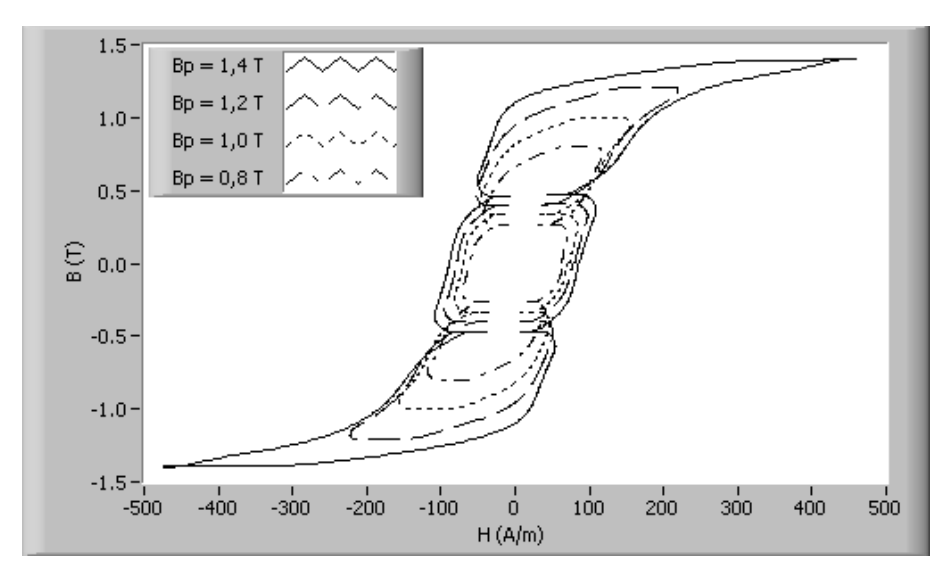

Figura 221: Laços B-H para diversos valores de  $B_p$ ,  $f = 60$  Hz (tensão PWM múltiplo,  $\alpha = 0, 5, n_p = 3$ .

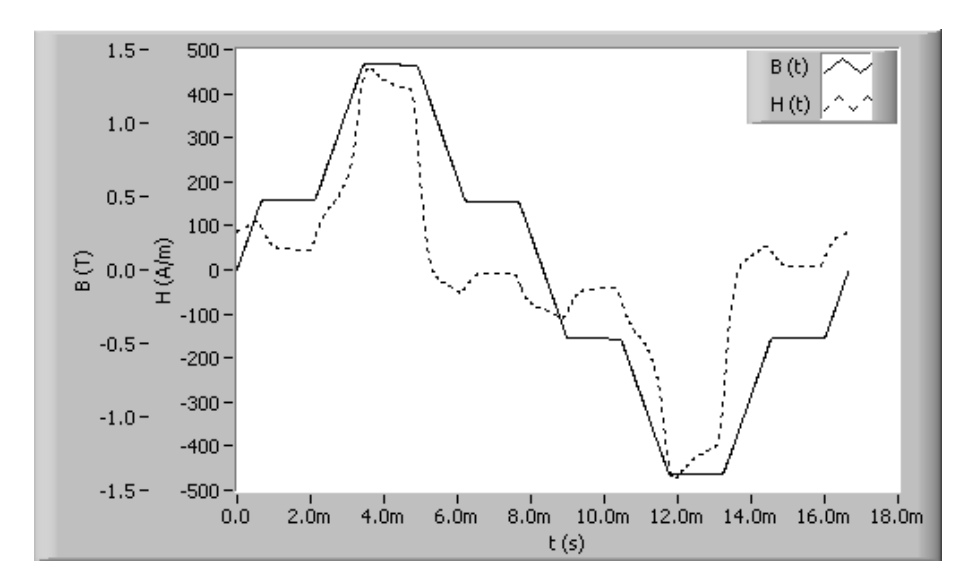

Figura 222: Formas de onda de campo magnético e indução magnética para  $B_p = 1, 4$  T,  $f = 60$  Hz (tensão PWM múltiplo,  $\alpha = 0, 5, n_p = 3$ ).

Por fim, a figura 223 apresenta a forma de onda PWM da tensão secundária e a resultante forma de onda trapezoidal para a indução magnética no ponto de operação  $(B_p = 1, 4$  T,  $f = 60$  Hz).

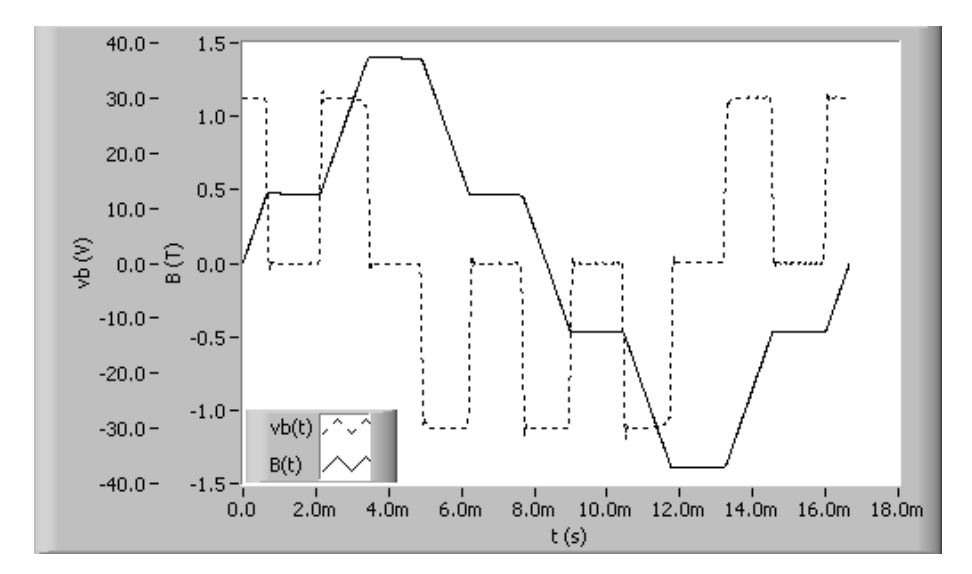

Figura 223: Formas de onda de tensão secundária e indução magnética para  $B_p = 1, 4$  T,  $f=60$  Hz (tensão PWM múltiplo,  $\alpha=0,5,$   $n_p=3).$ 

## 6.3.6 Comparação entre resultados obtidos com diferentes formas de onda

Esta subseção apresenta uma comparação entre os resultados experimentais obtidos com as diferentes formas de onda de tens˜ao disponibilizadas pelo SCaMMa. O dispositivo de caracterização magnética e o conjunto de amostras utilizados para a obtenção dos resultados mostrados a seguir são os mesmos das seções anteriores (formas de onda PWM), ou seja, quadro de Epstein carregado com 16 lâminas do aço ACESITA E-170.

A figura 224 mostra curvas de perda magnética para diversas formas de onda quando o valor de f é igual a 60 Hz. As curvas para tensões PWM foram obtidas com  $\alpha = 0, 5$  e  $n_p = 1$ , para o caso PWM simples, e com  $\alpha = 0, 5$  e  $n_p = 3$  para o caso PWM múltiplo. Estas curvas estão acima das curvas para as formas de onda de tensão senoidal e quadrada, indicando que, para dados valores de f e  $B_p$ , a perda para tensões PWM com  $\alpha = 0, 5$ ´e maior que a perda para as demais formas de onda. Adicionalmente, pode-se verificar que, para um dado ponto de operação, a perda no regime senoidal de indução magnética é maior que a perda no regime triangular de indução magnética (forma de onda de tensão quadrada).

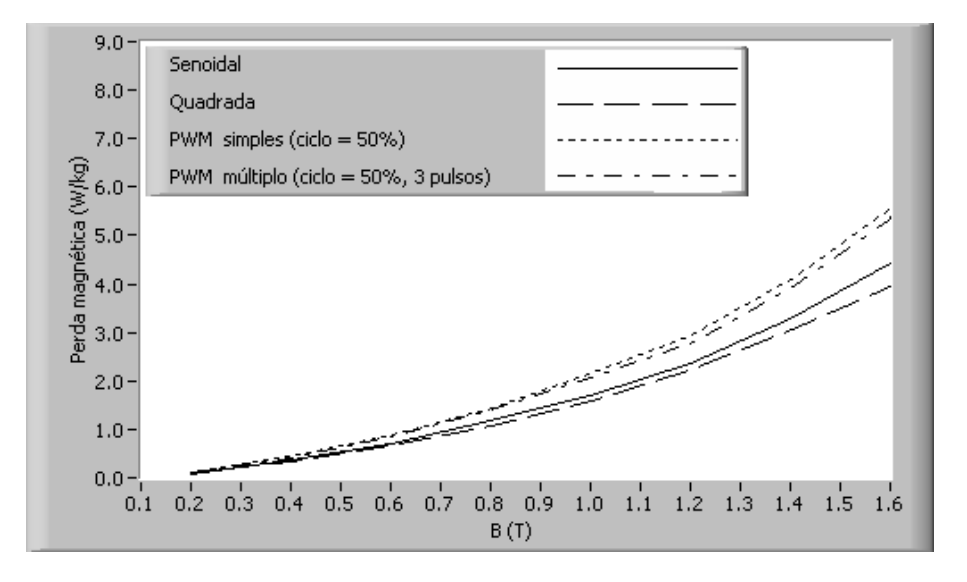

Figura 224: Curvas de perda magnética para diversas formas de onda ( $f = 60$  Hz).

A figura 225 apresenta curvas de permeabilidade relativa parametrizadas pela forma de onda da tensão obtidas para  $f = 60$  Hz. Observa-se que o material possui menor permeabilidade relativa para as formas de onda PWM que para as demais formas de onda.

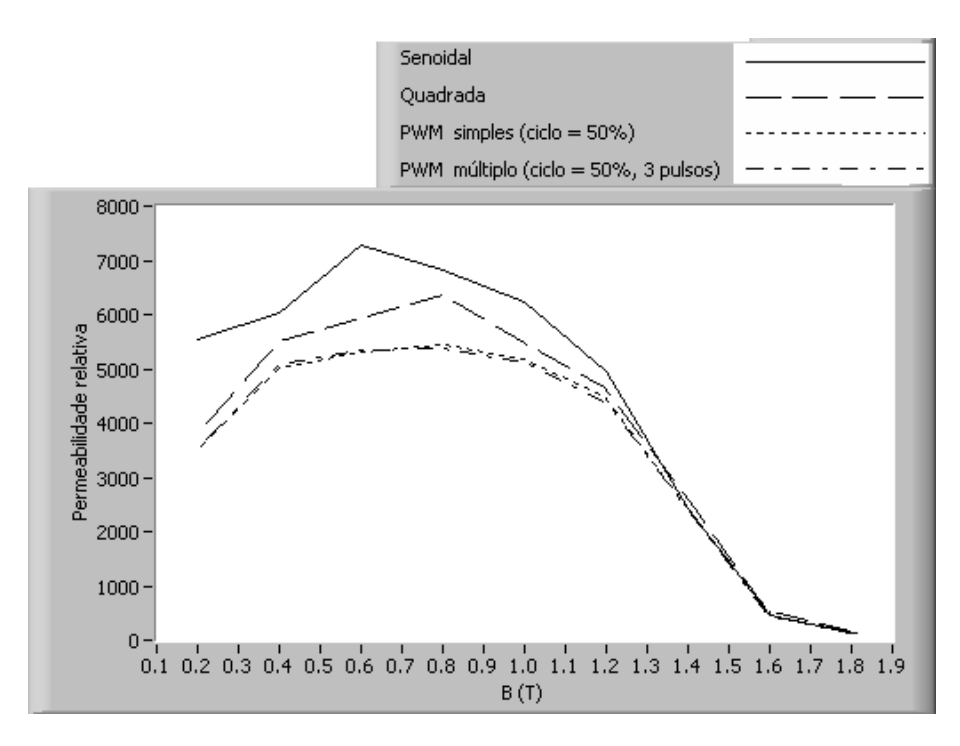

Figura 225: Curvas de permeabilidade relativa para diversas formas de onda  $(f = 60$ Hz).

Comparando-se as curvas de permeabilidade para as formas de onda de tens˜ao senoidal e quadrada, nota-se que a permeabilidade para a forma de onda senoidal é maior que para a forma de onda quadrada até  $B_p \approx 1,35$  T. Para valores de  $B_p$  maiores que 1,35 T, tem-se o contrário, ou seja, a permeabilidade para a forma de onda quadrada supera a permeabilidade para a forma de onda senoidal. A primeira vista, parece estranho o fato ` de que o material magnético possa ser mais permeável para a forma de onda senoidal que para a quadrada até 1,35 T, já que as curvas de perda da figura 224 mostram que a perda para a forma de onda senoidal, para qualquer valor de  $B_p$ , é sempre maior que para a forma de onda quadrada. Se o material apresenta maior perda para forma de onda senoidal que para quadrada, n˜ao ´e ´obvio o fato de que ele apresente maior permeabilidade para forma de onda senoidal que para quadrada para uma faixa de valores de  $B_p$ . A figura 226 tenta esclarecer este fato, apresentando laços B-H para formas de onda senoidal e quadrada quando  $B_p = 1, 2$  T ( $f = 60$  Hz). Para este valor de pico de indução magnética, tanto a perda quanto a permeabilidade para a forma de onda senoidal é maior que para a forma de onda quadrada (vide figuras  $224 \text{ e } 225$ ). Observando a figura  $226$ , obtém-se estas mesmas conclusões. Note-se que a permeabilidade relativa para a forma de onda senoidal é maior que para a forma de onda quadrada, tendo em vista que, para estabelecer o mesmo valor de  $B_p$  (1,2 T), o valor de pico do campo magnético requerido para a forma de onda senoidal ´e menor que para a quadrada. Vale lembrar que, no SCaMMa, o valor calculado para a permeabilidade relaciona os valores de pico de indução magnética e campo magnético (vide eq. 4.45). A perda magnética é o produto entre a energia por unidade de massa dissipada por ciclo, que é diretamente proporcional à área do laço B-H, e a frequência. Como, na comparação realizada pela figura 226, a frequência é igual a 60 Hz para as duas formas de onda, a maior perda será correspondente ao laço que possui a maior área, o qual, na figura 226, é o laço para a forma de onda de tensão senoidal.

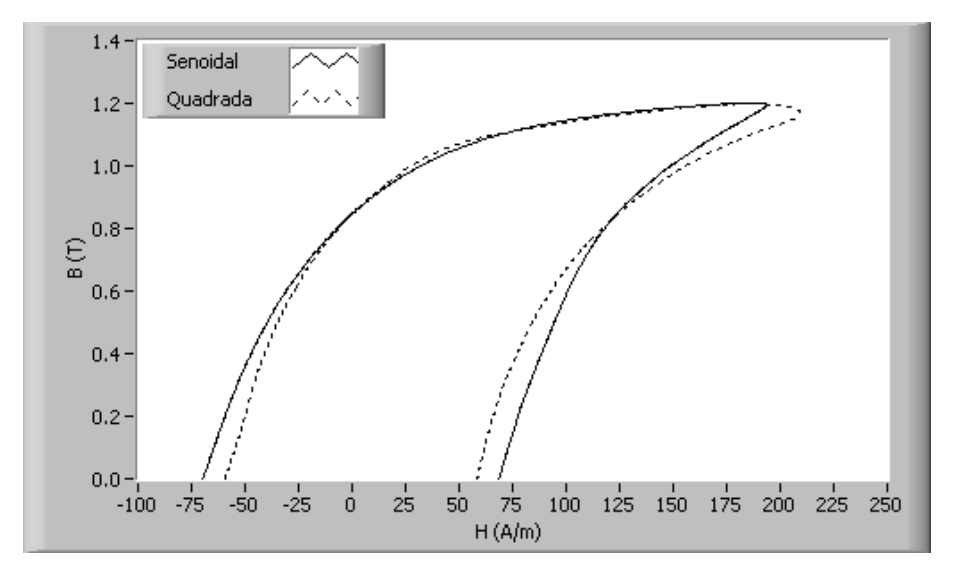

Figura 226: Laços B-H para formas de onda senoidal e quadrada ( $f = 60$  Hz,  $B_p = 1, 2$ T).

Por fim, para efeito comparativo, a figura 227 apresenta laços B-H para todas as formas de onda estudadas, quando  $B_p = 1, 4$  T e  $f = 60$  Hz.

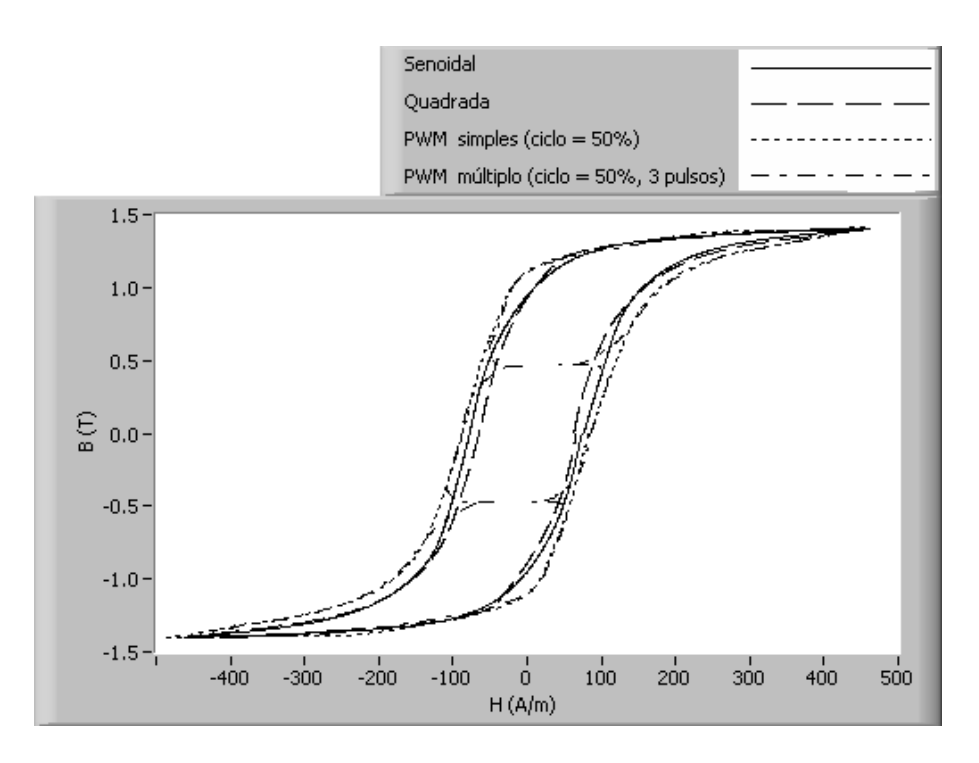

Figura 227: Laços B-H para diversas formas de onda  $(B_p = 1, 4 \text{ T}, f = 60 \text{ Hz}).$ 

#### 6.3.7 Comparação entre materiais

Esta subseção realiza a comparação entre três materiais magnéticos, quais sejam:

- o aço de grãos orientados fabricado pela ACESITA, designado por E-004;
- o aço de grãos não-orientados fabricado pela ACESITA, designado por E-170;
- o a¸co de gr˜aos n˜ao-orientados fabricado pela Usiminas, designado por U45 500.

O dispositivo de caracterização magnética utilizado foi o quadro de Epstein. No caso dos aços Usiminas U45 500 e ACESITA E-170, as propriedades das amostras utilizadas são apresentadas respectivamente pelas tabelas 19 e 27. A tabela 28 mostra as propriedades do conjunto de amostras utilizado para a caracterização do aço ACESITA E-004.

| Item                   | Símbolo | Valor                    |
|------------------------|---------|--------------------------|
| Aço                    |         | <b>ACESITA E-004</b>     |
| Lâminas                |         | 28                       |
| Massa                  | m       | 479 g                    |
| Densidade              | $m_v$   | $7,65$ g/cm <sup>3</sup> |
| Largura                | $W_{a}$ | $30,18$ mm               |
| Espessura convencional |         | $0.27$ mm                |

Tabela 28: Propriedades do conjunto de amostras do aço ACESITA E-004.

A figura 228 apresenta curvas de perda magnética em função de  $B_p$  (forma de onda de tensão senoidal,  $f = 60$  Hz) para os materiais supra-citados. Conforme esperado, o aço ACESITA E-004 apresenta a menor perda magnética, tendo em vista o fato de ser um a¸co de gr˜aos orientados e tamb´em possuir o menor valor de espessura (0,27 mm contra  $0.50$  mm dos aços E-170 e U45 500). O aço Usiminas U45 500 apresentou o pior desempenho em relação às perdas. De fato, este aço possui qualidade inferior aos outros dois.

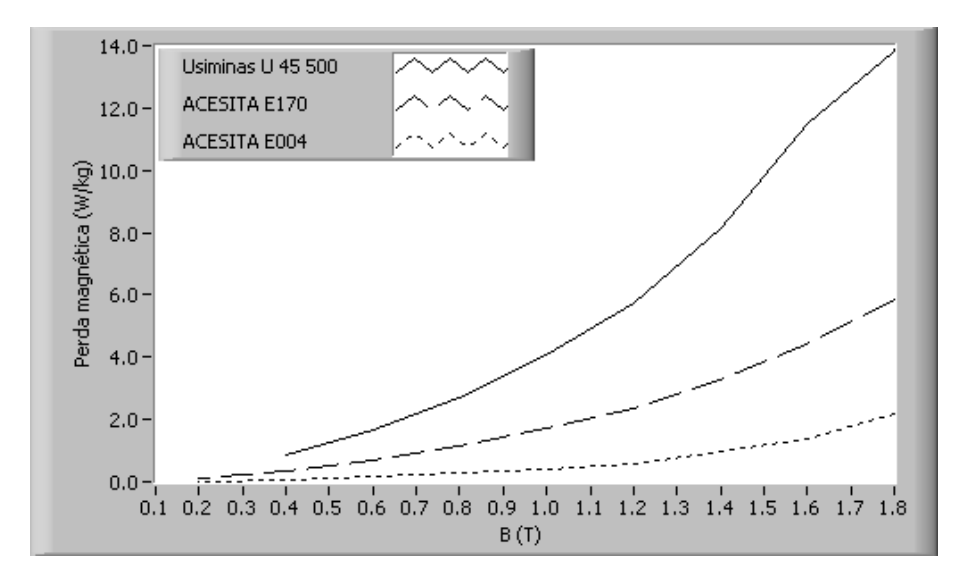

Figura 228: Curvas de perda magnética para alguns materiais (tensão senoidal,  $f = 60$ Hz).

A figura 229 apresenta curvas de permeabilidade relativa em função de  $B_p$  (forma de onda de tensão senoidal,  $f = 60$  Hz) para os três tipos diferentes de aço. Observa-se que o E004 da ACESITA possui valores de permeabilidade muito maiores que os demais.

A figura 230 apresenta laços B-H obtidos para os materiais ACESITA E-004 e E-170 no ponto de operação (forma de onda de tensão senoidal,  $f = 60$  Hz,  $B_p = 1, 4$  T). Observa-se através destes laços que a área do laço B-H para o E-170 é muito maior que para o E-004. Além disso, os valores de  $H_p$  requeridos para estabelecer  $B_p = 1, 4$  T nos materiais em questão, são respectivamente iguais a 42 A/m e 462 A/m para o E-004 e o E-170, ou seja, neste ponto de operação, a permeabilidade relativa para o E-004 é mais de 10 vezes maior que para o E-170.

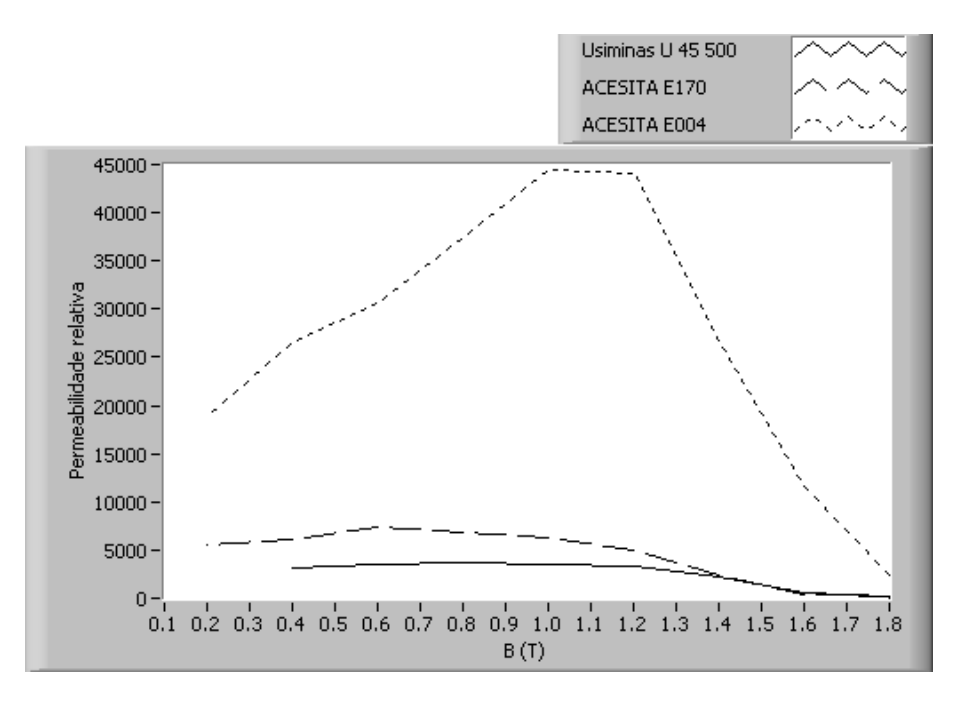

Figura 229: Curvas de permeabilidade relativa para alguns materiais (tensão senoidal,  $f = 60$  Hz).

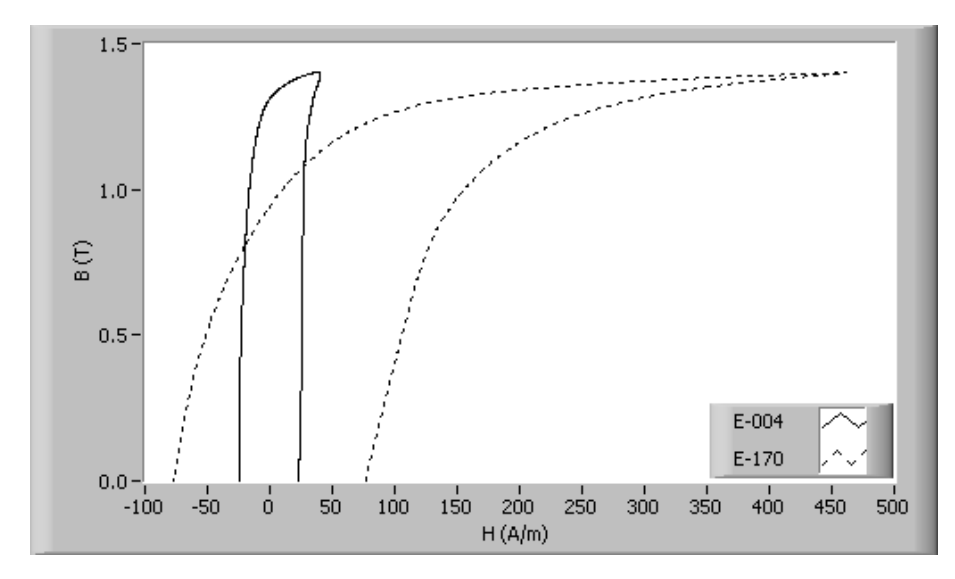

Figura 230: Laços B-H para os aços ACESITA E-004 e E-170 (tensão senoidal,  $f = 60$ Hz,  $B_p = 1, 4$  T).

#### 6.3.8 Comparação entre dispositivos

Esta subseção estabelece a comparação, para o mesmo material, entre os resultados experimentais obtidos pelos dois dispositivos de caracterização magnética do SCaMMa: o quadro de Epstein e o Dispositivo de Ensaio à Chapa Única. A comparação foi realizada utilizando-se o aço ACESITA E-170 como amostra para os dois dispositivos.

A figura 231 mostra curvas de perda magnética em função de  $B_p$  para os dois dis-

positivos (foma de onda de tensão senoidal,  $f = 60$  Hz). A diferença existente entre as curvas não pode ser atribuída conclusivamente a imprecisões do sistema de medição, haja vista que, embora sejam constituídas do mesmo material, as amostras não são as mesmas. Salienta-se ainda que, para obter conclusões acerca da precisão dos valores medidos pelo DCU, deve-se realizar uma comparação, para a mesma amostra, entre os resultados de medição obtidos pelo SCaMMa e por um outro sistema de caracterização magnética, de forma análoga ao que foi feito para as amostras do quadro de Epstein (vide seção 6.2).

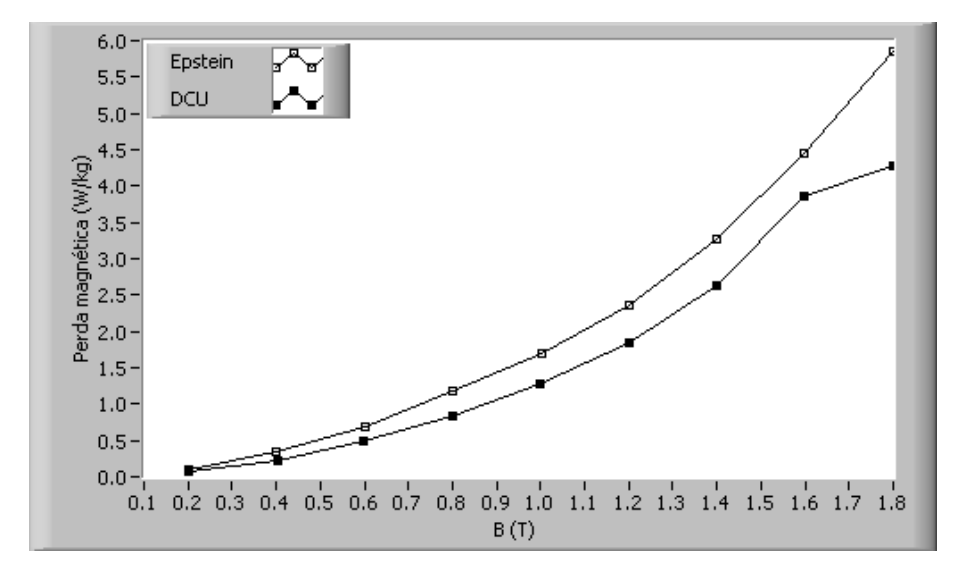

Figura 231: Curvas de perda magnética para o aço ACESITA E-170 (tensão senoidal,  $f = 60$  Hz).

A figura 232 apresenta curvas de perda magnética para a forma de onda de tensão quadrada ( $f = 60$  Hz). Observa-se o mesmo comportamento verificado para a forma de onda senoidal, qual seja de que a perda magn´etica para o quadro de Epstein supera a perda obtida pelo DCU.

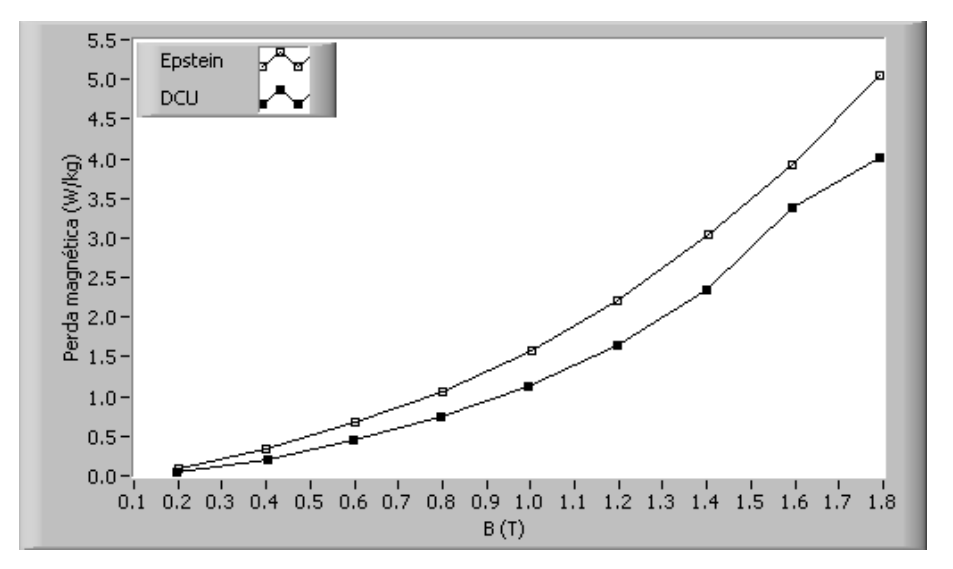

Figura 232: Curvas de perda magnética para o aço ACESITA E-170 (tensão quadrada,  $f = 60$  Hz).

# 6.4 Resultados com controle da temperatura da amostra

Nesta seção, são apresentados resultados experimentais obtidos com a temperatura da amostra controlada. O quadro de Epstein foi utilizado como dispositivo de caracterização magnética, carregado com amostras do aço ACESITA E-170 (vide tabela 27). O quadro de Epstein foi preferido em relação ao DCU para a obtenção dos resultados com temperatura controlada devido ao fato de possuir uma inércia térmica muito menor que o DCU, minimizando a duração de cada caracterização.

Um dos efeitos que o aumento da temperatura causa às ferritas moles é a diminuição do valor da indução magnética de saturação. Com o objetivo de investigar este efeito para os aços ao silício, realizou-se a caracterização magnética do E-170 com  $B_p$  variável para dados valores de frequência e temperatura. A frequência foi fixada em 60 Hz, e a temperatura foi fixada em três valores:  $25^{\circ}\text{C}$ ,  $50^{\circ}\text{C}$  e  $80^{\circ}\text{C}$ . Desta forma, foram obtidas curvas de magnetização na frequência de 60 Hz e parametrizadas pela temperatura, conforme mostra a figura 233. Nesta figura, evidencia-se apenas a parte final da curva de magnetização em que  $B_p \geq 1, 6$  T. Observa-se que a elevação da temperatura leva a diminuição do valor de saturação para a indução magnética. Em outras palavras, para os valores de temperatura considerados na medição, o valor de  $H_p$  requerido para estabelecer um dado  $B_p$ no material magnético é tanto maior quanto maior o valor da temperatura amostra. Em geral, este fato é mais acentuado nas ferritas moles.

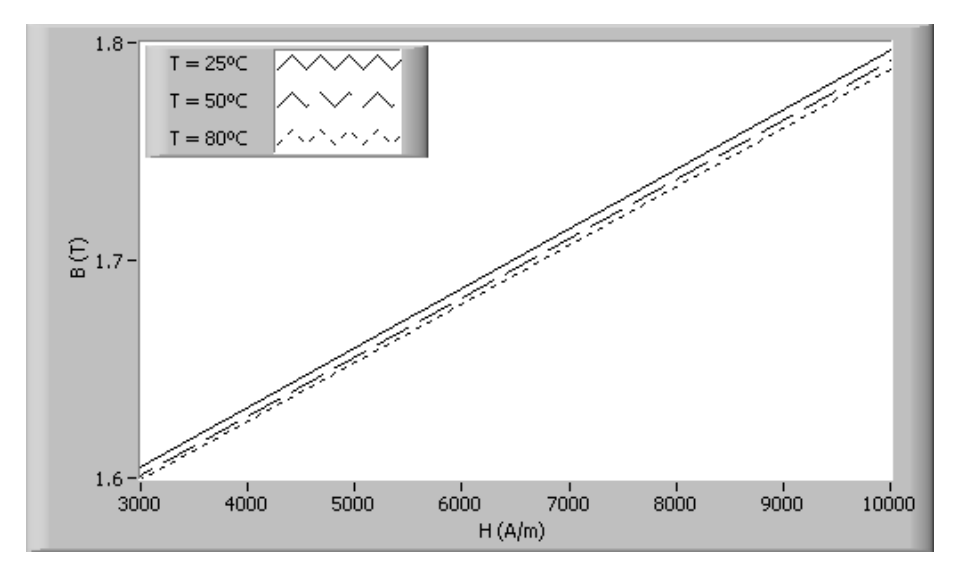

Figura 233: Curvas de magnetização parametrizadas pela temperatura (tensão senoidal,  $f = 60$  Hz).

A figura 234 apresenta as curvas de permeabilidade relativa do material parametrizadas pela temperatura (forma de onda de tensão senoidal,  $f = 60$  Hz). Para a temperatura de  $25^{\circ}\text{C}$ , tem-se maiores valores de permeabilidade que para as temperaturas de  $50^{\circ}\text{C}$  e 80<sup>o</sup>C. Até  $B_p = 0, 8$  T a permeabilidade é maior para a temperatura de 80<sup>o</sup>C que para  $50^{\circ}$ C; acima de 0,8 T, ocorre o contrário, ou seja, o material é mais permeável em  $50^{\circ}$ C que para 80°C. Para se ter uma melhor idéia do efeito da variação da temperatura na permeabilidade do material magnético, ressalta-se que:

- Em  $B_p = 1, 0$  T, a permeabilidade em 25°C é 6,8% maior que para 80°C;
- Em  $B_p = 1, 4$  T, a permeabilidade em 25°C é 12,3% maior que para 80°C;
- Em  $B_p = 1, 8$  T, a permeabilidade em 25°C é 2,8% maior que para 80°C.

A figura 235 mostra o efeito da variação da temperatura da amostra no laço B-H para o ponto de operação (forma de onda de tensão senoidal,  $f = 60$  Hz,  $B_p = 1, 4$  T). A figura mostra apenas a parte superior dos laços  $(B_p \geq 1, 0, T)$ , a fim de evidenciar o efeito do deslocamento para a direita da extremidade do laço com o aumento da temperatura.

A tabela 29 apresenta os resultados da caracterização magnética com temperatura variável. Com a frequência fixada em 60 Hz, e inicialmente para  $B_p = 1, 0$  T e posteriormente para  $B_p = 1, 4$  T, variou-se a temperatura de 25<sup>o</sup>C até 75<sup>o</sup>C, a fim de determinar como a perda magnética varia com a elevação da temperatura da amostra.

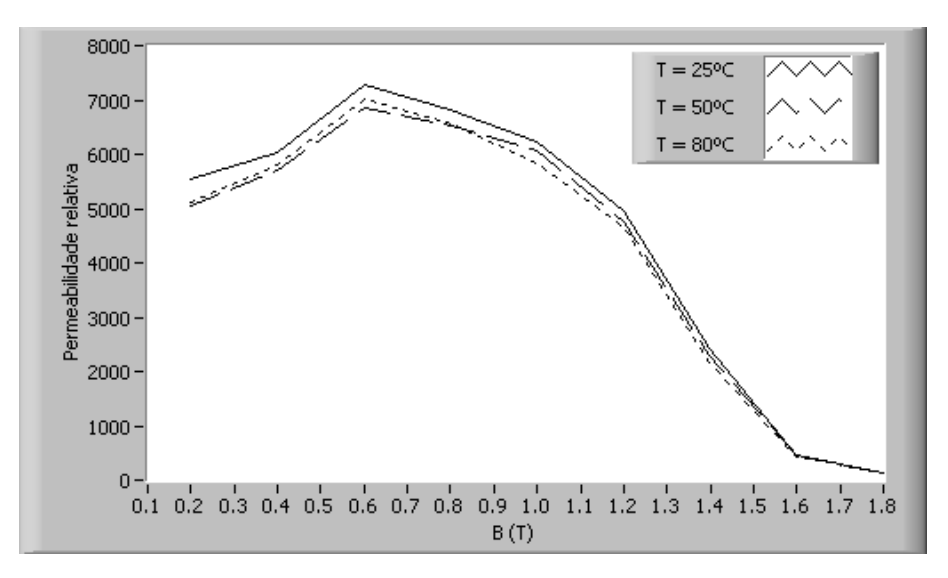

Figura 234: Curvas de permeabilidade parametrizadas pela temperatura (tensão senoidal,  $f = 60$  Hz).

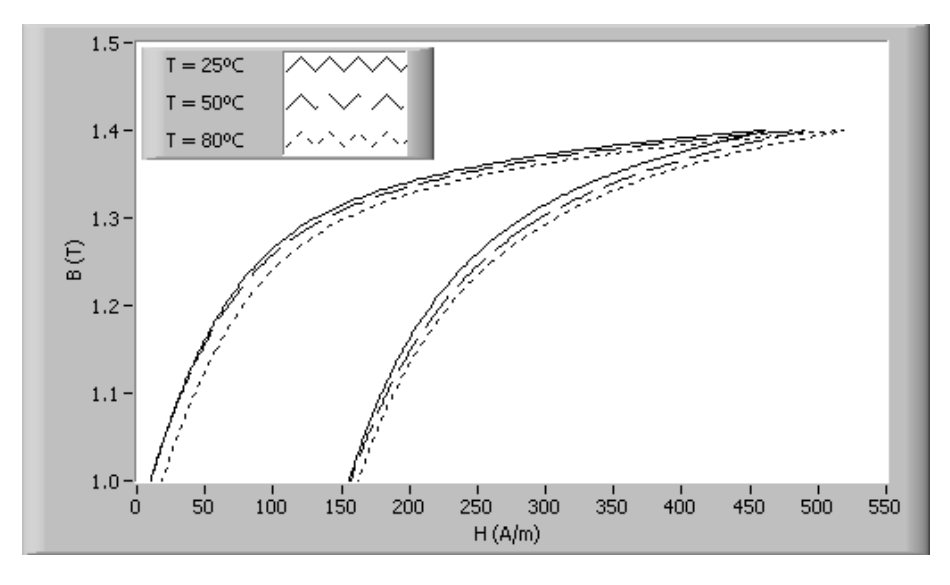

Figura 235: Laços B-H parametrizados pela temperatura (tensão senoidal,  $f = 60$  Hz,  $B_p = 1, 4$  T).

Tabela 29: Valores de perda magnética em função da temperatura para  $B_p = 1, 0$  T e  $1, 4, T$  ( $f = 60$  Hz).

| $D_p = 1, 4 \, 1 \, 1 \, 1 \, 0 \, 0 \, \text{Hz}.$ |                        |                |  |
|-----------------------------------------------------|------------------------|----------------|--|
|                                                     | $\mathrm{kg}$<br>$P_m$ |                |  |
| Т                                                   | $B_p = 1,0$ T          | $B_p = 1, 4$ T |  |
| 25                                                  | 1,715                  | 3,301          |  |
| 35                                                  | 1,711                  | 3,294          |  |
| 45                                                  | 1,698                  | 3,275          |  |
| 55                                                  | 1,693                  | 3,256          |  |
| 65                                                  | 1,690                  | 3,246          |  |
| 75                                                  | 1,677                  | 3,224          |  |

A partir da observação da tabela 29, conclui-se que, para os valores de pico de indução magnética considerados, a perda magnética diminui com a elevação da temperatura. Para  $B_p = 1, 0$ T, a elevação de temperatura de 25°C para 75°C acarreta uma diminuição de 2,3% na perda magnética. Para  $B_p = 1, 4$  T, esta diminuição é de 2,2%.

### 6.5 Limitações do sistema de medição

O SCaMMa, assim como qualquer outro sistema de medição, possui suas limitações, haja vista as limitações de cada um de seus equipamentos. Neste sentido, ressalta-se as limitações do amplificador de potência e do osciloscópio digital.

O amplificador de potência do SCaMMa é uma fonte de potência, que, no modo monofásico, pode suprir uma corrente eficaz de até 19,5 A. Logo, para uma dada amostra de aço, a corrente de excitação requerida pelo dispositivo de caracterização pode ser igual a, no máximo, 19,5 A. Isto significa que, o valor eficaz máximo do campo magnético que pode ser estabelecido para uma amostra do quadro de Epstein é de 14521  $A/m$ (considerando-se 700 espiras e comprimento do circuito magn´etico igual a 0,94 m). No caso do DCU este valor eficaz máximo é de 6760 A/m para enrolamento de excitação com 1 camada apenas (78 espiras e 0,225 m de comprimento do circuito magn´etico) ou de 13520 A/m para enrolamento de excitação com 2 camadas (156 espiras). Note-se que o valor de pico do campo magnético poderá ser muito maior que os valores eficazes supra-citados, especialmente para pontos de operação situados na região de saturação do material magnético. Por exemplo, no caso da figura 236, que mostra a forma de onda do campo magnético estabelecida na amostra do aço E-170 para o ponto de operação (DCU; senoidal; 1,8 T; 60 Hz), o valor eficaz do campo magnético é igual a 3411 A/m, ao passo que o valor de pico deste campo é igual a 8389  $A/m$  (2,46 vezes maior).

Em relação à tensão de saída, o amplificador de potência pode estabelecer tensões cujo valor de pico n˜ao ultrapasse 511 V. Assim, a tens˜ao a ser aplicada ao enrolamento de excitação do dispositivo de caracterização magnética possui esta limitação. Se, ao longo de qualquer iteração de controle, for solicitada uma tensão do amplificador de potência cuja amplitude é maior que 511 V, o sistema interrompe o ponto de medição atual e passa para o próximo ponto medição, emitindo a seguinte mensagem: "O ganho do amplificador de potência está configurado para o seu valor máximo e o valor de pico da tensão do gerador de funções ultrapassou 7 V. O sistema passará para o próximo ponto de medição". Este efeito pode ocorrer em pontos de medição situados na região de saturação e para

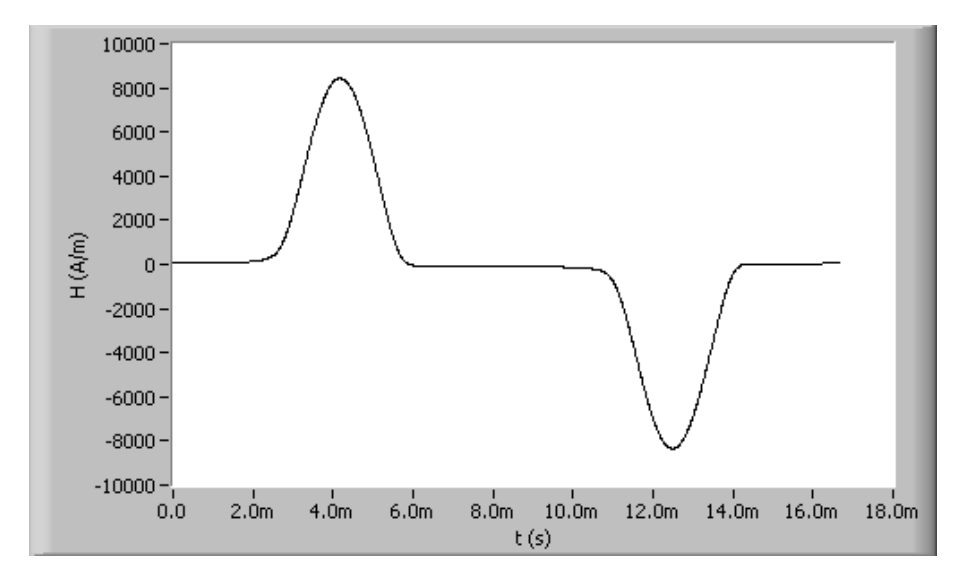

Figura 236: Forma de onda do campo magnético (tensão senoidal,  $f = 60$  Hz,  $B_p = 1, 8$ T).

frequências elevadas, em que a tensão solicitada à fonte de alimentação é elevada. Um exemplo disso foi mostrado na figura 212, em que não foi possível obter o ponto de operação correspondente a 1,8 T e 400 Hz para a forma de onda PWM simples.

Outra limitação do sistema corresponde ao valor máximo da tensão que pode ser medida pelo osciloscópio nos terminais do enrolamento sensor de indução magnética. O oscilosc´opio digital do SCaMMa ´e capaz de medir tens˜oes cujos valores de pico positivo e negativo sejam menores ou iguais a 400 V. Portanto, a tensão desejada para o enrolamento sensor de indução magnética,  $v_{br}$ , deve respeitar esta limitação. Desta forma, o produto entre os valores de frequência e indução magnética desejados para a caracterização não deve ser maior que um dado limite, o qual depende da tensão máxima, do número de espiras do enrolamento sensor de indução magnética e da área de seção transversal da amostra. A tabela 13, exibida novamente a seguir como tabela 30, mostra como o sistema determina os valores máximo e mínimo do produto  $(fB)$  em função da forma de onda (valores máximo e mínimo de tensão respectivamente iguais a  $390 \text{ V}$  e  $0.5 \text{ V}$ ). Ilustrando com um exemplo, para a forma de onda de tensão quadrada,  $N = 700$  espiras (quadro de Epstein) e área de seção transversal igual a 60 mm<sup>2</sup> (correspondente a 4 amostras de  $0,5$ mm por 30 mm em cada braço do quadro), tem-se  $(fB)$  igual a 2321 Hz $\cdot$ T. Neste caso, se o usuário desejar a caracterização magnética para  $B_p = 1, 8$  T, a frequência máxima que poderá ser solicitada ao sistema é de 1289 Hz. Note-se que, nesta mesma situação, o valor mínimo para a frequência é de 1,65 Hz. Como limite superior para a frequência no sistema, tem-se o valor de 5 kHz, tendo em vista que o amplificador de potência não pode amplificar sinais cuja frequência seja maior que 5 kHz (recomendação do fabricante

do equipamento). Desta forma, para o exemplo acima, uma caracterização em 5 kHz só poderá ser realizada até  $B_p = 0, 46$  T, tendo em vista o produto ( $fB$ ) igual a 2321 Hz·T.

| unua ue tensau uesejaua. |                     |                     |  |  |  |
|--------------------------|---------------------|---------------------|--|--|--|
| Forma de onda            | $(fB)_{max}$ (Hz·T) | $(fB)_{min}$ (Hz·T) |  |  |  |
| Senoidal                 | $390/(2\pi NA)$     | $0, 5/(2\pi NA)$    |  |  |  |
| Triangular               | 390/(8NA)           | 0, 5/(8NA)          |  |  |  |
| Quadrada                 | 390/(4NA)           | 0, 5/(4NA)          |  |  |  |
| <b>PWM</b>               | $390\alpha/(4NA)$   | $0, 5\alpha/(4NA)$  |  |  |  |

Tabela 30: Valores máximo e mínimo para para o produto  $(fB)$  em função da forma de onda de tens˜ao desejada.

# 6.6 Problemas relacionados à medição através do SCaMMa

O SCaMMa pode apresentar problemas para realizar a caracterização magnética para pontos de operação específicos. De fato, o sistema cobre uma grande faixa de valores de frequência, indução magnética e temperatura e, sendo assim, não é surpreendente o fato de que podem haver problemas para algumas combinações.

O sistema pode apresentar problemas em concluir o controle da forma de onda para pontos de operação que solicitem do amplificador de potência tensões com variações rápidas no tempo, ou seja, com elevados valores de derivada em relação ao tempo para algumas regiões do ciclo. Este é usualmente o caso em que o usuário do sistema solicita altos valores de frequência e indução magnética. O problema reside no fato de que o amplificador de potência, nestas situações, não consegue acompanhar as rápidas variações do sinal do gerador de funções, provocando atraso e distorção. A figura 237 mostra as formas de onda de tensão do gerador de funções e do amplificador de potência ao longo do controle da forma de onda em que o ponto de operação desejado era definido pela forma de onda senoidal, indução magnética de 1,2 T e frequência de 2000 Hz. Note-se que amplificador distorce a forma de onda do gerador de funções. A figura sugere que o amplificador não é capaz de acompanhar as rápidas variações da tensão de entrada. Logo, nestas situações, o controle de forma de onda pode encontrar dificuldades em obter a convergência, tendo em vista que a tensão calculada não é efetivamente aplicada ao sistema, e portanto, a cada iteração, o sistema não atua adequadamente na eliminação do erro.

O sistema também pode encontrar problemas para obter as características do material para altos valores de indução (região de saturação) e baixo valores de frequência.

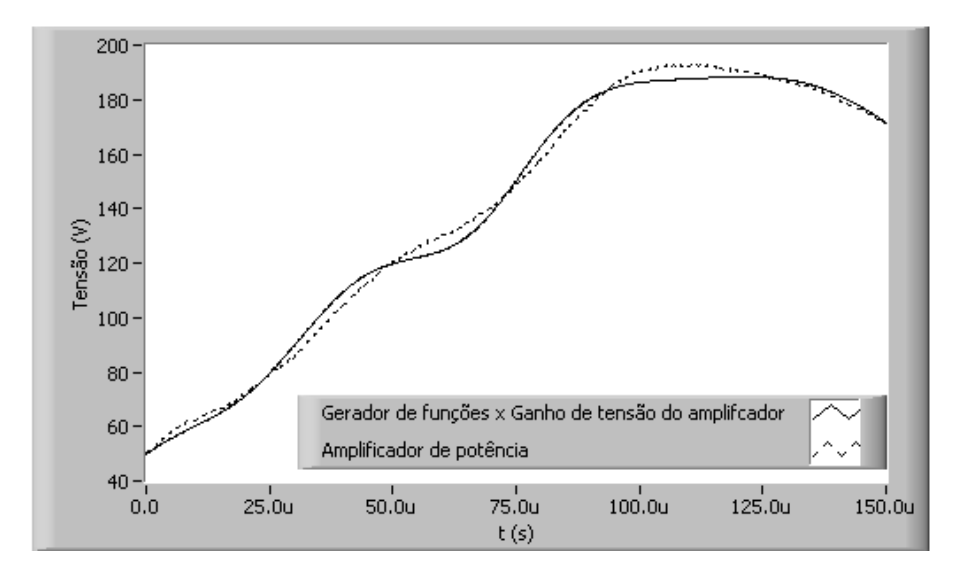

Figura 237: Formas de onda de tensão (gerador de funções e amplificador de potência).

Isto ocorre em função de que a tensão do gerador de funções (e consequentemente do amplificador de potência) devem ficar extremamente distorcidas para compensar o erro verificado na primeira iteração do controle da forma de onda. De fato, as dificuldades para a obtenção da convergência do controle da forma de onda aumentam para baixos valores de frequência [19]. A figura 238 mostra a tensão do gerador de funções na última iteração de controle para o ponto de operação sob excitação senoidal e utilizando-se o DCU  $(1,8)$ T; 10 Hz). Note-se que a forma de onda "perde resolução" entre 0 e 40 ms em função da elevação de tensão ocorrida entre 40 e 60 ms. Este efeito pode prejudicar a atuação do sistema no erro detectado.

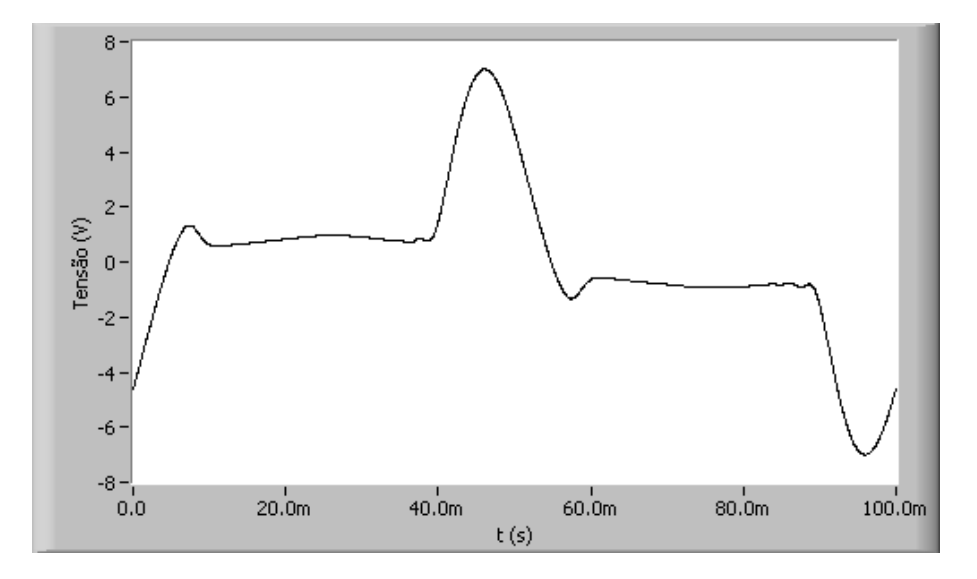

Figura 238: Forma de onda de tensão do gerador de funções  $(B_p = 1, 8 \text{ T}, f = 10 \text{ Hz}).$ 

No SCaMMa, pontos de operação que envolvem valores muito baixos de indução

magnética (abaixo de  $(0.4 \text{ T})$  os quais requerem, por conseguinte, valores muito baixos de campo magnético não são obtidos com a mesma precisão que os ponto de operação para valores de indução magnética maiores que 0,4 T. Isto ocorre em função das limitações do transdutor de corrente do sistema, o qual apresenta efeitos indesejados que prejudicam a medição da corrente de excitação, especialmente para baixas amplitudes desta corrente. A figura 239 mostra a tensão nos terminais de saída do transdutor de corrente medida quando os terminais de entrada (terminais da corrente) est˜ao flutuantes. Embora esta tens˜ao possa parecer insignificante tendo em vista sua amplitude menor que 1 mV, seu efeito sobre o sinal medido é perceptível quando a tensão resultante da corrente de excitação é da ordem de milivolts. Como exemplo, a figura 240 apresenta o laço B-H para o ponto de operação sob excitação senoidal e utilizando-se o DCU  $(0.2 \text{ T}; 60 \text{ Hz})$ . Note-se que a amplitude do campo magnético é de aproximadamente  $23$  A/m. Este campo é estabelecido por uma corrente de excitação cujo valor de pico é igual a 66 mA (78 espiras e 0,225 m de comprimento para o circuito magnético). Como o transdutor de corrente possui relação de conversão de 50  $A/5$  V, a tensão resultante desta corrente é 10 vezes menor, ou seja, 6,6 mV. Observa-se que, neste caso, a tensão de saída devida à corrente é da mesma ordem de grandeza do efeito indesejado mostrado na figura 239. Como as duas tens˜oes (devida à corrente e indesejada) se superpõem, a forma de onda da corrente de excitação fica distorcida, resultando na assimetria do laço B-H mostrado na figura 240.

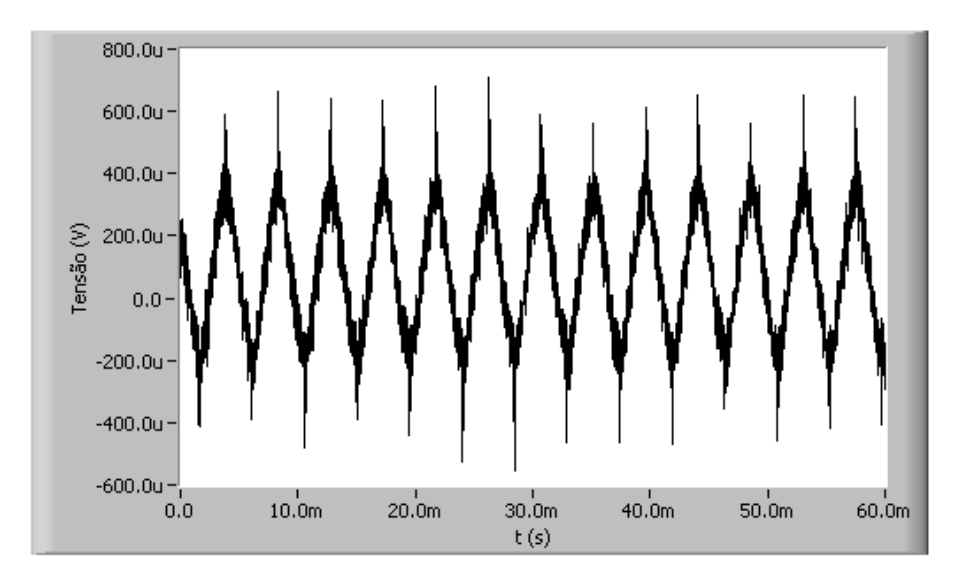

Figura 239: Forma de onda de tensão de saída do transdutor de corrente (terminais de entrada flutuantes).

O autor tentou, sem sucesso, resolver este problema via programação, criando uma rotina que tentava subtrair o n´ıvel indesejado de tens˜ao do transdutor do sinal medido. Todavia, não se sabe ao certo o defasamento entre o sinal indesejado e o sinal devido à

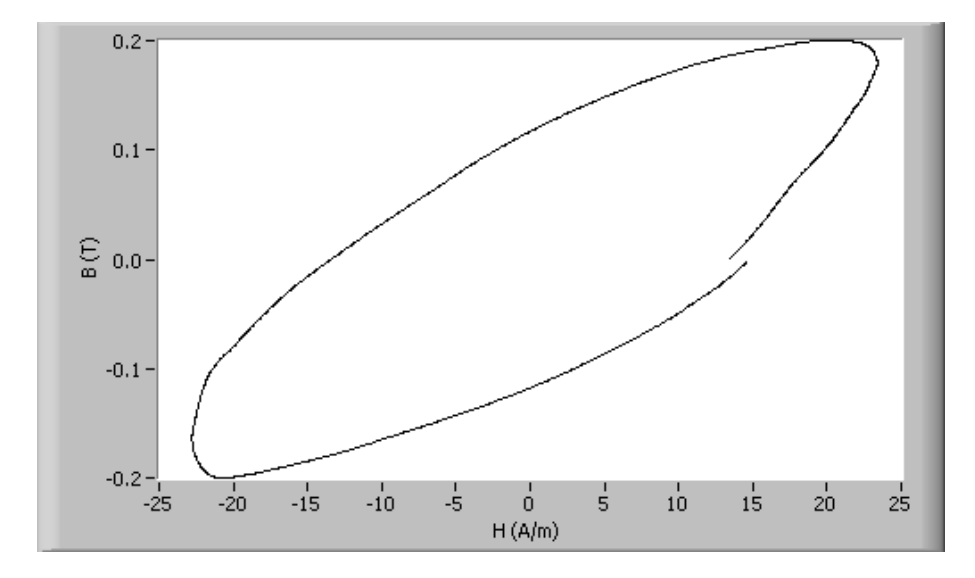

Figura 240: Laço B-H (senoidal,  $B_p = 0, 2$  T,  $f = 60$  Hz).

corrente de excitação. Diante do contexto, pode-se pensar o seguinte: por que não utilizar transdutores com menor fundo de escala, como por exemplo 1 A ou 5 A? Os transdutores de 1 A e 5 A foram inseridos no sistema, entretanto, n˜ao se mostraram adequados por apresentarem sinais indesejados em seus terminais de entrada que inviabilizam o controle da forma de onda, conforme foi relatado anteriormente (vide figura 44).

# 6.7 Conclus˜ao

Este capítulo apresentou diversos resultados experimentais obtidos através do SCaMMa, a fim de demonstrar sua funcionalidade e suas potencialidades. Pode-se concluir a partir da comparação realizada entre o SCaMMa e o sistema alemão MPG 100D, que os resultados obtidos através do SCaMMa apresentam boa compatibilidade, em termos de precisão, com aqueles obtidos através do MPG 100D.

Através do SCaMMa pode-se caracterizar aços ao silício tanto pelo quadro de Epstein quanto pelo Dispositivo de Ensaio à Chapa Única. Além disso, este sistema permite realizar a caracterização magnética para uma dada forma de onda de tensão, a qual pode ser senoidal, quadrada, PWM simples, PWM múltiplo, ou ainda triangular.

O sistema trabalha com três variáveis de caracterização, quais sejam, valor de pico da indução magnética, frequência e temperatura. Escolhida a forma de onda, o sistema é capaz de variar uma destas variáveis, mantendo constantes as outras duas. Daí, pode-se obter curvas características do material como curvas de perda magnética, permeabilidade relativa e curvas de magnetização. Além disso, o sistema armazena, para todos os pontos de medição, laços B-H e formas de onda de campo magnético e indução magnética. Ao longo deste capítulo, foram apresentadas, para cada forma de onda, diversas curvas obtidas com o valor de pico da indução magnética variável e tendo a frequência como parâmetro (resultados com a frequência como parâmetro variável são apresentados no capítulo 7).

O sistema também possibilita várias possibilidades para a investigação científica. Algumas delas foram aqui mostradas, como a comparação entre as propriedades de materiais diferentes, ou a comparação entre as propriedades de um dado material com a variação da forma de onda. Al´em disso, o sistema permite obter resultados tendo a temperatura da amostra como variável, permitindo investigar o comportamento das características magnéticas em função da temperatura do material.

# $7$  Validação experimental da modelagem das perdas  $magn\'eticas$

# 7.1 Introdução

Este capítulo tem como objetivo apresentar a validação experimental da modelagem das perdas magnéticas apresentada no Capítulo 2 (item 2.4). Isto é feito através da comparação entre resultados experimentais e resultados previstos por esta modelagem.

Num primeiro momento, são apresentadas as equações para o cálculo da perda magnética para formas de onda de indução magnética senoidal e trapezoidal, retomando o equacionamento desenvolvido no Capítulo 2. A seguir, são mostrados resultados experimentais e previstos para as formas de onda de tensão disponibilizadas pelo SCaMMa (senoidal, quadrada, PWM simples, PWM múltiplo). O dispositivo de caracterização utilizado na obtenção de todos os resultados foi o DCU. O método de medição de campo magnético utilizado foi o método da corrente de excitação (MCE), já que, conforme relatado anteriormente, o método do enrolamento-H (MEH) não apresenta bons resultados para baixas frequências, as quais são necessárias para a obtenção da perda por histerese.

# 7.2 Cálculo da perda magnética

No Capítulo 2, foram apresentadas as equações para o cálculo da energia dissipada por ciclo no material magnético para as formas de onda de indução magnética senoidal e trapezoidal. Ao longo deste capítulo, diversas referências são feitas a estas equações e é apresentado um breve resumo das mesmas, evitando o retorno constante do leitor `aquele capítulo. Entretanto, em caso de dúvidas, aconselha-se consultá-lo novamente para a obtenção de informações mais detalhadas acerca do problema da modelagem da perda magnética.

#### 7.2.1 Previsão de perdas para o regime senoidal de indução magnética

A energia dissipada por ciclo no material magnético submetido a uma forma de onda de indução magnética senoidal pode ser calculada através da eq. (2.75), reescrita a seguir como eq. (7.1).

$$
W_{t_{sen}}(f) = W_{h_m} + \frac{\sigma \pi^2 d^2}{6m_v} B_p^2 f + \frac{8,8}{m_v} \sqrt{\sigma G V_0 S} B_p^{3/2} \sqrt{f}
$$
(7.1)

O valor de  $W_{h_m}$  é a energia por unidade de massa do material dissipada por ciclo, sendo dado pela razão entre o valor da área do laço de histerese quase-estático e a densidade do material sob teste (vide eq.  $(2.42)$ ). Na prática, o valor de  $W_{h_m}$  é calculado através do quociente entre a perda por histerese (medida na frequência quase-estática  $f_h$  e amplitude de indução magnética  $B_p$ ) e a frequência quase-estática  $f_h$ .

A perda magnética é o produto entre a energia dissipada por ciclo e a frequência. Para o regime senoidal de indução, tem-se:

$$
P_{t_{sen}}(f) = P_{h_m} + \frac{\sigma \pi^2 d^2}{6m_v} B_p^2 f^2 + \frac{8,8}{m_v} \sqrt{\sigma G V_0 S} B_p^{3/2} f^{3/2}
$$
(7.2)

O termo  $P_{h_m}$  na eq. (7.2) é a perda por histerese, sendo diretamente proporcional a frequência  $(P_{h_m} = W_{h_m}f)$ . O segundo e o terceiro termos na eq. (7.2), são, respectivamente, a perda clássica  $(P_{cls_{em}})$  e a perda residual  $(P_{res_{sen}})$ , sendo o primeiro proporcional a  $f^2$  e o segundo proporcional a  $f^{3/2}$ .

Conforme a eq.  $(2.79)$ , o parâmetro  $GV_0$  pode ser determinado a partir dos valores medidos da energia dissipada por ciclo numa frequência de teste  $f_0$  e amplitude de indução magnética  $B_p$ ,  $W_{t_{sen}}(f_0)$ , e da energia dissipada por ciclo na frequência quase-estática  $f_h$ e amplitude de indução magnética  $B_p$ ,  $W_{h_m}$ :

$$
\sqrt{GV_0} = \left(W_{t_{sen}}(f_0) - W_{h_m} - \frac{\sigma \pi^2 d^2}{6m_v} B_p^2 f_0\right) \frac{m_v}{8, 8\sqrt{\sigma S} B_p^{3/2} \sqrt{f_0}}
$$
(7.3)

Na eq. (7.1), o único parâmetro que pode ser variado é a frequência, já que  $W_{h_m}$ depende de  $B_p$  e independe de f. Tomando-se como referência os valores conhecidos das componentes de perda numa dada frequência  $f_0$ , pode-se reescrever a eq. (7.1) através da eq. (7.4). s

$$
W_{t_{sen}}(f) = W_{h_m} + W_{c_{lsen}}(f_0) \frac{f}{f_0} + W_{res_{sen}}(f_0) \sqrt{\frac{f}{f_0}}
$$
\n(7.4)

Onde:

$$
W_{cl_{sen}}(f_0) = \frac{\sigma \pi^2 d^2}{6m_v} B_p^2 f_0 \tag{7.5}
$$

$$
W_{res_{sen}}(f_0) = \frac{8,8}{m_v} \sqrt{\sigma G V_0 S} B_p^{3/2} \sqrt{f_0}
$$
\n(7.6)

Multiplicando-se ambos os membros da eq.  $(7.4)$  por f obtém-se a correspondente equação para a perda magnética:

$$
P_{t_{sen}}(f) = P_{h_m} + P_{c_{sen}}(f_0) \frac{f}{f_0} + P_{res_{sen}}(f_0) \sqrt{\frac{f}{f_0}}
$$
\n(7.7)

## 7.2.2 Previsão de perdas para o regime trapezoidal de indução magnética

O regime trapezoidal de indução magnética pode ser obtido a partir de uma tensão pulsante (PWM), conforme foi mostrado na figura 35. A tensão PWM possui  $n_p$  pulsos em meio ciclo, sendo que o i-ésimo pulso possui uma duração igual a  $\tau_i$ . A tensão instantânea pode ser igual a zero,  $+V_p$  ou  $-V_p$ . O ciclo de trabalho,  $\alpha$ , da tensão PWM é dado pelo produto entre o somatório das durações de seus  $n_p$  pulsos e o dobro de sua frequência (vide eq.  $(2.91)$ ):

$$
\alpha = 2f \sum_{i=1}^{n_p} \tau_i \tag{7.8}
$$

O regime triangular de indução magnética é uma particularização do regime trapezoidal em que a tensão PWM possui número de pulsos igual a 1 e o ciclo de trabalho igual a 100%, ou seja, o regime triangular de indução magnética resulta da aplicação de uma tensão quadrada ao enrolamento sensor de indução magnética do dispositivo de caracterização (vide figura 36).

A energia dissipada por ciclo no material magnético submetido a uma forma de onda de indução magnética trapezoidal pode ser calculada através da eq. (2.81), reescrita a seguir como eq. (7.9).

$$
W_{t_{trap}} = W_{h_m} + \frac{2\sigma d^2}{3m_v} \frac{B_p^2}{\sum_{i=1}^{n_p} \tau_i} + \frac{1}{m_v} \sqrt{\sigma G V_0 S} \frac{4\sqrt{2}B_p^{\frac{3}{2}}}{(\sum_{i=1}^{n_p} \tau_i)^{\frac{1}{2}}} \tag{7.9}
$$

Alternativamente, o valor de  $W_{t_{trap}}$  pode ser expresso em função de f e  $\alpha$ :

$$
W_{t_{trap}} = W_{h_m} + \frac{4\sigma d^2}{3m_v} \frac{B_p^2 f}{\alpha} + \frac{1}{m_v} \sqrt{\sigma G V_0 S} \frac{8B_p^{\frac{3}{2}} \sqrt{f}}{\sqrt{\alpha}}
$$
(7.10)

Multiplicando-se ambos os membros da eq.  $(7.10)$  por f, obtém-se a correspondente equação para a perda magnética:

$$
P_{t_{trap}} = P_{h_m} + \frac{4\sigma d^2}{3m_v} \frac{B_p^2 f^2}{\alpha} + \frac{1}{m_v} \sqrt{\sigma G V_0 S} \frac{8B_p^{\frac{3}{2}} f^{3/2}}{\sqrt{\alpha}} \tag{7.11}
$$

Para o caso em que o valor da perda na frequência de teste  $f_0$  é medido para o regime trapezoidal de indução magnética, a expressão para o cálculo do parâmetro  $GV_0$  torna-se (vide eq. (2.93)):

$$
\sqrt{GV_0} = \left(W_{t_{trap}}(f_0) - W_{h_m} - \frac{4\sigma d^2}{3m_v} \frac{B_p^2 f_0}{\alpha}\right) \frac{m_v \sqrt{\alpha}}{8\sqrt{\sigma S} B_p^{3/2} \sqrt{f_0}}
$$
(7.12)

A eq. (2.90), proposta por Amar & Protat [23], mostra como o valor de  $W_{t_{trap}}$  pode ser determinado a partir das correspondentes componentes de perda no regime senoidal e através do denominado coeficiente de fator de forma  $F_c$ :

$$
W_{t_{trap}} = W_{h_m} + W_{c_{lsen}}(f_0)F_c^2 \frac{f}{f_0} + W_{res_{sen}}(f_0)F_c \sqrt{\frac{f}{f_0}}
$$
(7.13)

Onde:

$$
F_c = \frac{2}{\pi \sqrt{f \sum_1^{n_p} \tau_i}}\tag{7.14}
$$

Multiplicando-se ambos os membros da eq.  $(7.13)$  por f, obtém-se a correspondente equação para a perda magnética:

$$
P_{t_{trap}} = P_{h_m} + P_{c_{l,en}}(f_0)F_c^2 \frac{f}{f_0} + P_{res_{sen}}(f_0)F_c \sqrt{\frac{f}{f_0}}
$$
(7.15)

As próximas seções apresentam resultados para formas de onda de tensão senoidal, quadrada e PWM. O material utilizado para a obtenção de todos os resultados mostrados ao longo deste capítulo foi o aço de grãos não-orientados ACESITA E-170. A tabela 31 apresenta as propriedades da amostra utilizada.

Tabela 31: Propriedades da amostra utilizada na caracterização magnética.

| Item                   | Símbolo   | Valor                    |
|------------------------|-----------|--------------------------|
| Aço                    |           | <b>ACESITA E-170</b>     |
| Massa                  | m         | $269$ g                  |
| Densidade              | $m_{\nu}$ | $7,65$ g/cm <sup>3</sup> |
| Comprimento            | $l_a$     | 275,22 mm                |
| Largura                | $W_{a}$   | 255,40 mm                |
| Espessura convencional |           | $0.5 \text{ mm}$         |
A condutividade elétrica  $\sigma$  do material utilizado não é fornecida no catálogo do fabricante. Diante disso, optou-se pelo valor de  $2,22\times10^6$  S/m, utilizado por Batistela [16] para o mesmo material.

Os resultados experimentais mostrados a seguir foram, para todas as formas de onda, obtidos para nove valores de frequência: 50 Hz, 100 Hz, 150 Hz, 200 Hz, 250 Hz,  $300$  Hz,  $350$  Hz,  $400$  Hz e  $450$  Hz. A varredura em frequência foi realizada, também para todas as formas de onda, fixando-se o valor de pico da indução magnética em 1,0 T e 1,4 T. Optou-se por n˜ao realizar o controle de temperatura da amostra, tendo em vista as limitações de tempo e fato de que o controle de temperatura demanda horas para atingir a convergência. A frequência de 250 Hz foi escolhida como frequência de teste  $f_0$  utilizada no cálculo do parâmetro  $GV_0$  (vide eqs. (7.3) e (7.12)). Tal escolha deve-se ao fato de que este valor está no centro da faixa de frequências da medição, resultando num melhor ajuste entre a curva de valores medidos e a curva de valores previstos.

## 7.3 Resultados para forma de onda de tensão senoidal

Esta seção apresenta resultados para o regime senoidal de indução magnética, o qual resulta da imposição da forma de onda de tensão senoidal no enrolamento-B do DCU.

O cálculo da perda magnética em função da frequência e para um dado  $B_p$  foi realizado atrav´es da eq. (7.2). Os resultados experimentais, bem como os valores previstos, foram obtidos para  $B_p = 1, 0$  T e  $B_p = 1, 4$  T. A tabela 32 mostra, para cada valor de  $B_p$ , os valores medidos de  $W_{t_{sen}}(f_0)$  e  $W_{h_m}$ , bem como os valores calculados para o parâmetro √  $\overline{GV_0},$  o qual, para o regime senoidal, é obtido através da eq.  $(7.3)$ . Note-se que o valor da frequência quase-estática  $f_h$  é maior para a menor indução ( $B_p = 1, 0$  T neste caso). Isto ocorre em função de que, quando a indução magnética diminui, a frequência deve aumentar para manter o valor mínimo de tensão mensurável nos terminais do enrolamento-B, o qual, para o SCaMMa, é igual a 0,5 V de pico. O valor da área da seção transversal da amostra S, requerido pelas eqs. (7.2) e (7.3), foi calculado através da eq. (2.33) resultando em 127,76 mm<sup>2</sup>. Outro parâmetro requerido pelas eqs. (7.2) e (7.3) é a espessura da lâmina d, o qual foi calculado através da razão entre a área da seção transversal da amostra  $S$  e sua largura  $W_a$ , resultando em 500,3  $\mu$ m. Este valor de espessura corresponde ao informado pelo fabricante, isto é, 0,50 mm.

| Tabela 52. Valores calculados de $\sqrt{G}V_0$ para $D_n = 1, 0, 1, 0, p = 1, 4, 1$ . |       |     |                                                      |  |                    |  |  |
|---------------------------------------------------------------------------------------|-------|-----|------------------------------------------------------|--|--------------------|--|--|
| $B_p(T) \mid \sqrt{GV_0} \mid$                                                        |       |     | $f_0$ (Hz)   $W_{t_{sen}}(f_0)$ (mJ/kg)   $f_h$ (Hz) |  | $ W_{h_m}$ (mJ/kg) |  |  |
|                                                                                       | 0.026 | 250 | 49.119                                               |  | 10,926             |  |  |
| 1.4                                                                                   | 0.057 | 250 | 110,628                                              |  | 22,688             |  |  |

Tabela 32: Valores calculados de <sup>√</sup>  $\overline{GV_0}$  para  $B_p = 1, 0$  T e  $B_p = 1, 4$  T.

A tabela 33 apresenta as equações de previsão obtidas para a perda magnética para valores de  $B_p$  iguais a 1,0 T e 1,4 T. Ressalta-se que o primeiro termo destas equações refere-se à perda por histerese, o segundo termo à perda clássica e o terceiro termo à perda residual.

Tabela 33: Equações de previsão de perdas (tensão senoidal).

| $\perp B_p(T)$ | $P_{t_{sen}}(f)$ (W/kg)                                                                              |
|----------------|----------------------------------------------------------------------------------------------------|
| 1.0            | $1,093 \times 10^{-2} f + 1,195 \times 10^{-4} f^{2} + 5,267 \times 10^{-4} f^{3/2}$                 |
|                | $\left(2, 269 \times 10^{-2} f + 2, 341 \times 10^{-4} f^{2} + 1, 860 \times 10^{-3} f^{3/2}\right)$ |

As figuras 241 e 242 mostram, respectivamente para  $B_p = 1, 0$  T e  $B_p = 1, 4$  T, a separação da perda magnética em suas parcelas. Note-se que, em ambos os casos, as três componentes de perda possuem valores bem próximos até a frequência de 100 Hz. Acima de 100 Hz, a perda clássica passa a preponderar sobre as demais, uma vez que esta componente é proporcional ao quadrado da frequência.

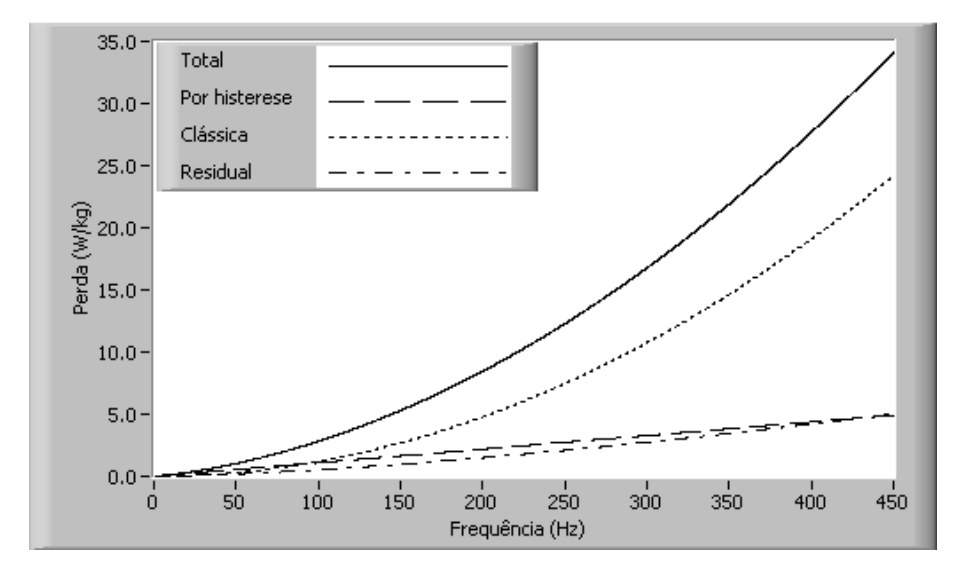

Figura 241: Perda magnética total e suas parcelas,  $B_p = 1, 0$  T (tensão senoidal).

A figura 243 apresenta curvas de previsão de perdas para valores de  $B_p$  iguais a 1,0 T e 1,4 T sobrepostas aos correspondentes resultados experimentais.

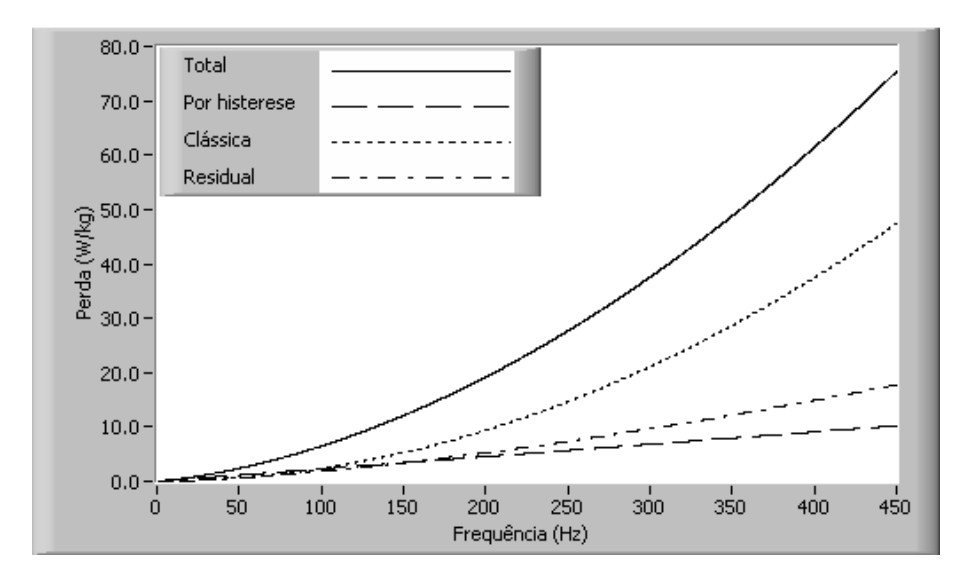

Figura 242: Perda magnética total e suas parcelas,  $B_p = 1, 4$  T (tensão senoidal).

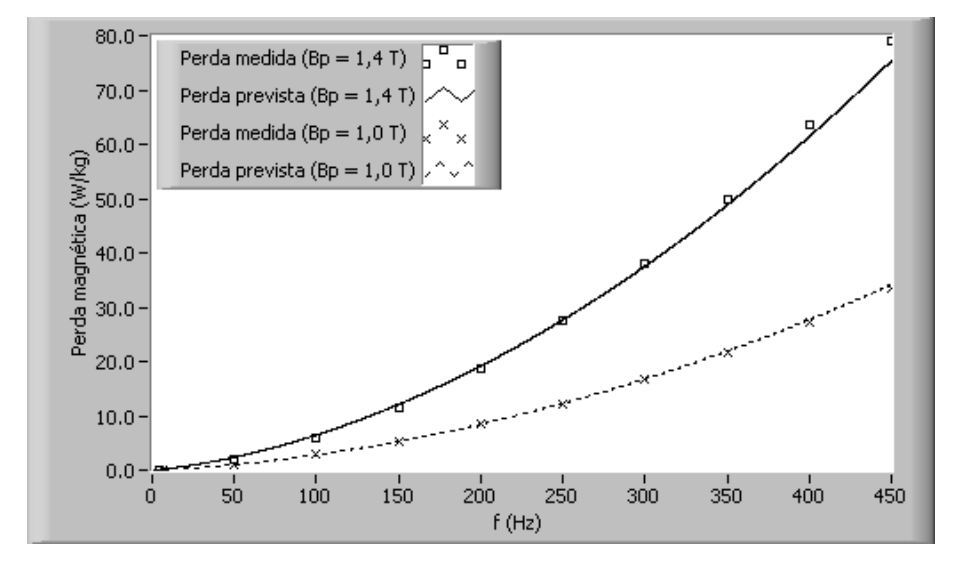

Figura 243: Comparação entre valores previstos e valores medidos para a perda magnética (tensão senoidal).

A figura 244 apresenta laços B-H obtidos para  $B_p = 1, 4$  T nas frequências de 50, 200 e 400 Hz e também o laço de histerese quase-estático, obtido para  $f_h = 4$  Hz. Conforme esperado, a área do laço B-H, a qual corresponde à energia por unidade de volume do material dissipada em cada ciclo, aumenta com a frequência.

Além do alargamento do laço B-H com o aumento da frequência, pode-se observar outro fenômeno interessante na figura 244. Note-se que para os laços correspondentes a 4, 50, e 200 Hz, o valores máximos de campo magnético e indução magnética ocorrem simultaneamente, ou seja, para os mesmos instantes de tempo. O mesmo não acontece para o laço B-H obtido em 400 Hz, no qual  $B_p$  e  $H_p$  não são estabelecidos no mesmo instante de tempo. Wiglasz & Mikulec [4] apresentaram um resultado an´alogo a este

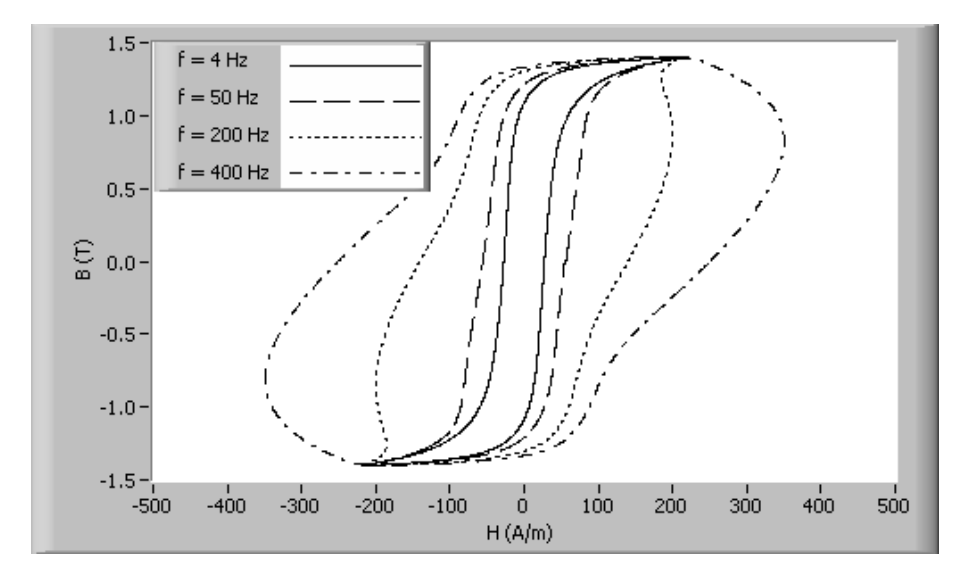

Figura 244: Laços B-H para  $B_p = 1, 4$  T (tensão senoidal).

verificado para o laço B-H obtido em 400 Hz. Eles também demonstraram, através de um laço B-H obtido em 50 Hz e  $1,0$  T para uma amostra de aço ao silício de grãos orientados, que  $B_p$  e  $H_p$  podem ocorrer em instantes de tempo distintos.

## 7.4 Resultados para forma de onda de tensão quadrada

Esta seção apresenta resultados obtidos para a forma de onda de tensão quadrada. A imposição desta forma de onda no enrolamento-B do DCU resulta no regime triangular de indução magnética. Conforme mostrado anteriormente, o regime triangular de indução  $\acute{e}$  uma particularização do regime trapezoidal de indução magnética em que o número de pulsos é unitário e o ciclo de trabalho é igual a 100%. Sendo assim, deve-se fazer  $\alpha = 1$ na eq. (7.11) para obter a expressão que permite prever a perda no regime triangular de indução magnética.

O parâmetro  $\sqrt{GV_0}$  foi calculado através da eq. (7.12), tendo em vista que, neste caso, tem-se o regime trapezoidal de indução magnética. É importante salientar que o parâmetro  $W_{h_m}$  na eq. (7.12) é obtido para o ponto de operação  $(B_p, f_h)$  sendo aplicado o regime senoidal de indução magnética. De acordo com Fiorillo & Novikov [22], pode-se assumir que, na ausência de laços menores no laço B-H principal, o valor de  $W_{h_m}$  é função apenas de  $B_p$ , sendo independente da forma de onda da indução magnética. Como existe uma grande dificuldade de controlar formas de onda PWM para valores de frequência muito pequenos, optou-se por obter a perda por histerese no regime senoidal de indução magn´etica para qualquer uma das formas de onda disponibilizadas pelo sistema.

A tabela 34 apresenta as equações de previsão obtidas para a perda magnética para valores de  $B_p$  iguais a 1,0 T e 1,4 T. Através destas equações, o projetista do dispositivo magnético poderá prever a perda magnética para qualquer valor de frequência desde que o núcleo opere no regime triangular de indução magnética e nos valores de pico de indução magnética especificados (neste caso  $1,0$  T e  $1,4$  T).

Tabela 34: Equações de previsão de perdas (tensão quadrada).  $B_p$  (T)  $P_{t_{trap}}(f)$  (W/kg)  $1,0$   $1,090 \times 10^{-2}f + 9,683 \times 10^{-5}f^2 + 4,001 \times 10^{-4}f^{3/2}$  $1,4$  |  $2,277 \times 10^{-2}f + 1,894 \times 10^{-4}f^{2} + 1,458 \times 10^{-3}f^{3/2}$ 

A perda total e suas componentes são apresentadas através de curvas em função da frequência para  $B_p = 1, 0$  T e  $B_p = 1, 4$  T nas figuras 245 e 246. Observa-se o mesmo comportamento verificado para o regime senoidal de indução magnética: a perda clássica supera as demais componentes a partir de 100 Hz.

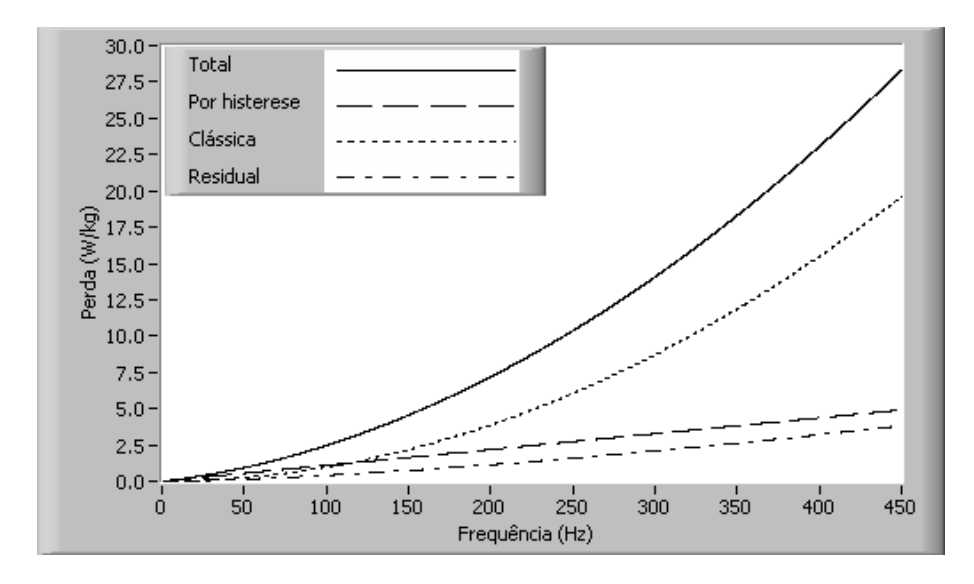

Figura 245: Perda magnética total e suas parcelas,  $B_p = 1, 0$  T (tensão quadrada).

A figura 247 apresenta as curvas de previsão de perdas para  $B_p = 1, 0$  T e  $B_p = 1, 4$ T sobrepostas aos correspondentes resultados experimentais.

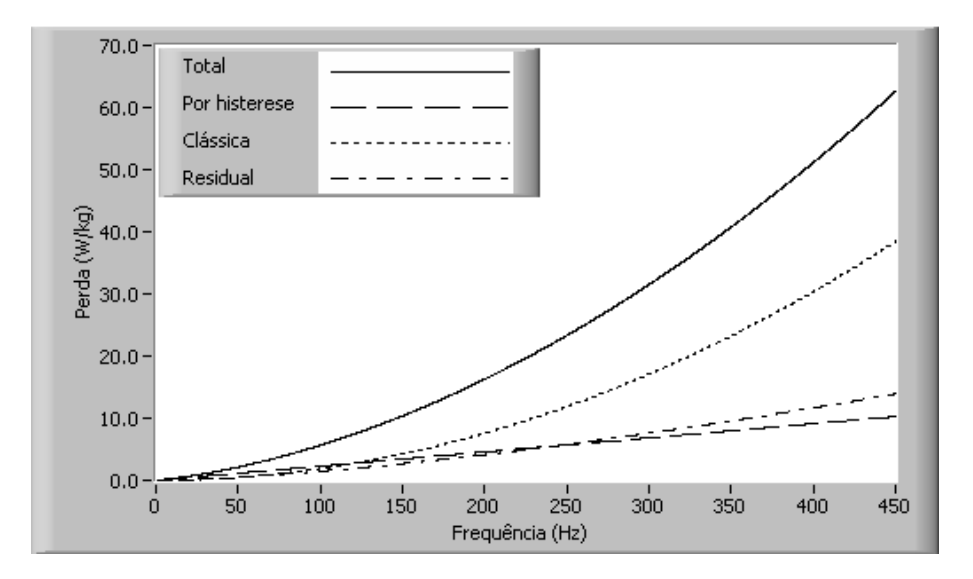

Figura 246: Perda magnética total e suas parcelas,  $B_p = 1, 4$  T (tensão quadrada).

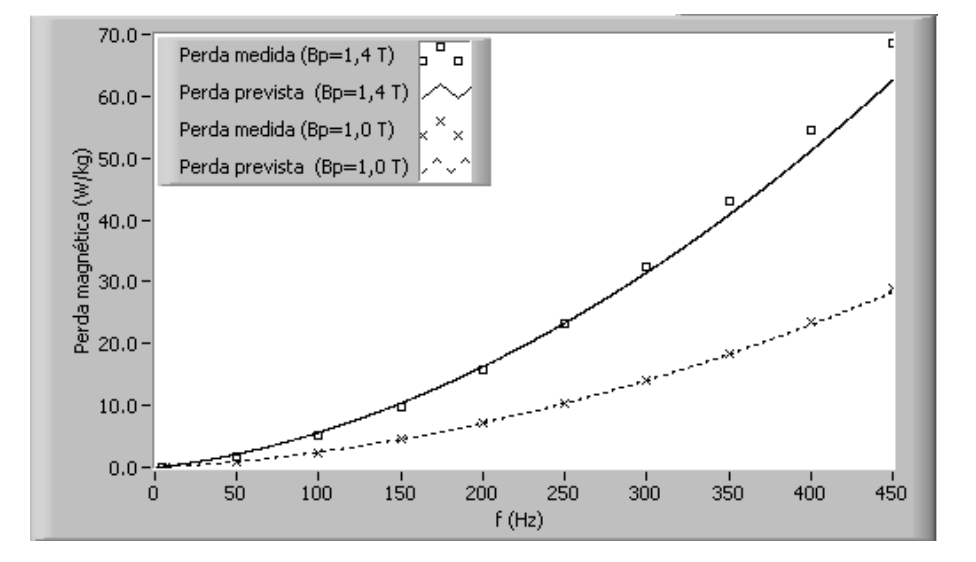

Figura 247: Comparação entre valores previstos e valores medidos para a perda magnética (tensão quadrada).

A figura 248 apresenta laços B-H obtidos para  $B_p = 1, 4$  T nas frequências de 50, 200 e 400 Hz e também o laço de histerese quase-estático, obtido para  $f_h = 4$  Hz. Através desta figura, pode-se observar novamente o alargamento do laço B-H, o qual reflete o aumento da energia por unidade de volume dissipada por ciclo com o aumento da frequência. De posse da eq. (7.10), a qual prevˆe o valor da energia por unidade de massa dissipada por ciclo, o pesquisador pode prever a área de cada um dos laços B-H da figura 248 (ou para qualquer outro) simplesmente multiplicando o valor de  $W_{t_{trap}}$  pela densidade  $m_v$  do material magnético.

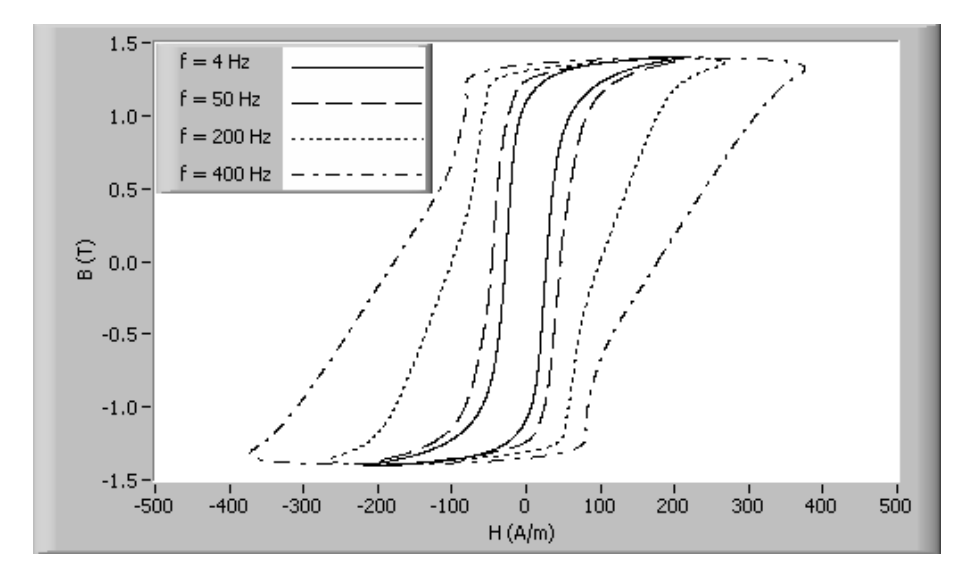

Figura 248: Laços B-H para  $B_p = 1, 4$  T (tensão quadrada).

### 7.5 Resultados para forma de onda de tensão PWM simples

A forma de onda de tens˜ao PWM simples corresponde `a tens˜ao pulsante com um único pulso em meio ciclo (n<sub>p</sub> = 1). O ciclo de trabalho α é variável, podendo assumir qualquer valor entre 0 e 1. Os procedimentos para a obtenção dos valores previstos da perda magnética são análogos aos descritos para forma de onda de tensão quadrada, exceto pelo fato de que  $\alpha$  nas eqs. (7.12) e (7.11) será o ciclo de trabalho da tensão PWM, o qual pode ser diferente de 1.

Num primeiro momento, os resultados foram obtidos para  $B_p = 1, 0$  T e  $B_p = 1, 4$  T, sendo o ciclo de trabalho da tensão PWM fixado em 50%. A tabela 35 apresenta, para estas condições, as equações obtidas para a perda magnética em função da frequência.

| $B_p(T)$ | $P_{t_{trap}}(f)$ (W/kg)                                                             |
|----------|--------------------------------------------------------------------------------------|
|          | $1,089 \times 10^{-2} f + 1,937 \times 10^{-4} f^{2} + 6,553 \times 10^{-4} f^{3/2}$ |
|          | $2,264 \times 10^{-2}f + 3,796 \times 10^{-4}f^{2} + 3,123 \times 10^{-3}f^{3/2}$    |

Tabela 35: Equações de previsão de perdas (tensão PWM simples,  $\alpha = 0, 5$ ).

As figuras 249 e 250 mostram a separação de perdas para $B_p = 1, 0$ T e  $B_p = 1, 4$  T  $(\alpha = 0, 5).$ 

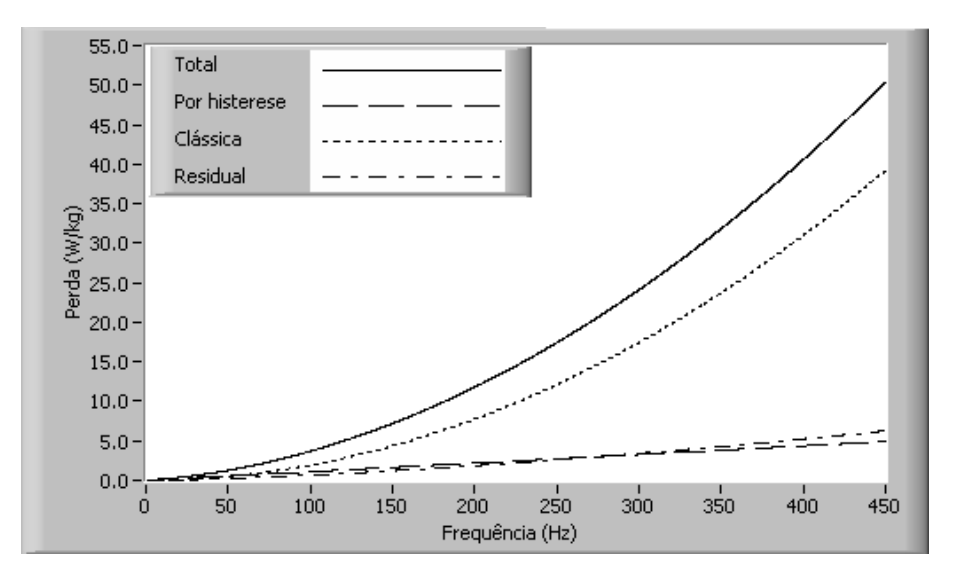

Figura 249: Perda magnética total e suas parcelas,  $B_p = 1, 0$  T (tensão PWM simples,  $\alpha = 0, 5$ ).

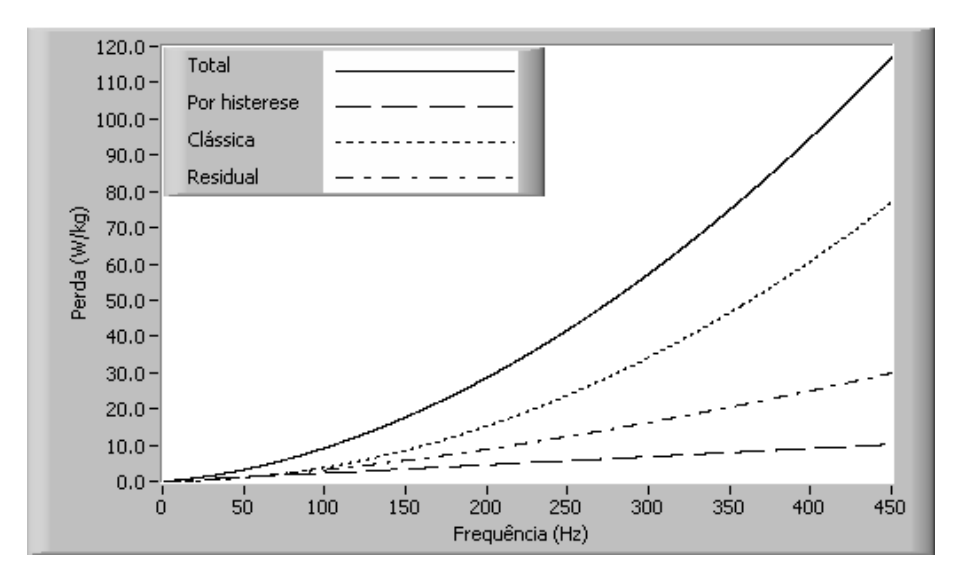

Figura 250: Perda magnética total e suas parcelas,  $B_p = 1, 4$  T (tensão PWM simples,  $\alpha = 0, 5$ ).

A comparação entre os resultados obtidos via modelo de previsão de perdas e resultados experimentais é apresentada na figura 251, para  $B_p = 1, 0$  T e  $B_p = 1, 4$  T.

A figura 252 apresenta laços B-H obtidos para  $B_p = 1, 4$ T nas frequências de 50, 200 e 400 Hz e também o laço de histerese quase-estático, obtido para  $f_h = 4$  Hz.

Para o regime trapezoidal de indução magnética, alguns resultados interessantes podem ser previstos através da análise da eq. (7.11). Por exemplo, se nesta equação forem fixados os valores de f e  $B_p$ , variando-se apenas o ciclo de trabalho  $\alpha$ , pode-se concluir que a perda magnética diminui com o aumento de  $\alpha$ , já que as componentes clássica e

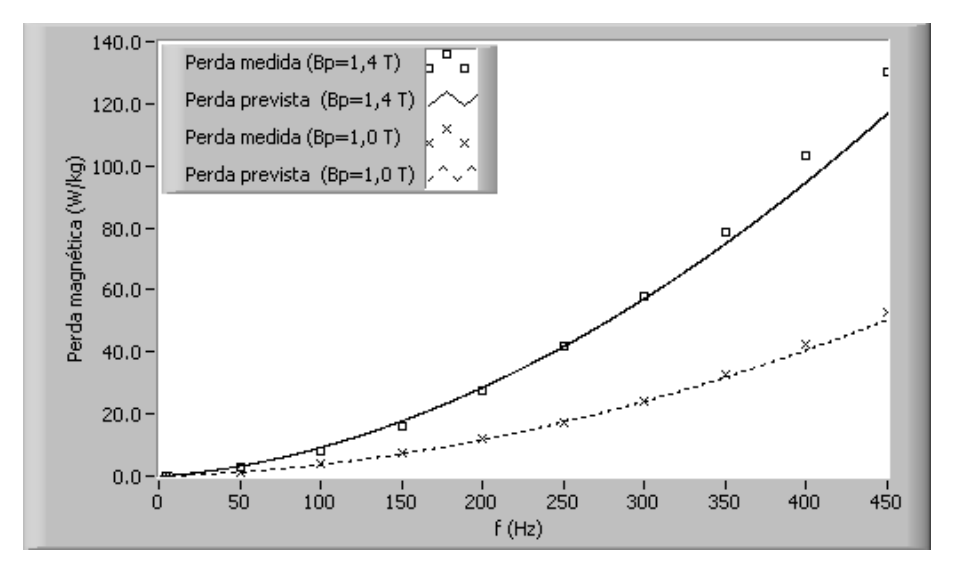

Figura 251: Comparação entre valores previstos e valores medidos para a perda magnética (tensão PWM simples,  $\alpha = 0, 5$ ).

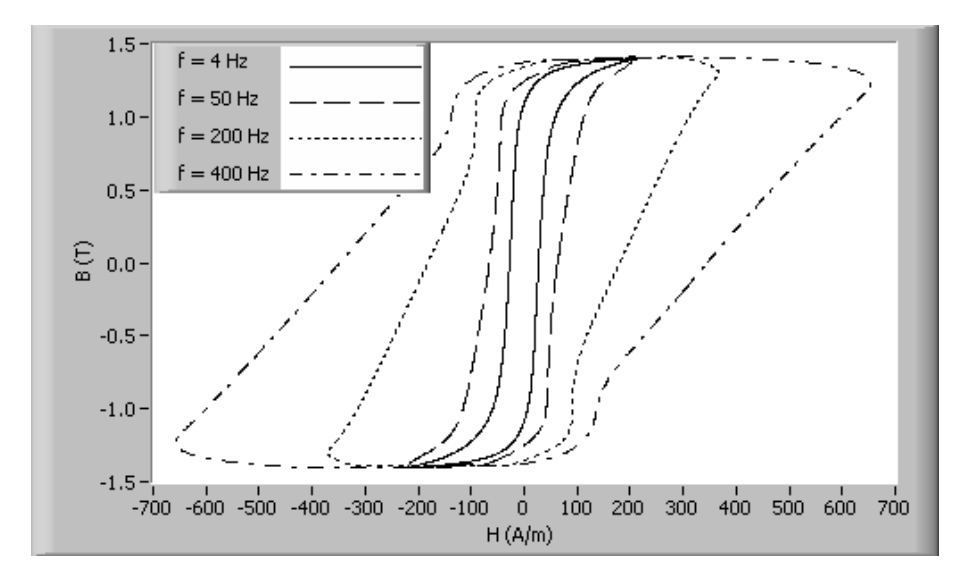

Figura 252: Laços B-H para  $B_p = 1, 4$  T (tensão PWM simples,  $\alpha = 0, 5$ ).

residual são respectivamente proporcionais a  $(1/\alpha)$  e a  $(1/\alpha)$ √  $\overline{\alpha}$ ) e a perda por histerese é considerada independente da forma de onda. Para verificar experimentalmente esta conclusão através do SCaMMa, fixou-se a frequência em 100 Hz e a amplitude da indução magnética em 1,0 T e 1,4 T, variando-se apenas o valor de  $\alpha$  em ambos os casos. A figura 253 mostra duas curvas de perda magnética em função do ciclo de trabalho. Conforme previsto, a perda diminui com o aumento de  $\alpha$  para dados valores de  $f \in B_p$ .

Um outro resultado interessante, mostrado também por Amar & Protat [23], pode ser previsto através da análise da eq. (7.9). Esta equação fornece o valor da energia dissipada por ciclo em função de  $B_p$  e do somatório da duração de cada um dos  $n_p$  pulsos da tensão PWM. Note-se que, para um dado valor de  $B_p$ , a energia se mantém constante

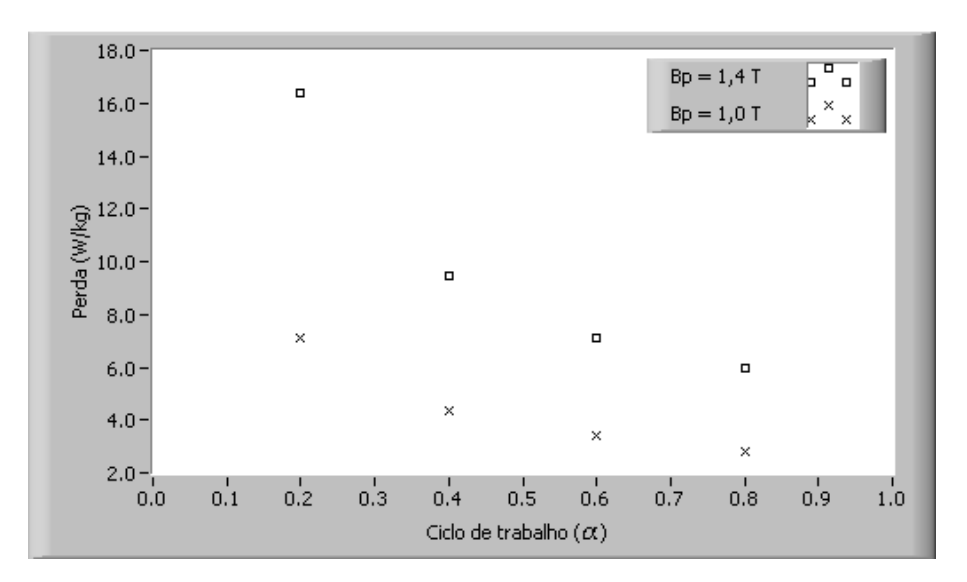

Figura 253: Perda magnética em função do ciclo de trabalho (tensão PWM simples,  $f = 100$  Hz).

se o valor de  $\sum_{1}^{n_{p}} \tau_{i}$  não variar. Manter a duração dos pulsos constante equivale a fixar o valor da razão ( $f/\alpha$ ), ou seja, variações em f devem acompanhar, na mesma proporção, as variações em  $\alpha$ .

A tabela 36 apresenta a validação experimental de que a energia dissipada por ciclo praticamente não varia quando  $\sum_{1}^{n_p} \tau_i$  se mantém constante. Para  $B_p = 1, 0$  T e  $B_p = 1, 4$ T, fixou-se a duração do único pulso da tensão PWM simples em 1,25 ms. A frequência e ciclo de trabalho variam na mesma proporção para que  $\tau$  se mantenha constante. Note-se que a variação percentual entre o maior e o menor resultado foi de 2,8% para  $B_p = 1, 0$  T e de 1,4% para  $B_p = 1, 4$  T.

| (Hz) | $W_m$<br>(mJ/kg)<br>(ms)<br>$\alpha$ |      | $W_m$<br>(mJ/kg) | (W/kg)<br>$P_m$ | $P_m$ (W/kg)  |                |
|------|--------------------------------------|------|------------------|-----------------|---------------|----------------|
|      |                                      |      | $B_p = 1,0$ T    | $B_p = 1, 4$ T  | $B_n = 1,0$ T | $B_n = 1, 4$ T |
| 80   | 0.20                                 | 1,25 | 60,0             | 138,4           | 4,804         | 11,075         |
| 140  | 0,35                                 | 1,25 | 59,7             | 136,7           | 8,360         | 19,139         |
| 200  | 0,50                                 | 1,25 | 59,0             | 137,2           | 11,808        | 27,446         |
| 260  | 0,65                                 | 1,25 | 58,6             | 136,5           | 15,244        | 35,483         |
| 320  | 0,80                                 | 1,25 | 60,3             | 137,1           | 19,283        | 43,872         |

Tabela 36: Valores medidos da energia dissipada por ciclo para  $(f/\alpha)$  constante.

A figura 254 mostra, na forma gráfica, os resultados experimentais apresentados na tabela 36.

Um dos aspectos interessantes da modelagem da perda magnética é a possibilidade de relacionar, através de um coeficiente denominado coeficiente de fator de forma  $(F_c)$ , as perdas nos regimes de indução magnética senoidal e trapezoidal  $[23]$ . A eq. (7.15)

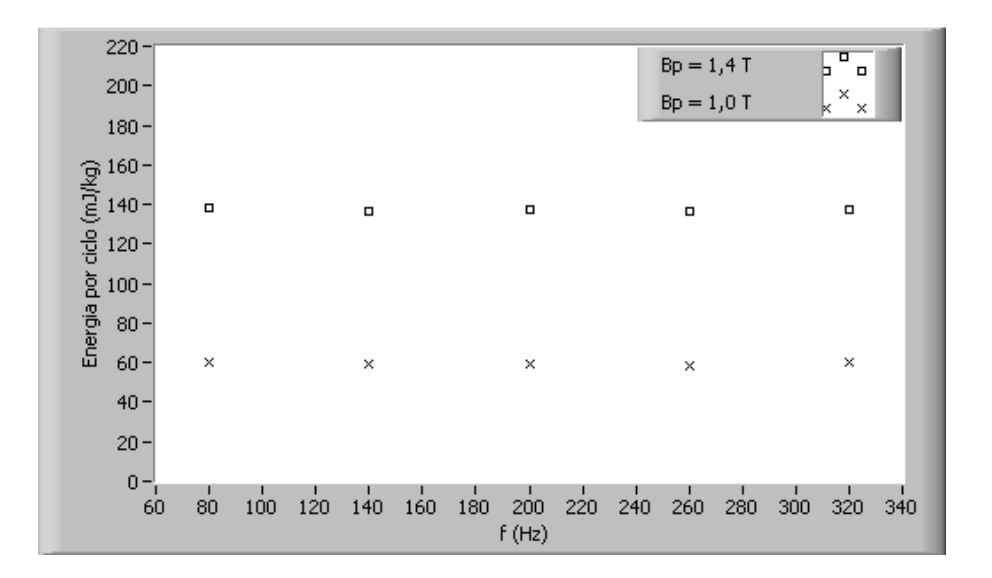

Figura 254: Energia dissipada por ciclo em função da frequência quando  $\tau = 1,25$  ms.

expressa esta relação. A eq. (7.14) fornece o valor de  $F_c$  em função do somatório da duração dos  $n_p$  pulsos da tensão PWM. Substituindo a eq. (7.8) na eq. (7.14), obtém-se  $F_c$  em função de  $\alpha$ : s

$$
F_c = \sqrt{\frac{8}{\pi^2 \alpha}}\tag{7.16}
$$

Para  $\alpha$  igual a  $8/\pi^2$  (aproximadamente 0,81),  $F_c$  é unitário. Valores de  $\alpha$  menores que  $8/\pi^2$  resultam num  $F_c$  menor que 1. A tabela 37 mostra valores de  $F_c$  para alguns valores de  $\alpha$ .

Tabela 37: Valores de  $F_c$  para alguns valores de  $\alpha.$ 

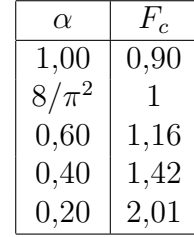

A partir da observação da tabela 36 e da eq.  $(7.15)$ , pode-se concluir que a perda no regime trapezoidal será igual a perda no regime senoidal quando α for igual a  $8/\pi^2$  $(0.81)$ . Para valores de  $\alpha$  menores que 0,81, a perda no regime trapezoidal resulta maior que a perda no regime senoidal. Para valores de  $\alpha$  maiores que 0,81, a perda no regime trapezoidal resulta menor que a perda no regime senoidal. Este é o caso do regime triangular de indução magnética, no qual  $\alpha = 1$ .

Estas conclusões podem ser mostradas experimentalmente. As figuras 255 e 256 mostram respectivamente para  $B_p = 1, 0$  T e  $B_p = 1, 4$  T, curvas experimentais de perda magnética em função da frequência para formas de onda de tensão PWM simples com valores de  $\alpha$  iguais a 0,5,  $8/\pi^2$  (0,81) e 1 (tensão quadrada), além de uma curva para forma de onda de tensão senoidal. Observa-se através destas figuras que ocorreu na prática o que foi previsto pelas equações:

- A maior perda ocorre para  $\alpha = 0, 5$ , uma vez que, neste caso,  $F_c = 1, 27$ ;
- Para as formas de onda senoidal e PWM simples com  $\alpha = 8/\pi^2$ , os valores de perda praticamente se equivalem, já que em ambos os casos  $F_c = 1$ . A tabela 38 mostra o erro relativo entre a perda para forma de onda senoidal e a perda para forma de onda PWM simples  $(\alpha = 8/\pi^2)$ . Este erro relativo foi calculado através do quociente entre a diferença ((valor PWM) - (valor senoidal)) e o valor senoidal;
- A menor perda corresponde para  $\alpha = 1$ , já que, neste caso,  $F_c = 0, 9$ .

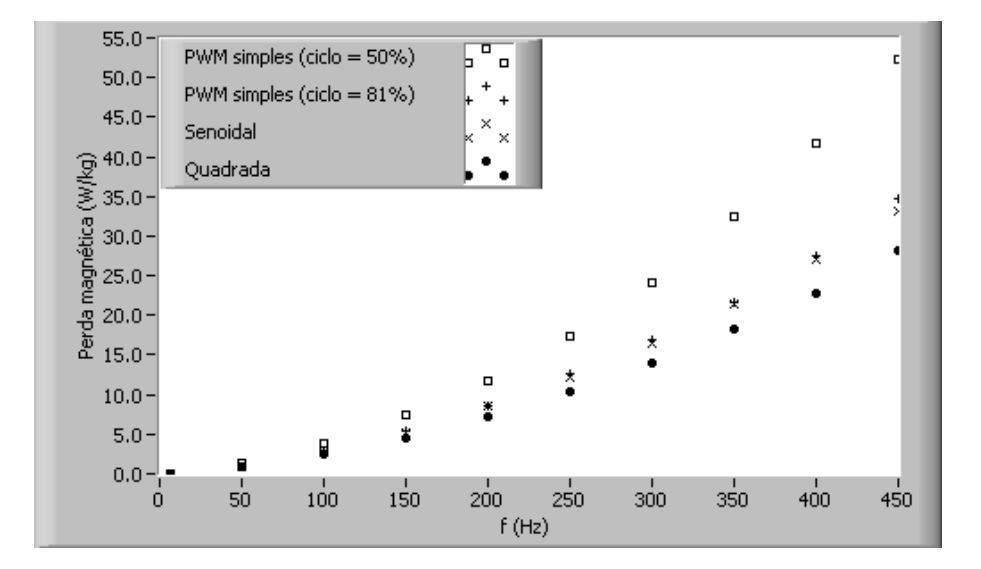

Figura 255: Comparação entre formas de onda,  $B_p = 1, 0$  T.

 $\hat{E}$  importante salientar novamente que o coeficiente de fator forma  $F_c$  foi inicialmente proposto em um dos artigos de Amar & Protat [23], no qual resultados experimentais an´alogos aos da figuras 255 e 256 foram apresentados.

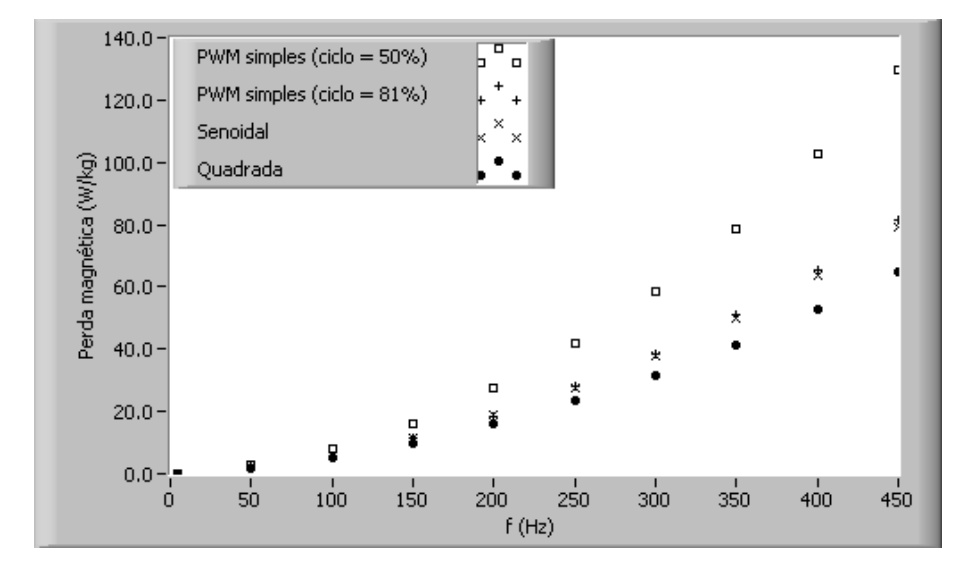

Figura 256: Comparação entre formas de onda,  $B_p = 1, 4$  T.

Tabela 38: Erro relativo entre a perda para forma de onda senoidal e a perda para forma de onda PWM simples  $(\alpha = 8/\pi^2)$ .

| $\frac{1}{2}$ $\frac{1}{2}$ |                      |         |  |  |  |  |  |
|----------------------------------------------------------------------------------------------------|----------------------|---------|--|--|--|--|--|
| f(Hz)                                                                                                    | Erro relativo $(\%)$ |         |  |  |  |  |  |
|                                                                                                    | $1,0$ T              | $1.4$ T |  |  |  |  |  |
| 450                                                                                                    | 4.2                  | 2.8     |  |  |  |  |  |
| 400                                                                                                    | 1.1                  | 2.6     |  |  |  |  |  |
| 350                                                                                                    | 0.7                  | 2.0     |  |  |  |  |  |
| 300                                                                                                    | 2.5                  | 1.3     |  |  |  |  |  |
| 250                                                                                                    | 2.1                  | 1.0     |  |  |  |  |  |
| 200                                                                                                    | 0.5                  | $-0.2$  |  |  |  |  |  |
| 150                                                                                                    | 0.5                  | 0.9     |  |  |  |  |  |
| 100                                                                                                    | 1.5                  | 0.6     |  |  |  |  |  |
| 50                                                                                                    | 0.1                  | $-0.1$  |  |  |  |  |  |
|                                                                                                    |                      |         |  |  |  |  |  |

## 7.6 Resultados para forma de onda de tensão PWM múltiplo

A forma de onda de tensão PWM múltiplo é uma tensão pulsante com mais de um pulso em meio ciclo  $(n_p > 1)$ , resultando em uma forma de onda de indução magnética trapezoidal. Os procedimentos para o cálculo da perda em função da frequência são os mesmos descritos para a tensão PWM simples.

Os resultados mostrados a seguir foram obtidos para valores de amplitude de indução magnética iguais a 1,0 T e 1,4 T; o número de pulsos  $n_p$  foi fixado em 3 e o ciclo de trabalho  $\alpha$  fixado em 0,5. A tabela 39 apresenta as equações de perda em função da frequência, obtidas via eq.  $(7.11)$ .

|          | : Equações de previsão de perdas (tensão PWM multiplo, $n_p = 3$ , $\alpha = 1$                      |  |
|----------|----------------------------------------------------------------------------------------------------|--|
| $B_p(T)$ | $P_{t_{trap}}(f)$ (W/kg)                                                                             |  |
| 1.0      | $\left(1,088\times10^{-2}f+1,937\times10^{-4}f^{2}+3,651\times10^{-5}f^{3/2}\right)$                 |  |
| 1.4      | $\left(2, 262 \times 10^{-2} f + 3, 796 \times 10^{-4} f^{2} + 2, 698 \times 10^{-4} f^{3/2}\right)$ |  |

Tabela 39: Equações de previsão de perdas (tensão PWM múltiplo,  $n_p = 3$ ,  $\alpha = 0, 5$ ).

As figuras 257 e 258 mostram a separação de perdas para $B_p=1,0$ T e  $B_p=1,4$  T  $(n_p = 3, \alpha = 0, 5).$ 

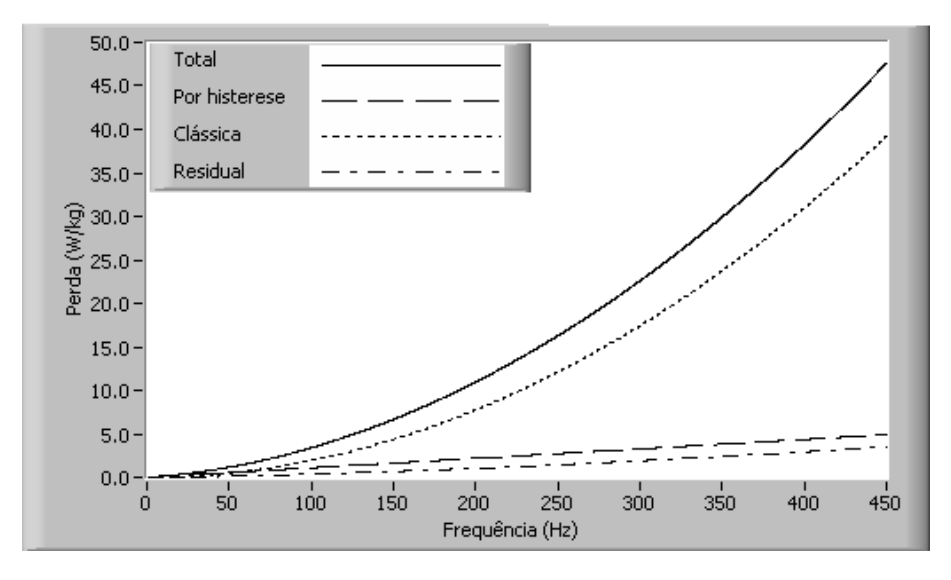

Figura 257: Perda magnética total e suas parcelas,  $B_p = 1, 0$  T (tensão PWM múltiplo,  $n_p = 3, \alpha = 0, 5$ .

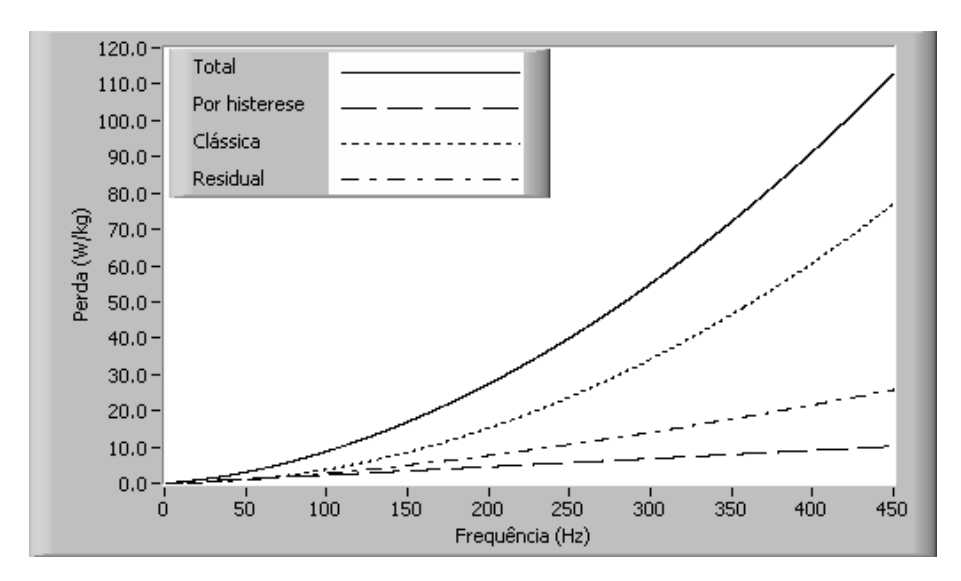

Figura 258: Perda magnética total e suas parcelas,  $B_p = 1, 4$ T (tensão PWM múltiplo,  $n_p = 3, \alpha = 0, 5$ .

A comparação entre os resultados obtidos via modelo de previsão de perdas e resultados experimentais é apresentada na figura 259, para  $B_p = 1, 0$  T e  $B_p = 1, 4$  T.

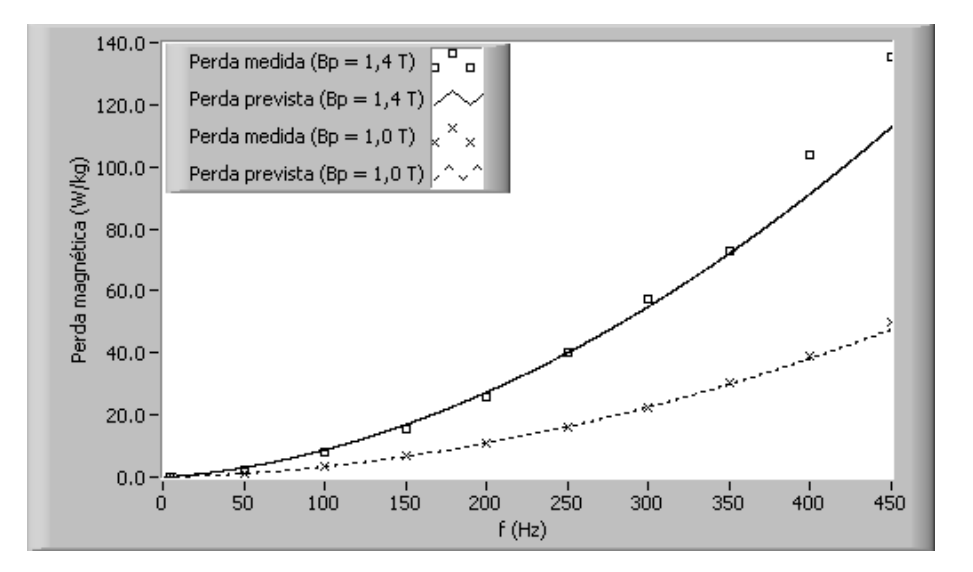

Figura 259: Comparação entre valores previstos e valores medidos para a perda magnética (tensão PWM múltiplo,  $n_p = 3$ ,  $\alpha = 0, 5$ ).

A figura 260 apresenta laços B-H obtidos para  $B_p = 1, 4$  T nas frequências de 50, 200 e 400 Hz e também o laço de histerese quase-estático, obtido para  $f_h = 4$  Hz.

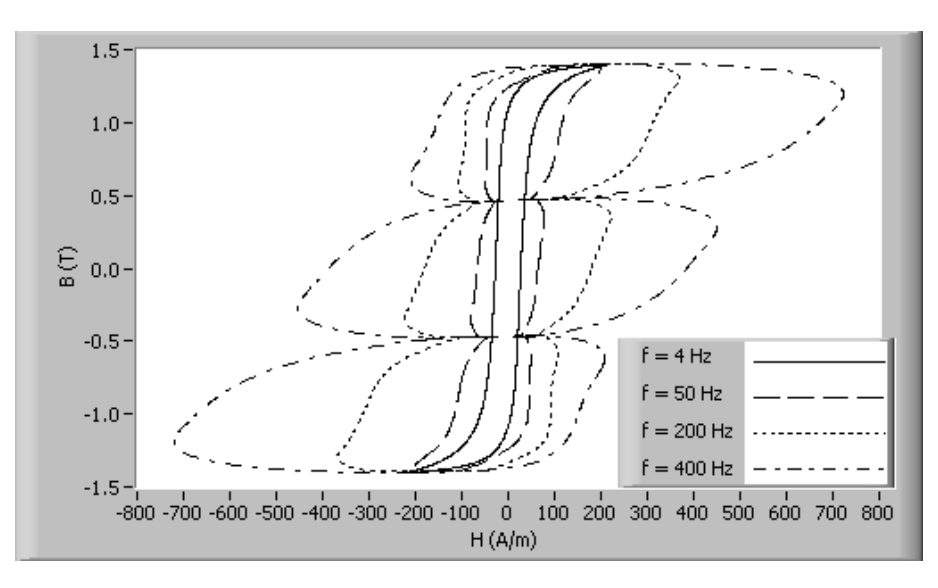

Figura 260: Laços B-H para  $B_p = 1, 4$  T (tensão PWM múltiplo,  $n_p = 3, \alpha = 0, 5$ ).

A análise da eq. (7.11) conduz à seguinte conclusão relacionada à forma de onda PWM múltiplo: a perda magnética, para dados valores de  $B_p$ , f e  $\alpha$ , não varia com o número de pulsos  $n_p$ . Em outras palavras, fixado o ciclo de trabalho α, a variação no número de pulsos da tensão PWM não provocará variações na perda magnética. Isto porque, conforme mostra a eq. (7.9), a energia dissipada em cada ciclo de magnetização é função da duração do conjunto de pulsos, independendo do número deles. Novamente,

esta conclusão pode ser validada experimentalmente através do SCaMMa. A figura 261 apresenta para  $B_p = 1, 0$  T e  $B_p = 1, 4$  T, curvas experimentais de perda magnética em função da frequência obtidas para 1 (PWM simples), 2 e 3 pulsos em meio ciclo, sendo  $\alpha = 0, 5$  para todas as curvas. Conforme previsto, fixando-se  $B_p$ , f e  $\alpha$ , a perda praticamente não varia com a variação do número de pulsos  $n_p$ . Os valores máximos obtidos para o erro relativo entre os valores de perda quando  $n_p = 1$  e  $n_p = 3$  são iguais a 7,9% para  $B_p = 1, 0 \text{ T } (f = 350 \text{ Hz})$  e 7,4% para  $B_p = 1, 4 \text{ T } (f = 350 \text{ Hz}).$ 

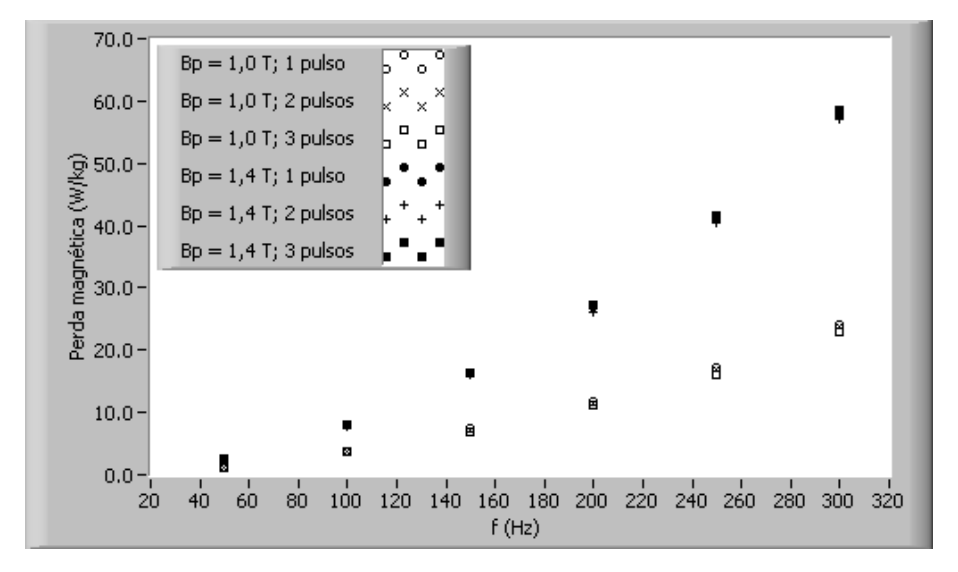

Figura 261: Curvas experimentais de perda em função da frequência para  $B_p = 1, 0$  T e 1,4 T parametrizadas pelo número de pulsos (tensão PWM múltiplo,  $\alpha = 0.5$ ).

### 7.7 Análise de erro

A tabela 40 resume os resultados mostrados anteriormente, apresentando o erro relativo entre o valor previsto e o valor medido para a perda magnética para dados valores de  $f \in B_p$  e para uma dada forma de onda. Este erro relativo foi calculado através do quociente entre a diferença ((valor previsto) - (valor medido)) e o valor medido.

|                 | magnonoa.            |          |          |         |             |         |                    |         |  |
|-----------------|----------------------|----------|----------|---------|-------------|---------|--------------------|---------|--|
|                 | (%)<br>Erro relativo |          |          |         |             |         |                    |         |  |
|                 |                      | Senoidal | Quadrada |         | PWM simples |         | PWM múltiplo       |         |  |
| f<br>$(\rm Hz)$ | 1,0                  | $1.4$ T  | $1,0$ T  | $1.4$ T | $1,0$ T     | $1.4$ T | $\mathbf T$<br>1,0 | $1.4$ T |  |
| 450             | 2,4                  | $-4,7$   | $-1,9$   | $-8,6$  | $-4,3$      | $-10,3$ | $-4,5$             | $-16,7$ |  |
| 400             | 1,8                  | $-3,6$   | $-1,5$   | $-6,0$  | $-4,0$      | $-8,0$  | $-2,2$             | $-12,0$ |  |
| 350             | 1,8                  | $-2,3$   | $-0,9$   | $-5,3$  | $-2,7$      | $-4,5$  | $-0,7$             | $-1,3$  |  |
| 300             | 1,3                  | $-1,1$   | $-0,5$   | $-2,5$  | 0,1         | $-1,8$  | 0,1                | $-3,8$  |  |
| 250             | 0,0                  | 0,0      | 0,0      | 0,0     | 0,0         | 0,0     | 0,0                | 0,0     |  |
| 200             | $-0,3$               | 2,6      | $-0,4$   | 2,7     | $-0.9$      | 3,4     | $-1,1$             | 5,0     |  |
| 150             | $-0,2$               | 6,1      | $-0,5$   | 6,0     | $-2,0$      | 8,7     | $-4,5$             | 7,5     |  |
| 100             | 0,4                  | 10,7     | 1,5      | 10,8    | $-2,6$      | 14,7    | $-6,4$             | 12,5    |  |
| 50              | 4,2                  | 17,6     | 3,1      | 15,9    | $-0,6$      | 23,0    | $-5,6$             | 20,9    |  |

Tabela 40: Erro relativo entre valores previstos e valores medidos para a perda magnética

Algumas observações podem ser realizadas a partir da análise da tabela 40:

- O erro é sempre nulo para  $f = 250$  Hz, uma vez que esta frequência foi utilizada como frequência de teste para a obtenção do parâmetro  $GV_0$ ;
- $\bullet~$  Para uma determinada forma de onda e para um dado valor de  $B_p,$ o valor absoluto do erro tende a aumentar com o aumento ou a diminuição da frequência em relação à frequência de teste; e
- $\bullet$  O valor absoluto do erro aumenta, para um dado  $f$  e forma de onda, com o aumento de  $B_p$ .

Um dos aspectos que dificultam a boa previsão da perda magnética é a dificuldade de se obter um valor preciso para condutividade elétrica do material, tendo em vista que um erro na estimativa do seu valor resultar´a em erro para a perda prevista. De fato, os valores das componentes clássica e residual da perda magnética dependem de  $\sigma$ . Idealmente, a condutividade do material deveria ser medida com precisão para a faixa de valores de frequência e indução magnética de interesse, já que este parâmetro pode depender do ponto de operação. Soma-se a isto o fato de que a condutividade pode variar ainda com a temperatura da amostra, parâmetro que não está incluído no modelo de separação de perdas. Como não foi possível medir a condutividade da amostra utilizada e como, na documentação a que o autor teve acesso, o fabricante [35] não disponibilizou esta informação, optou-se por utilizar o valor de  $\sigma$  igual a 2, 22·10<sup>6</sup> utilizado por Batistela [33] para o mesmo material (ACESITA GNO E-170). Um outro aspecto está relacionado a não inclusão do efeito pelicular na modelagem da perda clássica [40].

 $\acute{E}$  importante salientar ainda que os valores medidos para a perda magnética, utilizados ao longo deste capítulo, foram obtidos numa medição única em função da grande quantidade de resultados e das limitações de tempo. Idealmente, deveria ter sido realizado um tratamento estatístico dos dados, levando-se em consideração valores de perda medidos diversas vezes para cada ponto de operação.

Ressalta-se ainda que a escolha de  $f_0$  igual a 250 Hz foi realizada para que a frequência de teste no meio da faixa de valores de frequência da medição (50 Hz a 450 Hz). O objetivo desta escolha era fazer com que houvesse o melhor ajuste poss´ıvel entre valores medidos e previstos para a perda magnética. Todavia, o autor tem dúvidas quanto a este procedimento. Desta forma, torna-se aconselhável investigar o efeito da variação de  $f_0$  na avaliação dos erros para o modelo de previsão de perdas apresentado neste trabalho, o que poderia ser realizado num trabalho futuro juntamente com o tratamento estatístico dos dados de medição.

### 7.8 Conclus˜ao

Neste capítulo, foram abordados aspectos relacionados à modelagem da perda magnética em aços ao silício. A perda pode ser calculada, para formas de onda de tensão senoidal e PWM, em função da frequência para um dado valor de pico da indução magnética.

As três parcelas que compõem a perda magnética, quais sejam perda por histerese, perda clássica e perda residual, são respectivamente proporcionais a f,  $f^2$  e  $f^{3/2}$  tanto para o regime senoidal (tens˜ao senoidal) quanto para o regime trapezoidal (tens˜ao PWM) de indução magnética.

O cálculo da perda magnética, no modelo de separação de perdas, depende do parâmetro  $GV_0$ , o qual deve ser obtido experimentalmente. Desta forma a utilização de um sistema de caracterização magnética, como o SCaMMa, é imprescindível para a obtenção das equações do modelo.

A validação experimental do modelo de separação de perdas foi realizada para uma amostra do aço de grãos não-orientados ACESITA-E170 e para as formas de onda disponibilizadas pelo sistema, quais sejam senoidal, quadrada, PWM simples e PWM m´ultiplo. Para todas as formas de onda, mostrou-se como as três parcelas que compõem a perda magnética variam com a frequência. Em geral, a perda clássica passa a preponderar sobre as demais parcelas à medida que a frequência aumenta (já que é proporcional a  $f^2$ ).

A tabela 40 mostrou a compara¸c˜ao entre resultados previstos e resultados medidos para a perda magn´etica evidenciando que, para uma determinada forma de onda e para um dado valor de  $B_p$ , o valor absoluto do erro tende a aumentar com o aumento ou a diminuição da frequência em relação à frequência de teste. Além disso, o valor absoluto do erro aumenta, para um dado  $f$  e forma de onda, com o aumento de  $B_p$ . Diversos aspectos podem explicar este comportamento. Um deles reside no fato de n˜ao se dispor de um valor preciso para a condutividade elétrica do material, o qual é utilizado na previsão das componentes clássica e residual. Adicionalmente, o modelo não prevê o efeito pelicular, o qual consiste na variação da distribuição das correntes induzidas na seção transversal da amostra com a variação da frequência [40]. Por fim, os valores medidos foram obtidos numa medição única. Idealmente, diversas medições deveriam ter sido realizadas para cada ponto de operação.

Para a forma de onda PWM simples, os resultados apresentados nas figuras 254, 255 e 256 se assemelham aos resultados experimentais mostrados por Amar & Protat [23].

A independência da perda magnética com relação ao número de pulsos  $n_p$  da tensão PWM, prevista através da análise da eq. (7.11) e verificada experimentalmente através da figura 261, não foi relatada em nenhum dos artigos que fizeram parte da revisão bibliográfica deste trabalho.

# 8 Conclusões e sugestões para trabalhos futuros

Os cap´ıtulos anteriores apresentaram diversas conclus˜oes relacionadas aos diversos aspectos do sistema de caracterização magnética implementado. Este capítulo apresentará um breve resumo destas conclusões, bem como sugestões para trabalhos futuros.

O SCaMMa é um sistema de medição automatizado para a caracterização de aços ao silício. A bancada experimental inclui diversos equipamentos, dentre eles osciloscópio digital, gerador de funções, amplificador de potência e câmara térmica. Instrumentos virtuais foram desenvolvidos na plataforma LabVIEW [38] para permitir a comunicação entre estes equipamentos e o micro-computador. A utilização destes instrumentos virtuais permitiu a automatização da caracterização magnética, tendo em vista que as diversas ações, realizadas por cada um dos equipamentos, puderam ser programadas para a implementação de um procedimento de ensaio.

O sistema possui dois dispositivos de caracterização magnética: quadro de Epstein e Dispositivo de Ensaio à Chapa Única (DCU). O DCU foi projetado e construído a fim de permitir a caracterização magnética para valores de indução magnética e frequência utilizados tipicamente em núcleos de aço silicioso. Os núcleos do dispositivo foram construídos com material de ótima qualidade, a fim de minimizar a perda magnética nos mesmos. Cuidados especiais foram tomados com relação ao projeto e a construção do indutor mútuo a fim de garantir a precisão do valor medido para a indução magnética na amostra. O enrolamento-H, adicionado para a medição do campo magnético, fornece resultados com boa precisão e de acordo com as simulações computacionais realizadas, exceto nos casos em que valores muito baixos de frequência ou indução magnética resultam em tensões induzidas de baixa amplitude. Em geral, as características magnéticas obtidas via DCU estão de acordo com as esperadas para os aços ao silício, o que permite concluir que o projeto e a construção do dispositivo foram realizados com sucesso.

O sistema possui uma fonte de alimentação constituída por um gerador de formas de

onda arbitr´arias ligado a um amplificador de potˆencia. O problema inicial da componente contínua da forma de onda da tensão de saída do amplificador de potência foi solucionado de forma eficaz com a inserção do transformador isolador entre o gerador de funções e este amplificador.

O método de controle da forma de onda descrito permite, ao longo da caracterização magnética, a imposição de um dado ponto de medição definido pelos valores do fator de forma, da amplitude e da frequência da indução magnética. Para o controle, utiliza-se uma malha com realimentação negativa e ganho proporcional, em que, a cada iteração, a tensão de saída do gerador de funções é atualizada a partir do erro de tensão detectado na iteração anterior. O procedimento denominado de gatilhamento dinâmico, proposto pelo autor, estabelece a maneira com que o vetor de amostras do sinal medido no enrolamento sensor de indução magnética deve ser obtido a cada iteração de controle. Os resultados experimentais mostrados evidenciam a eficácia do método de controle implementado. O método de controle da temperatura da amostra implementado permite a caracterização magnética para valores de temperaturas entre  $20^{\circ}$ C e  $85^{\circ}$ C. O controle mostrou-se eficaz para amostras do quadro de Epstein e do DCU. Todavia, devido à grande inércia térmica, o controle da temperatura da amostra do DCU requer um tempo muito maior para a convergência.

Excluindo-se o preparo das amostras e a interconexão dos elementos que compõem o sistema, este é completamente digital e automatizado. O sistema apresenta uma interface de fácil entendimento e manuseio, a qual requer apenas as informações necessárias à caracterização pretendida. O usuário acompanha a evolução do processo de caracterização na tela do computador e, ao final do ensaio, pode gravar ou imprimir relatórios de ensaio contendo todas as informações relativas à este ensaio.

Pode-se afirmar que o objetivo proposto inicialmente de fornecer informações confiáveis e de qualidade foi alcançado, uma vez que os resultados obtidos pelo SCaMMa e pelo sistema alemão MPG 100D, para o mesmo conjunto de amostras, apresentaram boa correspondência. Os resultados experimentais fornecidos pelo sistema incluem as principais características desejadas para os aços ao silício. De fato, o sistema apresenta, ao final de cada caracterização, formas de onda de campo magnético e indução magnética e laços B-H incluindo os valores de campo magnético coercitivo e indução magnética residual para cada ponto de medição. Adicionalmente, são mostradas curvas de perda magnética e permeabilidade relativa que podem ser geradas em função da variação da indução magnética, da frequência ou da temperatura. Resguardadas as limitações inerentes aos elementos do

sistema, estas características são obtidas sob condições de excitação periódica (senoidal ou não-senoidal) e de temperatura controladas, cobrindo as faixas de frequência, indução magnética e de temperatura das principais aplicações.

O modelo de separação de perdas, muito utilizado para a previsão da perda magnética em aços ao silício, afirma que a perda magnética total no material é a composição de três componentes de perda - perda por histerese, perda clássica e perda residual. O cálculo da perda por histerese e da perda residual dependem de parâmetros obtidos via medição, fato este que torna indispensável a utilização de um sistema de caracterização magnética. Para as formas de onda de indução magnética disponibilizadas pelo sistema, pode-se afirmar que o modelo descrito pode ser empregado com razo´avel precis˜ao para a previs˜ao de perdas em aços ao silício, conforme foi mostrado através da tabela 40. Possíveis fontes de erro foram detectadas, dentre as quais a incerteza no valor utilizado para a condutividade elétrica do material (o qual idealmente deveria ter sido medido com precisão para a amostra utilizada) e a falta de um tratamento estatístico para os dados de medição (em função das limitações de tempo). Adicionalmente, o modelo n˜ao inclui o efeito pelicular na modelagem da perda clássica [40]. Por fim, o sistema de medição implementado apresenta as características desejáveis para a investigação da validade experimental de modelos de previsão de perdas magnéticas.

Diante do exposto, as principais contribuições deste trabalho são as seguintes:

- O estabelecimento de um procedimento simples para o projeto e construção do transformador isolador;
- O detalhamento do projeto e da construção do DCU, incluindo-se o projeto do núcleo, enrolamentos e indutor mútuo;
- O detalhamento da programação dos equipamentos do sistema através de instrumentos virtuais;
- O detalhamento das técnicas de controle da temperatura e da indução magnética da amostra empregadas no sistema de medição, enfatizando-se suas implementações;
- O detalhamento do procedimento de caracterização magnética utilizado. Neste sentido, ressalta-se como contribuição o programa computacional desenvolvido para o sistema de medição, o qual possui interface simples, de fácil manuseio e que permite a configuração do sistema, o acompanhamento da evolução dos controles de temperatura e forma de onda e a visualização de resultados experimentais;
- A apresentação de diversos resultados experimentais demonstrando as propriedades dos aços ao silício para formas de onda de indução magnética senoidal e não-senoidal. Ressalta-se ainda como contribuição, a apresentação de resultados experimentais com temperatura da amostra controlada;
- A validação experimental do modelo de separação de perdas utilizado na predição das perdas magnéticas nos aços ao silício. Ressalta-se o fato de terem sido obtidos resultados semelhantes aos obtidos por outros pesquisadores.

Para a continuidade deste trabalho, sugere-se que o sistema de medição seja adaptado para realizar adicionalmente:

- A caracterização magnética para formas de onda de indução magnética que possuam componente contínua não-nula;
- A caracterização magnética para regimes de indução magnética que resultem em lacos B-H contendo lacos menores;
- A previsão de perdas para para regimes de indução magnética que resultem em laços B-H contendo laços menores.

Sugere-se ainda como trabalho futuro, a realização dos procedimentos requeridos para a acreditação do Laboratório de Materiais e Componentes Elétricos junto ao INMETRO  $(\text{de acordo com a norma brasileira NBR ISO IEC } 17025 \,[41])$  no que tange à caracterização magnética de aços ao silício. Neste sentido, sugere-se a realização da calibração de todos os equipamentos do sistema e o posterior levantamento dos erros envolvidos na caracterização para o cálculo da incerteza de medição dos parâmetros obtidos pelo SCaMMa.

## Referências

1 SIEVERT, J. Recent advances in the one- and two-dimensional magnetic measurement technique for electrical sheet steel. IEEE Transactions on Magnetics, v. 26, n. 5, 1990.

2 NAFALSKI, A. et al. Loss measurement on amorphous material using a fieldcompensated single-strip-tester. IEEE Transactions on Magnetics, v. 25, n. 5, 1989.

3 AOULI, M. et al. Characterization of electric alloys for electric drives. Science, Measurement and Technology, IEE Proceedings, v. 143, n. 3, 1996.

4 WIGLASZ, V.; MIKULEC, M. Possibilities of the single strip measurements. Journal of Magnetism and Magnetic Materials, v. 19, p. 263–266, 1980.

5 BECKLEY, P. Industrial magnetic measurements. Journal of Magnetism and Magnetic Materials, v. 215-216, p. 664–668, 2000.

6 AHLERS, H.; SIEVERT, J. D. Comparison of a single strip tester and epstein frame measurements. Journal of Magnetism and Magnetic Materials, v. 26, p. 176–178, 1982.

7 WIGLASZ, V. Comparison of magnetic measurement on sheets and epstein samples. Journal of Magnetism and Magnetic Materials, v. 112, p. 85–87, 1992.

8 ASSOCIAÇÃO BRASILEIRA DE NORMAS TÉCNICAS - NBR 5161. Produtos Laminados Planos de Aço para Fins Elétricos - Verificação das Propriedades, Rio de Janeiro, 1977.

9 IEC publication 404-03:1992. Part 03. Methods of Measurement of the Magnetic Properties of Magnetic Sheet and Strip by Means of a Single Sheet Tester, 1992.

10 JIS publication C 2556: 1996. Methods of Measurement of the Magnetic Properties of Magnetic Steel Sheet and Strip by Means of a Single Sheet Tester, 1996.

11 ASTM publication A804/A804M-99. Standard Test Methods for Alternating-Current Magnetic Properties of Materials at Power Frequencies Using Sheet-Type Test Specimens, 1999.

12 HAVLICEK, V. Digitally controlled single sheet tester. Journal of Magnetism and Magnetic Materials, v. 112, p. 103–105, 1992.

13 NAKATA, T. et al. Effects of eddy currents in the specimen in a single sheet tester on measurement errors. IEEE Transactions on Magnetics, v. 26, n. 5, 1990.

14 PFüTZNER, H.; SCHÖNHUBER, P. On the problem of the field detection for single sheet testers. IEEE Transactions on Magnetics, v. 27, n. 2, 1991.

15 NAKATA, T. et al. Comparison between the h-coil method and the magnetizing current method for the single sheet tester. Journal of Magnetism and Magnetic Materials, v. 215-216, p. 607–610, 2000.

16 BATISTELA, N. J. Caracterização e Modelagem Eletromagnética de Lâminas de A¸co ao Sil´ıcio. Tese (Doutorado) — Universidade Federal de Santa Catarina, 2001.

17 LANCAROTTE, M. S. Previsão das Perdas Magnéticas na presença de harmônicos. Dissertação (Mestrado) — Universidade de São Paulo, 1999.

18 YAMAGUCHI, T.; MATSUBARA, K. A new method of controlling flux waveform based on microcomputer composition of excitation function. Transaction IEE of Japan, 1984.

19 MATSUBARA, K. et al. Acceleration technique of waveform control for single sheet tester. IEEE Transactions on Magnetics, v. 31, n. 6, 1995.

20 CHATZIILIAS, N.; MEYDAN, T.; PORTER, C. Real time digital waveform control for magnetic testers. Journal of Magnetism and Magnetic Materials, v. 254-255, p. 104–107, 2003.

21 MAIA, E. M. M. Sistema de Medição Automatizado para Caracterização de Materiais  $Magn\'eticos Moles: Aplicação à Caracterização de Ferritas. Dissetração (Mestrado) —$ Universidade Federal de Goiás, 2004.

22 FIORILLO, F.; NOVIKOV, A. An improved approach to power losses in magnetic laminations under nonsinusoidal induction waveform. IEEE Transactions on Magnetics, v. 26, n. 5, 1990.

23 AMAR, M.; PROTAT, F. A simple method for the estimation of power losses in silicon iron sheets under alternating pulse voltage excitation. IEEE Transactions on Magnetics, v. 30, n. 2, 1994.

24 AMAR, M.; KACZMAREK, R. A general formula for prediction of iron losses under nonsinusoidal voltage waveform. IEEE Transactions on Magnetics, v. 31, n. 5, 1995.

25 BERTOTTI, G. Physical interpretation of eddy current losses in ferromagnetic materials. J. Appl. Phys., v. 57, n. 6, 1985.

26 BERTOTTI, G. General properties of power losses in soft ferromagnetic materials. IEEE Transactions on Magnetics, v. 24, n. 1, 1988.

27 BARBISIO, E.; FIORILLO, F.; RAGUSA, C. Predicting loss in magnetic steels under arbitrary induction waveform and with minor hysteresis loops. IEEE Transactions on Magnetics, v. 40, n. 4, 2004.

28 THOTTUVELIL, V. J.; WILSON, T. G.; OWEN, H. A. High-frequency measurement techniques for magnetic cores. IEEE Transactions on Power Electronics, v. 5, n. 1, 1990.

29 MAGNETICS. Ferrite Cores, 2000.

30 ENOKIZONO, M.; TAKESHIMA, Y. Measuring method of magnetic properties of electrical steel sheets under dc-biased magnetization with flux meter. Journal of Magnetism and Magnetic Materials, v. 196-197, p. 913–914, 1999.

31 E. C. Snelling. Soft Ferrites Properties and Aplications, 1988.

32 JORDAN, H. Die ferromagnetischen konstanten fur schwache wechselfelder. 1924. ¨

33 BATISTA, A. J. Modelagem e Otimização do Projeto de Componentes Magnéticos Utilizados em Conversores estáticos de Alta Frequência. Tese (Doutorado) — Universidade Federal de Santa Catarina, 1998.

34 DRAKE, A. E. Traceable magnetic measurements. Journal of Magnetism and Magnetic Materials, v. 133, p. 371–376, 1994.

35 ACESITA. www.acesita.com.br, 2005.

36 CEDRAT. FLUX2D v. 8.1 Users Guide. France, 2003.

37 SHUO, L. et al. Study of single sheet tester for a.c. magnetization characteristics measurement. Electrical Machines and Systems, v. 1, 2001.

38 NATIONAL Instruments. LabVIEW v. 6.1 User Manual, 2000.

39 LIMA, J. P. F. Labview e controle de instrumentos. 2004.

40 BARBISIO, E. et al. Prediction of magnetic power losses in soft laminations under dc-biased supply. Journal of Magnetism and Magnetic Materials, v. 290-291, p. 1476–1479, 2005.

41 ASSOCIAÇÃO BRASILEIRA DE NORMAS TÉCNICAS - NBR ISO IEC 17025. Requisitos Gerais para Competência de Laboratórios de Ensaio e Calibração, Rio de Janeiro, 2001.

42 NAKATA, T. et al. Measurement of magnetic characteristics along arbitrary directions of grain-oriented silicon steel up to high flux densities. IEEE Transactions on Magnetics, v. 29, n. 6, 1993.

43 LI, J.; ABDALLAH, T.; SULLIVAN, C. R. Improved calculation of core loss with nonsinusoidal waveforms.

44 BRUGEL, L. et al. Effects of the epstein frame imperfections on the accuracy of power measurements at medium frequencies. Journal of Magnetism and Magnetic Materials, v. 41, p. 230–232, 1984.

45 MATSUBARA, K. et al. Effects of impedances of primary winding and mutual inductor on distortion of flux waveform in single sheet tester. IEEE Transactions on Magnetics, v. 31, n. 6, 1995.

46 HRIBERNIK, B. et al. Numerical estimation of the field error of small single and double sheet testers. IEEE Transactions on Magnetics, v. 34, n. 5, 1998.

47 KAPPEL, W.; PASCALE, A.; RUSU-PETROAIA, A. Power loss measurements in electrical steel using the h-coil method. Sensors and Actuators A, 1997.

## Anexo A

Neste anexo apresenta-se, de forma detalhada, as conexões de hardware do SCaMMa.

Inicialmente, serão abordados os procedimentos para as conexões do sistema utilizando o quadro de Epstein como dispositivo de caracterização.

#### SCaMMa utilizando o quadro de Epstein

A figura 262 apresenta o diagrama de conexões do SCaMMa utilizando o quadro de Epstein. A figura 263 mostra os equipamentos do sistema. A disposição dos equipamentos sobre a bancada é mostrada, em detalhe, na figura 264. A figura não mostra o computador e a impressora, os quais estão situados mais à direita na bancada.

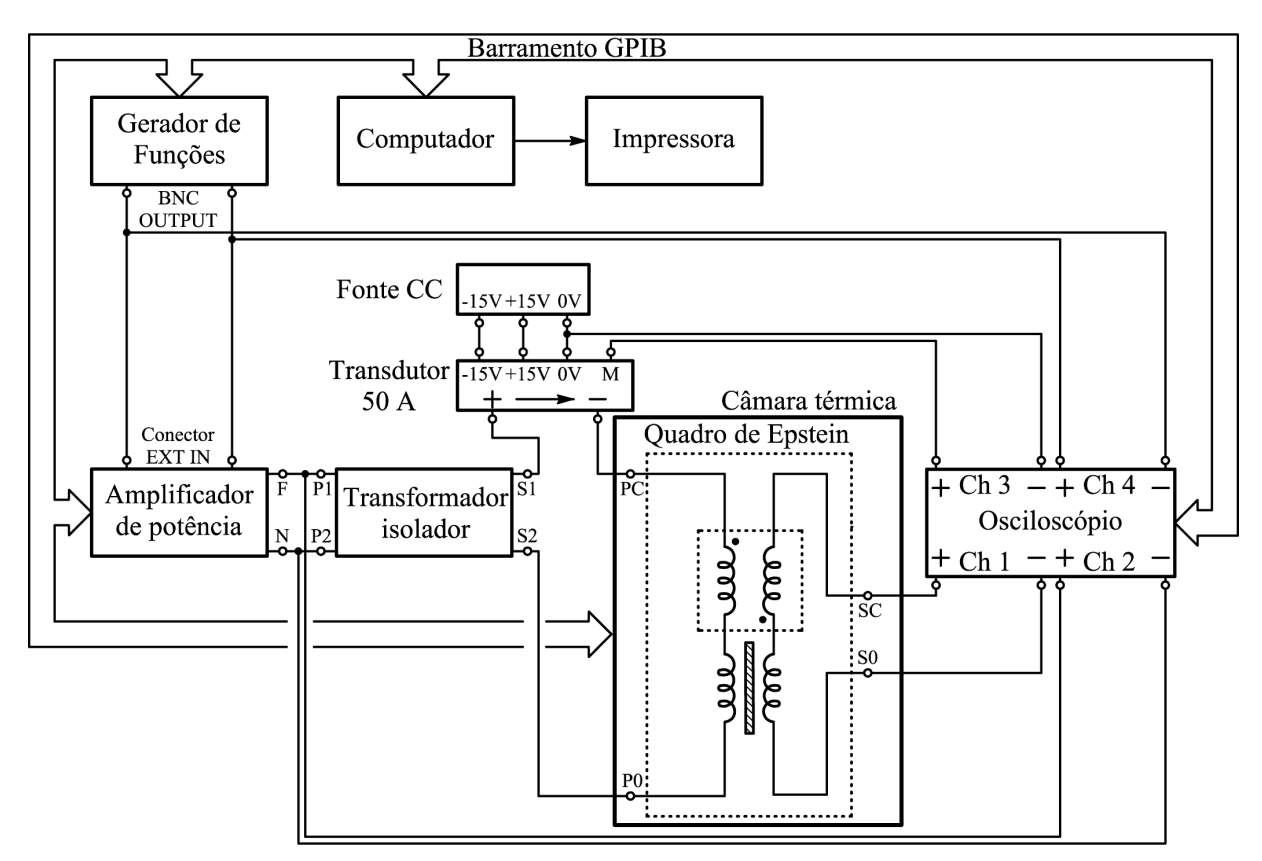

Figura 262: Diagrama de conexões do SCaMMa utilizando o quadro de Epstein.

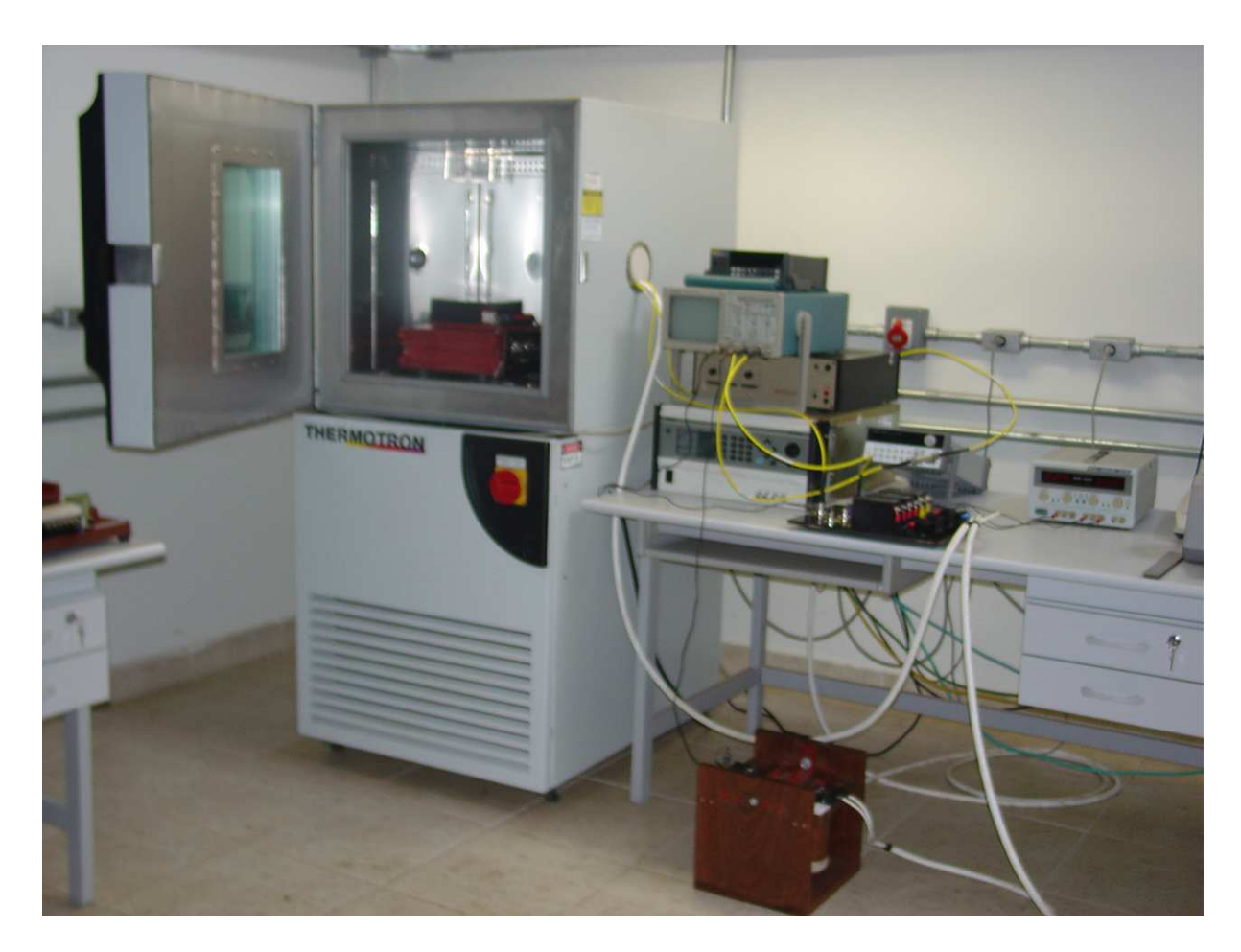

Figura 263: Equipamentos do SCaMMa.

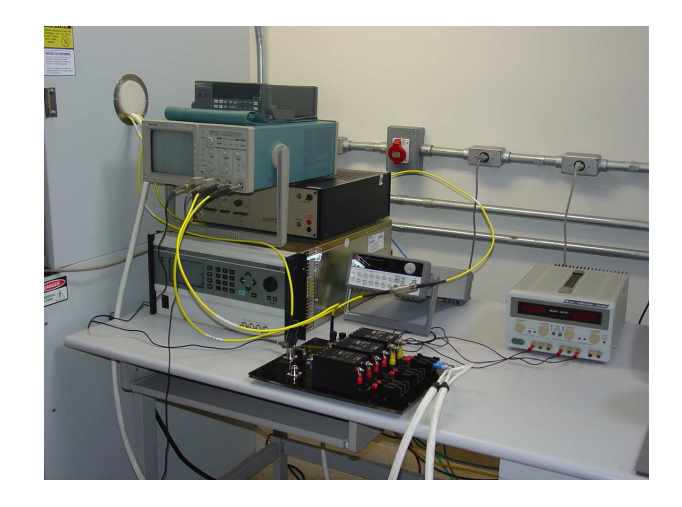

Figura 264: Detalhe da bancada experimental do SCaMMa.

O micro-computador é o "cérebro" do sistema, tendo em vista que comanda remotamente os seguintes equipamentos: câmara térmica, gerador de funções, amplificador de potência e osciloscópio digital. A comunicação com estes equipamentos é realizada através de um barramento GPIB (do inglês General Purpose Interface Bus). As conexões são realizadas por diversos cabos, os quais devem conectar todos estes equipamentos à placa

GPIB no computador. A figura 265 mostra a conexão dos cabos GPIB ao osciloscópio. Note-se que três cabos estão conectados, já que, na configuração adotada (vide figura 266) o osciloscópio está conectado simultaneamente à câmara térmica, ao gerador de funções e ao amplificador de potência.

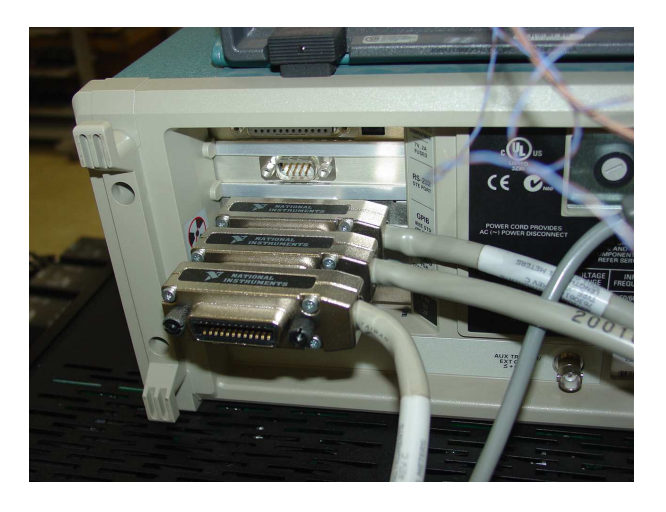

Figura 265: Conexão dos cabos GPIB ao osciloscópio.

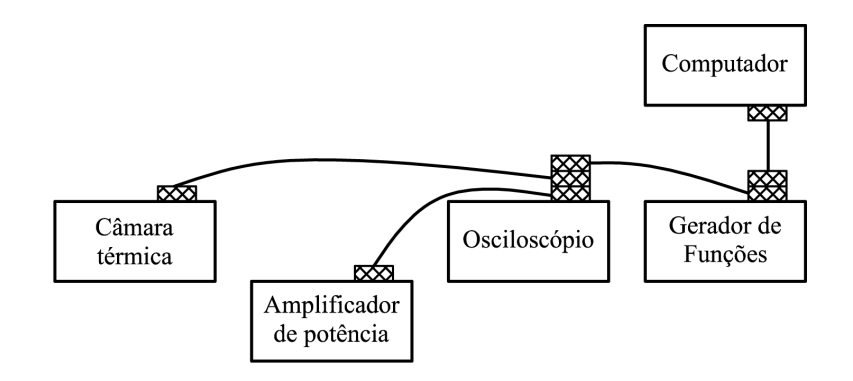

Figura 266: Leiaute do barramento GPIB.

A saída do gerador de funções (conector BNC OUTPUT), conforme mostrado na figura 262, conecta-se simultaneamente ao canal 4 do osciloscópio e à entrada do amplificador de potência (conector EXT IN). A figura 267 mostra o adaptador utilizado para enviar o sinal do gerador de funções a dois equipamentos diferentes.

A conexão do gerador de funções ao osciloscópio é realizada através do cabo amarelo com terminação tipo N macho conectado à um adaptador tipo N para BNC. Para a conexão do gerador de funções ao amplificador de potência, foi necessária a construção de um adaptador que possibilita a conexão tipo BNC do cabo que vem do gerador ao conector tipo DB15 EXT IN do amplificador de potência. Tal conexão é mostrada na figura 268.

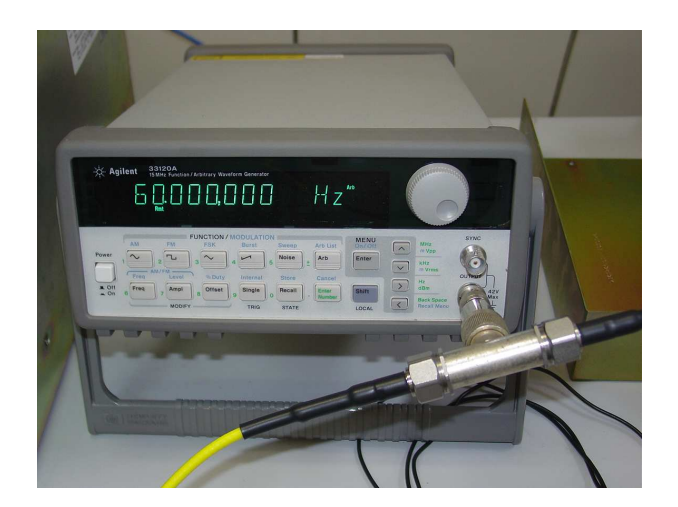

Figura 267: Adaptador utilizado para enviar o sinal do gerador de funções a dois equipamentos diferentes.

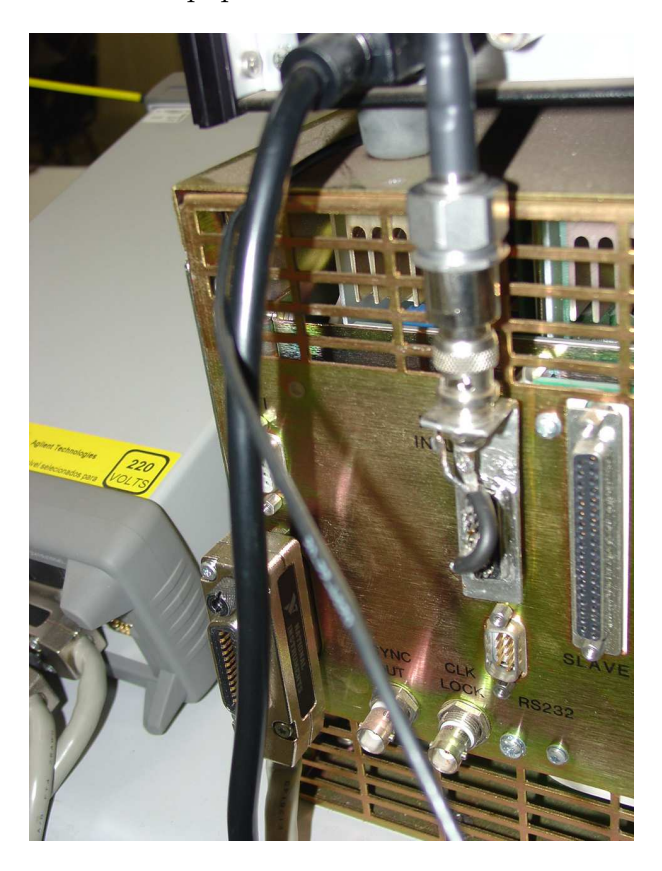

Figura 268: Adaptador utilizado para conectar o gerador de funções ao amplificador de potência.

O amplificador de potência do SCaMMa é a fonte de potência SW5250A da Elgar, a qual pode ser utilizada como fonte monofásica ou trifásica. Desta forma, são quatro terminais de saída, sendo três fases  $(A, B, e, C)$  e um neutro N, que pode ser ou não conectado ao terra da fonte. O sistema sempre utilizará o modo monofásico, no qual as fases  $A, B$  e  $C$  devem ser curto-circuitadas, e, normalmente, o neutro é conectado ao terra. A figura 269 mostra a conexão dos terminais de saída da fonte. Os terminais das fases A

e B est˜ao curto-circuitadas pelo fio marrom. O fio azul conecta os terminais das fase B e C. Note-se também a conexão entre neutro e terra. Os dois fios brancos, que saem pela parte inferior da fonte, conectam os terminais de fase (F) e neutro (N) ao enrolamento prim´ario do transformador isolador, de acordo com o esquema da figura 262.

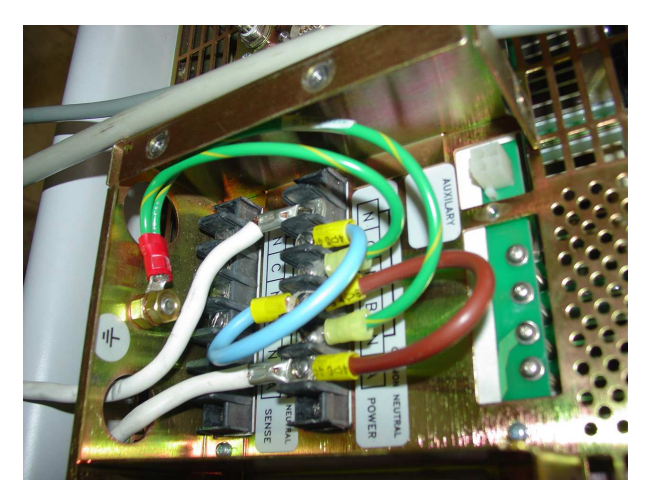

Figura 269: Conexões para os terminais de saída da fonte de potência.

A figura 270 mostra a fase e o neutro da fonte sendo respectivamente conectados aos terminais do enrolamento primário P1 e P2 do transformador isolador. Adicionalmente, a ponteira do canal 2 mede a tensão entre fase e neutro do amplificador de potência (vide figura 262).

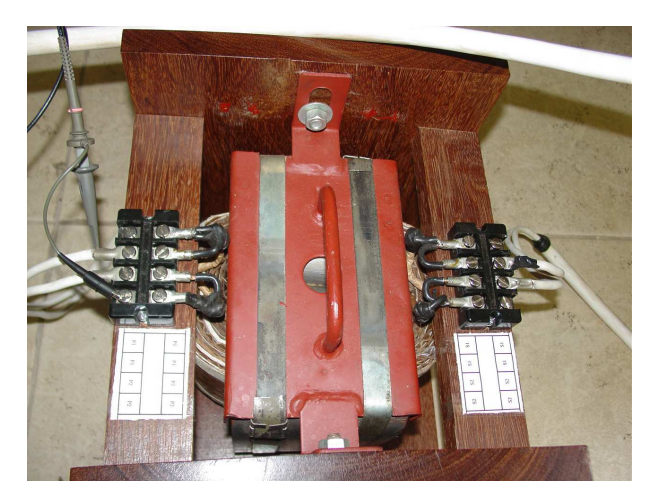

Figura 270: Conexões para o transformador isolador.

O terminal S1 do transformador deve ser ligado ao terminal de entrada (+) do transdutor de corrente de 50 A. O terminal (-) do transdutor e o terminal S2 do transformador isolador devem ser respectivamente conectados aos terminais PC e P0 do enrolamento de excitação do quadro de Epstein. Para realizar tais conexões foi preparado um cabo especial com seccionamento na região central, conforme mostra a figura 271.

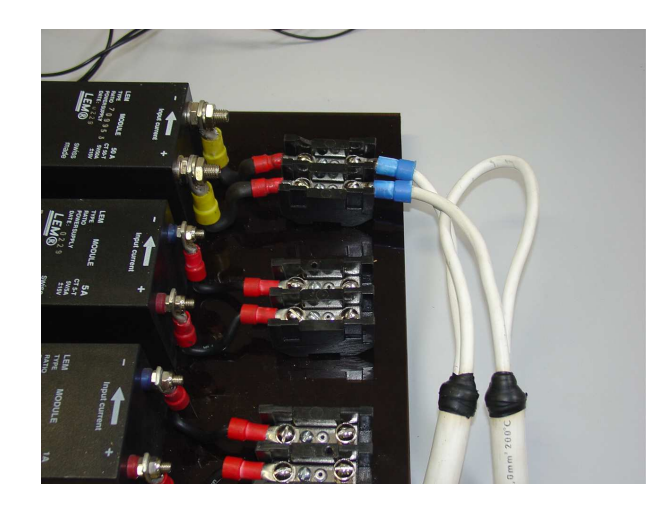

Figura 271: Conexões de entrada para o transdutor de corrente.

A placa de transdutores, especialmente constru´ıda para o SCaMMa, possui pinos tipo banana para a alimentação dos transdutores, os quais requerem alimentação simétrica de ±15 V. O terminal designado por -15 V deve ser ligado ao negativo da fonte de alimentação, o de 0 V da placa deve ser ligado ao 0 V da fonte de alimentação e o de  $+15$  V da placa deve ser ligado ao terminal positivo da fonte de alimenta¸c˜ao. A fonte de alimenta ção cc é o modelo MC-3003D da Minipa, mostrada na figura 272. Para conectar em série os canais de sa´ıda, deve-se manter somente o bot˜ao da esquerda pressionado, conforme indicação no painel frontal. Desta forma, tem-se uma fonte de alimentação simétrica em que o terminal da esquerda é o negativo, o terminal central é a referência, e o terminal da direita é o positivo (vide figura 272). Posteriormente, no momento da ligação da fonte, a mesma deve ser ajustada para 15 V.

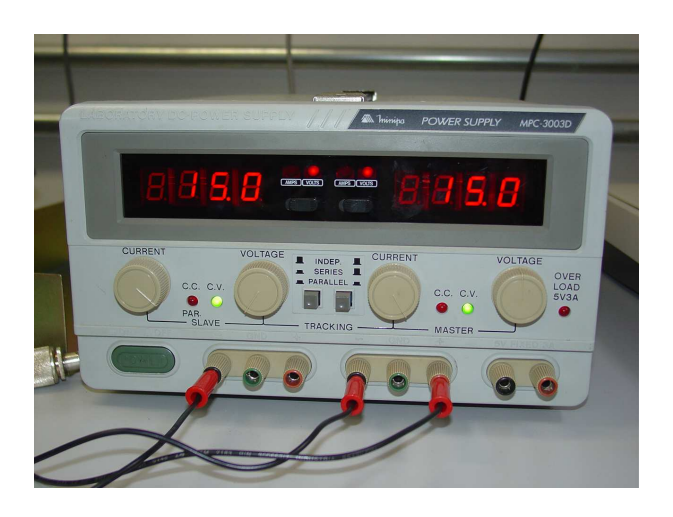

Figura 272: Conexões para o fonte de alimentação cc.

Conforme mostra a figura 262, o canal 3 do osciloscópio deve medir a tensão de saída do transdutor de corrente. A tensão de saída do transdutor é disponibilizada por um conector

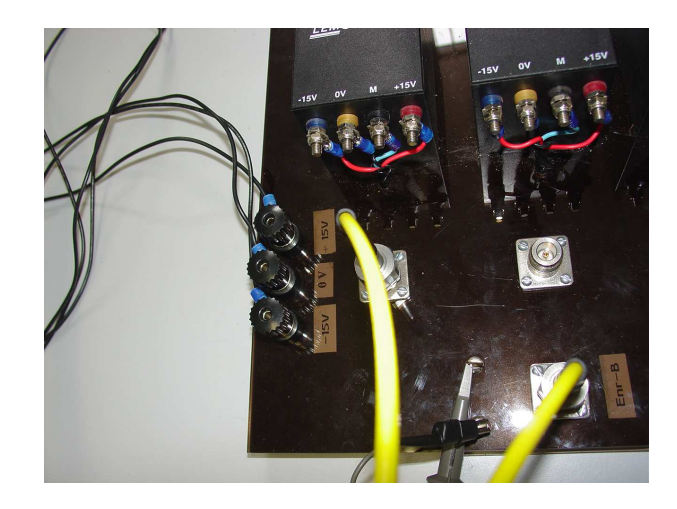

Figura 273: Conexões adicionais para a placa de transdutores.

tipo N fêmea localizado à sua frente na placa de transdutores (o conector à esquerda na figura 273). Na parte central da placa existe um conector tipo N identificado por enr-B, o qual deve ser ligado, através de um cabo amarelo, aos terminais do enrolamento secundário do quadro de Epstein. Ao seu lado, estão posicionadas duas argolas às quais deve ser conectada a ponteira original do osciloscópio (canal 1).

A figura 274 mostra o detalhe das conexões do quadro de Epstein. Antes de conectá-lo ao sistema, deve-se inseri-lo na câmara térmica, a qual disponibiliza uma cavidade para a entrada dos condutores. Os terminais de alimentação PC e P0 recebem fios respectivamente oriundos do (-) do transdutor e do S2 do transformador isolador. Os terminais do secundário SC e S0 devem ser ligados a um adaptador especialmente construído para permitir a conex˜ao do cabo amarelo que vem da placa de transdutores (vide figura 274). Ressalta-se novamente que o conector tipo N do quadro de Epstein deve ser ligado ao conector tipo N identificado por enr-B na placa de transdutores.

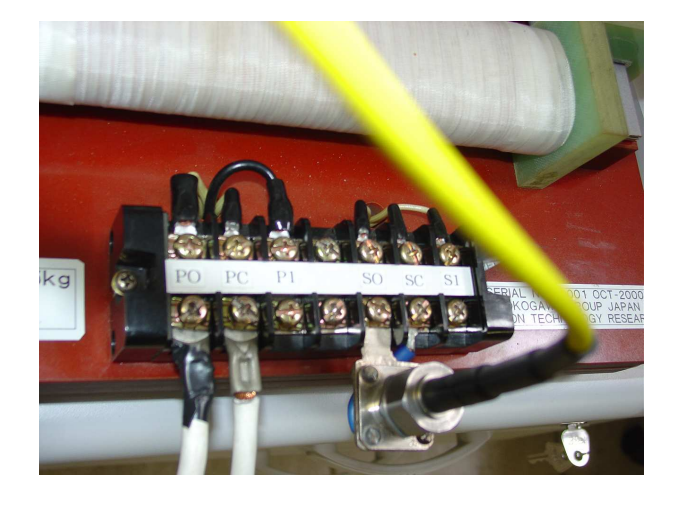

Figura 274: Conexões para o quadro de Epstein.

Ao oscilosc´opio devem ser ligadas ponteiras originais aos canais 1 e 2 e cabos amarelos aos canais 3 e 4, conforme a figura 275. Conforme descrito acima, os canais 1 e 3 vão à placa de transdutores, o canal 2 ao primário do transformador isolador e o canal 4 ao gerador de funções.

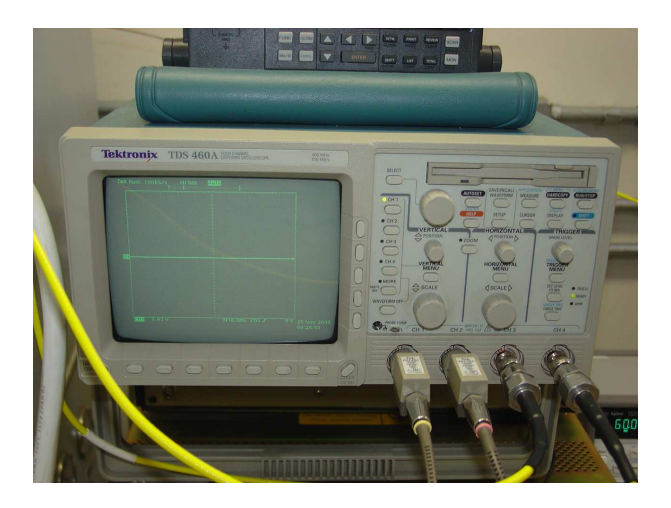

Figura 275: Conexões do osciloscópio.

Os dois terminais do termopar conectado à amostra do quadro de Epstein devem ser ligados ao canal 1 da unidade de aquisição de sinais situada no compartimento inferior da câmara, conforme mostra a figura 276. Note-se a presença de dois termopares. O primeiro da esquerda para a direita, com condutores de maior seção, é o termopar que monitora a temperatura do teto da câmara. O outro termopar é o da amostra: da esquerda para a direita, o fio marrom deve ser ligado ao sexto pino e o fio azul ao sétimo pino.

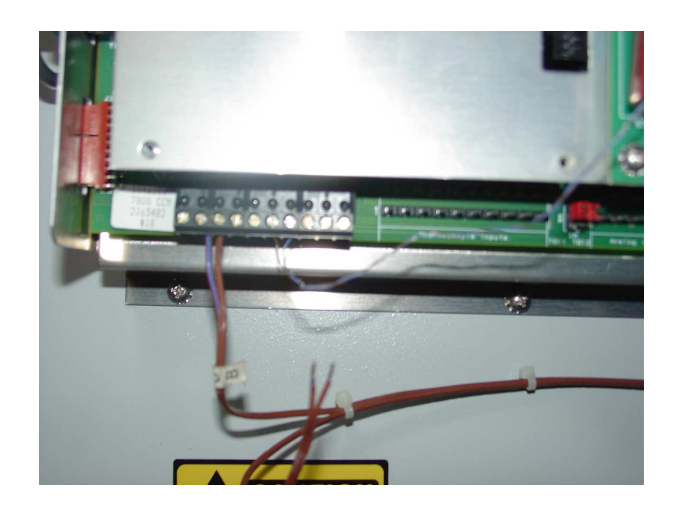

Figura 276: Conexão do termopar à câmara térmica.

#### SCaMMa utilizando o DCU

No caso da escolha do DCU como dispositivo de caracterização magnética, pode-se optar pela medição de campo magnético através da corrente do enrolamento de excitação (analogamente ao quadro de Epstein), doravante Método da Corrente de Excitação (MCE) ou ainda através do método do enrolamento-H, doravante Método do Enrolamento-H (MEH). As figuras 277 e 278 mostram, respectivamente, os diagramas de conexão do sistema usando o MCE e o MEH. Note-se que a maioria das conexões são as mesmas relatadas anteriormente para o quadro de Epstein. Abordar-se-á a seguir as adaptações necessárias à utilização do DCU.

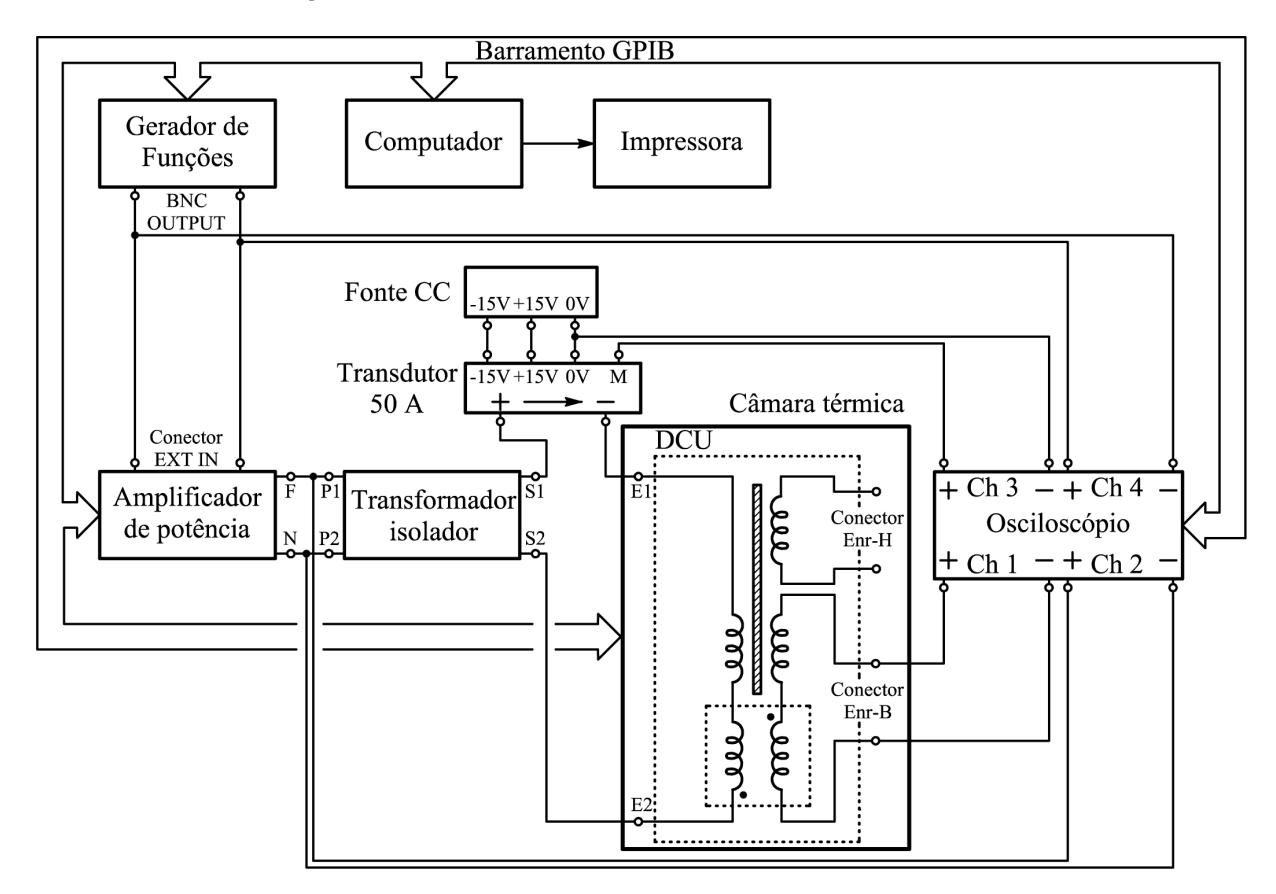

Figura 277: Diagrama de conexões utilizando o DCU e método da corrente de excitação.

A figura 279 mostra o circuito elétrico do DCU e seus enrolamentos.

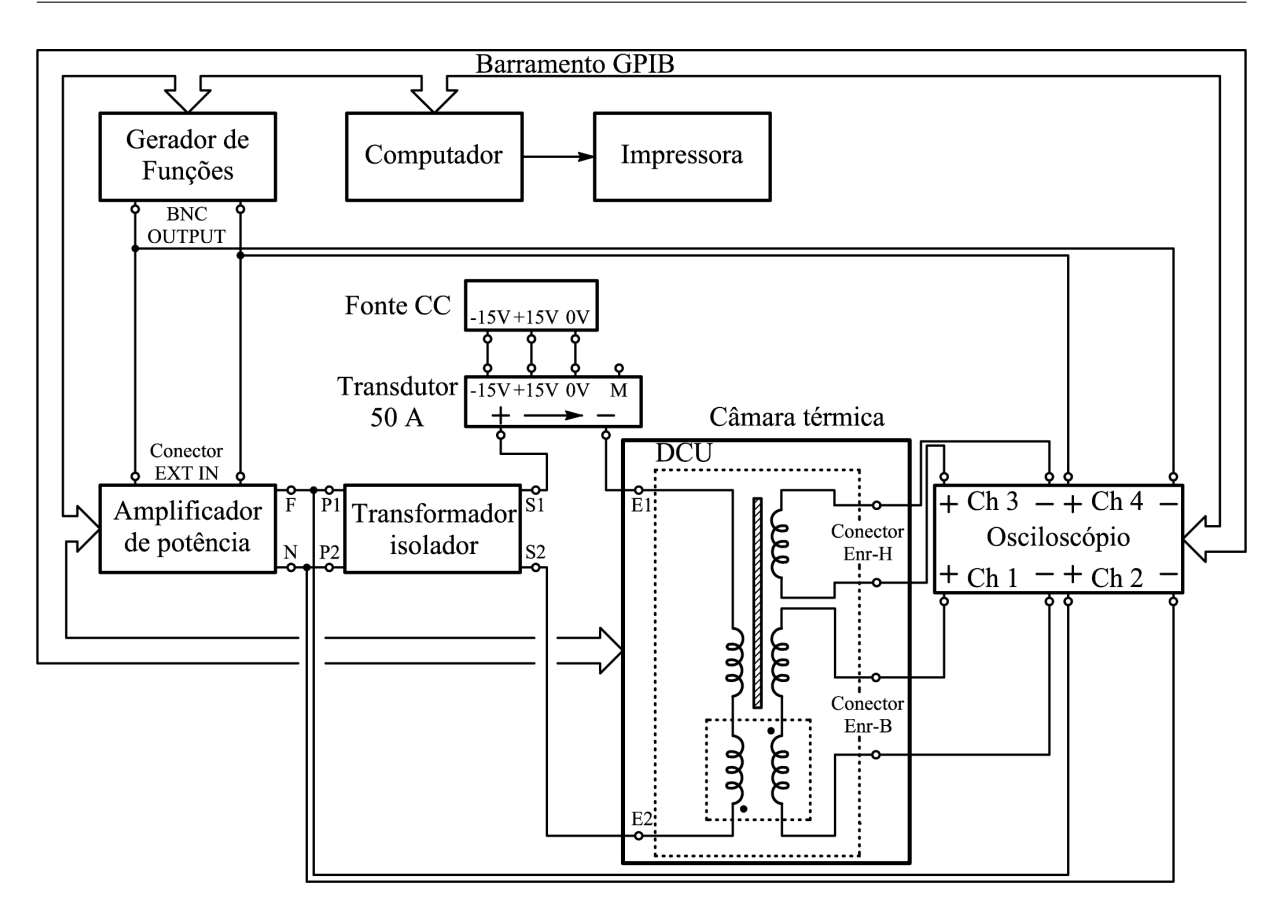

Figura 278: Diagrama de conexões utilizando o DCU e método do enrolamento-H.

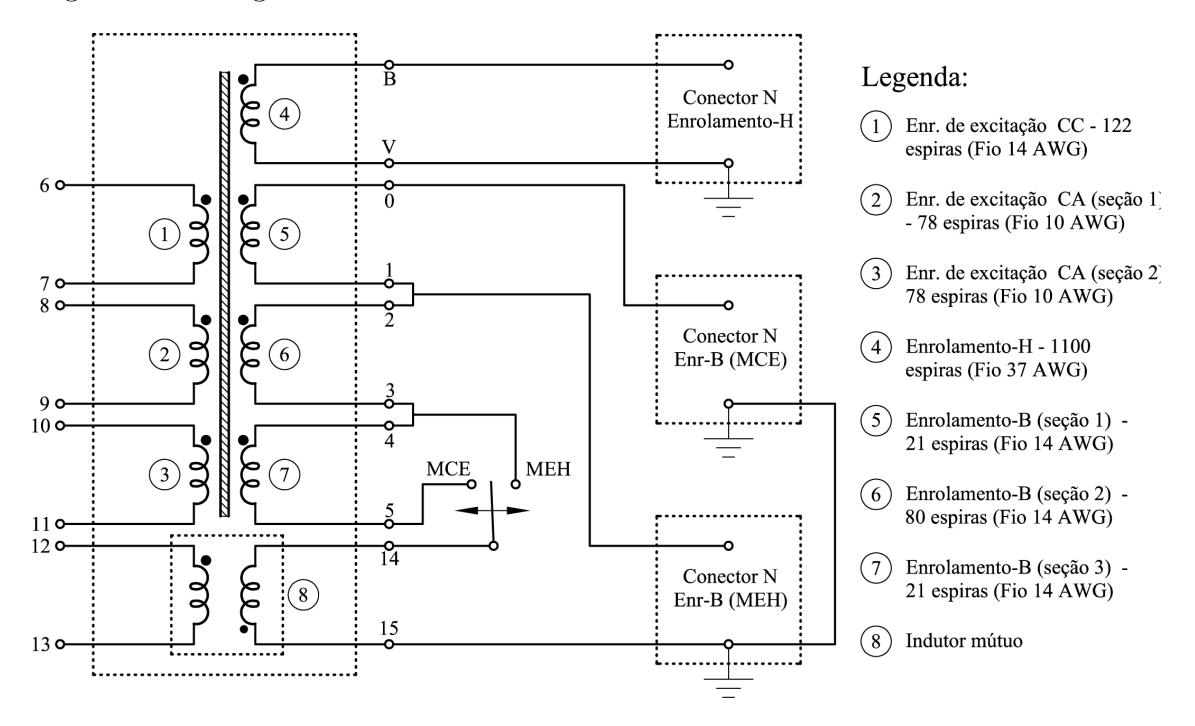

Figura 279: Circuito elétrico para o DCU do SCaMMa.

O DCU deve ser inserido na câmara térmica antes de qualquer ligação. Para as conexões do enrolamento de excitação, o usuário pode escolher três possibilidades: 1, 2 ou
3 camadas conectadas em série, que correspondem respectivamente a 78 espiras (enrolamento 2 apenas), 156 espiras (enrolamentos  $2 \text{ e } 3$  em série) e 278 espiras (enrolamentos  $1, 2, e, 3, e$ m série). Nas figuras  $277, e, 278$ , os terminais do enrolamento de excitação foram designados por E1 e E2, os quais devem ser respectivamente conectados ao (-) do transdutor de corrente e ao S2 do transformador isolador. De acordo com a escolha do n´umero de camadas, tem-se diferentes terminais para E1 e E2, bem como diferentes conexões externas. A tabela 41 define todas as conexões para o enrolamento de excitação em função do número de camadas. A figura 280 mostra o detalhe dos terminais para os enrolamentos de excitação do DCU.

|  |    | $Camadas \nvert E1 \nvert E2 \nvert$ Conexões adicionais |  |
|--|----|----------------------------------------------------------|--|
|  |    | 9 ao 12                                                  |  |
|  | 13 | 9 ao 10; 11 ao 12                                        |  |
|  | 13 | 7 ao 8; 9 ao 10; 11 ao 12                                |  |

Tabela 41: Configuração para o enrolamento de excitação.

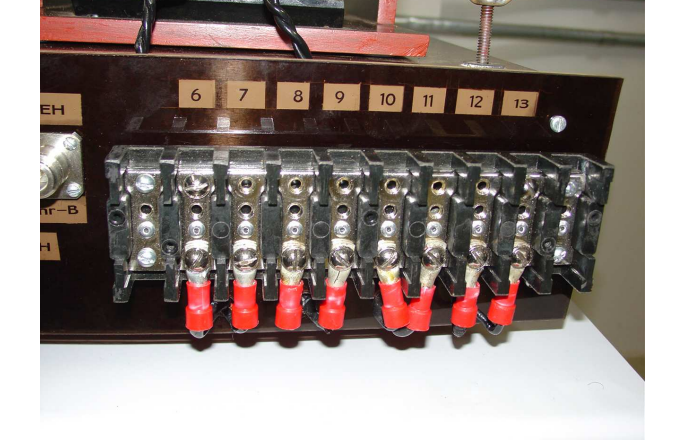

Figura 280: Terminal de excitação do DCU.

Existe um indutor mútuo diferente para cada possibilidade do número de camadas do enrolamento de excitação. Existe o indutor específico para uma camada, outro para duas camadas e ainda um terceiro indutor para três camadas em série. Definido o número de camadas, escolhe-se o indutor adequado, coloca-se o mesmo em seu compartimento (uma caixa com tampa de acrílico colocada acima do núcleo superior) e realiza-se as conexões aos terminais correspondentes (figura 281).

Os quatro terminais que vêm do painel frontal do DCU podem ser ligados ao conjunto de bornes do indutor mútuo sem maiores problemas, tendo em vista que os condutores são rígidos, bastando ao usuário respeitar a correspondência. Os terminais 15, 12 e 13 estarão

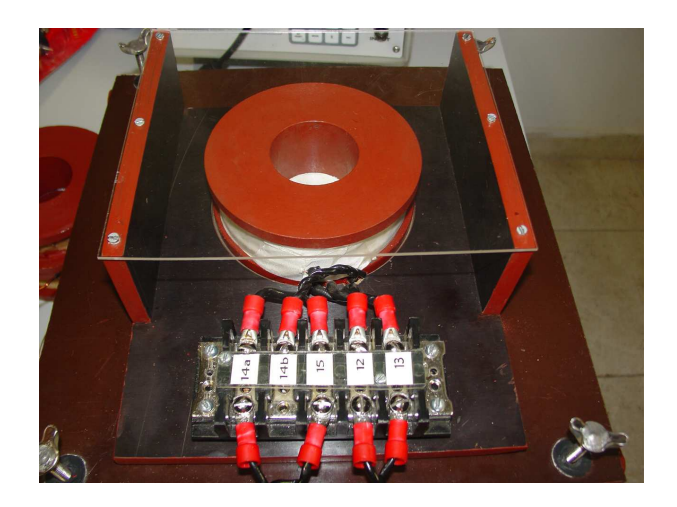

Figura 281: Indutor mútuo do DCU.

sempre conectados, entretanto, o usuário deverá conectar o condutor mais à esquerda na figura 281 no 14a ou no 14b. Se o MCE for utilizado, deve-se ligar o 14a e deixar o 14b flutuante. Caso contr´ario, se o MEH for utilizado, conecta-se o 14b e deixa-se o 14a flutuante.

As conexões dos enrolamentos sensores de campo magnético e indução magnética do DCU devem ser realizadas de acordo com o método de medição de campo magnético escolhido pelo usuário. A figura 282 mostra o detalhe dos enrolamentos sensores do DCU. São três conectores tipo N e uma chave seletora. A tabela 42 estabelece todas as conexões a serem realizadas em função do método de medição de campo a ser utilizado.

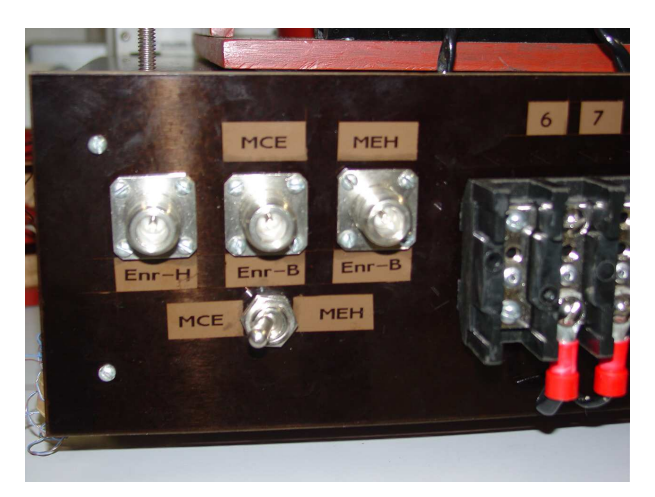

Figura 282: Conectores para os enrolamentos sensores do DCU.

Analogamente ao quadro de Epstein, o sinal do enrolamento sensor de indução do DCU deve ser conectado, via cabo amarelo, ao terminal enr-B da placa de transdutores. No caso da adoção do MEH, o conector enr-H deve ser ligado, via cabo amarelo, ao canal 3 do osciloscópio. No caso da adoção do MCE, este conector ficará flutuante, sendo o

| $\frac{1}{2}$ |                                                    |                                                |                                              |                                              |            |  |  |  |  |  |
|---------------|----------------------------------------------------|------------------------------------------------|----------------------------------------------|----------------------------------------------|------------|--|--|--|--|--|
| Método        | Conector                                           | Conector                                       | Conector                                     | Conector                                     | Posição    |  |  |  |  |  |
|               | $Enr-B (MEH)$                                      | $Enr-B (MCE)$                                  | $Enr-H$                                      | saída transd.                                | da Chave   |  |  |  |  |  |
| <b>MEH</b>    | vai ao<br>$con.$ $enr-B$<br>da placa<br>de transd. | flutuante                                      | vai ao<br>CH <sub>3</sub> do<br>osciloscópio | flutuante                                    | <b>MEH</b> |  |  |  |  |  |
| MCE           | flutuante                                          | vai ao<br>con. enr-B<br>da placa<br>de transd. | flutuante                                    | vai ao<br>CH <sub>3</sub> do<br>osciloscópio | <b>MCE</b> |  |  |  |  |  |

Tabela 42: Configuração para os enrolamentos sensores do DCU.

sinal de saída do transdutor de corrente ligado ao canal 3 do osciloscópio.

No caso da utilização do DCU, o termopar também deve estar devidamente conectado ao borne de aquisição de sinais da câmara térmica.

## **Livros Grátis**

( <http://www.livrosgratis.com.br> )

Milhares de Livros para Download:

[Baixar](http://www.livrosgratis.com.br/cat_1/administracao/1) [livros](http://www.livrosgratis.com.br/cat_1/administracao/1) [de](http://www.livrosgratis.com.br/cat_1/administracao/1) [Administração](http://www.livrosgratis.com.br/cat_1/administracao/1) [Baixar](http://www.livrosgratis.com.br/cat_2/agronomia/1) [livros](http://www.livrosgratis.com.br/cat_2/agronomia/1) [de](http://www.livrosgratis.com.br/cat_2/agronomia/1) [Agronomia](http://www.livrosgratis.com.br/cat_2/agronomia/1) [Baixar](http://www.livrosgratis.com.br/cat_3/arquitetura/1) [livros](http://www.livrosgratis.com.br/cat_3/arquitetura/1) [de](http://www.livrosgratis.com.br/cat_3/arquitetura/1) [Arquitetura](http://www.livrosgratis.com.br/cat_3/arquitetura/1) [Baixar](http://www.livrosgratis.com.br/cat_4/artes/1) [livros](http://www.livrosgratis.com.br/cat_4/artes/1) [de](http://www.livrosgratis.com.br/cat_4/artes/1) [Artes](http://www.livrosgratis.com.br/cat_4/artes/1) [Baixar](http://www.livrosgratis.com.br/cat_5/astronomia/1) [livros](http://www.livrosgratis.com.br/cat_5/astronomia/1) [de](http://www.livrosgratis.com.br/cat_5/astronomia/1) [Astronomia](http://www.livrosgratis.com.br/cat_5/astronomia/1) [Baixar](http://www.livrosgratis.com.br/cat_6/biologia_geral/1) [livros](http://www.livrosgratis.com.br/cat_6/biologia_geral/1) [de](http://www.livrosgratis.com.br/cat_6/biologia_geral/1) [Biologia](http://www.livrosgratis.com.br/cat_6/biologia_geral/1) [Geral](http://www.livrosgratis.com.br/cat_6/biologia_geral/1) [Baixar](http://www.livrosgratis.com.br/cat_8/ciencia_da_computacao/1) [livros](http://www.livrosgratis.com.br/cat_8/ciencia_da_computacao/1) [de](http://www.livrosgratis.com.br/cat_8/ciencia_da_computacao/1) [Ciência](http://www.livrosgratis.com.br/cat_8/ciencia_da_computacao/1) [da](http://www.livrosgratis.com.br/cat_8/ciencia_da_computacao/1) [Computação](http://www.livrosgratis.com.br/cat_8/ciencia_da_computacao/1) [Baixar](http://www.livrosgratis.com.br/cat_9/ciencia_da_informacao/1) [livros](http://www.livrosgratis.com.br/cat_9/ciencia_da_informacao/1) [de](http://www.livrosgratis.com.br/cat_9/ciencia_da_informacao/1) [Ciência](http://www.livrosgratis.com.br/cat_9/ciencia_da_informacao/1) [da](http://www.livrosgratis.com.br/cat_9/ciencia_da_informacao/1) [Informação](http://www.livrosgratis.com.br/cat_9/ciencia_da_informacao/1) [Baixar](http://www.livrosgratis.com.br/cat_7/ciencia_politica/1) [livros](http://www.livrosgratis.com.br/cat_7/ciencia_politica/1) [de](http://www.livrosgratis.com.br/cat_7/ciencia_politica/1) [Ciência](http://www.livrosgratis.com.br/cat_7/ciencia_politica/1) [Política](http://www.livrosgratis.com.br/cat_7/ciencia_politica/1) [Baixar](http://www.livrosgratis.com.br/cat_10/ciencias_da_saude/1) [livros](http://www.livrosgratis.com.br/cat_10/ciencias_da_saude/1) [de](http://www.livrosgratis.com.br/cat_10/ciencias_da_saude/1) [Ciências](http://www.livrosgratis.com.br/cat_10/ciencias_da_saude/1) [da](http://www.livrosgratis.com.br/cat_10/ciencias_da_saude/1) [Saúde](http://www.livrosgratis.com.br/cat_10/ciencias_da_saude/1) [Baixar](http://www.livrosgratis.com.br/cat_11/comunicacao/1) [livros](http://www.livrosgratis.com.br/cat_11/comunicacao/1) [de](http://www.livrosgratis.com.br/cat_11/comunicacao/1) [Comunicação](http://www.livrosgratis.com.br/cat_11/comunicacao/1) [Baixar](http://www.livrosgratis.com.br/cat_12/conselho_nacional_de_educacao_-_cne/1) [livros](http://www.livrosgratis.com.br/cat_12/conselho_nacional_de_educacao_-_cne/1) [do](http://www.livrosgratis.com.br/cat_12/conselho_nacional_de_educacao_-_cne/1) [Conselho](http://www.livrosgratis.com.br/cat_12/conselho_nacional_de_educacao_-_cne/1) [Nacional](http://www.livrosgratis.com.br/cat_12/conselho_nacional_de_educacao_-_cne/1) [de](http://www.livrosgratis.com.br/cat_12/conselho_nacional_de_educacao_-_cne/1) [Educação - CNE](http://www.livrosgratis.com.br/cat_12/conselho_nacional_de_educacao_-_cne/1) [Baixar](http://www.livrosgratis.com.br/cat_13/defesa_civil/1) [livros](http://www.livrosgratis.com.br/cat_13/defesa_civil/1) [de](http://www.livrosgratis.com.br/cat_13/defesa_civil/1) [Defesa](http://www.livrosgratis.com.br/cat_13/defesa_civil/1) [civil](http://www.livrosgratis.com.br/cat_13/defesa_civil/1) [Baixar](http://www.livrosgratis.com.br/cat_14/direito/1) [livros](http://www.livrosgratis.com.br/cat_14/direito/1) [de](http://www.livrosgratis.com.br/cat_14/direito/1) [Direito](http://www.livrosgratis.com.br/cat_14/direito/1) [Baixar](http://www.livrosgratis.com.br/cat_15/direitos_humanos/1) [livros](http://www.livrosgratis.com.br/cat_15/direitos_humanos/1) [de](http://www.livrosgratis.com.br/cat_15/direitos_humanos/1) [Direitos](http://www.livrosgratis.com.br/cat_15/direitos_humanos/1) [humanos](http://www.livrosgratis.com.br/cat_15/direitos_humanos/1) [Baixar](http://www.livrosgratis.com.br/cat_16/economia/1) [livros](http://www.livrosgratis.com.br/cat_16/economia/1) [de](http://www.livrosgratis.com.br/cat_16/economia/1) [Economia](http://www.livrosgratis.com.br/cat_16/economia/1) [Baixar](http://www.livrosgratis.com.br/cat_17/economia_domestica/1) [livros](http://www.livrosgratis.com.br/cat_17/economia_domestica/1) [de](http://www.livrosgratis.com.br/cat_17/economia_domestica/1) [Economia](http://www.livrosgratis.com.br/cat_17/economia_domestica/1) [Doméstica](http://www.livrosgratis.com.br/cat_17/economia_domestica/1) [Baixar](http://www.livrosgratis.com.br/cat_18/educacao/1) [livros](http://www.livrosgratis.com.br/cat_18/educacao/1) [de](http://www.livrosgratis.com.br/cat_18/educacao/1) [Educação](http://www.livrosgratis.com.br/cat_18/educacao/1) [Baixar](http://www.livrosgratis.com.br/cat_19/educacao_-_transito/1) [livros](http://www.livrosgratis.com.br/cat_19/educacao_-_transito/1) [de](http://www.livrosgratis.com.br/cat_19/educacao_-_transito/1) [Educação - Trânsito](http://www.livrosgratis.com.br/cat_19/educacao_-_transito/1) [Baixar](http://www.livrosgratis.com.br/cat_20/educacao_fisica/1) [livros](http://www.livrosgratis.com.br/cat_20/educacao_fisica/1) [de](http://www.livrosgratis.com.br/cat_20/educacao_fisica/1) [Educação](http://www.livrosgratis.com.br/cat_20/educacao_fisica/1) [Física](http://www.livrosgratis.com.br/cat_20/educacao_fisica/1) [Baixar](http://www.livrosgratis.com.br/cat_21/engenharia_aeroespacial/1) [livros](http://www.livrosgratis.com.br/cat_21/engenharia_aeroespacial/1) [de](http://www.livrosgratis.com.br/cat_21/engenharia_aeroespacial/1) [Engenharia](http://www.livrosgratis.com.br/cat_21/engenharia_aeroespacial/1) [Aeroespacial](http://www.livrosgratis.com.br/cat_21/engenharia_aeroespacial/1) [Baixar](http://www.livrosgratis.com.br/cat_22/farmacia/1) [livros](http://www.livrosgratis.com.br/cat_22/farmacia/1) [de](http://www.livrosgratis.com.br/cat_22/farmacia/1) [Farmácia](http://www.livrosgratis.com.br/cat_22/farmacia/1) [Baixar](http://www.livrosgratis.com.br/cat_23/filosofia/1) [livros](http://www.livrosgratis.com.br/cat_23/filosofia/1) [de](http://www.livrosgratis.com.br/cat_23/filosofia/1) [Filosofia](http://www.livrosgratis.com.br/cat_23/filosofia/1) [Baixar](http://www.livrosgratis.com.br/cat_24/fisica/1) [livros](http://www.livrosgratis.com.br/cat_24/fisica/1) [de](http://www.livrosgratis.com.br/cat_24/fisica/1) [Física](http://www.livrosgratis.com.br/cat_24/fisica/1) [Baixar](http://www.livrosgratis.com.br/cat_25/geociencias/1) [livros](http://www.livrosgratis.com.br/cat_25/geociencias/1) [de](http://www.livrosgratis.com.br/cat_25/geociencias/1) [Geociências](http://www.livrosgratis.com.br/cat_25/geociencias/1) [Baixar](http://www.livrosgratis.com.br/cat_26/geografia/1) [livros](http://www.livrosgratis.com.br/cat_26/geografia/1) [de](http://www.livrosgratis.com.br/cat_26/geografia/1) [Geografia](http://www.livrosgratis.com.br/cat_26/geografia/1) [Baixar](http://www.livrosgratis.com.br/cat_27/historia/1) [livros](http://www.livrosgratis.com.br/cat_27/historia/1) [de](http://www.livrosgratis.com.br/cat_27/historia/1) [História](http://www.livrosgratis.com.br/cat_27/historia/1) [Baixar](http://www.livrosgratis.com.br/cat_31/linguas/1) [livros](http://www.livrosgratis.com.br/cat_31/linguas/1) [de](http://www.livrosgratis.com.br/cat_31/linguas/1) [Línguas](http://www.livrosgratis.com.br/cat_31/linguas/1)

[Baixar](http://www.livrosgratis.com.br/cat_28/literatura/1) [livros](http://www.livrosgratis.com.br/cat_28/literatura/1) [de](http://www.livrosgratis.com.br/cat_28/literatura/1) [Literatura](http://www.livrosgratis.com.br/cat_28/literatura/1) [Baixar](http://www.livrosgratis.com.br/cat_30/literatura_de_cordel/1) [livros](http://www.livrosgratis.com.br/cat_30/literatura_de_cordel/1) [de](http://www.livrosgratis.com.br/cat_30/literatura_de_cordel/1) [Literatura](http://www.livrosgratis.com.br/cat_30/literatura_de_cordel/1) [de](http://www.livrosgratis.com.br/cat_30/literatura_de_cordel/1) [Cordel](http://www.livrosgratis.com.br/cat_30/literatura_de_cordel/1) [Baixar](http://www.livrosgratis.com.br/cat_29/literatura_infantil/1) [livros](http://www.livrosgratis.com.br/cat_29/literatura_infantil/1) [de](http://www.livrosgratis.com.br/cat_29/literatura_infantil/1) [Literatura](http://www.livrosgratis.com.br/cat_29/literatura_infantil/1) [Infantil](http://www.livrosgratis.com.br/cat_29/literatura_infantil/1) [Baixar](http://www.livrosgratis.com.br/cat_32/matematica/1) [livros](http://www.livrosgratis.com.br/cat_32/matematica/1) [de](http://www.livrosgratis.com.br/cat_32/matematica/1) [Matemática](http://www.livrosgratis.com.br/cat_32/matematica/1) [Baixar](http://www.livrosgratis.com.br/cat_33/medicina/1) [livros](http://www.livrosgratis.com.br/cat_33/medicina/1) [de](http://www.livrosgratis.com.br/cat_33/medicina/1) [Medicina](http://www.livrosgratis.com.br/cat_33/medicina/1) [Baixar](http://www.livrosgratis.com.br/cat_34/medicina_veterinaria/1) [livros](http://www.livrosgratis.com.br/cat_34/medicina_veterinaria/1) [de](http://www.livrosgratis.com.br/cat_34/medicina_veterinaria/1) [Medicina](http://www.livrosgratis.com.br/cat_34/medicina_veterinaria/1) [Veterinária](http://www.livrosgratis.com.br/cat_34/medicina_veterinaria/1) [Baixar](http://www.livrosgratis.com.br/cat_35/meio_ambiente/1) [livros](http://www.livrosgratis.com.br/cat_35/meio_ambiente/1) [de](http://www.livrosgratis.com.br/cat_35/meio_ambiente/1) [Meio](http://www.livrosgratis.com.br/cat_35/meio_ambiente/1) [Ambiente](http://www.livrosgratis.com.br/cat_35/meio_ambiente/1) [Baixar](http://www.livrosgratis.com.br/cat_36/meteorologia/1) [livros](http://www.livrosgratis.com.br/cat_36/meteorologia/1) [de](http://www.livrosgratis.com.br/cat_36/meteorologia/1) [Meteorologia](http://www.livrosgratis.com.br/cat_36/meteorologia/1) [Baixar](http://www.livrosgratis.com.br/cat_45/monografias_e_tcc/1) [Monografias](http://www.livrosgratis.com.br/cat_45/monografias_e_tcc/1) [e](http://www.livrosgratis.com.br/cat_45/monografias_e_tcc/1) [TCC](http://www.livrosgratis.com.br/cat_45/monografias_e_tcc/1) [Baixar](http://www.livrosgratis.com.br/cat_37/multidisciplinar/1) [livros](http://www.livrosgratis.com.br/cat_37/multidisciplinar/1) [Multidisciplinar](http://www.livrosgratis.com.br/cat_37/multidisciplinar/1) [Baixar](http://www.livrosgratis.com.br/cat_38/musica/1) [livros](http://www.livrosgratis.com.br/cat_38/musica/1) [de](http://www.livrosgratis.com.br/cat_38/musica/1) [Música](http://www.livrosgratis.com.br/cat_38/musica/1) [Baixar](http://www.livrosgratis.com.br/cat_39/psicologia/1) [livros](http://www.livrosgratis.com.br/cat_39/psicologia/1) [de](http://www.livrosgratis.com.br/cat_39/psicologia/1) [Psicologia](http://www.livrosgratis.com.br/cat_39/psicologia/1) [Baixar](http://www.livrosgratis.com.br/cat_40/quimica/1) [livros](http://www.livrosgratis.com.br/cat_40/quimica/1) [de](http://www.livrosgratis.com.br/cat_40/quimica/1) [Química](http://www.livrosgratis.com.br/cat_40/quimica/1) [Baixar](http://www.livrosgratis.com.br/cat_41/saude_coletiva/1) [livros](http://www.livrosgratis.com.br/cat_41/saude_coletiva/1) [de](http://www.livrosgratis.com.br/cat_41/saude_coletiva/1) [Saúde](http://www.livrosgratis.com.br/cat_41/saude_coletiva/1) [Coletiva](http://www.livrosgratis.com.br/cat_41/saude_coletiva/1) [Baixar](http://www.livrosgratis.com.br/cat_42/servico_social/1) [livros](http://www.livrosgratis.com.br/cat_42/servico_social/1) [de](http://www.livrosgratis.com.br/cat_42/servico_social/1) [Serviço](http://www.livrosgratis.com.br/cat_42/servico_social/1) [Social](http://www.livrosgratis.com.br/cat_42/servico_social/1) [Baixar](http://www.livrosgratis.com.br/cat_43/sociologia/1) [livros](http://www.livrosgratis.com.br/cat_43/sociologia/1) [de](http://www.livrosgratis.com.br/cat_43/sociologia/1) [Sociologia](http://www.livrosgratis.com.br/cat_43/sociologia/1) [Baixar](http://www.livrosgratis.com.br/cat_44/teologia/1) [livros](http://www.livrosgratis.com.br/cat_44/teologia/1) [de](http://www.livrosgratis.com.br/cat_44/teologia/1) [Teologia](http://www.livrosgratis.com.br/cat_44/teologia/1) [Baixar](http://www.livrosgratis.com.br/cat_46/trabalho/1) [livros](http://www.livrosgratis.com.br/cat_46/trabalho/1) [de](http://www.livrosgratis.com.br/cat_46/trabalho/1) [Trabalho](http://www.livrosgratis.com.br/cat_46/trabalho/1) [Baixar](http://www.livrosgratis.com.br/cat_47/turismo/1) [livros](http://www.livrosgratis.com.br/cat_47/turismo/1) [de](http://www.livrosgratis.com.br/cat_47/turismo/1) [Turismo](http://www.livrosgratis.com.br/cat_47/turismo/1)